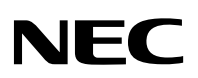

# **CC78K0S**

**C** 编译程序 版本 **1.30** 或更高

语言

目标设备  **78K/0S** 系列

文档编号: U14872CA1V0UM00 (第一版) 发布日期:2007 年 8 月 N CP(K)

© NEC Corporation 2001 日本印刷

**[**备忘录**]** 

**Windows** 和 **Windows NT** 是微软公司在美国和**/**或其他国家的注册商标或商标。 **PC/AT** 是国际商用机器公司的商标。 **i386** 是英特尔公司的商标。 **UNIX** 是在美国和其他国家的注册商标,并通过 **X/Open** 有限公司独家许可。 **SPARCstation** 是 **SPARC** 国际公司的商标。 **SunOS** 和 **Solaris** 是 **Sun** 微系统公司的商标。 **HP9000 series 700** 和 **HP-UX** 是惠普公司的商标。

- **●** 本文档所刊登的内容有效期截至 2007 年 8 月。将来可能未经预先通知而更改。在实际进行生产设计 时,请参阅各产品最新的数据表或数据手册等相关资料以获取本公司产品的最新规格。
- z 并非所有的产品和/或型号都向每个国家供应。请向本公司销售代表查询产品供应及其他信息。
- 未经本公司事先书面许可,禁止复制或转载本文件中的内容。否则因本文档所登载内容引发的错误, 本公司概不负责。
- z 本公司对于因使用本文件中列明的本公司产品而引起的,对第三者的专利、版权以及其它知识产权的 侵权行为概不负责。本文件登载的内容不应视为本公司对本公司或其他人所有的专利、版权以及其它 知识产权作出任何明示或默示的许可及授权。
- z 本文件中的电路、软件以及相关信息仅用以说明半导体产品的运作和应用实例。用户如在设备设计中 应用本文件中的电路、软件以及相关信息,应自行负责。对于用户或其他人因使用了上述电路、软件 以及相关信息而引起的任何损失,本公司概不负责。
- 虽然本公司致力于提高半导体产品的质量及可靠性,但用户应同意并知晓,我们仍然无法完全消除出 现产品缺陷的可能。为了最大限度地减少因本公司半导体产品故障而引起的对人身、财产造成损害 (包括死亡)的危险,用户务必在其设计中采用必要的安全措施,如冗余度、防火和防故障等安全设 计。
- z 本公司产品质量分为:

"标准等级"、"专业等级"以及"特殊等级"三种质量等级。

"特殊等级"仅适用于为特定用途而根据用户指定的质量保证程序所开发的日电电子产品。另外,各种日 电电子产品的推荐用途取决于其质量等级,详见如下。用户在选用本公司的产品时,请事先确认产品的 质量等级。

"标准等级": 计算机,办公自动化设备,通信设备,测试和测量设备,音频·视频设备,家电,加工 机械以及产业用机器人。

"专业等级": 运输设备(汽车、火车、船舶等),交通用信号控制设备,防灾装置,防止犯罪装 置,各种安全装置以及医疗设备(不包括专门为维持生命而设计的设备)。

"特殊等级: 航空器械,宇航设备,海底中继设备,原子能控制系统,为了维持生命的医疗设备、 用于维持生命的装置或系统等。

除在本公司半导体产品的数据表或数据手册等资料中另有特别规定以外,本公司半导体产品的质量等级 均为"标准等级"。如果用户希望在本公司设计意图以外使用本公司半导体产品,务必事先与本公司销售 代表联系以确认本公司是否同意为该项应用提供支持。

(注)

- (1) 本声明中的"本公司"是指日本电气电子株式会社(NEC Electronics Corporation)及其控股公司。
- (2) 本声明中的"本公司产品"是指所有由日本电气电子株式会社所开发或制造,或为日本电气电子株式会社 (定义如上)开发或制造的产品。

**4 1 14872CA1V0UM** 

# 区域信息

本文档中的某些信息可能因国家不同而有所差异。用户在使用任何一种 NEC 产品之前,请与当地的 NEC 办事处联 系,以获取权威的代理商和发行商信息。请验证以下内容:

- z 设备的可用性
- 定货信息
- z 产品发布进度表
- z 相关技术资料的可用性
- 开发环境要求(例如:要求第三方工具和组件,主计算机,电源插头,AC 供电电源等)
- 网络要求

此外,对于商标、注册商标、出口限制条款和其他法律规定,不同的国家也有不同的要求。

#### 详细信息请联系:

(中国区)

网址: **<http://www.cn.necel.com/> <http://www.necel.com/>**

#### **[**北京**]**

#### 日电电子(中国)有限公司

中国北京市海淀区知春路 27 号 量子芯座 7,8,9,15 层 电话:(+86)10-8235-1155 传真:(+86)10-8235-7679

#### **[**上海**]**

#### 日电电子(中国)有限公司上海分公司

中国上海市浦东新区银城中路 200 号 中银大厦 2409-2412 和 2509-2510 室 电话:(+86)21-5888-5400 传真:(+86)21-5888-5230

#### 上海恩益禧电子国际贸易有限公司

中国上海市浦东新区银城中路 200 号 中银大厦 2511-2512 室 电话:(+86)21-5888-5400 传真:(+86)21-5888-5230

#### **[**深圳**]**

#### 日电电子(中国)有限公司深圳分公司

深圳市福田区益田路卓越时代广场大厦 39 楼 3901,3902,3909 室 电话:(+86)755-8282-9800 传真:(+86)755-8282-9899

#### **[**香港**]**

#### 香港日电电子有限公司

香港九龙旺角太子道西 193 号新世纪广场 第 2 座 16 楼 1601-1613 室 电话: (+852)2886-9318 传真: (+852)2886-9022 2886-9044

**CC78K0S C** 编译器(下文称为该 C 编译器)是根据美国信息系统(**C** 编程语言)国家标准草案(1988 年 12 月 7 日)中的第二章 环境和第三章 语言编写的。因此,使用本 C 编译器可以对符合 ANSI 标准的 C 语言源程序进行编译, 可以开发 78K/0S 系列应用产品。

《CC78KOS C 编译器语言篇》(本手册)是为了让那些使用本 C 编译器进行软件开发的用户能够正确了解本 C 编 译器的基本函数及语言规范而编写的。

本手册不介绍如何操作本 C 编译器。因此,在您掌握了本手册的内容后,请阅读《**CC78K0S C** 编译器操作篇 **(U14871E)**》

关于 78K/0S 系列的体系结构, 敬请参阅 78K/0S 系列各个产品的用户手册。

**6 6 1 114872CA1V0UM** 

#### **[**目标设备**]**

可以使用本 C 编译器开发 78K/0S 系列微控制器的软件。 请注意,开发时需要一个与目标设备对应的设备文件。

#### **[**读者对象**]**

尽管本手册适用于那些已经阅读过微控制器用户手册且具有软件开发经验的读者,但是 C 编译器或 C 语言方面的知识 对于本手册的读者来说不是必须的。本手册中的内容假设读者熟悉软件术语。

#### **[**组织结构**]**

本手册由以下 13 章及附录组成。

#### 第 **1** 章概述

概括介绍该 C 编译器的一般功能、性能指标及特色。

# 第 **2** 章 **C** 语言的结构

介绍 C 源程序模块文件的构成要素。

# 第 **3** 章数据类型与存储类的声明

介绍 C 中使用的数据类型及存储类, 以及如何声明数据对象或函数的类型及存储类。

### 第 **4** 章类型转换

介绍本 C 编译器自动执行的数据类型转换。

# 第 **5** 章运算符与表达式。

介绍 C 中使用的运算符和表达式,以及运算符的优先级。

#### 第 **6** 章 **C** 语言的控制结构

介绍 C 的程序控制结构及在 C 中执行的语句。

### 第 **7** 章结构体与共用体

关于结构体与共用体的概念,以及如何引用结构体与共用体成员。

#### 第 **8** 章外部定义

介绍外部定义的类型,以及如何使用外部定义。

### 第 **9** 章预处理指令

详细介绍预处理指令的类型,以及如何使用预处理指令。

#### 第 **10** 章库函数

详细介绍 C 库函数的类型, 以及如何使用各个库函数。

#### 第 **11** 章扩展函数

介绍该 C 编译器的扩展函数,以便用户最大限度地发挥目标设备的功能。

#### 第 **12** 章汇编程序与 **C** 程序之间的引用和兼容性

介绍将 C 源程序与用汇编源程序连接的方法。

# 第 **13** 章编译器的高效使用

概括介绍如何更有效地使用本 C 编译器。

#### 附录 **A~E**

包含 **saddr** 区域标签列表、段名列表、运行时刻库列表、库堆栈占用列表及快速参考索引。

#### **[**手册使用方法**]**

- 对于不熟悉 C 编译器或 C 语言的读者: 从第 **1** 章开始阅读,因为本手册涵盖了从 C 的程序控制结构到本 C 编译器的扩展函数内容。 在第 **1** 章中,使用一 个 C 源程序示例来介绍本手册中的引用部分。
- 对于熟悉 C 编译器或 C 语言的读者:
	- 本 C 编译器的语言规范符合 **ANSI** 标准 **C**。 因此,您可以从第 **11** 章开始,该章介绍了本 C 编译器特有的扩展函 数。 在阅读第11 章时, 如有必要, 还可以参考随 78K/0S 系列中的目标设备附带的用户手册。

#### **[**相关文档**]**

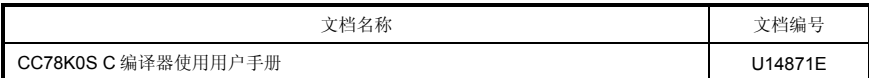

#### **[**参考文献**]**

美国信息系统(C编程语言)国家标准草案(1988年12月7日)

# **[**术语**]**

RTOS = **78K/0** 系列实时操作系统 **RX78K0**

# **[**约定**]**

本手册中使用了以下符号及缩写。

#### 符号 含义

- ··· 相同格式的数据的连续(重复) " " 括在双引号中的字符必须原样输入。 ' ' 括在单引号中的字符必须原样输入。 本部分程序描述被省略 / 定界符 \ 反斜线 : 本部分程序描述被省略<br>*1* 定界符<br>1 万括号中的参数可以被省略。<br>[ ] 方括号中的参数可以被省略。
- 

**8 8 1 114872CA1V0UM** 

# 目录

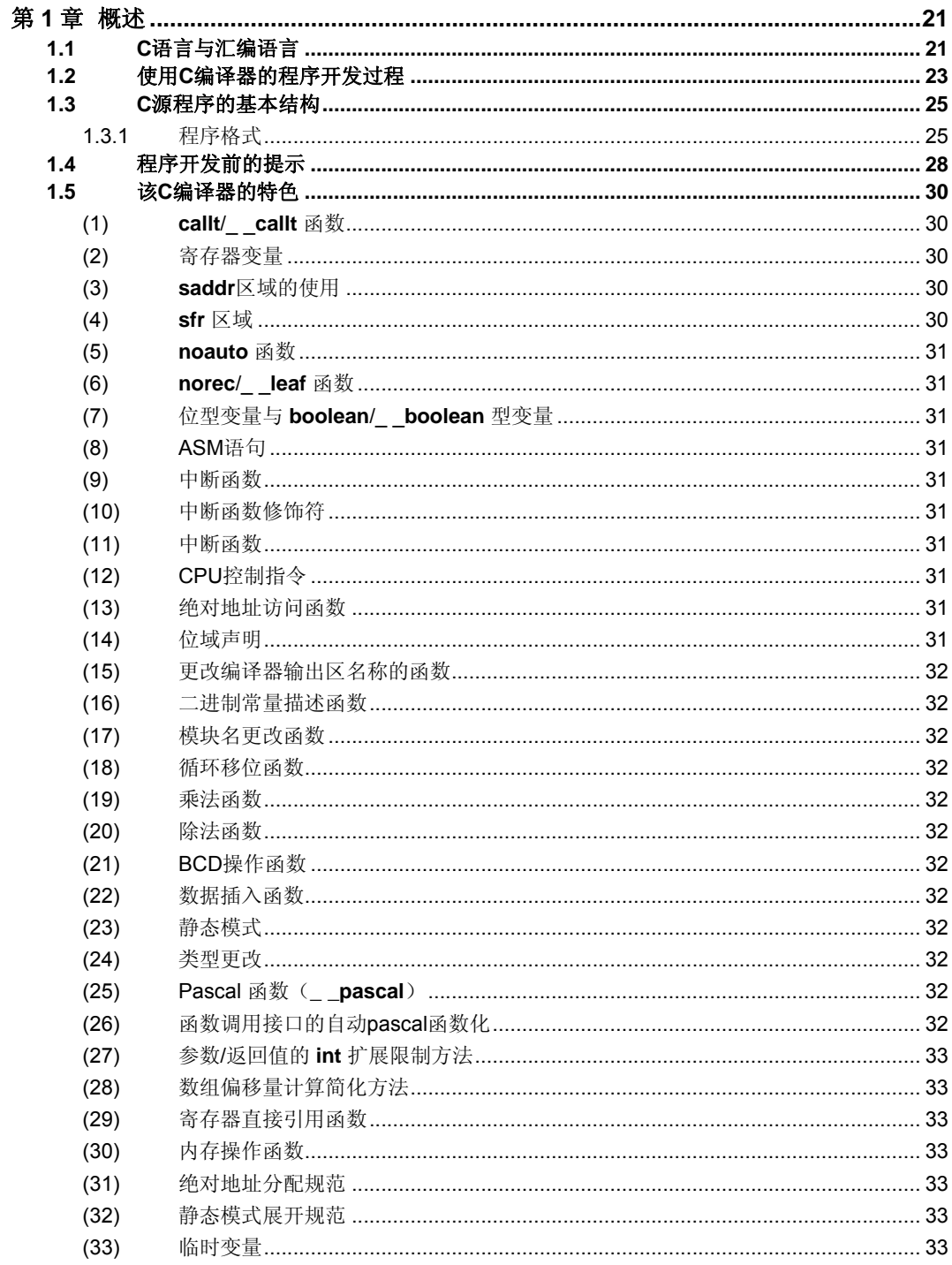

用户手册 U14872CA1V0UM

 $\boldsymbol{9}$ 

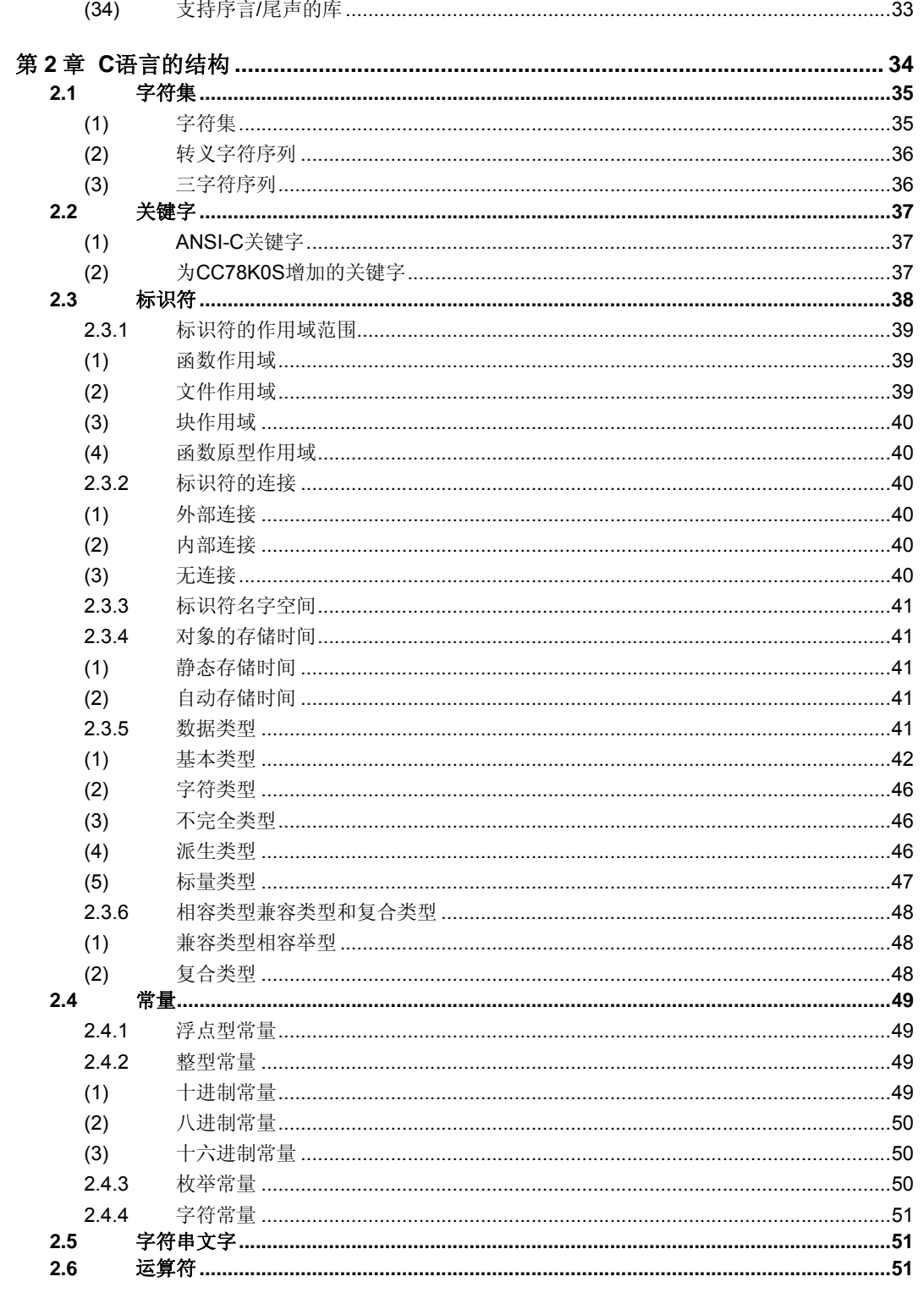

 $10$ 

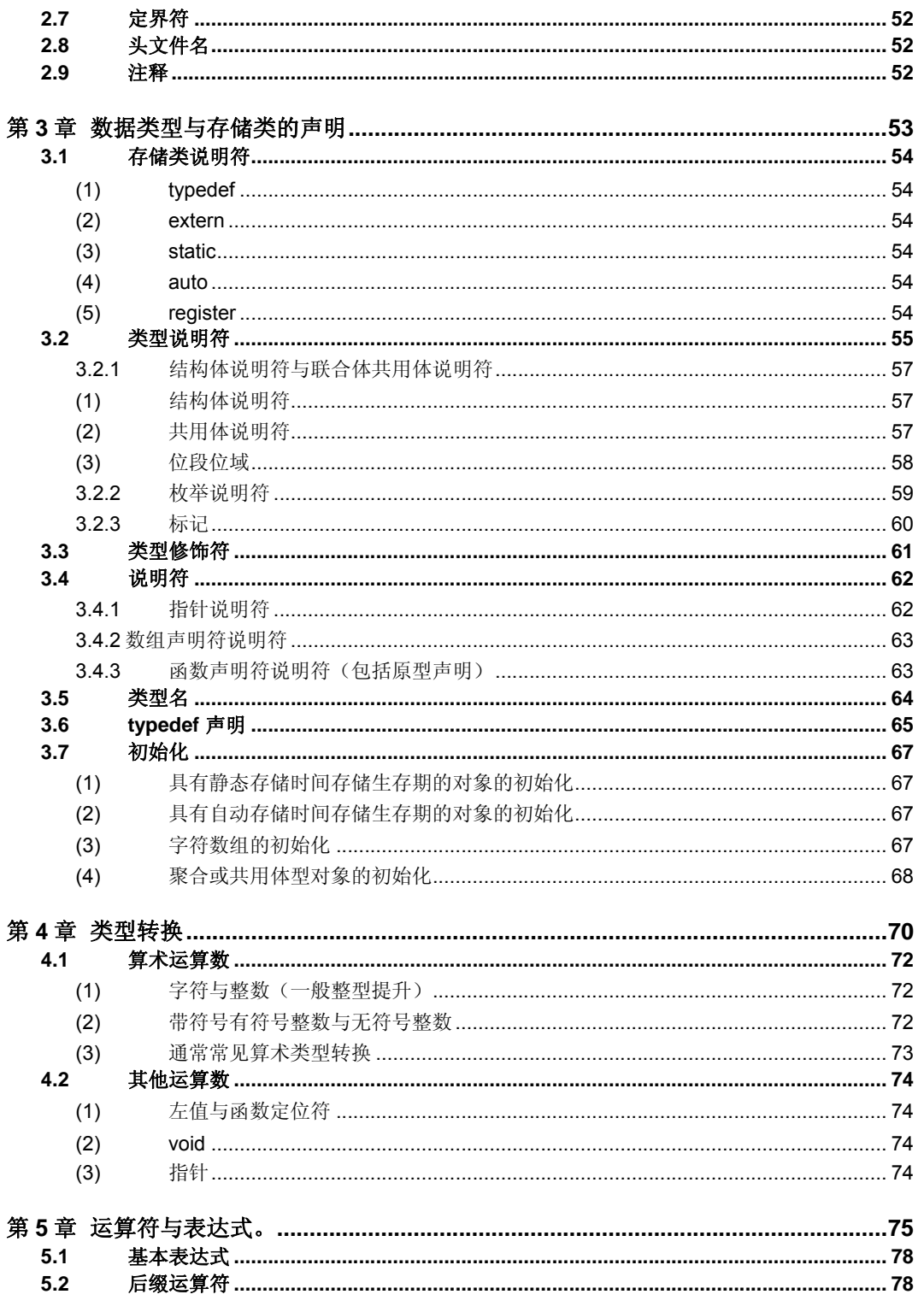

 $11$ 

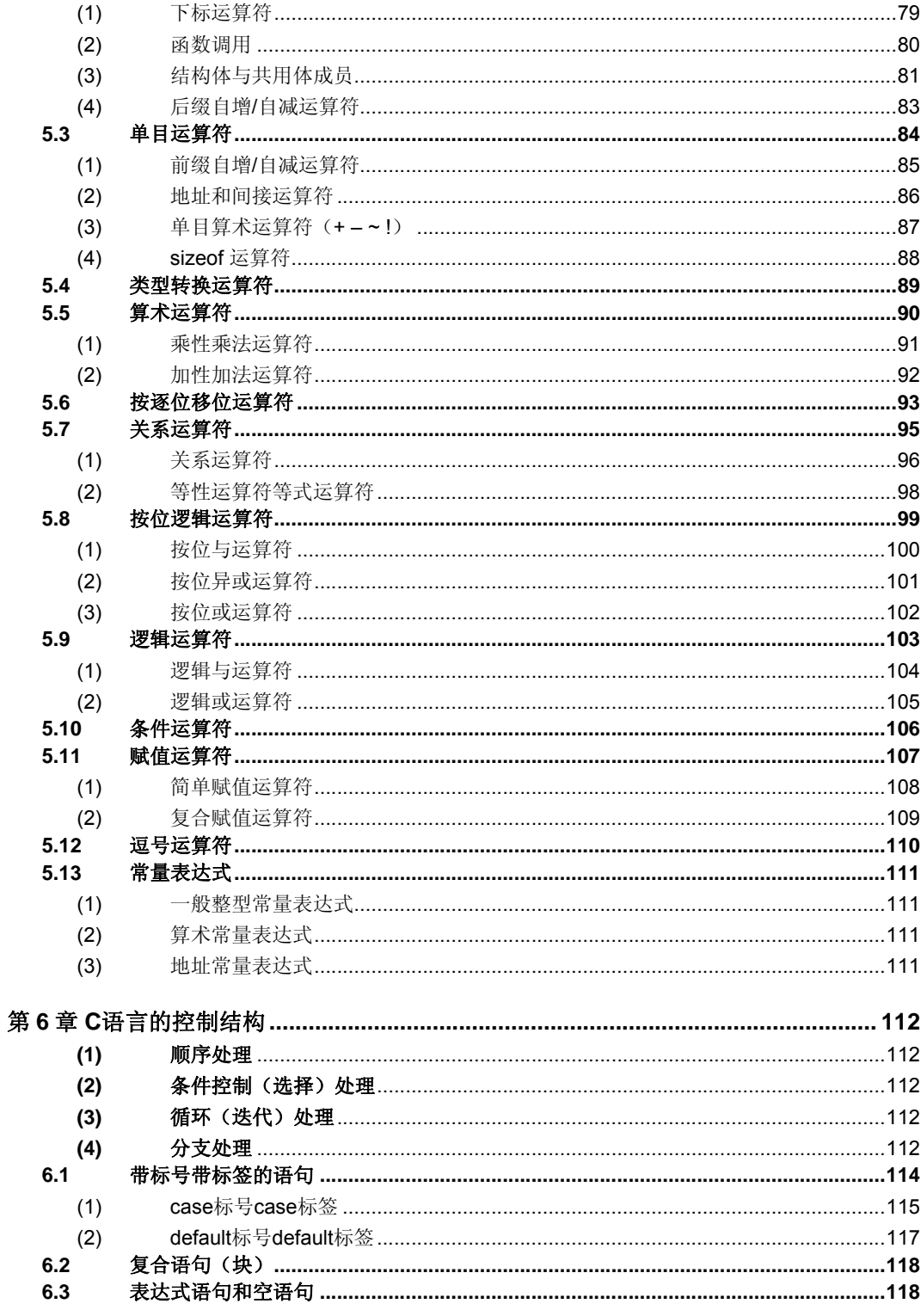

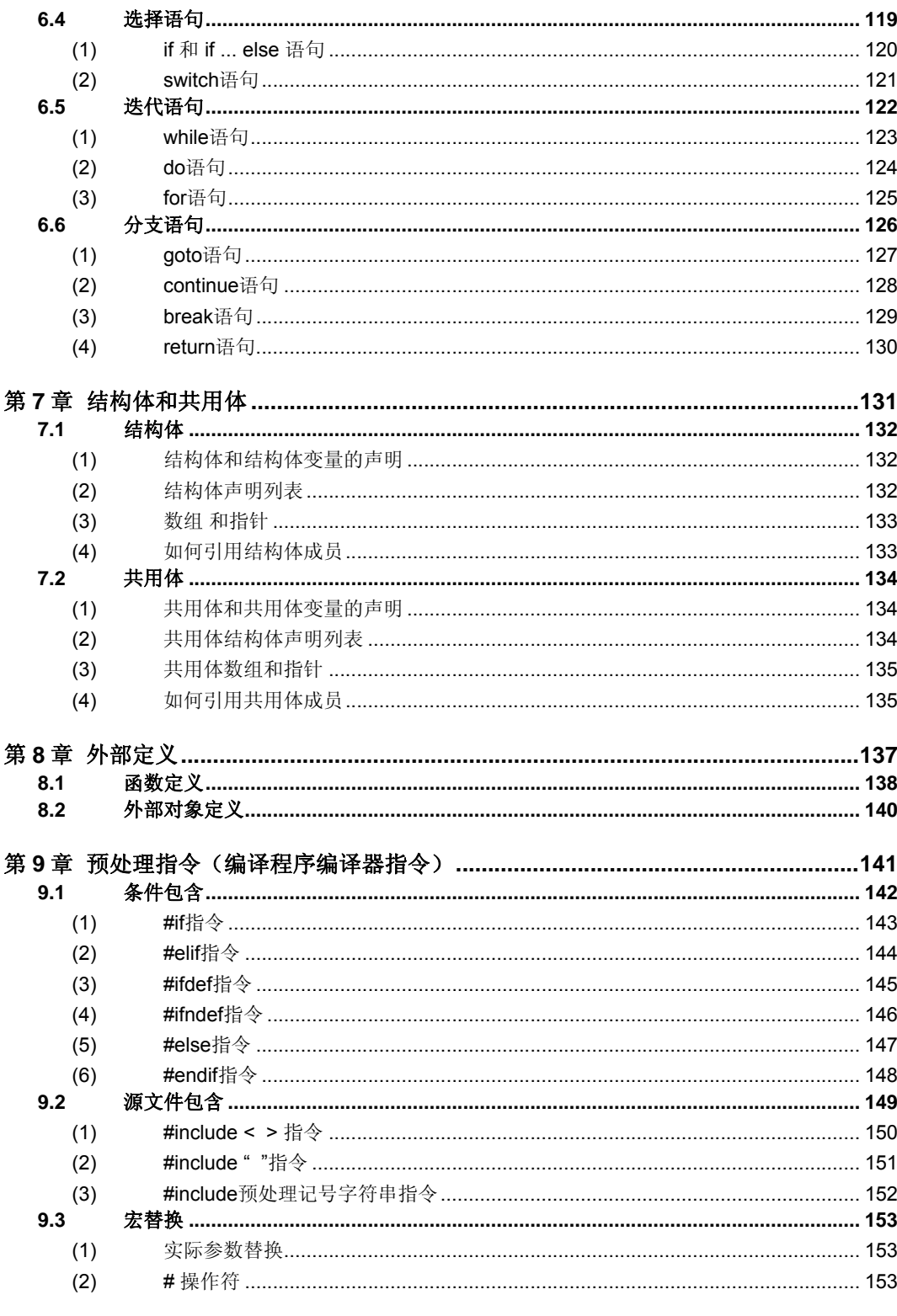

 $13$ 

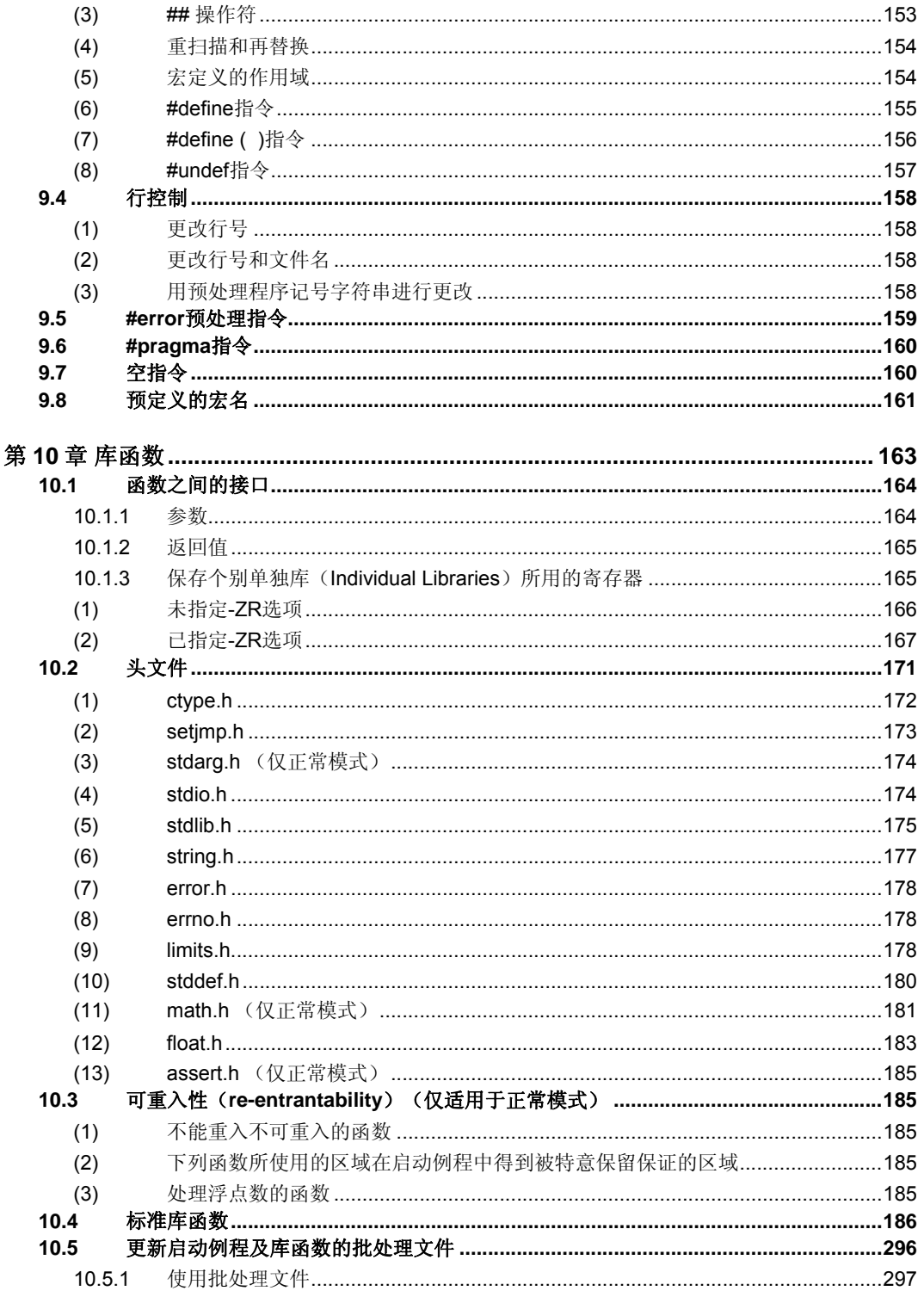

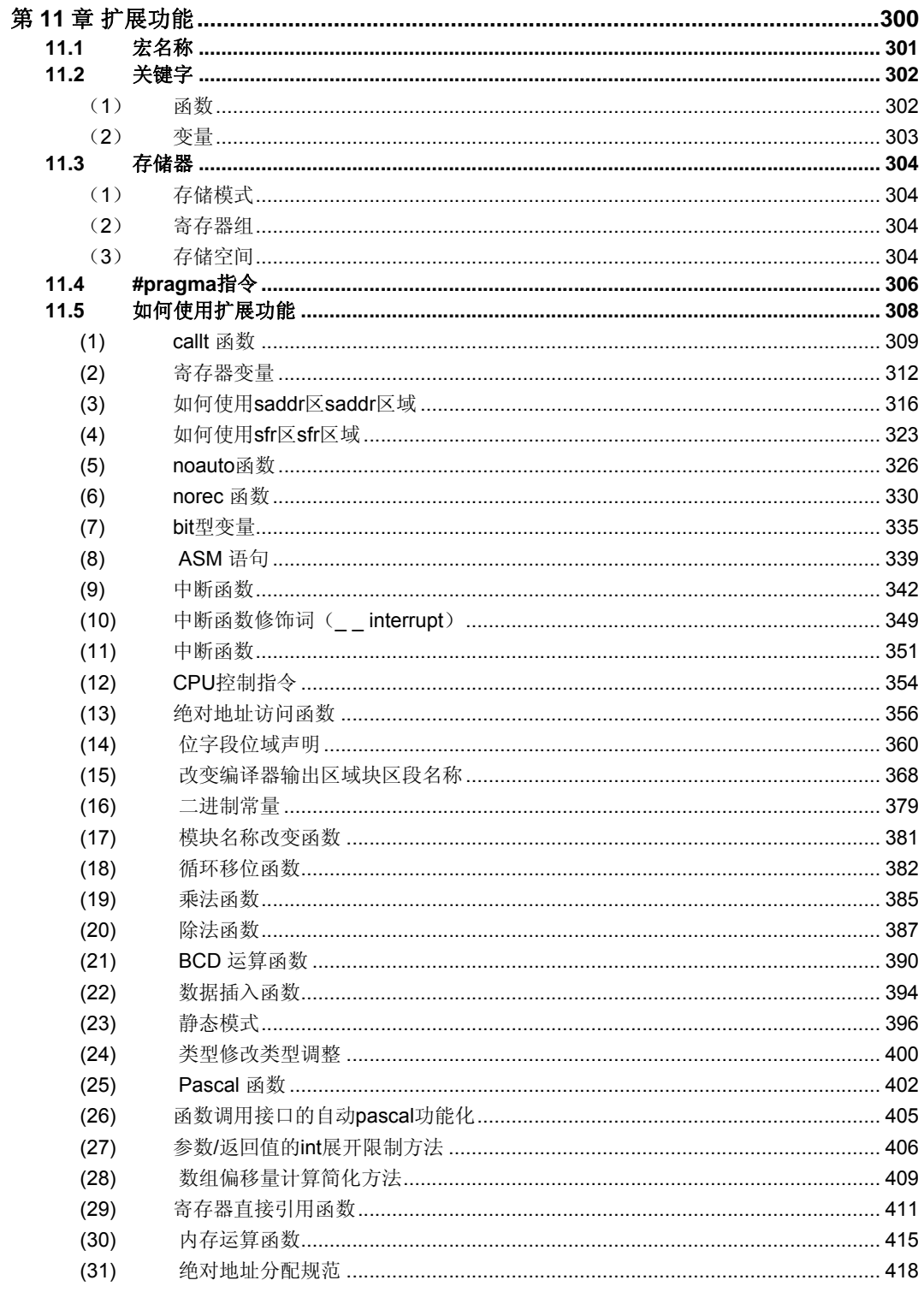

 $15$ 

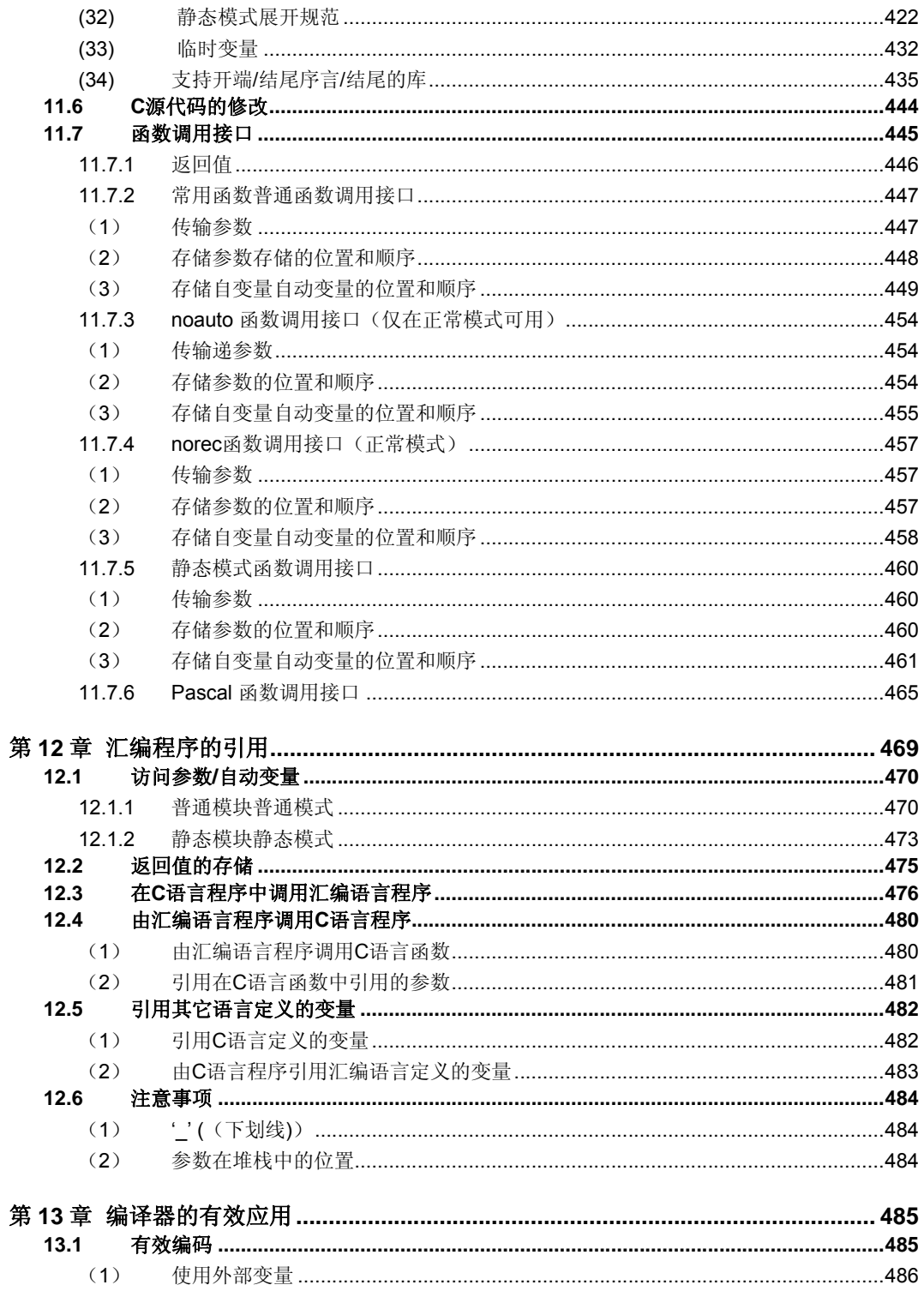

 $16$ 

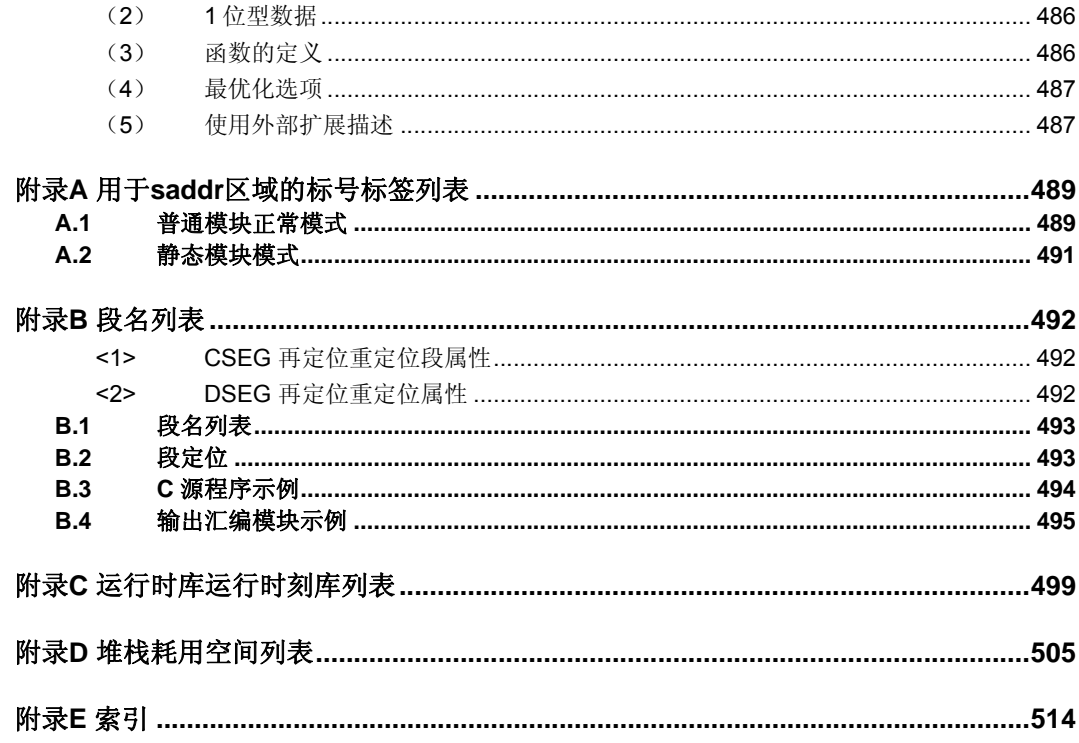

 $17$ 

# 插图列表

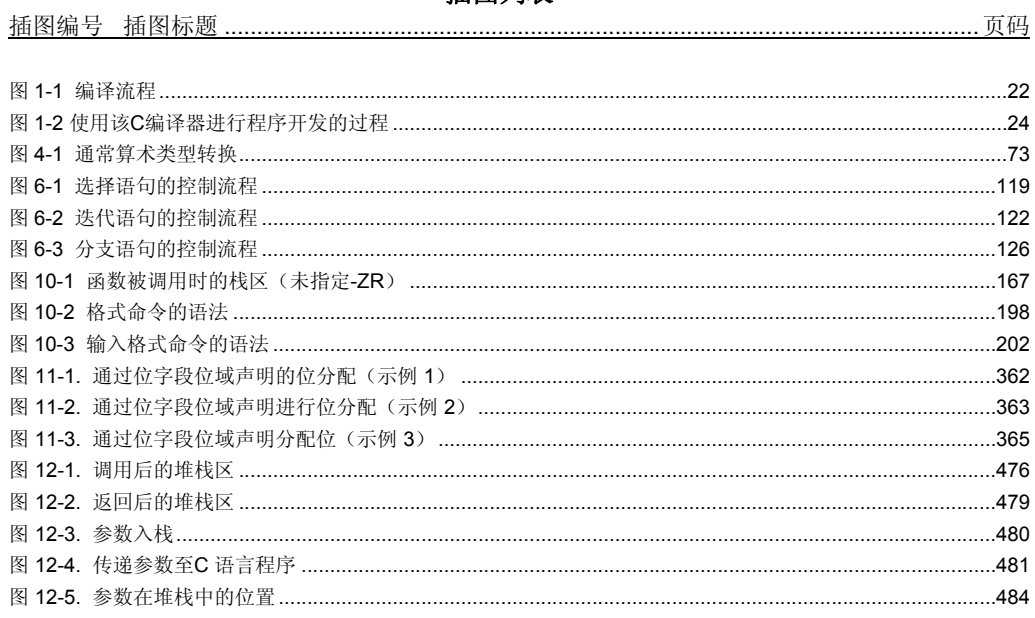

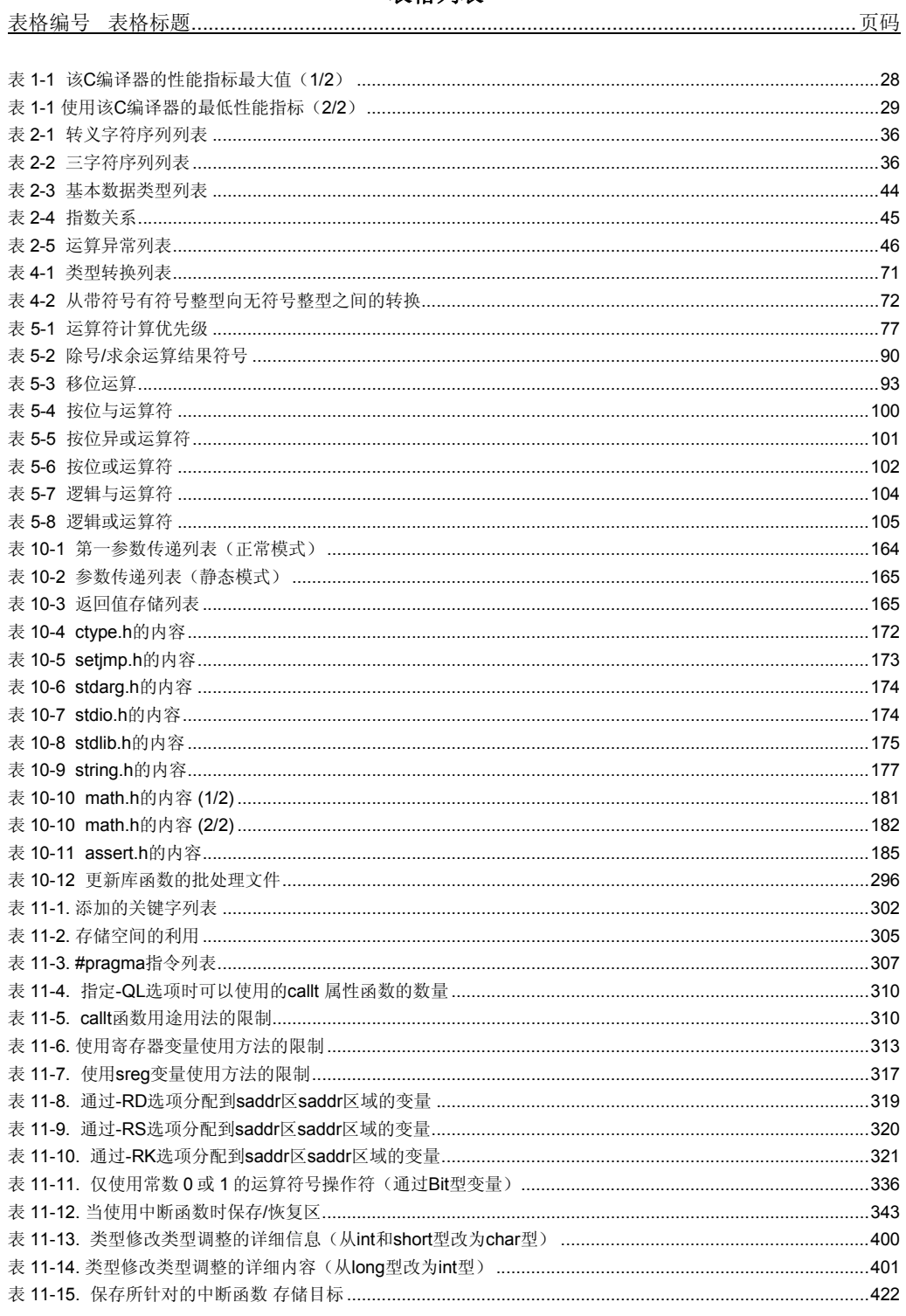

19

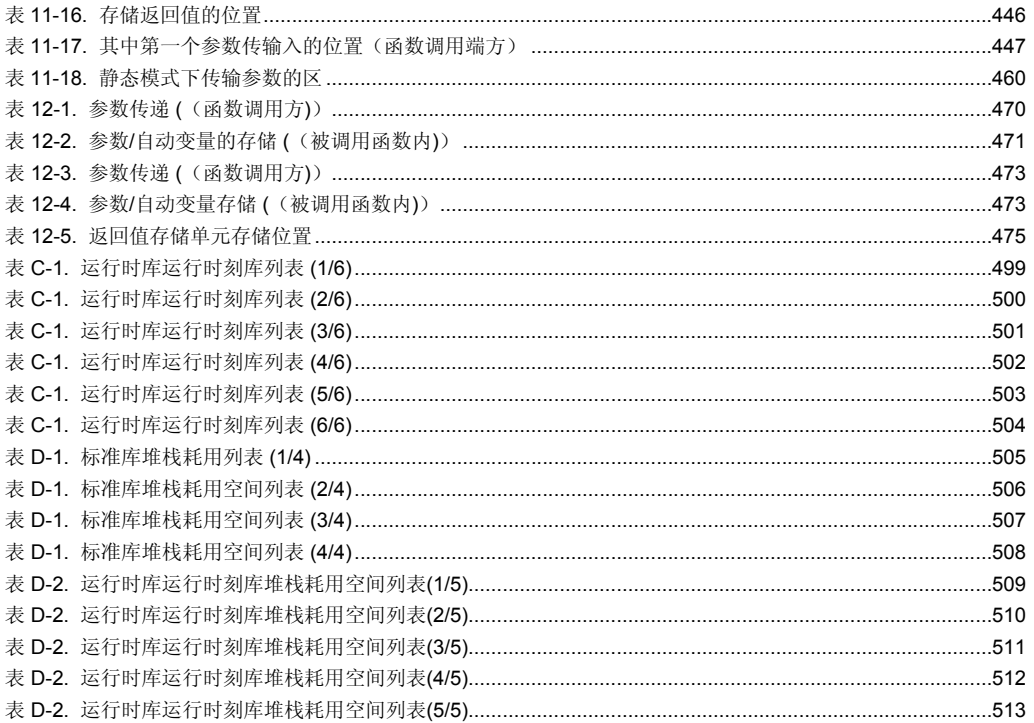

# 第 **1** 章概述

<span id="page-21-0"></span>CC78K0S 系列 C 编译器是一款语言处理程序,不论编写的 C 语言源程序符合 78K/0S 系列规范或是符合 ANSI-C 规 范,CC78K0S 系列 C 编译器都会将 C 语言转换为机器语言。使用 CC78K0S 系列 C 编译器还将获得适用于 78K/0S 系 列单片机的目标文件或汇编源文件。

#### **1.1 C** 语言与汇编语言

为了让微控制器按照用户的安排来完成工作,程序和数据是必不可少的。程序和数据必须由人(程序员)来编写,并 存储在微控制器的存储器区。微处理器能够处理的程序和数据,只不过是被称为机器语言的二进制数组合而已。

汇编语言是一种符号语言,其特征是符号(助记符)语句与机器语言指令一一对应。正是由于这种一一对应,汇编语 言才能够为计算机提供详细的指令(例如,为了提升 I/O 处理速度)。但是,这意味着程序员必须对计算机的每一步操 作都给出具体指令。正是由于这种原因,程序的逻辑结构比较复杂,一般都比较晦涩难懂,而且程序员在编写代码时也 容易出错。

所以,人们开发了高级语言来代替这种汇编语言。C 语言是高级语言的其中一种,它使得程序员在编程时无需考虑计 算机的体系结构。

与汇编语言程序相比,可以认为 C 语言编写开发的程序逻辑结构更加易于理解。

C 语言具有丰富的调用函数,可用来开发程序。换句话说,程序员可以使用这些函数来编写程序。

C 语言的特点是便于人们理解。但是,C 语言编写的程序无法被微处理器直接理解。所以,要使计算机理解 C 语言 程序,需要另外一个软件程序将 C 语言语句翻译成对应的机器语言指令。把 C 语言翻译成机器语言的程序被称为 C 编 译器。

C 编译器的输入是 C 源程序模块,并产生目标模块或汇编语言源程序模块作为输出文件。因此,如果程序员希望能 够指定计算机的程序执行具体过程,可以对 C 源程序生成的汇编语言源程序进行修改。C 编译器的转换流程如图 1-1 所 示。

<span id="page-22-0"></span>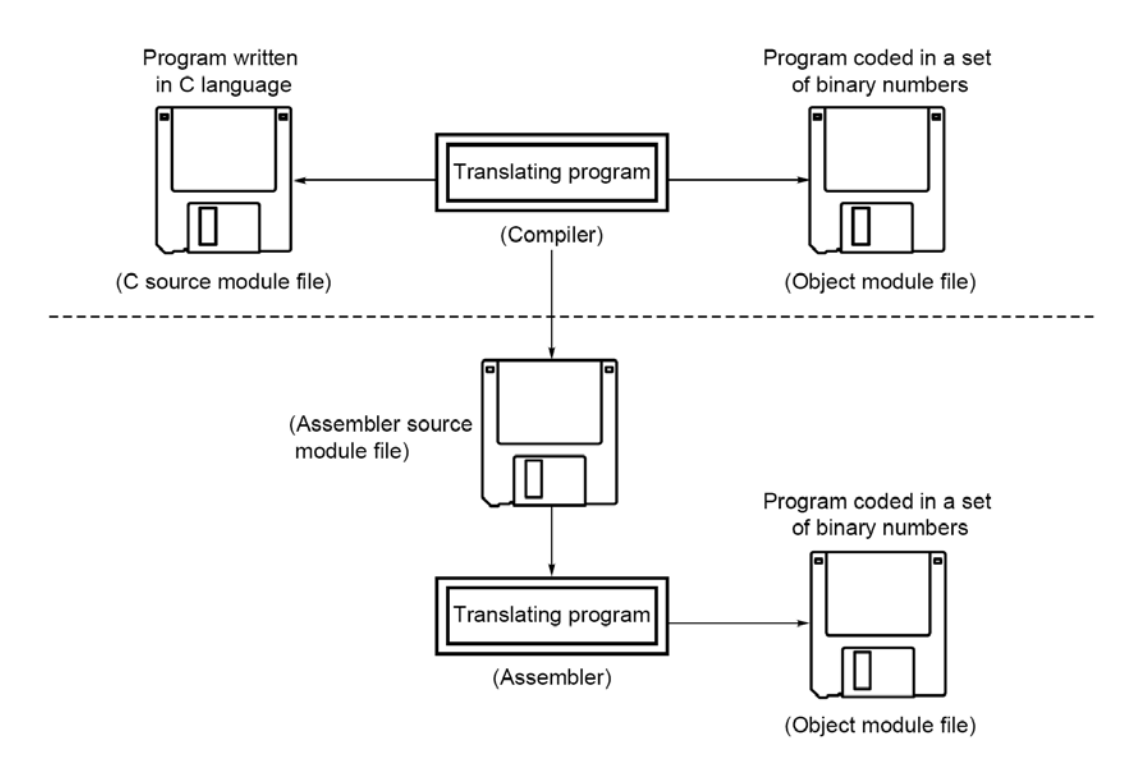

#### 图 **1-1** 编译流程

# <span id="page-23-0"></span>**1.2** 使用 **C** 编译器的程序开发过程

使用 C 编译器进行产品(程序) 开发, 需要连接器来组织编译器生成的目标模块文件, 需要库管理程序来创建库文 件,需要调试器来查找并纠正每个 C 源程序中的 bug (错误或失误)。

和该 C 编译器有关的软件如下。

- 编辑器......................................... 用于创建源程序模块文件
- RA78K0S 汇编程序包

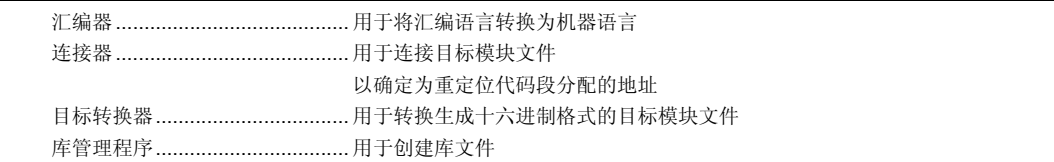

• 调试器(用于 78K/0S) ...............用于调试 C 源程序模块文件

使用 C 编译器进行程序开发的步骤如下。

- <1> 将程序划分成若干个功能块。
- <2> 创建每个功能块对应的 C 源程序模块。
- <3> 对每个 C 源程序模块进行转换。
- <4> 将常用的模块注册到库中。
- <5> 连接相应的目标模块文件
- <6> 对每个模块进行调试。
- <7> 将目标模块转换成十六进制格式的目标文件。

如上所述,该 C 编译器对 C 源程序模块进行翻译(编译), 生成目标模块文件或汇编语言源程序模块文件。对生成 的汇编语言源程序模块文件进行手工优化,并将其嵌入到 C 源程序中,可以产生效率更高的目标模块。这种处理方法对 于必须执行高速处理,或模块必须非常紧凑的情况很有用。

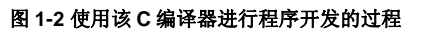

<span id="page-24-0"></span>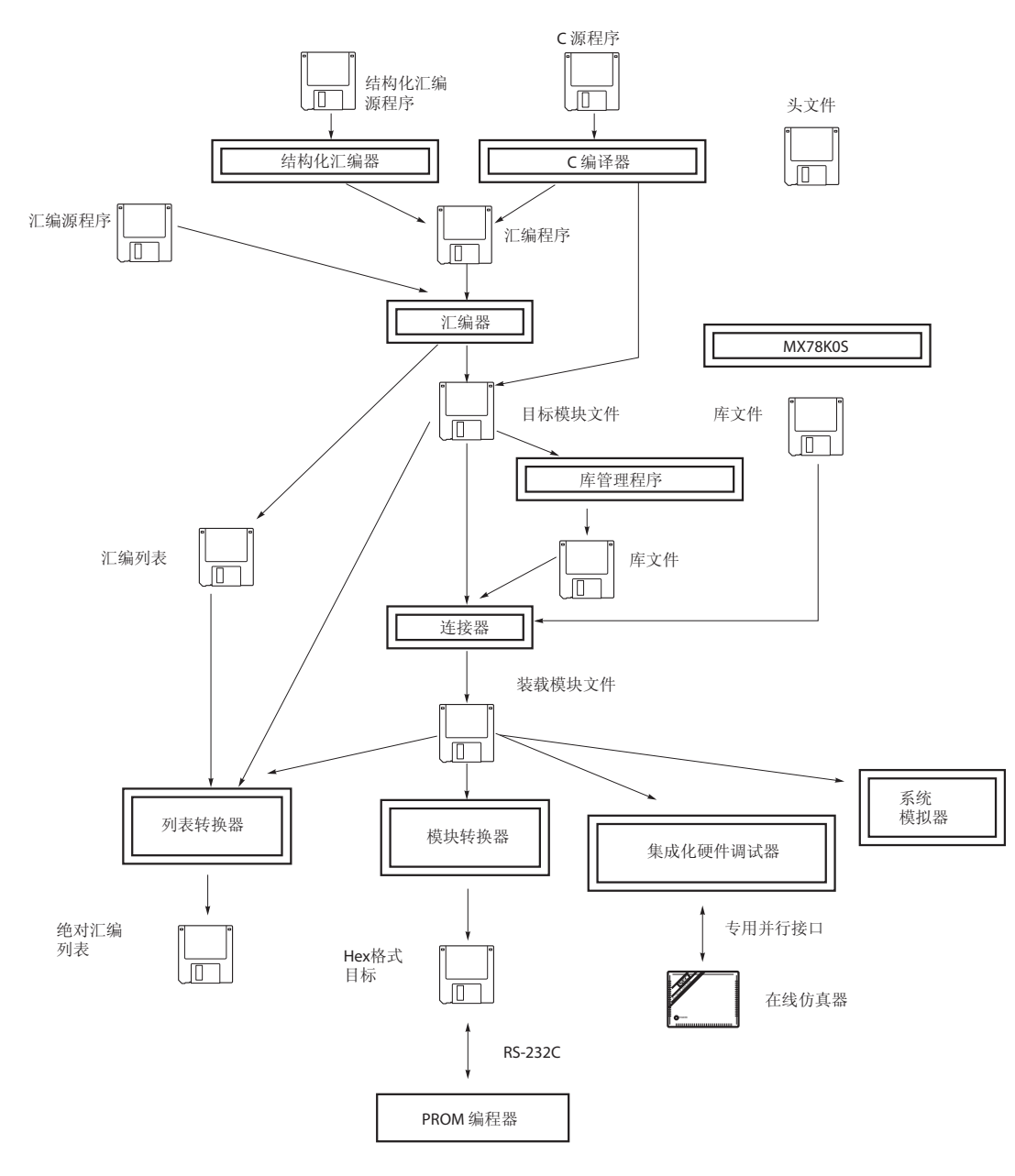

### <span id="page-25-0"></span>**1.3 C** 源程序的基本结构

#### **1.3.1** 程序格式

C 程序是函数的集合。这些函数必须创建,因为每一个都有独立的特殊用途或者特征动作。所有 C 语言程序都必须 有一个 **main** 函数,**main** 函数是 C 语言中的入口主程序,并且是程序开始执行时被调用的第一个函数。

每个函数由两部分组成,一部分是函数头部用于定义函数名称和参数,另一部分是函数体包括声明和语句。C 程序的 格式如下所示。

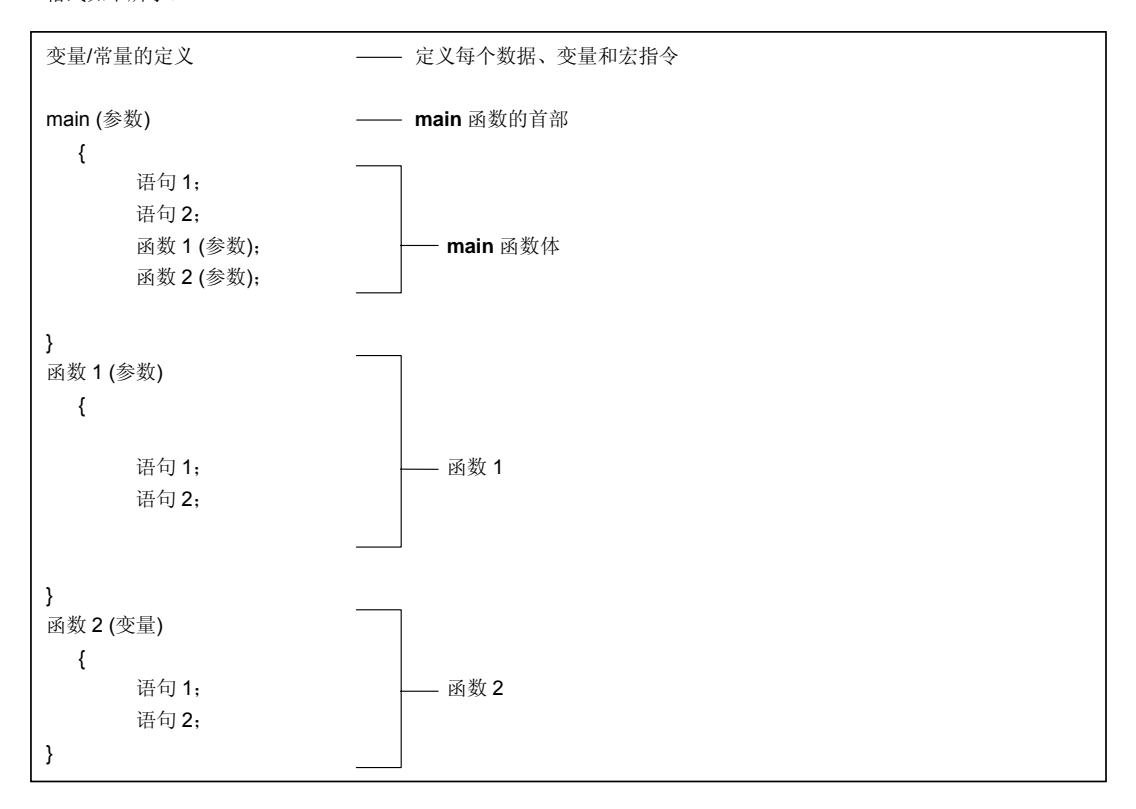

一个实际的 C 源程序示例。

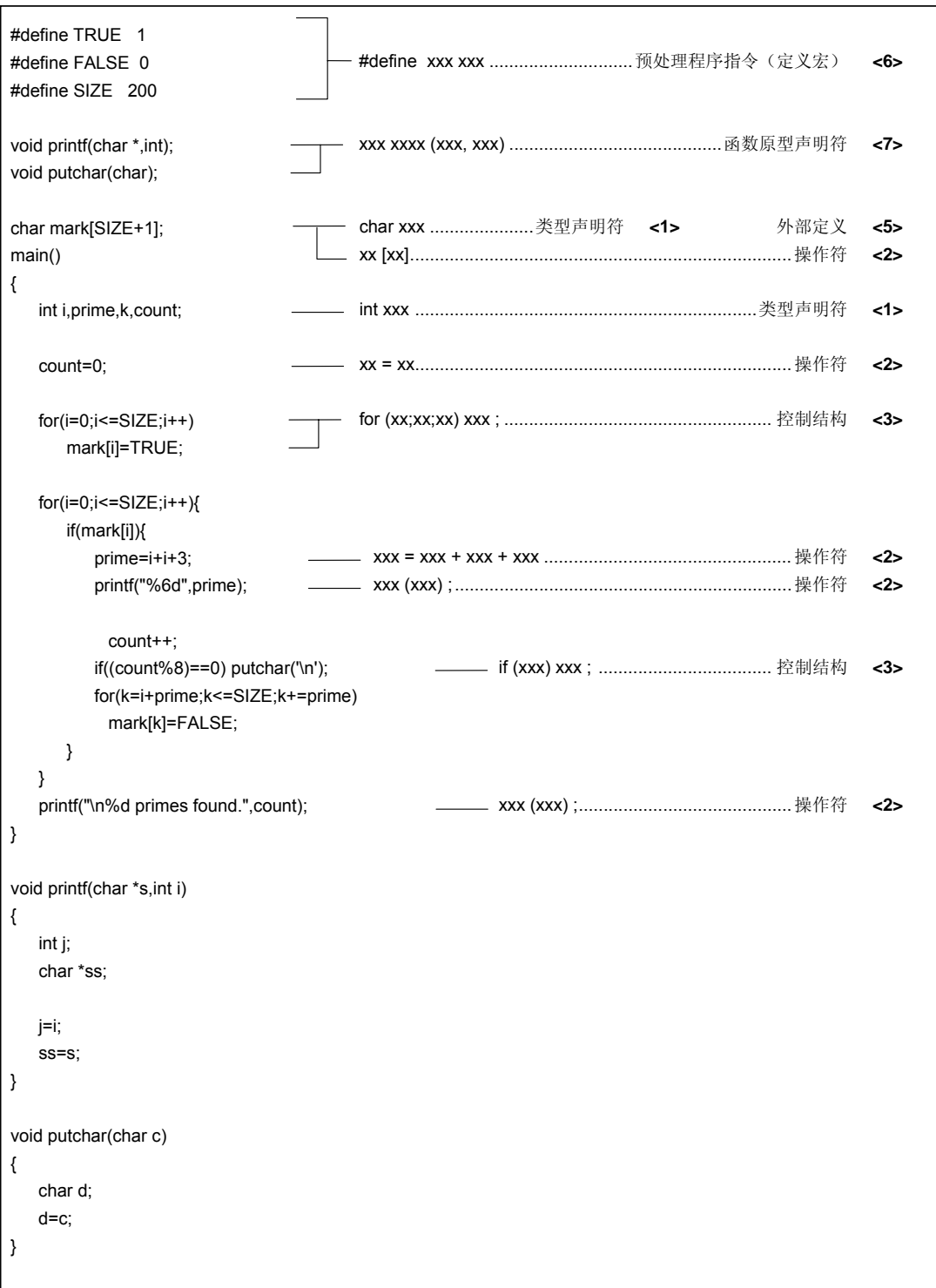

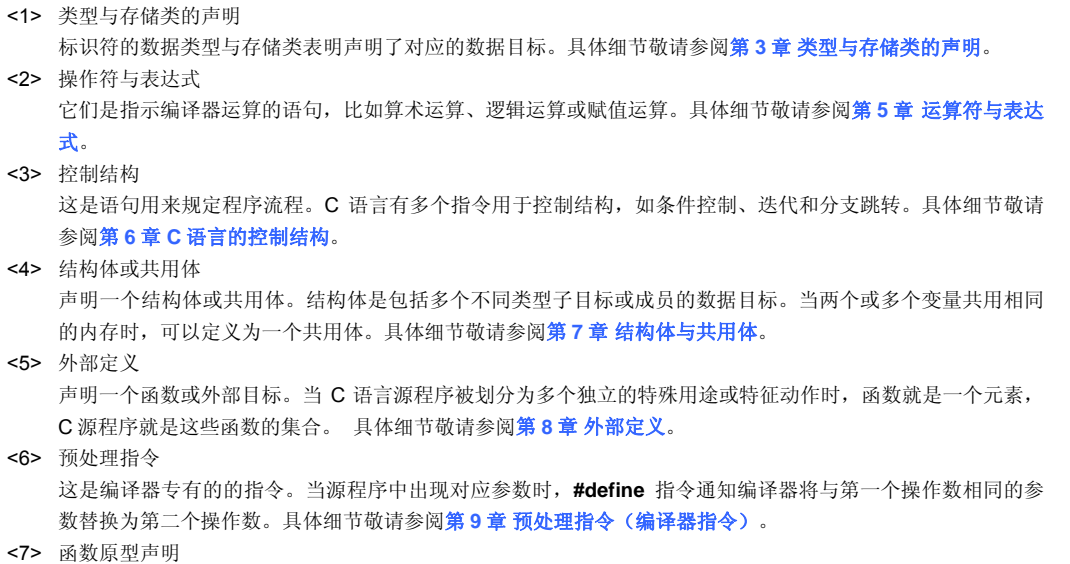

声明一个函数的返回值和参数类型。

# <span id="page-28-0"></span>**1.4** 程序开发前的提示

在进行程序开发工作之前,请牢记在以下表 1-1 中总结的要点(限制值或最大保证值)。

# 表 **1-1** 该 **C** 编译器的性能指标最大值(**1/2**)

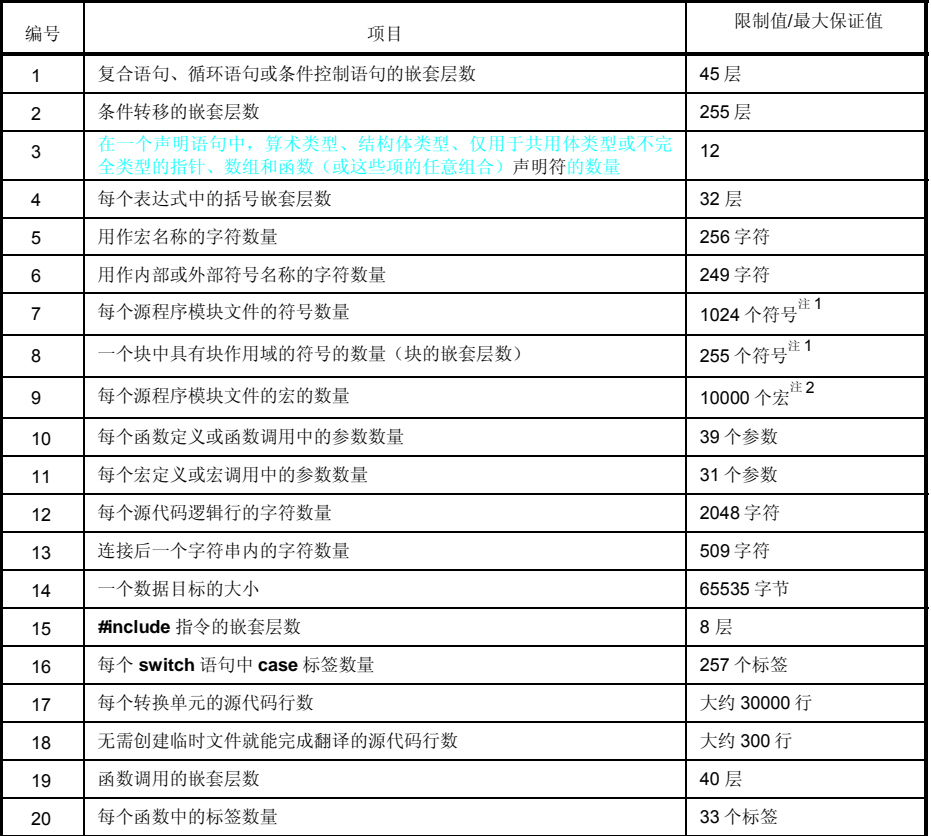

注 **1.** 当符号可以使用现有的内存空间进行处理而不需要使用任何临时文件时,以上的各项数值为最大值。当由于 内存空间不足而使用临时文件时,必须根据文件大小对该值进行更改。

 **2.** 该值包括 C 编译器保留的宏定义。

**EXECUTE: THE TERM OF THE SET OF THE SET OF THE SET OF THE SET OF THE SET OF THE SET OF THE SET OF THE SET OF THE SET OF THE SET OF THE SET OF THE SET OF THE SET OF THE SET OF THE SET OF THE SET OF THE SET OF THE SET** 

<span id="page-29-0"></span>

| 编号 | 项目                       | 限制值/最低保证值 |
|----|--------------------------|-----------|
| 21 | 每个目标模块的代码、数据及栈段的总大小      | 65535 字节  |
| 22 | 每个结构体或共用体的成员数量           | 256个成员    |
| 23 | 每个枚举类型中 enum 常量的数量       | 255 个常量   |
| 24 | 一个结构体或共用体中包含结构体或共用体的嵌套层数 | 15 层      |
| 25 | 初始化时元素的嵌套层数              | 15 层      |
| 26 | 每个源程序模块文件中定义的函数数量        | 1.000     |
| 27 | 一个完整的声明符中, 括号内的声明符嵌套层数   | 591       |
| 28 | 宏的嵌套层数                   | 200       |
| 29 | - 1 选项指定包含文件的路径数量        | 64        |

表 **1-1** 使用该 **C** 编译器的最低性能指标(**2/2**)

## <span id="page-30-0"></span>**1.5** 该 **C** 编译器的特色

该 C 编译器支持用于指导 CPU 代码生成的扩展函数, 这些扩展函数是 ANSI (美国国家标准协会) C 不支持的。C 编译器的扩展函数使得 78K/0S 系列的特殊功能寄存器(SFR)能在 C 语言中进行描述, 从而缩短了目标代码, 并改善 了程序执行速度。关于这些扩展函数的详细情况,请参阅本手册第 **11** 章扩展函数。 下面概括介绍这些用于缩短目标代码并改善执行速度的扩展函数。

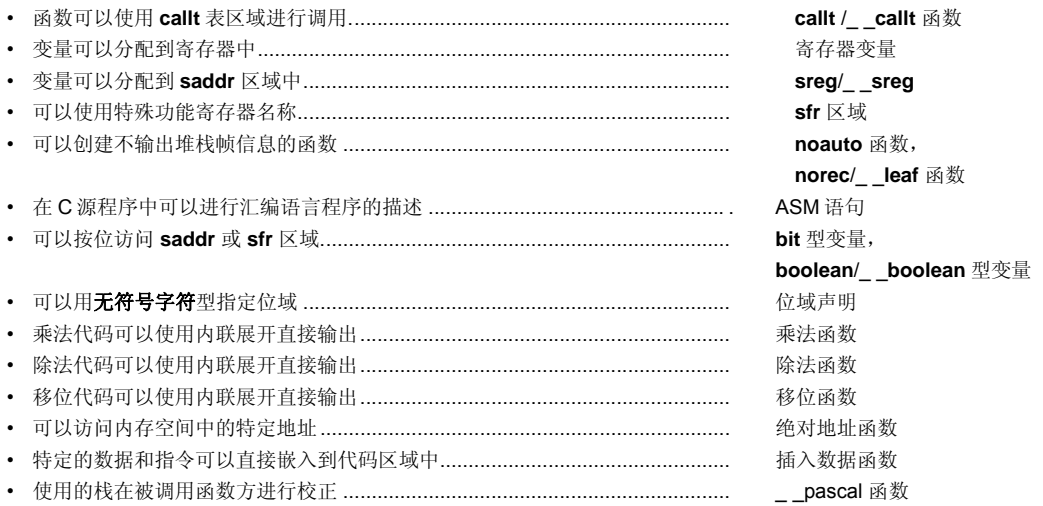

下面概括介绍该编译器的扩展函数。关于每个扩展函数的详细情况,请参阅第 **11** 章。

#### (1) **callt**/\_ \_**callt** 函数

函数可以使用 **callt** 表区域进行调用。每个待调用的函数(该函数称为 **callt** 函数)地址存储在 **callt** 表中,供以后 调用。这使得目标代码比使用通常的调用指令 **call** 的目标代码要短。

#### (2) 寄存器变量

使用寄存器存储说明符进行声明的变量被分配到寄存器或 **saddr** 区域。分配到寄存器或 saddr 区域的变量,其相 关指令比那些分配到内存的变量使用的指令在代码长度上要更短。这样有助于缩短目标代码和改善程序执行速度。

(3) **saddr** 区域的使用

使用关键字 **sreg** 声明的变量可以分配到 **saddr** 区域。**sreg** 变量的相关指令比分配到内存的那些变量的指令在代 码长度上要短。这有助于缩短目标代码和改进程序执行速度。还可以根据选项将对应类型的变量分配到 saddr 区 域。

(4) **sfr** 区域

通过声明使用 **sfr** 名称,可以在 C 源文件中对 **sfr** 区域进行操作。

**30 <br>
<b>30** 周户手册 U14872CA1V0UM

<span id="page-31-0"></span>(5) **noauto** 函数

被声明为 **noauto** 的函数不输出代码的预处理和后处理(堆栈帧信息)过程。通过调用 **noauto** 函数可以用寄存器 传递参数。这样有助于缩短目标代码和改进程序执行速度。该函数对参数/自动变量加以限制。详细情况,请参阅 第 **11.5 (5)**节 **noauto** 函数。

(6) **norec**/\_ \_**leaf** 函数

被声明为 **norec**/\_ \_**leaf** 的函数不输出代码的预处理和后处理(堆栈帧信息)。通过调用 **norec**/\_ \_**leaf** 函数,参 数将尽可能经过寄存器进行传递。**norec**/\_ \_**leaf** 函数内使用的自动变量被分配给寄存器或 **saddr**·区域。这有助于 缩短目标代码和改进程序执行速度。该函数对参数/自动变量加以限制,并且不允许调用其他函数。详细情况,请 参阅第 **11.5 (6)**节 **norec** 函数。

- (7) 位型变量与 **boolean**/\_ \_**boolean** 型变量 产生占用 1 位存储区的变量。使用位型变量或 **boolean**/\_ \_**boolean** 型变量,可以按位访问 **saddr** 区域。 **boolean**/\_ \_**boolean** 型变量与位型变量的功能和用法相同。
- (8) ASM 语句 用户编写的汇编源程序可以嵌入到该 C 编译器输出的汇编源文件中。
- (9) 中断函数

预处理指令输出一个向量表,并输出与中断对应的目标代码。该指令允许在 C 源代码级别上对中断函数进行编程。

(10) 中断函数修饰符

该修饰符允许设置一个向量表,并允许定义在另一个文件中描述中断函数。

(11) 中断函数

将中断禁止指令和中断使能指令嵌入到目标代码中。

(12) CPU 控制指令

以下指令都要嵌入到目标代码中: 将 **halt** 的值设置给 STBC 寄存器的指令 将 **stop** 的值设置给 STBC 寄存器的指令 **nop** 指令

(13) 绝对地址访问函数 访问普通存储空间的代码通过直接内联展开进行创建,无需借助于函数调用,并创建一个目标文件。

(14) 位域声明

将位域指定为无符号字符型,可以节省内存,缩短目标代码,并提高执行速度。

<span id="page-32-0"></span>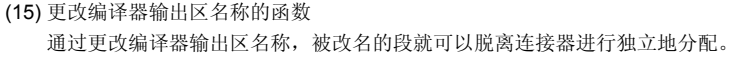

- (16) 二进制常量描述函数 可以在 C 源代码中描述二进制常量。
- (17) 模块名更改函数 可以在 C 源代码中自由地更改目标模块名称。

(18) 循环移位函数

将表达式的值循环移位的代码可以在目标文件中用内联展开直接输出。

(19) 乘法函数

将计算乘法表达式的值的代码用内联展开直接输出。该函数可以缩短目标代码,并改进执行速度。

(20) 除法函数

将计算除法表达式的值的代码用内联展开直接输出。该函数可以缩短目标代码,并改进执行速度。

(21) BCD 操作函数

该函数将目标操作值的 BCD 调整操作代码使用直接内联展开直接输出到目标文件。BCD 操作是指将十进制数的每 位数字转换为 4 位二进制数加以存储。

#### (22) 数据插入函数

常量数据被插入到指定地址中。可以不用汇编语言就将特殊数据和指令嵌入到代码区。

(23) 静态模式

在编译过程中指定 **-SM** 选项,可以缩短目标代码,改进执行速度,实现高速中断处理,并节省内存空间。

(24) 类型更改

通过指定 **-ZI** 选项和 **-ZL** 选项,**int/short** 型将被视为 **char** 型,**long** 型将被视为 **int** 型。

(25) Pascal 函数(**\_ \_pascal**)

用于在函数调用时放置参数的堆栈调整工作在被调用函数方执行,而不是在函数调用方执行。当此类函数调用大量 出现时,能够缩短目标代码。

(26) 函数调用接口的自动 pascal 函数化

在编译过程中指定 **-ZR** 选项,除了 **norec**、**\_\_interrupt** 及参数长度可变的函数之外,其他函数全都会增加 **\_\_pascal** 属性。

- <span id="page-33-0"></span>(27) 参数/返回值的 **int** 扩展限制方法 编译过程中指定 **-ZB** 选项,可以缩短目标代码,并提高执行速度。
- (28) 数组偏移量计算简化方法

编译过程中指定 **-QW2** 、 **-QW3**、-**QW4** 及**-QW5** 选项,可以简化偏移量计算代码,缩短目标代码,并提高执行速 度。

(29) 寄存器直接引用函数

在源程序中编写调用该函数的代码,调用方式和函数调用相同,或者在模块中使用 **#pragma realregister** 指令声 明都可以使用寄存器直接引用函数,就可以通过 C 规范轻松实现对寄存器的访问。

(30) 内存操作函数

使用 #pragma 内联指令,可以使用内联展开(而非函数调用)来输出标准库函数 memcpy 和 memset, 从而生成 一个目标文件。该函数可以改进执行速度。

(31) 绝对地址分配规范

通过在模块中声明 \_\_directmap,可以为任意地址分配一个或多个变量,在该模块定义待分配到绝对地址的变量。

(32) 静态模式展开规范

编译过程中指定 **-ZM** 选项,可以放松对现有静态模式的限制,从而改进描述性能。

(33) 临时变量

编译过程中指定 **-SM** 和 **-ZM** 选项,并将参数和自动变量声明为 **\_ \_temp** ,则可以保留一个存储区用来存储参数和 自动变量。

此外,如果包含参数和自动变量的区域被明确定义的话,且对那些在函数调用前后无须保证值匹配的变量加 temp 声明, 则可以保留内存。

(34) 支持序言/尾声的库

编译过程中指定 **-ZD** 选项,可以用库代替序言/尾声代码,从而缩短目标代码。

<span id="page-34-0"></span>本章介绍C源程序模块文件的构成要素。

一个C源程序模块文件由以下标记(字符序列中可以辨别出来的单元)构成。

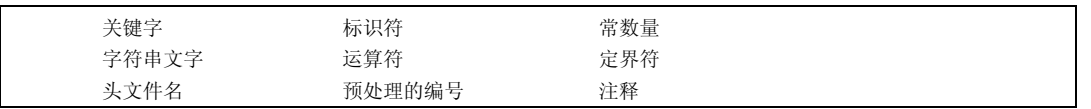

下面举例介绍在C程序中使用的标记。

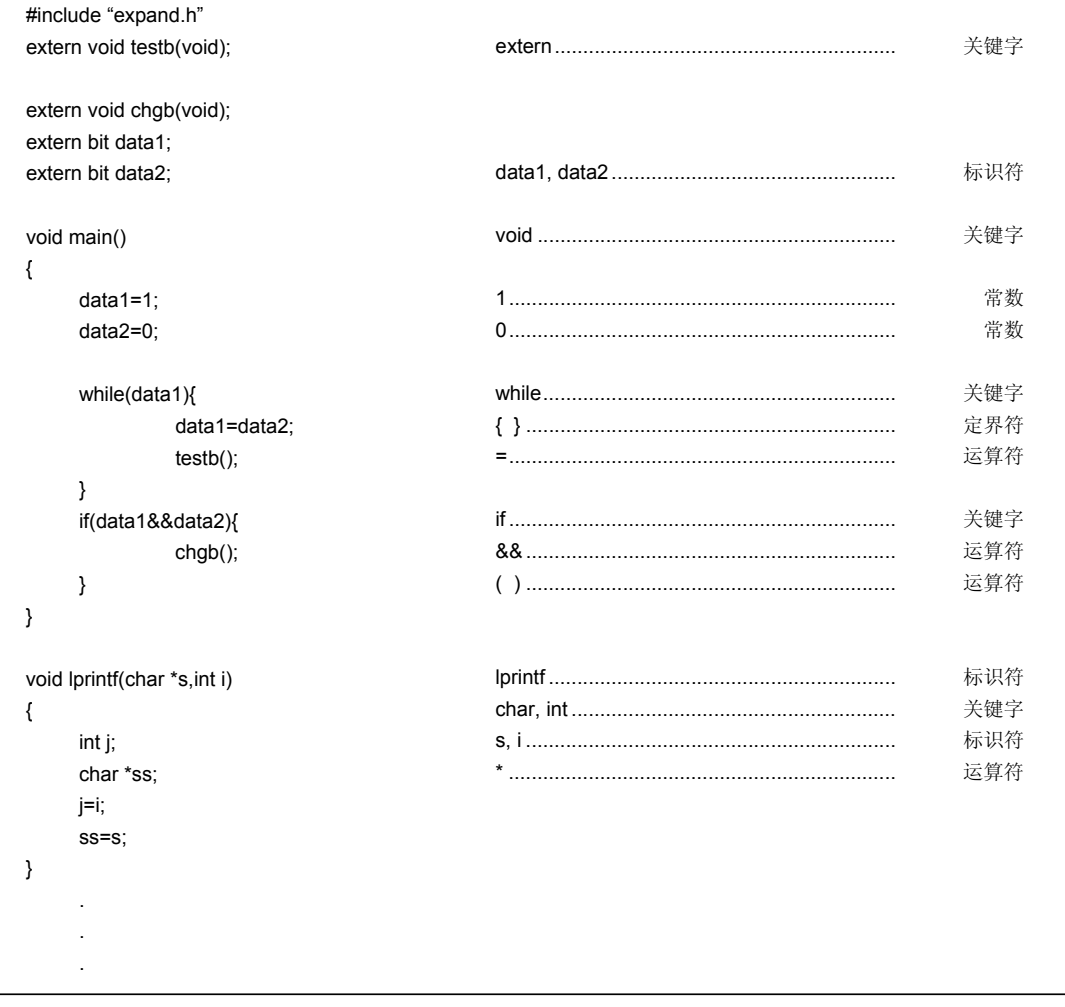

 $34$ 

#### <span id="page-35-0"></span>**2.1** 字符集

#### **(1)** 字符集

C 程序中使用的字符集包括用于描述源文件的源字符集,和在执行环境下进行解释的执行字符集。 执行字符集中每个字符的值由 JIS 代码表示。 以下字符可以同时在源字符集和执行字符集中同时使用:

```
26 大写字母
   A B C D E F G H I J K L M 
   N O P Q R S T U V W X Y Z 
26 小写字母
   a b c d e f g h i j k l m 
   n o p q r s t u v w x y z 
10 十进制数
   0 1 2 3 4 5 6 7 8 9 
29 图形字符
   ! " # % & ' ( ) * + , - . / : 
   ; < = > ? [ \ ] ^ - { | } ~
  以及用于指示空格、横向制表、垂直制表、换页等的非打印控制字符。(请参阅下文中的转义字符序列。)
```
备注 在字符常量中,字符串文字、注释语句中,可能会使用以及上述字符以外的字符都可以使用。
# **(2)** 转义字符序列

转义字符序列可以用来表示用作控制字符,比如用于提示报警或、换页符等的非图形字符由转义字符序列来表示。 每个转义字符序列都由 \ 符号和一个字母字符组成。 由转义字符序列表示的非图形字符如下表所示。

### 表 **2-1** 转义字符序列列表

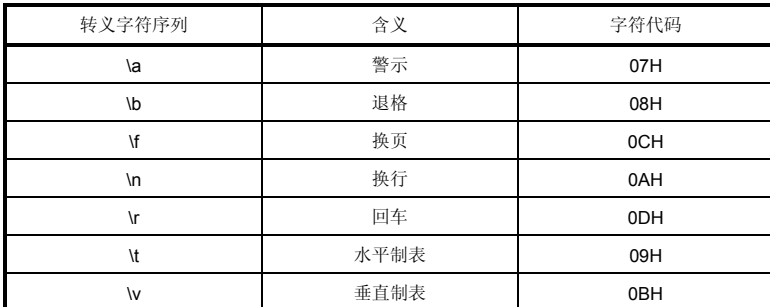

# **(3)** 三字符序列

当源文件中包含下表中左列中列出的三字符时(称为"三字符"序列),这些列出的三字符将被转换为在右列中列出 的单个字符。

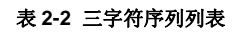

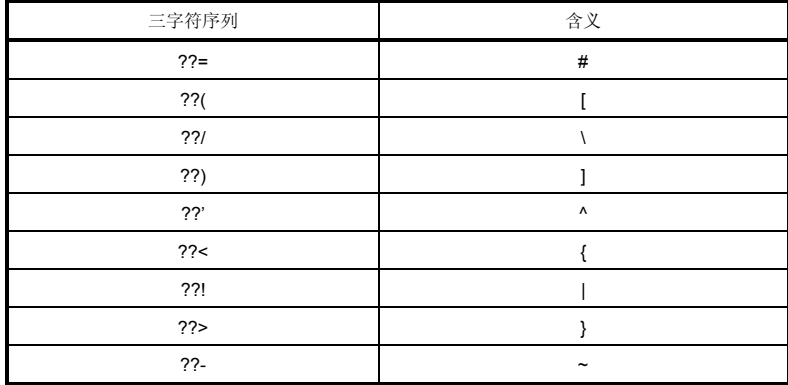

# **2.2** 关键字

#### **(1) ANSI-C** 关键字

以下标记在本 C 编译程序 C 编译器中用作关键字, 因此不可用作标号标签或变量名。

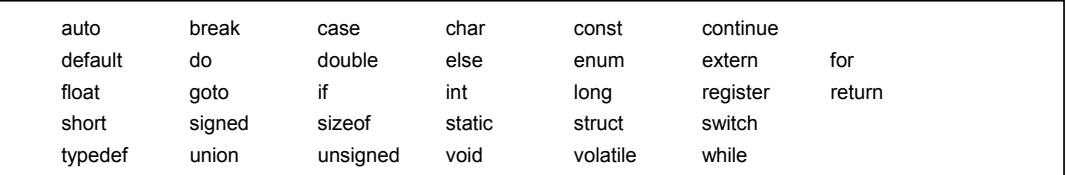

# **(2)** 为 **CC78K0S** 增加的关键字

在本 C 编译程序 C 编译器中,增加了以下标记作为关键字,来实施其扩展的功能。(当包含大写字母时,此标记 将不被视为关键字) 这些标记不可用作标号标签或变量名, ANSI C 对这些标记不兼容。也不可以(当包含大写字 母时,标记将不被视为关键字)。

不是以"\_ \_"开始的关键字可以通过指定(**-ZA**)选项使其失效,(**-ZA**)选项仅允许 ANSI-C 语言规范。

callf, \_\_callf、\_\_banked 1 ~ 15、 \_\_rtos\_interrupt 及 \_ \_interrupt\_brk 是用作关键字的标记,以便与 CC78K0 兼 容。

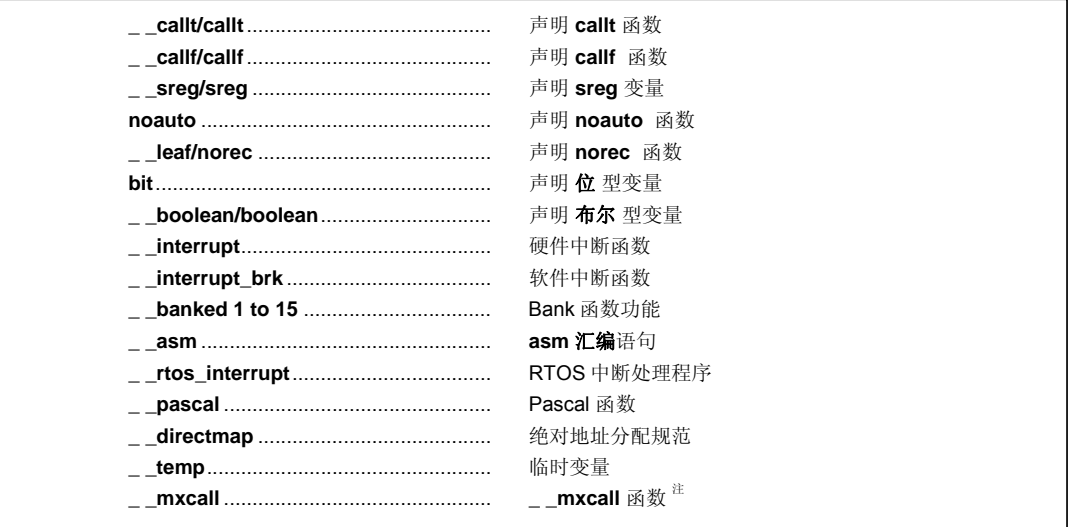

注 用于与 MX 接口的保留关键字。用户不能使用该关键字。

# **2.3** 标识符

标识符是用于以下变量的名称:

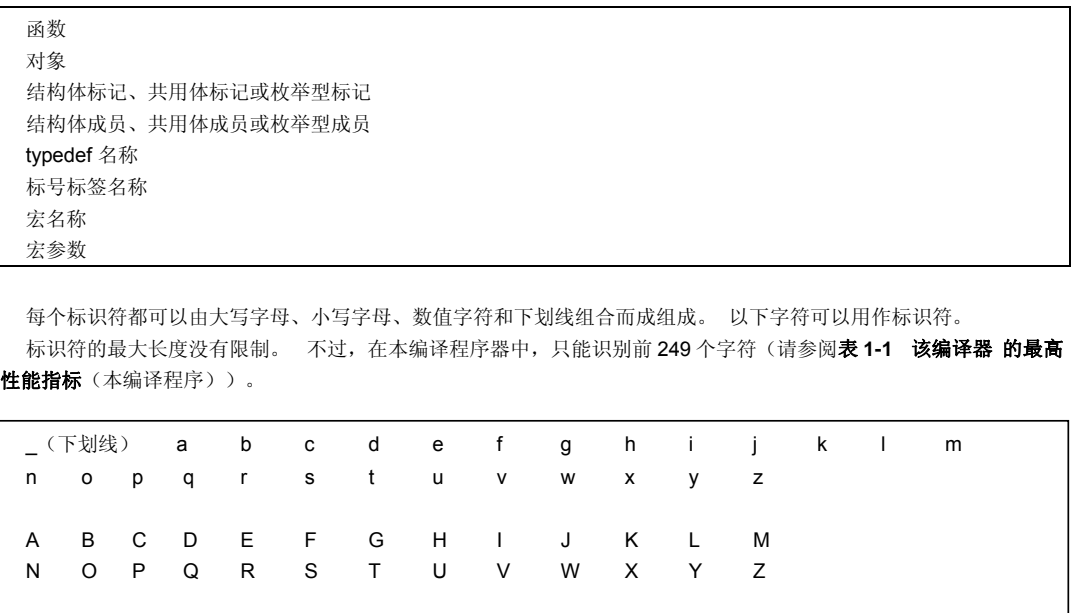

所有的标识符都必须以非数值字符开始(即,以字母或下划线开始),且不得与任何关键字相同重名。

0 1 2 3 4 5 6 7 8 9

# **2.3.1** 标识符的作用域范围

标识符的有效作用域取决于标识符声明的位置。 标识符的作用域分为以下四种类型。

- 函数作用域
- 文件作用域
- 块作用域
- 函数原型作用域

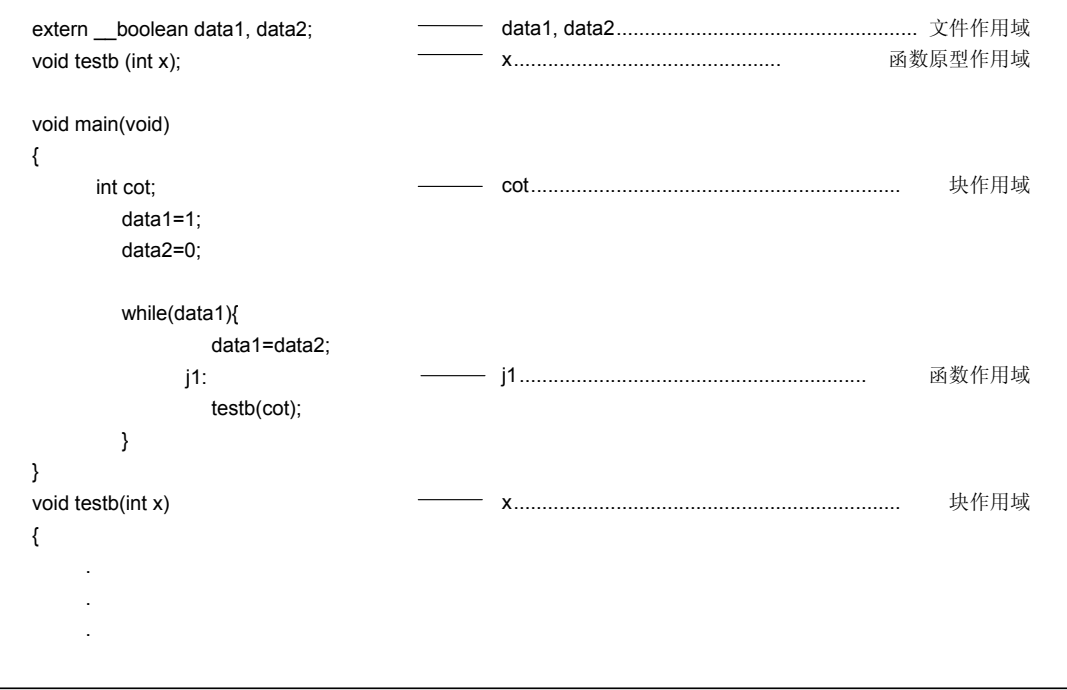

# **(1)** 函数作用域

函数作用域指的是函数内的所有位置整体。 具有函数作用域的标识符可以从指定的函数内的任何地方进行引用。 具有函数作用域的标识符只有标签名称标号名。

# **(2)** 文件作用域

文件作用域指翻译(编译)单元内的整体。 在块的外部或参数列表之外声明的标识符的有效范围为均具有文件作 用域。 具有文件作用域的标识符可以在程序内的任何地方引用。

### **(3)** 块作用域

块作用域指一个块的范围(由一对花括号括起来的声明和语句序列,开始于左括号,结束于右括号)。 在块或参数列表内声明的标识符均具有块作用域。 具有块作用域的标识符的有效范围是从定义位置直到包含标识 符声明最内层的一对括号闭合为止。

### **(4)** 函数原型作用域

函数原型作用域是指一个声明的函数从头至尾的范围。 在函数原型内的参数列表中声明的所有标识符均都具有函 数原型作用域。 具有函数原型作用域的标识符在指定的函数内均有效。

### **2.3.2** 标识符的连接

标识符的连接是指标识符可以作为相同的对象或函数来引用,要求是,在不同作用域声明一次以上的同一标识符,或 在同一作用域声明一次以上的同一标识符标识符可以作为相同的对象或函数来引用。 通过相互连接,多个标识符可以被 视为同一个标识符。 可以使用以下三种不同的方法将标识符连接起来:外部连接、内部连接和无连接。

## **(1)** 外部连接

外部连接是指作为标识符以构成整个程序并作为一个库文件集合的翻译(编译)单元进行连接的标识符,标识符构 成了整个程序,并组成一系列的库的集合。 下面给出了具有外部连接的标识符示例:

- 已经声明却的未指定有存储类规范型的函数的标识符
- 已经声明为 **extern** 却未指定存储类型、且未有存储类规范的对象或函数的标识符
- 具有文件作用域却未指定存储类型但未有存储类规范的对象标识符

#### **(2)** 内部连接

内部连接是指标识符在一个翻译(编译)单元内将要进行的连接的标识符。 下面给出了具有内部连接的标识符示例:

• 具有文件作用域且包含指定存储类型为说明符 **static** 的对象或函数的标识符

#### **(3)** 无连接

与其他标识符没有任何连接的标识符,本身就是是一个固有实体。 没有连接的标识符示例如下:

- 不引用数据对象或函数的标识符
- 被声明为函数参数的标识符
- 在块内没有未指定存储类型说明符 **extern** 的对象的标识符

**40 All and the set of the set of the set of the set of the set of the set of the set of the set of the set of the set of the set of the set of the set of the set of the set of the set of the set of the set of the set o** 

# **2.3.3** 标识符名字空间

所有的标识符可以分为归入以下的"名字空间"。

- 标号标签名......................................................... 由一个标签标号声明来标识
- 结构体、共用体或枚举的标记名......................... 由关键字 **struct**,**union** 或 **enum** 来标识
- 结构体或共用体的成员名 ................................... 由点(.)运算符或箭头(->)运算符来标识。
- 普通标识符(上述标识符情况以外的标识符) ... 声明为普通标识符或枚举型常量

#### **2.3.4** 对象的存储时间

每个对象都有一个决定其生存期的存储时间(它在内存中存在的时间)。存储时间分为以下两类:静态存储时间和自 动存储时间。

#### **(1)** 静态存储时间

在执行具有静态时间存储的目标程序前,为存储的对象和值保留一个区域,并下来用于存储对象和值的存储区将被 进行初始化一次。 存在于在整个程序的执行过程中都持续存在并保持最后存储的其值的对象将最后存储。 具有静态存储时间生命期的对象如下所示。

- 具有外部连接的对象
- 具有内部连接的对象
- 由存储类别修饰符 **static** 声明的对象

#### **(2)** 自动存储时间

对于具有自动存储时间的对象,当这些对象进入他们被一个待声明的程序块时,将为其保留一个存储区区域。 如果规定了初始化,当这些对象从进入程序块的开头进入时处要进行初始化。 在这种情况下,如果有任何对象进 入程序块的方式是从外部跳转到跳到程序块内的一个标签标号而进入程序块时,则该对象将不进行初始化。 对于具有自动存储时间周期的对象,当执行完毕声明的程序块执行完毕时,保留的存储区区域将无法得不到保证。 具有自动存储时间生命期的对象如下所示。

- 不具有无连接的对象
- 在程序块内声明,但而没有加存储类修饰符 **static** 的对象

#### **2.3.5** 数据类型

数据类型决定存储在各个对象中的值的含义,分为以下三类。

- 对象类型 ...................................................... 指表示一个具有大小信息的对象的类型
- 函数类型 ...................................................... 表指示一个函数的类型
- 不完全类型................................................... 表指示一个不具有大小信息的对象的类型

这些类型的分类如下所示。

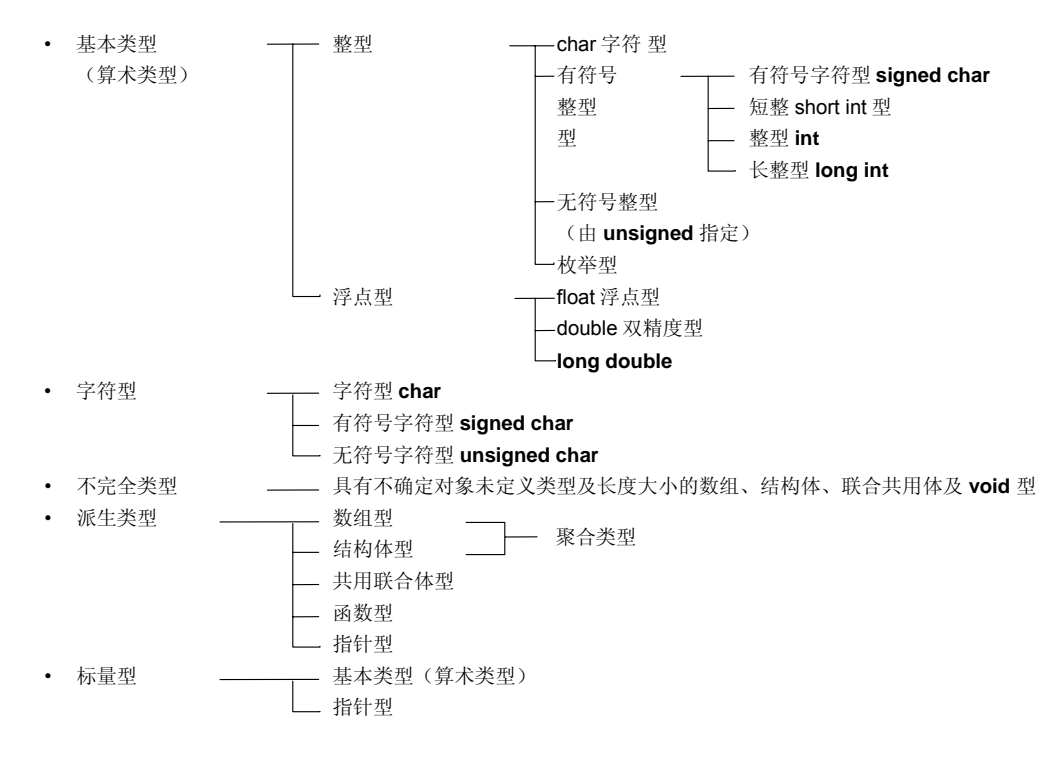

#### **(1)** 基本类型

基本数据类型也称为"算术类型"。算术类型由整型和浮点型组成。

#### **(a)** 整型

整型数据类型又分为四类。 每一类都有由一个二进制数 0 和 1 表示的值。

- 字符型(**char**)
- 有符号字符型(**signed char**)
- 无符号字符型(**unsigned char**)
- char 型
- 有符号整型
- 无符号整型
- 枚举型(**enumeration**)

#### **(i) char** 型

 char 字符型具有足够的长度,来能够存储基本执行字符集中的任何基本字符。 存储在 **char** 型对象中的 字符的值将成为正值。 非字符数据将作为无符号整数处理。 不过但是,如果在此情况下发生溢出,则溢 出的部分将被忽略。

### **(ii)** 有符号整型

有符号整型将进一步分为以下四种类型:

- 有符号字符型(**signed char**)**signed char**
- 短整形(**short int**)**short int**
- 整形(**int**)**int**
- 长整形(**long int**)**long int**

声明用 为 **signed char** 型声明的对象,其存储区具有与无修饰符的 **char** 型相同大小相同的存储区。 一个没有无修饰符的 **int** 型对象的大小具有与执行环境的 CPU 体系结构相适应的大小。每个 一个有符号 整型数据都具有其对应的无符号整型数据。 两者的存储区具有相同大小相同的存储区。大于零的 有符号 整型数据的正数是无符号整型数据的一个子集。

#### **(iii)** 无符号整型

无符号整型数据用关键字 **unsigned** 来定义。 任何涉及无符号整型数据的计算都不会发生溢出。 原因在 于,如果涉及无符号整型数据参与的计算的结果是一个不能用一个整型表示的值,则该值将被除,除数就 是一个能够用一个无符号整型可表示的最大数值加1来除,并用相除的结果中余数来代替原值。

#### **(iv)** 枚举型

枚举就是一个集合,或是列出已知的整型常数列表。 枚举型由一组或多组枚举数据组成。

#### **(b)** 浮点型

浮点型又细分为三类。

- **float**
- **double**
- **long double**

在本编译程序该编译器中,将 **double** 、**long double** 型及 **float** 型都作为 **ANSI/IEEE 754-198** 中规定的单精 度规格标准化数的浮点表达式来支持,标准化的具体内容由 **ANSI/IEEE 754-198** 规定。因此,**float** 、 **double** 、 **long double** 型的值具有相同的的值范围。

# 表 **2-3** 基本数据类型列表

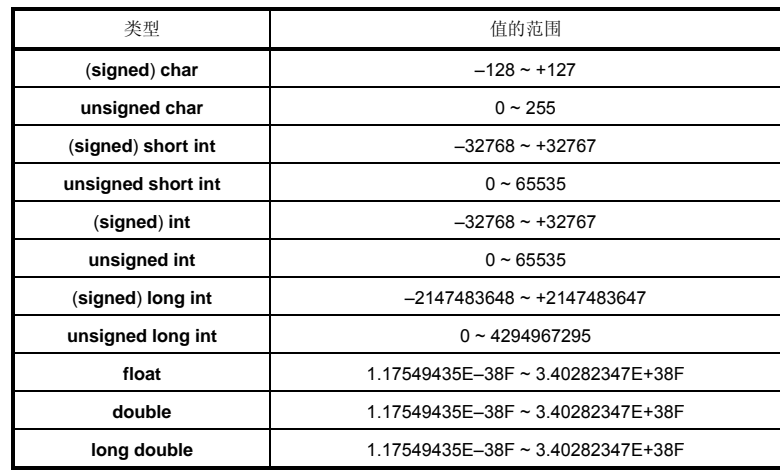

- **signed** 关键字可以省略。 不过,对于 **char** 型,根据编译时的情况,具体它将被作为 **signed char** 或还 是 **unsigned char** 来处理,要根据编译时的条件决定。
- **short int** 数据和 **int** 数据将作为值范围具有相同值范围、但具有不同类型的数据来处理。
- **unsigned short int** 数据和 **unsigned int** 数据将作为值范围具有相同值范围、但具有不同类型的数据来处 理。
- **Float**¡¢, **double** 和 **long double** 数据将作为值范围具有相同值范围、但具有不同类型的数据来处理。

# **(i)** 浮点数(**float** 型)规范

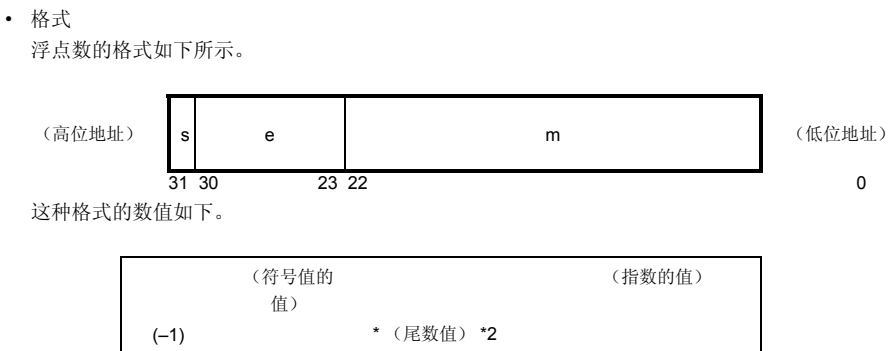

s: 符号 (1位)

0 表示正数,1 表示负数。

e: 指数(8 位)

一个以具有底数为 2 的指数表示为一个 1 字节的整数(在负数情况下,用 2 的补码表示),并在增 加偏移量 7FH 偏移量后使用。 这些关系如下表 2-4 所示。

**44 14872CA1V0UM** 

表 **2-4** 指数关系

| 指数(十六进制) | 指数的值   |
|----------|--------|
| FE       | 127    |
|          |        |
| 81       | 2      |
| 80       | 1      |
| 7F       | 0      |
| 7E       | $-1$   |
|          |        |
| 01       | $-126$ |

m:尾数(23 位)

尾数被表示为以一个绝对值形式表示,其第 22 位至 0 位相当于二进制数的第 1 位至 23 位。 除非 浮点值是 0,否则指数值总是进行调整,使尾数在 1~2 的范围内(规格标准化)。 结果是,1 的位 置(即值1)始终是1,并在此格式下忽略表示。

• 0 的表示

当指数为 0,尾数为 0 时, ±0 的表示如下。

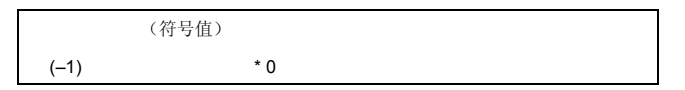

• 无穷大的表示

当指数为 FFH,尾数为 0 时, ±∞表示如下。

(符号值)  $(-1)$  \* ∞

• 非规格标准化的值

当指数为 0, 尾数不为 0 时, 非标准规格化的值表示如下。

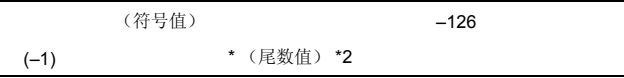

备注 这里的尾数是一个小于 1 的值,因此尾数的 22 至 0 位表示为 十进制的第 1 至 23 位。

- 非数值 (NaN) 表示 当指数为 FFH, 尾数不为 0 时, 无论符号是多少什么, 均表示为 NaN。
- 运算结果舍入

数值被舍入至最接近的偶数。 如果运算结果不能用上述的浮点格式表示,则舍入至最接近的可以表示 的数。

如果舍入前的值有两个不同的可以表示舍入前的值的差的值都可以表示,则舍入至一个偶数(一个最 低二进制最低位为 0 的数)。

• 运算异常 有5种运算异常,如下表所示。

### 表 **2-5** 运算异常列表

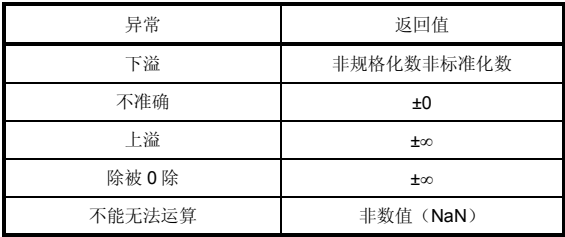

当发生异常时,调用 **matherr** 函数会导致出现警告。

# **(2)** 字符类型

字符数据类型包括以下三种。

- 字符型(**char**)
- 有符号字符型(**signed char**)
- 无符号字符型(**unsigned char**)
- **char**
- **signed char**
- **unsigned char**

#### **(3)** 不完全类型

不完全数据类型包括以下四种。

- 具有不确定对象未指定类型及大小的数组
- 结构体
- 共用体
- **void** 型

### **(4)** 派生类型

派生类型分为以下三种。

- 数组类型
- 结构体型
- 共用联合体型
- 函数型
- 指针型

# **(a)** 聚合类型

聚合类型又细分为两类。 数组类型和结构体类型。 聚合类型数据是一组连续取的成员对象的集合,成员对象将被顺序提取。

**46 Additional Example 26 H** 中手册 U14872CA1V0UM

### **(i)** 数组类型

数组类型连续分配一组称为元素类型的成员对象,成员对象此处被称为元素类型。, 成员对象均具有相 同大小的存储区。 数组类型指定数组的元素类型的数量及数组的元素数量。 它不能创建不完全类型的数 组。

#### **(ii)** 结构体类型

结构体类型连续分配成员对象,每个对象的大小均可以不同。指定各个成员对象需要 给其给定一个名称 就能指定各个成员对象。

#### **(b)** 共用体举型

共用体类型是一组共用内存的成员对象。 这些成员对象在大小和名称上均可以不同,并可以单独指定。

#### **(c)** 函数类型

函数类型表示一个具有指定的返回值的函数。 函数类型数据指定了返回值的类型、参数个数以及参数类型。 如果返回值的类型是 T, 该函数被称为是一个返回 T 的函数。

#### **(d)** 指针类型

指针类型是从一个被称为被引用类型的函数型对象类型中创建的,也可以由及一个不完全类型中创建的。 指 针类型表示一个对象。 对象指示的值用于来指向引用被引用类型的实体。 从由被引用的类型 T 中创建的指针型数据被称为指向 T 的指针。

#### **(5)** 标量类型

算术类型(基本类型)及指针类型总称为标量类型。 标量类型包括以下数据类型:

- **char** 型
- 有符号整型(Signed integral type)
- 无符号整型(Unsigned integral type)
- 枚举型 (Enumeration type)
- 浮点型 (Floating-point type)
- 指针型 (Pointer type)

# **2.3.6** 相容类型兼容类型和复合类型

#### **(1)** 兼容类型相容举型

如果两个类型相同,则说它们是相容兼容的或者具有相容兼容性。 例如,如果在不同的翻译(编译)单元中声明 的两个结构体、共用体或枚举型具有相同的成员数量,相同的成员名称及相容兼容的成员类型,则它们拥有相容兼 容的类型。 在此情况下,两个结构体或共用体的单个成员必须具有相同的顺序,两个枚举型的单个成员(枚举的 常量)必须具有相同的值。

与同一对象或函数有关的所有声明必须具有相容兼容的类型。

### **(2)** 复合类型

复合类型是从两个相容类型兼容类型中创建的。 复合类型的规则如下。

- 如果两个种类型中的任一个是具有已知类型大小的数组,则复合类型就是一个具有相同这个大小的数组。
- 如果这两个类型中仅有一个是具带有一个参数类型列表(用原型声明)的函数类型,则复合类型是一个具有参 数类型列表的函数原型。
- 如果两个类型都具有一个参数类型列表(即具有原型的函数),则复合类型就是具有如下原型的一个:包括由 可以从这两个原型中组合提取的所有信息组成的原型。

#### [复合原型示例]

假设有以下两个具有文件作用域的声明具有文件作用域。

int f(int(\*)(),double(\*)[3]); int f(int(\*)(char \*),double(\*)[ ]);

在此情况下,函数的复合类型成为:

int f(int(\*)(char \*),double(\*)[3]);

# **2.4** 常量

常量是一个其值在程序执行过程中其值不会发生变化的变量,该值必须预先设置。 每个常量的类型根据为该常量指 定的格式和值来决定。 常量的类型有如下四种。

- 浮点型常量(Floating-point constants)
- 整型常量 (Integer constants)
- 枚举型常量(Enumeration constants)
- 字符型常量(Character constants)

#### **2.4.1** 浮点型常量

一个浮点型常量由一个有效的数字部分、指数部分和浮点后缀组成。

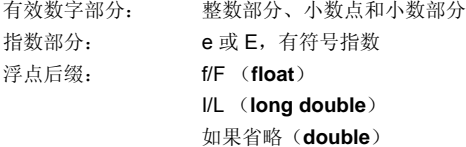

指数部分的带符号指数和浮点后缀可以省略。

无论整数部分还是小数部分都必须被包括在有效数字内。 而且,无论是小数点还是指数部分不可或缺都必须被包括 (例如:1.23F, 2e3)。

#### **2.4.2** 整型常量

整型常量以一个数字开始,不包括小数点或指数部分。 可以在整型常量后添加一个无符号后缀,以表明该整型常量 是无符号的。 可以在整型常量后添加一个长整型后缀,以表明该整型常量是长整型的。 共有以下三种整型常量。

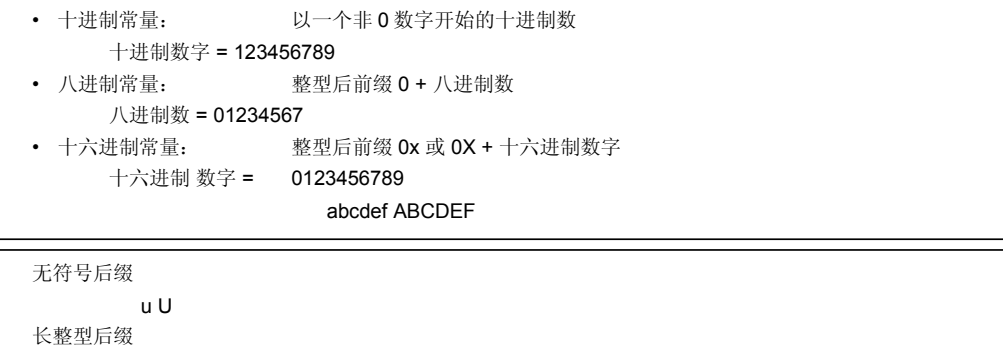

l L

# **(1)** 十进制常量

十进制常量是一个以 10 为底数(基数)的整数,该数必须以非 0 的数值开始,其后跟随任何的数字可以是从 0 至 9 的任何数字数(例如:56U)。

# **(2)** 八进制常量

八进制常量是一个以 8 为底数(基数)的整数,该数必须以 0 开始, 其后跟随的数字可以是从 0 至 7 的任何数字任 何从 0 至 7 的数(例如:034U)。

#### **(3)** 十六进制常量

十六进制常量是一个以 16 为底数(基数)的整数,该数必须以 0x 或 0X 开始, 其后跟随的数字可以是从 0 至 9、a 至 f 或 A 至 F 的数的任何数字任何从 0 至 9、a 至 f 或 A 至 F 的数, a 至 f 或 A 至 F 表示从 10 至 15 的数(例如: 0xF3)。

这个类型的整型常量被视为首选的"可表示类型",如下所示。 在本编译程序该编译器中,根据编译程序的条件(选项),无下标的常量的类型可以更改为 **char** 或 **unsigned char**。

- (整型常量) (可表示的类型)
- 无后缀十进制数 ....................................................**int**,**long int**,**unsigned long int**
- 无后缀八进制、十六进制数 ..................................**int**,**unsigned int**,**long int**,**unsigned long int**
- 后缀 u 或 U...........................................................**unsigned int**,**unsigned long int**
- 后缀 l 或 L.............................................................**long int**,**unsigned long int**
- 后缀 u 或 U,l 或 L ...............................................**unsigned long int**

# **2.4.3** 枚举常量

枚举常量用于表示一个枚举型变量的一个元素,即只能取标识符表示的特定值的枚举型变量的值只能是特定值,此特 殊值由标识符给定。

枚举型(enum)可以是以下列出的三种类型中的任何一种,可以表示所有的枚举常量。 枚举常量由标识符表示。

- 有符号字符型(**signed char**)
- 无符号字符型(**unsigned char**)
- 有符号整型 (**signed int**)

它的描述方法是"**enum** 枚举型{枚举常量列表}"。

### 示例: enum months{January=1,February,March,April,May};

当使用 = 指定整数时,枚举变量具有整数值,且其后的枚举变量值为上述整数值顺序 +1。在上述示例 中, 枚举变量的值分别为 1, 2, 3, 4, 5。 当没有"= 1"的标识时, 每个常量的值分别为 0, 1, 2, 3,4, 5。

### **2.4.4** 字符常量

字符常量是括在一对单引号对中的一单个字符字符或多个字符串, 如'X'或'ab'。 字符常量不包括单引号(')、反斜线(¥ 或\)和换行符(¥n)。 要表示这些字符,需要使用由转义字符序列。 有 以下三种转义字符序列。

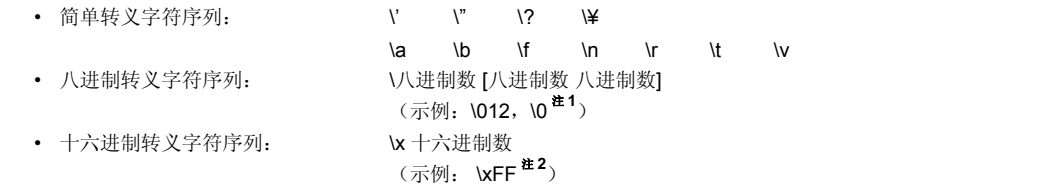

注 1. 空字符

2. 在本编译程序该编译器中, WFF 表示-1。不过, 如果增加了将 char 视为 unsigned char 的条件(选项), 它则表示的值就是**+255** 。

# **2.5** 字符串文字

字符串文字是括放在一对双引号对中的零个或更多个字符(例如: "xyz")。 单引号(')可以由单引号本身来表示,或者由转义字符序列\'表示,而双引号(")则由字符转义序列\'来表示。 数组元素可以有是 **char** 型的字符串文字,并由给出定的标记进行初始化(例如:char array [ ] = "abc";)。

# **2.6** 运算符

运算符如下所示。

 $\begin{bmatrix} 1 & 0 & \cdots & -1 \end{bmatrix}$  ++ -- & \* + – ~ ! sizeof / % << >> < > <= >= == !=  $\wedge$  | && || ? : = \*= /= %= += -= <<= >>=  $&=-\infty$   $\frac{1}{2}$   $\frac{1}{2}$   $\frac$ ,  $\qquad \quad \# \qquad \quad \# \#$ 

[ ]、( )和?:运算符必须成对使用。

一个表达式必须在方括号"[ ]"、圆括号"( )"或"?"和":"之间描述。

# 和 ##运算符只能用于在预处理指令时中定义宏。 (有关介绍,请参阅**第5章 运算符与表达式**。)

# **2.7** 定界符

定界符是一个具有独立的句法或意义的符号。 不过,但是它绝不会产生一个值。 在 C 语言中使用的定界符如下所示。

 $[$   $]$   $[$   $]$   $[$   $]$   $[$   $]$   $[$   $]$   $[$   $]$   $[$   $]$   $[$   $]$   $[$   $]$   $[$   $]$   $[$   $]$   $[$   $]$   $[$   $]$   $[$   $]$   $[$   $]$   $[$   $]$   $[$   $]$   $[$   $]$   $[$   $]$   $[$   $]$   $[$   $]$   $[$   $]$   $[$   $]$   $[$   $]$   $[$   $]$   $[$   $]$   $[$   $]$   $[$ 

一个表达式声明或语句可以在方括号"[ ]"、圆括号"( )"或花括号"{ }"中进行描述。 这些定界符必须如上述所示的那 样成对使用。 定界符 ##只能用于预处理指令。

# **2.8** 头文件名

头文件名表示一个外部源文件的名称。该名只能在预处理指令"**#include**"中使用。

下面是一个头文件名的 **#include** 指令的示例。 关于各个 **#include** 指令的详细情况,请参阅 **9.2** 节 源文件包含指 令。

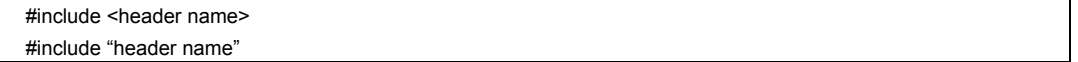

#### **2.9** 注释

注释是指包括在 C 源程序模块中提供作为参考信息的语句。它以"/\*"开始,以"\*/"结束。也可以使用 -ZP 选项将"//" 后至换行符之间的部分所有标识作为注释语句处理。

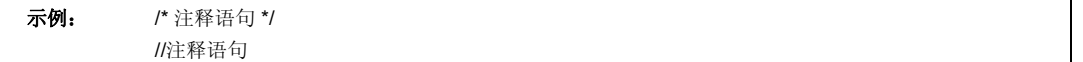

# 第 **3** 章数据类型与存储类的声明

本章介绍如何声明 C 中使用的数据(变量)或函数,以及每个数据或函数的作用域。 声明是对一个标识符或一组标 识符的解释或属性进行的说明。通过 声明可以为标识符命名的对象或函数保留一个适当的存储区, 被称为"定义"。

下面是一个声明的示例。

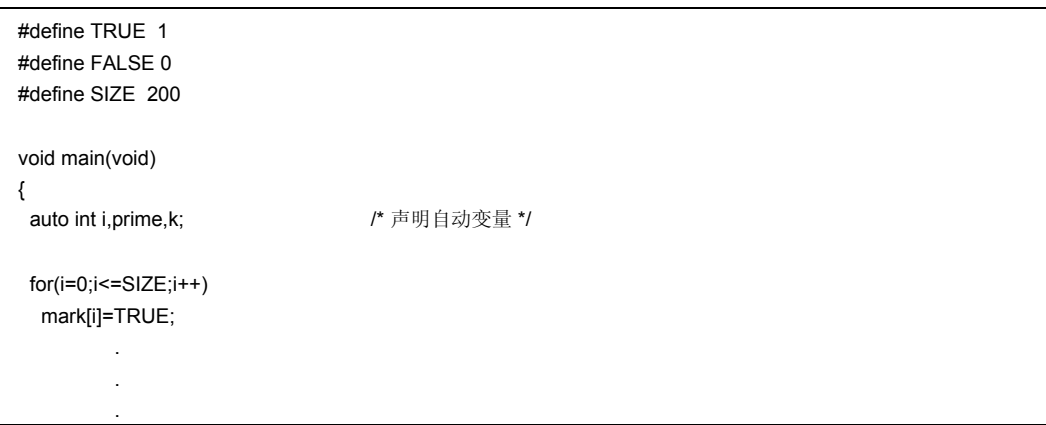

声明由存储类说明符、类型说明符、初始化声明符说明符等组成。 存储类说明符及类型说明符将会指定由声明符说 明符所定义指定的实体的连接、存储时间生存期及类型。 初始化声明符说明符列表会列出所有每个的声明符说明符, 之间且由一个逗号分开。 每个声明符说明符都可以有附加的类型信息或一个初始化符,或者二者兼有。

如果一个对象的标识符声明它无没有连接,则该对象的类型必须是恰当的(对象具有大小相关的信息),位置处于在 声明符说明符或初始化声明符说明符(如果有的话)尾部该对象的类型必须是完整的(具有与大小相关信息的对象)。

# **3.1** 存储类说明符

存储类说明符指定一个对象的存储类别。 它说明对象的作用域和对象具有的值的的存储位置单元,以及对象的作用 域。 在一个声明中,只能说明一个存储类说明符。 共有以下 5 个存储类说明符可供使用。

- **typedef**
- **extern**
- **static**
- **auto**
- **register**

#### **(1) typedef**

**typedef** 说明符声明一个为指定的类型声明一个的替代名。 关于 **typedef** 说明符的详细情况,请参阅第 **3.6** 节 **typedef** 说明符。

#### **(2) extern**

**extern** 说明符说明(告诉编译程序编译器)在紧随该说明符之后前的这一个变量是在其他程序中其他地方声明的 (即,一个外部变量)。

### **(3) static**

**static** 说明符说明对象具有静态存储生存期时间。 对于具有静态存储生存期时间的对象,在程序执行前就会为其 保留一个存储区被保留下来,且待存储的值只初始化一次。 对象存在于整个程序的整个执行过程中,并保持其最 后存储的值。

#### **(4) auto**

**auto** 说明符说明对象具有自动存储生存期时间。 对于具有自动存储生存期时间的对象,当这些对象进入一个其待 声明语句所在的程序块时,将为其保留一个存储区。

在从开始顶部进入这个包含声明语句的程序块时,如果有指定的话,对象将进行初始化(如果有规定的话)。 如 果对象是通过调转到跳到程序块内的一个标签标号的方式而进入程序块时,该对象将不进行初始化。 当执行完毕声明语句所在的程序块执行完毕时,为具有自动存储生存期时间的对象所保留的存储区将无法得不到保 证。

#### **(5) register**

**register** 说明符将一个对象指定分配给 CPU 的寄存器分配一个对象。 对于本该 C 编译程序编译器,它将被分配 给到 CPU 的寄存器或 **saddr** 区域存储区。 关于寄存器变量的详细情况,请参阅第 **11** 章 扩展功能函数。

# **3.2** 类型说明符

类型说明符指定(或表示)一个对象的类型。 有以下的类型说明符可供使用。

- **void(**空类型**)**
- **char(**字符型**)**
- **short(**短整型**)**
- **int(**整型**)**
- **long(**长整型**)**
- **float(**浮点型**)**
- **double(**双精度型**)**
- **long double(**空**)**
- **signed(**有符号型**)**
- **unsigned(**无符号型**)**
- **Structure or union specifier(**结构体或共用体说明符**)**
- **Enumeration specifier(**枚举说明符**)**
- **typedef** 名

在该本 C 编译程序编译器中,增加了以下类型说明符。

• **bit**/**boolean**/**\_ \_boolean**

下面是对每个类型说明符的含义以及在本 C 编译程序编译器中可以表示的极限值(圆括号中的值)加以的说明。 对 于浮点运算,由于本编译程序编译器只支持 IEEE Std 754-1985 标准的单精度,因此 **double** 和 **long doublefloat** 数据 被认为具有与 **float** 数据 相同的格式。

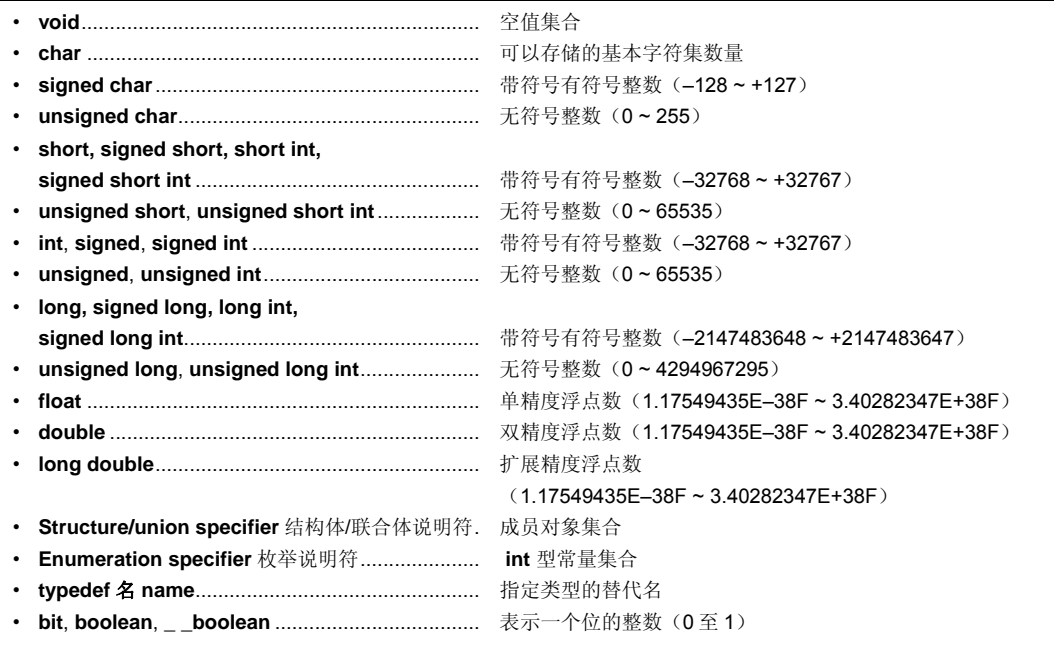

用斜线分开的说明符具有相同大小。

# **3.2.1** 结构体说明符与联合体共用体说明符

结构体说明符和共用体说明符均说明一组指定命名的成员(对象)。 这些成员对象的类型可以互不相同。

#### **(1)** 结构体说明符

结构体说明符将一组两个或多个不同类型的一组变量声明为一个对象。 每个类型的对象称为一个成员,并可以为 其赋予一个名称。 并为成员按照它们的声明顺序保留连续的存储区。

不过,由于 78K/0S 系列具有如下限制: 字数据不能从奇地址中读取, 也无法将字数据写入奇地址存取字数据, 。 因此默认情况下代码大小要进行优先级更高排定,可以并插入对齐数据以确保 2 字节或多字节的成员被分配给到偶 地址。 由于对齐数据的原因,所以,在成员之间可能会产生间隙。

可以指定 -RC 选项来禁止插入对齐数据,以便使得结构更加紧凑。 在这种此情况下,尽管减小了数据的大小数 量,但是,分配给到奇地址 2 字节或多字节的成员是通过使用单 1 字节读/写代码来实现读/写的,这样会就增加了 代码的大小。

结构体的声明如下。但是 不过,并声明不会为声明分配内存地址,因为它没有结构体变量列表。 关于结构体变量 的定义,请参阅第 **7** 章结构体与共用体。

struct 标识符 {成员声明列表};

### 结构体声明示例

struct tnode{ int count; struct tnode \*left,\*right; };

#### **(2)** 共用体说明符

共用体说明符将一组两个或多个不同类型的一组变量声明为一个对象。 每个类型的对象称为一个成员,并可以为 其赋予一个名称。 共用体的成员在存储区上是互相重叠的,即它们共用相同的存储区空间。 共用体的声明如下。但是,并不会为声明 不过,声明不会分配内存地址,因为它没有共用体变量列表。 关于共用 体变量的定义,请参阅第 **7** 章结构体与共用体。

共用体标识符{成员声明列表};

#### 共用体声明示例

union u\_tag{ int var1 ; long var2 ; };

每个成员对象可以是任意类型,不完全类型和函数类型除之外的任意类型。 成员可以用规定的位数来声明。 具有 指定的位数的成员称为位域段。

本编译程序编译器中增加了与位域位段声明有关的扩展函数。 详细情况,请参阅 11.5 (14) 位位域段声明。

# **(3)** 位段位域

位段位域是一个整型区域,由指定数量的位组成。 可以在为位段位域中指定 **int** 型、 **unsigned int** 型及 **signed int** 型的数据<sup>注</sup> **<sup>1</sup>** 。没有无修饰符的 **int** 域段的最高有效位或 **signed int** 域段的最高有效位将被认定判为符号位注 **<sup>2</sup>** 。 如果存在两个或多个位段位域,只要在指定的这个相同的内存单元中有足够的空间,则第二个及后续的位段位域将 被压缩到为相邻的位位置。 通过放置具有零宽度的未命名位段位域,则下一个位段位域将不被压缩到相同内存单 元内的一个空间中。 一个未命名的位段位域没有声明符说明符,仅声明一个冒号和宽度。 单目&运算符&(取地址)不能应用到位段位域对象。

- 注 **1.** 在本编译程序编译器中,还可以指定 **char** 型、 **unsigned char** 型及 **signed char** 型。 它们均被视为 unsigned 型, 因为本编译程序编译器不支持 signed 型位段位域。
	- **2.** 在本编译程序编译器中,可以使用编译程序编译器选项 **-RB** 来更改位段位域分配的方向(详细情况, 请参阅第 **11** 章扩展功能函数)。

下面是一个位段位域示例。

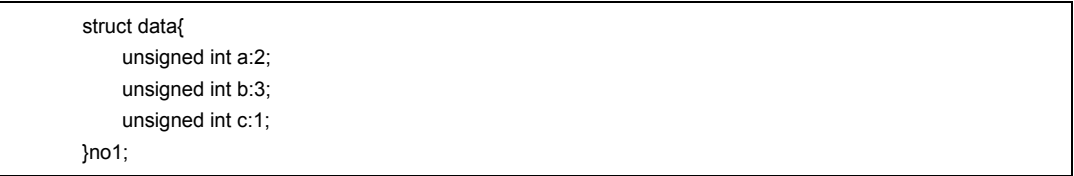

### **3.2.2** 枚举说明符

枚举型说明符是说明按顺序放置的一系列对象列表。 用 **enum** 说明符声明的对象将被声明为 **int** 型的常量。 枚举型说明符的声明如下所示。

enum 标识符{成员列表}

对象使用枚举符列表进行声明。 并为列表中的所有对象按照它们的声明顺序定义一个值,方法是:为第一个对象赋 予 0 值,前一个对象的值加 1 赋予第二个及后续的对象的值等于前一个对象的值加 1。 还可以使用"="指定一个常量 值。

在下面的例子中,"**hue**"被假设为枚举的标记名,"**col**"为具有该(**enum**)类型的一个对象,"**cp**"为指向具有该类型 的一个对象的指针。 在该声明中,枚举的值变为"{0,1,20,21}"。

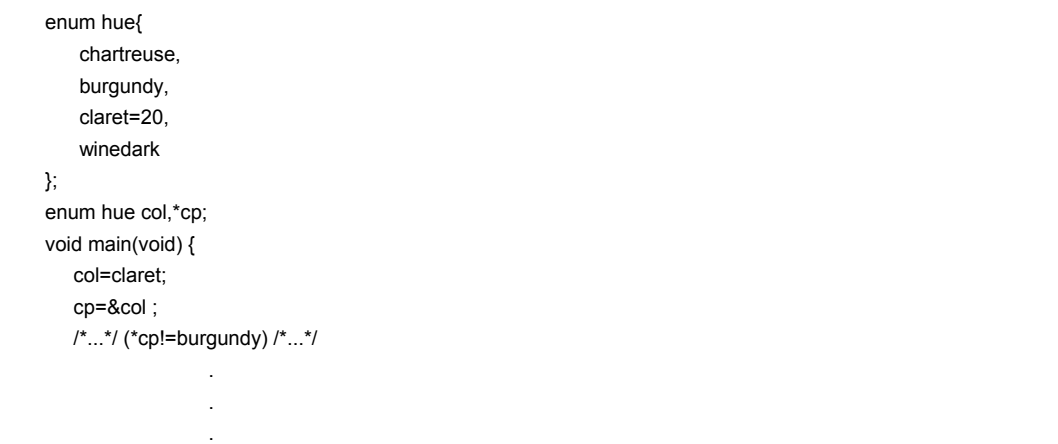

#### **3.2.3** 标记

标记是为结构体、共用体或枚举型指定的一个名称。 标记具有一个已声明的数据类型,相同类型的对象可以使用标 记进行声明相同类型的对象。

以下声明中的标识符是一个标记名。

**structure/union** 标识符 {成员声明列表} 或 **enum** 标识符{枚举符列表}

标记包含结构体/共用体或成员定义的枚举的内容,其中已经定义了成员变量。在后续的声明中,结构体、共用体或 枚举型的结构变得与标记的列表的结构相同。在具有相同作用域内的后续声明中,花括号中的列表必须省略。下面的类 型说明符未定义其内容,因此,结构体或共用体具有为不完全类型。

#### structure/union 标识符

仅当对象大小不必要无需指定时,才可以使用标记指定该类型说明符的类型。 原因在于,在相同作用域内定义标记 的内容时,类型说明将变得不完全。

在下面的例子中,"tnode"标记指定了一个结构体,其中包含一个整数指针及两个同类型的对象的结构体。

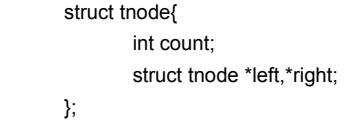

下例将"s"声明为一个具有由标记(tnode)指定的类型的对象,将"sp"声明为指向此类具有标记说明的类型的对象的 指针,这个对象由标记来说明其类型。 通过这种声明,表达式"sp → left"表示一个指向"sp"所指的对象左侧的"struct tnode"的指针;"s.right → count"表示"count",它是"s"右侧"struct tnode"的一个成员。

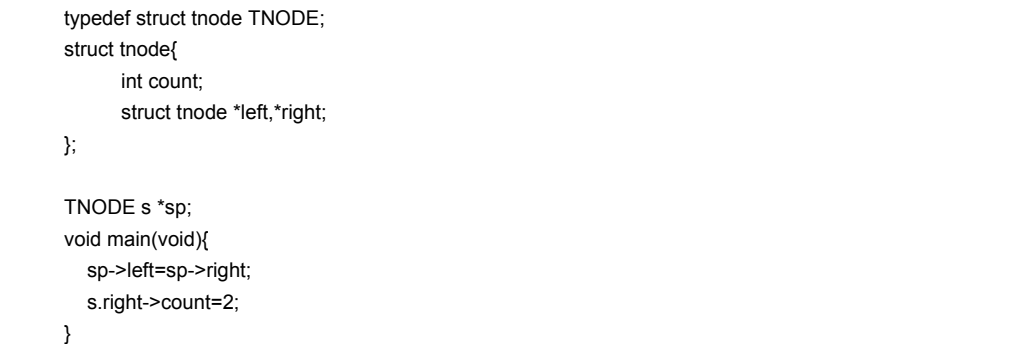

# **3.3** 类型修饰符

有两个类型修饰符可供使用:**const** 及 **volatile**。 这两个修饰符只影响左侧的值。 。

使用一个具有非 **const** 型修饰符的左侧值不能更改使用 **const** 型修饰符定义的一个对象。 使用一个具有非 **volatile**  型修饰符的左侧值不能引用使用 **volatile** 型修饰符定义的一个对象。

一个用具有 **volatile** 修饰符定义类型的对象可能会被编译程序编译器无法不易识别的方法更改,或者具有其他不易注 意的副作用。 因此,引用该对象的表达式必须对该对象严格求解,必须符合根据规定用 C 语言编写的程序如何抽象调 整执行的顺序规则对引用该对象的表达式进行严格求解。 此外,在每个序列点,最后存储在对象中的值必须与那些由 程序确定决定的值一致,除非出现由于上述的编译程序编译器无法不能识别的因素引起的更改。

如果使用类型修饰符指定了一个数组类型,则修饰符适用于数组元素,而非数组本身。

在指定说明函数类型时不可能包括进类型修饰符。 不过, 在 2.2 关键字中提到的本编译程序编译器特有的类型修饰 符 **callt**, **\_ \_ callt**, **callf**, **\_ \_ callf**, **noauto**, **norec**, **\_ \_ leaf**, **\_ \_ interrupt**, **\_ \_ interrupt\_brk**, **\_ \_rtos\_interrupt**, **\_ \_pascal** 都可以作为修饰符来修饰函数类型包括进来。

**sreg**, **\_ \_sreg**, **\_ \_directmap** 和 **\_ \_temp** 也是类型修饰符。

在下面的例子中,"real\_time\_clock"可以被硬件更改,但是诸如赋值、递增、递减等运算则无法不能更改其值。

extern const volatile int real\_time\_clock;

一个使用类型修饰符更改聚合类型数据的示例如下。

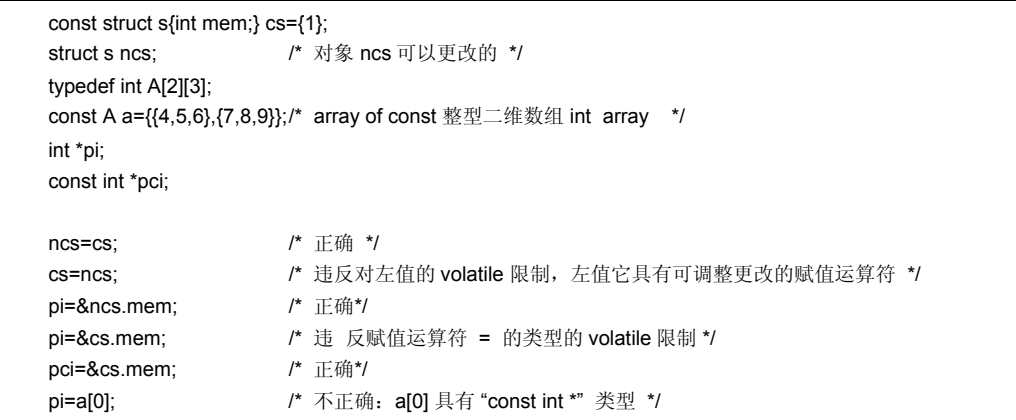

### **3.4** 说明符

说明符用于说明一个标识符。 这里主要讨论介绍指针说明符、数组说明符和函数说明符。说明符可以决定 标识符 的作用域,也可以决定函数或对象的、以及具有存储时间存储生存期和类型的函数或对象的作用域由说明符来决定。 下面对各种说明符依次进行一一介绍。

#### **3.4.1** 指针说明符

指针说明符说明表示待声明说明的标识符是一个指针。 指针指向(指示)存储一个值的存储位置单元。 指针声明 如下所示。

\* 类型修饰符列表 标识符

通过该声明,标识符成为指向 T1 的指针。 以下两个声明分别表示一个指向常量值的变量指针,一个指向一个变量值的常量指针。

 const int \*ptr\_to\_constant; int \*const constant\_ptr;

第一个声明表示指针"ptr\_to\_constant"所指的常量"const int"的值不能更改;但是指针"ptr\_to\_constant"本身可以更改 以指向另一个"const int"型常量。 同样, 第二个声明表示指针"constant\_ptr"所指的变量"int"的值可以更改; 但是指针 "constant\_ptr"本身则永远指向相同的位置。

通过添加给指向 int 整型数据的加入指针类型的定义,可以使得常量指针"constant\_ptr"的声明有所不同。 下例将"constant\_ptr"声明为一个对象,该对象是具有指向 **int** 型值的 **const** 修饰符并指向 **int** 型的指针类型。

 typedef int \*int\_ptr; const int\_ptr constant\_ptr;

**62 https://default.org/manufault.org/manufault.org/manufault.org/manufault.org/manufault.org/manufault.org/manufault.org/manufault.org/manufault.org/manufault.org/manufault.org/manufault.org/manufault.org/manufault.org** 

### **3.4.2** 数组声明符说明符

数组声明符说明符向编译程序编译器声明说明要声明的标识符是一个具有数组类型的对象。 数组声明的方式如下所示。

类型 标识符 [常量表达式]

通过该声明,标识符成为具有声明的类型的数组。 常量表达式的值指定成为数组的元素个数。 常量表达式必须是 一个其值大于 0 的整型常量表达式。在声明数组时, 如果未指定一个常量表达式, 则数组将变为不完全类型。 在下面的例子中,声明了由 11 个元素组成的 **char** 型数组"a[ ]",和还声明了有由 17 个声明的元素组成的 **char** 型指 针数组"ap[ ]"。

#### char a[11],\*ap[17];

在以下两个声明的例子中,第一个声明中的"x"指定一个指向 **int** 型数据的指针,第二个声明中的"y"指定一个 **int** 型的 数组,该数组没有指定大小,需要在程序中的其他地方声明。

 extern int \*x; extern int y[];

#### **3.4.3** 函数声明符说明符(包括原型声明)

函数声明符说明符声明引用的函数返回值和参数的类型,以及待引用的函数的参数值的类型。 函数声明如下所示。

类型 标识符(参数列表或标识符列表)

通过该声明,标识符变为一个函数,该函数具有参数类型列表指定的参数,函数并返回值的类型就是在标识符之前声 明的类型的值。函数的参数由参数标识符列表来指定。通过这些列表,就指定了一个说明参数及其类型的标识符,它用 来表示参数及其类型。在头文件"**stdarg.h**"中定义的宏将括省略号(, ...)中描述的列表转换为参数。对于没有参数说明 的函数,参数列表将变为"**void**"。

# **3.5** 类型名

类型名就是数据类型的名称,用于说明函数或对象的大小。 从句法上讲,它是一个去掉标识符的函数或对象声明。

下面给出了类型名的示例。

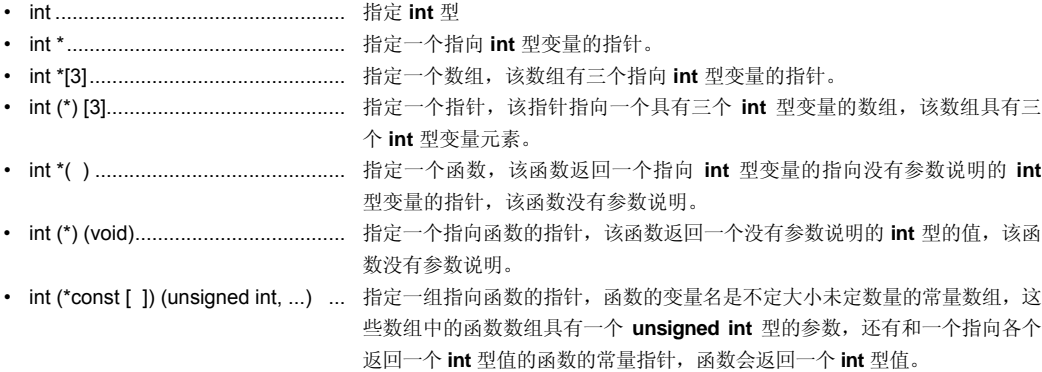

#### **3.6 typedef** 声明

**typedef** 关键字定义一个与指定的类型同义的标识符,该标识符与指定的类型具有相同的使用方法。 被定义的标识 符成为 **typedef** 名。

**typedef** 名的句法如下所示。

 **typedef** 类型 标识符;

在下面的例子中,"**distance**"是一个 **int** 型,"**metricp**"的类型是一个指向一个函数的指针,该函数返回一个没有参数 说明的 int 型值。, "z"的类型是一个指定的结构体, "zp"是一个指向该结构体的指针。

typedef int MILES, KLICKSP(); typedef struct{long re,im} complex;  $/^{*}...^{*}/$  MILES distance; extern KLICKSP \*metricp; complex z,\*zp;

在下面的例子中,指定用 **typedef** 名 **t** 代表带符号有符号整型,用 **typedef** 名 **plain** 代表 **int** 整 型,并声明了一个 具有三个位段位域成员的结构体。 位段位域成员如下所示。

- 位域成员名称为 **t** ,值为 0 ~ 15 的位段成员
- 位域成员没有名称, const 限定的值为-16 ~ +15 (如果访问) 的位段成员
- 位域成员名称为 **r** ,值为 –16 ~ +15 的位段成员

 typedef signed int t; typedef int plain; struct tag{ unsigned t:4; const t:5; plain r:5; };

在本例中,这两个位段位域声明的差别在于,第一个位段位域声明有 unsigned 作为类型说明符(因此,**t** 成为结构体成 员的名称),第二个位段位域声明有 **const** 作为类型说明符(修饰符 **t** 可以被称为 **typedef** 名的说明符 **t** )。 在此声 明之后,如果发现有

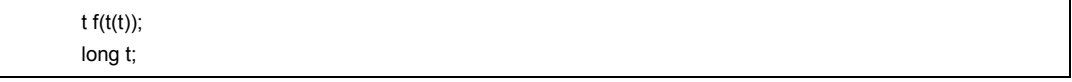

在有效范围内,则函数 f 被声明为"具有一个参数并返回 signed int 型值的函数",函数的这个参数被声明为"指向函数的 指针类型,该函数具有一个参数并返回 **signed int** 型值的函数的指针类型"。 标识符 The identifier **t** 被声明为 **long** 型。is declared as long type.

**typedef** 名有助于还可用于方便读程序的阅读。 例如, **signal** 函数的以下三个声明都一样效果,均指定的函数与和 未使用 **typedef** 的第一个种函数声明方法相同的类型。

 typedef void fv(int); typedef void (\*pfv)(int);

 void(\*signal(int,void(\*)(int)))(int); fv \*signal(int,fv \*); pfv signal(int,pfv);

# **3.7** 初始化

初始化指的是预先为在一个对象中预先设置一个值。 初始化符完成对象的初始化。 初始化的执行如下所示。

对象 = {初始化符列表}

初始化符列表必须包含待初始化的各个对象需要使用的初始化符。

对于具有静态存储时间存储生存期的对象和以及具有聚合类型或共用体类型的对象来说,其初始化符中的所有表达式 或初始化符列表都中的所有表达式必须使用常量表达式指定。

声明其作用域为块作用域,但具有外部或内部连接的标识符不能初始化。

#### **(1)** 具有静态存储时间存储生存期的对象的初始化

如果未对初始化具有静态存储时间存储生存期的算术型对象进行初始化处理,则对象的值将隐性含地被初始化为 0。

同样地,具有静态存储时间存储生存期的指针型对象将被默认初始化为一个 **null** 空指针常量。

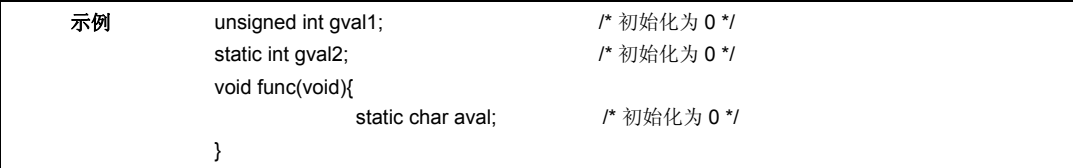

#### **(2)** 具有自动存储时间存储生存期的对象的初始化

如果未不进行初始化处理,则具有自动存储时间存储生存期的对象的值将变得不确定,并且无法得不到保证。

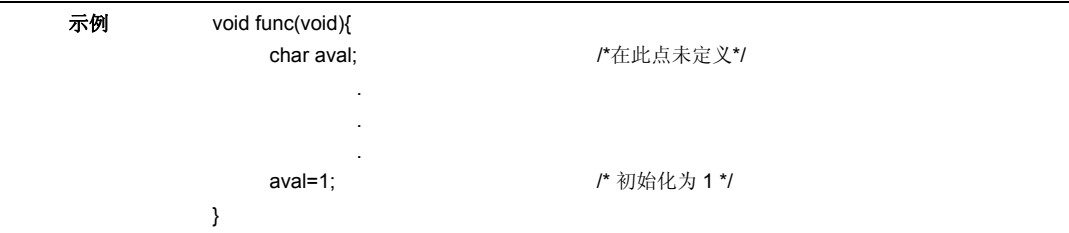

#### **(3)** 字符数组的初始化

字符数组可以用字符串文字进行初始化(包含在""中的字符串)。 同样地,包含一系列字符串形式的文字的字符串 可以用来对初始化一个数组的单个成员或元素进行初始化。

在下面的例子中,定义了无没有类型修饰符的数组对象"**s**"和"**t**",并使用字符串文字来初始化每个数组的元素。

#### char s[]="abc",t[3]="abc";

下面的例子如上面的数组初始化示例作用相同。

 char s[]={'a','b','c','\0'}, t[]={'a','b','c'};

下面的例子定义 p 为"指向 **char** 型变量的指针",且成员用字符串文字进行初始化,以便所以长度指示一个"**char** 数 组"型对象。

char \*p="abc";

#### **(4)** 聚合或共用体型对象的初始化

• 聚合型

聚合类型的对象用一系列初始化符列表来进行初始化,这些初始化符按照下标顺序或成员的描述顺序升序进行 描述。 待指定的一系列初始化符列表必须用花括号括起来。 如果列表中的初始化符的数量少于聚合成员的数量,则未被初始化符覆盖到的成员将隐式地被初始化,默认被 当作像一个是具有静态存储时间存储生存期的对象一样进行初始化。 对于一个未知大小未知的数组,元素的数量由初始化符的数量控制,且数组将不再是一个完全的类型。

• 共用体型 共用体型对象用括号中的共用体的第一个成员作为的初始化符来进行共用体型对象的初始化处理过程。

在下面的例子中,具有未知大小未知的数组"x"将变为一个一维数组,该数组初始化后有三个元素。

#### int x[]={1,3,5};

下面的例子显示了一个完整的定义,其中初始化符被括在花括号中。 "{1, 3, 5}"初始化数组对象"y[0]"的第一个行中 的"y [0] [0]", "y [0] [1]"和"y [0] [2]" 。 同样, 在第二行中, 数组对象"y [1]"和"y [2]"的元素被初始化。 。 "y[3]"的初 始值是 0,因为它未被指定它的值。

 char y[4][3]={ {1,3,5}, {2,4,6}, {3,5,7}, };

下面的例子产生同上面的例子相同的结果。

 char z[4][3]={ 1,3,5,2,4,6,3,5,7 };

在下面的例子中,第一行"z"中第一行的元素被初始化为指定的值,其余的元素被初始化为 0。

**68 68 Example 2014 H**  $\text{H}\hat{\text{P}}\text{+}\text{H}\text{+}$  U14872CA1V0UM

```
char z[4][3] = \{ {1}, {2}, {3}, {4} 
};
```
在下一个面的示例中, 一个三维数组被初始化。 q[0] [0] [0] 初始化为 1, q[1] [0] [0] 初始化为 2, q[1] [0] [1] 初始化为 3。q[2] [0] [0], q[2] [0] [1] 和 q[2] [1] [0]分别 被初始化为 4,5,6。 其余的元素均被初始化为 0。

 short q[4][3][2] = { {1}, {2, 3} {4, 5, 6} };

下面的例子如上面的三维数组初始化产生相同的结果。

short  $q[4][3][2] = \{$  1, 0, 0, 0, 0, 0, 2, 3, 0, 0, 0, 0, 4, 5, 6 };

下面的例子使用花括号显示了上面初始化的完整的定义。

 Short q[4][3][2] = { { {1}, }, { {2, 3}, }, { {4, 5, 6}, } };

# 第 **4** 章类型转换

如果在一个表达式中参与运算的两个运算数的类型不同,则编译程序编译器将自动执行类型转换操作运算。 这种类 型转换与使用类型转换运算符得到的结果类似。 这种自动类型转换叫做隐式类型转换。 本章将详细介绍这种隐式类型 转换。

类型转换运算包括通常见的算术转换、涉及截断/舍入的转换以及涉及符号变化的转换。 表 4-1 给出了一个类型转换 的列表。

| 转换前                    | 转换后                      | (带符<br>号有符<br>号)<br>char | 无符号<br>char | (带符<br>号有符<br>号)<br>short int | 无符号<br>short int | (带符<br>号有符<br>号)<br>int | 无符号<br>int | (带符<br>号有符<br>号)<br>long int | 无符号<br>long int | float   | double  | long<br>double |
|------------------------|--------------------------|--------------------------|-------------|-------------------------------|------------------|-------------------------|------------|------------------------------|-----------------|---------|---------|----------------|
| (带符号有符<br>号) char      | $\ddot{}$                |                          | $\circ$     | $\circ$                       | $\circ$          | $\circ$                 | $\circ$    | $\circ$                      | $\circ$         | $\circ$ | $\circ$ | $\circ$        |
|                        | $\overline{\phantom{0}}$ |                          | N           | $\circ$                       | N                | $\circ$                 | N          | $\circ$                      | N               | $\circ$ | $\circ$ | $\circ$        |
| 无符号 char               |                          | Δ                        |             | $\circ$                       | $\circ$          | $\circ$                 | $\circ$    | $\circ$                      | $\circ$         | $\circ$ | $\circ$ | $\circ$        |
| (带符号有符<br>号) short int | $+$                      |                          |             |                               | $\circ$          |                         | $\circ$    | $\circ$                      | $\circ$         | $\circ$ | $\circ$ | $\circ$        |
|                        | $\overline{\phantom{0}}$ |                          |             |                               | N                |                         | N          | $\circ$                      | N               | $\circ$ | $\circ$ | $\circ$        |
| 无符号 short int          |                          |                          |             | $\Delta$                      |                  | $\Delta$                |            | $\circ$                      | $\circ$         | $\circ$ | $\circ$ | $\circ$        |
| (带符号有符<br>号) int       | $\ddot{}$                |                          |             |                               | $\circ$          |                         | $\circ$    | $\circ$                      | $\circ$         | $\circ$ | $\circ$ | $\circ$        |
|                        | $\overline{\phantom{0}}$ |                          |             |                               | N                |                         | N          | $\circ$                      | N               | $\circ$ | $\circ$ | $\circ$        |
| 无符号 int                |                          |                          |             | $\Delta$                      |                  | $\Delta$                |            | $\circ$                      | $\circ$         | $\circ$ | $\circ$ | $\circ$        |
| (带符号有符<br>号) long int  | $+$                      |                          |             |                               |                  |                         |            |                              | $\circ$         | $\circ$ | $\circ$ | $\circ$        |
|                        | $\overline{\phantom{m}}$ |                          |             |                               |                  |                         |            |                              | N               | $\circ$ | $\circ$ | $\circ$        |
| 无符号 long int           |                          |                          |             |                               |                  |                         |            | Δ                            |                 | $\circ$ | $\circ$ | $\circ$        |
| float                  |                          |                          |             |                               |                  |                         |            |                              |                 |         | $\circ$ | $\circ$        |
| double                 |                          |                          |             |                               |                  |                         |            |                              |                 |         |         |                |
| long double            |                          |                          |             |                               |                  |                         |            |                              |                 |         |         |                |

表 **4-1** 类型转换列表

备注 **1. signed** 关键字可以省略。 不过但是,对于 **char** 型数据,根据编译时的条件(选项),它将被视为 **signed char** 或 **unsigned char** 型,具体情况要根据编译时的条件(选项)决定。

**2.** 约定

{: 可以正常执行类型转换

\: 不可以执行类型转换

- N: 不会产生正确的值。 (数据类型将会被视为一个无符号 int 型数据。)
- Δ: 数据类型不会以位映像图方式转换。但是 不过,如果一个正数不足以表示它,将不会产生一个正 确的值。(被视为一个无符号整数)
- 空白: 转换结果中的溢出将被截断。 根据转换后的类型,数据的 + 或 符号可能会被改变。
### **4.1** 算术运算数

### **(1)** 字符与整数(一般整型提升)

如果 **char**、**short int** 与 **int** 型位段位域的数据类型(无论是带符号有符号的还是无符号的)的数据类型或者枚举 型对象的数据类型的值的范围在 int 型可以表示的范围内,则这些数据类型将被转换为 **int** 型,前提是他们的值的 范围在 int 型可以表示的范围内。 如果不在其范围内,则它们将被转换为 **unsigned int** 型。 这种隐式的转换称 为"一般整型提升"。 并非所有其他的算术类型都不会受此根据该一般整型提升的影响,也不会进行转换。 一般整型提升将保留原始数据类型的值及符号。

在本编译程序编译器中,无没有类型修饰符的 **char** 型数据通常被将当作为 **signed char** 型数据处理。 它还可以 使用选项来作为 **unsigned char** 型数据处理。

#### **(2)** 带符号有符号整数与无符号整数

当一个整型数据被转换为另一种数据时,如果其值可以用转换后的整型转换后的类型来表示,则该值将不会更改。 当一个带符号有符号整数被转换为一个具有相同或更大长度的无符号整数时,其值将不改变,除非带符号有符号整 数的值是小于零的负值的。 如果带符号有符号整数的值是负的,且无符号整数的长度大于带符号有符号整数的长 度,则带符号有符号整数将被扩展,符号位的扩展将保证至具有与无符号整数相同长度的带符号有符号整数具有与 无符号整数相同的长度,然后为其加上与无符号整数可以表示的最大值加 1 相等的值,这样才完成然后将转换前的 带符号有符号整数向转换为一个无符号值的转换。

当一个整型值被转换为一个具有较小长度的无符号整型值时,转换结果是一个非负余数,且这个余数是其该整型值 除以将被转换后无符号整数所能表示的最大值加 1 极限值得到的,极限值等于被转换后无符号整数所能表示的最大 值加 1 得到值相除。 当一个整型值被转换为一个具有较小长度的带符号有符号整型值时,或者当一个无符号整数 被转换为一个具有相同长度的带符号有符号整数时,如果转换后的值无法不能表示出来,则溢出的值将被忽略。 有关转换模式,请参见表 **4-1** 类型转换列表。

下面的表 4-2 列出了从有符号整型向无符号整型之间的转换运算。

### 表 **4-2** 从带符号有符号整型向无符号整型之间的转换

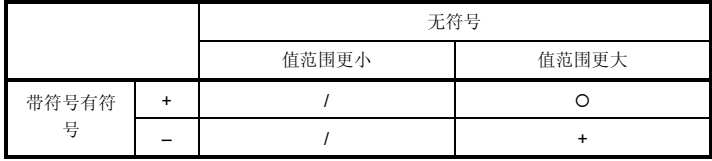

O: 可以正常进行执行类型转换

+: 数据将被转换为一个正数。

/: 转换结果是该整数值对被转换的类型所能表示的最大值加 1 取模得到的余 数,原整数值除以(被转换的类型所能表示的最大值加1)。

### **(3)** 通常常见算术类型转换

对算术型数据进行运算得到类型可以有各种值。 运算结果的类型转换方法介绍如下。

- 如果运算数中有任一个是 long double 型, 则另一个将被转换为 long double 型。
- 如果运算数中有任一个是 **double** 型,则另一个将被转换为 **double** 型。
- 如果运算数中有任一个是 **float** 型,则另一个将被转换为 **float** 型。

对于其他情况,将根据以下规则对两个运算数进行执行通用整数扩展。 图 4-1 给出了这些规则。

# 除了以上情况,操作数都是整形数. ......................... ......................... ......................... .........................

图 **4-1** 通常算术类型转换

在本编译程序编译器中,可以使用编译条件(优化选项)有意地禁止向 **int** 型的转换(详细情况,请参阅 **CC78K0S C** 编译程序编译器操作篇运算 **(U14871E)** 第 **5** 章 编译程序编译选项)。

 $\mathcal{R}$ 

### **4.2** 其他运算数

#### **(1)** 左值与函数定位符

左值是指指定一个对象的表达式(是除具有对象类型或 **void** 型以外的不完全类型)。

不包括非数组类型、不完全类型或 **const** 修饰符类型的左值,以及没有加 **const** 修饰符类型成员的结构体或共用 体都是"可更改的左值"。

一个非不包括数组类型的左值将被转换为一个存储在待指定的对象中的值,除非该值是 **sizeof** 运算符、单目 & 运 算符、++ 运算符或 - - 运算符的一个运算数,或一个运算符的左运算数或赋值运算符的运算数。通过转换,它将不 再是一个左值。

具有不完全类型而非数组类型的左值的行为将得不到保证。

具有除字符数组以外的"数组"类型的左值将被转换为一个具有"指向 ...的指针"类型的表达式。这种表达式将不再是 一个左值。

函数定位符是一个具有函数类型的表达式。除了 **sizeof** 运算符或单目 & 运算符的运算数之外,具有"返回 ...的函数 型"的函数定位符将被转换为一个"指向返回的函数的指针型"的表达式。

### **(2) void**

 **void** 表达式(即具有 **void** 类 型的表达式)的值(不存在)不能以任何方式使用。 无论隐式还是显式的排除 **void** 的转换均都不能应用于该表达式。如果另一种类型的表达式出现在需要 **void** 表达式的地方背景中,则表达式 或说明符的值将被假定为不存在。

#### **(3)** 指针

**void** 指针可以被转换为指向任何不完全类型的指针或对象类型的指针。反过来,一个指向任何不完全类型或对象 类型的指针也可以被转换为 **void** 型指针。 在这两种情况下,结果值都必须等于原始指针的值。

一个值为 0 且被转换为 void \* 型的整型常量表达式被成为"空指针常量"。如果空指针常量用另一种指针来替代,或 赋值, 或与空指针常量之比较等, 则空指针常量将被转换为该指针类型。

# 第 **5** 章运算符与表达式。

本章介绍 C 语言中使用的运算符和表达式。

C 语言支持具有大量用于算术、逻辑和其他运算的运算符。 其丰富的运算符集合还包括那些用于位运算和地址运算 的运算符。

表达式是一个运算符及和一个或多个运算数组成的字符串,或者说是其组合。 运算符定义对运算数执行的操作动 作,比如计算一个值,操作对对象或调用函数的指令,同时产生副生成侧放作用(设计意图之外的结果取出指令后暂不 执行,放在一旁)或这些操作的组合。

下面给出了运算符示例。

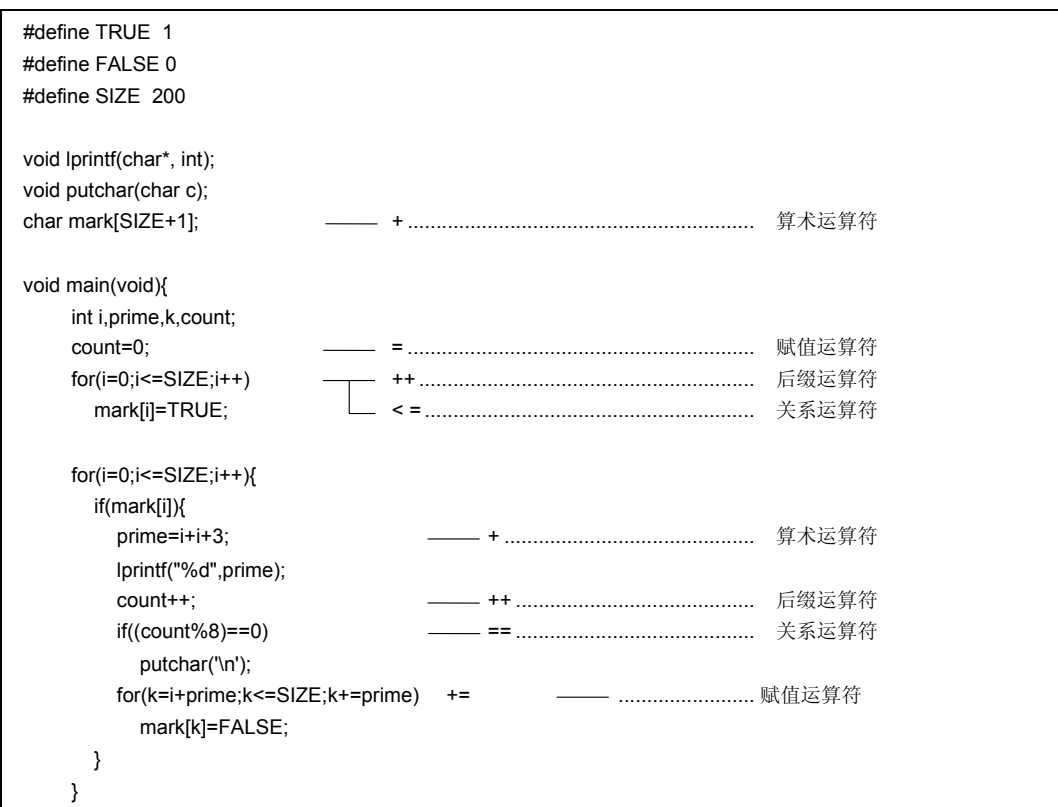

```
 lprintf("Total %d\n", count); 
    loop1: 
       goto loop1; 
 } 
 lprintf(char *s,int;){ 
       int j; 
       char *ss; 
       j=i; 
       ss=s; 
 } 
void puttchar(char c){
       char d; 
       d=c; 
 }
```
**76 https://default.com/default.org/manufault.org/manufault.org/manufault.org/** 

表 5-1 给出了 C 中使用的运算符的计算优先级。

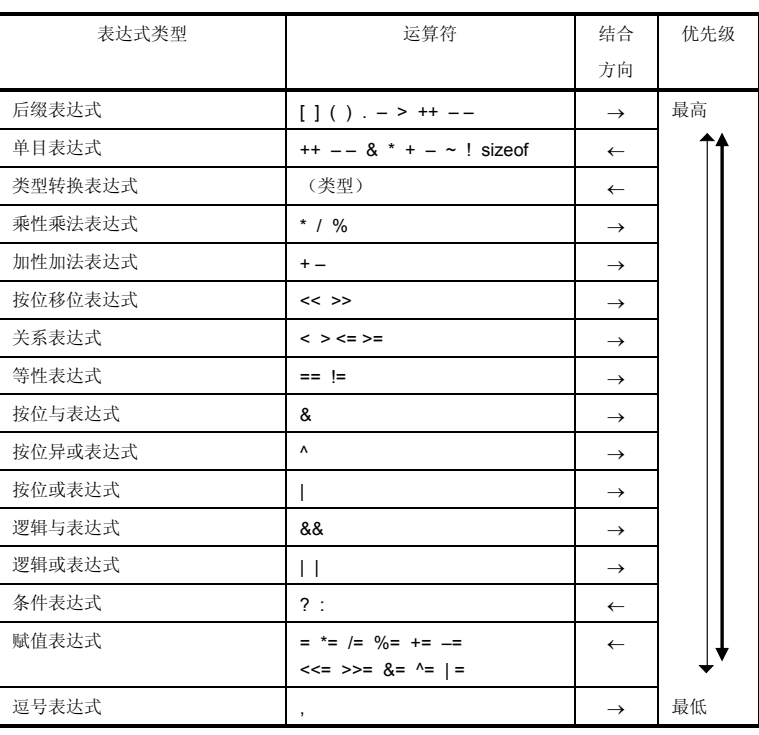

### 表 **5-1** 运算符计算优先级

同一行内的操作运算符具有相同的优先级。

结合方向列中的箭头(→ 或 ←)表示,当一个表达式包含两个或多个具有相同优先级的运算符时,则运算按箭头 "→"(从左向右)或"←"(从右向左)指示的方向进行组合然后运算。

### **5.1** 基本表达式

基本表达式包括以下几种。

- 声明为一个对象或函数的标识符 (标识符基本表达式)
- 常量(常量基本表达式)
- 字符串文字(常量基本表达式)
- 括在圆括号中的表达式 (括号表达式)

如果声明了一个对象,则成为基本表达式的标识符是表达式的一个左侧值;如果声明了一个函数,则成为基本表达式 的标识符是一个函数定位符。 正如在第 **2.4** 节常量中介绍的那样,常量的数据类型取决于为该常量指定的值。 字符 串文字成为具有第 **2.5** 节字符串文字中介绍的数据类型的左侧值,其具有的数据类型在第 **2.5** 节 字符串文字中详细介 绍。

### **5.2** 后缀运算符

后缀运算符是一个出现在对象或函数的后面的运算符。 下面几页中将介绍基本表达式。

### **(1)** 下标运算符

### 后缀运算符 **[ ]** 下标运算符

### 功能

下标说明符[ ]指定或引用一个数组对象的一某个元素。 对数组或表达式"E1 [E2]"的评估求解就是把它当成 "(\*(E1+(E2)))"来进行的。 换句话说, E1 的值是一个指向数组的第一个元素的指针, E2(假设它是整数)则指示 E1(从 0 开始计数)的第 E2 个元素。 对于多维数组,下标运算符的数量必须与维数相等。 在下面的例子中, x 是一个 3\*5 的 int 型数组。 换句话说, x 是一个具有三个成员的数组, 每个成员由五个 int 型 元素组成。

#### int x[3][5];

可以通过连接下标运算符来指定一个多维数组。 假设 E 是一个由 i\*j\*...\*k 组成的 n 维数组(其中 n 2), 则可 以使用 n 个下标运算符来指定该数组。 在这种情况下, E 成为一个指向由 j\*...\*k 组成的 (n - 1)维数组的指 针。,数组元素由 j\*...\*k 组成。

### 语法

后缀表达式[下标表达式]

#### 注

后缀表达式必须有一个".... 指针指向对象的....指针"。 数组的下标表达式必须使用整型数据来指定。 表达式的结 果将变成"....."型。

### **(2)** 函数调用

# 后缀运算符 **( )** 函数调用

### 功能

后缀运算符()用于调用一个函数。 待调用的函数用后缀表达式来指定,传递给函数的参数在括号()中指定。 与该函数相关的描述包括函数原型声明、函数定义(函数体)及函数调用。 函数原型声明指定函数的返回的值、 函数的参数类型及存储类型。 如果在函数调用中没有引用函数原型声明没有在函数调用中被引用,则各个参数将使用一个通用整数来扩展各个参 数。 这称为"默认实参扩展"。 执行函数原型声明可以避免了默认实参扩展,并能检测类型错误、参数数量是否匹 配及返回值的类型。

如果调用一个的既无存储类说明又无数据类型说明的函数既未指定存储类型也没有说明数据类型,如"标识符 ();",则将被解释为调用一个具有外部对象的函数,并返回一个没有参数信息的 **int** 型值。 换句话说,将隐含 地进行以下的声明将会隐含进行。

extern int identifier ();

### 语法

后缀表达式(变量表达式列表);

### **[**函数调用示例**]**

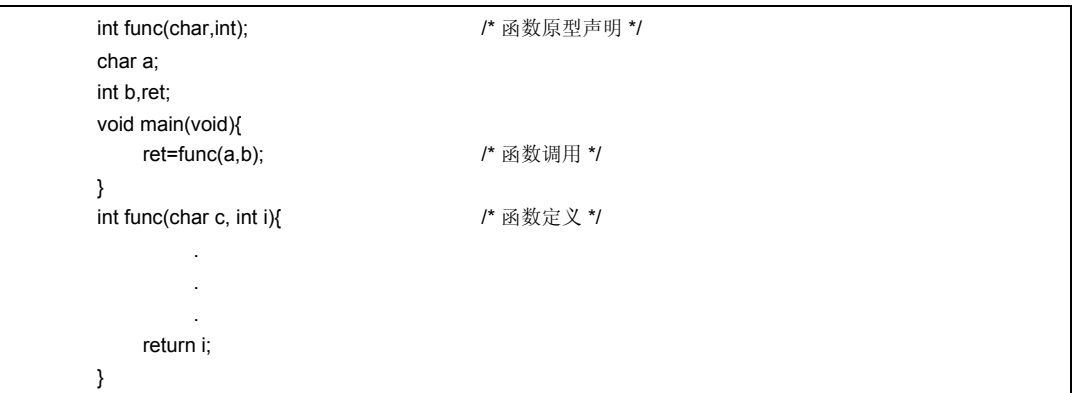

### 注

可以使用该运算符,调用的函数其一个返回值必须是非数组型对象非数组类型的函数。 后缀表达式必须有一个指 向该函数的指针类型。

在包括原型的函数调用时,调用的参数的类型必须是能够赋值兼容定义中给对应的参数的类型。 参数的数量也必 须一致。

### **(3)** 结构体与共用体成员

### 后缀运算符 **. ->**

<1> **.** (点)运算符

### 功能

**.** (点)运算符(也称为成员运算符)指定一个结构体或共用体中的某个单个成员。 后缀表达式是指定的结构体 或共用体的名称,标识符是成员的名称。

### 语法

后缀表达式 . 标识符

<2> -> (箭头)运算符

### 功能

->(箭头)运算符(也称为间接成员运算符)指定一个结构体或共用体的某个单个成员。 后缀表达式是指向特指 定的结构体或共用体的指针的名称,标识符是成员的名称。

### 语法

后缀表达式 -> 标识符

# 后缀运算符 **. ->**

**['.'**,**'->'**运算符示例**]**

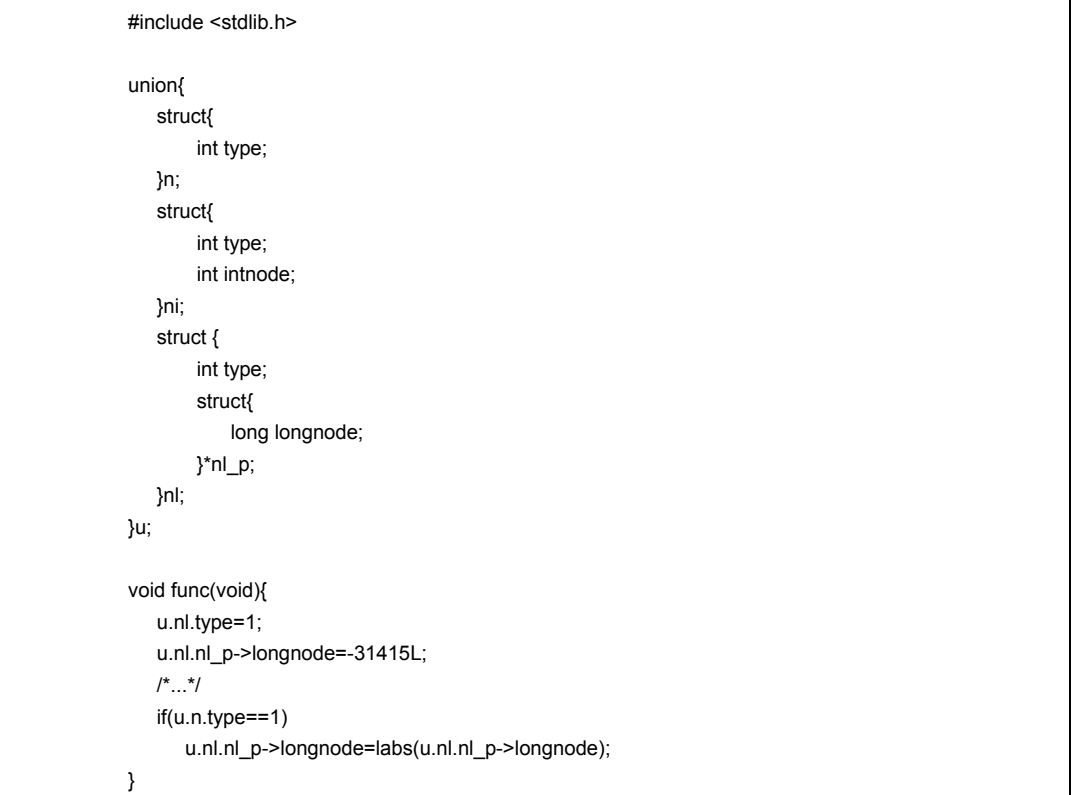

### **(4)** 后缀自增**/**自减运算符

### 后缀运算符 **++ – –**

<1> 后缀自增运算符

### 功能

后缀自增运算符将对象的值增加 1。 这种自增运算在执行时会根据考虑到了对象的数据类型而自动调整。

### 语法

后缀表达式 ++

<2> 后缀自减运算符

### 功能

后缀自减运算符将对象的值减去 1。 这种自减运算在执行时会根据对象的数据类型而自动调整考虑到了对象的数 据类型。

### 语法

后缀表达式– –

#### 注

后缀自增或自减运算符的运算数必须是一个可更改的左值(说明的或未说隐含明的)。

### **5.3** 单目运算符

单目运算符执行会对一个对象或参数(即运算数)的进行运算。支持 有以下的单目运算符有以下几种可供使用。

```
 • 前缀自增和自减运算符
    ++ - • 地址和间接运算符
    & * 
 • 单目算术运算符
     + – ~ ! 
 • sizeof 运算符
     sizeof
```
下面几页中将介绍单目运算符将在随后几页中详细介绍。

### **(1)** 前缀自增**/**自减运算符

### 单目运算符 **++ – –**

<1> 前缀自增运算符

### 功能

前缀自增运算符会将对象的值增加 1。 前缀自增运算符的表达式"++E"将产生的效果与以下表达式相同的结果。

 $E = E + 1$  或  $E += 1$ 

### 语法

++前缀表达式

<2> 前缀自减运算符

### 功能

前缀自减运算符将对象的值减 1。 前缀自减运算符的表达式"– –E"将产生的效果与以下表达式相同的结果:

 $E = E - 1$  或  $E = 1$ 

### 语法

– – 单目表达式

### **(2)** 地址和间接运算符

### 单目运算符 **& \***

<1> 单目 &运算符

### 功能

单目 & 运算符返回一个指定的对象的指针(即, 其后所描述的变量的地址)。

### 语法

& 运算数

<2> 单目 \* 运算符

### 功能

单目 \* 运算符返回指特定的指针所指示的值(即,取其后描述的变量的实际值,并将该值用作内存中信息的地 址)。

### 语法

\* 运算数

### 注

单目 & 运算符的运算数必须是一个左值,该左值所引用的对象不支持一个未使用寄存器存储类说明符进行声明的对 象。 函数定位符及位段域均不能用作该单目运算符的运算数。

单目 \* 运算符的运算数必须有一个指针类型。

### **(3)** 单目算术运算符(**+ – ~ !**)

## 单目运算符 **+ – ~ !**

### 功能

- + (单目加)运算符对其运算数执行正整型提升。
- (单目减)运算符对其运算数执行负整型提升。
- ~(否定符号)运算符是一个按位求补的运算符,它将运算数字节中的所有位取反。

如果运算数是 1, ! 非或逻辑取反非运算符返回 0, 否则, 返回 1。 换句话说, 该运算符将每个 0 变为 1, 将 1 变 为 0。

### 语法

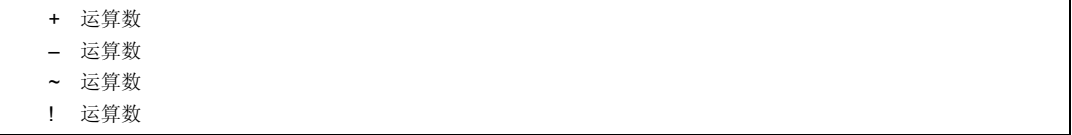

### **(4) sizeof** 运算符

### **单目运算符** sizeof 运算符

### 功能

**sizeof** 运算符以字节为单位返回一个指定的对象所占的大小。 返回值由对象的数据类型控制,但不计算对象本身 的值和此返回值无关。

执行了 sizeof 运算的 unsigned char 或 signed char 对象(包括其限定的类型)返回的值是 1。 对于一个数组 型对象,返回值是数组中字节的字节总数。 对于一个结构体或共用体对象,结果返回值是对象占有的字节的总 数,其中包括填充邻接对象之间的适当对齐边界所需要的字节。

**sizeof** 运算结果的类型是整型,其名称是 size\_t。 该名称在 **<stddef.h>** 头文件中有定义。 **sizeof** 运算符主要用 于分配内存单元, 以及与 I/O 系统之间传输数据。

### 语法

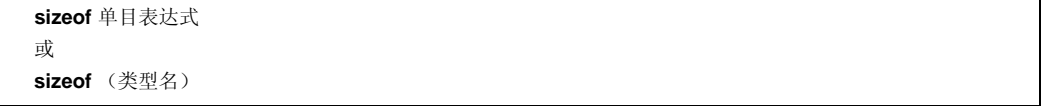

#### 示例

下面的示例通过用一个元素的大小除数组中的总字节数来求得一个数组中包含的元素数。 结果是 5。

```
 int num; 
 char array[]= {0, 1, 2, 3, 4}; 
 void func(void){ 
    num = sizeof array / sizeof array [0]; 
 } 
 char array[]=
```
注:

一个如果表达式具有函数类型或不完全类型,并且左值及一个引用位段域对象的左值的表达式,则该表达式不能 用作该操作数符的运算数。

**88 EXECUTE THE EXECUTE THE SERVICE THE EXECUTIVE THE EXECUTIVE THE EXECUTIVE THE EXECUTIVE THE EXECUTIVE THE EXECUTIVE THE EXECUTIVE THE EXECUTIVE THE EXECUTIVE THE EXECUTIVE THE EXECUTIVE THE EXECUTIVE THE EXECUTIVE T** 

### **5.4** 类型转换运算符

类型转换运算符是一个特殊的运算符,它强制将一个数据从某种类型转换为另一个种数据类型。 类型转换运算符主 要用于转换指针类型。

### 类型转换运算符 (类型名)

### 功能

类型转换运算符将另一个对象(或另一个表达式的结果)的数据类型转换为括号()中指定的指定类型。

### 语法

(类型名)表达式

### 示例

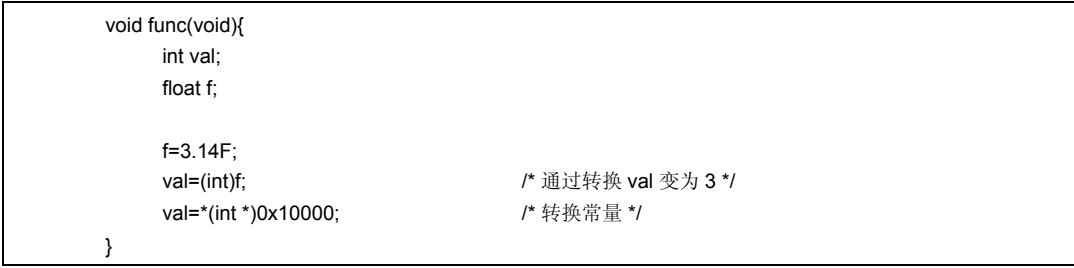

### **5.5** 算术运算符

算术运算符分为乘性法运算符和加法性运算符,其中乘性乘法运算符的优先级高于加性加法。 乘性乘法运算符可以 求两个运算数的乘积、商及余数。 加性加法运算符求两个运算数的和与差。

- 乘性乘法运算符 \* / %
- 加性加法运算符 + –

表 **5-2** 除号**/**求余运算结果符号

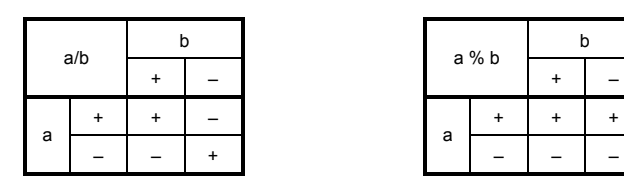

| b |  | a % b |  |   |  |
|---|--|-------|--|---|--|
|   |  |       |  |   |  |
|   |  |       |  | т |  |
|   |  | a     |  |   |  |

备注 a 和 b 表示运算数。

除法是对两个通过正常的算术转换对两个去掉符号(如果有)的整数进行的,必要时,结果会尽量向 0 的方向进行靠 拢截取。 同样,求余或取模除运算是对两个通过正常的算术转换去掉符号(如果有)的整数进行的,这两个整数的符 号(如果有)会通过正常的算术转换去掉。 表 5-2 分别以符号给出了两个运算数进行除法和求余运算的计算结果。 下 面介绍乘性乘法和加性加法运算符。 解释语法中的 E1 和 E2 表示运算数或表达式。

**90 190 年 10 日 10 日 10 日 10 日 10 日 114872CA1V0UM** 

### **(1)** 乘性乘法运算符

### 乘性乘法运算符 **\* / %**

<1> \* 运算符

### 功能

\* 运算符对两个运算数执行正通常的乘法操作,并返回乘积。

### 语法

E1 \* E2

<2> / 运算符

### 功能

/ 运算符对两个运算数执行通常的除法,并返回商。

### 语法

E1 / E2

<3> % 运算符

### 功能

% 运算符对两个运算数执行求余(或取模除)运算,并返回结果中的余数。

### 语法

### E1 % E2

### **(2)** 加性加法运算符

### 加性加法运算符 **+ –**

<1> + 运算符

### 功能

+ 运算符对两个运算数执行加法运算,并返回两个数的和。

### 语法

E1 + E2

<2> – 运算符

### 功能

– 运算符对两个运算数执行减法运算,并返回两个数的差(第一个运算数减去第二个运算数)。

#### 语法

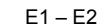

### **5.6** 按逐位移位运算符

移位运算符将第一个(左侧)运算数按运算符指定的方向(向左或向右)移动第二个运算数指定位数,移动多少次由 第二个运算数决定。 共有以下两个移位运算符。

### • 移位运算符 << >>

### 表 **5-3** 移位运算

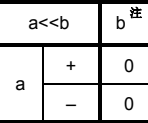

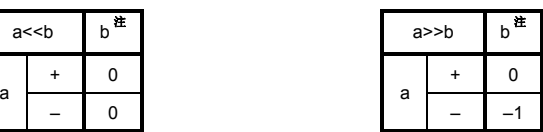

注 该表说明了当右侧运算操作数大于左操作侧运算数中的位数,或当移位运算时发生溢出时的情况。 如果右侧运算数右操作数是一个负数,则其值将被作为一个无符号正数处理。

备注 a 和 b 表示运算数。

下面几页中将介绍移位运算符。 E1 和 E2 表示运算数或表达式。

# 移位运算符 **<< >>**

<1> 左移运算符(<<)

### 功能

 << 运算符将左侧运算操作数向左移动,右侧运算操作数指定移动的位数,并将空出的位置填 0。 如果在"E1 << E2"中左操作侧运算数 E1 是有一个无符号类型, 则结果的值就是将变为 E1 乘以 2 的 E2 次幂得到的值。

### 语法

E1 << E2

<2> 右移运算符((>>)

### 功能

 >> 运算符将左侧运算数左操作数向右移动,右侧运算数右操作数指定移动的位数。 如果左侧运算数左操作数是 无符号型的,则空出的位将被填充 0(逻辑移位)。 如果左侧运算数左操作数是带符号型的, 则将符号位填充到 移动后空出的位中。

如果在"E1 >> E"中左侧运算数左操作数 E1 是无符号, 或 E1 是带符号型的且是一个非负值, 则结果的值就是将变 为 E1 除以 2 的 E2 次幂得到的值。

### 语法

E1 >> E2

### **5.7** 关系运算符

有两种运算符可以表示两个运算数之间的关系:"关系运算符"和"等性运算符等式运算符"。 关系运算符表示两个运算数之间的值的关系,如大于、小于。 等性运算符等式运算符表示两个运算数是否相等。 关系运算符和等性运算符等式运算符如下所示。

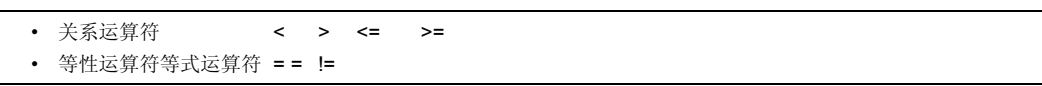

关系运算符所比较的两个指针之间的值的关系大小,由指针指示的对象在地址空间中的相对位置来决定。 在本编译程序编译器中,如果指定的关系是真,则关系运算符和等性运算符等式运算符产生一个"1";如果为假,则 产生一个"0"。 得到的结果是 int 型的。

下面几页中将介绍关系运算符和等性运算符等式运算符。 解释语法其中的 E1 和 E2 表示运算数或表达式。

### **(1)** 关系运算符

关系运算符 < > <= >=

<1> < (小于)运算符

### 功能

如果左侧运算数左操作数小于右侧运算数右操作数, < 运算符返回 1; 否则, 返回 0。

### 语法

 $E1 < E2$ 

<2> > 大于)运算符

### 功能

如果左侧运算数左操作数大于右侧运算数右操作数, > 运算符返回 1; 否则, 返回 0。

#### 语法

 $E1 > E2$ 

<3> <= (小于或等于)运算符

### 功能

如果左侧运算数左操作数小于或等于右侧运算数右操作数, <= 运算符返回 1; 否则, 返回 0。

### 语法

 $E1 \le E2$ 

**96 1988** 用户手册 U14872CA1V0UM

# 关系运算符 **< > <= >=**

<4> >=(大于或等于)运算符

### 功能

如果左侧运算数左操作数大于或等于右侧运算数右操作数, >= 运算符返回 1; 否则, 返回 0。

### 语法

 $E1 = E2$ 

### **(2)** 等性运算符等式运算符

### 等性运算符等式运算符 **= = !=**

<1> = = (等于) 运算符

### 功能

如果两个运算数相等, ==运算符返回 1; 否则, 返回 0。

### 语法

 $E1 == E2$ 

<2> !=(不等于) 运算符

### 功能

如果两个运算数不相等, != 运算符返回 1; 否则, 返回 0。

#### 语法

 $E1 = E2$ 

### **5.8** 按位逻辑运算符

按位逻辑运算符以位为单位,对对象的值会被执行指定的逻辑运算。 按位逻辑表达式包括按位与(&)、按位异或 (^)及按位或( | )。

每个逻辑运算由下面的运算符来说明。

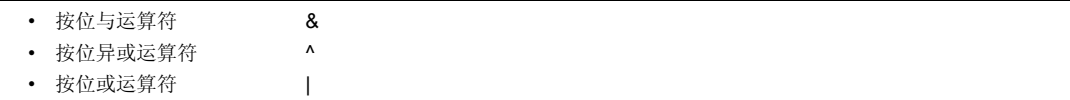

下面几页中将介绍按位逻辑运算符。 解释其语法中的 E1 和 E2 表示运算数或表达式。

### **(1)** 按位与运算符

### 按位与运算符 **&**

### 功能

& 运算符是一个按位与运算符, 它返回一个整数值,该整数值在两个运算数均为"1"的位置上的值为"1", 在其他位 置上的值均为"0"。

按位与运算符必须使用"&"运算符来说明。

### 表 **5-4** 按位与运算符

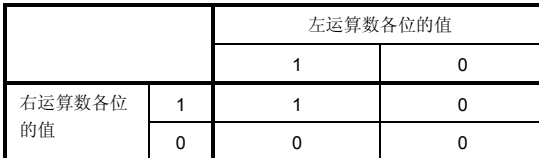

### 语法

E1 & E2

100 **100** 用户手册 U14872CA1V0UM

### **(2)** 按位异或运算符

### 按位异或运算符 **^**

### 功能

^ (脱字符插入记号)运算符是一个按位**异或**运算符, 它返回一个整数值, 该整数值在两个运算数仅有一个为"1 的 位置上的值为"1",在两个运算数均为"1"或均为"0"的位置上的值为得到 0。

### 表 **5-5** 按位异或运算符

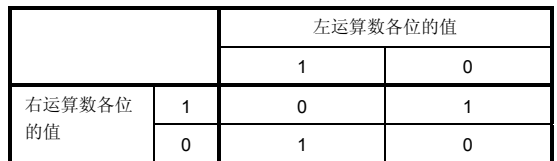

### 语法

E1 ^ E2

### **(3)** 按位或运算符

### 按位或运算符 **|**

### 功能

 | (运算符是一个按位或运算符,它返回一个整数值,该整数值在两个运算数至少有一个为"1"的位置上的值为 "1",在两个运算数均为"0"的位置上的值为得到 0。

### 表 **5-6** 按位或运算符

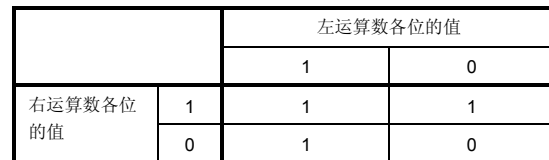

### 语法

E1 | E2

### **5.9** 逻辑运算符

逻辑运算符执行逻辑或及逻辑与运算。 逻辑或运算用一个逻辑或运算符" ||"来说明,逻辑与运算用一个逻辑与运算 符"&&"来说。 各个运算符介绍如下。

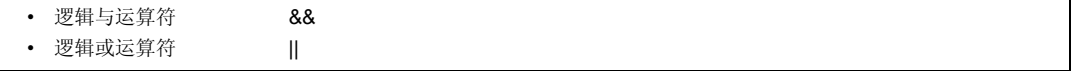

两种运算符的每个运算数均返回 int 型值"0"或"1"。 下面详细介绍各个逻辑运算符。 解释语法其中的 E1 和 E2 表示 运算数或表达式。

### **(1)** 逻辑与运算符

### 逻辑与运算符 **&&**

### 功能

88 运算符对两个运算数执行逻辑与运算,如果两个运算数的值均非 0, 则返回一个"1"; 否则, 返回 0。 返回结 果的类型是 **int** 型。

### 表 **5-7** 逻辑与运算符

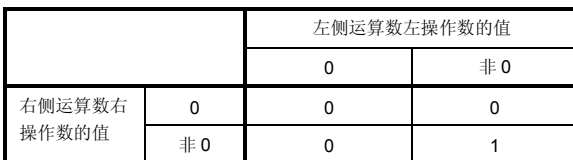

### 语法

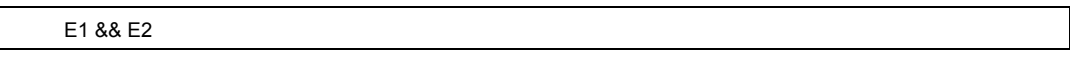

#### 注

该运算符始终从左向右对运算数进行求解。 如果左侧运算数左操作数的值为"0",则右侧的运算数将不再进行计 算。

104 **104 H**户手册 U14872CA1V0UM

### **(2)** 逻辑或运算符

# 逻辑或运算符 **| |**

### 功能

| | 运算符对两个运算数执行逻辑或运算, 如果两个运算数的值均为 0, 则返回一个"0";否可则, 返回 1。 返回结果 的类型是 int 型。

### 表 **5-8** 逻辑或运算符

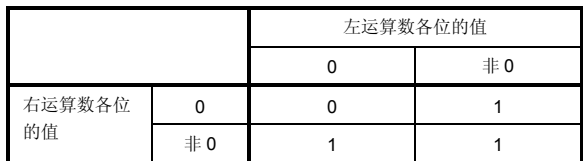

### 语法

### E1 || E2

#### 注

该运算符始终从左向右对运算数进行求解。 如果左侧运算数左操作数的值为非 0,则右侧的运算数将不再进行计 算。

### **5.10** 条件运算符

条件运算符根据第一个运算数的值判断下一步待将要执行的操作。 条件运算符用"?"和":"来进行判断。 下面介绍条 件运算符。

### **条件运算符 ? :**

#### 功能

如果第一个运算数的值非 0, 则计算冒号前的第二个运算数。 如果第一个运算数的值为 0, 则计算冒号后的第三个 运算数。 整个条件表达式的值为第二个或第三个运算数的值。

### 语法

第一个运算数 ? 第二个运算数 : 第三个运算数

### 示例

```
#define TRUE 1
 #define FALSE 0 
 char flag; 
 int ret; 
 int func(){ 
      ret=flag ? TRUE : FALSE; 
      return ret; 
 }
```
### 注

如果第二个及第三个运算数类型均是算术类型,则执行常规的算术类型转换,使它们成为通用类型。 转换结果的 类型是通用类型。 如果两种运算数类型均是结构体型或共用体型,则结果变为这两种类型。 如果两种运算数类型 均 void 型, 则结果变为 void 型。

**106 https://default.com/default.org/manufault.com/default.org/manufault.com/default.com/default.com/default.com/** 

### **5.11** 赋值运算符

赋值运算符包括将右侧运算数右操作数存储到左侧运算数左操作数中的简单赋值运算符,也包括和将两个右运算数的 运算结果存储到左侧运算数左操作数中的复合赋值运算符。 赋值运算符如下所示。

 • 赋值运算符 = \*= /= %= += –= <<= >>=  $&=-\kappa$   $\sim$   $=$   $|=$ 

下面几页中将介绍赋值运算符。 解释语法其中的 E1 和 E2 表示运算数或表达式。
#### **(1)** 简单赋值运算符

# 简单赋值运算符 **=**

#### 功能

 = 运算符将右侧运算数右操作数(表达式)转换为左侧运算数左操作数的类型,然后将其值存储到左侧对象中。 在下面的例子中,从函数返回的 **int** 型值将通过简单赋值表达式的类型转换被转换为 **char** 型,结果中的溢出将被 截断。 当值被转换回 **int** 型后,将该值与"–1"进行比较。 如果变量"c"在声明时未用加修饰符声明的,则不会认为 c 变量"c"不被解释为是 unsigned char 型,变量的结果将不会变为负值,且它与"-1"的比较将永远不会产生相等的 结果。 在此情况下,变量"c"必须用 **int** 型进行声明,以确保完全的可移植性。

#### int f(void);

 char c; /\*...\*/ ((c=f())==-1) /\*...\*/

#### 语法

 $E1 = E2$ 

**108 https://default.com/default.org/form/default.org/form/default.org/form/default.org/form/default.org/** 

# **(2)** 复合赋值运算符

# 复合赋值运算符 **\*= /= %= += –= <<= >>= &= ^= |=**

#### 功能

复合赋值运算符对两个运算数执行指定的运算,并将结果保存到左侧的对象中。 待保存到左侧对象中的值的类型 将被转换为和左侧对象的类型一致。 复合赋值表达式"E1 op = E2"(其中 op 表示一个适当的二目运算符)等效于 简单赋值表达式"E1 = E1 op (E2)", 只是左侧的运算数(E1)只计算了一次。 下面的复合赋值表达式将产生与右 侧各自的简单赋值表达式相同的结果。

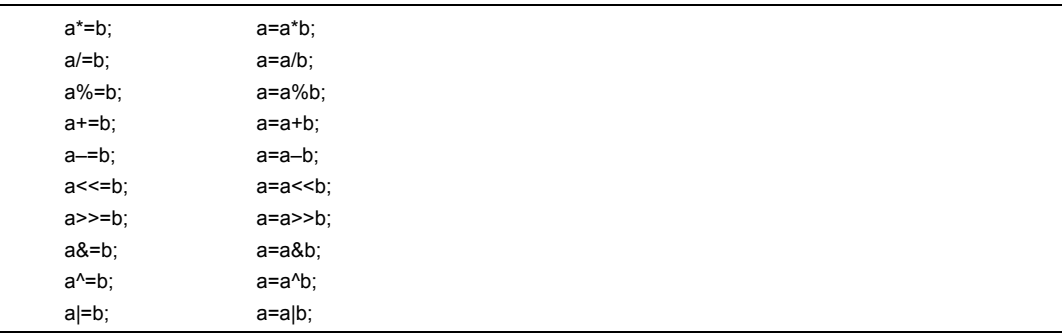

#### 语法

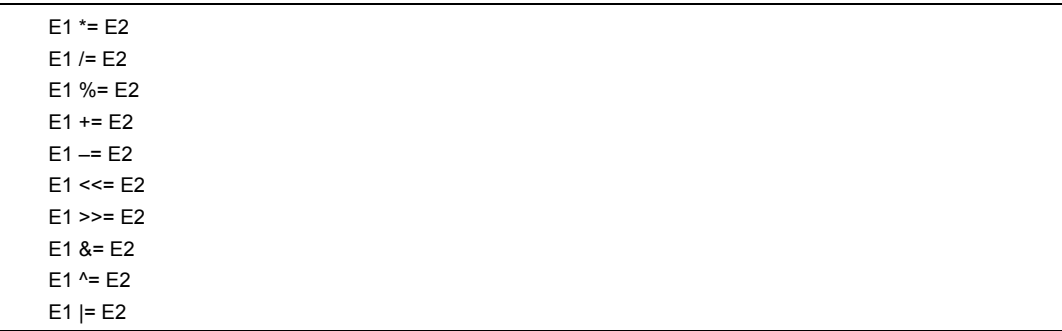

# **5.12** 逗号运算符

# 逗号运算符 **,**

## 功能

逗号运算符将左侧运算数左操作数作为 **void** 型来计算(即忽略其值),然后计算右侧运算数右操作数。 逗号表达 式的结果的类型和值就是右侧运算数右操作数的类型和值。

如果逗号有其他含义(如在函数参数列表或变量初始化列表中),则必须将逗号表达式括在括号中。 换句话说, 在本章中介绍的逗号运算符不会出现在这样的列表中。

在下面的例子中,逗号运算符求解函数"f ()"的第二个参数的值。 第二个参数的值变为 5。

 Int a, c, t; void main(void) { f(a,(t=3,t+2),c);

#### 语法

E1 , E2

}

110 **110** 用户手册 U14872CA1V0UM

#### **5.13** 常量表达式

常量表达式包括一般的整型常量表达式、算术常量表达式、地址常量表达式和初始化常量表达式。 这些常量表达式 大多数可以在编译器翻译时进行计算,而不是执行时才计算。

以下的运算符不能可用于常量表达式中,除非当它们出现在 sizeof 表达式中。

- 赋值运算符
- 自增运算符
- 自减运算符
- 函数调用运算符
- 逗号运算符

#### **(1)** 一般整型常量表达式

一般整型常量表达式的类型一般都是有一个一般整型。 可以使用以下的运算数。

- 整型常量
- 枚举型常量
- 字符型常量
- **sizeof** 表达式
- 浮点型常量

#### **(2)** 算术常量表达式

算术常量表达式为整型。 可以使用以下的运算数。

- 整型常量
- 枚举型常量
- 字符型常量
- **sizeof** 表达式
- 浮点型常量

#### **(3)** 地址常量表达式

地址常量表达式是一个指针,指向具有静态存储生存期时间的对象指针,或指向一个函数定位符的指针。 这样的 表达式必须使用一个单目 & 运算符显式地进行创建,或者使用一个数组型或函数型的表达式进行隐式地创建。 可 以使用以下的运算数。

- 数组下标运算符 [ ]
- . (点)运算符
- -> (箭头)运算符
- & 地址运算符
- \* 间接运算符
- 指针类型转换

不过,这些运算符均都不能用来于访问一个对象的值。

# 第 **6** 章 **C** 语言的控制结构

本章描述 C 语言的程序控制结构,以及要和在 C 语言源程序当中执行的语句。

一般说来,不管过程有多复杂,都可以分为用三种基本控制结构进行表达。这三种控制结构是:顺序、选择和迭代。 另外还有一种控制结构:分支,它用来强制改变程序的流程。

#### **(1)** 顺序处理

程序的语句是根据在程序中的叙述顺序自顶部至底部由上而下逐条执行程序中的语句的。

#### **(2)** 条件控制(选择)处理

根据执行程序执行的状态,选择并执行下一条可执行语句。选择条件在控制语句中指定。,控制语句在确定两个在 双备选分支语句中群决定谁将获准执行,或多通道(两个或以上)备选语句群中也同样由控制语句决定执行哪一条 语句。

# **(3)** 循环(迭代)处理

相同的处理过程被执行两次或更多次。当处于控制语句的状态条件满足说明的情况下时,可执行语句会重复执行, 执行的指定次数由控制语句决定。

# **(4)** 分支处理

现行当前程序流被强制中断,控制转移到指定标签标号处。程序从指定标签标号的下一条语句处开始执行。

在 C 语言当中使用如下六类语句。

- 带标号标签的语句................................ 根据 **switch** 语句的值和或 **goto** 语句的目的地产生跳往一个分支
- 复合语句(块) ................................... 把要处理的两个(或更多)语句合为一个单元一体
- 表达式语句 .......................................... 包括包含表达式和分号的语句
- 选择语句.............................................. 根据表达式的值从几个备选语句中选择选出一个符合条件的
- 迭代语句.............................................. 反复执行调用循环体中的语句被反复执行,直到控制表达式的值等于
	- 0。
- 分支语句.............................................. 导致无条件分支,前往跳转到不同另外的目的地

如下所示下面为是这些语句的一个说明性示例。

# **[**说明性示例**]**

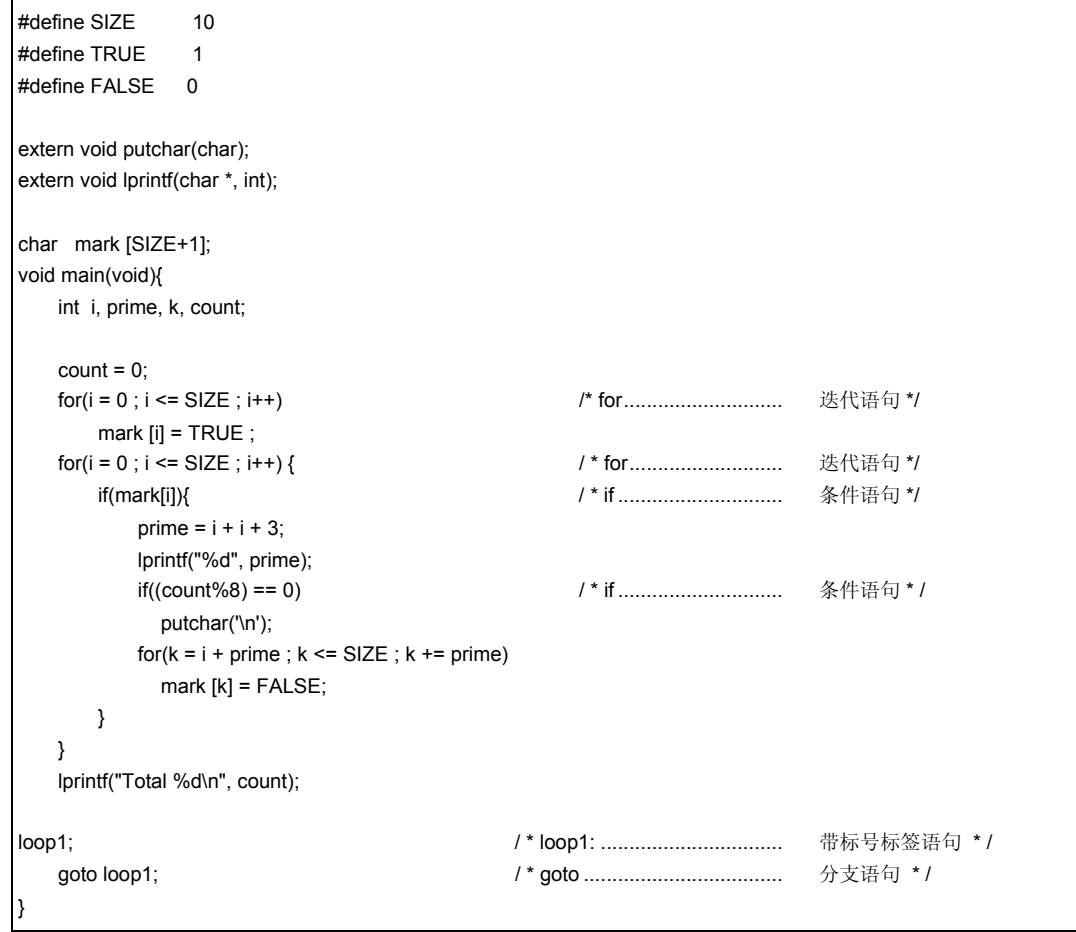

# **6.1** 带标号带标签的语句

带标号带标签语句指定 **switch** 或 **goto** 语句的跳转目的地。由控制表达式从 **switch** 语句从包含的两个(或更多) 选项的语句中选择由控制表达式指定的语句。 带标号带标签语句变成将由 **switch** 语句中包含的执行的语句的标签标 号。 **goto** 语句造成从会从正常处理流程无条件跳转到对应的向适用标签标号的无条件分支。

带标号带标签语句的语法如下所述。

**114 114 114872CA1V0UM** 

#### **(1) case** 标号 **case** 标签

# 带标号带标签语句 **case** 标号 **case** 标签

### 功能

**case** 标号 **case** 标签只在 **switch** 语句的内部内使用,用来枚举 **switch** 语句的控制表达式要取的可能值。

### 语法

**case** 常量表达式 : 语句

# 例 **1**

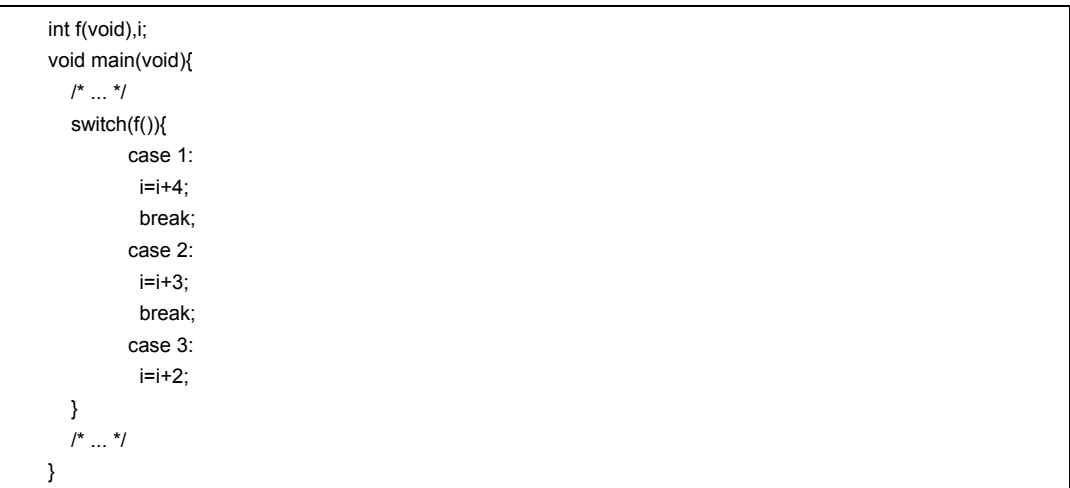

#### 说明

在例 1 中, 如果 f( )的返回值为 1, 那么就会选择第一个 case 子句分支(语句), 执行表达式"i=i+4"。 与此类似 地,如果 f( )的返回值为 2 或 3,那么就会分别选择第二或第三条 **case** 语句。 上面例子中的各个 **break** 语句可以 用来退出 **switch** 语句。

如本例所示,在包含两个(或更多)选项时使用了 **case** 标号 **case** 标签。

# 带标号带标签语句 **case** 标号 **case** 标签

# 例 **2**

 int i ; void main (void){  $\mathit{/*} \dots \mathit{*/}$  $i = 2$ ; switch(i) { case 1:  $i = i + 4$ ; case 2:  $i = i + 3$ ; case 3:  $i = i + 2$ ; }  $/^*$  ...  $*/$ }

#### 说明

在例 2 中,由于 i 为的值等于 2,所以在第二条 **case** 语句处开始处理。 因为 **case** 语句中没有包含 **break** 语句, 所以继续顺序执行第三条语句。 因此,如果 **case** 语句中的常量表达式和控制表达式匹配,那么其随后的程序会 顺序执行。 **break** 语句用来退出从 **switch** 语句退出。

**116 116 https://default.org/mail/default.org/mail/default.org/mail/default.org/mail/default.org/mail/default.org/mail/default.org/mail/default.org/mail/default.org/mail/default.org/mail/default.org/mail/default.org/m** 

#### **(2) default** 标号 **default** 标签

带标号带标签语句 **default** 标号 **default** 标签

### 功能

**default** 标号 **default** 标签是仅用于在 **switch** 语句内部使用的特殊 case 标号情况标签,。用于在控制表达式的值 和所有不匹配任一个 **case** 常量都不匹配时,**default** 标签指定 C 语言源程序要执行的处理内容。

#### 语法

default: 语句

例

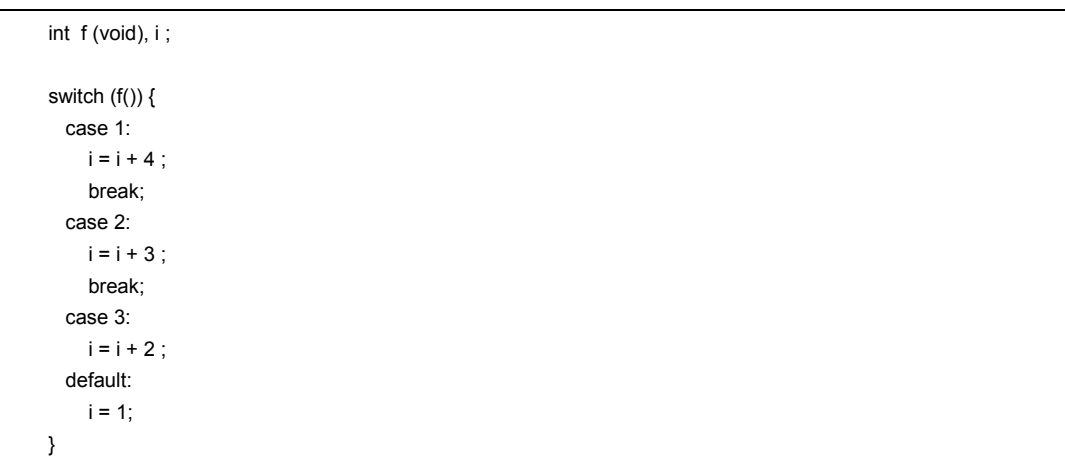

#### 说明

在上面的例子中,如果 f( )的返回值为 1、2 或 3, 那么就会选择相应的 case 子分句(语句),执行 case 标号 **case** 标签之后的表达式。 上面例子中的各 **break** 语句用来退出 **switch** 语句。 如果 f( )的返回值不是 1、2 或 3 属于 1 到 3,那么就会执行 **default** 标号 **default** 标签之后的表达式。 在这种情况下,i 的值变为 1。

# **6.2** 复合语句(块)

复合语句包含成组的两个(或更多)的语句群,语句群都位于括在花括号内,在语法上作为一个执行单位元执行。 换句话说,只要在花括号中括住写入零个(或更多)说明后接零个(或更多)语句声明,那么在程序需要执行单个语句 时,花括号内的这些语句可以作为一个复合语句进行处理。

# **6.3** 表达式语句和空语句

表达式语句包含包括一个表达语句和分号。 空语句只包含分号,在需要有语句的情况下以及在循环中但不需要任何 具体内容的情况下,或者空循环中时用作标签标号。 下面是表达式语句和空语句的说明性示例。

在下面的例子中,作为以表达式语句形式被调用的函数仅仅用来演示对应的过程效果产生副作用,其返回值的值可以 用 cast 表达式去除。

 int p(int) ; void main(void){  $\mathit{/*} \dots \mathit{*/}$  (void)p(0) ; }

空语句可以当作循环语句的循环体使用,如下所示。

```
 char *s ; 
 void main(void){ 
   /\,{}^{\star}...{}^{\star}/while (*s++ != '0') ;
     /*...*/ 
 }
```
此外,它还可以用来在结束复合语句结束处的花括号(})前放置标号标签,如下所示。

```
 void func(void){ 
         /*...*/ 
    while(loop1){ 
        /\,{}^{\star}...{}^{\star}/ while(loop2){ 
            /*...*/ 
              if(want_out) 
                   goto end_loop1; 
             /*...*/ 
         } 
    end_loop1:; 
    } 
 }
```
**118 118 https://default.org/mail/default.org/mail/default.org/mail/default.org/mail/default.org/mail/default.org/mail/default.org/mail/default.org/mail/default.org/mail/default.org/mail/default.org/mail/default.org/m** 

# **6.4** 选择语句

选择语句包括 **if** 和 **switch** 语句 。根据括号中的控制表达式的值,**if** 或 **switch** 语句让程序能够在几组备选语句中选 择其中一组执行。

**if** 和 **switch** 语句的控制流程如下面的图 6-1 所示。

#### 图 **6-1** 选择语句的控制流程

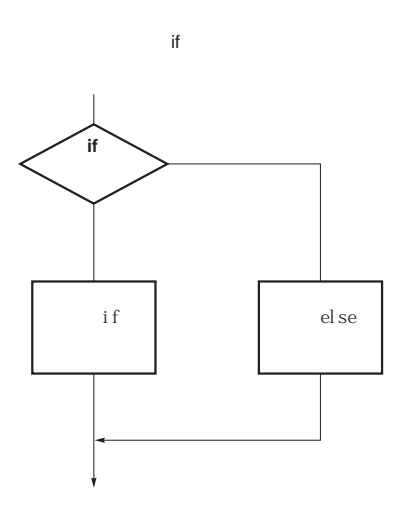

switch

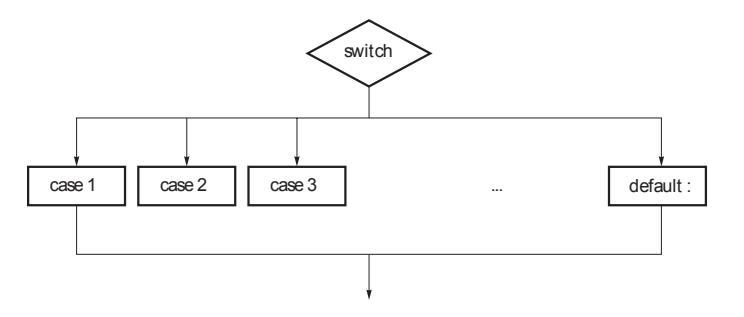

# **(1) if** 和 **if ... else** 语句

选择语句 **if**、**if ... else** 

# 功能

如果控制表达式的值非零,那么 **if** 语句会执行紧随在括号内控制表达式后面之后的括号内的语句。 **if ... else** 语句,如果控制表达式的值非零,那么就执行紧随在控制表达式之后控制表达式后面的语句-1;如果控制 表达式的值为零,就执行 **else** 后面的语句-2。

# 语法

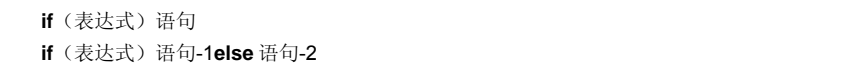

例

```
 unsigned char uc; 
 void func (void){ 
    if( uc < 10 ){ 
         /* 111 */ 
    } 
    else{ 
         /* 222 */ 
    } 
 }
```
## 说明

在上面的例子中,根据 if 语句中的控制表达式, 如果 uc 的值小于 10, 那么就会执行"{/\* 111 \*/}"块中的内容。 如 果其值大于 10, 就会执行"{/\* 222 \*/}"块中的内容。

注

当 **if** 语句/**if...else** 语句后面的处理内容没有被放括在"{ }"中时,只会把 **if** 语句/**if...else** 语句后面的第一行作为执行 体进行执行。

**120 120 日戸子册 U14872CA1V0UM** 

#### **(2) switch** 语句

# 选择语句 switch

#### 功能

**switch** 语句具有多路分支结构,根据括号中的控制表达式的值把控制权交给 switch 语句体中多个具有 **case** 标号 **case** 标签的其中的一系列语句中的一个组语句,要求这组语句的 case 标签值等于控制表达式的值。。 如果不存 在对应于控制表达式值的对应 **case** 标号 **case** 标签,那么就会执行 **default** 标号 **default** 标签后面的语句。 如果 所有 **case** 标签都不符合控制表达式的值,也不存在 **default** 标号 **default** 标签,那么就不会执行任何语句。

#### 语法

switch (表达式)语句

#### 例

 extern void func(void); unsigned char mode; void main(void){ switch(mode){ case 2: mode=8; break; case 4: mode=2; break; case 8: func(); } }

# 注

**switch** 语句中的各个 **case** 标号 **case** 标签的值不能设置为相同的值相等。 **switch** 语句中只能使用有一个 **default** 标号 **default** 标签。

# **6.5** 迭代语句

只要括号中的控制表达式的值为真(非零), 迭代语句就会反复执行循环体中的一组语句。 C 语言规范中有包含下 列三种类型的迭代语句。

- **while** 语句
- **do** 语句
- **for** 语句

各类迭代语句的控制流程如下面的图 6-2 所示。

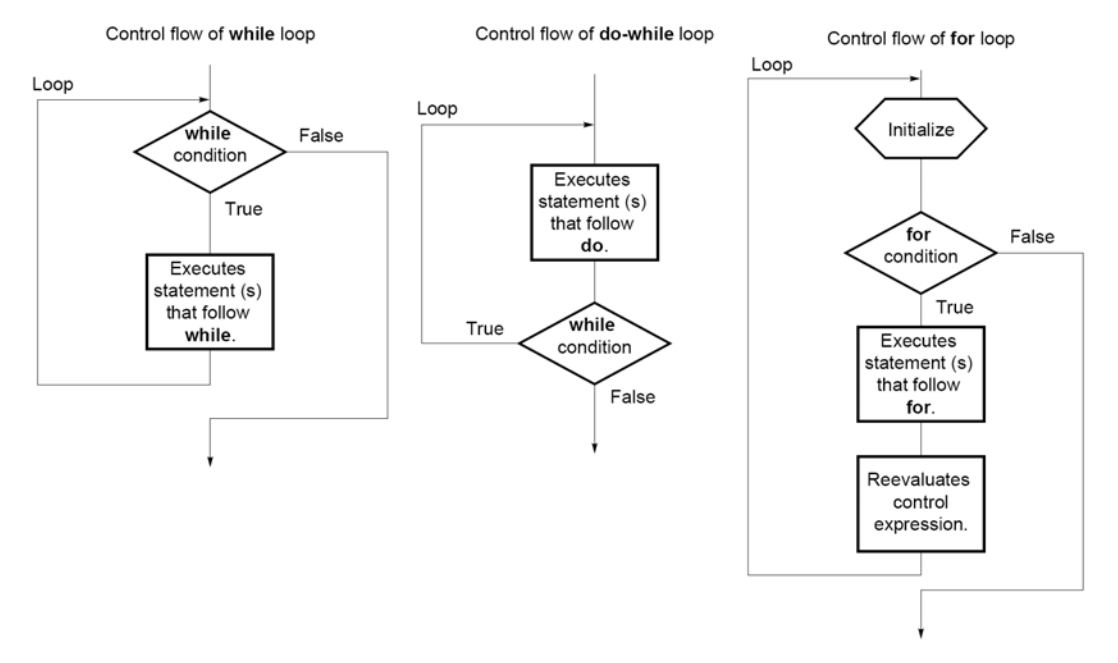

#### 图 **6-2** 迭代语句的控制流程

**122 https://default.org/mail/default.org/mail/default.org/mail/default.org/mail/default.org/mail/** 

#### **(1) while** 语句

选代语句<br>  **while** 语句

#### 功能

只要括号中的控制表达式的值为真(非零),**while** 语句就会反复多次执行一个(或更多)语句(**while** 循环 体)。 **while** 语句在执行其循环体之前先计算控制表达式的值。

#### 语法

**while**(表达式)语句

例

```
 int i, x ; 
  void main (void){ 
      i=1, x=0 ; 
     while( i < 11 ){
             x == i ; i++ ; 
      } 
 }
```
说明

上面的例子得到从 1 到 10 的整数之和,并赋给 x。 花括号中的两个语句是这个 while 循环的主体。 如果 i 的值变 为 11, 那么控制表达式"i<11"返回 0。 由于这个原因, 只要 i 的值小于 11 (在 1 到 10 之间), 就会重复反复执行 循环体。

"**while**(1) {语句}"用来无休止地执行循环语句。

#### **(2) do** 语句

### **迭代语句 インファン こうしょう こうしょう しょうしょう しゅうしょう do** 语句

# 功能

**do** 语句先执行循环体,然后检查括号中的控制表达式,确定其值是否为真(非零)。 **do** 语句在执行其循环体之 后才计算控制表达式的值。

#### 语法

**do** 语句 **while**(表达式);

例

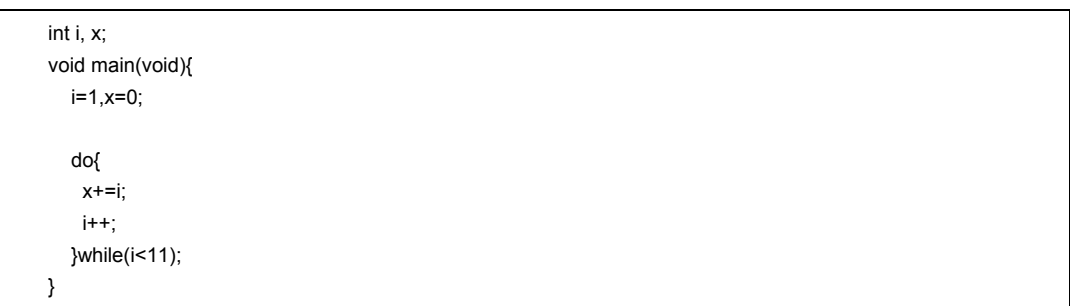

#### 说明

上面的例子得到从 1 到 10 的整数之和,并赋给 x。 花括号中的两个语句是这个 **do ... while** 循环的循环体。 如果 i 的值变为 11, 那么控制表达式"i<11"返回 0。 由于这个原因,只要 i 的值小于 11 (在 1 到 10 之间), 就会反复 重复执行循环体。 由于 **do** 语句在执行之后才计算控制表达式,所以循环体总是至少会执行一次或更多次。

**124 124 https://default.org/manufault.org/manufault.org/manufault.org/manufault.org/manufault.org/manufault.org/manufault.org/manufault.org/manufault.org/manufault.org/manufault.org/manufault.org/manufault.org/manufa** 

#### **(3) for** 语句

# 选代语句 **for** 语句

#### 功能

只要控制表达式的值非零(真),**for** 语句就会将执行 **for** 循环体内的语句执行若干次,执行的指定次数也是由 **for** 语句指定。 括号中用分号隔开的三个表达式中,第一个表达式是初始化语句,初始化对一某个用作计数器的变量 进行初始化,此表达式只在循环开始时执行一次,;第二个是用来检查计数值的控制表达式的计数值,;第三个是 在每次循环末尾执行的步进语句,之后会对变量进行重新计算。

## 语法

for (第一表达式; 第二表达式; 第三表达式)语句

#### 例

int i,x=0;

 for(i=1;i<11;++i)  $x+=i$ ;

#### 说明

上面的例子得到从 1 到 10 的整数之和,并赋给 x。 "x+=i"是这个 for 循环的循环体。 如果 i 的值变为 11, 那么控 制表达式"i<11"返回 0。 由于这个原因,只要 i 的值小于 11 (在 1 到 10 之间), 就会反复执行循环体。

#### 注

当如果 **for** 语句后面的处理内容没有被括放在"{ }"中时,只会把 **for** 语句后面的第一行当作为 **for** 语句的循环体执 行。 **for** 语句的第一和第三表达式可以省略。 当省略第二表达式被省略时,它会被由一个非 0 常量替代。 "**for (; ;)** 语句"用来无休止永不停息地执行循环体。

# **6.6** 分支语句

分支语句用来从当前控制流流程中退出,并把控制权转移到程序的其它地方。 分支语句共有包含下列四个种表达语 句。

- **goto** 语句
- **continue** 语句
- **break** 语句
- **return** 语句

各类分支语句的控制流程如图 6-3 所示。

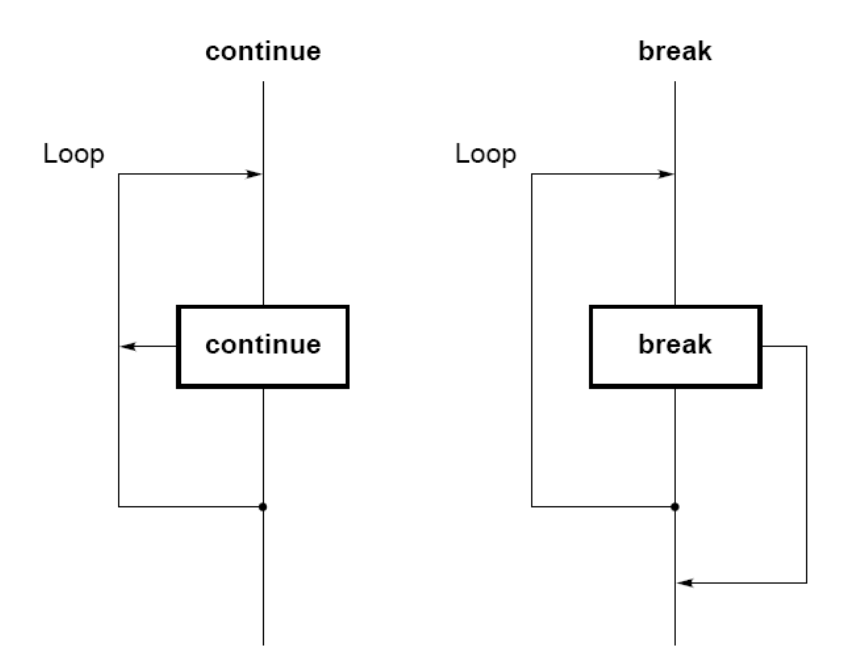

# 图 **6-3** 分支语句的控制流程

**126 126 https://default.org/manufault.org/manufault.org/manufault.org/manufault.org/manufault.org/manufault.org/manufault.org/manufault.org/manufault.org/manufault.org/manufault.org/manufault.org/manufault.org/manufa** 

#### **(1) goto** 语句

# 分支语句 **goto**

# 功能

**goto** 语句导致程序的执行无条件跳转到从当前函数中无条件跳转由 **goto** 语句指定的标号标签名称处。

# 语法

**goto** 标识符;

例

 do{  $/\!$  ...\*/ goto point ;  $/\,{}^{\star}...{}^{\star}/$  }while(/\*...\*/) ;  $/\,{}^{\star} \dots {}^{\star}/$ point: ;

#### 说明

在上面的例子中,当控制传程序执行到 **goto** 语句时,C 语言无条件地跳出对当前 **do ... while** 循环的处理,并把 控制转到"point"标签之后后面的语句处。

### 注

在 **goto** 语句指定的标号标签句名称(分支目的地)必须已经在包含该 **goto** 语句的当前函数文件中指定过。换句 话说,**goto** 只能在从当前函数中跳转到某个标签进行分支位置,而不能从一个函数转到另一个函数。

#### **(2) continue** 语句

# 分支语句 **continue**

#### 功能

**continue** 语句用在迭代语句的循环体中。 **continue** 通过将控制转到循环体的末尾,从而结束一次轮循环。 当 **continue** 语句包含在不止一个层的循环体中时,它会结束跳转到包含它的最小循环体的末尾一次循环。

#### 语法

**continue** ;

例

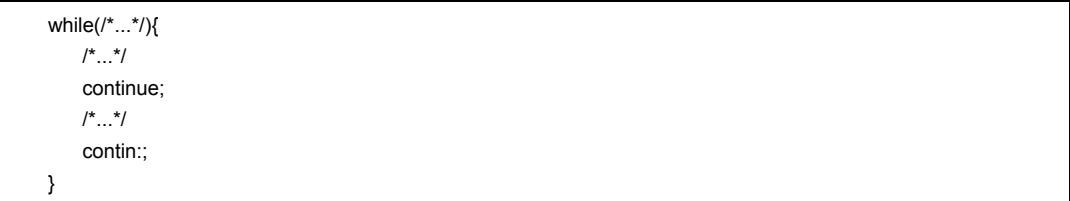

#### 说明

在上面的例子中,当 C 语言对 **while** 循环的处理到达 **continue** 语句位置时,C 语言会无条件分支跳转到"contin"标 号标签。 "contin"标号标签指明了分支跳转目的地,是可以省略的。 同样的分支操作也可以用"**goto** contin ;"也可 以而不是 **continue** 来实现同样的跳转操作。

#### 注

**continue** 语句只能用在循环的循环体中。

#### **(3) break** 语句

# 分支语句 **break**

#### 功能

**break** 语句可能出现在迭代语句或 **switch** 语句中,会导致控制转移到迭代语句或 **switch** 语句之后面的语句位置 处。

#### 语法

**break** ;

例

```
 int i; 
 unsigned char count, flag; 
 void main(void){ 
  /^{*}...*/
  for(i = 0; i < 20; i++){
     switch(count){ 
        case 10: 
          flag = 1;
           break; /* 退出 switch 语句 */ 
        default: 
          func();
     } 
     if (flag) 
        break; /*退出 for 循环 */ 
   } 
 }
```
# 说明

在上面的例子中,使用 **break** 语句的目的是使得在 **switch** 语句体中不会无需进行冗余不需要的额外计算。 如果 在计算 **switch** 语句时发现相应的 **case** 标号 **case** 标签,那么 **case** 标签之后的 **break** 语句会让 C 语言从 **switch** 语句中退出。

#### 注

**break** 语句只能用在循环体或 switch 语句内体中。

#### **(4) return** 语句

# 分支语句 **return**

# 功能

**return** 语句退出包含 return 的当前函数并将控制转到对此函数发起调用 return 的函数处位置,然后调用并返回 **return** 语句表达式的值作为函数调用表达式的值。 一个函数中可以使用出现两个或更多个 **return** 语句。 在函数 末尾使用结束花括号"}"与执行不带无表达式的纯 **return** 语句具有相同的结果。

# 语法

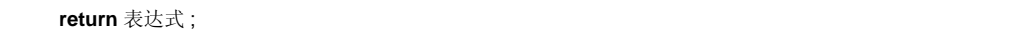

例

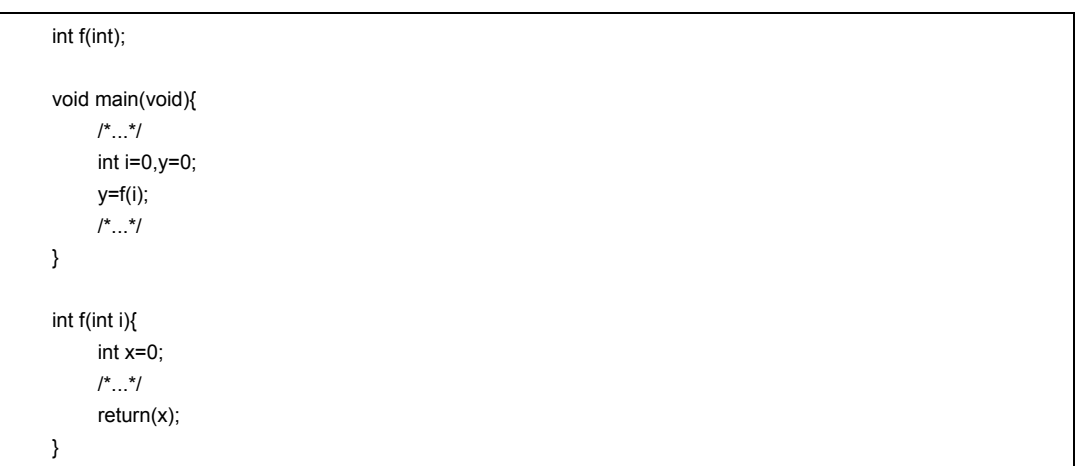

# 说明

在上面的例子中,当控制传到 **return** 语句时,函数 **f()** 将一个值返回给 **main** 函数。因为变量"x"的值作为返回值返 回,所以赋值运算符会导致变量"y"的值被变量"x"的值替换。

#### 注

对于 **void** 类函数来说,**return** 语句是不能带有返回值使用的指明返回值的表达式的,返回值表达式不能在 **return** 语句中使用。

**130 130 日戸手册 U14872CA1V0UM** 

# 第 **7** 章结构体和共用体

结构体或共用体都是不同类型成员对象的集合,这些对象以群组方式存在于在处于一个给定名称的组集合中。结构体 的成员对象连续分配到存储空间中,而共用体的成员对象共享同一块存储空间。

# **7.1** 结构体

如前所述,结构体是连续分配到存储空间中的成员对象的集合。

#### **(1)** 结构体和结构体变量的声明

结构体声明列表及结构体变量均要用关键字 **struct** 进行声明。结构体声明列表中可放入任何标记名。 在声明之后,就可以使用该标记名对同一个结构体的结构体变量进行声明这种结构体的结构体变量。

#### **[**结构体的声明**]**

**struct** 标记名 {结构体声明列表} 变量名;

在下面的例子中,在第一个 **struct** 声明当中,指定了标记名为"data"的 **int** 类型数组,包括"code"和、**char** 类型数 组 **name**、**addr**、**tel** 四项成员,且声明 **no1** 为拥有这种结构的结构体变量。在第二个声明中,声明了结构体变量 **no2**、**no3**、**no4** 和 **no5**,与 **no1** 具有相同的结构。

#### **[**例**]**

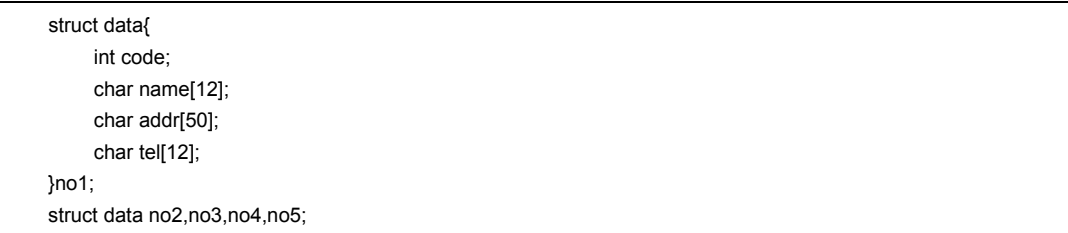

## **(2)** 结构体声明列表

结构体声明表结构体声明列表指定要声明的结构体类型的内在结构。结构体声明表结构体声明列表中的每个单独单 个元素都是是可以被调用的成员,以按照声明的次序给其中各个成员分配存储区。在下面的 [结构体声明表结构体 声明列表举例] 中,按照变量 a、数组 b、二维数组 c 的次序分配存储区。

成员的类型不能指定为不完备完整类型(未知长度的数组)或函数类型均不能指定为各成员的类型。因此,结构体 本身不能被包含在结构体声明表结构体声明列表中。

各成员的对象类型可以是除上述两种类型之外的任何类型。还可以用位域方式来指定用来对各成员的位数进行指定 的位字段。

如果变量取二进制值"0"或"1",则位字段位域所需的最少位数指定为 1。通过这种对位字段位域所需最少位数的指 定,可在一个整型区域中存储两个(或更多)成员。

#### **[**结构体声明列表举例**]**

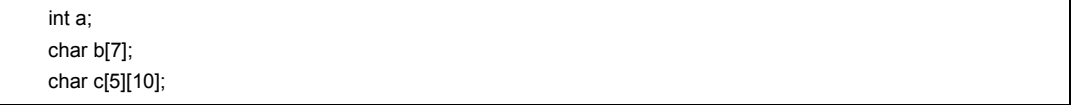

# **[**位字段域声明举例**]**

```
struct bf_tag{
        unsigned int a:2; 
       unsigned int b:3; http://decample.org/decample.org/decample.org/decample.org/decam
        unsigned int c:1; 
 }bit_field;
```
## **(3)** 数组 和指针

结构体变量也可以声明为数组,也可以或用指针进行引用。

#### **[**结构体数组**]**

结构体数组的声明方式与其它对象相同。

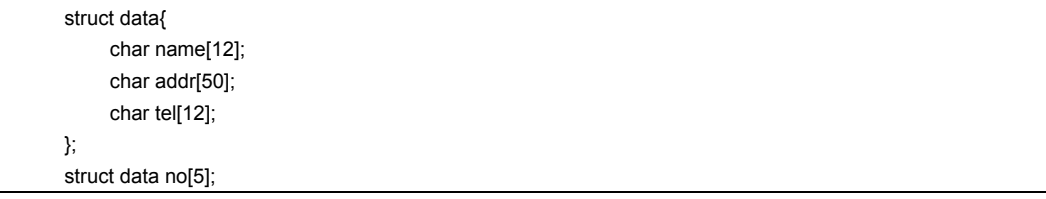

## **[**结构体指针**]**

指向结构体的指针会具有指针所指示的结构体的特性。换句话说,如果前移结构体指针,就会将结构体的整体长度 加到指向下一个结构体的指针中,这样才能指向下一个结构体。

在下面的例子中, "dt\_p"为指向"struct data"类型值的指针。此时, 如果前移指针"dt\_p"前移(增加), 则指针与 "&no[1]"的值相同。

 struct data no[5]; struct data \*dt\_p=no;

#### **(4)** 如何引用结构体成员

结构体成员(或结构体元素)可用两种方式引用: 一种是利用结构体变量,一种是利用指向变量的指针。

# **[**用结构体变量进行引用**]**

在利用结构体变量引用结构体成员时,用到 . (点)操作符。

```
 struct data{ 
      char name[12]; 
      char addr[50]; 
      char tel[12]; 
 }no[5]={"NAME","ADDR","TEL"};*data_ptr=no; 
 void main(){ 
      char c ; 
      c=no[0].name[1]; 
 }
```
# **[**用指向结构体变量的指针进行引用**]**

在利用指向变量的指针引用结构体成员时,用到 (箭头)操作符。

```
 struct data{ 
      char name[12]; 
      char addr[50]; 
      char tel[12]; 
 }no[5]={"NAME","ADDR","TEL"},*data_ptr=no; 
 void main(){ 
      char c; 
      data_ptr->tel[3]='E';
```
}

# **7.2** 共用体

如前所述,共用体是共享同一个存储空间(或在存储空间中重叠)的成员的集合。

#### **(1)** 共用体和共用体变量的声明

共用体声明列表及共用体变量用关键字 union 进行声明。任何可以被称为叫标记名的名称都可以放在共用体声明列 表中。之后就可以使用该标记名对同一个共用体的共用体变量进行声明。

# **[**共用体的声明**]**

**union** 标记名 {共用体声明表共用体声明列表} 变量名;

在下面的例子中,在第一个 **union** 声明当中,指定了标记名"data"的 **char** 类型数组,包括"name"、"addr"、"tel"三 项成员,并将"no1"声明为同类共用体变量。在第二个 **union** 声明中,共用体变量"no2、no3、no4、no5"所属的共 用体与"no1"声明的共用体相同。

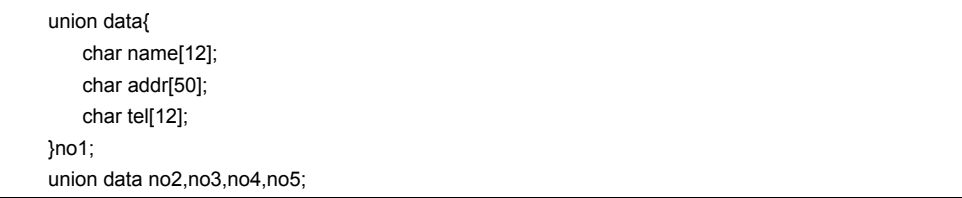

#### **(2)** 共用体结构体声明列表

共用体声明列表指定要声明的共用体类型的内在结构。共用体声明列表中的每个单独元素都是可以被调用的成员单 个元素是被调用的成员,存储区以按照声明的次序分配给其中各成员。在下面的 [共用体声明列表举例] 中,给"c" 分配的存储区是成员中最大的。其它成员不会为其它成员分配新存储区,而是使用同一块区域。 不完备完整类型(未知长度的数组)或函数类型均不能被指定为共用体声明列表中各成员的类型。 各成员的对象类型可以是除上述两种类型之外的任何类型。

**134 134 https://default.org/manufault.org/manufault.org/manufault.org/manufault.org/manufault.org/manufault.org/manufault.org/manufault.org/manufault.org/manufault.org/manufault.org/manufault.org/manufault.org/manufa** 

#### **[**共用体声明表共用体声明列表**]**

 int a; char b[7]; char c[5][10];

#### **(3)** 共用体数组和指针

共用体变量也可以声明为数组,或也可以用指针(与结构体数组和指针大致相同)进行引用。

#### **[**共用体数组**]**

共用体数组声明方法与其它对象相同。

 union data{ char name[12]; char addr[50]; char tel[12]; }; union data no[5];

#### **[**共用体指针**]**

指向共用体的指针会具有该指针指示的共用体的特性。换句话说,若前移共用体指针,则会在指向下一个共用体的 指针上加上共用体的长度,这样才能够指向下一个共用体。 在下面的例子中,"dt\_p"为指向"union data"类型值的指针。

union data no[5];

union data \*dt\_p=no;

#### **(4)** 如何引用共用体成员

共用体成员(或共用体元素)可用两种方式进行引用: 一种是利用共用体变量,一种是利用指向变量的指针。

#### **[**利用共用体变量进行引用**]**

}

在利用共用体变量引用共用体成员时,用到 . (点)操作符。

```
 union data{ 
         char name[12]; 
         char addr[50]; 
         char tel[12]; 
      }no[5]={"NAME","ADDR","TEL"}; 
      void main(void){ 
         no[0].addr[10]='B'; 
 . 
 . 
 .
```
# **[**用指向共用体变量的指针进行引用**]**

在利用指向共用体变量的指针引用共用体结构体成员时,用到 (箭头)操作符。

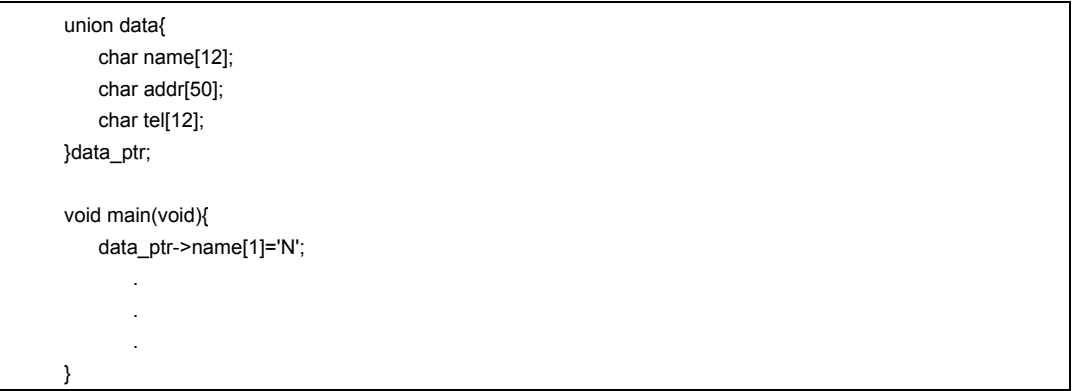

# 第 **8** 章外部定义

在程序中,外部声明列表位于预处理语句之后。这些声明被称为"外部声明",因为表面看来它们处于函数外部而且具 有有效文件范围可以跨越文件范围。

用标识符给外部对象命名的声明,或者保证函数存储类型的声明都称为外部定义。如果有外部连接声明的标识符用外 部连接声明,又在表达式中被使用(除 **sizeof** 运算符的运算对象而外),那么在整个程序中的某处必须定存在该标识 符的一个外部定义。

外部定义的语法如下所示。

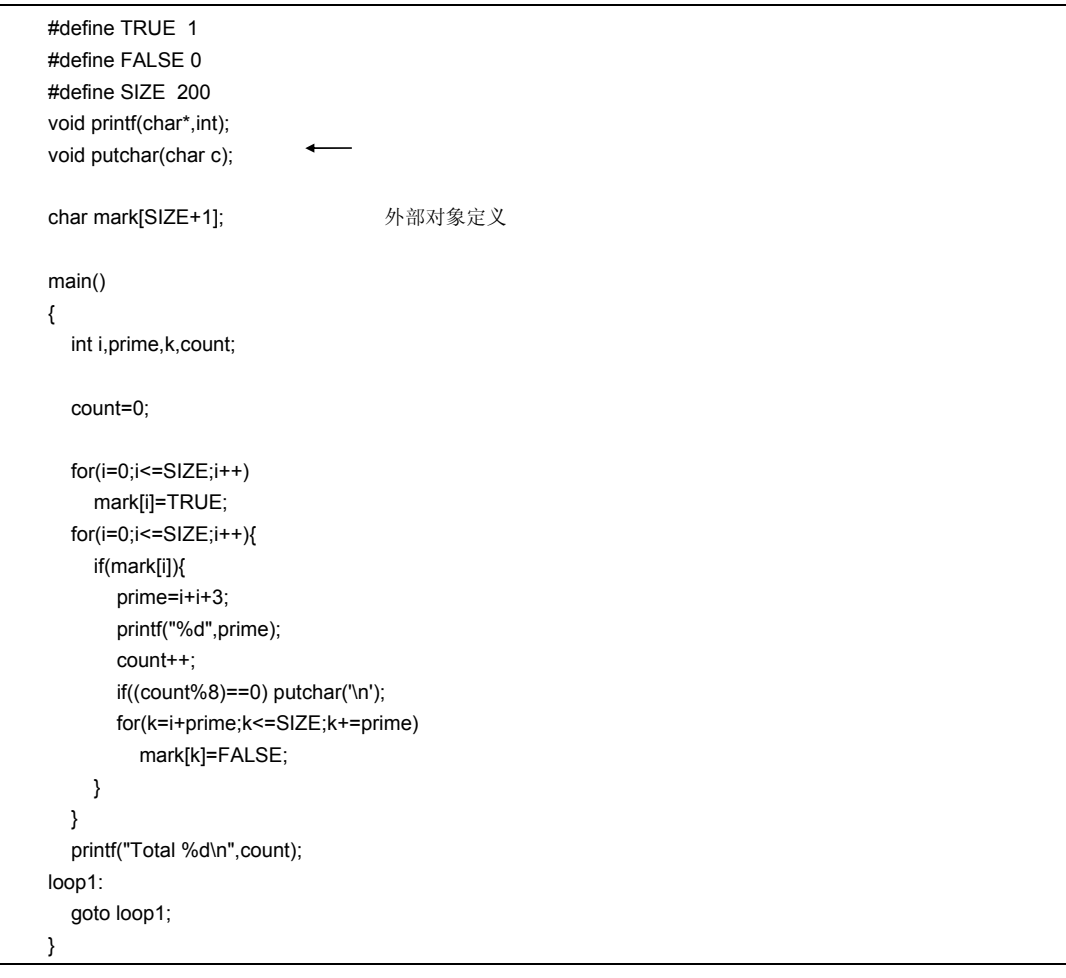

# **8.1** 函数定义

函数定义是以函数声明开头的外部定义。如果在声明中省略了存储类说明符,则默认假定定义为 **extern** 。外部函数 定义意味着定义的函数可能会被从其它文件被引用。例如,在包含两个(或更多)个文件的程序中,如果在某个文件中 引用另一个文件中的函数,则该函数必须是外部定义的。

外部函数的存储类说明符为 **extern** 或 **static**。若函数声明为 **extern**,则该函数可以从另一个文件引用。若函数声明 为 static, 则该函数不能从另一个文件来引用。

在下面的例子中,存储类说明符为"extern",类型说明符为"int"。这两个都是缺省值,因此可以省略。函数声明部分 为"max(int a, int b)", 函数体为"{return a>b?a:b;)"。

#### **[**函数定义举例**]**

 extern int max(int a, int b) { return  $a > b$  ?  $a : b$ ; }

因为此函数定义在函数声明中指定了参数类型,所以编译程序器对参数类型会进行强制转换。该这种类型转换可以用 参数的标识符列表的形式进行描述。如下所示为类型转换该标识符列表的示例。

```
 extern int max(a, b) 
 int a, b; 
 { 
  return a > b ? a : b;
 }
```
函数地址可以在函数调用中作为参数传递给函数调用。使用表达式中的函数名,可以生成指向该函数的指针。

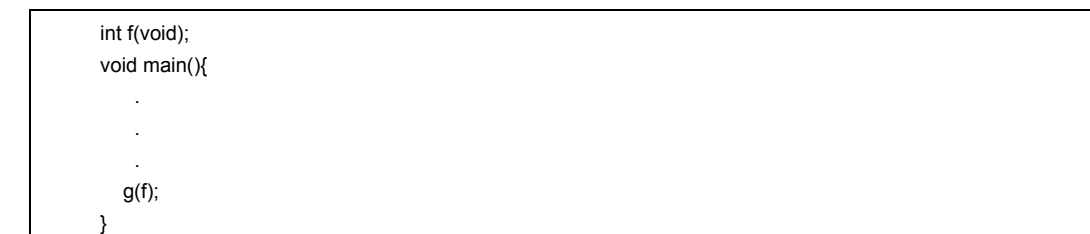

在上面的例子中,函数 **g** 被指向函数 **f** 的指针传递给函数 **f**。函数 **g** 必须只能以下列两种方式之一进行定义。

```
 void g(int(*funcp)(void)) 
     \{ (*funcp)(); /* or funcp( );*/ 
      } 
或
      void g(int func(void)) 
     \{ func(); /* or (*func) ( );*/ 
      }
```
# **8.2** 外部对象定义

外部对象定义引用对象标识符的声明,该声明具有文件作用域或有对应的初始化程序。如果对象标识符的声明有文件 作用域而无对应初始化程序,且无存储类说明,或存储类为 **static**,则该对象定义被认为是临时的,因为该声明的文件 作用域的初始化程序为 0。

如下所示为外部对象定义的示例。

# **[**外部对象定义示例**]**

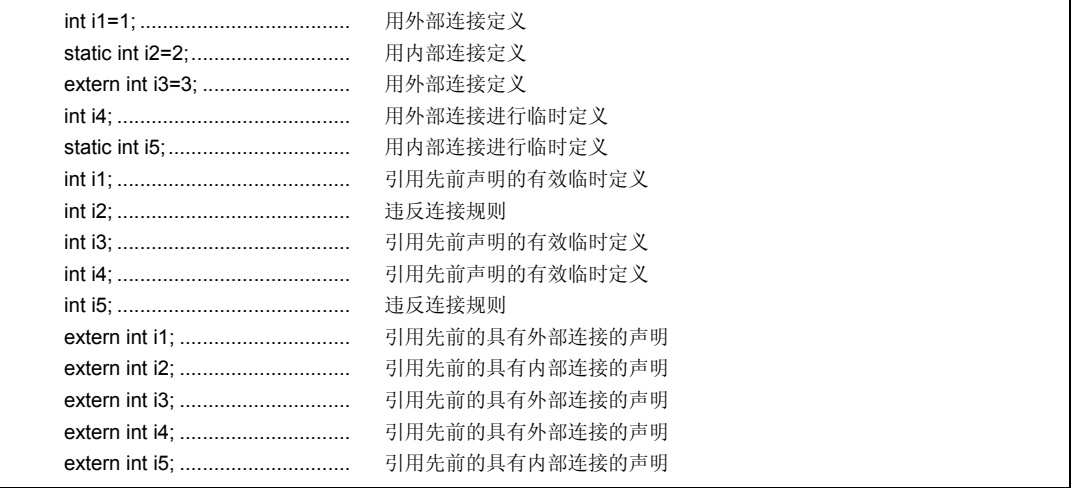

**140 140 https://default.org/manufault.org/manufault.org/manufault.org/manufault.org/manufault.org/manufault.org/manufault.org/manufault.org/manufault.org/manufault.org/manufault.org/manufault.org/manufault.org/manufa** 

# 第 **9** 章预处理指令(编译程序编译器指令)

预处理指令是位于 # 预处理记号和换行符之间的一串预处理记号。

在预处理记号字符串之间的空白字符只能是空格和横向制表符。

预处理指令指定源文件编译前进行的处理工作。预处理指令包括的操作有如:根据条件处理或跳过部分源文件、从其 它源文件获取附加代码、将原来的源代码替换为其它文本(与宏扩展相同)。预处理指令在下文中进行详细说明。

## **9.1** 条件包含

条件包含根据常量表达式的值跳过部分源文件。如果由条件包含指令指定的常量表达式的值为 0, 那么指令后面的语 句不会进行转换(编译)。**sizeof** 操作符、**cast** 操作符或枚举类型常量都不能在任何条件包含指令的常量表达式中不 能使用 **sizeof** 操作符、**cast** 操作符或枚举类型常量。

条件包含指令包括**#if**、**#elif**、**#ifdef**、**#ifndef**、**#else** 和**#endif**。

在预处理指令中可以使用下列单目表达式(称为定义表达式)。

**defined** 标识符 **defined** (标识符)

若已经用**#define** 预处理指令定义了标识符,则单目表达式返回 1,若标识符没有定义或其定义已被取消,则返回 0。

#### **[**例**]**

在本例中,因为 SYM 已定义,所以单目表达式返回 1,并对编译**#if** 和**#endif** 之间的内容进行编译(关于**#if** 到 **#endif** 的说明,请参见后文的说明)。

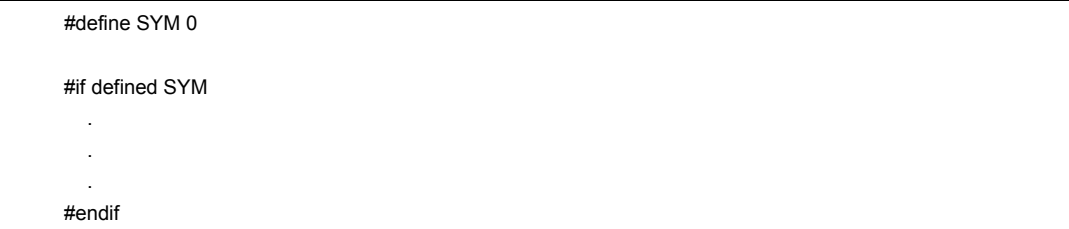

**142 https://default.org/mail/default.org/mail/default.org/mail/default.org/mail/default.org/mail/** 

# **(1) #if** 指令

# 条件包含 **#if**

#### 功能

**#if** 指令在常量表达式的值为 0 的情况下,使 C 语言编译器在翻译阶段中跳过(丢弃)一段源代码。

# 语法

**#if** 常量表达式 换行 [组]

#### 例

 #if FLAG==0 . . . #endif

#### 说明

在上面的例子中,通过计算常量表达式"FLAG == 0"是否成立,以此来确定是否在翻译阶段中使用**#if** 和**#endif** 之间 的一组若干语句(即源代码)。如果"FLAG"的值为非零,则**#if** 和**#endif** 之间的源代码会被丢弃。如果值为零,则 **#if** 和**#endif** 之间的源代码会被翻译。
#### **(2) #elif** 指令

## 条件包含 #elif

## 功能

**#elif** 指令通常跟在**#if** 指令后。如果**#if** 指令的常量表达式的值为 0,则会计算**#elif** 指令的常量表达式。 若**#elif** 指令的常量表达式为 0,则 C 编译器在翻译阶段将跳过(丢弃)**#elif** 和**#endif**.之间的语句(一段源代 码)。

## 语法

**#elif** 常量表达式 换行 [组]

例

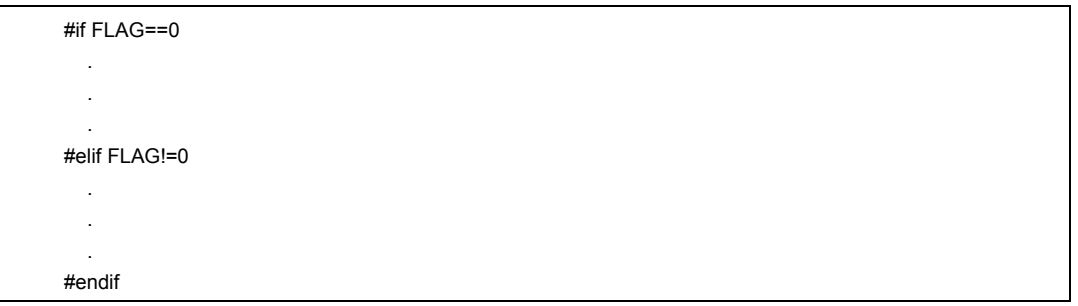

说明

在上面的例子中,计算常量表达式"FLAG==0"或"FLAG!=0",以此来确定在翻译阶段内是否用到**#if** 后面的一组语句 及**#elif** 后面的另一组语句。如果"FLAG"的值为零,则会对**#if** 和**#elif** 之间的源代码进行翻译。如果值为非零,则会 对**#elif** 和**#endif** 之间的源代码进行翻译。

**144 144 https://default.org/manufault.org/manufault.org/manufault.org/manufault.org/manufault.org/manufault.org/manufault.org/manufault.org/manufault.org/manufault.org/manufault.org/manufault.org/manufault.org/manufa** 

## **(3) #ifdef** 指令

# **条件包含** #ifdef

## 功能

**#ifdef** 指令等于:

**#if defined** (标识符)

如果已用**#define** 指令定义了标识符,则会翻译**#ifdef** 和**#endif** 之间的语句。如果从未定义该标识符或其定义已取 消,则在翻译阶段内会跳过**#ifdef** 和**#endif** 之间的源代码。

## 语法

**#ifdef** 标识符 换行 [组]

## 例

 #define ON #ifdef ON . . . #endif

#### 说明

在上面的例子中,已用**#define** 指令定义了标识符"ON"。因此,会翻译 **#ifdef** 和 **#endif** 之间的源代码。若从未定 义标识符"ON",则**#ifdef** 和**#endif** 之间的源代码会被丢弃。

## **(4) #ifndef** 指令

# **条件包含** #ifndef

## 功能

**#ifndef** 指令等同于:

**#if !defined** (标识符)

如果从未用**#define** 指令定义该标识符,则不会翻译**#ifndef** 和**#endif** 之间的源代码。

## 语法

**#ifndef** 标识符 换行 [ 组]

#### 例

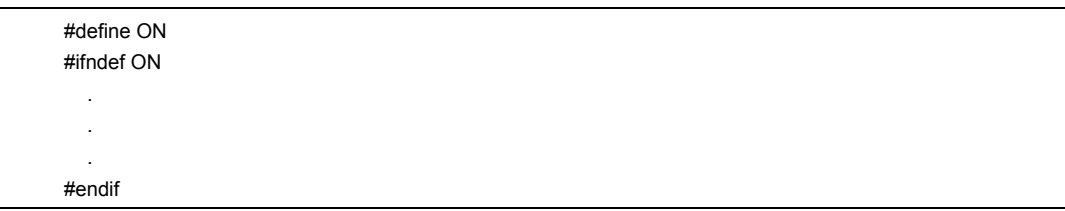

## 说明

在上面的例子中,已用**#define** 指令定义了标识符"ON"。因此,不会翻译**#ifndef** 和**#endif** 之间的程序。若从未定 义标识符"ON",则会翻译**#ifndef** 和**#endif** 之间的程序。

**146 146 https://default.org/manufault.org/manufault.org/manufault.org/manufault.org/manufault.org/manufault.org/manufault.org/manufault.org/manufault.org/manufault.org/manufault.org/manufault.org/manufault.org/manufa** 

## **(5) #else** 指令

# 条件包含 **#else**

## 功能

在前面的条件包含指令的标识符为非零的情况下,**#else** 指令使 C 编译器在翻译阶段内时丢弃**#else** 后面的一段源 代码。

**#if**、**#elif**、**#ifdef** 或**#ifndef** 指令可能位于**#else** 指令之前。

## 语法

**#else** 换行 [组]

例

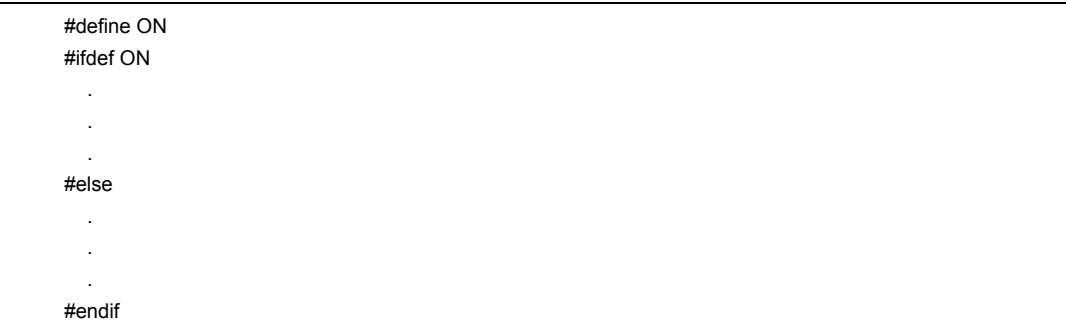

#### 说明

在上面的例子中,已用**#define** 指令定义了标识符"ON"。因此,会翻译**#ifndef** 和**#endif** 之间的源代码。若从未定 义标识符"ON",则会翻译**#else** 和**#endif** 之间的源代码。

## **(6) #endif** 指令

# 条件包含 **#endif**

## 功能

**#endif** 指令指示**#ifdef** 块的结尾。

## 语法

**#endif** 换行

## 例

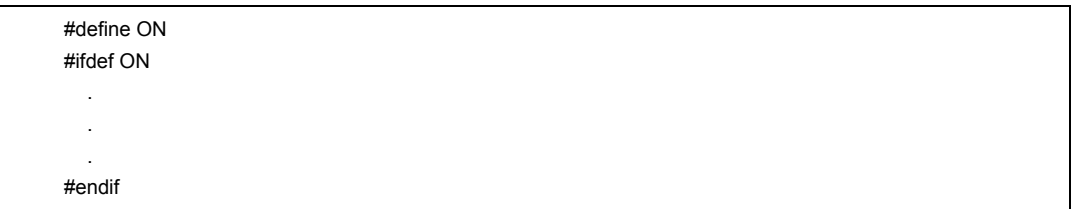

## 说明

在上面的例子中,**#endif** 指示**#ifdef** 块(**#ifdef** 指令的有效范围)的结尾。

**148 148 https://default.org/mail/default.org/mail/default.org/mail/default.org/mail/default.org/mail/default.org/mail/default.org/mail/default.org/mail/default.org/mail/default.org/mail/default.org/mail/default.org/m** 

## **9.2** 源文件包含

预处理指令**#include** 搜索指定的头文件,并用该头文件的全部内容来替换将**#include** 指令语句替换为该头文件的全 部内容。**#include** 指令在包含其它源文件时可能会采用下列三种形式之一。

- **#include** <文件名>
- **#include** "文件名"
- **#include** 预处理记号字符串

**#include** 指令可以出现在由**#include** 得到的源程序中。但是,在本编译器中对**#include** 指令的嵌套是有限制的。关 于限制情况,请参见"表 **1-1** 本该 **C** 编译器的最佳性能特性"。

备注 预处理记号字符串: 由**#define** 指令定义的字符串

## **(1) #include < >** 指令

源文件包含<br>  **#include< >** 

## 功能

若指令形格式如 **#include** < >,则 C 编译器会在**-i** 编译器相关目录中搜索尖括号中指定的头文件,这些目录包括 编译器选项**-i** 指定的目录、INC78K 环境变量指定的目录和在注册库表中注册的目录\NECTools32\INC78K0S 目录 中搜索尖括号中指定的头文件,用指定文件的全部内容来替换将**#include** 指令行语句替换为指定文件的全部内 容。

## 语法

 **#include** <文件名> 换行

## 例

#include <stdio.h>

### 说明

在上面的例子中,C 编译器在 INC78K 环境变量指定的目录和在注册库表中注册的目录\NECTools32\INC78K0S 中 搜索文件 **stdio.h**,用指定文件 **stdio.h** 的全部内容来替换将指令行**#include <stdio.h>**替换为指定文件 **stdio.h** 的 全部内容。

注意事项 上面所述的目录可能会因随安装方法的不同而有所差异。

## **(2) #include " "**指令

源文件包含 **#include " "** 

## 功能

若指令形如**#include** " ",则首先在当前工作目录下搜索双引号内指定的头文件。如果没有找到,则会在**-i** 编译器 选项**-i** 指定的目录、INC78K 环境变量指定的目录和注册库中注册的目录\NECTools32\INC78K0S 中进行搜索。然 后,编译器用搜索到的指定文件的全部内容来替换将**#include** 指令行替换为搜索到的指定文件的全部内容。

## 语法

**#include** "文件名" 换行

## 例

#include "myprog.h"

#### 说明

在上面的例子中, C 编译器在当前工作目录、 INC78K 环境变量指定的目录、注册库中注册的目录 \NECTools32\INC78K0S 中搜索双引号中指定的文件 **myprog.h**,用指定文件 **myprog.h** 的全部内容来替换指令行 **#include "myprog.h"**。 将指令行 **#include "myprog.h"**替换为指定文件 **myprog.h** 的全部内容。

#### 注意事项 上面所述的目录可能会因安装方法的不同而有所差异的目录随安装方法的不同而有异。

### **(3) #include** 预处理记号字符串指令

源文件包含<br>**#include** 记号字符串

## 功能

若指令形式为"**#include** 预处理记号字符串",则要搜索的头文件由宏替换指定,用指定文件的全部内容替换 **#include** 指令行用指定文件的全部内容替换。

#### 语法

**#include** 预处理记号字符串 换行

#### 例

 #define INCFILE "myprog.h" #define INCFILE

### 说明

在用"**#include** 预处理记号字符串"的形式包含其它源文件时,必须用宏替换将指定的"预处理记号字符串"替换为< 文件名>或"文件名"。若用<文件名>替换记号字符串,则 C 编译器在**-i** 编译器选项**-i** 指定的目录、INC78K 环境变量 指定的目录、注册库中注册的目录 \NECTools32\INC78K0S 中搜索指定文件。若用"文件名"替换记号字符串, 则 首先搜索当前工作目录。如果未能找到指定文件,则会在**-i** 编译器选项**-i** 指定的目录、INC78K 环境变量指定的目 录和注册库中注册的目录\NECTools32\INC78K0S 中进行搜索。

**152 https://default.com/default.org/manufault.org/manufault.org/manufault.org/** 

## **9.3** 宏替换

宏替换指令**#define** 和**#undef** 用"替换列表"来替换用来将标识符指定的字符串(宏名)用"替换表"进行替换。 **#define** 指令有两种形式: 对象格式和函数格式:

```
 • 对象格式
   #define 标识符 替换表替换列表 换行
```
 • 函数格式 **#define** 标识符 ( [标识符表] ) 替换表替换列表 换行

#### **(1)** 实际参数替换

函数调用时的实际参数替换,必须是在标识了函数形式宏调用的参数之后执行的。如果替换表替换列表中的参数没 有前缀**#**或**##**预处理记号,或如果**##**预处理记号之后未跟在任何此类参数之后,那么列表中的所有宏在替换为对应 宏参数前都会进行扩展。

#### **(2) #** 操作符

#预处理记号将对应宏参数替换为 **char** 字符串处理记号。换句话说,如果替换表替换列表中的参数前缀有该预处理 记号,则对应宏参数将被翻译为字符或字符串。

#### **(3) ##** 操作符

**##** 预处理记号将**##** 符两侧的两个记号连接成一个记号。连接将在下一个宏扩展前进行,**##** 预处理记号将在连接之 后被删除。由此连接产生的记号如果有在遇到宏名时就会进行宏扩展。

#### [**##** 操作示例]

上面的宏替换指令将进行如下的扩展。

printf("x""1""=%d,x""2""=%s",x1,x2);

连接后的 **char** 字符串像这样。

printf("x1=%d,x2=%s",x1,x2);

```
 #include <stdio.h> 
#define debug(s, t) printf("x"#s"=%d, x"#t"=%s", x##s, x##t);
 void main(){ 
     int x1, x2; 
     debug (1, 2); 
 }
```
## **(4)** 重扫描和再替换

将再次扫描由列表中宏参数的替换而产生的预处理记号字符串将会被再次扫描,以及源文件中所有剩余的预处理记 号一起被扫描。当前替换的宏名(不包括源文件中剩余的预处理记号),即使在扫描替换表替换列表扫描中时再次 发现当前替换的宏名(不包括源文件中剩余的预处理记号),也不会进行替换。

## **(5)** 宏定义的作用域

宏定义(**#define** 指令)一直会持续进行宏替换,直至遇到对应的**#undef** 指令为止。

**154 154 https://default.org/mail/default.org/mail/default.org/mail/default.org/mail/default.org/mail/default.org/mail/default.org/mail/default.org/mail/default.org/mail/default.org/mail/default.org/mail/default.org/m** 

## **(6) #define** 指令

宏替换 **#define** 

## 功能

在最简单的形式下,**#define** 指令会用最简单的形式将指定标识符替换为给定的替换表替换列表的对应内容对指定 标识符进行替换,且对源代码中此指令定义后出现的相同标识符都进行相同操作。

#### 语法

**#define** 标识符 替换表替换列表 换行

## 例

#define PAI 3.1415

## 说明

在上面的例子中,标识符"PAI"只要在源代码中指令定义位置之后出现,都会被替换为"3.1415"替换。

## **(7) #define ( )**指令

宏替换 **#define ( )** 

## 功能

函数形式的**#define** 指令将指定标识符替换为给定替换列表的对应内容用给定的替换表替换函数格式中指定的标识 符,只要相同标识符在源代码中该指令定义位置之后出现,就会进行替换。函数形式宏替换还包括对参数的替换。

#### 语法

**#define** 标识符 ( [标识符表 ] ) 替换表替换列表 换行

#### 例

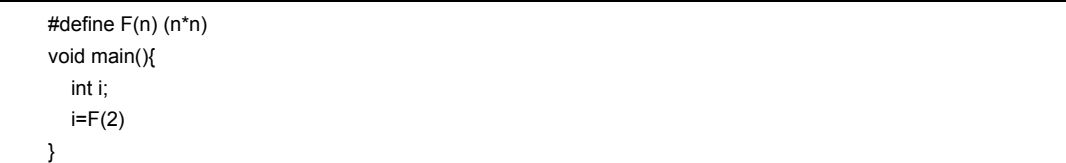

## 说明

在上面的例子中, #define 指令将用"(2\*2)"替换"F(2)",因此 i 的值将为 4。为安全起见, 一定要将替换表替换列表 放在括号当中,因为此函数形式的宏与函数定义不同,很少仅仅用来替换字符序列。

**156 156 https://default.org/manufault.org/manufault.org/manufault.org/manufault.org/manufault.org/manufault.org/manufault.org/manufault.org/manufault.org/manufault.org/manufault.org/manufault.org/manufault.org/manufa** 

## **(8) #undef** 指令

宏替换 **#undef** 

## 功能

**#undef** 指令终止由对应**#define** 指令设置的标识符作用域。

## 语法

**#undef** 标识符 换行

## 例

 #define F(n) (n\*n) . . . #undef F

## 说明

在上面的例子中,**#undef** 指令将使先前由"**#define** F(n) (n\*n)"指定的标识符"F"无效。

## **9.4** 行控制

行控制预处理指令**#line** 将 C 编译器要在翻译中用到的行号替换为该指令指定的数字。如果随同数字附带一起还给出 了字符串, 则该指令还会将 C 编译器的源文件名称替换为指定字符串。

## **(1)** 更改行号

要想更改行号,应进行如下的指定。无法指定 0 和大于 32767 的数都无法指定。

#line 数字字符串 换行

#### **[**例**]**

#line 10

## **(2)** 更改行号和文件名

要想更改行号和文件名,应进行如下指定。

#line 数字字符串 "字符串" 换行

## **[**例**]**

#line 10 "file1.c"

## **(3)** 用预处理程序记号字符串进行更改

除上述指定外,还可以进行如下的指定。在这种情况下,指定的预处理记号字符串在所有的替换之后的结果必须属 于上述两例中的其中一种。

#line 预处理记号字符串 换行

## **[**例**]**

 #define LINE\_NUM 100 #line LINE\_NUM

## **9.5 #error** 预处理指令

#error 预处理指令输出包括指定预处理记号在内的信息,信息中包括已指定的预处理记号,并使编译过程不完全终 止。此预处理用来终止编译。

此预处理指令的指定说明如下。

#error "预处理记号字符串" 换行

## **[**例**]**

在本例中使用用到了指示本编译器设备系列号的宏名称**\_ \_K0S \_ \_**。若设备为 78K/0S 系列,则编译**#if** 和**#else** 之 间的程序。在其它情况下,编译**#else** 和**#endif** 之间的程序,但**#error** 指令会终止编译并输出错误报错信息"not for 78K0S(不适用 78K0S)"。

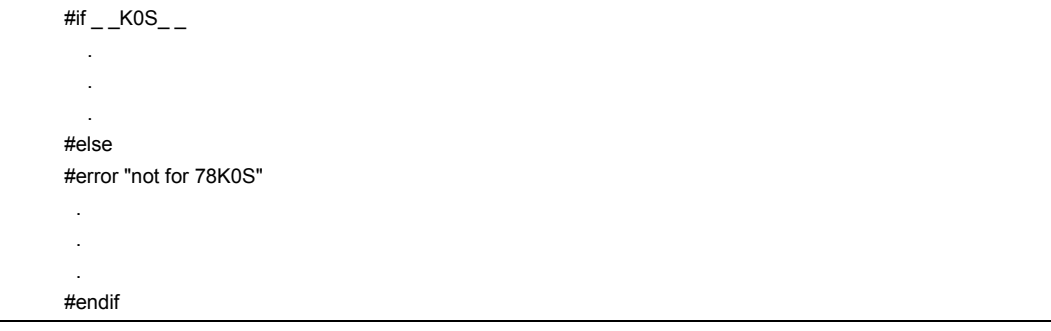

## **9.6 #pragma** 指令

**#pragma** 指令是使用编译器定义方法来指示编译器进行操作的指令。在本编译器中有几若干个用来使产生的代码适 应 78K/0S 系列代码的**#pragma** 指令(关于**#pragma** 指令的详情请参见" 第 **11** 章扩展函数")。

## **[**例**]**

在本例中,**#pragma NOP** 指令使该语句描述语句能在 C 源程序中直接输出 **NOP** 指令语句。

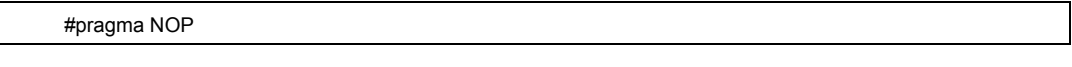

## **9.7** 空指令

仅包含 # 字符及空白的源程序行称为空指令。空指令在预处理时会被直接丢弃。换句话说,这些指令对编译器没有 影响。空指令的语法如下所示。

**#** 换行

**160 https://default.com/default.org/form/default.org/form/default.org/form/default.org/form/default.org/** 

### **9.8** 预定义的宏名

在本 C 编译器中已已经定义了下列宏名。

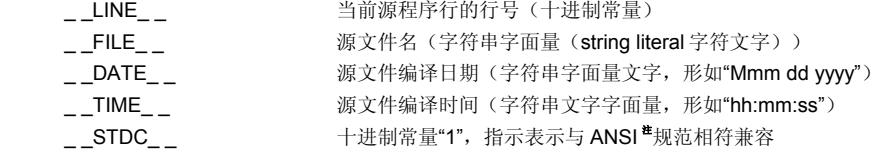

注 ANSI 是美国国家标准协会的缩略词。

绝对不能用**#define** 或**#undef** 预处理指令定义这些宏名或者将其**#define** 或**#undef** 预处理指令一定不能用于这些宏 名和定义为的标识符。所有编译器定义的宏名都以下划线开头,跟着是一个大写字符或第二又一个下划线。

除上述宏名之外,还会根据开发中所用的设备提供用来于(根据所用产品开发中用到的设备)指示设备序列名的宏名 和指示具体设备名称名的宏名。要想针对输出目标设备的输出目标码,必须用通过选项在编译时刻指定宏名,或由 C 源 程序中的处理器类型指定宏名。

```
 • 指示设备序列名的宏名
      '_ _K0S_ _' 
 • 指示设备名名称的宏名
 在设备类型名称前添加了'_',名称后添加了'_'。
 英语字符为大写。
  (例) _ _9026_     _ _9216Y_
```
备注 设备类型名称与-C 选项指定的类型名称相同。关于设备类型名称名,请参见与设备文件相关的参考资料。

C 编译器具有指示存储模型的宏名。

```
 • 当指定静态模型时,定义如下
        #define _ _STATIC_MODEL_ _ 1
```
通过在命令行中加入下列内容可指定编译的目标设备类型 '-c 设备类型名'

(例) cc78ks –c9216Y prime.c

不需要在对编译的时指定设备类型,可以的指定不需要在 C 源程序的开头进行指定。

'#pragma PC (设备类型)'

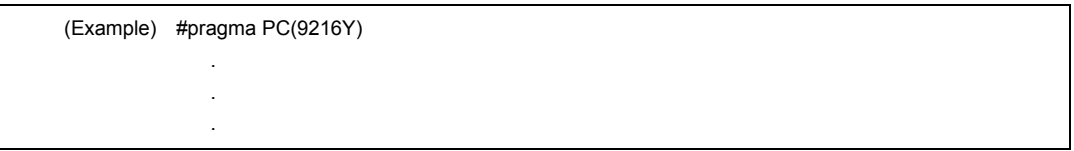

但是,下列内容可以在 '#pragma PC (设备类型)' 之前进行描述。

- 注释语句
- 不会产生对变量或函数的定义/引用的预处理指令。

# 第 **10** 章 库函数

在 C 语言中,没有专门的指令用于和与外部来源(外围器件和设备)之间进行传输(输入输出)数据的传出传入的 指令。这是因为 C 语言的设计者希望其这种函数的个数尽可能保持最少。但是, 对于实际系统开发来说, I/O 操作是必 须的。因此,C 语言中必定会含有进行 I/O 操作的库函数。

该 C 编译程序编译器中含有的库函数如 I/O 函数、字符/存储器操作函数、程序控制函数、和数学函数等。本章介绍 该在本编译程序编译器中所提供的库函数。

## **10.1** 函数之间的接口

要想使用库函数,必须进行调用。对库函数的调用是需要通过调用指令来完成的。函数的参数和返回值分别由栈和寄 存器进行传递。但是,如果没有在正常模式中指定当老版本旧函数接口支持的选项(**-ZO**)没有在正常模式中指定时, 如果可能的话,第一参数也会尽可能的被通过寄存器传递。此外,在静态模式中,所有的参数都会被寄存器传递。

关于**-ZO** 选项,请参见 **CC78K0S C** 编译程序编译器操作用户手册(**U14871E**) **"**第五章 编译程序选项**"**。

#### **10.1.1** 参数

把参数放入堆栈中的操作,或从堆栈中移除参数的操作都是由调用器方(发起调用的函数端)进行的。被调用者方 (被别的函数调用的函数端)只引用参数值。但是,当参数由寄存器传递时,被调用者调用方会直接引用寄存器,如果 必要的话,还会将参数值复制到另一个寄存器中。 另外,当指定了函数调用接口为自动 **pascal** 函数选项**-ZR** 时,若如 果参数是通过在堆栈上进行传递的,那么从堆栈中移除参数的操作是由被调用方端完成的。

如果参数通过堆栈传递,那么参数在堆栈中的存放是自底至顶逐个降序进行的。

可以放入堆栈的最小数据单位是 16 位。大于 16 位的数据类型从其最高有效位(MSB)开始以 16 位为单位逐个放入 堆栈中。8 位类型的数据在入栈时扩展为 16 位类型的数据。

对于静态模式来说,所有参数都通过寄存器传递。

最多可传递 3 个参数,总共可传递 6 字节。不支持对浮点、双精度及结构结构体参数的传递。

参数传递的列表如下所示。在正常模式中,第二个及之其后的参数通过堆栈进行传递。

标准库的函数接口(参数传递及返回值存储)与普通函数相同。

### 表 **10-1** 第一参数传递列表(正常模式)

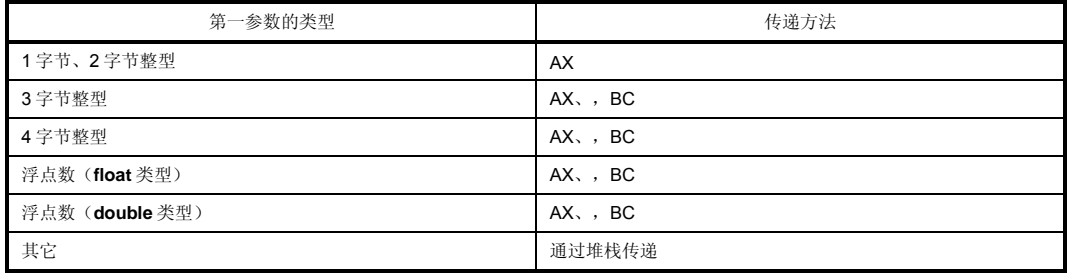

备注 在上述类型中,1 到 4 字节整型中包含括了结构体和共用体。

**164 164 https://default.org/manufault.org/manufault.org/manufault.org/manufault.org/manufault.org/manufault.org/manufault.org/manufault.org/manufault.org/manufault.org/manufault.org/manufault.org/manufault.org/manufa** 

## 表 **10-2** 参数传递列表(静态模式)

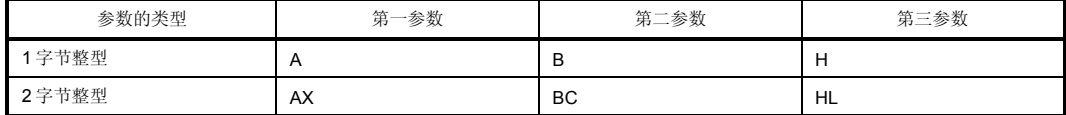

备注 如果参数共有4字节,那么部分参数会分配给 AX 和 BC, 其余参数分配给 HL 或 H。 1 至 4 字节整型不包括结构体和共用体。

## **10.1.2** 返回值

函数的返回值按从寄存器 BC 到寄存器 DE 的顺序从它的最低有效位(LSB) 开始以 16 位库为单位进行存储, 顺序 是从寄存器 BC 到寄存器 DE。在当返回结构体时,结构体的第一首地址储存到在寄存器 BC 中。在当返回指针时,结 构体的第一首地址储存到在寄存器 BC 中。

如下所示为返回值存储的列表如下所示。,返回值的存储方法与普通函数相同。

## 表 **10-3** 返回值存储列表

## **(1)** 正常模式

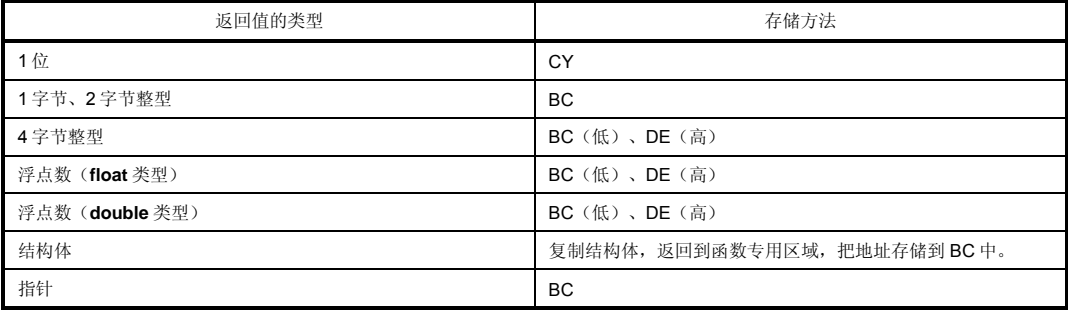

## **(2)** 静态模式

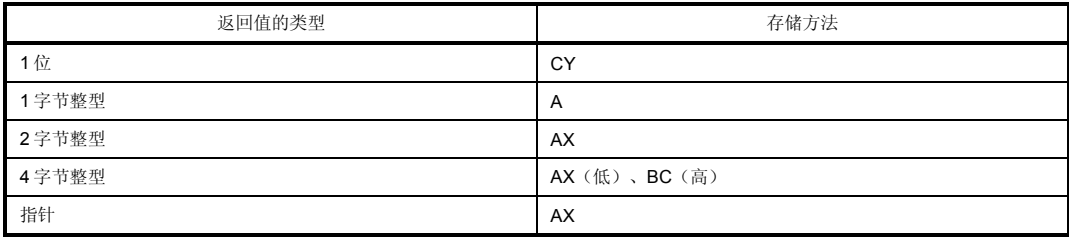

## **10.1.3** 保存个别单独库(**Individual Libraries**)所用的寄存器

使用 HL(正常模式)和 DE(静态模式)的库,把使用的寄存器保存到堆栈中。

使用 **saddr** 区 **saddr** 区域的库,把使用的 **saddr** 区 **saddr** 区域地址保存到堆栈中。堆栈区由被各个库当作工作区使 用。

## **(1)** 未指定**-ZR** 选项

传递参数和返回值的步骤如下所示。

被调用函数 "long func(int a, long b, char \*c);"

- <1> (由调用器调用方)把参数放入栈中 参数"c"和"b"的高 16 位及参数"b"的低 16 位按照以叙述命名的顺序放入栈中。参数"a"a 由 AX 寄存器传递。
- <2> (由调用器调用方)通过 **call** 指令调用 **func** 返回地址在堆栈中的位置处位于参数"b"的低 16 位之后的栈处,控制流程转移到函数 **func**。
- <3> (由被调用者调用方)在函数中保存在函数中要使用的寄存器 如果要使用寄存器 HL, 那么 HL 原来的值就被放压在入堆栈中。
- <4> (由被调用者调用方)把由寄存器传递的第一个参数放入堆栈中。
- <5> (由被调用者调用方)处理 **func** 并把返回值存储在寄存器中。 返回值"long"的低 16 位存储在 BC 中, 返回值的高 16 位存储在 DE 中。
- <6> (由被调用者调用方)恢复存储的第一个参数
- <7> (由被调用者调用方)恢复保存的寄存器
- <8> (由被调用者调用方)通过 **ret** 指令把控制权返回给调用器调用方
- <9> (由调用器调用方)从堆栈中移除参数 参数的字节数(以2字节为单位)添加到堆栈指针中。在图 10-1 所示的例子当中,添加了6。

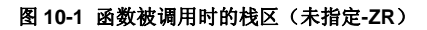

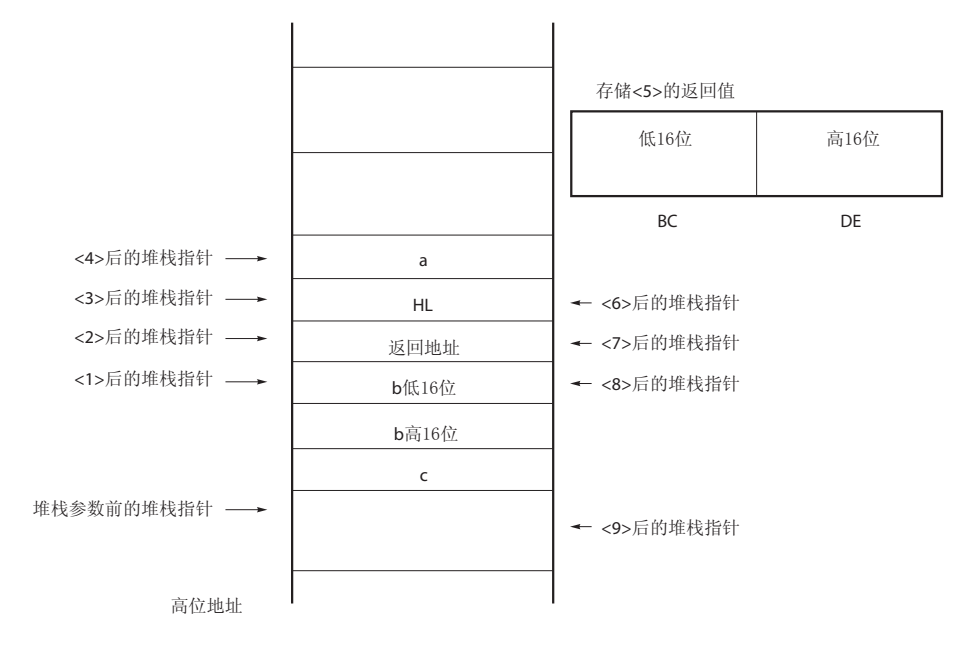

## **(2)** 已指定**-ZR** 选项

下面的例子展示了在指定了**-ZR** 选项时传递参数和返回值的步骤。

被调用函数 "long func(int a, long b, char \*c);"

<1> (由调用器调用方)把参数放入栈中 参数"c"和"b"的高 16 位及参数"b"的低 16 位以该顺序放入栈中。参数"a" a 由 AX 寄存器传递。

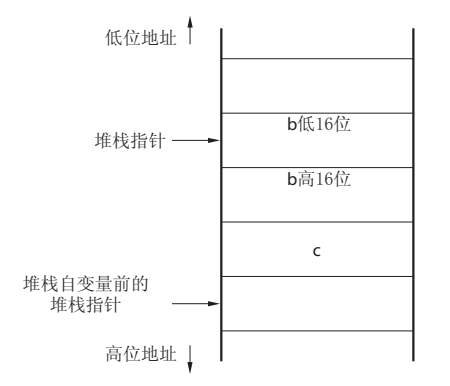

## <2> (由调用器调用方)通过 **call** 指令调用 **func** 当堆栈处于如下所示的状态时,控制权转移到函数 **func**。

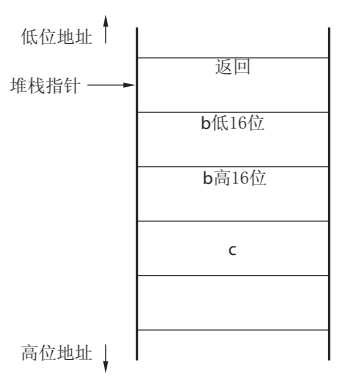

## <3> (由被调用者调用方)保存使用的寄存器

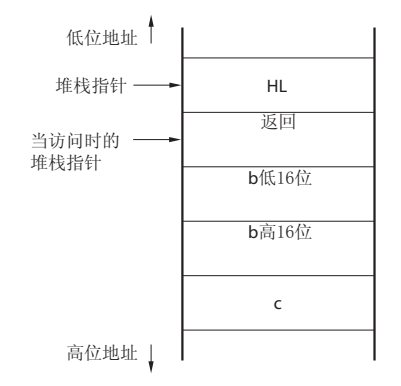

<4> 由寄存器调用的第一参数放入栈中。

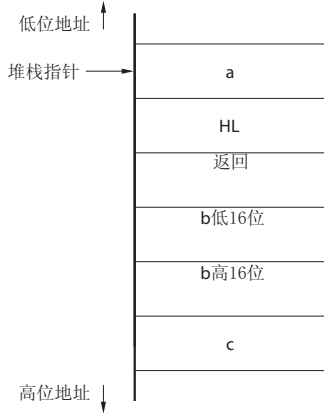

**168 https://default.com/default.org/form/** 用户手册 U14872CA1V0UM

<5> (由被调用者调用方)进行对函数 **func** 的处理,把返回值存储在寄存器中。 返回值的低 16 位存储在 BC 中, 高 16 位存储在 DE 中。

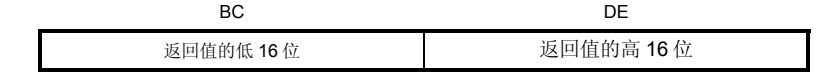

<6> (由被调用者调用方)恢复第一个放置的参数

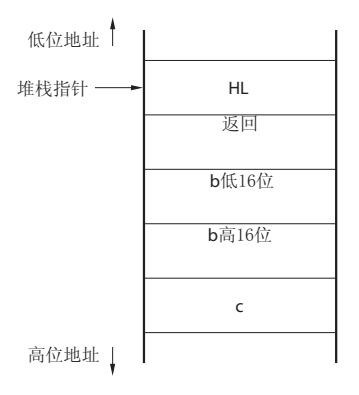

<7> (由被调用者调用方)恢复保存的寄存器

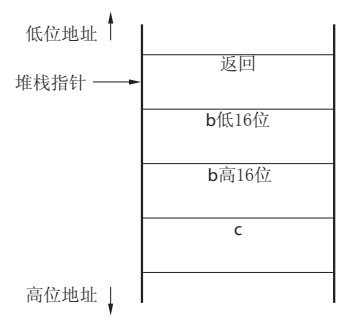

<8> 把返回地址存储在寄存器中,通过并将堆栈指针移动切换到放置参数之前的位置,则可以从堆栈中移除参 数。

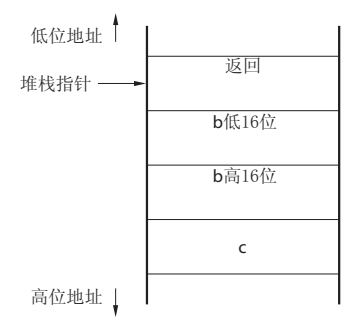

<9> (由被调用者调用方)恢复存储在寄存器中的返回地址。

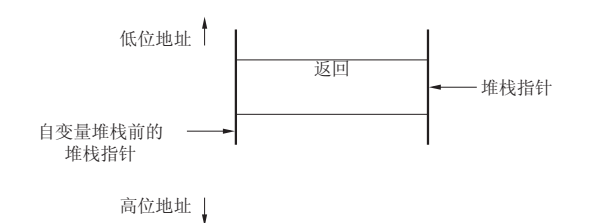

<10> (由被调用者调用方)通过 **ret** 指令将控制权返回给调用器调用方的函数

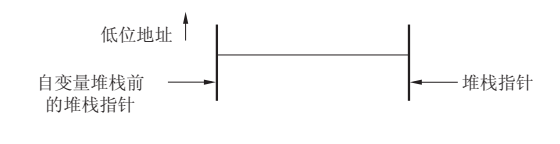

高位地址 |

**170 THE TERM THE TERM THE THE U14872CA1V0UM** 

## **10.2** 头文件

本 C 编译程序编译器具有 13 个头文件。每个头文件对标准库函数、数据类型名和宏名宏名称进行定义或声明。 本 C 编译程序编译器的头文件如下所示。

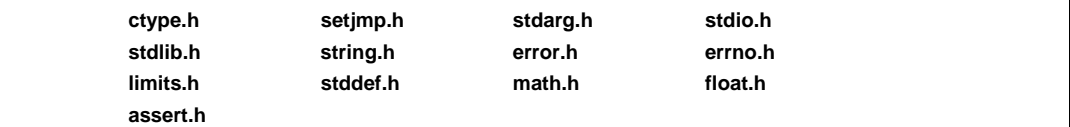

注意事项 支持的函数随存储模型式(正常模式和静态模式)的不同而有所差异不同。而且,在普通模式操作中工作的 函数的操作会随**-ZI** 和**-ZL** 选项而有所不同。对于因**-ZI** 和**-ZL** 选项的存在而无法正常工作的函数,会输出报 警信息**"**未进行原型声明**"**。

## **(1) ctype.h**

此头文件用来定义字符函数和字符串函数。在此标准头文件中定义了下列库函数。 但是,在指定了编译程序编译选项**-ZA**(此选项禁止使用不符合 ANSI 规范的函数,允许使用符合 ANSI 规范的一 部分函数)时,**\_toupper** 和**\_tolower** 将不会无被定义。,取而代之定义了 **tolow** 和 **toup** 作为替代。当未指定**-ZA** 时,**tolow** 和 **toup** 不做无定义。声明的函数随选项和指定规范模式模型的不同而有所差异不同。

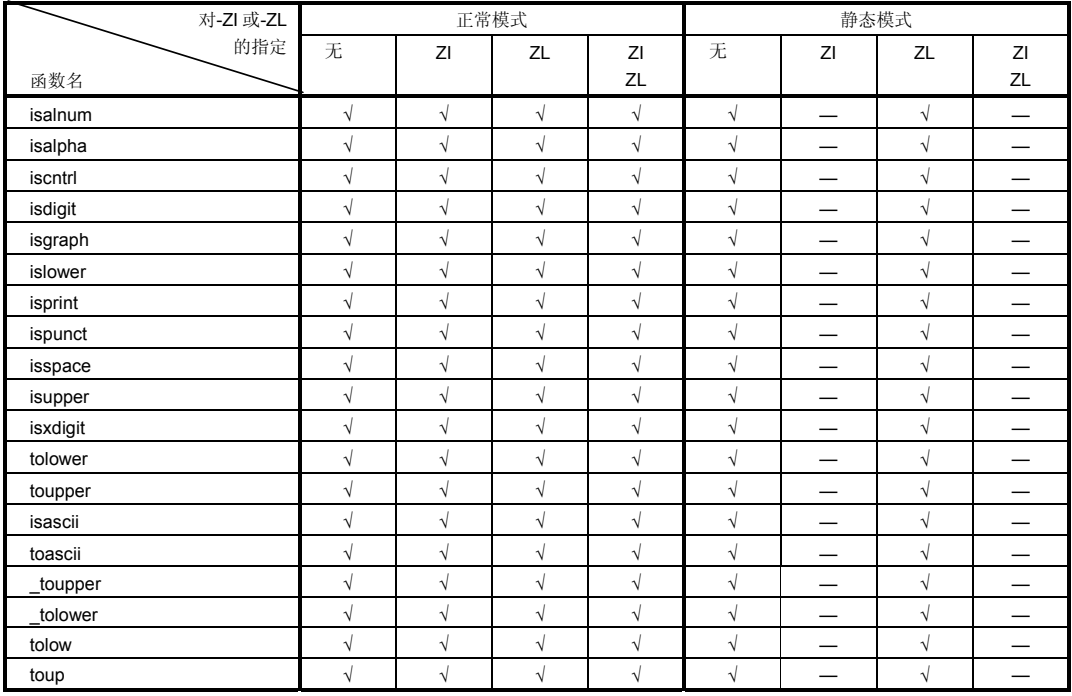

#### 表 **10-4 ctype.h** 的内容

√: 支持

—: 不支持

**172 https://default.com/default.org/final/default.org/final/default.org/** 用户手册 U14872CA1V0UM

## **(2) setjmp.h**

此头文件用来定义程序控制函数。在此头文件中定义了下列函数。将要声明的函数随选项和指定模式的不同而有所 差异声明的函数随选项和规范模型的不同而不同。

## 表 **10-5 setjmp.h** 的内容

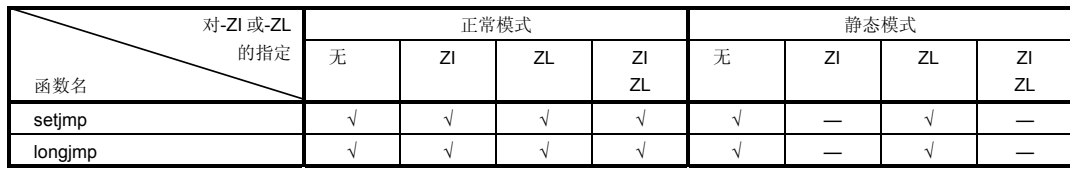

√: 支持

—: 不支持

在头文件 **setjmp.h** 中定义了下列对象。

[对 **int** 数组类型 **jmp\_buf** 的声明]

• 正常模式

typedef int jmp\_buf[11];

• 静态模式

typedef int jmp\_buf[3];

## **(3) stdarg.h** (仅正常模式)

此头文件用来定义特殊函数。在此头文件中定义了下列三个函数。

## 表 **10-6 stdarg.h** 的内容

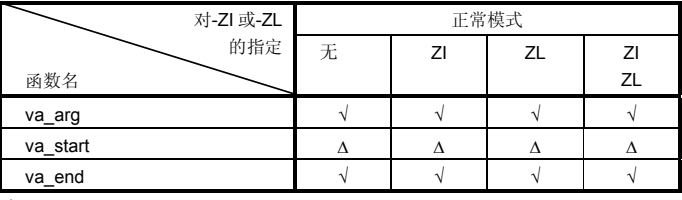

√: 支持

Δ: 操作可以有保证,但有某些存在限制

在头文件 **stdarg.h** 中声明了下列对象。

#### [把 **char** 指针类型 **va\_list** 声明为指针类型 **va\_list** 给 **char**]

typedef char \*va\_list;

#### **(4) stdio.h**

此头文件用来定义 I/O 函数。在此头文件中定义了下面的函数。 将要声明的函数随选项和指定模式的不同而有所差异。声明的函数随选项和规范模型的不同而不同。

## 表 **10-7 stdio.h** 的内容

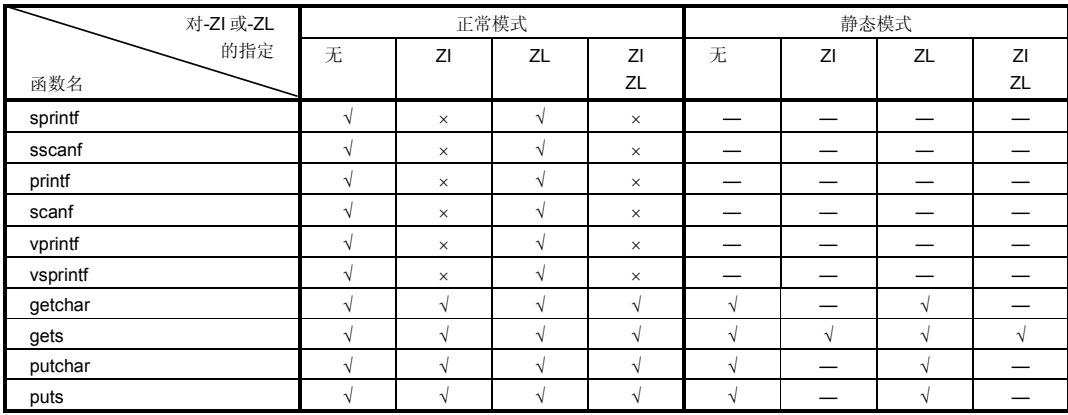

√:支持

×:操作无法保证

—: 不支持

声明了下列宏名宏名称。

 #define EOF (–1) #define NULL (void \*)0

**174 174 114872CA1V0UM** 

## **(5) stdlib.h**

此头文件用来定义字符函数和字符串函数、存储器函数、程序控制函数、数学函数及特殊函数。在此标准头文件中 定义了下列库函数。

但是,在指定了编译程序编译选项**-ZA**(此选项禁止使用不符合 ANSI 规范的函数,允许使用符合 ANSI 规范的一 部分函数)时,**brk**、**sbrk**、**itoa**、**ltoa**、**ultoa** 无定义。取而代之定义 **strbrk**、**strsbrk**、**stritoa**、**strltoa** 和 **strultoa** 作为替代。当未指定**-ZA** 时,这些函数不作无定义。

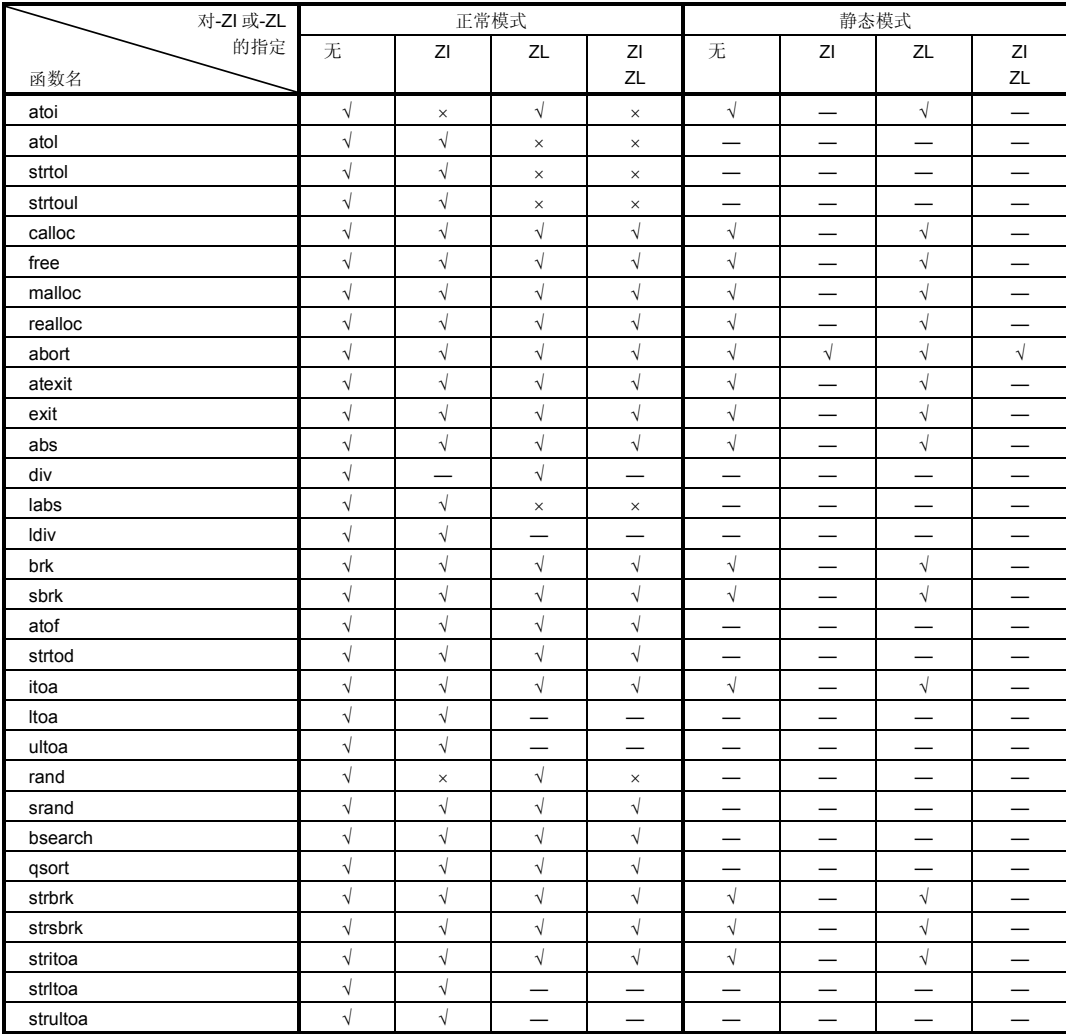

#### 表 **10-8 stdlib.h** 的内容

√:支持

×:操作无法保证

—: 不支持

在头文件 **stdlib.h** 中定义了下列对象。

[对结构体类型 div\_t 进行的声明, 其具有 int 类型成员 quot 和 rem 为 int 类型(静态模式除外) ]

 typedef struct{ int quot; int rem; }div\_t;

[对结构体类型 **ldiv\_t** 的进行声明,其具有 **long int** 类型成员 **quot** 和 **rem** 为 **long int** 类型(在静态模式和正常模式中 指定了-ZL 时除外)]

 typedef struct{ long int quot; long int rem; }ldiv\_t;

[对宏名宏名称 **RAND\_MAX** 的定义]

#define RAND\_MAX 32767

[对宏名宏名称的定义]

 define EXIT\_SUCCESS 0 define EXIT\_FAILURE 1

**176 176 https://default.org/manufault.org/manufault.org/manufault.org/manufault.org/manufault.org/manufault.org/manufault.org/manufault.org/manufault.org/manufault.org/manufault.org/manufault.org/manufault.org/manufa** 

## **(6) string.h**

此头文件用来定义字符函数和字符串函数、存储器函数及特殊函数。在此头文件中定义了下列函数。定义的函数随 选项和指定模式规范模型的不同而有所差异不同。

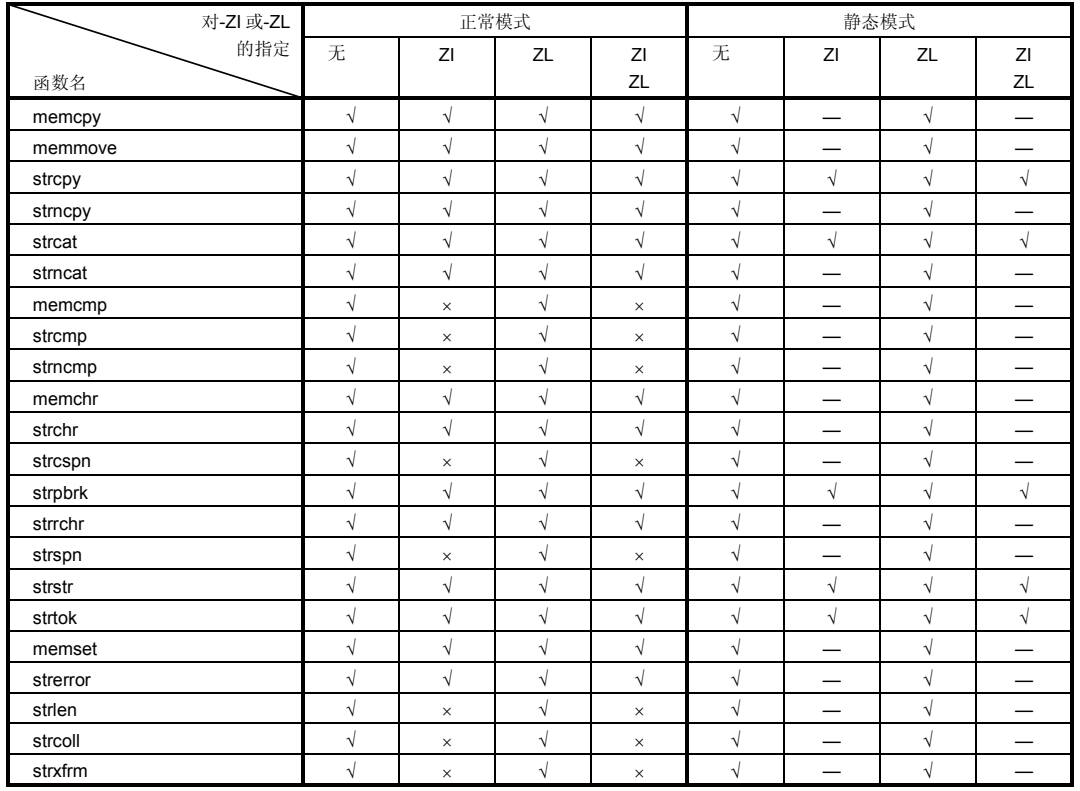

## 表 **10-9 string.h** 的内容

√:支持

×:操作无保证操作无法保证

—: 不支持

## **(7) error.h**

**error.h** 包含 **errno.h**.

### **(8) errno.h**

在此头文件中定义了下列对象。

[对宏名宏名称"EDOM"、"ERANGE"、"ENOMEM"的定义]

 #define EDOM 1 #define ERANGE 2 #define ENOMEM 3

[对 **volatile int** 类型外部变量 **errno** 的声明]

extern volatile int errno;

#### **(9) limits.h**

在此头文件中定义了下列宏名宏名称。

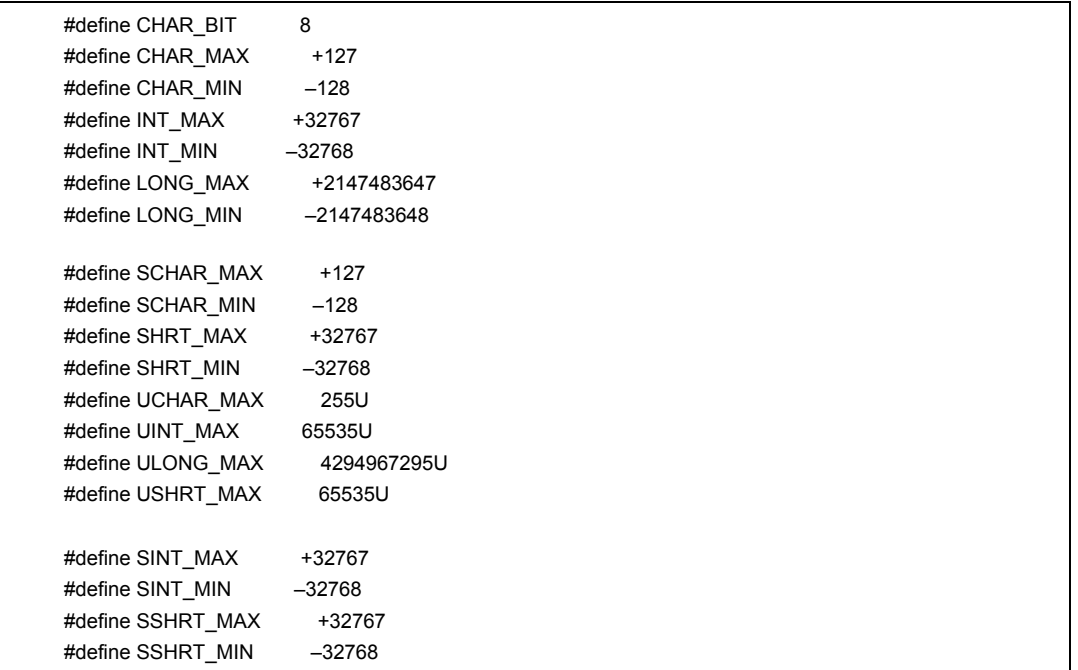

但是,当指定了**-QU** 选项(它把未指定修饰符不合要求的 **char** 当作 **unsigned char**)时,通过由编译程序编译器 声明的宏 \_ \_ CHAR\_UNSIGNED\_ \_,可以对 CHAR\_MAX 和 CHAR\_MIN 以下列方式进行声明。

 #define CHAR\_MAX (255U) #define CHAR\_MIN (0)

**178 178 https://default.org/manufault.org/manufault.org/manufault.org/manufault.org/manufault.org/manufault.org/manufault.org/manufault.org/manufault.org/manufault.org/manufault.org/manufault.org/manufault.org/manufa** 

当编译选项中指定了**-ZI** 选项(**int** 和 **short** 类型被当作 **char** 类型,**unsigned int** 和 **unsigned short** 类型被当作 **unsigned char** 类型)作为编译程序选项时,通过由编译程序编译器声明的宏**\_ \_FROM\_INT\_TO\_CHAR\_ \_**,可 以 对 **INT\_MAX** 、 **INT\_MIN** 、 **SHRT\_MAX** 、 **SHRT\_MIN** 、 **SINT\_MAX** 、 **SINT\_MIN** 、 **SSHRT\_MAX** 、 **SSHRT\_MIN**、**UINT\_MAX** 和 **USHRT\_MAX** 进行如下的声明。

 #define INT\_MAX CHAR\_MAX #define INT\_MIN CHAR\_MIN #define SHRT\_MAX CHAR\_MAX #define SHRT\_MIN CHAR\_MIN #define SINT\_MAX SCHAR\_MAX #define SINT\_MIN SCHAR\_MIN #define SSHRT\_MAX SCHAR\_MAX #define SSHRT\_MIN SCHAR\_MIN #define UINT\_MAX UCHAR\_MAX #define USHRT\_MAX UCHAR\_MIN

当编译选项中指定了**-ZL** 选项(**long** 类型被当作 **int** 类型,**unsigned long** 类型被当作 **unsigned int** 类型)为编 译程序选项时,通过由编译程序编译器声明的宏**\_ \_FROM\_LONG\_TO\_INT\_ \_**,可以对 **LONG\_MAX**、 **LONG\_MIN** 和 **ULONG\_MAX** 进行如下的声明。

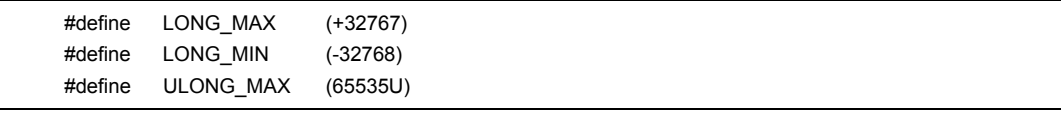
### **(10) stddef.h**

在此头文件中声明和定义了下列对象。

[对将 **int** 类型声明为 **ptrdiff\_t** 的声明]

typedef int ptrdiff\_t;

[对将 **unsigned int** 类型声明为 **size\_t** 的声明]

typedef unsigned int size\_t;

[对宏名宏名称 **NULL** 的定义]

#define NULL (void\*)0;

[对宏名宏名称 **offsetof** 的定义]

#define offsetof(type, member) ((size\_t)&(((type\*)0)->member))

• offsetof (类型, 成员说明符)

**Offsetof** 扩展为普通整型常量表达式,此表达式包含有 **size\_t** 类型,其值是以字节为单位的偏移值,从结构体 (由这个类型指定)开始处向结构体成员(由成员指定符来进行定义)进行扩展顺序查找。,扩展到具有 **size\_t** 类型的一般整型常量表达式,其值为 **offset** 值,以字节为单位。 当声明了"**static** type **t;**"时,成员说明符必须使得"该表达式& (t. 成员说明符)"的计算结果为地址常量。当指定说

明的成员为位域字段时,操作无保证操作无法保证。

## **(11) math.h** (仅正常模式)

**math.h** 定义了下列函数。

### 表 **10-10 math.h** 的内容 **(1/2)**

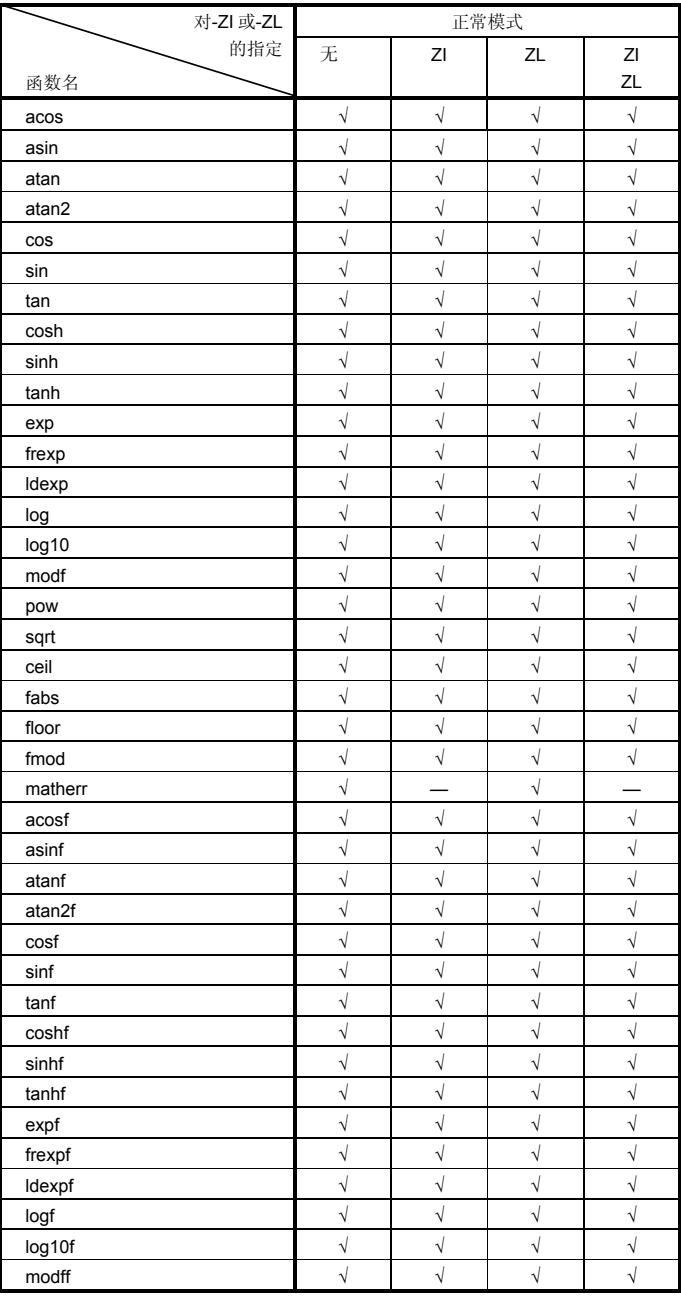

√: 支持

—: 不支持

### 表 **10-10 math.h** 的内容 **(2/2)**

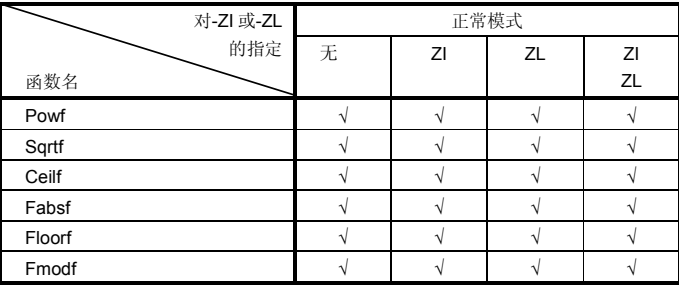

√:支持

定义了下列对象。

[对宏名宏名称 **HUGE\_VAL** 的定义]

#define HUGE\_VAL DBL\_MAX

**182 https://default.org/mail/default.org/mail/default.org/mail/default.org/mail/default.org/mail/** 

## **(12) float.h**

**float.h** 定义了下列对象。

当 **double** 类型的长度为 32 位时,由编译程序编译器声明的宏**\_ \_DOUBLE\_IS\_32BITS\_ \_**将对要定义的宏进行排 序。

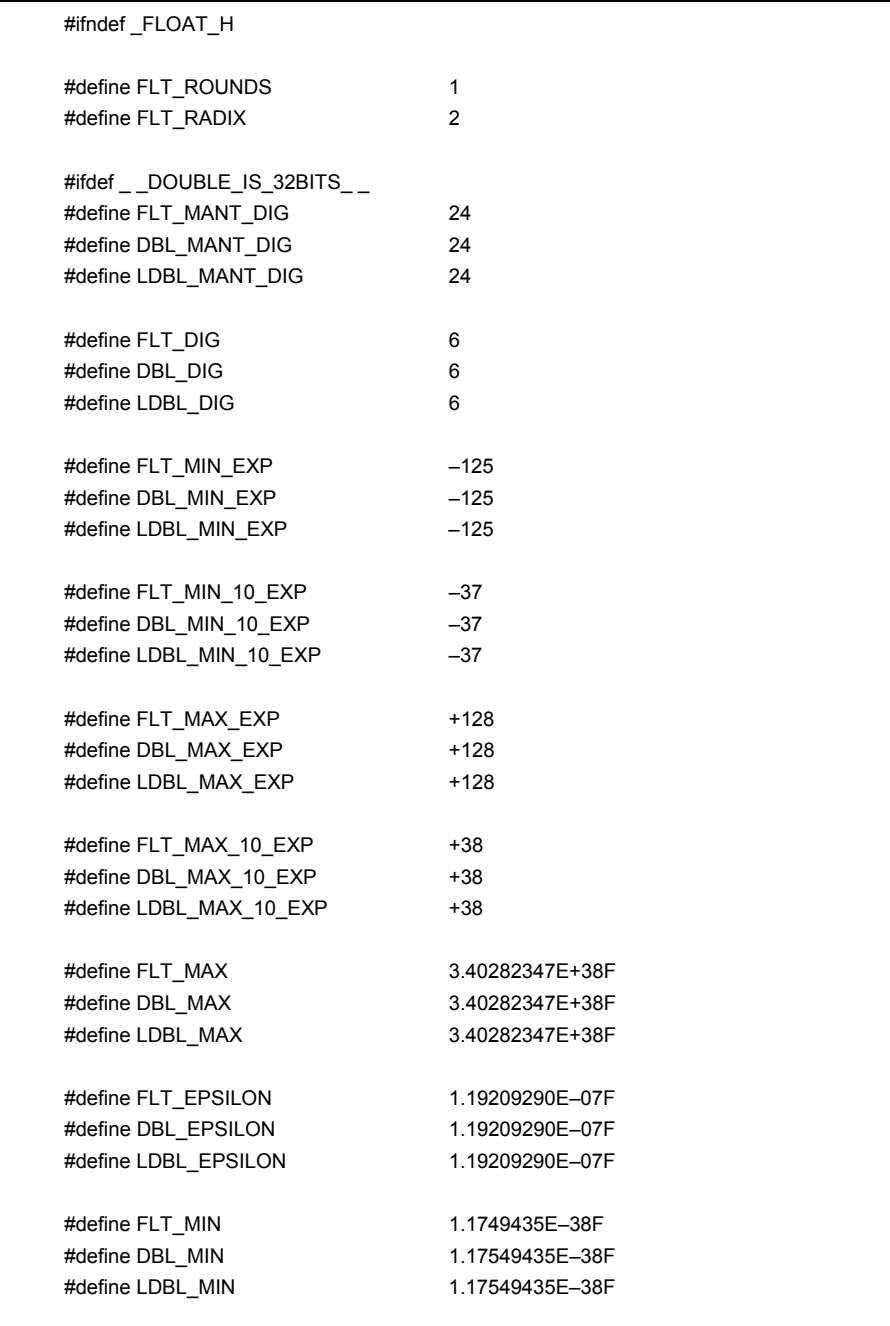

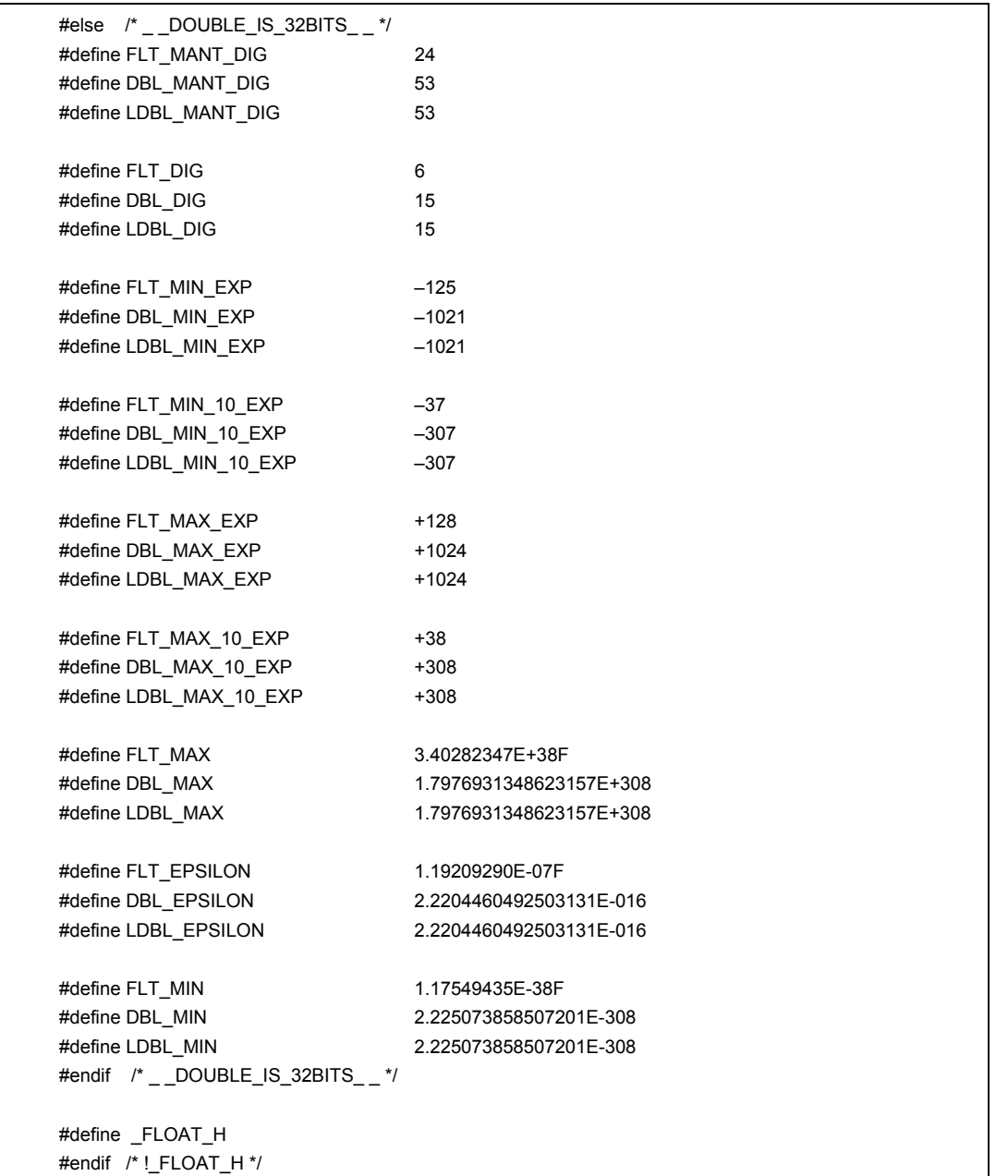

**184 184 https://default.org/manufault.org/manufault.org/manufault.org/manufault.org/manufault.org/manufault.org/manufault.org/manufault.org/manufault.org/manufault.org/manufault.org/manufault.org/manufault.org/manufa** 

### **(13) assert.h** (仅正常模式)

### 表 **10-11 assert.h** 的内容

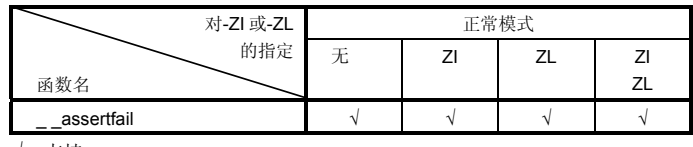

√:支持

**assert.h** 定义了下列对象。

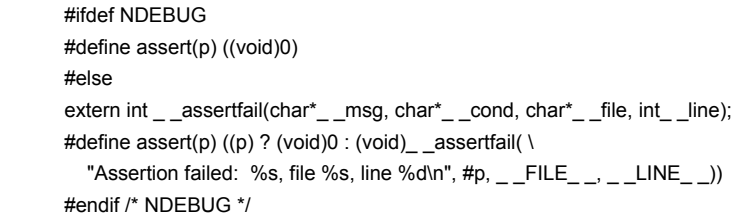

但是,如果 **assert.h** 头文件引用另一个宏 NDEBUG(此宏名称不未在 **assert.h** 头文件中定义),且如果当 assert.h 被加载到进入源文件时, 定义 NDEBUG 被定义为宏,那么 **assert.h** 头文件就会简单地声明 assert 宏 为:

#define assert(p) ((void)0)

而未不会定义**\_ \_ assertfail**。

### **10.3** 可重入性(**re-entrantability**)(仅适用于正常模式)

重入(re-entrant)是一种状态,是指由一个程序调用的函数能够继续被另一个程序继续调用。

本编译程序编译器的标准库不使用静态区,从而具有可重入性。因此,函数所使用的存储区内的数据不会因为来自另 一程序的调用而被破坏。

但是,在(1) 至 (3) 中所示的函数是不能可重入的。

### **(1)** 不能重入不可重入的函数

**setjmp**、 **longjmp**、 **atexit**、 **exit**

**(2)** 下列函数所使用的区域在启动例程中得到被特意保留保证的区域 **div**、 **ldiv**、 **brk**、 **sbrk**、 **rand**、 **srand**、 **strtok** 

### **(3)** 处理浮点数的函数

**sprintf**、 **sscanf**、 **printf**、 **scanf**、 **vprintf**、 **vsprintf** <sup>注</sup> 、 **atof**、 **strtod**、所有数学函数

注 在 **sprintf**、**sscanf**、**printf**、**scanf**、**vprintf** 和 **vsprintf** 中,不支持浮点数的函数都是可重入的。

### **10.4** 标准库函数

本节按照下列函数分类方式说明本 C 编译程序编译器的标准库函数。 即使在指定了**-ZF** 参数时也支持所有的标准库 函数。

- 项目(1-x) 字符函数和字符串函数
- 项目(2-x) 程序控制函数
- 项目(3-x) 特殊函数
- 项目 (4-x) I/O 函数
- 项目(5-x) 应用函数
- 项目(6-x) 字符串/存储器函数
- 项目(7-x) 数学函数
- 项目(8-x) 诊断函数

**186 186 https://default.org/manufault.org/manufault.org/manufault.org/manufault.org/manufault.org/manufault.org/manufault.org/manufault.org/manufault.org/manufault.org/manufault.org/manufault.org/manufault.org/manufa** 

# **1-1 is- 2006**

### 功能

**is-** 判断字符的类型。

# 头文件

**ctype.h**,用于所有字符函数

## 函数原型

**int is-(int c)**;

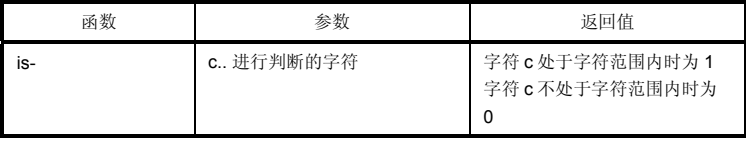

说明

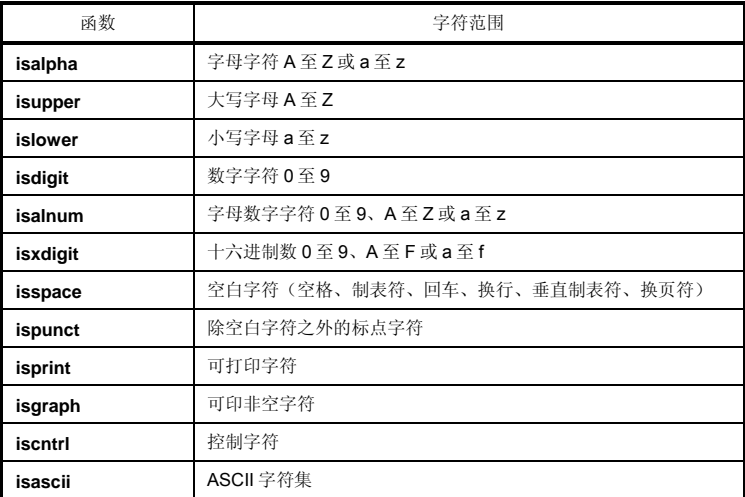

# **tolower**

# 1-2 toupper **Note a Set a Set a Set a Set a Set a Set a Set a Set a Set a Set a Set a Set a Set a Set a Set a S**

### 功能

字符函数 **toupper** 和 **tolower** 的作用都是将一种类型的字符转换成另一种类型。 若 c 为小写字母, 则 toupper 函数会返回对应 c 的大写字母。 若 c 为大写字母, 则 tolower 函数会返回对应 c 的小写字母。

### 头文件

**ctype.h**

### 函数原型

**int to-**(**int c**);

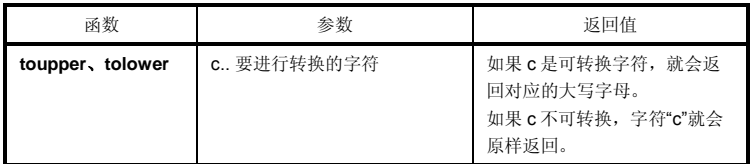

说明

**toupper** 

• **toupper** 函数检查参数是否为小写字母,如果是,则将该字母转换成对应的大写字母。

**tolower** 

• **tolower** 函数检查参数是否为大写字母,如果是,则将该字母转换成对应的小写字母。

**188 188 https://default.org/manufault.org/manufault.org/manufault.org/manufault.org/manufault.org/manufault.org/manufault.org/manufault.org/manufault.org/manufault.org/manufault.org/manufault.org/manufault.org/manufa** 

# 1-3 toascii错误!未定义书签。 **No. 2018 10:00 字符和字符串函数**

### 函数

字符函数 **toascii** 将"c"转换成 ASCII 码。

### 头文件

**ctype.h**

# 函数原型

**int toascii**(**int c**);

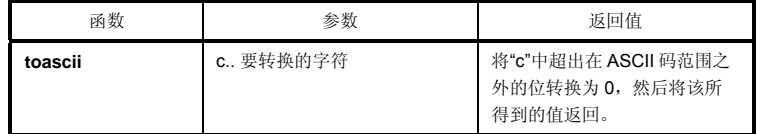

## 说明

toascii 函数将"c"在 ASCII 码范围(0至6位)之外的位(7至15位)转换为"0"并返回转换后的位值。

# **1-4 \_toupper**错误!未定义书签。**/toup**错误!未定义书签。字符和字符串函数  **\_tolower/tolow**错误!未定义书签。

功能

字符函数**\_toupper**/**toup** 从"c"中减去"a"再加上"A"得到结果。 字符函数**\_tolower**/**tolow** 从"c"中减去"A"再加上"a"得到结果。 (**\_toupper** 与 toup 完全相同,**\_tolower** 与 tolow 完全相同)

备注 a: 小写;A: 大写

### 头文件

ctype.h

### 函数原型

**int \_to-(int c);** 

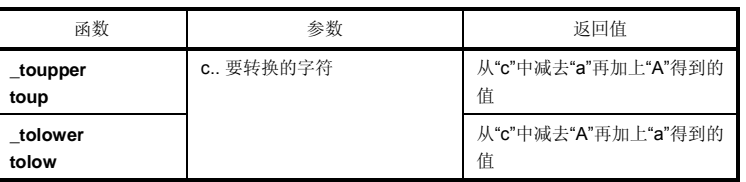

备注 a: 小写;A: 大写

### 说明

\_**toupper**

• \_**toupper** 函数与 **toupper** 类似,只是它不检查参数是否为小写字母。

# \_**tolower**

• \_**tolower** 函数与 **tolower** 类似,只是它不检查参数是否为大写字母。

190 **190 https://default.org/manufault.org/manufault.org/manufault.org/manufault.org/manufault.org/manufault.org/manufault.org/manufault.org/manufault.org/manufault.org/manufault.org/m** 

# **longjmp**

# **2-1 setjmp** 2-1 setter and the control of the control of the control of the control of the control of the control of the control of the control of the control of the control of the control of the control of the control o

### 功能

程序控制函数 **setjmp** 在被调用时会保存环境信息(程序的当前状态)。 程序控制函数 **longjmp** 恢复由 **setjmp** 保存的环境信息。

### 头文件

**setjmp. h**

### 函数原型

**int setjmp**(**jmp\_buf env**); **void longjmp**(**jmp\_buf env**,**int val**);

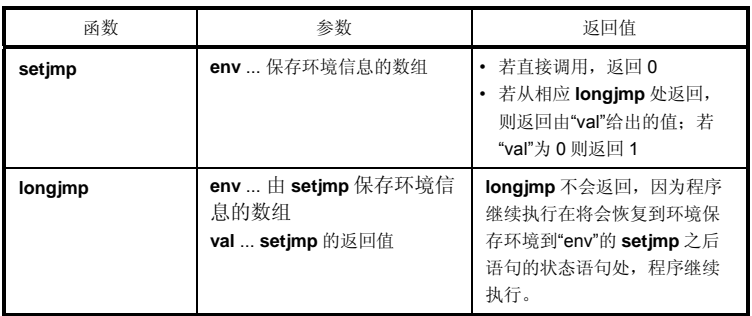

### 说明

**setjmp**

• 在直接调用时,**setjmp** 将 **saddr** 区 **saddr** 区域、**SP** 及函数的返回地址(作为 **HL** 寄存器或寄存器变量使用) 保存到 **env** 中并返回 0。

### **longjmp**

• **longjmp** 将保存过的环境恢复到 **env**(**saddr** 区域,作为 **HL** 寄存器或寄存器变量使用的 **saddr** 区和 **SP**)中。 程序继续执行, 就好像相对应的 setjmp 返回了 val 一样(但是, 如果 val 为 0, 则返回 1)。

# 3-1 va\_start (仅正常模式) または インスタン (特殊函数) キャンプ (1)  **va\_arg** (仅正常模式)

 **va\_end**错误!未定义书签。 (仅正常模式)

### 功能

**va\_start** 函数(宏)用来启动变量参数列表。

**va\_arg** 函数(宏)从变量参数列表获得参数的值。

**va\_end** 函数(宏)指明已到达变量参数列表的末尾。

### 头文件

**stdarg. h**

### 函数原型

**void va\_start**(**va\_list ap**,**parmN**); **type va\_arg**(**va\_list ap**,**type**); **void va\_end**(**va\_list ap**);

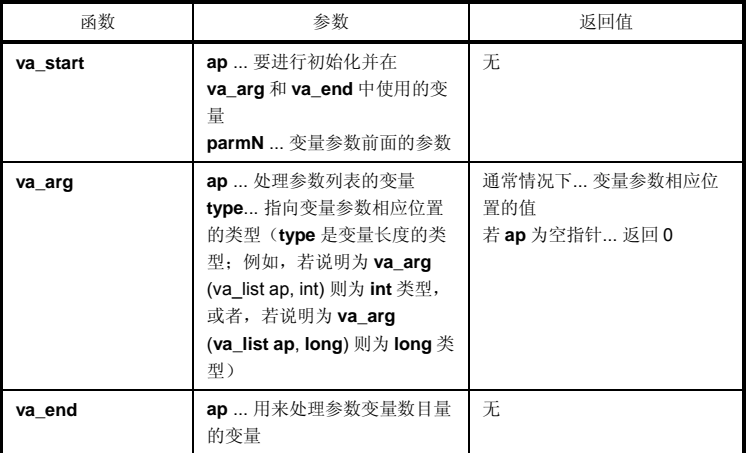

**192 https://default.org/mail/default.org/mail/default.org/mail/default.org/mail/default.org/mail/** 

# va\_start (仅正常模式) または はない はっぽん あいしゃ おんしゃ おんしゃ 特殊函数 **va\_arg** (仅正常模式) **va\_end** (仅正常模式)

### 说明

### **va\_start**

- 在 **va\_start** 宏中,参数 **ap** 必须是 **va\_list** 类型(**char**\*类型)的对象。
- 指向 **parmN** 中下个参数的指针存储在 **ap** 中。
- **parmN** 是函数原型中指定的最后一个(最右侧)参数的名称。
- 如果 **parmN** 具有 **register** 存储类特征,那么就无法保证此函数的正确操作。

### **va\_arg**

- 在 **va\_arg** 宏中,参数 **ap** 必须与随和 **va\_start** 初始化所使用的 **va\_list** 类型对象相同(否则无法保证正常操 作)。
- **va\_arg** 以 **type** 类型在返回变量参数相应位置返回的一个 **type** 类型的值。 此处所指的相应位置就是是指紧跟在 **va\_start** 之后的第一个变量参数以及之后的每个各 **va\_arg**。
- 如果参数指针 **ap** 为空指针,那么 **va\_arg** 就返回 0(**type** 类型)。

**va\_end** 

• va\_end 宏在参数指针 ap 中设置一个空指针, 告诉通知宏处理器变量参数列表中的所有参数都得到了已经处理 完毕。

# 4-1 sprintf (仅正常模式)错误! 未定义书签。<br> **I/O** 函数

### 功能

**sprintf** 函数根据格式将数据写入字符串(数组)中。

### 头文件

**stdio.h**

### 函数原型

**int sprintf**(**char \*s**,**const char \*format**,**...**);

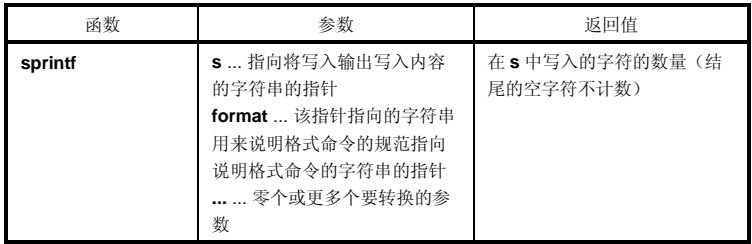

说明

- 如果实际的参数数量少于格式中所定义的数数量,那么就无法保证操作。如果实际的参数数量多于格式中所定 义的数量格式用完了而实际参数还有剩余,那么只会对多余的实际参数进行计算评估并忽略。
- 根据由 **format** 指定的格式命令,**sprintf** 对 **format** 后面的零个(或更多)参数进行转换,并将其写入(复制 到)字符串 **s** 中。
- 可能会使用零个(或更多)格式命令。普通字符(除了以%字符开头的格式命令之外)照原样输出到字符串 **s** 中。每个格式命令取得 **format** 之后的零个(或更多)参数并将其输出到字符串 **s** 中。
- 各每个格式命令都以一个%字符开头,后面跟的内容可以是着:
- 零个(或更多)标志(以后说明),这些标志可以修改格式命令的含义。

• 可选的十进制整数,指定最小字段宽度 如果在转换后输出的宽度小于这个最小字段宽度,该说明符就会用零在其左侧进行填充。(如果在%后面有左对 齐标记"-"(负号)符,那么就会在输出宽度的右侧填充零。) 默认用空格进行填充。若要用 0 对输出进行填充,则应在字段宽度说明符之前放一个 0。如果此数字或字符串大 于最小字段宽度,那么仍然会完整打印出来,不会因为指定了最小字段宽度而被截取。

**194 194 https://default.org/manufault.org/manufault.org/manufault.org/manufault.org/manufault.org/manufault.org/manufault.org/manufault.org/manufault.org/manufault.org/manufault.org/manufault.org/manufault.org/manufa** 

### • 可选精度(小数位数)指定说明 (**.**整数)

用 **d**、**i**、**o**、**u**、**x** 和 **X** 类型说明符指定最小位数。用 **s** 类型说明符,可以指定最大字符数(最大字段宽度)。 对 e、E、f 转换指定输出的小数点后的位数。对 g 和 G 转换指定最大有效位数。此精度说明指定必须采用(.整数) 的形式。若省略整数部分,则假定已指定为 0。由此精度指定说明指定产生的填充字符的数量优先于由字段宽度 指定产生的填充字符。

• 可选的 **h**、**I** 和 **L** 修饰符

**h** 修饰符要求 **sprintf** 函数以短整型形或无符号短整型形类型来进行此修饰符后面的 **d**、 **i**、 **o**、 **u**、 **x** 或 **X** 类型 的转换。**h** 修饰符要求 **sprintf** 函数用短整型指针进行此修饰符后面的 **n** 类型转换,将指针转换为 **short int** 类 型。

**I** 修饰符要求 **sprintf** 函数以长整型(**long int**)**long int** 或无符号长整型(**unsigned long int**)**unsigned long int** 类型进行此修饰符后面的 **d**、 **i**、 **o**、 **u**、 **x** 或 **X** 类型的转换。**h** 修饰符要求 **sprintf** 函数用长整型指针进行 此修饰符后面的 n 类型转换,将指针转换为 **long int** 类型。 其它类型说明符, 忽略 **h**、**I** 或 **L** 修饰符均被忽略。

• 对转换进行指定的字符(后文说明)

在对最小字段宽度或精度(小数位数)的指定中,\*可以用 \*来代替整型字符串。在这种情况下,整型值将由 int 参数给出(在参数转换前)。由此产生的负字段宽度都会被解释为-(负号)标志之后加的正字段。忽略所有负 精度。

下列标志用来修饰格式命令:

- **–**................... 转换结果在字段内左对齐。
- **+**................... 带符号转换的结果总是用+或-符号开头。
- Space........... 若带符号转换的结果没有符号,则会在输出中加入空格前缀。若同时指定+(加号)标志和空格 标志,将忽略空格标志被忽略。

**#**................... 以赋值形式对结果进行转换。

在 **o** 类型转换中,增加精度使第一位变成 0。在 **x** 或 **X** 类型的转换中,在非零结果中加入 0x 或 0X 的前缀。在 e、E 和 f 类型转换中,所有输出值都强制插入一个小数点(默认无 # 的情况下, 只有在真正有不等于零的小数后面还有数值时才显示小数点)。

在g和 G 类型转换中,所有输出值都强制插入一个小数点,并且不允许截断后面的 0(默认无 # 的情况下,只有在后面还有数值时才显示小数点。并且后面跟着的 0 会被截掉。)。在所有其它 转换中,忽略 # 标志。

对输出转换说明的格式码如下所示。

- **d**................... 将 **int** 参数转换为带符号十进制格式。
- **i** .................... 将 **int** 参数转换为带符号十进制格式。
- **o**................... 将 **int** 参数转换为无符号八进制格式。
- **u**................... 将 **int** 参数转换为无符号十进制格式。
- **x** ................... 将 **int** 参数转换为无符号十六进制格式(含有小写字母 abcdef)。
- **X**................... 将 **int** 参数转换为无符号十六进制格式(含有大写字母 ABCDEF)。

用 **d**、**i**、**o**、**u**、**x** 和 **X** 类型说明符指定结果的最小位数(最小字段宽度)。若输出小于最小字段宽度,则用零填 充。如果若未没有指定精度,则假定默认指定为 1。若用 0 精度转换 0, 则什么也不会出现看不到。

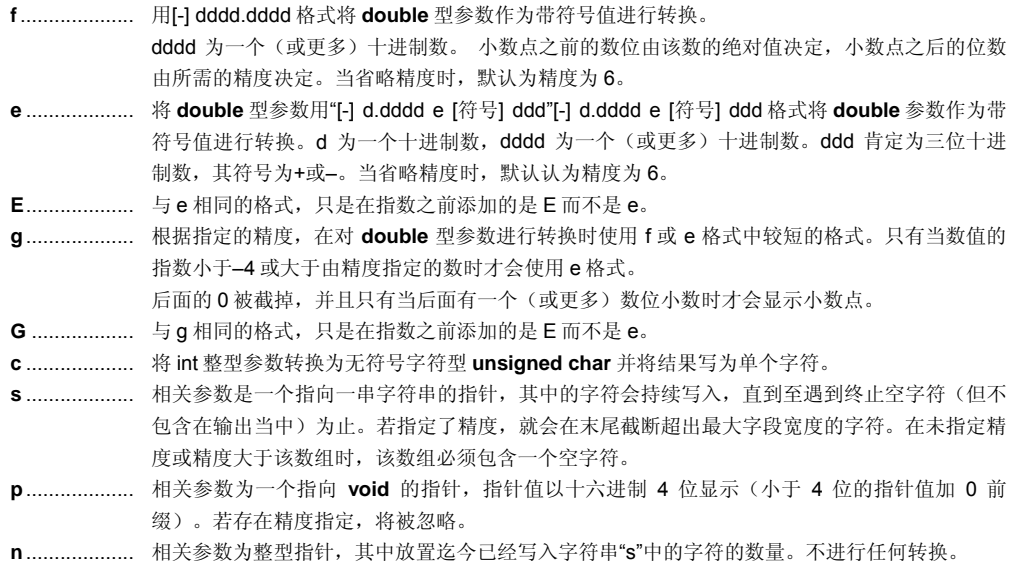

**%** .................. 打印一个 % 符号。不转换相关参数(但对标志及最小字段宽度的说明指定是有效的)。

## **sprintf** (仅正常模式) **I/O** 函数

- 无效的转换说明符在的操作时无法保证。
- · 当实际参数为共用体或结构体或指向它们的指针(% s 转换中的字符类型数组或% p 转换中的指针除外)时,操 作无保证操作也无法保证。
- 即使没有字段宽度或字段宽度较小,转换结果也不会被截断。换句话说,如果转换结果的字符数大于字段宽 度,则字段会扩展到包含转换结果的宽度。
- 在%f, %e, %E, %g, %G 转换中特殊的输出字符串的格式如下所示。
	- 非数值 → "(NaN)"
	- $+\infty$  → "(+INF)"
	- $-\infty$  → "(–INF)"

**sprintf** 在字符串 **s** 的末尾会自动写入一个空字符。(该字符包含在返回值计数中) **format** 命令的语法如图 10-2 所示。

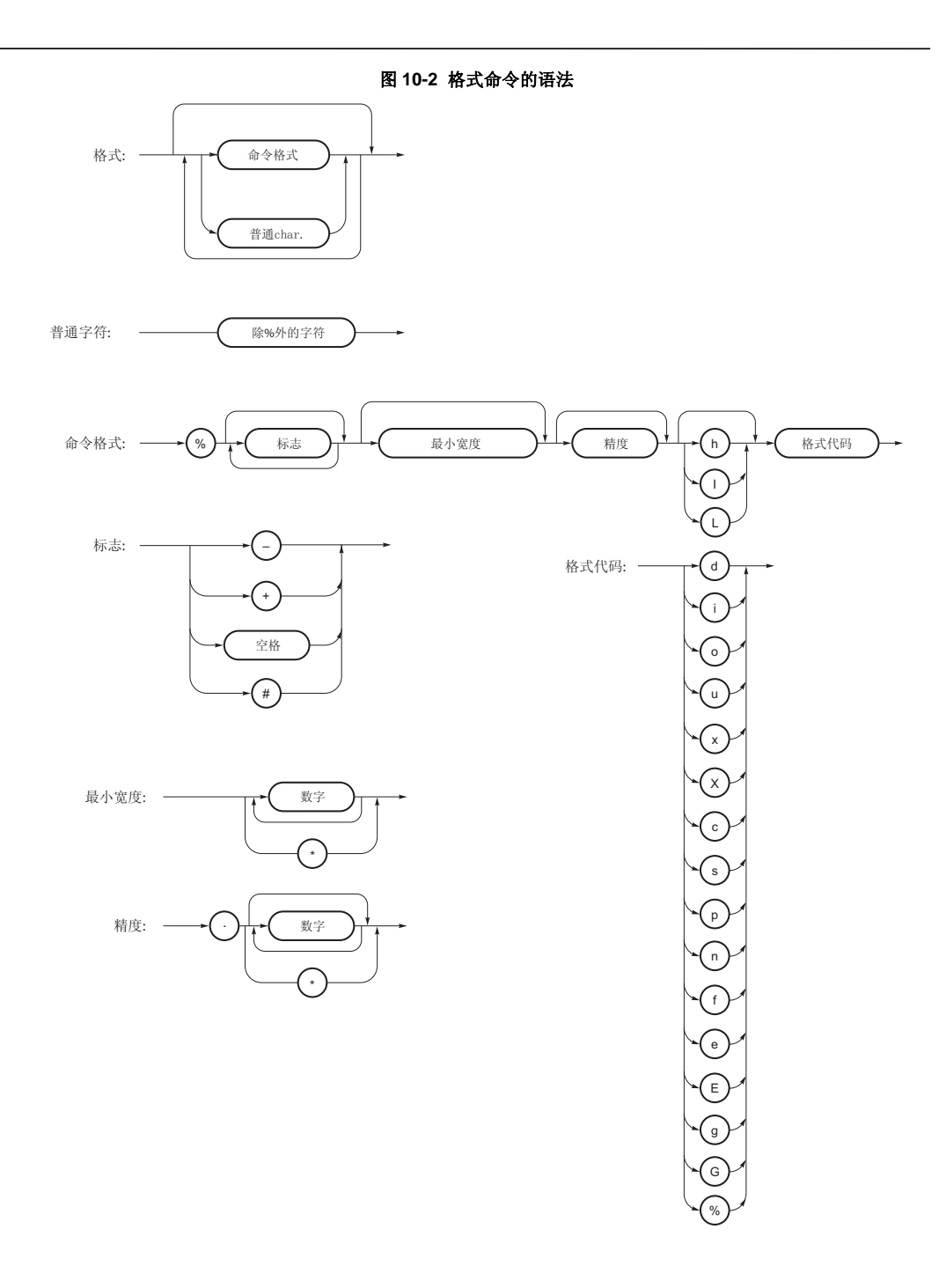

**198 198 https://default.org/manufault.org/manufault.org/manufault.org/manufault.org/manufault.org/manufault.org/manufault.org/manufault.org/manufault.org/manufault.org/manufault.org/manufault.org/manufault.org/manufa** 

# **4-2 sscanf** (仅正常模式) **I/O** 函数

### 功能

**sscanf** 函数根据格式从字符串(数组)中读取数据。

### 头文件

**stdio.h**

### 函数原型

**int sscanf**(**const char \*s**,**const char \*format**,**...**);

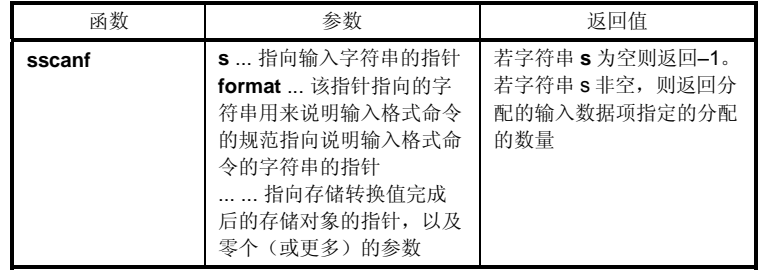

说明

- **sscanf** 从 **s** 所指的字符串输入数据。由 **format** 所指的字符串才可以被指定为允许进行输入的输入字符串。 **format** 后面的零个(或更多)参数用作指向一个对象的指针。**format** 指定如何从输入字符串进行数据的转换。
- 如果没有足够的参数的数量少于匹配由 **forma**t 所指向的格式命令,那么就无法保证编译程序编译器的正确运 行。

如果参数的数量多于由 **forma**t 所指向的格式命令,对于多余的参数来说,会进行表达式评估计算但不会有输出 任何数据输出。

- 由 **format** 指向的控制字符串由零个(或更多)格式命令组成,可分为下列三类。
- (a) 空白字符(使 **isspace** 为真的一个或更多个字符)
- (b) 非空白字符(% 除外)
- (c) 格式说明符
- 各格式说明符都以 % 字符开头,后面跟着下列内容:
	- 可选的 \* 字符,会限制对向相应参数分配数据
	- 可选的十进制整数,指定最大字段宽度
	- 可选的 h、I或 L 修饰符, 说明接收端的目标对象大小 如果 **h** 在 **d**、**i**、**o** 或 **x** 格式说明符之前,那么参数就不是指向 **int** 的指针,而是指向 **short int** 的指针。 若 **I** 在其中任何一个所有的格式说明符之前,那么参数就是指向 **long int** 的指针。 类似地同样,若 **h** 在 **u** 格式说明符之前,则参数就是指向 **unsigned short int** 的指针。 若 **I** 在 **u** 格式说明符之前,则参数就是指向 **unsigned long int** 的指针。 若 **I** 在转换说明符 **e**、**E**、**f**、**g**、**G** 之前,则参数就是指向 **double** 的指针(在没有 **I** 的情况下为指向 **float** 的
- 指针)。若 **L** 在前面,则会忽略。

备注 转换说明符: 用来说明相应转换类型的字符(见后文描述)

# **sscanf** (仅正常模式) **I/O** 函数

**sscanf** 依次执行在"format"中的格式命令,若有格式命令失败则终止函数。

(a) 控制字符串中有空白字符时,sscanf 会读取任何数量(包括零)的空白字符,直到第一个非空白字符(此字符 不读取)为止。如果未遇到非空白字符,则此空白字符命令失败。

(b) 非空白字符使得 sscanf 读取并去除丢弃正在匹配检测的字符。如果未发现指定字符,此命令失败。

(c) 格式命令为每个类型说明符定义一组输入流集合(见后文)。格式命令按照下列步骤执行。

• 跳过输入的空白字符(由 isspace 指定),当类型说明符为**[**、**c** 或 **n** 时除外。

• 从字符串"s"中读取输入数据项,当类型说明符为 **n** 时除外。输入数据项的被定义为为,类型说明符所说明的字 符串的第一部分流的最长输入流(但若有这样指定,则不能超过最大字段宽度)。紧随输入数据项之后的那个字符被认 为尚未读取。若输入数据项的长度为 0, 则格式命令执行失败。

• 输入数据项(对应类型说明符 **n** 的输入字符的个数)转换为由类型说明符指定的类型(类型说明符 % 除 外)。若输入数据项不匹配和指定类型不匹配,则命令执行失败。除非由 \* 对分配进行限制,转换结果都会存储在由第 一参数(该参数在"format"之后,且尚未收到转换结果)所指向的对象中。

可用下列类型说明符:

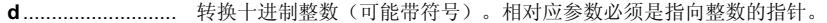

**i** ............................ 转换整数(可能带符号)。若数字前面有 0x 或 0X,则该数被当作十六进制整数。若数字 前面有 0, 则该数被当作八进制整数。其它数字被当作十进制整数。相对应参数必须是指 向整数的指针。

**o**........................... 转换八进制整数(可能带符号)。对相应参数必须是指向整数的指针。

**u**........................... 转换无符号十进制整数。

对相应参数必须是指向无符号整数的指针。

**x** ........................... 转换十六进制整数(可能带符号).

**e**、**E**、**f**、**g**、**G** .... 浮点数值包含可选的符号(+或–)、包含小数点的一个(或更多)包含小数点的连续十进 制数、可选的指数(e 或 E)及下列可选的带符号整数值。当转换产生上溢结果溢出时, 或当转换结果为 ∞而出现下溢时,转换结果就会是一个非规标准格化数或±0。对应参数 为指向 float 的指针。

**200 200** 用户手册 U14872CA1V0UM

**sscanf** (仅正常模式) **I/O** 函数

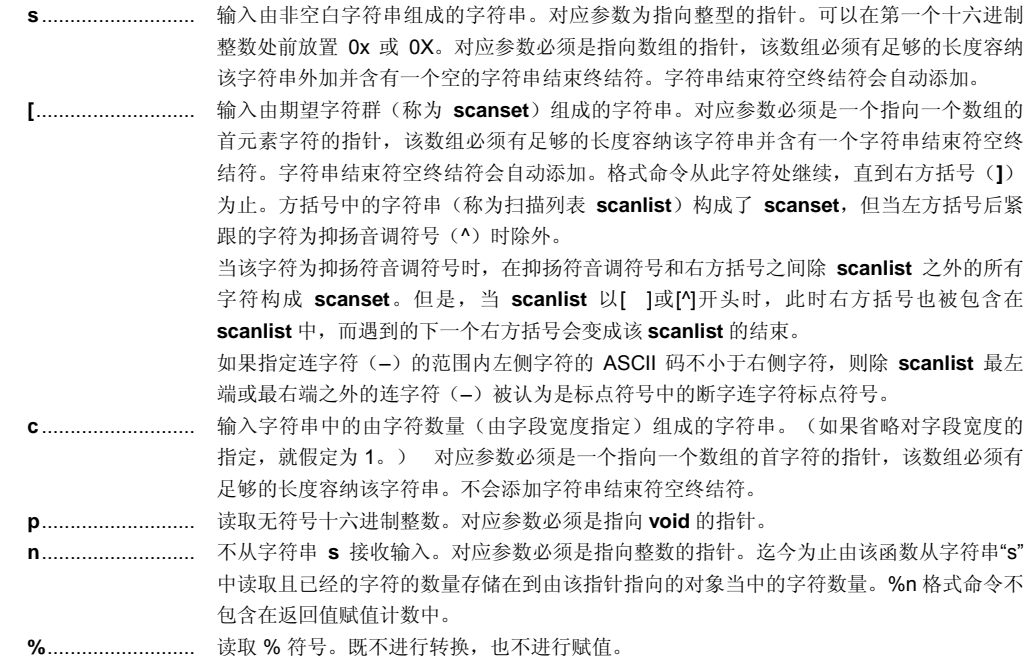

若格式说明符无效,则格式命令执行失败。

若输入流中出现空字符串结束符终结符,则会 **sscanf** 终止。

若在整型转换(利用 **d**、**i**、**o**、**u**、**x** 或 **p** 格式说明符)中出现上溢,则会根据转换后数据类型的位数截断高位。

输入 **format** 命令的语法如下所示。

**sscanf** (仅正常模式) **I/O** 函数

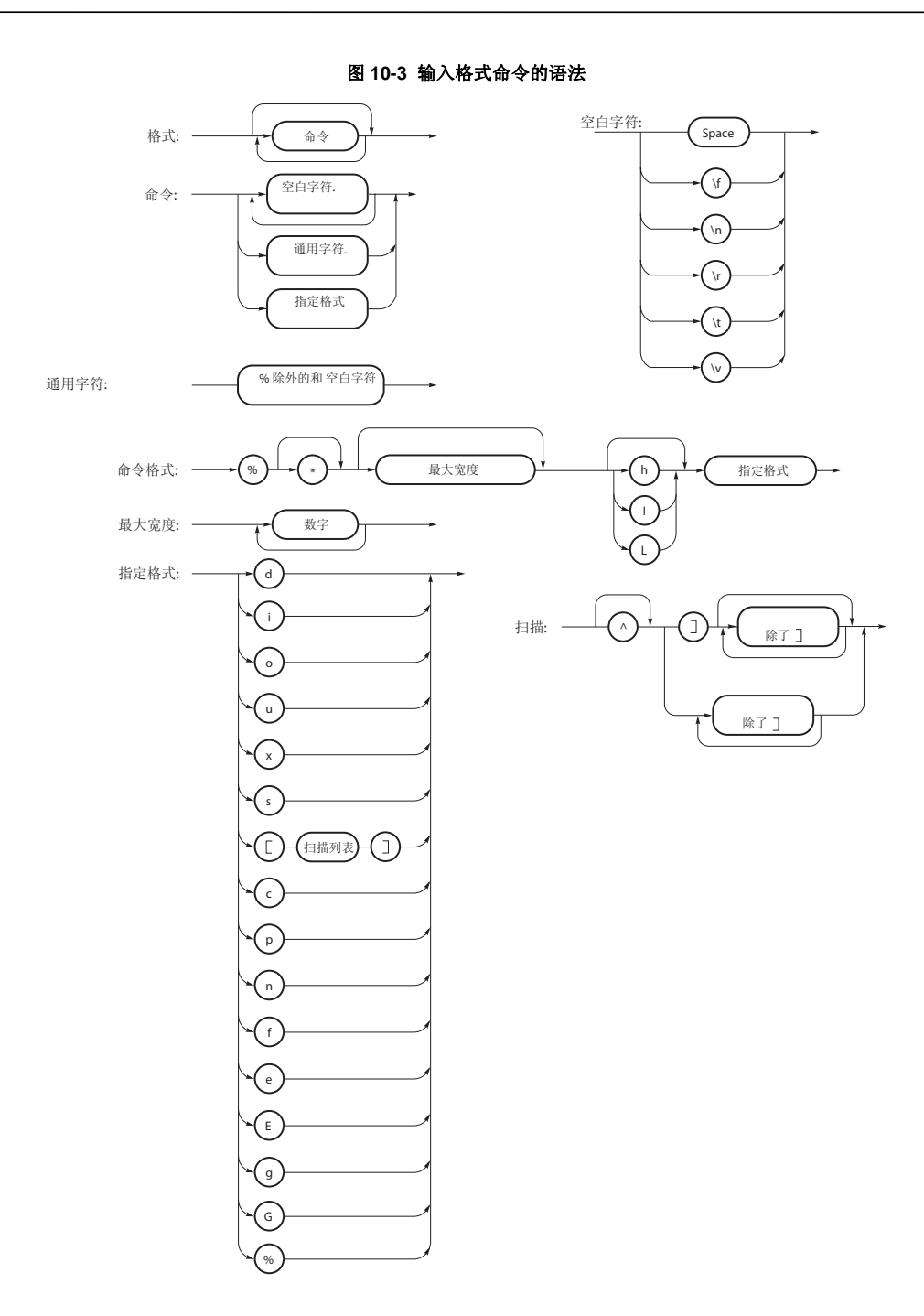

### 功能

**printf** 根据格式输出数据到 **SFR** 中。

### 头文件

**stdio.h** 

### 函数原型

**int printf**(**const char \*format**, **...**);

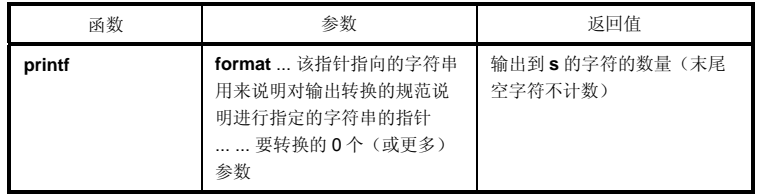

说明

- 根据在格式中指定的输出转换说明,利用 **putchar** 函数转换并输出符合该格式之后的(0 个或更多)参数。
- 输出转换说明为 0 个或更多指令。标准字符(除以 % 开头的转换说明外)由 **putchar** 函数照原样输出。通过提 取并转换后面的(0 个或更多)参数利用 **putchar** 函数对转换说明进行输出。
- 各转换说明与 **sprintf** 函数的情况相同。

4-4 scanf (仅正常模式) **http://www.produceral.com/discrept/discrept/discrept/discrept/** 

### 功能

**scanf** 按照格式从 **SFR** 中读取数据。

### 头文件

**stdio.h**

### 函数原型

**int scanf**(**const char \*format, ...**);

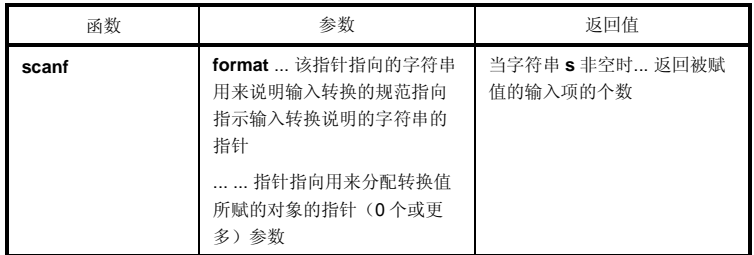

说明

- 用 **getchar** 函数进行输入。指定由 **format** 指示的字符串所许可的输入字符串。用 **format** 之后的参数作为指向 一个对象的指针。**format** 指定如何由输入字符串进行转换。
- 当没有足够的参数供 **format** 使用时,无法保证正常操作。当参数个数过剩时,会计算对表达式评估表达式但不 会有实际输入。
- **format** 由 0 个或更多指令组成。其指令如下。
- (1) 一个(或更多)空字符(使 isspace 为真的字符)
- (2) 标准字符(除 % 之外)
- (3) 转换指示
- 若转换末尾的输入字符与该指定的输入字符相冲突,则冲突的输入字符被向下舍去入。 转换的各种指示与 **sscanf** 函数的相同。

# **4-5 vprintf** (仅正常模式) **I/O** 函数

### 功能

**vprintf** 根据格式输出数据到 **SFR** 中。

### 头文件

**stdio.h** 

## 函数原型

**int vprintf**(**const char \*format**,**va\_list p**);

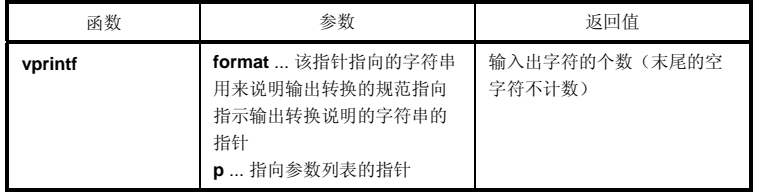

### 说明

• 按照由格式规范指定中的输出转换说明,用 **putchar** 函数转换并输出参数列表中的指针所指示的参数。

• 各转换说明与 **sprintf** 函数的情况相同。

### 功能

**vsprintf** 按照格式将数据写入字符串中。

### 头文件

**stdio.h**

### 函数原型

**int vsprintf**(**char \*s**,**const char \* format**,**va\_list p**);

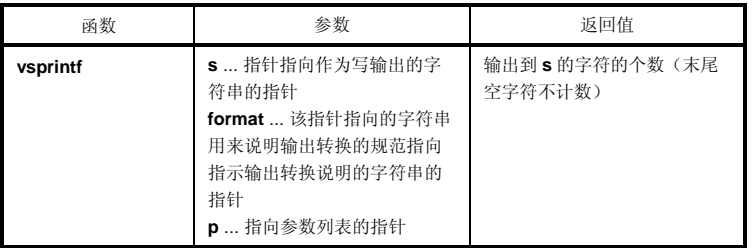

说明

- 按照由 **format** 指定的输出转换说明,从将参数列表的指针所指示的参数写入到 **s** 所指示的字符串中。
- 输出说明与 **sprintf** 函数的情况相同。

**206 206** 用户手册 U14872CA1V0UM

# **4-7 getchar I/O** 函数

### 功能

**getchar** 从 **SFR** 中读取一个字符

# 头文件

**stdio.h**

### 函数原型

**int getchar**(**void**);

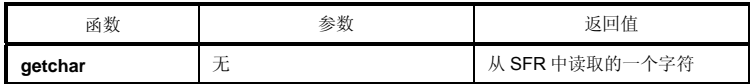

### 说明

- 返回从 SFR 的 P0(端口 0)处读取的值。
- 不进行与读取有关的错误校验。
- 要想改变读取在的 SFR 中的读取位置, 必须应当要么将改变的源重新注册到库中, 或者要么由用户创建一个新 的 **getchar** 函数。

### **4-8 gets I/O** 函数

### 功能

**gets** 读取一个字符串。

### 头文件

**stdio.h**

### 函数原型

**char \*gets**(**char \*s**);

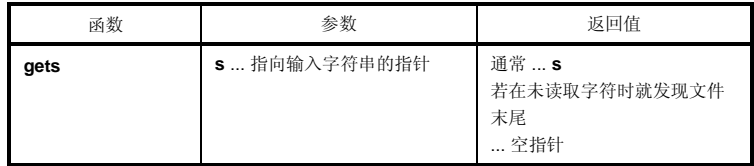

### 说明

- 用 **getchar** 函数读取字符串并存储在 **s** 指示的数组中。
- 当检测到文件末尾(getchar 函数返回-1)或读到换行符时,结束对字符串的读取。读取的换行符会丢弃,在数 组存储的最后一个字符末尾写入一个空的字符串结束符。
- 当返回值正常时,返回 **s**。
- 当检测到文件末尾且数组中未读取字符时,数组的内容保持不变,返回一个空指针。

**208 208 208 中午班 U14872CA1V0UM** 

# **4-9 putchar I/O** 函数

### 功能

**putchar** 输出一个字符到 **SFR** 中。

### 头文件

**stdio.h** 

### 函数原型

**int putchar**(**int c**);

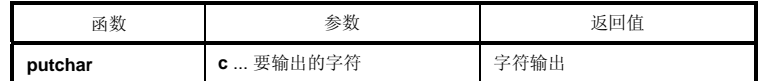

### 说明

- 把由 **c** 指定的字符写入到 SFR 符 P0(端口 0)中(转换为 **unsigned char** 类型)。
- 不进行与写入有关的错误校验。
- 要想改变在 SFR 中的写入位置,必须将改变的源重新注册到库中,或者由用户创建一个新的 **putchar** 函数要想 改变写入的 SFR,应当要么改变来源并重新注册到库中,要么由用户创建一个新的 **putchar** 函数。

# **4-10 puts I/O** 函数

### 功能

**puts** 输出一个字符串。

### 头文件

**stdio.h** 

### 函数原型

**int puts**(**const char \*s**);

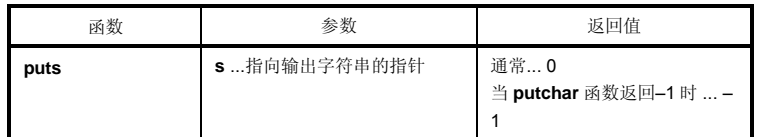

## 说明

- 用 **putchar** 函数将写由 **s** 指示的字符串内容写入,在输出末尾添加一个换行符。
- 不在字符串末尾写空的字符串结束符字符。
- 当返回值正常时, 返回 0, ; 当 putchar 函数返回-1 时, 返回-1。

**210 210 210 日戸手册 U14872CA1V0UM** 

# **atol**

# **5-1 atoi** 应用函数

### 功能

字符串函数 **atoi** 将十进制整数字符串的内容转换为 **int** 值。 字符串函数 **atol** 将十进制整数字符串的内容转换为 **long int** 值。

### 头文件

**stdlib.h** 

### 函数原型

**int atoi**(**const char \*nptr**); **long int atol**(**const char \*nptr**);

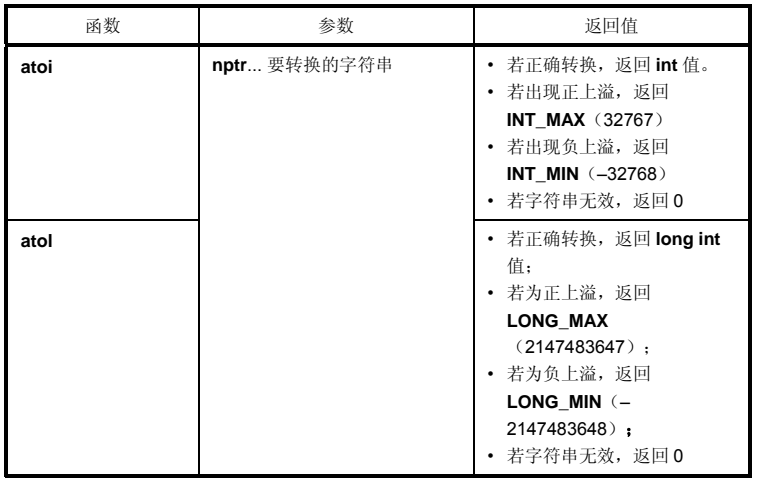

**atol** 

### **atoi** 应用函数

### 说明

**atoi** 

- **atoi** 函数将 **nptr** 指针指向的字符串的第一部分转换为 **int** 值。
- atoi 函数跳过字符串开头的零个(或更多个)空白字符(使 isspace 为真),从跳过的空白字符之后的下一个 字符起将字符串转换为整型(直到字符串中出现非数位数字符号或空字符串结束字符为止)。如果在字符串中 未发现要可以转换的数字符号位,那么函数就会返回 0。若出现上溢,在正上溢情况下函数返回 **INT\_MAX** (32767),在负上溢情况下函数返回 **INT\_MIN**(-32768)。

**atol** 

- **atol** 函数将 **nptr** 指针指向的字符串的第一部分转换为 **long int** 值。
- atol 函数跳过字符串开头的零个(或更多)个空白字符(使 isspace 为真), 从跳过的空白字符之后的下一个 字符起将字符串转换为整型(直到字符串中出现非数字符号数位或空字符串结束符字符为止)。如果在字符串 中未发现要可以转换的数字符号数位,那么函数就会返回 0。若出现上溢,在正上溢情况下函数返回 **LONG\_MAX**(2147483647),在负上溢情况下函数返回 **LONG\_MIN**(–2147483648)。

# **5-2 strtol** 应用函数  **strtoul**

### 功能

字符串函数 **strtol** 将字符串转换为 **long** 整型。 字符串函数 **strtoul** 将字符串转换为 **unsigned long** 整型。

### 头文件

**stdlib.h**

### 函数原型

**long int strtol**(**const char \*nptr**,**char \*\*endptr**,**int base**); **unsigned long int strtoul**(**const char \*nptr**,**char \*\*endptr**,**int base**);

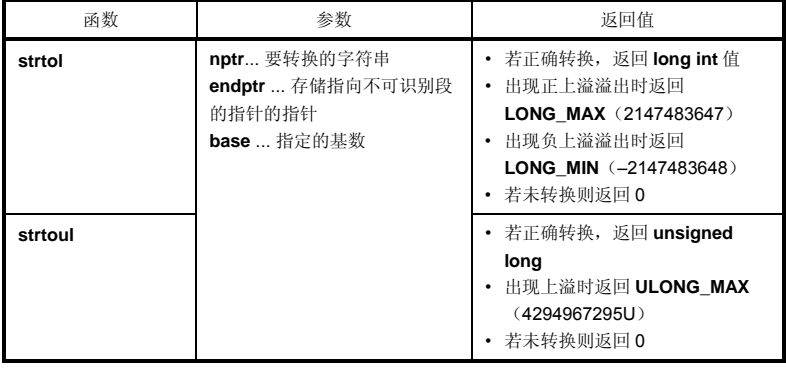

# **strtoul**

### **strtol** 应用函数

### 说明

### **strtol**

- **strtol** 函数将 **nptr** 指针指向的字符串拆分为下列三个部分。
- (1) 空白字符串,可能为空(由 **isspace** 来判定指定)
- (2) 以由 base 值确定的基来表示的整型
- (3) 无法识别的一个(或更多)个字符组成的字符串(包括空终结字符串结束符) strtol 函数将字符串的第(2)部分转换为整型, 返回该整型值。
- 若 base 为 0, 表示 base 应由字符串中靠前的数位决定。0x 或 0X 在前表示是十六进制数;以 0 开头的数字在 前表示八进制数;其它情况下,该数被认为是十进制数。(在这种情况下,此数可能带符号)。
- 若 **base** 为 2 至 36,则从 a 至 z 或 A 至 Z 的字母集可以作为数字的部分(可能为这些基中的一个数字数且可能 带符号), 这些基被用来代表 10 至 35。若基为 16, 则会忽略在前的 0x 或 0X。
- 若 **endptr** 不是空指针,则指向该字符串第(3)部分的指针存储在由 **endptr** 指向的对象中。
- 若正确的值引起了上溢,则根据符号, 在正上溢情况下函数返回 LONG\_MAX (2147483647), 在负上溢情况 下返回 **LONG\_MIN**(-2147483648),并将 **errno** 设置给 **ERANGE (2)**。
- 若字符串(2)为空或字符串(2)的首个非空白字符在给定的基下不适于合当作整型使用,则函数不进行转换并返回 0。在这种情况下,**nptr** 字符串的值存储在由 **endptr** 指向的对象中(如果不是非空字符串的话)。这一点适用 于 **bases** 0 及 2 至 36。

### **strtoul**

- **strtoul** 函数将 **nptr** 指针指向的字符串拆分为下列三个部分。
- (1) 空白字符串,可能为空(由 **isspace** 来判定指定)
- (2) 以由 **base** 值确定的基来表示的整型
- (3) 无法识别的一个或多个(或更多)字符组成的字符串(包括空字符串结束符终结符) **strtoul** 函数将此字符串的第(2)部分转换为无符号整型,并返回该无符号整型的值。
- 若 **base** 为 0,表示 **base** 应由字符串中靠前的数位决定。0x 或 0X 在前表示是十六进制数;以 0 开头的数字 0 在前表示八进制数;其它情况下,该数被认为是十进制数。
- 若 base 为 2 至 36, 则从 a 至 z 或 A 至 Z 的字母集可以作为数字的部分(这个数字可能带符号), 这些基被 (可能为这些基中的一个数且可能带符号)用来代表 10 至 35。若 base 为 16, 则会忽略在前的 0x 或 0X。
- 若 **endptr** 不是空指针,则指向字符串第(3)部分的指针存储在 **endptr** 指向的对象中。

**214 14872CA1V0UM** 

**strtoul** 

# **strtol** 应用函数

- 若正确的值引起了上溢,则函数返回 **ULONG\_MAX**(4294967295U)并将 **errno** 设置给 **ERANGE** (2)。
- 若字符串(2)为空或字符串(2)的首个非空白字符在给定的基下不适合当作不适于整型使用,则函数不进行转换并 返回 0。在这种情况下,**nptr** 字符串的值存储在由 **endptr** 指向的对象中(如果不是非空字符串的话)。这一点 适用于 **bases** 0 及 2 至 36。
# **5-3 calloc** 应用函数

### 功能

存储器函数 **calloc** 分配为某个数组分配区域,并将该区初始化为 0。

#### 头文件

**stdlib.h**

#### 函数原型

**void \*calloc**(**size\_t nmemb**,**size\_t size**);

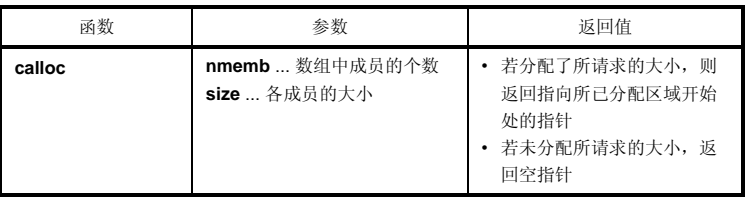

说明

- **calloc** 函数给数组分配存储区,并将该区初始化为零,此数组由 n 个成员(由 **nmemb** 指定)组成,各成员所 占用的字节数由 **size** 指定。
- 若分配了所请求的大小,则返回指向所已分配区域开始处的指针。
- 若未能分配所请求的大小,则返回空指针。
- 存储器的分配从间中断值处开始,紧邻所分配空间的下一个地址将成为新的间断中断值。存储器函数 **brk** 的间 断中断值设置见 **5-11 brk**。

**216 100 THE PERIME TELEMIC TELEMIC TELEMIC TELEMIC TELEMIC TELEMIC TELEMIC TELEMIC TELEMIC TELEMIC TELEMIC TE** 

# **5-4 free** 应用函数

### 功能

存储器函数 **free** 会释放已分配的存储块。

## 头文件

**stdlib.h**

### 函数原型

**void free**(**void \*ptr**);

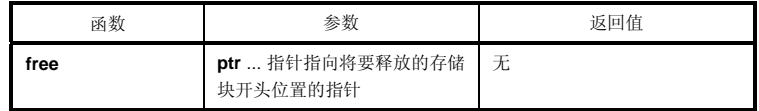

### 说明

- **free** 函数释放由 **ptr** 指向的分配空间(在中间断值前)。(在 **free** 之后调用 **malloc**、**calloc** 或 **realloc** 函数将 从 **ptr** 中分配空间。)
- 若 **ptr** 不未指向已分配空间,则 **free** 不会有任何效果动作。(通过将 **ptr** 设置为新的中间断值,对已分配的空 间进行释放。)

# **5-5 malloc** 应用函数

#### 功能

存储器函数 **malloc** 分配存储块。

#### 头文件

**stdlib.h**

#### 函数原型

**void \*malloc**(**size\_t size**);

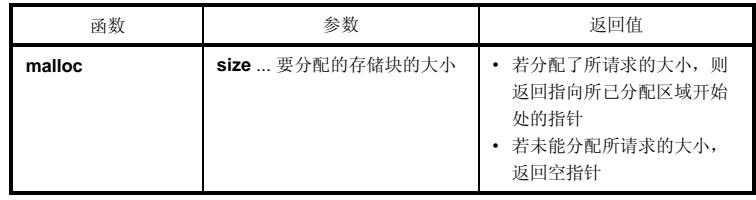

#### 说明

- **malloc** 函数会分配一个将存储块,其大小分配给由 **size** 指定的字节数决定,并返回一个指向所已分配区域首字 节的指针。
- 若无法分配存储器,则函数返回空指针。
- 存储器的分配从间断值处开始,紧邻所分配空间的下一个地址将成为新的间断值。存储器函数 **brk** 的间断值设 置见 **5-11 brk** 存储器分配会从中断值开始,所分配区域的下一个地址将成为新的中断值。存储器函数 **brk** 的中 断值设置见 **5-11 brk**。

#### **5-6 realloc** 应用函数

#### 功能

存储器函数 **realloc** 重新分配存储块(即,改变已分配存储区的大小)。

#### 头文件

**stdlib.h** 

### 函数原型

**void \*realloc(void \*ptr,size\_t size);** 

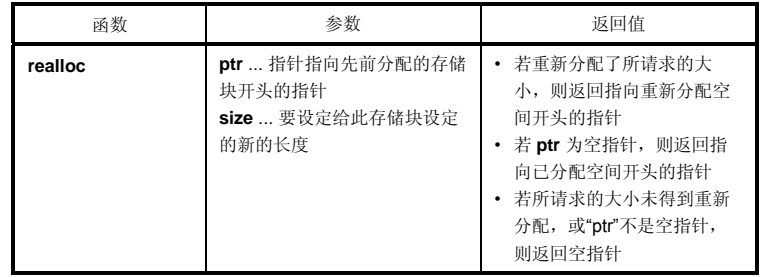

### 说明

- **realloc** 函数将由 **ptr** 指向的分配空间(在中断值前)的大小改变为由 **size** 指定的值。若 **size** 的值大于已分配 空间的大小,那么在原长度之内的已分配空间的内容会保持不变。**realloc** 函数仅对增加的空间进行分配。如果 长度值小于已分配空间的大小,那么函数会释放已分配空间中减少的空间。
- 若 **ptr** 为空指针,则 **realloc** 函数会重新分配一块指定 **size** 的存储块(与 malloc 相同)。
- 如果 **ptr** 不指向先前分配的存储块或如果无法分配存储块,那么该函数就无法不会执行,而是返回空指针。
- 重新分配的方式为,将 **ptr** 的地址加上 **size** 指定的字节数设置为新的中间断值。

# **5-7 abort** 应用函数

### 功能

程序控制函数 **abort** 会立即造成程序的异常终止。

### 头文件

**stdlib.h**

## 函数原型

**void abort**(**void**);

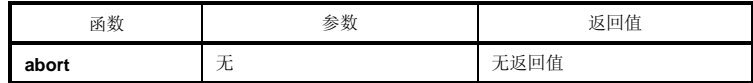

#### 说明

- **abort** 函数循环运行,永远无法返回到其调用器调用方。
- 用户必须创建 **abort** 处理例程。

### **5-8 atexit** 应用函数  **exit**

#### 功能

**atexit** 对在正常终止中时调用的函数进行注册。 **exit** 使程序终止。

#### 头文件

**stdlib.h**

### 函数原型

**int atexit**(**void**(**\*func**)(**void**)); **void exit**(**int status**);

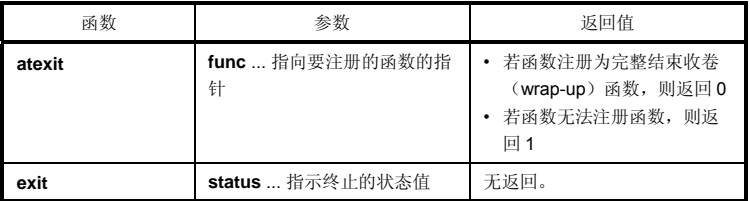

说明

#### **atexit**

- **atexit** 函数注册由 **func** 指向的收卷完整结束函数,使得通过调用 **exit** 或从 **main** 返回的正常程序终止,该函数 可以在正常程序终止时无参数的情况下被调用,正常程序终止可以是调用 **exit** 或从 **main** 返回而引起的。
- 可建立最多 32 个收卷完整结束函数。若收卷完整结束函数可以注册,则 **atexit** 返回 0。若因已注册满了 32 个 收卷完整结束函数而不能再注册更多收卷完整结束函数,则函数返回 1。

#### **exit**

- **exit** 函数会立即造成程序的正常终止。
- 该函数调用收卷完整结束函数,调用顺序与用 **atexit** 注册时相反。
- **exit** 函数循环运行,永远无法返回其调用器调用方。
- 用户必须创建 **exit** 处理例程。

# **labs**

# **5-9 abs** 应用函数

#### 功能

数学函数 **abs** 返回其 **int** 类型参数的绝对值。 数学函数 **labs** 返回其 **long** 类型参数的绝对值。

### 头文件

**stdlib.h** 

# 函数原型

**int abs**(**int j**); **long int labs**(**long int j**);

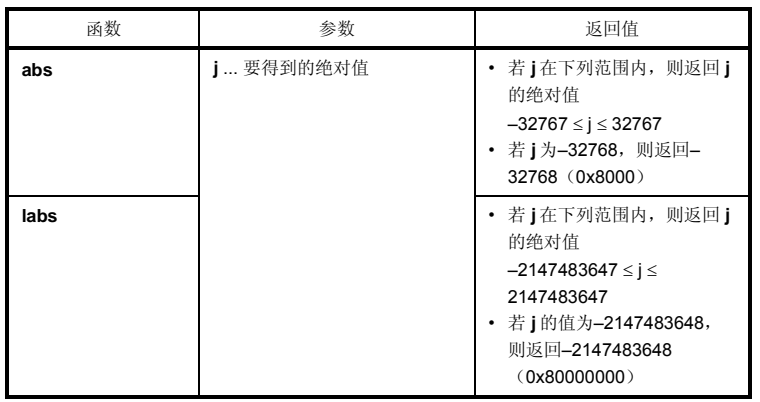

# 说明

**abs**

- **abs** 返回其 **int** 类型参数的绝对值。
- 若 j 为-32768, 函数返回-32768。

#### **labs**

- **labs** 返回其 **long** 类型参数的绝对值。
- 若 j 的值为-2147483648, 则函数返回-2147483648。

# 5-10 div (仅正常模式) <br>
2009年 02:00 million million million million million million million million million million million million m<br>
2010年 02:00 million million million million million million million million million million  **ldiv** (仅正常模式)

#### 功能

数学函数 **div** 进行用分子除以分母的整数除法。 数学函数 **ldiv** 进行用分子除以分母的长整数除法。

# 头文件

**stdlib.h**

#### 函数原型

**div\_t div**(**int numer**,**int denom**);

**ldiv\_t ldiv**(**long int numer**,**long int denom**);

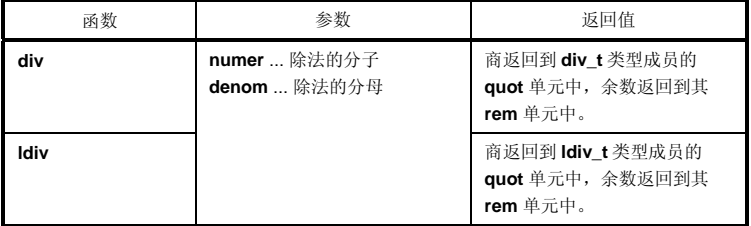

#### 说明

#### **div**

- **div** 函数进行分子除以分母的整数除法。
- 商的绝对值定义为,不超过大于 **numer** 的绝对值除以 **denom** 的绝对值所得值的最大整数。余数的符号总是与 除法结果相同(若 **numer** 和 **denom** 符号相同则为正;否则为负)。
- 余数为 **numer denom**\*商的值。
- 若 denom 为 0, 则商为 0, 余数为 numer。
- 若 **numer** 为–32768 且 denom 为–1,则商为-32768,余数为 0。

#### **ldiv**

- **ldiv** 函数进行分子除以分母的长整数除法。
- 商的绝对值定义为,不超过大于 **numer** 的绝对值除以 **denom** 的绝对值所得值的最大 long int 类型整数。余数 的符号总是与除法结果相同(若 **numer** 和 **denom** 符号相同则为正;否则为负)。
- 余数为 numer denom\*商(numer denom 乘以商)的值。
- 若 **denom** 为 0,则商为 0,余数为 **numer**。
- 若 **numer** 为–2147483648 且 **denom** 为–1,则商为–2147483648,余数为 0。

# **5-11 brk** 应用函数  **sbrk**

#### 功能

存储器函数 **brk** 设置中断值。 存储器函数 **sbrk** 增加或减小设置的中断值。

#### 头文件

**stdlib.h**

# 函数原型

**int brk**(**char \*endds**); **char \*sbrk**(**int incr**);

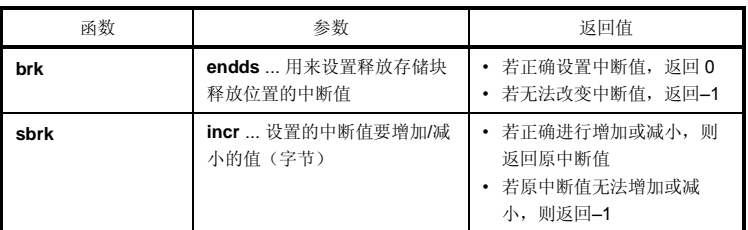

#### 说明

**brk**

- **brk** 函数将 **endds** 给出的值设置为中断值(紧邻已分配存储块末尾地址的下一个地址)。
- 若 **endds** 在许可的地址范围之外,则函数不设置中断值并将 **errno** 设置给 **ENOMEM** (3)。

**sbrk** 

- **sbrk** 函数用 **incr** 指定的字节数增加或减小设置的中断值。(增加还是减小,由 **incr** 的正负号决定。)
- 若增加或减小后的中断值处于许可地址范围之外,则函数不改变原中断值,并将 **errno** 设置给 **ENOMEM (3)**。

**224 224 日戸手册 U14872CA1V0UM** 

# **5-12 atof** 应用函数  **strtod**

#### 功能

字符串函数 **atof** 将十进制整数字符串的内容转换为 **double** 值。 字符串函数 **strtod** 将字符串的内容转换为 **double** 值。

### 头文件

**stdlib.h**

# 函数原型

**double atof**(**const char \*nptr**);

**double strtod**(**const char \*nptr, char \*\*endptr**);

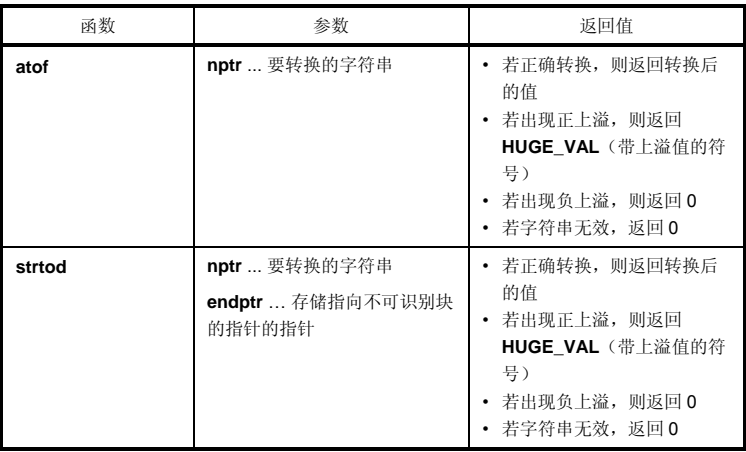

# **strtod**

# **atof** 应用函数

### 说明

**atof**

- **atof** 函数将指针 **nptr** 指向的字符串转换为 **double** 值。
- **atof** 函数从字符串开头起跳过零个(或更多)个空白字符(使 **isspace** 为真)并从跳过的空白字符之后的下一 个字符起将该字符串转换为浮点数(直到字符串中出现非数字符号或空字符串结束符)。
- 当正确转换时返回一个浮点数。
- 如果在转换时出现上溢,则会返回带上溢值符号的 HUGE\_VAL 且 ERANGE 设置给 errno。
- 如果由于下溢或上溢而删除了有效位,那么分别会返回非规格化标准数和±0,且 ERANGE 设置给 errno。
- 如果转换无法进行,则返回 0。

#### **strtod**

- **strtod** 函数将 **nptr** 指针指向的字符串转换为 **double** 值。
- **strtod** 函数从字符串开头起跳过零个(或更多)个空白字符(使 **isspace** 为真)并从跳过的空白字符之后的下 一个字符起将该字符串转换为浮点数(直到字符串中出现非数字符号或空字符串结束符非数字或空字符为 止)。
- 当正确转换返回一个浮点数。
- 如果在转换时出现上溢,则会返回带上溢值符号的 HUGE\_VAL 且 ERANGE 设置给 errno。
- 如果由于下溢或上溢而删除了有效位,那么分别会返回非规格化数和±0,且 ERANGE 设置给 errno。此外,并 且此这时候 endptr 存储的下下一个字符串的指针指向下一个字符串。
- 如果转换无法进行,则返回 0。

**226 200 日 200 日 200 日 200 月 214872CA1V0UM** 

# **5-13 itoa** 应用函数

 **ltoa** (仅正常模式)  **ultoa** (仅正常模式)

#### 功能

**itoa** 字符串函数将 **int** 整数转换为对应的字符串。

字符串函数 **ltoa** 将 **long int** 整数转换为对应的字符串。

字符串函数 **ultoa** 将 **unsigned long** 整数转换为对应的字符串。

## 头文件

**stdlib.h**

### 函数原型

**char \*itoa**(**int value**,**char \*string**,**int radix**);

**char \*ltoa(long value,char \*string,int radix);** 

**char \*ultoa(unsigned long value,char \*string,int radix);** 

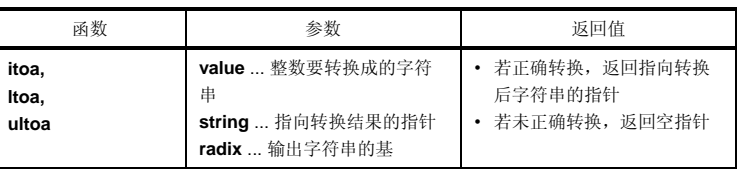

#### 说明

#### **itoa, ltoa, ultoa**

- **itoa**、**ltoa** 和 **ultoa** 函数均将由 **value** 指定的整数值转换为对应的字符串(该字符串用空字符终止)并将结果存 储在由"string"指向的区域中。
- 输出字符串的基由 **radix** 决定,**radix** 必须在 2 至 36 范围内。各函数均按照 指定的 **radix** 进行转换,返回指向 转换后字符串的指针。若指定的基数不在 2 至 36 范围内, 则函数不进行转换, 并返回空指针。

# **srand**

# **5-14 rand** 应用函数

#### 功能

数学函数 **rand** 生成伪随机数序列。

数学函数 **srand** 对由 **rand** 生成的序列进行初始值(seed)设置。

#### 头文件

**stdlib.h**

# 函数原型

**int rand**(**void**);

**void srand**(**unsigned int seed**);

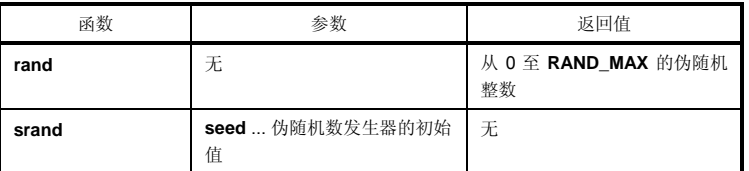

# 说明

**rand**

• 每次调用 **rand** 函数时,它都会返回 0 至 **RAND\_MAX** 范围内的一个伪随机整数。

#### **srand**

- **srand** 函数为随机数序列设置初始值。**seed** 用来设置随机数级数计算过程(调用 **rand** 时的返回值)的起点, 也是调用 rand 时的返回值。如果使用了相同的 seed 值, 那么在再次调用 srand 时会得到相同的伪随机数序 列。
- 在使用 **srand** 设置 seed 之前调用 **rand** ,与在已调用 **srand** 之后 且 **seed** = 1 时再调用 **rand** 相同。(默认 **seed** 为 1。)

**228 228** 用户手册 U14872CA1V0UM

# 5-15 bsearch (仅正常模式)错误!未定义书签。 **2000年 2月函数**

### 功能

**bsearch** 函数进行二分检索。

#### 头文件

**stdlib.h**

### 函数原型

**void \*bsearch**(**const void \*key**,**const void \*base**,**size\_t nmemb**,

**size\_t size**,**int** (**\*compare**)(**const void \***,**const void \***));

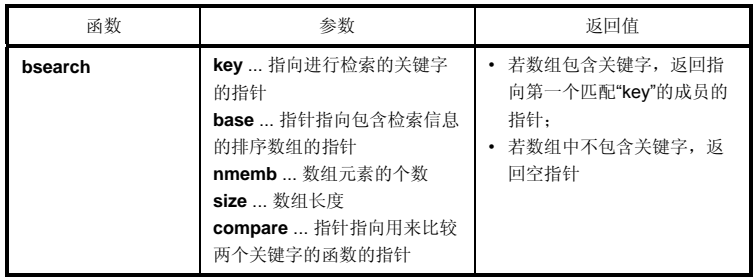

说明

- **bsearch** 函数对 **base** 指向的排序数组进行二分检索,返回的指针指向匹配 **key** 指向的关键字的首个成员。 **base** 指向的数组必须由 **nmemb** 个数成员组成,各成员具有由 **size** 指定的长度且,且必须按升序排列。
- **compare** 指向的函数取得两个参数(第一参数为 **key** ,第二参数为数组元素)进行比较,并返回:
- 若第一参数小于第二参数,返回负值。
- 若两参数相等,返回 0
- 若第一参数大于第二参数,返回正整数。
- 当指定了**-ZR** 选项时,被转递给 **bsearch** 函数参数的函数类型必须为是 pascal 函数。

# **5-16 qsort** (仅正常模式) 应用函数

#### 功能

**qsort** 函数用 **quicksort** 算法对指定数组的成员进行排序。

#### 头文件

**stdlib.h**

#### 函数原型

**void qsort**(**void \*base**,**size\_t nmemb**,**size\_t size**,

 **int** (**\*compare**)(**const void \***,**const void \***));

| 函数    | 参数                                                                                     | 返回值 |
|-------|----------------------------------------------------------------------------------------|-----|
| gsort | base  指向要排序数组的指针<br>nmemb  数组中成员的个数<br>size  数组成员的长度<br>compare  指向用来比较两个<br>关键字的函数的指针 | 无   |

说明

- qsort 函数对 **base** 指向的数组的成员进行升序排序。由 **base** 指向的数组由 **nmemb** 个数成员组成,各成员的 长度由 **size** 指定。
- compare 指向的函数取出得两个参数(数组元素 1 和 2)进行比较,并返回情况如下:
- 返回数组元素 1 作为第一参数,数组元素 2 作为第二参数。

若第一参数小于第二参数,返回负值。 若两个参数相等,返回 0。 若第一参数大于第二参数,返回正整数。

- 若两个数组元素相等,则会把靠近数组顶部的元素排在前面。
- 当指定了**-ZR** 选项时,被转递给 **qsort** 函数参数的函数类型必须为 pascal 函数。

**230 230 230 230 230 万户手册 U14872CA1V0UM** 

# **5-17 strbrk** 应用函数

### 功能

**strbrk** 设置中断值。

## 头文件

**stdlib.h**

# 函数原型

**int strbrk**(**char \*endds**);

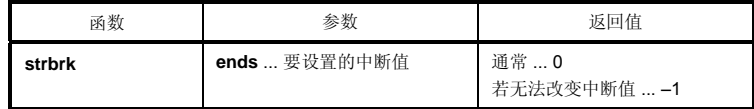

### 说明

• 将 **endds** 给出的值设置给为中断值(位于要分配区域末尾地址后面的地址)。

• 当 endds 超过许可范围时, 不会改变中断值。ENOMEM(3) 设置给 errno, 返回-1。

# **5-18 strsbrk** 应用函数

### 功能

**strsbrk** 增大/减小中断值。

#### 头文件

**stdlib.h** 

### 函数原型

**char \*strsbrk**(**int incr**);

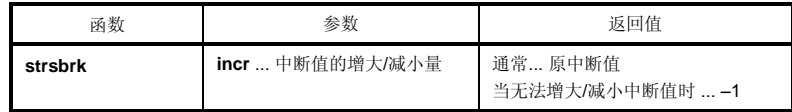

#### 说明

- **incr** 字节增大/减小中断值(根据 incr 的符号)。
- 若中断值在增大/减小后超出许可范围,则中断值不会改变。ENOMEM(3) 设置给 errno , 返回-1。

# **5-19 stritoa** 应用函数

 **strltoa** (仅正常模式)  **strultoa** (仅正常模式)

#### 功能

**stritoa** 将 **int** 转换为字符串。 **strltoa** 将 **long** 转换为字符串。 **strultoa** 将 **unsigned long** 转换为字符串。

### 头文件

**stdlib.h**

### 函数原型

**char \*stritoa**(**int value**,**char \*string**,**int radix**);

**char \*strltoa**(**long value**,**char \*string**,**int radix**);

**char \*strultoa**(**unsigned long value**,**char \*string**,**int radix**);

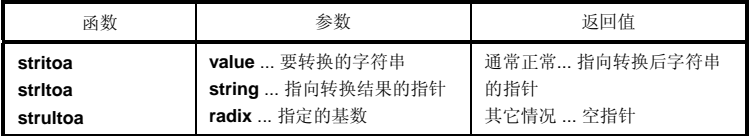

# 说明

#### **stritoa**、**strltoa**、**strultoa**

- 将指定的数值 **value** 转换为以空字符串结束符结尾的字符串,并将结果存储在由字符串 **string** 指定的区域中。 进行转换时,使用指定的 **radix**,会返回的指针会指向转换后字符串的指针。
- **radix** 必须在 2 至 36 范围内。在其它情况下,不会进行转换,并返回空指针。

# **memmove**

# 6-1 memcpy **being a controlled a controlled a controlled a controlled a controlled 字符串/存储器函数**

#### 功能

存储器函数 **memcpy** 将指定数量的字符从存储器的源区域拷贝到存储器的目的区域。 存储器函数 **memmove** 与 **memcpy** 相同,只是它允许源区域和目的区域之间的重叠。

#### 头文件

**string.h**

## 函数原型

**void \*memcpy** (**void \*s1**, **const void \*s2**, **size\_t n**); **void \*memmove** (**void \*s1**, **const void \*s2**, **size\_t n**);

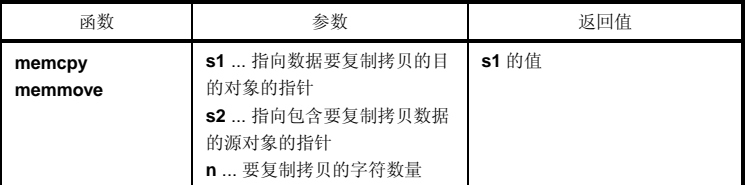

#### 说明

**memcpy**

- **memcpy** 函数从 **s2** 所指向的对象中将 **n** 个连续字节拷贝复制到 **s1** 指向的对象中。
- 若 s2<s1<s2+n (s1 和 s2 重叠), 则 memcpy 的存储器复制拷贝操作无法得到保证(因为拷贝复制从区域开 头处开始按顺序进行)。

#### **memmove**

- **memmove** 函数也将 **n** 个连续字节从 **s2** 指向的对象中将 **n** 个连续字节拷贝复制到 **s1** 指向的对象中。
- 即使 **s1** 和 **s2** 重叠,该函数也能正确进行存储器复制拷贝。

**234 234** 用户手册 U14872CA1V0UM

# **strncpy**

# 6-2 strcpy **better as a struck of the struck of the struck of the struck of the struck of the struck of the struck of the struck of the struck of the struck of the struck of the struck of the struck of the struck of the s**

#### 功能

字符串函数 **strcpy** 用来将一个字符串的内容拷贝复制到另一个字符串中。 字符串函数 **strncpy** 用来将不超过指定个数数量的字符从一个字符串拷贝复制到另一个字符串中。

#### 头文件

**string.h**

### 函数原型

**char \*strcpy** (**char \*s1**, **const char \*s2**);

**char \*strncpy** (**char \*s1**, **const char \*s2**, **size\_t n**);

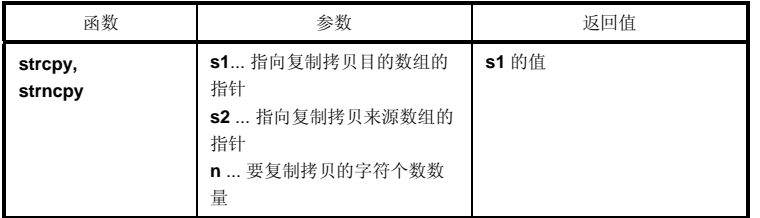

#### 说明

#### **strcpy**

- strcpy 函数将 **s2** 指向的字符串的内容复制拷贝到 **s1** 指向的数组中(包括终止字符)。
- 若 s2 < s1 ≤ (s2 + 要复制拷贝的字符长度数量),则无法保证 strcpy 的行为 (由于复制拷贝是从开头开始, 而不是从指定的字符串按顺序开始进行)。

#### **strncpy**

- **strncpy** 函数将不超过 **n** 指定的字符从 **s2** 指向的字符串中将不超过 **n** 数量的字符复制拷贝到 **s1** 指向的数组 中。
- 若 s2 < s1 ≤ (s2 + 要复制拷贝的字符长度或 s2 + n 1 的最小值+ n 1), 则无法保证 strncpy 的行为(由 于复制拷贝是从开头而不是从指定的字符串按顺序开始进行)。
- 如果 **s2** 指向的字符串长度小于指定的 **n** 指定的字符,那么就会在 **s1** 的末尾添加空字符直到复制拷贝了 **n** 个字 符为止。若 **s2** 指向的字符串长度大于 **n** 个字符,则得到的 **s1** 指向的字符串就不会以空字符终止。

# **strncat**

# **6-3 strcat** 字符串**/**存储器函数

#### 功能

字符串函数 **strcat** 将一个字符串连接到另一个字符串。 字符串函数 **strncat** 将不超过指定数量的字符从一个字符串连接到另一个字符串。

#### 头文件

**string.h**

## 函数原型

**char \*strcat** (**char \*s1**, **const char \*s2**);

**char \*strncat** (**char \*s1**, **const char \*s2**, **size\_t n**);

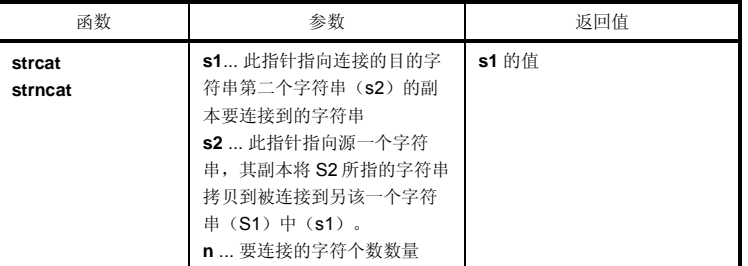

#### 说明

#### **strcat**

- **strcat** 函数将 **s22** 指向的字符串的副本拷贝到(包括空终结符)连接到 **s11** 指向的字符串中。原先在 **s1** 末尾的 空终结符被 **s2** 的第一个字符改写覆盖。
- 当复制拷贝对象相互重叠时,操作无保证。

#### **strncat**

- **strncat** 函数将 **s2** 指向的字符串中不超过 **n** 个指定的字符(不包括空终结符)连接到 **s1** 指向的字符串。原先 **s1** 末尾的空终结符被 **s2** 的第一个字符覆盖改写。
- 如果 **s2** 指向的字符串字符数小于 **n** 指定的值,则 **strncat** 函数在连接字符串时会自动添加包括空终结符。如果 字符数大于 n 指定的值, 则从顶部开始拷贝连接 n 个字符。
- 空终结符一定总会添加连接空终结符。
- 当复制拷贝对象相互重叠时,操作无保证。

**236 236** 用户手册 U14872CA1V0UM

# 6-4 memcmp **b-4 memcmp has a set of the set of the set of the set of the set of the set of the set of the set of the set of the set of the set of the set of the set of the set of the set of the set of the set of the set**

### 功能

存储器函数 **memcmp** 就将给定的字符数对两个数据个数据对象进行比较。,只关心位置靠前的给定字符数量。

### 头文件

**string.h** 

#### 函数原型

**int memcmp** (**const void \*s1**, **const void \*s2**, **size\_t n**);

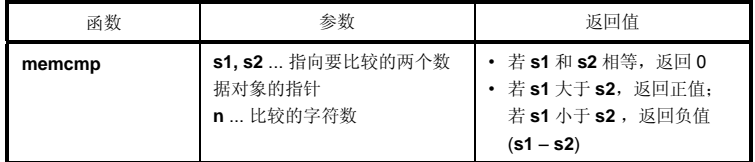

#### 说明

- **memcmp** 函数就 **n** 指定的字节数,将 **s1** 指向的数据对象和 **s2** 指向的数据对象进行比较。
- 如果两个对象相等,则函数返回 0。
- 若对象 **s1** 大于对象 **s2**,函数返回正值,若 **s1** 小于 **s2**,返回负值。

# **strncmp**

# 6-5 strcmp **being a struck as a struck of the struck of the struck of the struck of the struck of the struck of the struck of the struck of the struck of the struck of the struck of the struck of the struck of the struck**

#### 功能

字符串函数 **strcmp** 对两个字符串进行比较。

字符串函数 **strncmp** 对来自两个字符串不超过指定个数数量的字符进行比较。

#### 头文件

**string.h**

# 函数原型

**char \*strcmp** (**char \*s1**, **const char \*s2**);

**char \*strncmp** (**char \*s1**, **const char \*s2**, **size\_t n**);

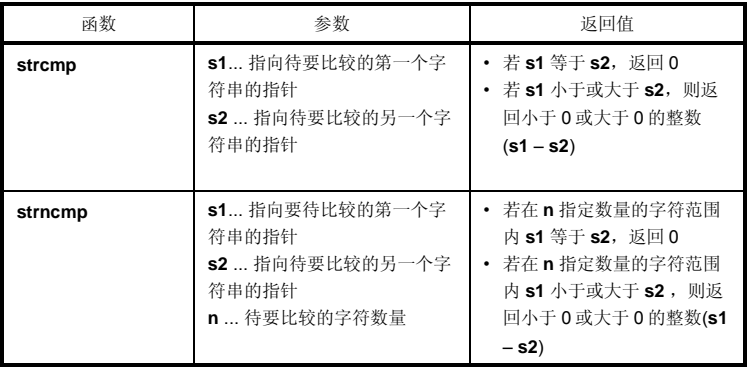

#### 说明

**strcmp**

- **strcmp** 函数对 **s1** 和 **s2** 分别指向的两个以空字符结尾的字符串进行比较。
- · 若 s1 等于 s2, 函数返回 0。如果 s1 小于或大于 s2, 则函数返回小于 0 的整数(负数)或大于 0 的整数(正 数)(**s1** – **s2**)。

#### **strncmp**

- **strncmp** 函数对 **s1** 和 **s2** 分别指向的两个以空字符结尾的字符串中的不超过 **n** 指定的个字符进行比较。
- 若在指定字符范围内 s1 等于 s2, 函数返回 0。如果在指定字符范围内 s1 小于或大于 s2, 则函数返回小于 0 的 整数(负数)或大于 0 的整数(正数)(**s1-s2**)。

**238 238** 用户手册 U14872CA1V0UM

# 6-6 memchr **between the controlled and the controlled and the controlled and the <sup>字符串/存储器函数**</sup>

#### 功能

存储器函数 **memchr** 将指定字符转换为 **unsigned char**,在对象给定长度中对它进行搜索,并返回指针指向在给 定长度对象中首次出现的此该字符的指针。

#### 头文件

**string.h**

## 函数原型

**void \*memchr** (**const void \*s**, **int c, size\_t n**);

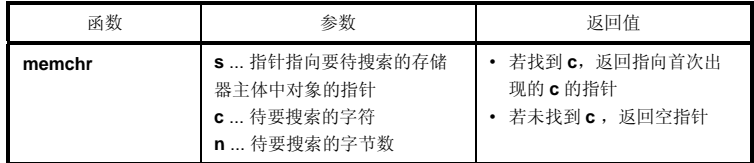

说明

- **memchr** 函数首先将 **c** 指定的字符转换为无符号字符型(**unsigned char**)**unsigned char**,然后返回一个指 针,指向 **s** 指针所指的指向的对象中从开头起 **n** 个字节范围内首次出现的该字符。
- 若未找到该字符,函数返回空指针。

# **strrchr**

# **6-7 strchr** 2000 and 2000 and 2000 and 2000 and 2000 字符串/存储器函数

#### 功能

字符串函数 strchr 返回一个指针, 指向字符串中首次出现的指定字符。 字符串函数 strrchr 返回一个指针, 指向字符串中最后出现的指定字符。

#### 头文件

**string.h**

#### 函数原型

**char \*strchr** (**const char \*s**, **int c**); **char \*strrchr** (**const char \*s**, **int c**);

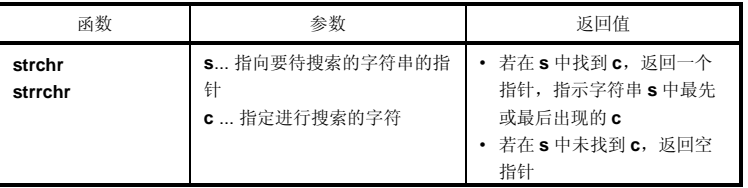

#### 说明

**strchr**

- **strchr** 函数在 **s** 指针所 指向的字符串中搜索 **c** 指定的字符,返回指向该字符串中首次出现的 **c** (转换为 **char** 类型)的指针。
- 空终结符被当作字符串的一部分。
- 如果在字符串中没有找到指定字符,则函数返回空指针。

#### **strrchr**

- **strrchr** 函数在 **s** 指针所指向的字符串中搜索 **c** 指定的字符,返回指向该字符串中最后出现的 **c** (转换为 **char** 类型)的指针。
- 空终结符被当作字符串的一部分。
- 如果在字符串中若未找到匹配项,则函数返回空指针。

**240 200 200 200 200 万户手册 U14872CA1V0UM** 

# **strcspn**

# 6-8 strspn **b** a stracked a struck a struck a struck of the struck of  $\frac{1}{2}$   $\frac{1}{2}$   $\frac{1}{2}$   $\frac{1}{2}$   $\frac{1}{2}$   $\frac{1}{2}$   $\frac{1}{2}$   $\frac{1}{2}$   $\frac{1}{2}$   $\frac{1}{2}$   $\frac{1}{2}$   $\frac{1}{2}$   $\frac{1}{2}$   $\frac{1}{2}$   $\frac{1}{2}$

#### 功能

字符串函数 strspn 返回一个字符串的起初始子串的长度,该子串仅由在另一个字符串中包含的字符仅由该子串组 成。

字符串函数 strcspn 返回一个字符串的初起始子串的长度, 在另一个字符串中包含的字符仅由该子串组成该子串仅 由另一个字符串中未包含的字符组成。

#### 头文件

**string.h**

#### 函数原型

**size\_t strspn** (**const char \*s1**, **const char \*s2**); **size\_t strcspn** (**const char \*s1**, **const char \*2**);

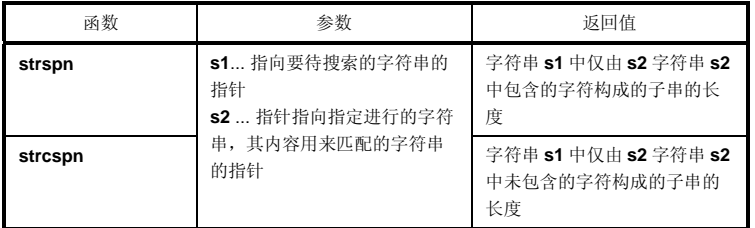

## 说明

#### **strspn**

- **strspn** 函数返回 **s1** 指针所指向的字符串内包含的子串的长度,该子串仅由仅由 **s2** 指针所指向的字符串中包含 的字符组成组成。换句话说,如果 s1 字符串和 s2 中指定的任何一个字符都不符合,该函数返回字符串 **s1** 中第 一个字符的索引位置不匹配字符串 **s2** 中任意字符的字符的位标。
- **s2** 的空终结符不计入不当作 **s2** 的长度一部分。

#### **strcspn**

- **strcspn** 函数返回 **s1** 指针所指向的字符串内包含 指向的字符串的子串的长度,该子串仅由 **s2** 指针所指向的字 符串中未包含的字符组成该子串仅由 **s2** 指向的字符串中未包含的字符组成。换句话说,如果 s1 字符串中的字 符和 s2 中指定的任何一个字符相符的话,该函数返回字符串 **s1** 中第一个匹配字符串 **s2** 中任意字符的索引位置 字符的位标。
- **s2** 的空终结符不计入 **s2** 的长度不当作 **s2** 的一部分。

# 6-9 strpbrk **between the control of the control of the control of the control of the control of the control of the control of the control of the control of the control of the control of the control of the control of the c**

#### 功能

字符串函数 **strpbrk** 返回一个指针,如果待搜索的字符串的内容和指定字符串中任意字符相匹配,该指针指向要待 搜索的字符串中匹配的第一个字符匹配指定字符串中任意字符的第一个字符。

#### 头文件

**string.h**

### 函数原型

**char \*strpbrk** (**const char \*s1**, **const char \*s2**);

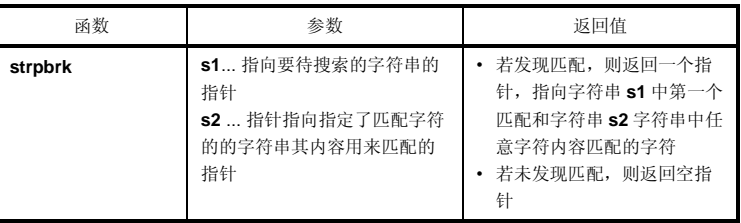

说明

- **strpbrk** 函数返回一个指针,指向 **s1** 指针所指向的字符串中第一个和匹配 **s2** 指向的字符串中任意字符匹配的字 符。
- 如果在字符串 **s1** 字符串中未发现字符串 **s2** 字符串中的任何字符,则函数返回空指针。

# **6-10 strstr** 字符串**/**存储器函数

#### 功能

**strstr** 字符串函数返回一个指针,指向在字符串中搜索到的首次出现的指定字符串。

### 头文件

**string.h**

#### 函数原型

**char \*strstr** (**const char \*s1**, **const char \*s2**);

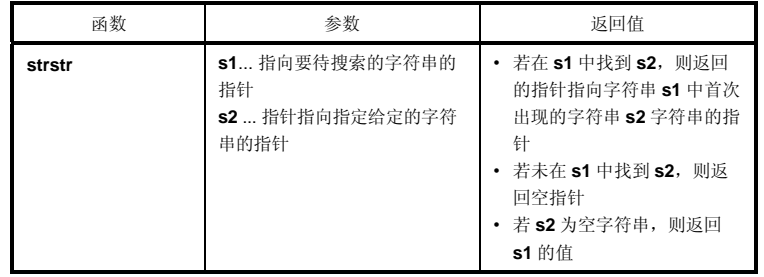

#### 说明

- **strstr** 函数返回一个指针, 指向 s1 指针所指向的字符串中首次出现的 s2 指向的字符串(除 s2 的空终结符之 外)。
- 如果在字符串 **s1** 中未找到字符串 **s2**,则函数返回空指针。
- 若字符串 **s2** 为空字符串串,则函数返回 **s1** 的值。

# 6-11 strtok **being a struck and the struck of the struck of the struck of the struck of the struck of the struck of the struck of the struck of the struck of the struck of the struck of the struck of the struck of the str**

#### 功能

字符串函数 strtok 返回的指针指向来自字符串中取出的记号的指针(将该其字符串分解反汇编为字符串,该字符 串中不包含非定界符分界符字符的字符串)。

#### 头文件

**string.h**

#### 函数原型

**char \*strtok** (**char \*s1**, **const char \*s2**);

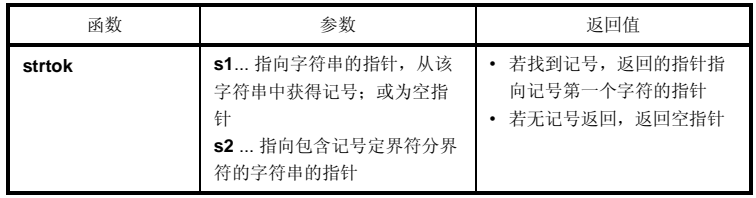

说明

- 记号为字符串,包含指定字符串中除定界符分界符之外的字符。
- 如果 **s1** 为空指针,则在先前的 **strtok** 调用中保存下来的指针所指向的字符串将被拆分反汇编。但是,若保存的 指针为空指针,则函数不进行任何操作,返回空指针。
- 若 **s1** 不是空指针,则 **s1** 指向的字符串会被反汇编拆分。
- **strtok** 函数在 **s1** 指针所 指向的字符串中搜索 **s2** 指向的字符串不包含的字符。如果未找到字符,函数会将保存 的指针更改为空指针并返回该空指针。如果找到字符,该字符就会成为记号的第一个字符。
- 如果找到记号的第一个字符,那么函数就会在记号的第一个字符之后搜索字符串 **s2** 包含的任一字符。如果这些 字符都未找到,那么函数就将保存的指针更改为空指针。如果找到任一字符,则该字符被空字符改写覆盖,且 指向下个字符的指针将会被变成保存起来作为保存的指针。
- 函数返回的指针指向记号的第一个字符的指针。

**244 114872CA1V0UM** 

# **6-12 memset** 2000 and 2000 and 2000 and 2000 and 2000 字符串/存储器函数

### 功能

存储器函数 **memset** 用指定字符对存储器中的对象的指定字节数进行初始化。

### 头文件

**string.h**

### 函数原型

**void \*memset** (**void \*s**, **int c**, **size\_t n**);

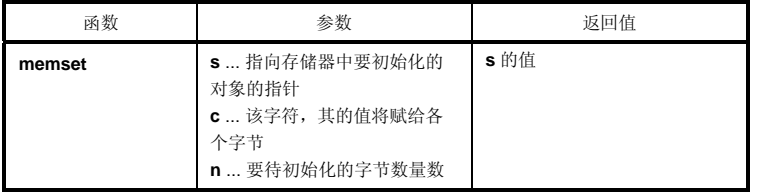

说明

• **memset** 函数首先将 **c** 指定的字节转换为 **unsigned char**,然后将该字符的值从 **s** 指针所指向的对象的开始位 置开头起连续赋给 **n** 个字节。

# **6-13 strerror** 字符串**/**存储器函数

#### 功能

函数返回一个指针,所指向的位置处存储的字符串用来描述与给定错误号相关联的报错错误信息,并附带有。给定 的错误编号。

#### 头文件

**string.h**

### 函数原型

**char \*strerror** (**int errnum**);

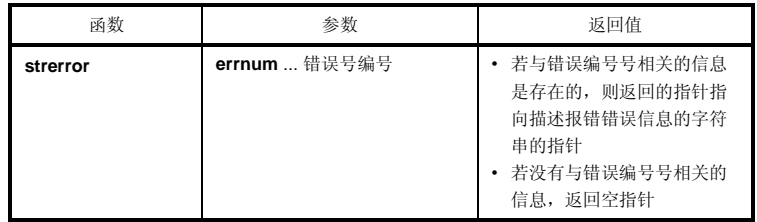

说明

0....................... "错误 0"

1 (EDOM)......... "参数过大"

2 (ERANGE) .... "结果过大"

3 (ENOMEM) ... "存储空间不够"

其它情况下,函数返回空指针。

<sup>•</sup> **strerror** 函数返回一个指针,指向与 **errnum** 值相关的下列字符串中的之一个。

# **6-14 strien 2007 2008 2009 2009 2009 2009 2009 2009 2符串/存储器函数**

### 功能

字符串函数 **strlen** 返回字符串的长度。

### 头文件

**string.h**

# 函数原型

**size\_t strlen** (**const char \*s**);

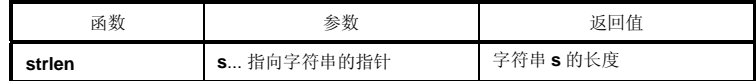

#### 说明

• **strlen** 函数返回 **s** 指针所指向的以空字符结尾的字符串的长度。

# **6-15 strcoll** 字符串**/**存储器函数

### 功能

**strcoll** 根据区域的特定信息对两个字符串进行比较。

#### 头文件

**string.h** 

## 函数原型

**int strcoll** (**const char \*s1**, **const char \*s2**) ;

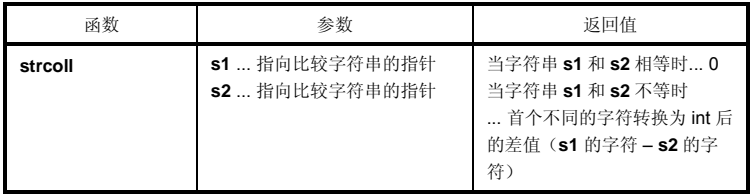

说明

• 本编译器不支持文化领域(特殊字符)的特定操作。与 **strcmp** 操作相同。

**248 248 248 248 248 出户手册 U14872CA1V0UM** 

# **6-16 strxfrm** 字符串**/**存储器函数

#### 功能

**strxfrm** 根据区域的特定信息对字符串进行转换。

## 头文件

**string.h**

### 功能

**size\_t strxfrm** (**char \*s1**, **const char \*s2**, **size\_t n**) ;

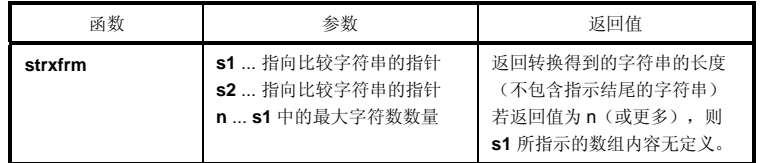

#### 说明

•本编译器不支持文化领域(特殊字符)的特定操作。与下列函数操作相同。

**strncpy** (**s1**, **s2**, **c**) ; **return** (**strlen** (**s2**)) ;

# **7-1 acos** (仅正常模式) 数学函数

#### 功能

**acos** 计算反余弦。

#### 头文件

**math.h**

# 函数原型

**double acos** (**double x**) ;

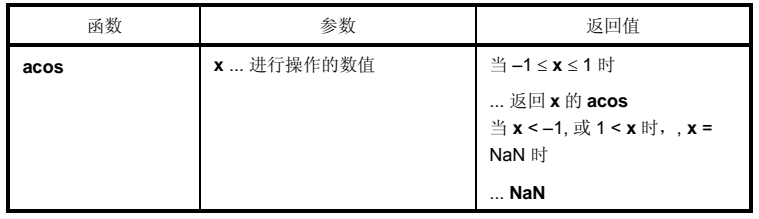

说明

- 计算 **x** 的 **acos** (从 0 到 p 范围内)。
- 若 **x** 非数值,返回 **NaN** 。
- 当出现 x < -1、1 < x 的定义域错误时, 返回 NaN, 设置 EDOM 。

**250 250 250 250 250 万户手册 U14872CA1V0UM** 

# 7-2 asin (仅正常模式) **2000 asin** (1)

### 功能

**asin** 计算反正弦。

### 头文件

**math.h**

### 函数原型

**double asin** (**double x**) ;

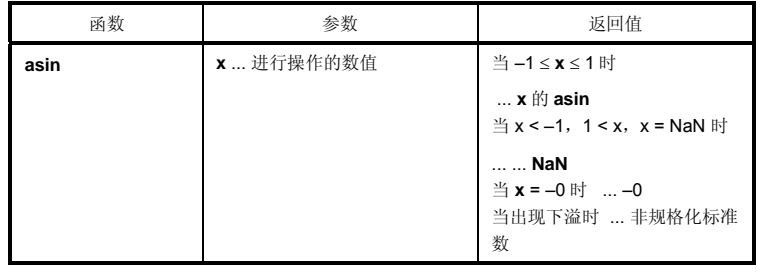

说明

- 计算 **x** 的 asin 值 (在– $\pi$ 2 和+ $\pi$ 2 之间)。
- 当出现 **x** < –1、1 < **x** 的数定义域错误时,返回 **NaN**,**EDOM** 设置给 **errno**。
- 当 **x** 非数值时,返回 **NaN**。
- 当 x 为–0 时, 返回–0。
- 若转换后产生下溢,则返回非规格化标准数。
# **7-3 atan** (仅正常模式) 数学函数

### 功能

**atan** 计算反正切。

### 头文件

**math.h**

## 函数原型

**double atan** (**double x**) ;

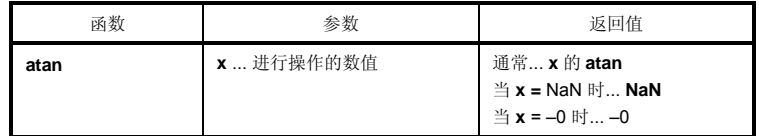

## 说明

- 计算 **x** 的 atan 值 (在– $\pi$ 2 到+ $\pi$ 2 范围内)。
- 当 **x** 非数值时,返回 **NaN**。
- 当 x 为-0 时, 返回-0。
- 若转换后产生下溢,则返回非规格化数非标准数。

## 7-4 atan2 (仅正常模式) 3.5 atan2 (200) 3.5 atan 3.5 at 3.5 at 3.5 at 3.5 at 3.6 at 3.6 at 3.6 at 3.7 at 3.7 at 3.7 at 3.7 at 3.7 at 3.7 at 3.7 at 3.7 at 3.7 at 3.7 at 3.7 at 3.7 at 3.7 at 3.7 at 3.7 at 3.7 at 3.7 at 3.7 at 3.7

## 功能

**atan2** 计算 y/x 的反正切。

## 头文件

**math.h**

## 函数原型

**double atan2** (**double y**, **double x**) ;

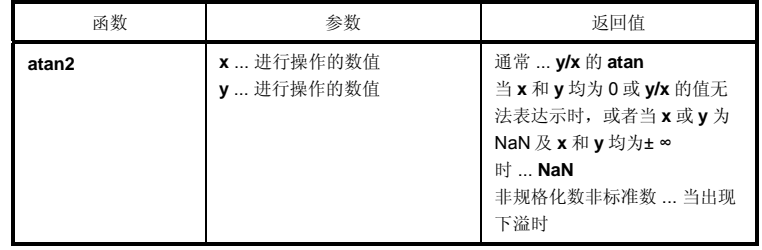

#### 说明

•计算 **y/x** 的 **atan** (在–π到+π范围内)。如果 **x** 和 **y** 均为 0 或 **y/x** 的值为无法表达示的值,或当 **x** 和 **y** 均为无穷大 时,返回 **NaN** ,且将 **EDOM** 设置给 **errno**。

●如果 x 或 y 为非数值, 则返回 NaN。

•若操作结果产生下溢,则返回非规格化数非标准数。

# **7-5 cos** (仅正常模式) 数学函数

#### 功能

**cos** 计算余弦值。

### 头文件

**math.h**

## 函数原型

**double cos** (**double x**) ;

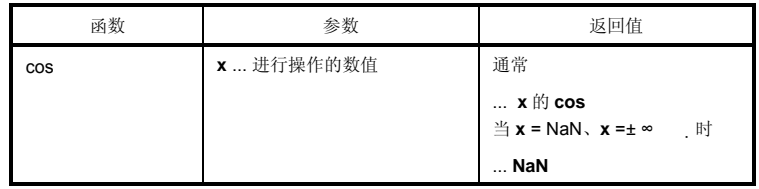

#### 说明

- 计算 **x** 的 **cos** 。
- 若 **x** 为非数值,返回 **NaN**。
- 若 **x** 为无穷大,则返回 **NaN** 且将 **EDOM** 设置给 **errno**。
- 若 **x** 的绝对值极大,则操作结果的值几乎无意义。

**254 254 PHP 254 BD 254 BD 254 BD 254 BD 254 BD 254 BD 254 BD 254 BD 254 BD 256 B** 

## **7-6 sin** (仅正常模式) 数学函数

#### 功能

**sin** 计算正弦值。

## 头文件

**math.h**

## 函数原型

**double sin** (**double x**) ;

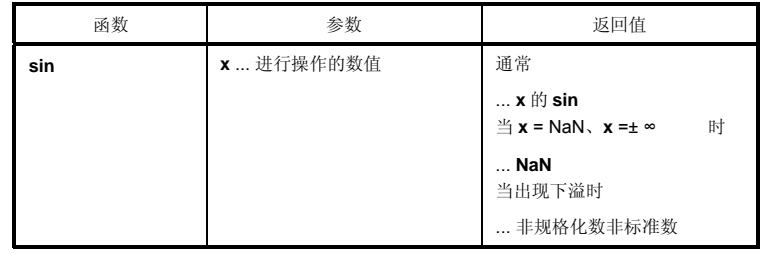

#### 说明

- 计算 **x** 的 **sin**。
- 若 **x** 为非数值,返回 **NaN**。
- 若 **x** 为无穷大,则返回 **NaN** 且将 **EDOM** 设置给 **errno**。
- 若操作结果产生下溢,则返回非规格化数非标准数。
- 若 **x** 的绝对值极大,则操作结果的值几乎无意义。

## **7-7 tan** (仅正常模式) 数学函数

#### 功能

**tan** 计算正切值。

### 头文件

**math.h**

### 函数原型

**double tan** (**double x**) ;

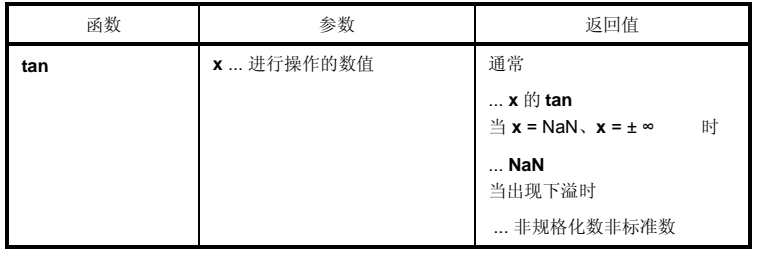

#### 说明

- 计算 **x** 的 **tan(x)** 的值。
- 若 **x** 为非数值,返回 **NaN**。
- 若 **x** 为无穷大,则返回 **NaN** 且将 **EDOM** 设置给 **errno**。
- 若操作结果产生下溢,则返回非规格化数非标准数。
- 若 **x** 的绝对值极大,则操作结果的值几乎无意义。

# **7-8 cosh** (仅正常模式) 数学函数

#### 功能

**cosh** 计算双曲余弦。

## 头文件

**math.h**

## 函数原型

**double cosh** (**double x**) ;

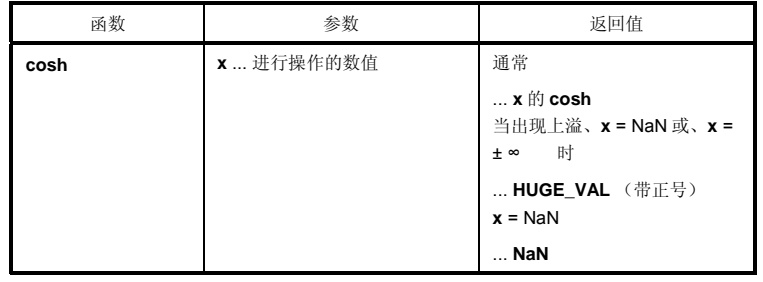

### 说明

- 计算 **x** 的 **cosh** 。
- 若 **x** 为非数值,返回 **NaN**。
- 若 **x** 为无穷大,返回正无穷大的值。
- 如果由于操作产生了上溢,则返回带正号的 **HUGE\_VAL**,且将 **ERANGE** 设置给 **errno**。

# 7-9 sinh (仅正常模式) 3.5 application and the set of the set of the set of the set of the set of the set of the set o

### 功能

**sinh** 计算双曲正弦。

#### 头文件

**math.h**

### 函数原型

**double sinh** (**double x**) ;

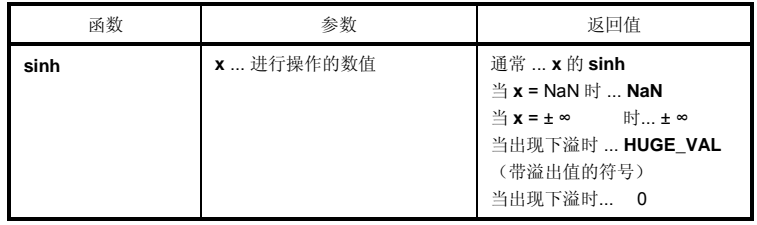

#### 说明

- 计算 **x** 的 **sinh** 。
- 若 x 非数值, 返回 NaN。
- 若 **x** 为± ∞ ,返回± ∞ 。
- 如果由于操作产生了上溢,则返回带有溢出值符号的 **HUGE\_VAL**,且将 **ERANGE** 设置给 **errno**。
- 若由于操作产生了下溢,返回±0。

**258 2000 2000 2000 258 中户手册 U14872CA1V0UM** 

# 7-10 tanh (仅正常模式) 3.5 am 2.5 am 2.5 am 2.5 am 2.5 am 2.5 am 2.5 am 2.5 am 2.5 am 2.5 am 2.5 am 2.5 am 2.5 am 2.

### 功能

**tanh** 计算双曲正切。

## 头文件

**math.h**

## 函数原型

**double tanh** (**double x**) ;

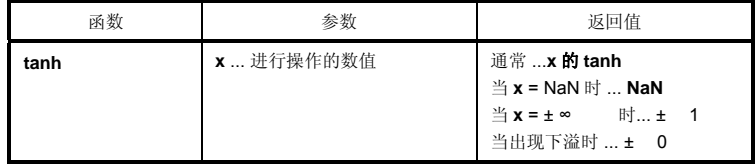

## 说明

- 计算 **x** 的 tanh 。
- 若 x 为非数值, 返回 NaN。
- 若 **x** 为± ∞ ,返回± 1。
- 若由于操作产生了下溢,返回±0。

# **7-11 exp** (仅正常模式) 数学函数

#### 功能

**exp** 计算指数函数。

### 头文件

**math.h**

## 函数原型

**double exp** (**double x**) ;

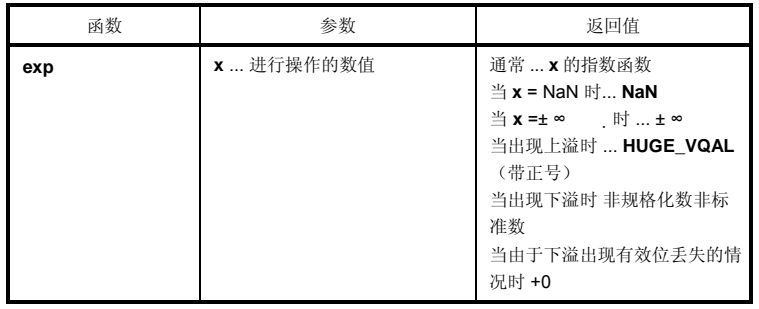

说明

- 计算 **x** 的指数函数。
- 若 x 为非数值, 返回 NaN。
- 若 **x** 为± ∞ ,返回± ∞ 。
- 若操作结果产生下溢,则返回非规格化数非标准数。
- 若由于操作产生的下溢导致有效位丢失,则返回+0。
- 如果由于操作产生了上溢,则返回带正号的 **HUGE\_VAL**,且将 **ERANGE** 设置给 **errno**。

**260 260 日戸手册 U14872CA1V0UM** 

# 7-12 frexp (仅正常模式) 3.5 am and the set of the set of the set of the set of the set of the set of the set of the s

#### 功能

**frexp** 计算尾数和指数部分。

## 头文件

**math.h**

## 函数原型

**double frexp** (**double x**, **int \*exp**) ;

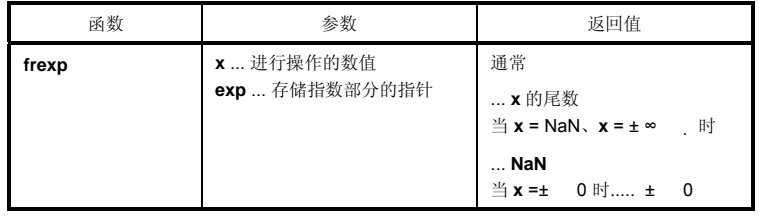

说明

- 将浮点数 x 分解为尾数 m 和指数 n, 形如 x = m\*2^n, 返回尾数 m。
- 指数 **n** 存储的内容就是在指针 **exp** 所指示的位置。但是,**m** 的绝对值大于等于 0.5 小于 1.0。
- 若 x 为非数值, 返回 NaN 且\*exp 的值为 0。
- 若 **x** 为无穷大,则返回 **NaN**,将 **EDOM** 设置给 **errno** ,且**\*exp** 的值为 0。
- 若 **x** 为**±0**,则返回**±0** 且**\*exp** 的值为 0。

# 7-13 Idexp (仅正常模式) 3.5 application and the original of the original of the original of the original of the original of the original of the original of the original of the original of the original of the original of the or

### 功能

**ldexp** 计算 x\*2^exp。

#### 头文件

**math.h**

### 函数原型

**double ldexp** (**double x**, **int exp**) ;

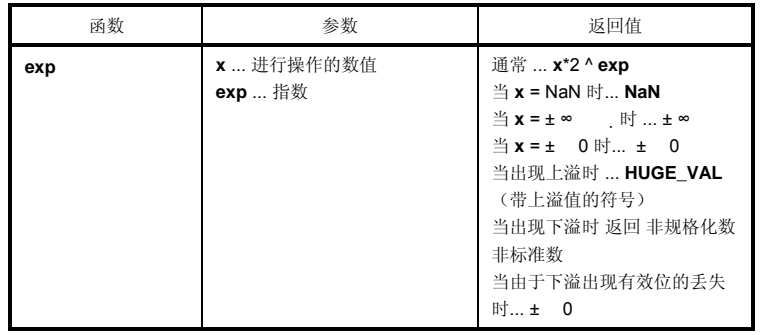

说明

- 计算 **x**\*2^**exp**。
- 若 **x** 为非数值,返回 **NaN**。
- 若 x 为 ,返回 。
- 若 **x** 为 0,返回 0。
- 若由于操作结果出现上溢,则返回带上溢值符号的 **HUGE\_VAL**,且将 **ERANGE** 设置给 **errno**。
- 若操作结果产生下溢,则返回非规格化数非标准数。
- 若由于操作引起的下溢导致有效位的丢失,则返回±0。

# 7-14 log (仅正常模式) 3.5 a 2.5 a 2.5 a 2.5 a 2.5 a 2.5 a 2.5 a 2.5 a 2.5 a 2.5 a 2.5 a 2.5 a 2.5 a 2.5 a 2.5 a 2.5 a 2

### 功能

**log** 计算自然对数。

## 头文件

**math.h**

### 函数原型

**double log** (**double x**) ;

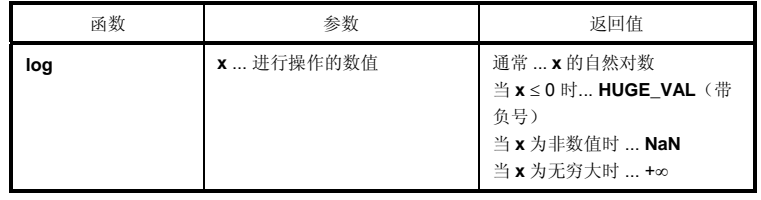

#### 说明

- 计算 **x** 的自然对数。
- 若 x 为非数值, 返回 NaN。
- 若 **x** 为+∞+ ,返回+∞+ 。
- 出现 **x** < 0 的定义域错误时,返回带负号的 **HUGE\_VAL** 且将 **EDOM** 设置给 **errno**。
- 若 **x** = 0,返回带负号的 **HUGE\_VAL** 且将 **ERANGE** 设置给 **errno**。

# 7-15 log10 (仅正常模式) 3.5 am and the set of the set of the set of the set of the set of the set of the set of the s

#### 功能

**log10** 计算以 10 为底的对数。

### 头文件

**math.h**

### 函数原型

**double log10** (**double x**) ;

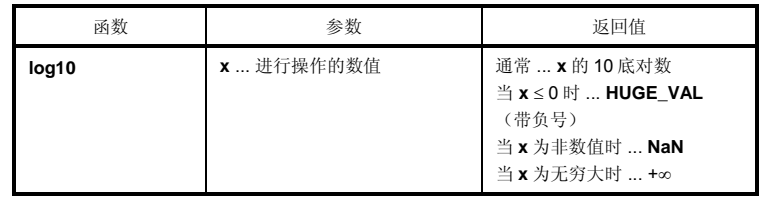

#### 说明

- 计算 **x** 的 10 底对数。
- 若 x 为非数值, 返回 NaN。
- 若 **x** 为+∞+ ,返回+∞+ 。
- 当出现 **x** < 0 的定义域错误时,返回带负号的 **HUGE\_VAL** 且将 **EDOM** 设置给 **errno**。
- 若 **x** = 0,返回带负号的 **HUGE\_VAL** 且将 **ERANGE** 设置给 **errno**。

**264 https://default.org/mail/default.org/mail/default.org/mail/default.org/mail/default.org/mail/** 

# 7-16 modf (仅正常模式)错误!未定义书签。 **WEDDNA 3 3 10 数学函数**

#### 功能

**modf** 计算分小数部分和整数部分。

#### 头文件

**math.h**

#### 函数原型

**double modif** (**double x**, **double \*iptr**) ;

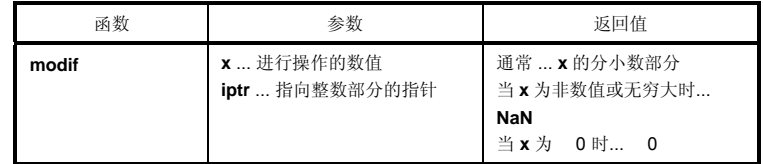

#### 说明

- 将浮点数 **x** 分成分小数部分和整数部分
- 返回与 **x** 符号相同的分小数部分,将整数部分存储在指针 **iptr** 指示的位置。
- 若 **x** 为非数值,则返回 **NaN** 并将其存储在指针 **iptr** 指示的位置。
- 若 **x** 为无穷大,返回 **NaN** 并将其存储在指针 **iptr** 指示的位置,将 **EDOM** 设置给 **errno**。
- 若**x** = 0,则将 0存储在指针**iptr**指示的位置。

# 7-17 pow (仅正常模式) 3.5 am 2.5 am 2.5 am 2.5 am 2.5 am 2.5 am 2.5 am 2.5 am 2.5 am 2.5 am 2.5 am 2.5 am 2.5 am 2.

### 功能

**pow** 计算 **x** 的 **y** 次幂。

#### 头文件

**math.h**

#### 函数原型

**double pow** (**double x**, **double y**) ;

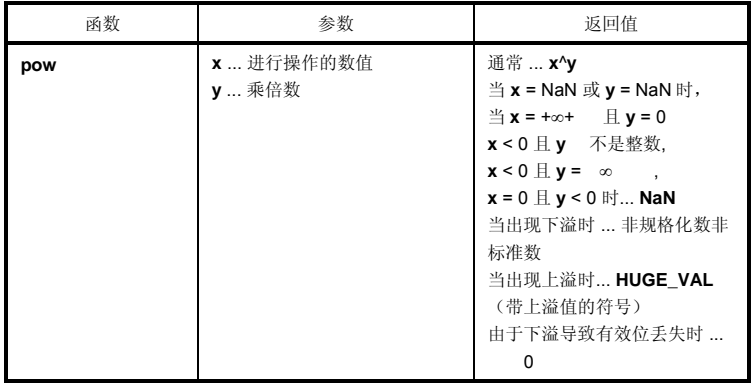

#### 说明

- 计算 **x**^**y**。
- 若操作结果导致上溢,则返回带上溢值的 **HUGE\_VAL**,且将 **ERANGE** 设置给 **errno**。
- 当 **x** = **NaN** 或 **y** = **NaN** 时,返回 **NaN** 。
- 当 **x** = +∞ + 且 **y** = 0、时,或 **x** < 0 且 **y** 不是整数时,或、**x** < 0 且 **y** = ∞ ,或 **x** = 0 且 **y** ≤ 0 时,返 回 **NaN** 且将 **EDOM** 设置给 **errno**。
- 若出现下溢,返回非规格化数非标准数。
- 若由于下溢导致有效位丢失,返回 0。

**266 https://default.org/mail/default.org/mail/default.org/mail/default.org/mail/default.org/mail/** 

# **7-18 sqrt** (仅正常模式) 数学函数

### 功能

**sqrt** 计算平方根。

## 头文件

**math.h**

## 函数原型

**double sqrt** (**double x**) ;

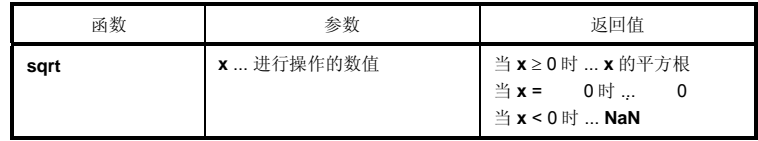

## 说明

- 计算 **x** 的平方根。
- 在 **x** < 0 定义的域错误的情况下,返回 0 且将 **EDOM** 设置给 **errno**。
- 若 **x** 为非数值,返回 **NaN**。
- 若 x 为±0, 返回±0。

# **7-19 ceil** (仅正常模式) 3. 2. 2. 2. 2. 2. 2. 2. 2. 2. 3. 数学函数

### 功能

**ceil** 计算不小于 x 的最小整数。

#### 头文件

**math.h**

## 函数原型

**double ceil** (**double x**) ;

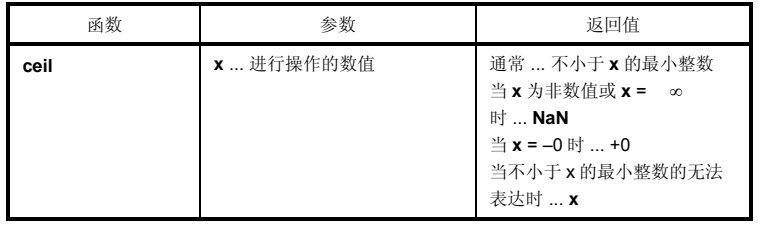

#### 说明

- 计算得到不小于 **x** 的最小整数。
- 若 **x** 为非数值,返回 **NaN**。
- 若 **x** 为–0,返回+0。
- 若 **x** 为无穷大,则返回 **NaN** 且将 **EDOM** 设置给 **errno**。
- 当不小于 **x** 的最小整数的无法表达时,返回 **x**。

# 7-20 fabs (仅正常模式)错误!未定义书签。 **The Manage of the Manage of the Manage of the Manage of the Manage of the Manage o**

### 功能

**fabs** 返回浮点数 x 的绝对值。

## 头文件

**math.h**

## 函数原型

**double fabs** (**double x**) ;

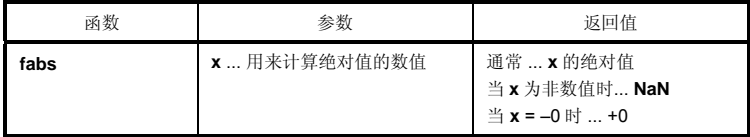

## 说明

- 计算 **x** 的绝对值。
- 若 **x** 为非数值,返回 **NaN**。
- 若 **x** 为–0,返回+0。

# 7-21 floor (仅正常模式)错误!未定义书签。 **2000年 2000 数学函数**

### 功能

**floor** 计算不大于 **x** 的最大整数。

#### 头文件

**math.h**

#### 函数原型

**double floor** (**double x**) ;

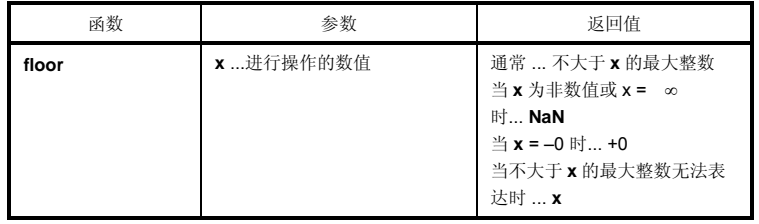

说明

- 计算不大于 **x** 的最大整数。
- 若 **x** 为非数值,返回 **NaN**。
- 若 **x** 为–0,返回+0。
- 若 **x** 为无穷大,则返回 **NaN** 且将 **EDOM** 设置给 **errno**。
- 若不大于 **x** 的最大整数无法表达,则返回 **x**。

**270 270 28 国产手册 U14872CA1V0UM** 

# 7-22 fmod (仅正常模式)错误!未定义书签。 **2000年 2000 数学函数**

### 功能

**fmod** 计算 **x/y** 的余数。

## 头文件

**math.h**

## 函数原型

**double fmod** (**double x**, **double y**) ;

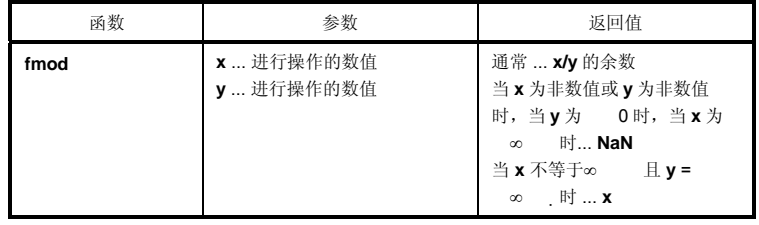

说明

- 计算 **x/y** 的余数并表达为 **x** i\***y**。i 为整数。
- 若 **y** 不等于 0,则返回值的符号与 **x** 相同,且其绝对值小于 **y** 的绝对值。
- 若 **y** 为 0 或 **x** = ∞ ,则返回 **NaN** 且将 **EDOM** 设置给 **errno**。
- 若 **x** 为非数值或 **y** 为非数值,返回 **NaN**。
- 若 **y** 为无穷大,则返回 **x**(除非 **x** 也为无穷大)。

# **7-23 matherr** (仅正常模式) 数学函数

### 功能

**matherr** 对浮点数操作库进行异常处理。

#### 头文件

**math.h** 

#### 函数原型

**void matherr** (**struct exception \*x**) ;

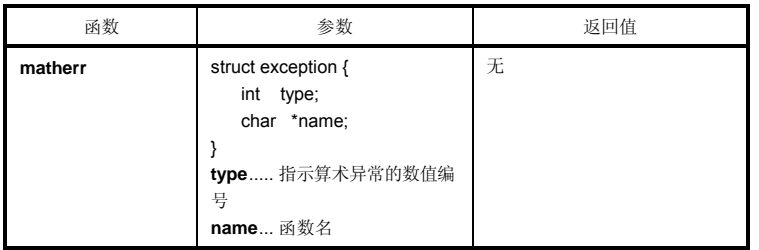

#### 说明

- 出现异常时, 在处理浮点数的标准库和运行时刻库中自动调用 matherr, 用来处理浮点数。
- 当从标准库调用时,将 **EDOM** 和 **ERANGE** 设置给 **errno**。 如下所示为算术异常类型和 **errno** 之间的关系。

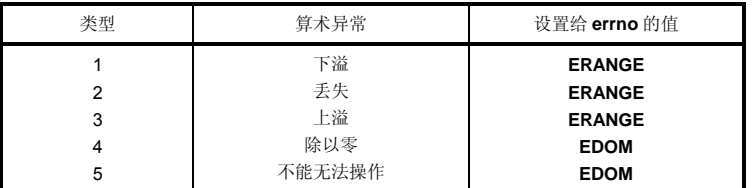

可通过更改或创建 matherr, 可以进行初原始错误处理。

# **7-24 acosf** (仅正常模式) 3. 2. 2. 2. 2. 2. 2. 2. 2. 2. 2. 2. 数学函数

## 功能

**acosf** 计算反余弦。

## 头文件

**math.h** 

## 函数原型

**float acosf** (**float x**) ;

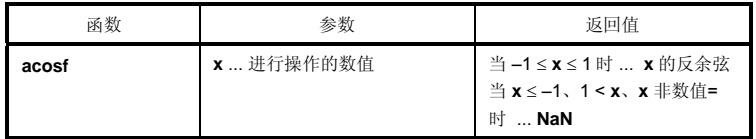

说明

• 计算 **x** 的反余弦(在 0 到 <sup>π</sup>范围内)。

• 若 **x** 为非数值,返回 **NaN**。

• 在出现 **x** ≤ –1、1 ≤ **x** 的定义域错误情况下,返回 **NaN** 且将 **EDOM** 设置给 **errno**。

## **7-25 asinf** (仅正常模式) 数学函数

## 功能

**asinf** 计算反正弦。

### 头文件

**math.h**

#### 函数原型

**float asinf** (**float x**) ;

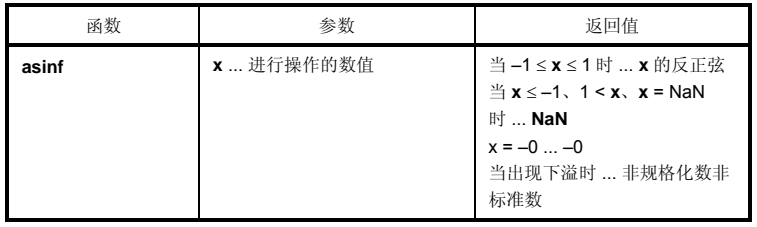

#### 说明

- 计算 **x** 的反正弦(在–π/2 到+π/2 范围内)。
- 若 **x** 为非数值,返回 **NaN**。
- 在出现 **x** ≤ –1、1 ≤ **x** 的定义域错误情况下,返回 **NaN** 且将 **EDOM** 设置给 **errno**。
- 若 **x** = –0,返回–0。
- 若操作结果产生下溢,则返回非规格化数非标准数。

**274 https://default.org/mail/default.org/mail/default.org/mail/default.org/mail/default.org/mail/** 

# 7-26 atanf (仅正常模式) 3.5 atang 3.5 atang 3.5 atang 3.5 atang 3.5 atang 3.5 atang 3.5 atang 3.5 atang 3.5 atang 3.

### 功能

**atanf** 计算反正切。

## 头文件

**math.h**

## 函数原型

**float atanf** (**float x**) ;

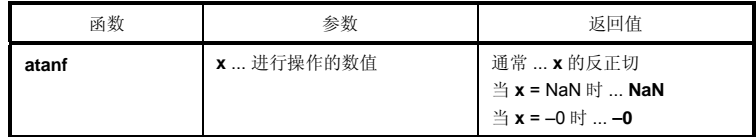

说明

• 计算 x 的反正切 (在- $\pi$ 2 到+ $\pi$ 2 范围内)。

• 若 **x** 为非数值,返回 **NaN**。

- 若 **x** = –0,返回–0。
- 若操作结果产生下溢,则返回非规格化数非标准数。

# 7-27 atan2f (仅正常模式) 3.5 atan 2f (仅正常模式) 3.5 atan 2f (

### 功能

**atan2f** 计算 **y/x** 的反正切。

#### 头文件

**math.h**

#### 函数原型

**float atan21** (**float y**, **float x**) ;

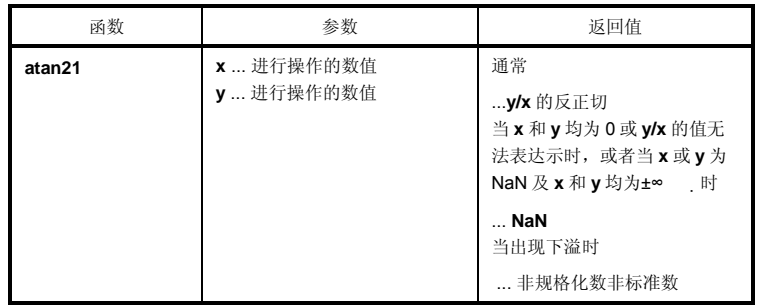

说明

- 计算 y/x 的反正切(在-π到+π范围内)。当 x 和 y 均为 0 或 y/x 的值无法表达时,或当 x 和 y 均为无穷大时, 返回 **NaN** 且将 **EDOM** 设置给 **errno**。
- 当 **x** 或 **y** 为非数值时,返回 **NaN**。
- 若操作结果产生下溢,则返回非规格化数非标准数。

## 7-28 cosf (仅正常模式) 30 and 20 and 20 and 20 and 20 and 20 and 20 and 20 and 20 and 20 and 20 and 20 and 20 and 20

## 功能

**cosf** 计算余弦。

## 头文件

**math.h**

## 函数原型

**float cost** (**float x**) ;

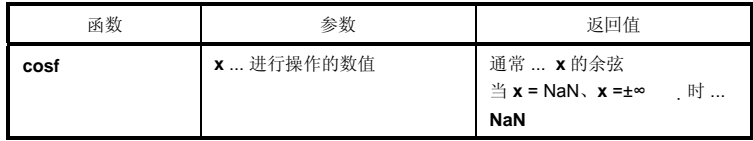

## 说明

- 计算 **x** 的余弦。
- 若 x 为非数值, 返回 NaN。
- 若 **x** 为无穷大,则返回 **NaN** 且将 **EDOM** 设置给 **errno**。
- 若 **x** 的绝对值极大,则操作结果的值几乎无意义。

## 7-29 sinf (仅正常模式) 3.5 am and 3.5 am and 3.5 am and 3.5 am and 3.5 am and 3.5 am and 3.5 am and 3.5 am and 3.7 a

## 功能

**sinf** 计算正弦。

## 头文件

**math.h**

## 函数原型

**float sinf** (**float x**) ;

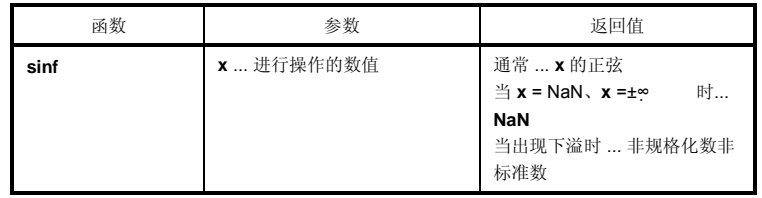

#### 说明

- 计算 **x** 的正弦。
- 若 x 为非数值, 返回 NaN。
- 若 **x** 为无穷大,则返回 **NaN** 且将 **EDOM** 设置给 **errno**。
- 若操作结果产生下溢,则返回非规格化数非标准数。
- 若 **x** 的绝对值极大,则操作结果的值几乎无意义。

## 7-30 tanf (仅正常模式) 30 tanf (1)

## 功能

**tanf** 计算正切。

## 头文件

**math.h**

## 函数原型

**float tanf** (**float x**) ;

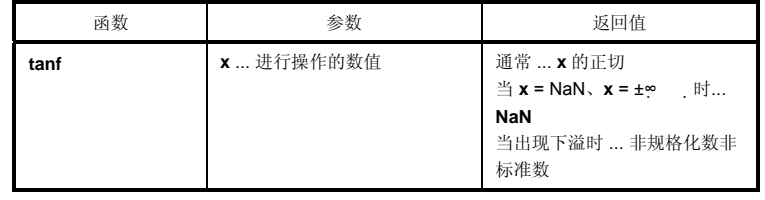

#### 说明

- 计算 **x** 的正切。
- 若 **x** 为非数值,返回 **NaN**。
- 若 **x** 为无穷大,则返回 **NaN** 且将 **EDOM** 设置给 **errno**。
- 若操作结果产生下溢,则返回非规格化数非标准数。
- 若 **x** 的绝对值极大,则操作结果的值几乎无意义。

# 7-31 coshf (仅正常模式) 31 and 32 and 32 and 32 and 32 and 32 and 32 and 32 and 32 and 32 and 32 and 32 and 32 and 3

#### 功能

**coshf** 计算双曲余弦。

#### 头文件

**math.h**

## 函数原型

**float coshf** (**float x**) ;

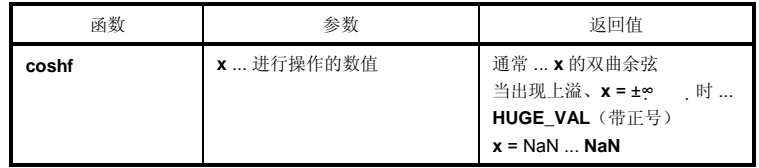

#### 说明

- 计算 **x** 的双曲余弦。
- 若 **x** 为非数值,返回 **NaN**。
- 若 **x** 为无穷大,返回正无穷大值。
- 如果由于操作产生了上溢,则返回带正号的 **HUGE\_VAL**,且将 **ERANGE** 设置给 **errno**。

**280 280 280 280 280 万户手册 U14872CA1V0UM** 

## **7-32 sinhf** (仅正常模式) 数学函数

### 功能

**sinhf** 计算双曲正弦。

## 头文件

**math.h** 

## 函数原型

**float sinhf** (**float x**) ;

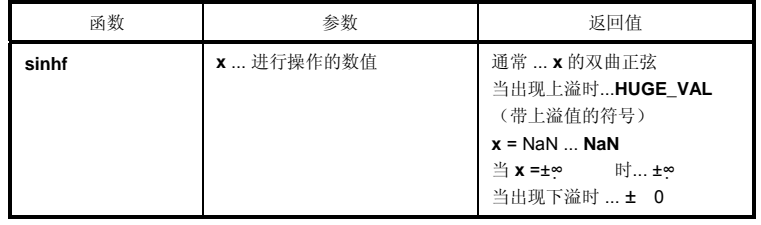

#### 说明

- 计算 **x** 的双曲正弦。
- 若 **x** 为非数值,返回 **NaN**。
- 若 **x** 为±∞ ,返回±∞ 。
- 如果由于操作产生了上溢,则返回带上溢值符号的 **HUGE\_VAL**,且将 **ERANGE** 设置给 **errno**。
- 若由于操作产生了下溢,返回± 0。

# 7-33 tanhf (仅正常模式) 33 tanhf (2000年) 33 tanhf (2001年) 34 tan block and block and block and block and block and b

### 功能

**tanhf** 计算双曲正切。

## 头文件

**math.h**

## 函数原型

**float tanhf** (**float x**) ;

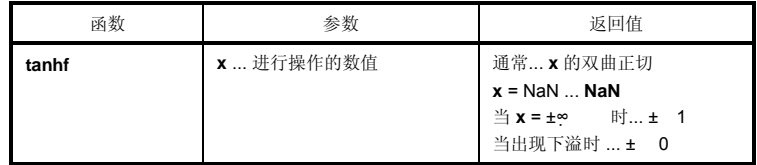

## 说明

- 计算 **x** 的双曲正切。
- 若 x 为非数值, 返回 NaN。
- 若 **x** 为±∞ ,返回± 1。
- 若由于操作产生了下溢,返回±0。

# 7-34 expf (仅正常模式)错误!未定义书签。 **2000年 2000 数学函数**

### 功能

**expf** 计算指数函数。

## 头文件

**math.h**

#### 函数原型

**float expf** (**float x**) ;

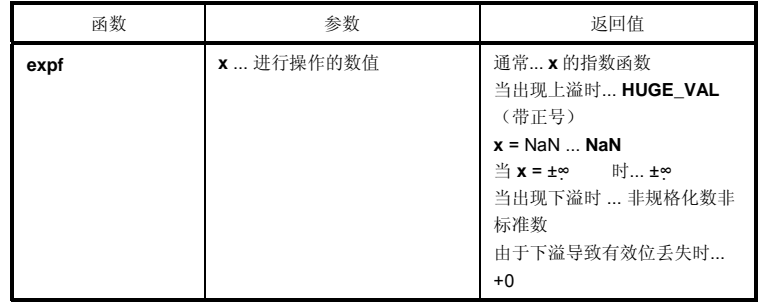

说明

- 计算 **x** 的指数函数。
- 若 x 为非数值, 返回 NaN。
- 若 **x** 为±∞ ,返回±∞ 。
- 如果由于操作产生了上溢,则返回带正号的 **HUGE\_VAL**,且将 **ERANGE** 设置给 **errno**。
- 若操作结果产生下溢,则返回非规格化数非标准数。
- 若由于操作引起的下溢导致有效位的丢失,则返回+0。

# 7-35 frexpf (仅正常模式)错误!未定义书签。 **2000年 2000 数学函数**

#### 功能

**frexpf** 计算尾数和指数部分。

#### 头文件

**math.h**

#### 函数原型

**float frexpf** (**float x**, **int \*exp**) ;

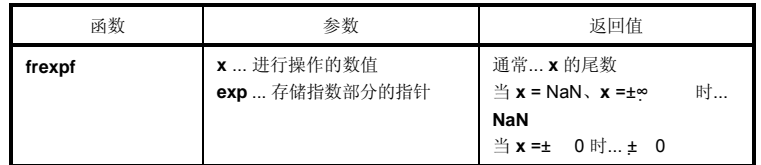

#### 说明

- 将浮点数 x 分成尾数 m 和指数 n, 如 x = m\*2^n, 返回尾数 m。
- 指数 **n** 存储在指针 **exp** 指示的位置。但是,**m** 的绝对值大于等于 0.5 小于 1.0。
- 若 x 为非数值, 返回 NaN 且\*exp 值为 0。
- 若 x 为± ∞ , 返回 NaN 且将 EDOM 设置给 errno, \*exp 的值为 0。
- 若 **x** 为± 0,则返回± 0 且\***exp** 的值为 0。

**284 284** 用户手册 U14872CA1V0UM

# 7-36 Idexpf (仅正常模式)错误!未定义书签。 **2000 1000 2000 2000 2000 数学函数**

#### 功能

**ldexpf** 计算 **x**\*2^**exp**。

## 头文件

**math.h**

#### 函数原型

**float ldexpf** (**float x**, **int exp**) ;

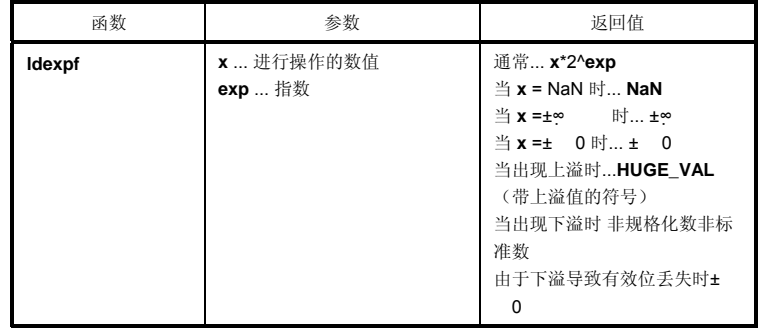

#### 说明

- 计算 **x**\*2^**exp**。
- 若 **x** 为非数值,返回 **NaN**。若 **x** 为±∞ ,返回±∞ 。 若 x 为± 0,返回± 0。
- 如果由于操作产生了上溢,则返回带上溢值符号的 **HUGE\_VAL**,且将 **ERANGE** 设置给 **errno**。
- 若操作结果产生下溢,则返回非规格化数非标准数。
- 若由于操作引起的下溢导致有效位的丢失,则返回±0。

# 7-37 logf (仅正常模式)错误!未定义书签。 **2000 100 2000 2000 2000** 数学函数

### 功能

**logf** 计算自然对数。

#### 头文件

**math.h**

#### 函数原型

**float logf** (**float x**) ;

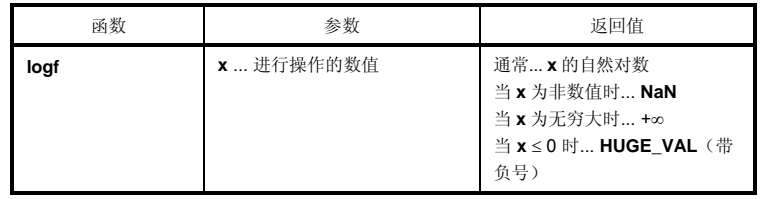

#### 说明

- 计算 **x** 的自然对数。
- 若 x 为非数值, 返回 NaN。
- 若 **x** 为+∞ ,返回+∞ 。
- 在 **x** < 0 的域错误情况下,返回带负号的 **HUGE\_VAL**,且将 **EDOM** 设置给 **errno**。
- 若 **x** = 0,返回带负号的 **HUGE\_VAL** 且将 **ERANGE** 设置给 **errno**。

**286 286** 用户手册 U14872CA1V0UM

# **7-38 log10f** (仅正常模式)错误!未定义书签。 数学函数

### 功能

**log10f** 计算 10 底对数。

## 头文件

**math.h**

### 函数原型

**float log10f** (**float x**) ;

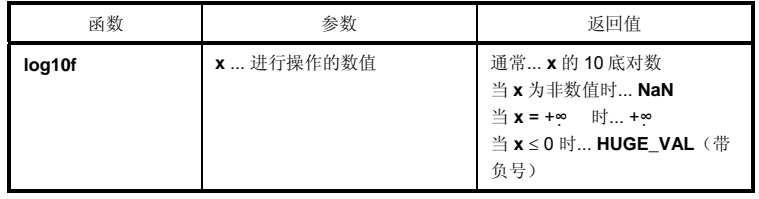

#### 说明

- 计算 **x** 的 10 底对数。
- 若 x 为非数值, 返回 NaN。
- 若 **x** 为+∞ ,返回**+**∞ 。
- 在 **x** < 0 的域错误情况下,返回带负号的 **HUGE\_VA**L,且将 **EDOM** 设置给 **errno**。
- 若 **x** = 0,返回带负号的 **HUGE\_VAL** 且将 **ERANGE** 设置给 **errno**。
# 7-39 modff (仅正常模式)错误!未定义书签。 **WEDDNA 3** 数学函数

# 功能

**modff** 计算分数部分和整数部分。

## 头文件

**math.h** 

# 函数原型

**float modff** (**float x**, **float \*iptr**) ;

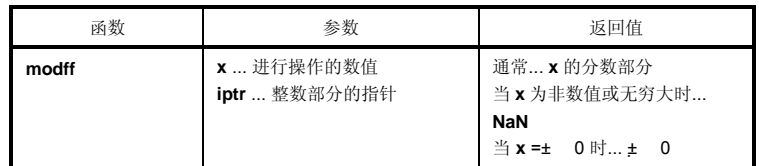

### 说明

- 将浮点数 **x** 分成分数部分和整数部分。
- 返回与 **x** 符号相同的分数部分,并将整数部分存储在指针 **iptr** 指示的位置。
- 若 **x** 为非数值,返回 **NaN** 并将其存储在 **iptr** 指针指示的位置。
- 若 **x** 为无穷大,返回 **NaN** 并将其存储在指针 **iptr** 指示的位置,并将 **EDOM** 设置给 **errno**。
- 若 **x** = ± 0,则返回± 0 并将其存储在指针 **iptr** 指示的位置。

# 7-40 powf (仅正常模式)错误!未定义书签。 **2000 managed by the Set of Alle Wave Set of Alle Wave Set of Alle Wave S**

# 功能

**powf** 计算 x 的 y 次幂。

# 头文件

**math.h**

# 函数原型

**float powf** (**float x**, **float y**) ;

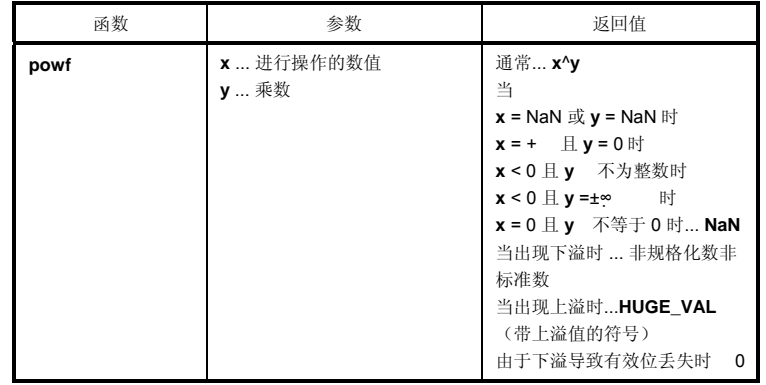

#### 说明

- 计算 **x**^**y**。
- 如果由于操作产生了上溢,则返回带上溢值符号的 **HUGE\_VAL**,且将 **ERANGE** 设置给 **errno**。
- 当 **x** = **NaN** 或 **y** = **NaN** 时,返回 **NaN**。
- 当 x = +∞ 且 y = 0、或 x < 0 且 y 不为整数时、或 x < 0 且 y =±∞ 时 , 或 x = 0 且 y ≤ 0 时, 返回 NaN 且将 EDOM 设置给 errno。
- 若出现下溢,返回非规格化数非标准数。
- 若由于下溢导致有效位丢失,返回 0。

# 7-41 sqrtf (仅正常模式)错误!未定义书签。 **WED 2000 1000 数学函数**

# 功能

**sqrtf** 计算平方根。

# 头文件

**math.h**

# 函数原型

**float sqrtf** (**float x**) ;

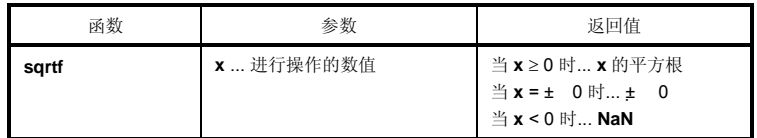

# 说明

- 在 **x** < 0 的域错误情况下,返回 0 且将 **EDOM** 设置给 **errno**。
- 若 **x** 为非数值,返回 **NaN**。
- 若 **x** 为± 0,返回± 0。

**290 290 200 200 200 万户手册 U14872CA1V0UM** 

<sup>•</sup> 计算 **x** 的平方根。

# 7-42 ceilf (仅正常模式)错误!未定义书签。 **2000年 2000 数学函数**

# 功能

**ceilf** 计算不小于 **x** 的最小整数。

# 头文件

**math.h** 

# 函数原型

**float ceilf** (**float x**) ;

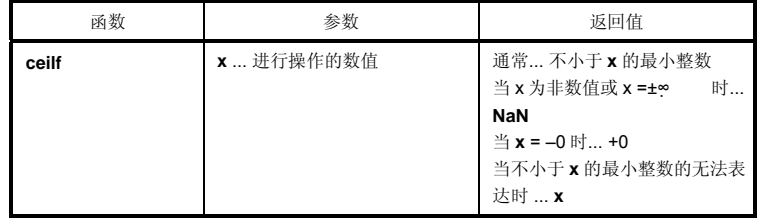

说明

- 计算不小于 **x** 的最小整数。
- 若 **x** 为非数值,返回 **NaN**。
- 若 **x** 为–0,返回+0。
- 若 **x** 为无穷大,则返回 **NaN** 且将 **EDOM** 设置给 **errno**。
- 当不小于 **x** 的最小整数无法表达时,返回 **x**。

# **7-43 fabsf** (仅正常模式)错误!未定义书签。 数学函数

# 功能

**fabs** 返回浮点数 **x** 的绝对值。

# 头文件

**math.h**

# 函数原型

**float fabsf** (**float x**) ;

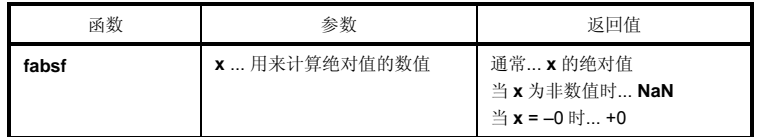

# 说明

- 若 **x** 为非数值,返回 **NaN**。
- 若 **x** 为–0,返回+0。

**292 202 202 202 202 THE DIALOGAL TELECTION OF THE U14872CA1V0UM** 

<sup>•</sup> 计算 **x** 的绝对值。

# 7-44 floorf (仅正常模式)错误!未定义书签。 **WED 2000 数学函数**

# 功能

**floorf** 计算不大于 **x** 的最大整数。

# 头文件

**math.h**

# 函数原型

**float floorf** (**float x**) ;

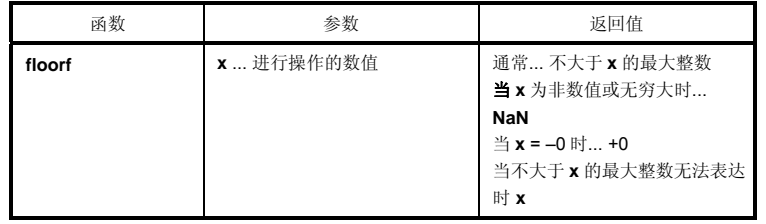

说明

- 计算不大于 **x** 的最大整数。
- 若 **x** 为非数值,返回 **NaN**。
- 若 **x** 为–0,返回+0。
- 若 **x** 为无穷大,则返回 **NaN** 且将 **EDOM** 设置给 **errno**。
- 若不大于 **x** 的最大整数无法表达,返回 **x**。

# 7-45 fmodf (仅正常模式)错误!未定义书签。 **2000年 2000 数学函数**

# 功能

**fmodf** 计算 **x/y** 的余数。

# 头文件

**math.h**

# 函数原型

**float fmodf** (**float x**, **float y**) ;

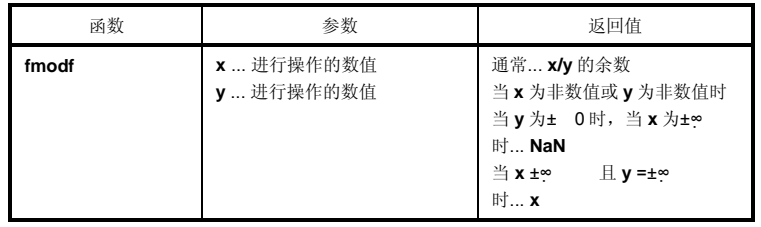

#### 说明

- 计算 **x/y** 的余数,表达为 **x** i\***y**。,i 为整数。
- 若 **y** 不等于 0,则返回值的符号与 **x** 相同,且其绝对值小于 **y** 的绝对值。
- 若 **y** 为± 0 或 **x** =±∞ ,则返回 **NaN** 且将 **EDOM** 设置给 **errno**。
- 若 **x** 为非数值或 **y** 为非数值,返回 **NaN**。
- 若 **y** 为无穷大,则返回 **x**(除非 **x** 也为无穷大)。

**294 294 200 日 アキサ U14872CA1V0UM** 

# 功能

**\_ \_assertfail** 支持 **assert** 宏。

### 头文件

**math.h** 

## 函数原型

**int \_ \_assertfail** (**char\*\_ \_msg**, **char\*\_ \_cond**, **char\*\_ \_file**, **int\_ \_line**) ;

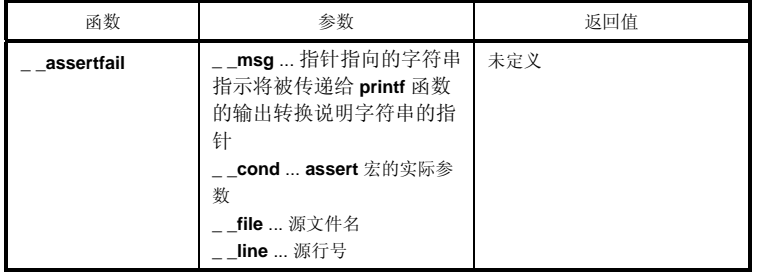

# 说明

- **\_ \_assertfail** 函数接收来自 **assert** 宏的信息(参见 **10.2** 头文件 **(13) assert.h**),调用 **printf** 函数,输出信 息,再调用 **abort** 函数。
- **assert** 宏给程序添加诊断功能。当执行 **assert** 宏时,若 **p** 为假(等于 0),则 **assert** 宏会将与导致 **p** 值为假 值的特定调用相关的信息(信息中包括实际参数文本、源文件名、源行号。,其余两个是宏**\_ \_FILE\_ \_**和**\_ \_LINE\_ \_**的值)传递给**\_ \_assertfail** 函数。

# **10.5** 更新启动例程及库函数的批处理文件

本编译器具有用来更新部分标准库函数和启动例程的批处理文件。BAT 目录下的批处理文件如下表 10-12 所示。

# 注意事项 **BAT** 目录下的 **d9026.78k** 文件用来在批处理文件激活期间更新库,而不是用于开发。在开发系统时,必 须有相关的设备文件(另外单独提供单卖)。

# 表 **10-12** 更新库函数的批处理文件

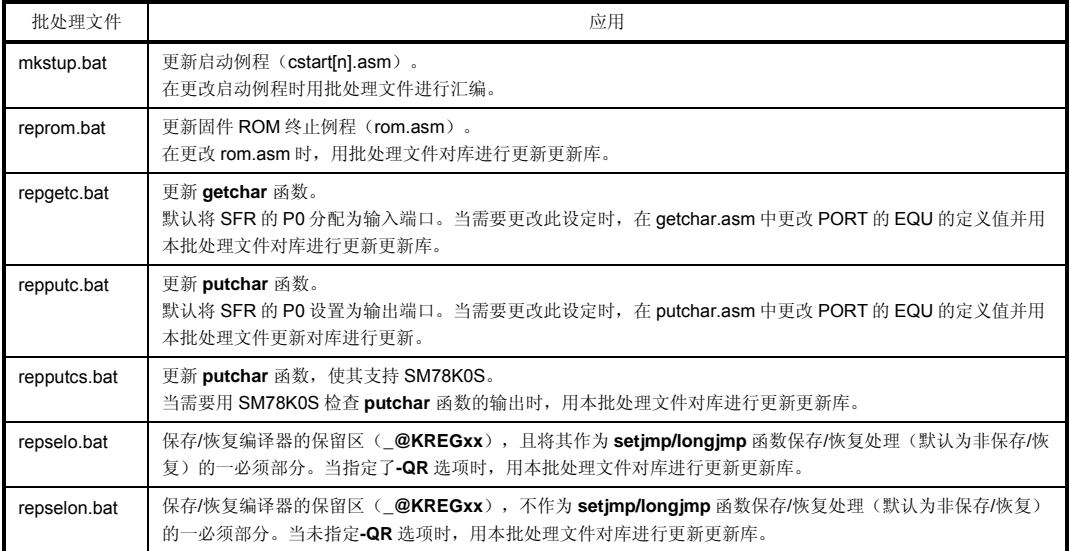

**296 296 200 日 アキサ U14872CA1V0UM** 

### **10.5.1** 使用批处理文件

使用子目录 BAT 子目录下的批处理文件。因为这些文件是用来激活汇编程序器和库管理程序的批处理文件,所以需 要的环境必须能够能运行汇编程序包 RA78K0S Ver.1.30 或更高版本的环境。在使用批处理文件前,应用环境变量 PATH 设置包含 RA78K0S 执行格式文件的目录。

创建一个与批处理文件 BAT 同级的子目录(LIB),将汇编后文件放在此子目录下。如果 C 启动例程或库被安装在 与 BAT 同级的子目录 LIB 下时安装 C 启动例程或库, 这些文件就会被改写覆盖。

要使用批处理文件,应将当前目录移动到子目录 BAT 下并执行各个批处理文件。这时需要下列参数。

产品类型 = 芯片类型 (目标芯片的分类) 9026 ··· PD789026 等

如下所示为使用各批处理文件方法。

批处理文件:

### **(1)** 启动例程

•用于 PC-9800 系列、IBM PC/AT 及兼容机 mkstup 芯片类型

例 mkstup 9026

•用于 HP9000 系列 700™、SPARCstation™ Family /bin/sh mkstup.sh 芯片类型

例 /bin/sh mkstup.sh 9026

#### **(2)** 固件 **ROM** 例程的更新

•用于 PC-9800 系列、IBM PC/AT 及兼容机 reprom 芯片类型

例 reprom 9026

•用于 P9000 系列 700、SPARCstation Family /bin/sh reprom.sh 芯片类型

例 /bin/sh reprom.sh 9026

# **(3) getchar** 函数的更新

•用于 PC-9800 系列、IBM PC/AT 及兼容机 repgetc 芯片类型

例 repgetc 9026

•用于 HP9000 系列 700、SPARCstation Family /bin/sh repgetc.sh 芯片类型

例 /bin/sh repgetc.sh 9026

### **(4) putchar** 函数的更新

•用于 PC-9800 系列、IBM PC/AT 及兼容机 repputc 芯片类型

例 repputc 9026

• 用于 HP9000 系列 700、SPARCstation Family /bin/sh repputc.sh 芯片类型

Example /bin/sh repputc.sh 9026

### **(5) putchar** 函数(支持 **SM78K0S**)的更新

•用于 PC-9800 系列、IBM PC/AT 及兼容机 repputcs 芯片类型

#### 例 repputcs 9026

• 用于 HP9000 系列 700、SPARCstation Family /bin/sh repputcs.sh 芯片类型

例 /bin/sh repputcs.sh 9026

**298 298 200 日 中手册 U14872CA1V0UM** 

# **(6) setjmp/longjmp** 函数的更新(带恢复**/**保存处理)

•用于 PC-9800 系列、IBM PC/AT 及兼容机 repselo 芯片类型

### 例 repselo 9026

- 用于 HP9000 系列 700、SPARCstation Family /bin/sh repselo.sh 芯片类型
	- 例 /bin/sh repselo.sh 9026

# **(7) setjmp/longjmp** 函数的更新(不带恢复**/**保存处理)

•用于 PC-9800 系列、IBM PC/AT 及兼容机 repselon 芯片类型

例 repselon 9026

• 用于 HP9000 系列 700、SPARCstation Family /bin/sh repselon.sh 芯片类型

例 /bin/sh repselon.sh 9026

# 第 **11** 章 扩展功能

本章介绍了该 C 编译器特有的扩展功能,这些扩展功能在而非专门用于 C 的 **ANSI**(美国国家标准学会)**C** 语言标准 中未做说明的。

此 C 编译器该 C 编译器的扩展功能用于产生生成代码,可以帮助用户有高效利用使用 78K/0S 系列中的目标装置目 标设备的代码。并非所有扩展功能始终有效。 因此, 建议根据用户根据的使用目的来选择最只使用有效的扩展功能。为 了有效使用这些扩展功能,请结合本章参阅第 **13** 章**"**有效利用编译器**"**。

通过使用 C 编译器的这些扩展功能创建产生的 C 源程序可以更好的利用 K0S 微控制器的特有-附属功能。有关 C 源 程序面向其他微控制器的可移植性,他们基于在 C 语言水平上是兼容的。出于这一原因因此,因为易于修改, 通过使用 这些扩展功能开发的 C 源程序可以方便的移植到对于其他微控制器而言是可移植的上。,并且易于修改,

备注 在本章介绍过程中, "RTOS"代表表示 78K/0 系列实时 OS 操作系统。

# **11.1** 宏名称

此 C 编译器该 C 编译器具有两种类型的宏名称:一类表示目标装置目标设备的系列名称,而另一类表示装置设备名 称(处理器类型)。这些宏名称根据编译过程中时的选项指定,或者在 C 源程序中指定处理器类型,针对指定的目标设 备来进行编译生成输出目标代码以输出指定目标装置的项目代码或根据 C 源代码中的处理器类型指定。在以下示例中, 指定了**\_ \_K0S\_ \_**和**\_ \_9026\_**。

如需有关宏名称的详细信息,请参阅 **9.8** 预定义宏名称。

### **[**示例**]**

编辑编译选项 >CC78K0 -C9026 prime.c …

指定装置类型设备类型:

#pragma pc (9026)

# **11.2** 关键字

以下的标记已经被作为关键字已经添加到此 C 编译器该 C 编译器中用来实现扩展功能。与 ANSI-C 关键字一样,这 些标记不能用作标签或变量名称。所有关键字必须以小写字母表示形式出现。,因为 C 编译器不翻不会把对应的译包含 大写字母解释为的关键字。

以下展示了被添加到此该编译器的关键字列表。对于这些关键字,可以通过指定严格意义的仅使用 ANSI-C 语言规范 的选项(**-ZA**)来禁用那些没有未以"\_ \_"开始的关键字(有关 ANSI-C 关键字额信息, 请参阅 **2.2** 关键字)。

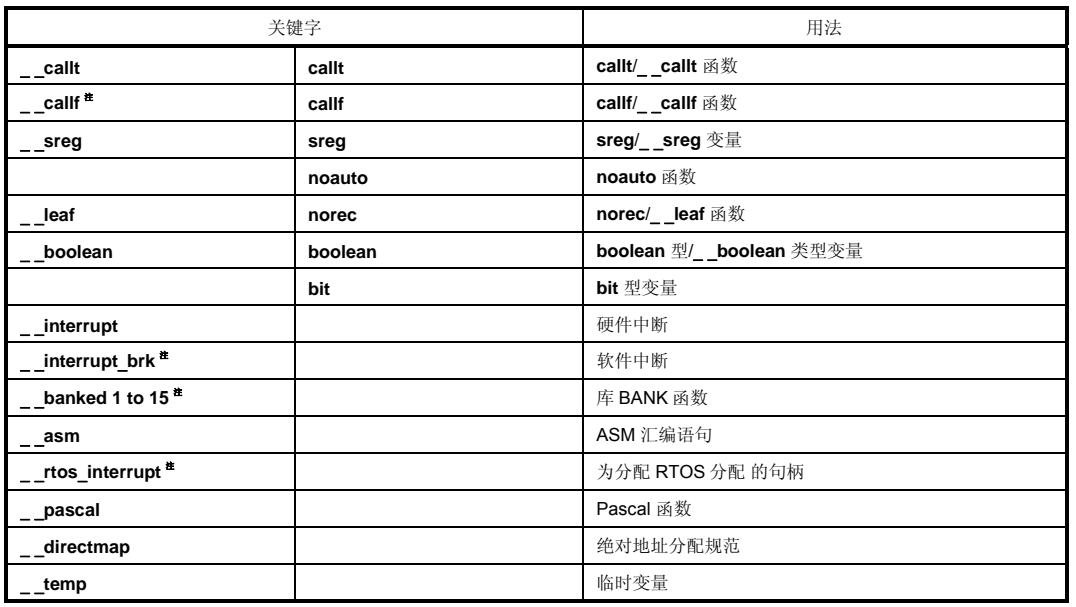

#### 表 **11-1.** 添加的关键字列表

注 输出有关描述 **callf**,**\_ \_callf**,**\_ \_interrupt\_brk**,**\_ \_banked** 1 至 15 以及**\_ \_rtos\_interrupt** 的地方都会输出一 个警告,并且忽略这些描述。

#### (**1**) 函数

关键字 **callt**,**\_ \_callt**,**noauto**,**norec**,**\_ \_leaf**,**\_ \_interrupt** 以及**\_ \_pascal** 为属性修饰词。 必须在任何函数声明之前描述这些关键字。每个属性修饰词的格式如下所示。

属性修饰词 通用说明符 函数名称(参数类型列表/标识符列表)

### **[**示例**]**

\_\_callt int func (int);

属性修饰词规范仅限于以下所列各项。(noauto 和 norec/\_ \_leaf 修饰词不能同时指定。)将 callt 和\_ \_callt、 callf 和\_\_callf, norec 和\_\_leaf 看作相同规范。然而, 即使在指定-ZA 选项时, 也可以继续使用以'\_\_'作为名称 开始的修饰词。

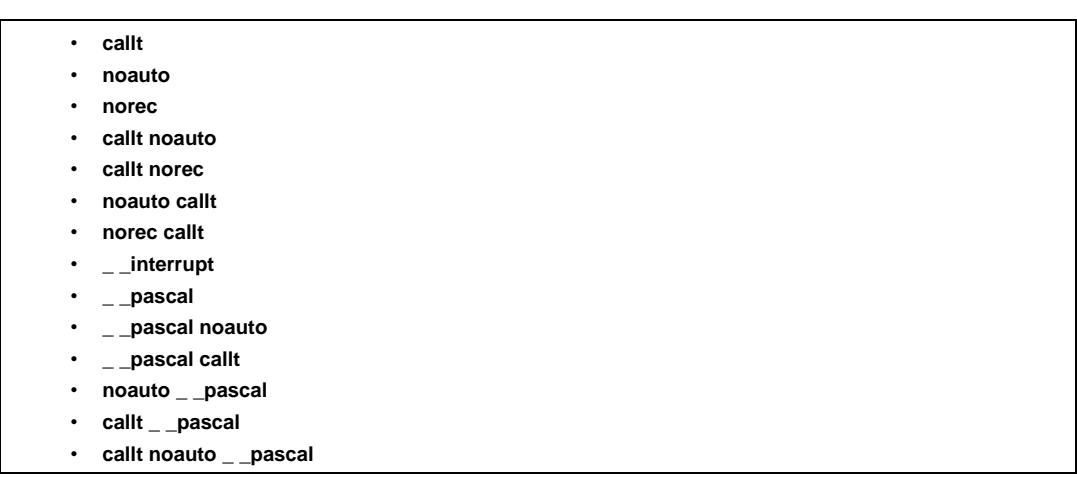

#### **(2**)变量

- 这些相同的规则适用于有关 C 语言中寄存器的 **sreg** 或**\_ \_sreg** 规范的规则对 C 语言中寄存器同样有效(如需详 细信息,请参阅 **11.5**(**3**) 如何使用 **saddr** 区 **saddr** 区域)。
- 这些相同的规则适用于 C 语言中有关 **Char** 或 **int** 型分类符的 **bit**、**boolean** 或**\_ \_boolean** 规范的规则对 C 语言 中的 **char** 或 **int** 型说明符同样有效。
- 然而, 这些类型仅只能用来可指定用于函数外部定义的变量(外部变量)。
- 这些相同的规则适用于 C 语言中有关类型修饰词的**\_ \_directmap** 规范的规则对 C 语言中有关类型修饰词同样有 效(如需详细信息,请参阅 **11.5**(**31**) 绝对地址分配规范)。
- 这些相同的规则适用于 C 语言中有关类型修饰词的**\_ \_temp** 规范的规则对 C 语言中有关类型修饰词同样有效 (如需详细信息,请参阅 **11.5**(**33**) 临时变量)。

# **11.3** 存储器

存储模式由目标装置目标设备的存储空间决定。

### (**1**) 存储模式

因为存储空间最大为 64 KB, 该模式为由代码部和数据部组合的而成的 64 KB。

# (**2**) 寄存器组

不存在寄存器组。

# (**3**) 存储空间

此 C 编译器该 C 编译器使用如下所示的存储空间的描述如下。

**304 https://default.org/mail/default.org/mail/default.org/mail/default.org/mail/default.org/mail/** 

## 表 **11-2.** 存储空间的利用

A. 正常模式(默认)

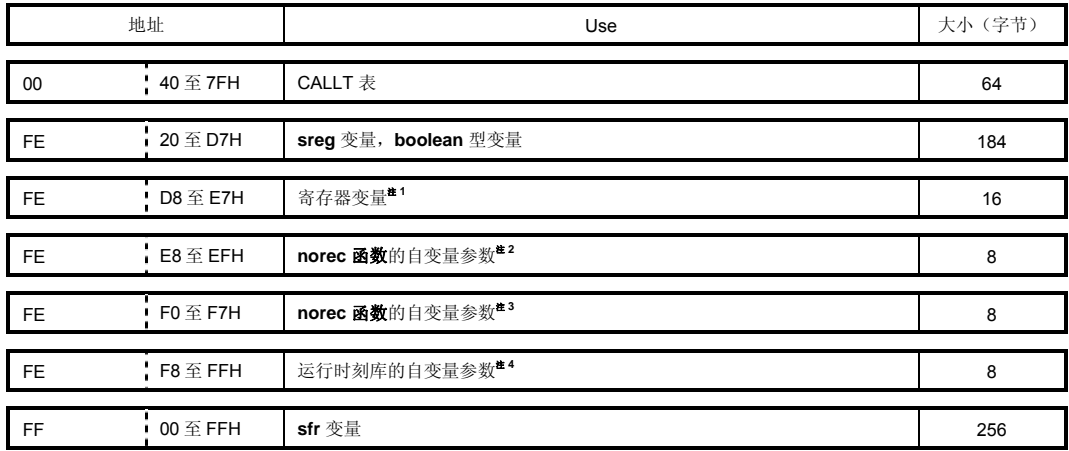

B. 静态模式(以-SM16 规范)

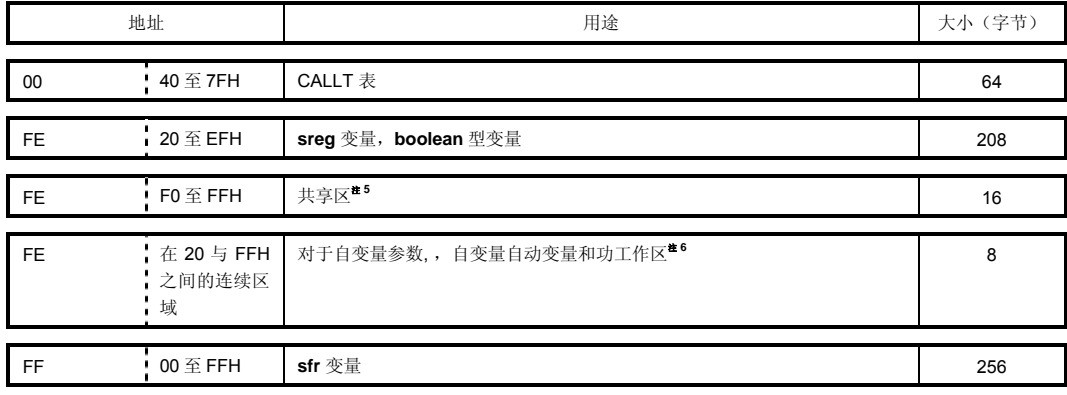

- 注 **1.** 未用作于寄存器变量的区域用来存放于 sreg 变量和 boolean 型变量。
	- 2. 如果未完全用于本区域并未完全用作寄存器变量,则存放未用于 norec 函数自变量参数之后剩余的区域用 来存放于 sreg 变量和 boolean 型变量。
	- 3. 如果本区域并未完全用作未完全用于寄存器变量和 norec 函数自变量参数,则存放 norec 函数参数之后剩余 的区域用来存放未用于 norec 函数自变量的区域用于 **sreg** 变量和 boolean 型变量。
	- 4. 如果本区域并未完全用作未完全用于寄存器变量和 norec 函数自变量参数/自变量自动变量, 则存放运行时 刻库参数之后剩余的区域用来存放未用于运行时库自变量的区域用于 sreg 变量和 boolean 型变量。
	- 5. 由编译器使用的区域根据–SM 选项指定的参数而会有所变化。存放共享数据之后剩余的区域用来存放未用 于共享区的区域用于 sreg 变量和 boolean 型变量。
	- 6. 仅当指定静态模式扩展规范说明选项(-ZM)时有效。
- 备注 如果未指定寄存器变量优化选项(**-QR**)未指定,则注 **1** 至注 **3** 中的区域始终用于来存放 **sreg** 变量和 **boolean** 型变量。

# **11.4 #pragma** 指令

#pragma 指令是 **ANSI** 支持的预处理指令之一。#pragma 指令取决于**#pragma** 关键字之后的字符串,指示通知编译 器使用它自己的由编译器确定的方法翻译。如果编译器不支持#pragma 指令,则忽略#pragma 指令并继续编译。如果 通过该指令添加了某个关键字,则如果 C 源代码程序中出现该包括新添的关键字, 那么会输出错误。为了避免出现这种 情况,应该删除 C 源程序代码中的该关键字,应该删除或按用**#ifdef** 指令对其分类处理。

此 C 编译器该 C 编译器支持以下**#pragma** 指令,借助以这些指令可以实现扩展功能。

**#pragma** 之后指定的关键字可以用大写或小写字母均可表示。

有关使用**#pragma** 指令的扩展功能,请参阅 **11.5** 如何使用扩展功能。

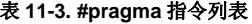

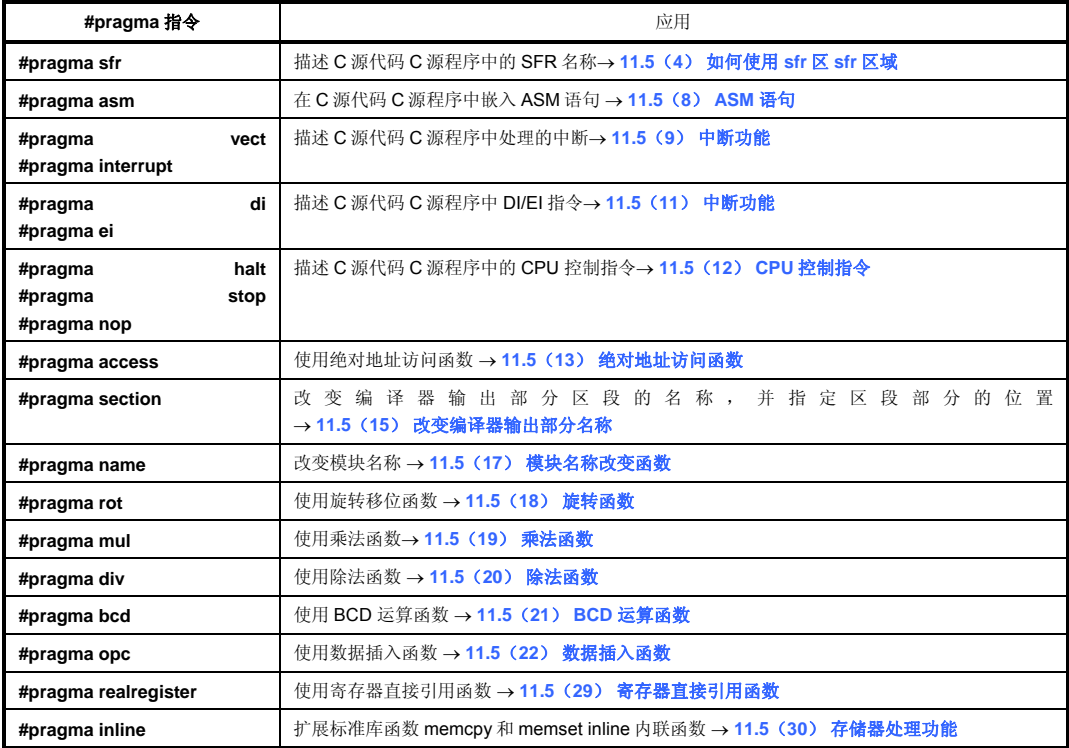

# **11.5** 如何使用扩展功能

本节按以下形式介绍了每一种扩展功能。

### 功能:

概述对可以通过扩展功能实现的功能进行概述。

### 影响效果:

介绍了扩展功能带来的影响效果。

#### 用途法:

介绍了如何使用扩展功能。

示例: 给出了扩展功能的应用示例。

限制:

介绍了有关扩展功能使用的限制(如果存在的话)。

# 说明:

介绍了对以上应用示例进行详细说明。

## 兼容性:

介绍了该编译器的兼容性, 对由其他 C 编译器开发的 C 源程序是否可以通过此 C 编译器编译时, 由另一 C 编译器开 发的 C 源程序的兼容性通过该 C 编译器的编译。

### **(1) callt** 函数

**callt** 函数 **callt/**\_ \_**callt** 

#### 功能

- **callt** 指令存储将会将被调用函数的地址存储在称作 **callt** 表的区域[40H 至 7FH]中调用的函数地址,以使于是使 用更短的代码来调用得该函数,比可以通过比使用的代码更短的代码调用,以直接调用该函数使用的代码更 小。
- 要调用由 **callt**(或\_ \_ **callt**)(称作 callt 函数)声明的函数,请使用带放在使用的函数名称之前需要加的?前缀 的名称。要调用该函数,请使用 **callt** 指令。
- 要调用的函数与常用普通函数并无不同之处。

## 影响效果

可以缩短目标代码。

#### 用途用法

将 **callt/\_ \_ callt** 属性如下所示添加到给要调用的函数(开始时描述)添加 **callt/\_ \_callt** 属性,方法如下所示。

 callt extern type-name function-name \_\_callt extern type-name function-name

### 示例

```
_ _callt void func1 (void);
 _ _callt void func1 (void) {
. 
. 
. 
       /* 函数体 */ 
         . 
. 
. 
  }
```
# **callt** 函数 **callt/**\_ \_**callt**

#### 限制

- 每个由有 **callt/\_ \_ callt** 关键字声明的每个函数的地址,其地址将会在链接目标模块时被分配到 **callt** 表中。出于 这种原因因此,在汇编源代码模块中使用这个 **callt** 表时,必须使用符号使要创建的例行程序必须用符号说明为 ""可重定位"可再定位"型。
- 链接时会检查进行 **callt** 函数的数目的检查量。
- 指定**-ZA** 选项时, 启用**\_ \_callt** 函数可用, 并禁用 **callt** 函数不可用。
- **callt** 表的范围为 40H 至 7FH。
- 当 **callt** 表中的 callt 属性函数数量使用超出允许范围的 callt 属性函数数量的 **callt** 表时,将出现编译错误。
- 通过指定**-QL** 选项才能够使用 **callt** 表。出于这一原因因此,每个加载模块所允许的 callt 属性数和链接模块中允 许的总数量如表 11-4 所示。
- 当指定使用支持序言开端/结尾的(-ZD 选项)的库的选项(-ZD 选项)被指定时,不能使用-QL4 选项。同样, 因为通过正常模式情况下支持序言开端/结尾库需要且在静态模式下支持最多十个的库使用两个 callt 条目入口, 在静态模式下序言/结尾库需要使用的 callt 入口高达十个。所以通过正常模式下可用的 **callt** 入口的数量会减少 的两个,和静态模式下可用的 **callt** 入口的数量会减少最多十个来减少 **callt** 的最大条目数。

### 表 **11-4.** 指定**-QL** 选项时可以使用的 **callt** 属性函数的数量

#### • **QQ** 选项并未同时指定时

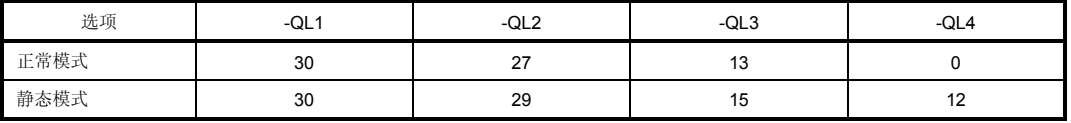

### • **QQ** 选项同时指定了 **QQ** 选项时

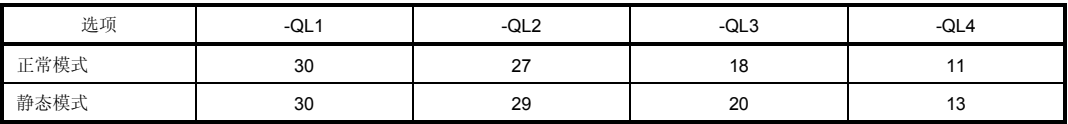

• 其中不使用**-QL** 选项的且默认选项如下所示的情况。

#### 表 **11-5. callt** 函数用途用法的限制

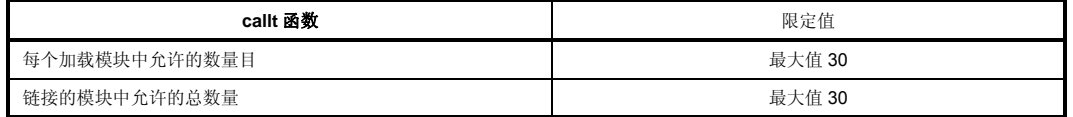

第 11 章 扩展函数

示例

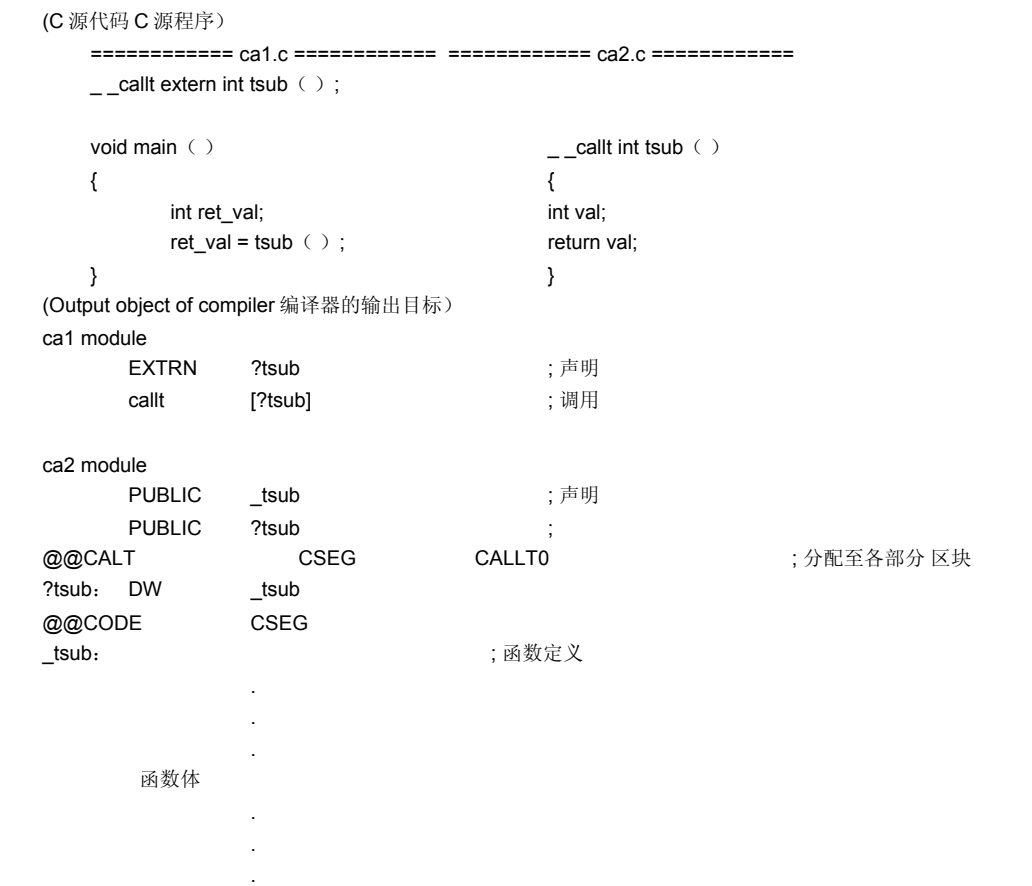

# 说明

• 给予函数 **tsub()** 被添加了 **callt** 属性,以使得其可以储存在于 **callt** 表中。

# 兼容性

<从另一种 C 编译器至此 C 编译器该 C 编译器>

- 如果不使用关键字 callt/\_\_callt, 则不需要修改 C 源程序。
- 要将函数改变成 **callt** 属性函数,请注意以上 用途法 中所描述的程序。

<从此 C 编译器该 C 编译器至另一种 C 编译器>

• 必须使用**#define**。如需详细信息,请参阅 **11.6 C** 源代码 **C** 源程序的修改。

### **(2)** 寄存器变量

寄存器变量 寄存器

#### 功能

- 将声明的变量(包括函数参数)分配到寄存器( HL ) 和 **saddr** 区 **saddr** 区 域 ( **\_@KREG00** 至 **\_@KREG15**)。在声明寄存器的模块的预处理/后处理期间对寄存器或 **saddr** 区 **saddr** 区域进行保存和恢复。
- 分配根据引用的次数来进行分配。因此,不能确定定义的寄存器变量被分配到哪个寄存器或 **saddr** 区 **saddr** 区 域中的具体哪个位置。
- 如需寄存器变量分配的详细信息,请参阅 **11.7** 函数调用接口。
- 在如下所示的编译条件时,寄存器变量会视被如下所示的编译条件分配到不同区域(如需有关每个选项的信 息,请参阅 **CC78K0 C** 编译程序器 操作篇使用(**U14871E**))。
	- 1. 在正常模式情况下, 寄存器变量根据引用次数被分配到寄存器 HL 或 saddr 区 saddr 区域[FED0H至 FEDFH] 的次数进行分配。如果不存在堆栈帧,则寄存器变量分配到寄存器 **HL**。仅当指定了-QR 选项时,寄存器变量 才会被分配到 saddr 区 saddr 区域。
	- 2. 在静态模式情况下,寄存器变量根据引用次数分配到受**-SM** 选项参数保留规范保护的寄存器 DE 或 **\_@KREGxx**。仅当指定-ZM2 选项时,寄存器变量分配到**\_@KREGxx**。如需-ZM2 选项的详细信息,请参阅 **11.5**(**32**) 静态模式扩展规范。

#### 效果影响

• 分配到寄存器或 saddr 区 saddr 区域的变量的操作指令的代码长度通常比较短,短于分配到存储器内存的变量 的操作指令代码长度。这有助于缩短目标代码,且还提高程序运行速度。

#### 使用方法

如下以用 register 寄存器存储类型分类符声明变量。

register 类型-名称 变量-名称

#### 示例

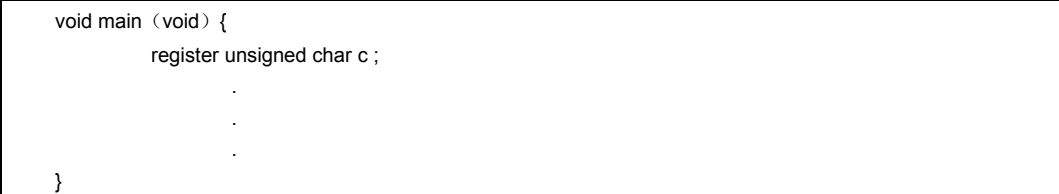

# 寄存器变量 おおとこ おおおお おおおお おおおお おおおお あいじょう あいじょう おおおおお 寄存器

#### 限制

- 如果不频繁地使用寄存器变量的使用频率并不是很高,则可能增加目标代码可能会增加(取决于源代码的大小 和内容)。
- 寄存器变量声明可以指定为可用于 **char/int/short/long/float/double/long double** 和 **pointer data** 型。

#### **(**正常模式)

- **char** 占用的空间只有使用其他类型(整型)的一半区域。**long/float/double/long double** 使用整型两倍的区 域。在 **char** 型变量之间存在字节界限,而在其他情况下,存在字界限。
- 在 **int/short** 和 pointers 情况下,每个函数最多可用 8 个寄存器变量。从第 9 个寄存器变量起就被,寄存器变量 分配到指派给常用普通存储空间内存。
- 在函数无需堆不具有栈帧的情况下,对于 **int/short** 和 pointers 来说,每个函数最多可用 8 个寄存器变量。从第 9个寄存器变量起就被分配到普通存储空间每个函数最多可用 8 个变量。从第9个变量,寄存器变量指派给常用 内存。

# **(**静态模式)

- **char** 型占用的空间只有其他类型(整型)的一半使用其他类型的一半区域。
- 在 **int/short** 和 pointers 情况下,每个函数最多 1 个变量可用 1 个寄存器变量。
- 从第 2 个变量起,寄存器变量被分配到普通存储空间赋值给常用内存。
- 对于 long/float/double/long double 型, 不能声明为寄存器变量无效。

#### 表 **11-6.** 使用寄存器变量使用方法的限制

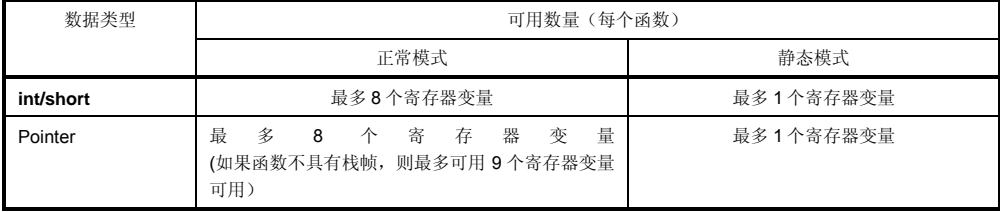

# 寄存器变量 寄存器

# 示例

**(C** 源代码)

void func(); void main () { register int i, j;  $i = 0;$   $j = 1;$  $i$  +=  $j$ ; func(); }

# **(**编译程序编译器的输出目标)

• 当未指定**-SM** 选项时(寄存器变量分配到寄存器 **HL** 和 **saddr** 区 **saddr** 区域的示例) 下表下列标签由以启动例行程来序声明(请参阅附录 **A saddr** 区 **saddr** 区域的标志表标签列表)。

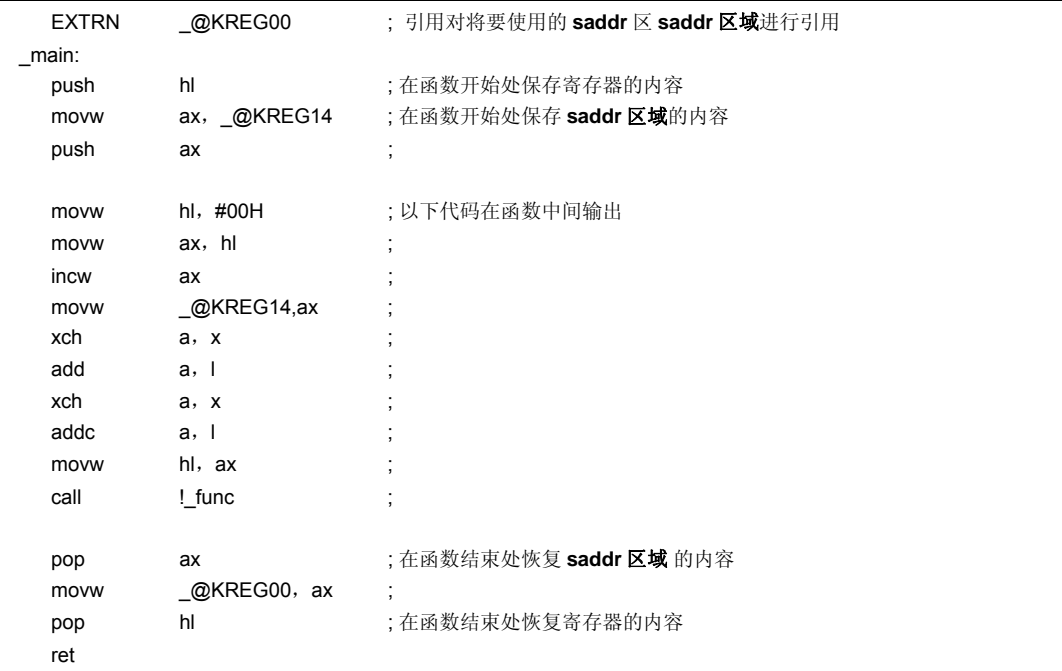

**314 https://default.org/mail/default.org/mail/default.org/mail/default.org/mail/default.org/mail/** 

# 寄存器变量 寄存器

• 当指定**-SM** 选项时(寄存器变量分配到寄存器 DE 的示例)

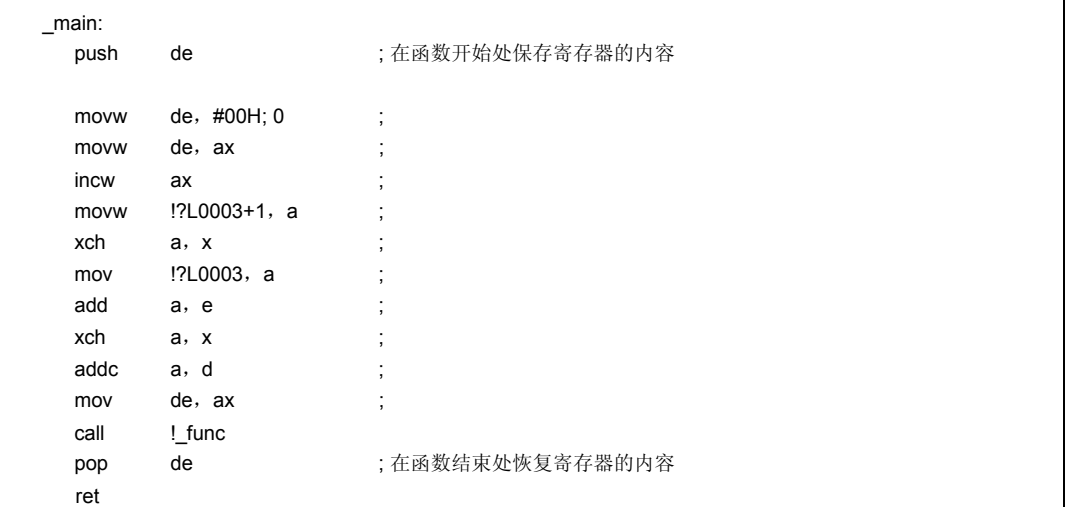

### 说明

- 要使用寄存器变量,仅需要以寄存用 register 器存储类型标志识分类符进行声明。
- 诸如**\_@KREG00** 的标记包括在以附接到本 C 编译程序的库中的用 **PUBLIC** 声明的模块中。的标签诸如 **\_@KREG00**,会附加到该 C 编译器的输出文件中。

#### 兼容性

<从另一种 C 编译程序编译器至本 C 编译程序编译器>

- 如果另一种另一 C 编译程序编译器支持寄存器 **register** 声明,则无需修改 C 源程序。
- 要改为 **register** 寄存器变量,在到程序中添加将变量的 **register** 寄存器声明添加到程序中。

<从本 C 编译程序编译器至另一种另一 C 编译程序编译器>

- 如果另一种编译程序编译器支持 **register** 寄存器声明,则无需修改 C 源程序。
- 可以使用多少变量寄存器变量以及将其分配到哪个区域取决于另一种另一 C 编译程序编译器的具体执行实现情 况。

### **(3)** 如何使用 **saddr** 区 **saddr** 区域

**saddr** 区 **saddr** 区域的使用方法 **sreg/\_ \_sreg** 

#### **(1**)**sreg** 声明的使用方法

#### 功能

- 以关键字 **sreg** 或**\_ \_sreg** 声明的外部变量和函数内 **static** 变量(称作 **sreg** 变量)通过再定位自动分配到 **saddr** 区 **saddr** 区域[FE20H 至 FED7H](正常模式)和[FE20H 至 FEEFH](静态模式),并且可以重定位。 当这些变量超出以上所示的区域范围时,出现编译错误。
- **sreg** 变量的处理方式以与和 C 源代码中的普通常规变量处理方式相同的方式进行处理。
- 用 **sreg** 关键字声明的 **char**、**short**、**int** 和 **long** 型变量的每一位 **sreg** 变量都会自动变为 **boolean** 型变量。
- 所声明的 **sreg** 变量如果未赋初值,则自动的不具有初值的 **sreg** 变量将 0 作为初值赋给 **sreg** 变量。
- 汇编源代码中,可以由所声明的 **sreg** 变量可以引用的范围包括整个为 **saddr** 区 **saddr** 区域[FE20H 至 FEFFH]。该范围[FED8H 至 FEFFH](正常模式)和[FEF0H 至 FEFFH](静态模式)由编译程序编译器使用, 因此必须小心谨慎处理(请参阅表 **11-2** 存储空间的利用)。

### 效果影响

• **saddr** 区 **saddr** 区域的指令的代码长度通常短于普通内存存储器的代码长度。这有助于缩短目标代码且还并可 以提高程序执行的速度。

#### 使用方法

• 以在模块中或函数内部和定义变量的函数内部的用关键字 **sreg** 和\_ \_**sreg** 声明对变量进行声明。函数内部只有 仅具有静态存储类型分类符的变量可以在函数内部成为 **sreg** 变量。

 sreg 类型-名称 变量-名称 / sreg static 类型-名称 变量-名称 \_\_sreg 类型-名称 变量-名称 / \_ \_sreg static 类型-名称 变量-名称

• 在引用 **sreg** 外部变量的模块内部声明以下变量。,它们还也可以在函数内部描述。

extern sreg 类型-名称 变量-名称 / extern \_ \_sreg 类型-名称 变量-名称

**316 https://default.com/default.org/manufault.org/manufault.com/default.org/manufault.com/default.com/default.com/** 

# **saddr** 区 **saddr** 区域的使用方法 **sreg/\_ \_sreg**

#### 限制

- 如果为函数被指定为 const 型, 或为函数指定了 sreg/\_ \_sreg 类型, 则输出一个提示警告消息并忽略 sreg 声 明。
- **char** 占用的空间只有其他类型(整型)的一半。**long/float/double/long double** 使用整型两倍的区域 **char** 型 使用其他类型的一半空间,且 **long/float/double/long double** 型使用其他类型的两倍空间。
- 在 **char** 型变量之间存在字节界限,而在其他情况下,存在字界限。
- 当指定**-ZA** 时,仅启用**\_ \_sreg** 并同时禁用 **sreg** 标识。
- 在 **int/short** 和 pointers 情况下,每个加载模块最多可使用 92 个变量(当使用 **saddr** 区 **saddr** 区域[FE20H 至 FED7H]时)。注意可使用的变量数量会减少,在使用 **bit** 型和 **boolean** 型变量,、寄存器变量或 **norec** 和 **noauto** 函数时可使用的变量数量会减少(正常模式)。
- 在 **int/short** 和 pointers 情况下,每个加载模块最多可使用 104 个变量(当使用 **saddr** 区 **saddr** 区域[FE20H 至 FEEFH]时)。注意可使用的变量数量在使用 bit 型, 和 boolean 型变量和共享区域时会减少(静态模式)。

以下下表说明展示每个加载模块最多可使用的 **sreg** 变量数量。

### 表 **11-7.** 使用 **sreg** 变量使用方法的限制

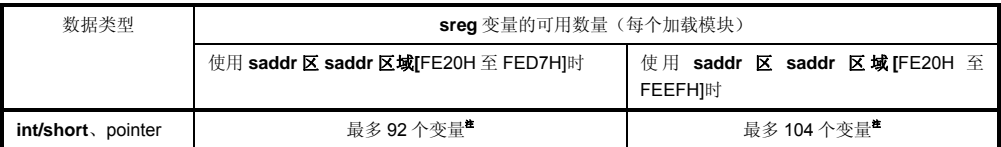

注 使用 **bit** 和 **boolean** 型变量时,可用的变量数量减少。

#### 示例

**(C** 源代码)

 extern sreg int hsmm0; extern sreg int hsmm1; extern sreg int \*hsptr; void main ( ) {  $h$ smm0 -=  $h$ smm1; }

# **saddr** 区 **saddr** 区域的使用方法 **sreg/\_ \_sreg**

# **(**汇编源程序)

以下示例展示了由用户创建的 sreg 变量的定义代码。如果未在 C 源代码中作出 extern 声明, C 编译程序编译器会 输出以下代码。在此情况下,将不输出 **ORG** 准指令伪指令无法输出。

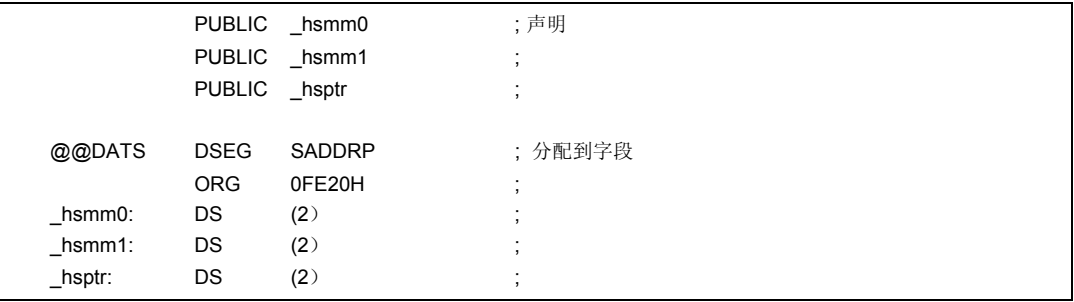

#### **(**编译程序编译器的输出对象目标)

在函数中输出以下代码。

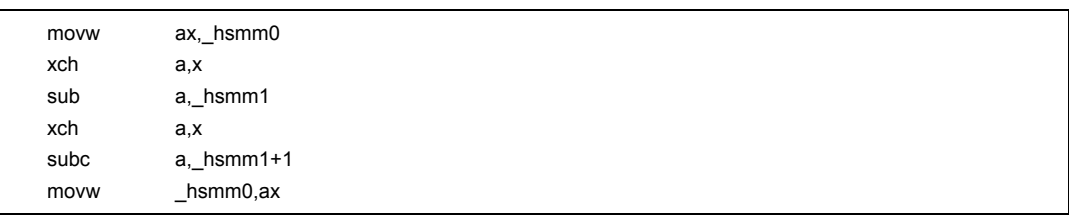

# 兼容性

<从另一 C 另一种 C 编译程序编译器至本 C 编译程序编译器>

• 如果另一种编译程序编译器不使用关键字 **sreg**/**\_ \_sreg**,则不需要修改。 要改为 **sreg** 变量,则根据以上所示方法进行修改。

<从本 C 编译程序编译器至另一 C 另一种 C 编译程序编译器>

• 通过**#define** 进行修改。如需详细信息,请参阅 **11.6 C** 源代码的修改。这些修改使 **sreg** 变量的处理方法和能 够按常规普通变量的处理方法相同处理。

**318 a html html html html html html html html html html html html html html html html html html html html html html html html html html html html html html**

# **saddr** 区 **saddr** 区域的使用方法 **-RD**

### **(2**) 外部变量**/**外部静态变量的 **saddr** 自动分配选项的使用方法

### 功能

- 不管是否作出有 **sreg** 声明,外部变量/外部 **static** 变量(除 **const** 型)自动分配到 **saddr** 区 **saddr** 区域。
- 取决于 n 的值,可以如下指定要分配的外部变量和外部 static 变量的分配可以如表所示。

## 表 **11-8.** 通过**-RD** 选项分配到 **saddr** 区 **saddr** 区域的变量

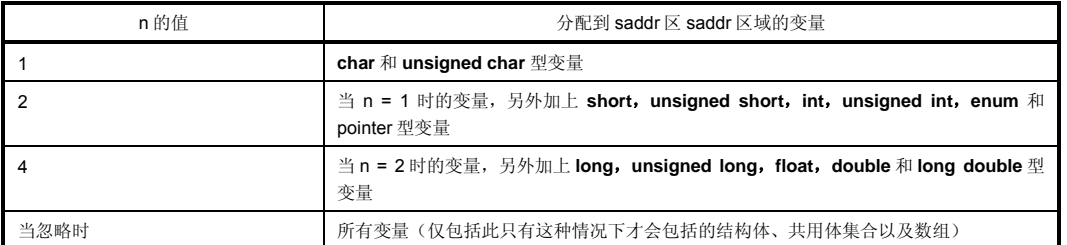

- 不管以上规范如何,以关键字 **sreg** 声明的变量必定会分配到 **saddr** 区 **saddr** 区域。
- 以上规则还应适用用于由 **extern** 声明引用的变量,则处理过程内容相同,效果和这些且与这些变量被分配到 saddr 区 saddr 区域一样,一样进行处理。
- 通过此选项分配到 **sadd**r 区 **saddr** 区域的变量,以与和 **sreg** 变量相同的处理方法相同进行处理。这些变量的 函数和限制如在(1)中描所述。

#### 规范指定方法

指定**-RD [n]**(**n**:1、2 或 4)选项。

#### 限制

• 在**-RD [n]**选项中,指定不同 **n** 值的模块之间不能彼此连接。

# **saddr** 区 **saddr** 区域的使用方法 **-RS**

# **(3**) 内部静态变量的 **saddr** 自动分配选项的使用方法

### 功能

- 将内部静态变量(除 **const** 型)自动分配到 **saddr** 区 **saddr** 区域,而不管是否作出 **sreg** 声明。
- · 取决于 n 的值, 可以如下指定要分配的内部静态变量的分配取决于 n 的值, 具体情况如下所示。

#### 表 **11-9.** 通过**-RS** 选项分配到 **saddr** 区 **saddr** 区域的变量

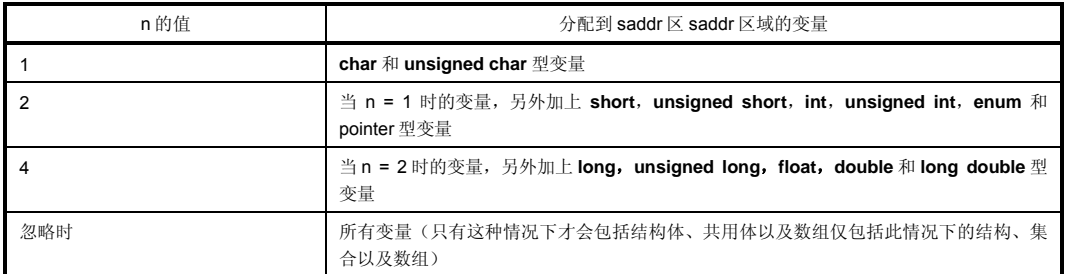

• 不管以上规范如何,以关键字 **sreg** 声明的变量总会被分配到 **saddr** 区 **saddr** 区域。

• 通过此选项分配到 **saddr** 区 **saddr** 区域的变量以与其处理方法和 **sreg** 变量相同的方式进行处理。这些变量的 函数和限制如(1)所述。

#### 规范方法

指定**-RS [n]**(**n**:1,2 或 4)选项。

备注 在**-RS [n]**选项中,指定不同 **n** 值的模块之间可以彼此连接。

**320 320 日戸手册 U14872CA1V0UM** 

# **saddr** 区 **saddr** 区域的使用方法 **-RK**

## **(4**) 参数**/**自动变量的 **saddr** 自动分配选项的使用方法

#### 功能

- 参数和自变量自动变量(除 const 型)自动分配到 saddr 区 saddr 区域,而不管是否作出有 sreg 声明。
- 可以要分配到 saddr 区域的参数和自变量自动变量类型使用 n 的值来指定。

#### 表 **11-10.** 通过**-RK** 选项分配到 **saddr** 区 **saddr** 区域的变量

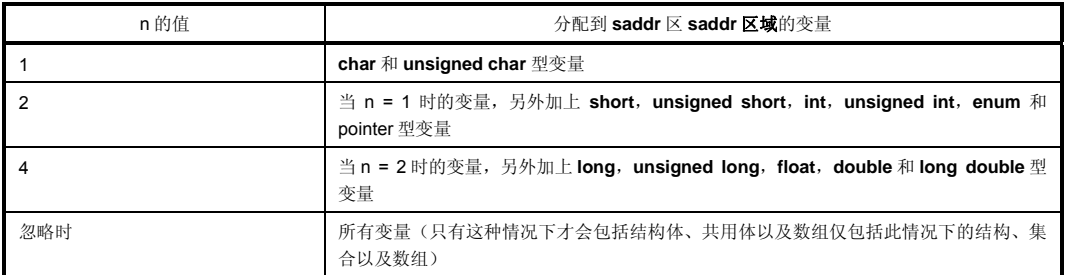

- 不管以上规范如何,以关键字 **sreg** 声明的变量总会被分配到 **saddr** 区域。
- 通过此选项分配到 **saddr** 区域的变量其处理方法和 **sreg** 变量相同。这些变量的函数和限制如(1)所述。不管 以上规范如何,以 **sreg** 声明的变量分配到 **saddr** 区。
- 通过此选项分配到 **saddr** 区的变量以与 **sreg** 变量相同的方式进行处理。
- 在**-RS [n]**选项中,指定不同 **n** 值的模块之间可以彼此连接。具有在**-RK [n]**选项指定的不同 n 值的模块可以连接 在一起。

#### 使用方法

• 指定**-RK [n]**选项(其中 n 为 1、2 或 4)。

#### 限制

- 仅支持静态模式。当未指定**-SM** 选项时,输出警告消息,并忽略自动分配无法进行。
- 已声明为寄存器变量的参数/变量不分配到 **saddr** 区 **saddr** 区域。
- 当同时还指定**-QV** 选项时,优先分配到寄存器 DE。

# **saddr** 区 **saddr** 区域的使用方法 **-RK**

# 示例

# **(C** 源代码)

sub(int hsmarg) { int hsmauto; hsmauto = hsmarg; }

# **(**编译程序编译器的输出对象目标)

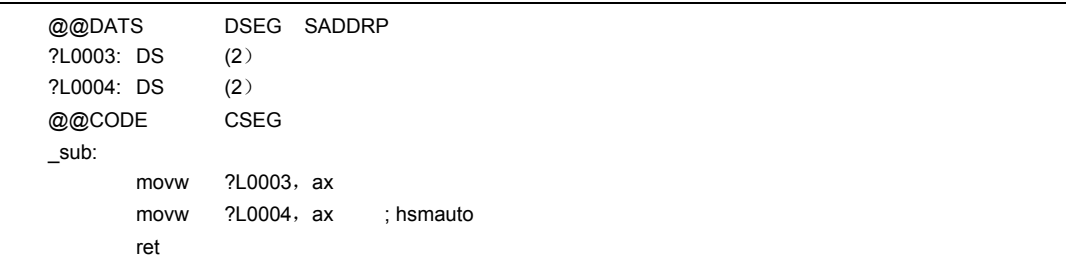

**322 322 日中手册 U14872CA1V0UM** 

### **(4)** 如何使用 **sfr** 区 **sfr** 区域

# **sfr** 区 **sfr** 区域的使用方法 **sfr**

#### 功能

- Ssfr 区引用指的是一组特殊函数寄存器,诸比如78K/0S 系列微控制器中各种外围设备的模式寄存器和控制寄存 器,用于 78K/0S 系列微控制器的各种外围设备。
- 通过声明使用 **sfr** 名称,对 **sfr** 区 **sfr** 区域的操作可以基于直接在 C 源代码中级进行描述。
- **sfr** 变量是为不具有初值的外部变量,不具有初始值(未定义)。
- 对只读 **sfr** 变量执行进行写入检验查。
- 对只写 **sfr** 变量进行执行读取检查检验。
- 将非法数据非法分配到 **sfr** 变量将会导致编译错误。
- 可以使用的 **sfr** 名称都为分配在到由地址 FF00H 至 FFFFH 组成的范围内的 **sfr** 名称。

#### 效果影响

- 对 **sfr** 区 **sfr** 区域的操作可以在基于 C 源代码中直接级进行描述。
- 对至 **sfr** 区 **sfr** 区域操作的指令在长度上短于对至内存操作的指令。这有助于缩短目标代码且还并能提高程序执 行的速度。

### 使用方法

• 以#pragma 预处理指令声明在 C 源代码中使用 sfr 名称, 如下所示(关键字 sfr 可以用大写或小写字母表 示。):

#### #pragma sfr

- #**pragma sfr** 指令必须在 C 源代码行的开始处说明。然而,如果指定了**#pragma PC**(处理器型),则此后说明 **#pragma sfr** 指令应该紧随其后。
	- 以下语句和指令可以放在早于#**pragma sfr** 指令之前:
	- 注释语句
	- 预处理指令,其中没有未变量或函数的定义,也没有或引用变量或函数的预处理指令
- 在 C 源程序中, 对 sfr 名称的描述按照将设备原有具有的 sfr 名称按照现在的样子进行描述(不改变)。在此情 况下,无需声明 **sfr**。
# **sfr** 区 **sfr** 区域的使用 **sfr**

## 限制

• 所有 **sfr** 名称必须以大写字母表示。以小写字母表示的 sfr 会按普通常规变量进行处理。

# 示例

## **(C** 源代码)

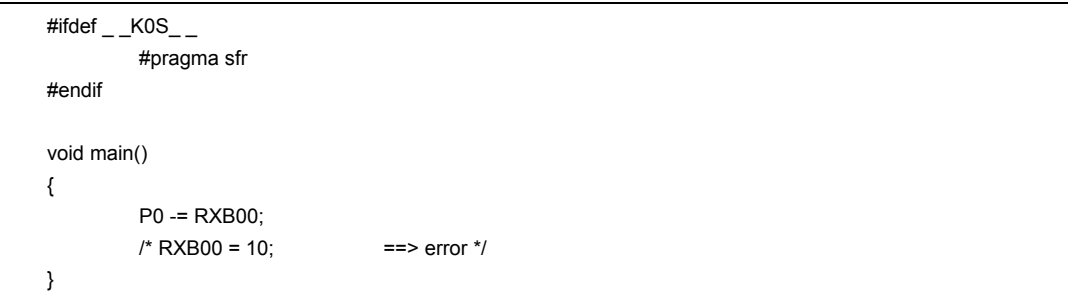

# **(**编译程序的输出对象编译器的输出目标)

不输出有关声明的代码,且会有以下代码在函数中部输出。

mov a, P0 sub a, RXB00 mov P0,a

**324 https://default.org/mail/default.org/mail/default.org/mail/default.org/mail/default.org/mail/** 

# **sfr** 区 **sfr** 区域的使用 **sfr**

## 兼容性

<从另一 C 另一种 C 编译程序编译器至本 C 编译程序编译器>

• C 源程序中, 的这些部分不和依赖于设备或无需修改编译程序编译器无关的部分无需修改。

<从本 C 编译程序编译器至另一 C 另一种 C 编译程序编译器>

• 删除#**pragma sfr** 声明或通过**#ifdef** 排序以及添加原来为 **sfr** 变量的变量声明。示例如下所示。

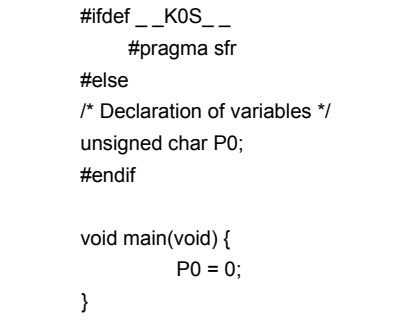

• 对于具有使用 **sfr** 或其替代功能函数的设备,必须创建专用库来以访问该区。

### **(5) noauto** 函数

## **noauto** 函数 **noauto**

### 功能

- **noauto** 函数设置对自变量自动变量的加以限制,以不输出预处理/后处理代码(生成堆栈帧)。
- 所有参数分配到寄存器或 saddr 区 saddr 区域(FEE4H 至 FEE7H), 用于用作寄存器变量。如果存在有参数 不能分配到寄存器的参数,则会出现编译错误。
- 仅可以在只有在参数分配完成之后,所有的自变量自动变量都能够分配到寄存器或 **saddr** 区 **saddr** 区域内时, 才可以使用自变量自动变量,以便用作寄存器变量使用,在参数分配分配之后留下。
- **noauto** 函数将参数分配到 sadd 区以当作便寄存器变量使用,使用 **noauto** 而仅必须在编译期间已指定在**-QR** 选项时进行。
- 除分配到寄存器的参数之外的参数会被 **noauto** 函数将除分配到寄存器的参数之外的参数存储在 **saddr** 区 **saddr** 区域用作以便寄存器变量使用,且将参数说明按升序存储(请参阅附录 **A saddr** 区 **saddr** 区域标记表标 签列表)。
- 当调用 **noauto** 函数时输出的代码为与和调用普通常用函数的输出代码相同的代码时输出代码。
- 当指定**-SM** 选项时,警告消息仅输出到其中第一首次描述 **noauto** 的一行号,且然后所有的 **noauto** 函数按普通 常用函数进行处理。

### 影响效果

• 可以缩短目标代码,且并可以改善提高运行速度。

## 使用方法

在函数声明时,以在函数前加上 **noauto** 关键字就为函数加上了 **noauto** 属性声明函数,如下所示。

noauto 类型-名称 函数-名称

# **noauto** 函数 **noauto**

## 限制

- 当指定**-ZA** 选项时,禁用 **noauto** 函数被禁止。
- **noauto** 函数的参数和自变量自动变量的对其类型和数量有一定存在限制。以下展示 **noauto** 函数内可以使用的 参数类型。除 **long/signed long/unsigned long**,**float/double/long double** 之外的参数被分配到寄存器 HL。
- Pointer 指针
- **char/signed char/unsigned char**
- **int/signed int/unsigned int**
- **short/signed short/unsigned short**
- **long/signed long/unsigned long**
- **float/double/long double**

• 可以使用的参数和自变量自动变量的数量总大小为最多 6 个字节。

- 编译时会检验对这些限制进行检查。
- 如果以用 **register** 声明参数,则忽略 **register** 声明。

## 示例

# **(C** 源代码)

当指定**-QR** 选项时

```
noauto short nfunc(short a, short b, short c);
short l, m;
void main() 
{ 
              static short ii, jj, kk;
              l = nfunc(ii, jj, kk);} 
noauto short nfunc(short a, short b, short c)
{ 
              m = a + b + c;
              return(m);
}
```
# **noauto** 函数 **noauto**

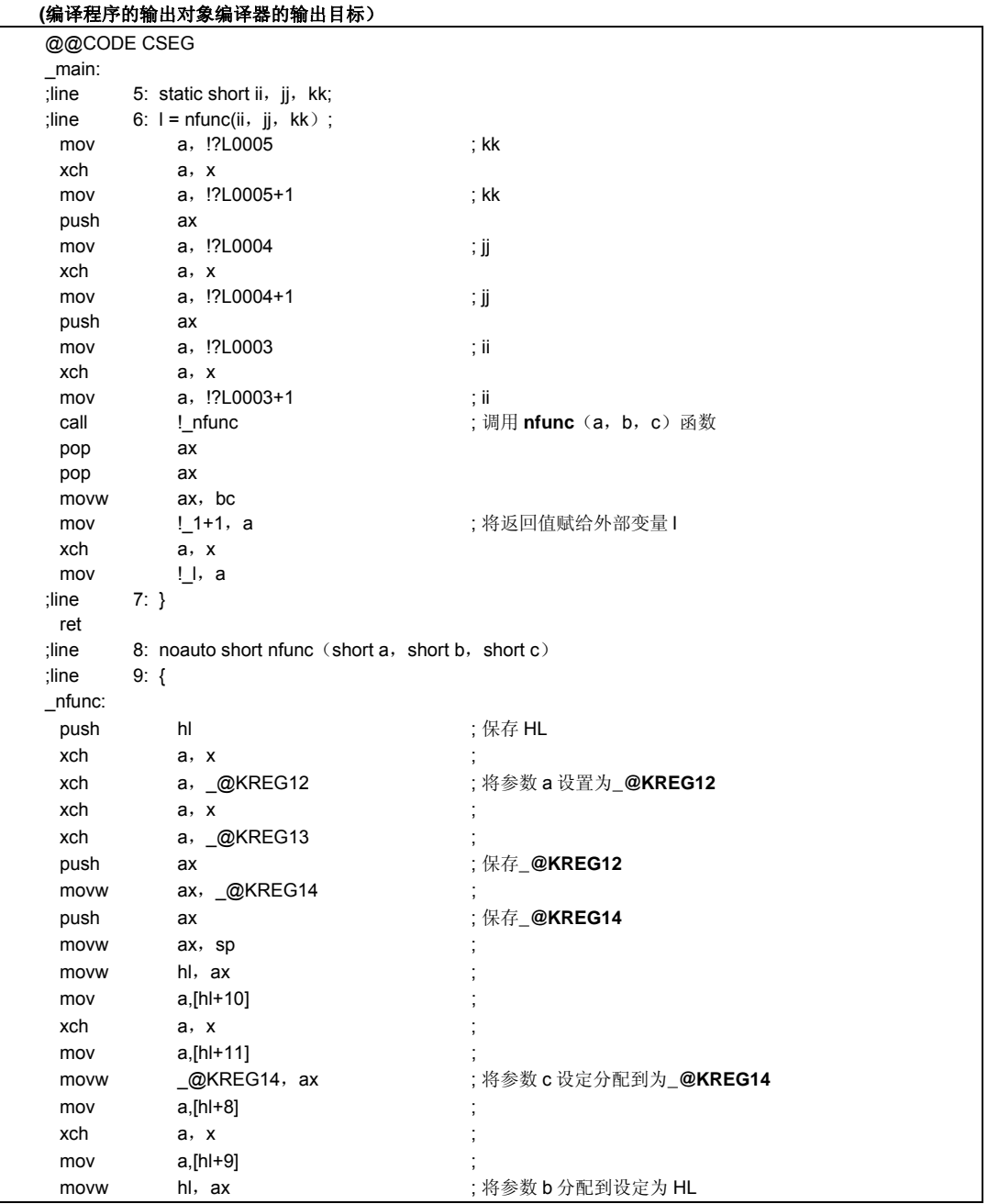

**328 328 日中手册 U14872CA1V0UM** 

# **noauto** 函数 **noauto**

## **(**编译程序的输出对象编译器的输出目标 **…**接上页)

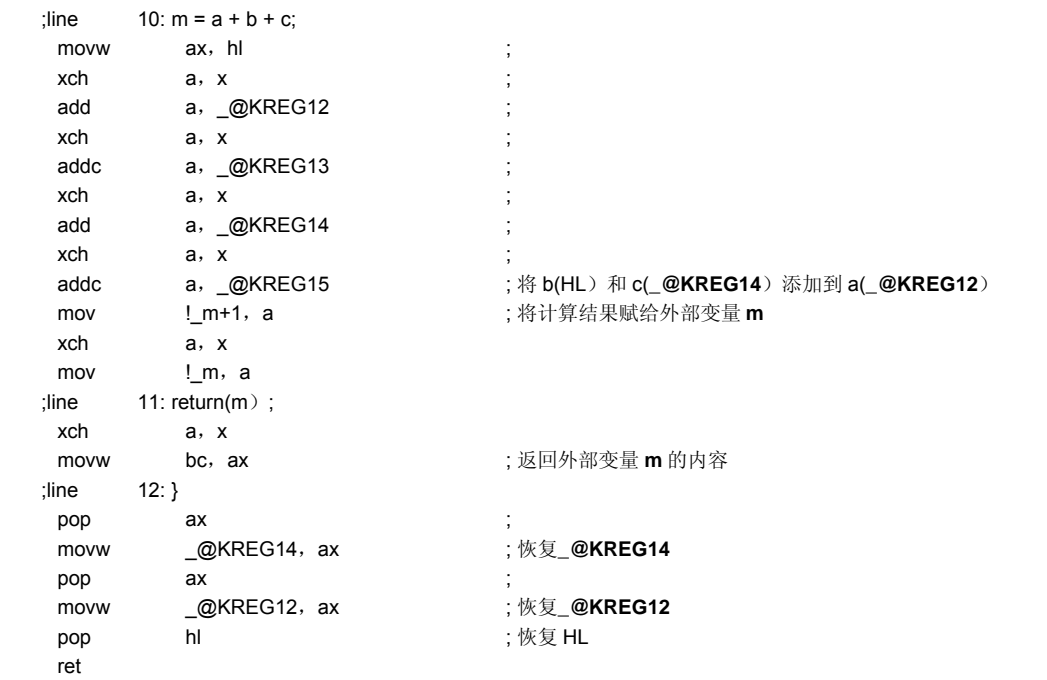

### 说明

• 在以上示例中,**noauto** 属性添加标志符加在 C 源代码的函数之前标题部分位置。 声明 **noauto** 且不执行堆栈帧格式。

## 兼容性

- <从另一 C 另一种 C 编译程序编译器至本 C 编译程序编译器>
- 如果不使用关键字 **noauto**,则无需修改 C 源程序。
- 要将变量改为 **noauto** 变量,请根据以上使用方法中描述的程序修改程序。

<从本 C 编译程序编译器至另一 C 另一种 C 编译程序编译器>

• 必须使用**#define**。如需详细信息,请参阅 **11.6 C** 源代码的修改。

### **(6) norec** 函数

# **norec** 函数 **norec**

### 功能

- 如果函数自身不调用另一函数的函数,可以改为 **norec** 函数。
- 通过 **norec** 函数,不输出预处理和后处理(栈帧格式)代码。
- **norec** 函数的参数分配到寄存器和 **saddr** 区 **saddr** 区域(FEE8H 至 FEEFH)用于 **norec** 函数参数。
- 如果自变量参数不能分配到寄存器和 **saddr** 区 **saddr** 区域,则出现编译错误。
- 参数存储在寄存器或 **saddr** 区 **saddr** 区域(FEE8H 至 FEEFH)中,并调用 **norec** 函数。
- 自变量自动变量分配到 saddr 区 saddr 区域(FEF0H 至 FEF7H), 且寄存器变量同样处理亦如此。
- 当编译期间指定**-QR** 选项时,不能分配到 **saddr** 区 **saddr** 区域不用于分配。
- 如果使用 **long/float/double/long double** 型之外的参数,则第一个参数存储在寄存器 AX 中,第二个参数存储 在寄存器 DE 中的第二参数以及,第三个参数及随后的参数存储在 saddr 区 saddr 区域。请注意,不管参数的类 型如何,存储在寄存器 AX 和 DE 中只能存储一个的参数为一参数。
- 如果在 **norec** 函数开始时,寄存器 DE 不具有中没有存储在 **norec** 函数开始处的 **norec** 传递的参数,则将存储 在寄存器 AX 中的参数复制到寄存器 DE。如果已存在存储在寄存器 DE 中已经存储了的参数,则将存储在 AX 中的参数的自变量被复制到**\_@RTARG6** 和**\_@RTARG 7**。
- 如果使用除了 **long/float/double/long double** 型之外的自动变量参数,则分配之后剩余的参数按声明的顺序存 储到;**DE**,**\_@RTARG6** 和**\_@RTARG 7**,和**\_@NRARG0**,**\_@NRARG 1**... 如果使用 long/float/double/long double 型的自动变量自变量, 则分配之后剩余的参数按声明的顺序存储; 到 **\_@NRARG0**,**1**...

剩余参数按声明的顺序存储在 **saddr** 区 **saddr** 区域(请参阅附录 **A saddr** 区 **saddr** 区域标记表标签列表)。

### 影响效果

• 可以缩短目标代码且并改善可以提高程序执行的速度。

### 使用方法

在函数声明时,在函数前加上 **norec** 关键字就为函数加上了 **norec** 属性在函数声明中以 **norec** 属性声明函数,如 下所示。

norec 类型-名称 函数-名称

• **\_ \_ leaf** 还可以代替 **norec** 来描述表示。

**330 330 日戸子册 U14872CA1V0UM** 

## **norec** 函数 **norec**

### 限制

- 从 **norec** 函数不可以调用其他函数。
- 对可以在 **norec** 函数中使用的参数和自变量自动变量的类型和数量有一定存在限制。
- 当指定**-ZA** 时,禁用 **norec** 且仅启用**\_ \_leaf**。
- 当指定**-SM** 选项时,警告消息仅输出首次描述 **norec** 的行号,然后所有的 **norec** 函数按普通函数进行处理仅将 警告消息输出到其中第一次说明 **norec** 的一行且所有 **norec** 函数按常用函数进行处理。
- 编译时对检验对参数和自变量自动变量的限制进行检查,如果不满足则且会出现错误。
- 如果以寄存器声明参数和自变量自动变量,则忽略寄存器声明。
- 以下展示可以在 **norec** 函数中使用的参数和自变量自动变量的类型。 然而如果类型为在 char/signed char/unsigned char 之间,则 norec 函数连续分配到 saddr 区域,然而如果 连接到使用了其他类型,以两字节队列为单元进行分配,则 **norec** 函数连续分配到 **saddr** 区。
- **Pointer**
- **char/signed char/unsigned char**
- **int/signed int/unsigned int**
- **short/signed short/unsigned short**
- **long/signed long/unsigned long**
- **float/double/long double**

### (当未指定**-QR** 选项时)

- 如果不是 **long/float/double/long double** 型,则可以在 **norec** 函数中可以使用的参数的数量为 2 个变量。参数 不能用于 **long/float/double/long double** 型。
- 保留区域的总字节数大小由各种类型组合决定,自变量自动变量可以使用其中参数未使用的剩余空间为参数未 使用而保留的组合的总字节数的区域。如果使用除 **long/float/double/long double** 之外的类型,则自变量自动 变量可以使用最多 4 个字节。参数不能用于 **long/float/double/long double** 型。

(当指定**-QR** 选项时)

- 如果使用除 **long/float/double/long double** 之外的类型,则参数的数量为 6 个变量,且如果使用 long/float/double/long double 型, 则为2个变量。
- 由使用的各种数据类型决定的总字节数大小以及 saddr 区域保留字节数量,自动变量可以使用其中参数未使用的 剩余空间,也可以使用自变量可以使用为参数未使用而保留的字节数以及 **saddr** 区 **saddr** 区域保留但未使用的 剩余空间字节数组合的总数的区域。如果使用除 **long/float/double/long double** 之外的类型,则自变量自动变 量可以使用最多 20 个字节, 且如果使用 long/float/double/long double 型, 则自变量自动变量可以使用最多 16 个字节。
- 编译时会检验这些限制,且如果不满足这些限制,则出现错误。

# **norec** 函数 **norec**

# 示例

# **(C** 源代码)

```
norec int rout (int a, int b, int c);
int i, j;void main ( ) {
             int k,l,m; 
            i = 1 + \text{rout}(k, 1, m) + ++k;
 } 
norec int rout (int a, int b, int c)
 { 
             int x, y;return (x + (a < 2));
 }
```
**332 https://default.org/mail/default.org/mail/default.org/mail/default.org/mail/default.org/mail/** 

**norec** 函数 **norec** 函数

# **(**编译程序的输出对象编译器的输出目标)

当指定**-QR** 选项时

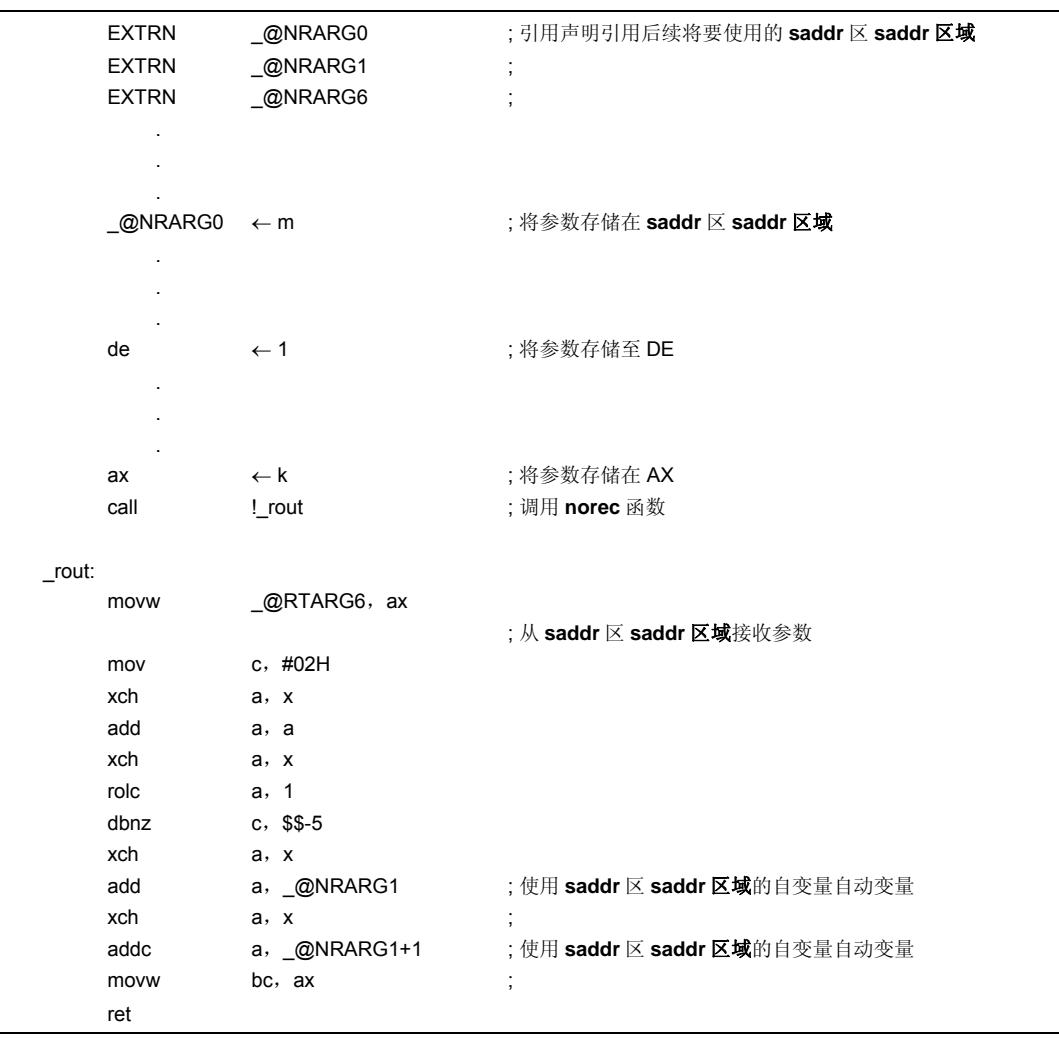

# **norec** 函数 **norec**

## 说明

在以上示例中,**norec** 属性还为添加在 **rout** 函数的定义添加了 **norec** 属性中,以指示声明该函数为 **norec** 函数。

## 兼容性

<从另一 C 另一种 C 编译程序编译器至本 C 编译程序编译器>

- 如果不使用关键字 **norec**,则无需修改 C 源程序。
- 要将变量改为 **norec** 变量,则根据以上所描述的使用方法程序修改程序。

<从本 C 编译程序编译器至另一 C 另一种 C 编译程序编译器>

• 必须使用**#define**。如需详细信息,请参阅 **11.6 C** 源代码的修改。

**334 334 日戸手册 U14872CA1V0UM** 

### **(7) bit** 型变量

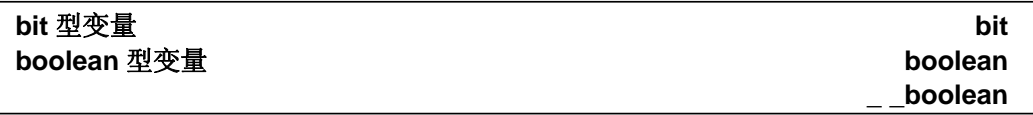

### 功能

- **bit** 或 **boolean** 型变量按 1 位数据进行处理,并分配到 saddr 区 saddr 区域。
- 这些变量的处理方法和可以按与无不具有初值(或具有未知的值)的外部变量相同的处理方式相同处理这些变 量。
- C 编译程序编译器输出这些变量的以下这些位操作指令。

SET1, CLR1, NOT1, BT, BF 指令

## 影响效果

• 可以用在 C 语言中执行基于汇编源代码级的程序编程且可以能够以位为单位访问 **saddr** 和 **sfr** 区 **sfr** 区域。

## 使用方法

- 在其中要使用 **bit** 或 **boolean** 型变量的模块内声明 **bit** 或 **boolean** 型,如下所示:
- **\_ \_boolean** 还可以替代 **bit** 进行说明。

 bit 变量-名称 boolean 变量-名称 \_ \_boolean 变量-名称

• 在其中要使用 **bit** 或 **boolean** 型变量的模块内声明 **bit** 或 **boolean** 型,如下所示。

 extern bit 变量-名称 extern boolean 变量-名称 extern \_\_ \_boolean 变量-名称

• **char**,**int**,**short** 和 **long** 型 **sreg** 变量(除数组元素和结构成员)以及 8-位 **sfr** 变量可以自动用当作 **bit** 型变 量。

变量-名称。.n(其中 n = 0 至 31)

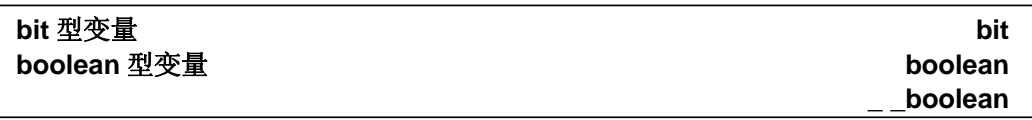

## 限制

 $\overline{\phantom{0}}$ 

- 通过使用 CY(溢位)标志位来操作标记对两个 **bit** 或 **boolean** 型变量进行操作。 出于此原因,不能保证语句之间的执行标记进位标志的内容。
- 不能定义位数组,也不能被或引用数组引用。
- **bit** 或 **boolean** 型变量不能用作结构体或共用体集合的成员。
- 此类型变量不能用作函数的该类参数。
- **bit** 型变量不能用作该类自变量自动变量(除非是除静态模式)。
- 仅使用 **bit** 型变量,每个加载模块最多可以使用 1472 个变量(当使用 **saddr** 区 **saddr** 区域[FE20H 至 FED7H] 时)(正常模式)。
- 仅使用 bit 型变量,每个加载模块最多可以使用 1664 个变量(当使用 saddr 区 saddr 区域[FE20H 至 FEEFH] 时)(静态模式)。
- 位变量声明时不能赋以初值声明。
- 如果连同 **const** 关键字声明一起说明声明变量,则忽略 **const** 声明。
- 通过如表 11-11 所示,仅可以用 0 和 1 进行的运算符号操作符和常数的操作仅可以进行使用 0 和 1 的运算。
- \*,&(指针引用、地址引用)以及且不能执行 **sizeof** 都不能执行 。
- 当指定**-ZA** 选项时,仅启用**\_ \_boolean**。

## 表 **11-11.** 仅使用常数 **0** 或 **1** 的运算符号操作符(通过 **Bit** 型变量)

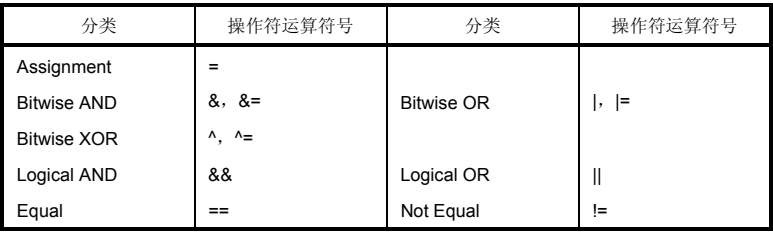

备注 如果使用 sreg 变量,或如果指定了-RD, -RS 和-RK (saddr 自动分配选项)选项, 则可用的 bit 型变 量的数量减少。

**336 336** 用户手册 U14872CA1V0UM

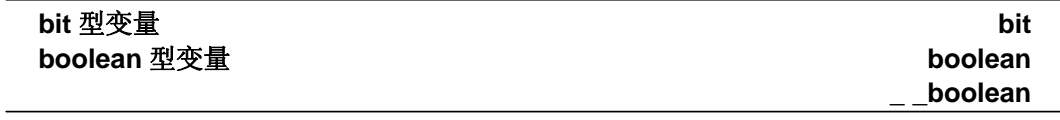

# 示例

**(C** 源代码)

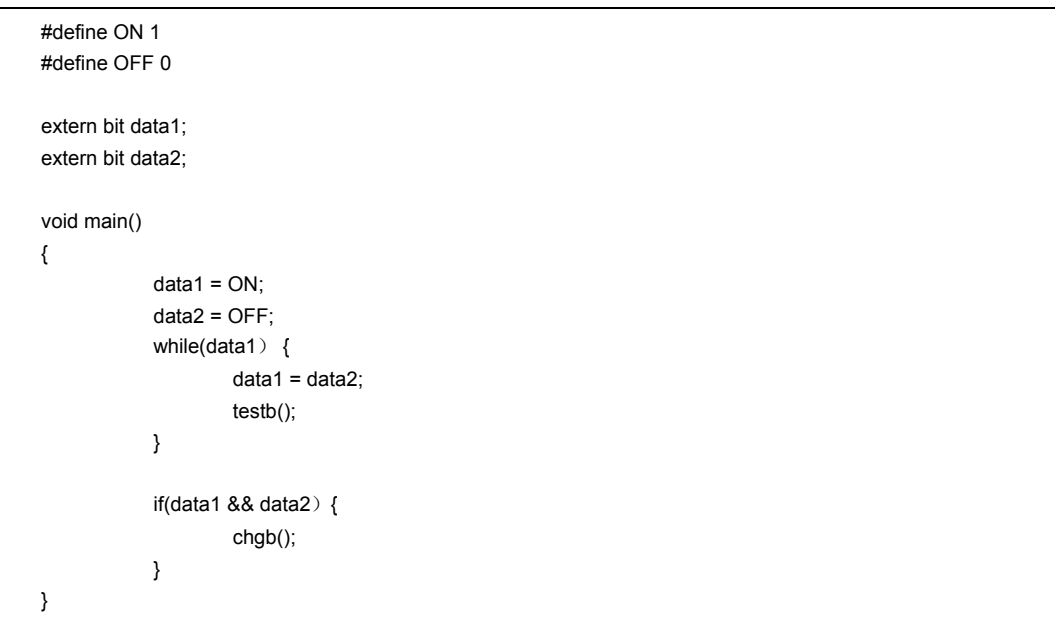

# **(**汇编源程序)

此示例为其中的内容是当用户为 **bit** 型变量生成编写了定义代码的情况。如果未添加 **extern** 声明,则在编译程序编 译器输出以下代码。此情况下时不输出 ORG 准-伪指令。

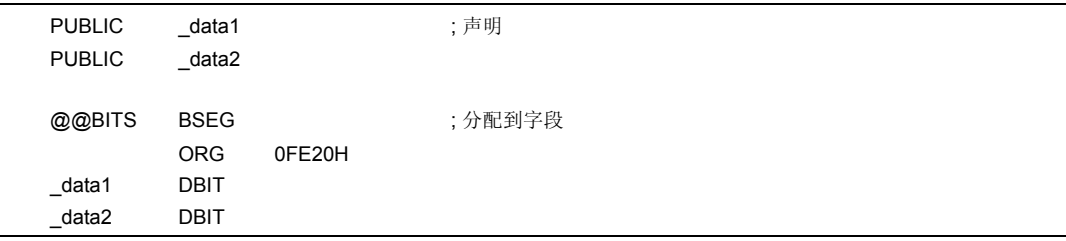

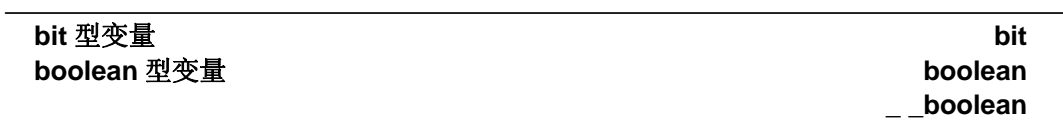

# **(**编译程序的输出对象编译器的输出目标)

函数中输出以下代码。

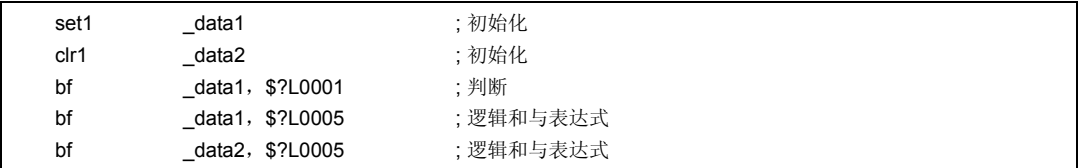

### 兼容性

<从另一 C 另一种 C 编译程序编译器至本 C 编译程序编译器>

• 如果不未使用关键字 bit, boolean 或\_ \_boolean, 则无需修改 C 源程序。

• 要将变量改为 **bit** 或 **boolean** 型变量,请根据以上使用方法中所描述的程序修改程序。

<从本 C 编译程序编译器至另一 C 另一种 C 编译程序编译器>

• 必须使用**#define**。如需详细信息,请参阅 **11.6 C** 源代码的修改(此情况的结果是,**bit** 或 **boolean** 型变量按 常规普通变量进行处理。)。

**338 338 日中手册 U14872CA1V0UM** 

## **(8) ASM** 语句

# **ASM** 语句 **#asm**,**#endasm \_ \_asm**

### 功能

### **(a**)**#asm - #endasm**

- 通过使用预处理指令 **#asm** 和**#endasm** 可以由将用户编写的汇编源代码程序可以嵌入要由本 C 编译程序编 译器输出的汇编源代码文件中。
- 将不输出**#asm** 和**#endasm** 行不作输出。

## **(b**)**\_ \_asm**

• 汇编指令通过将汇编代码描述输出为字符串文字,输出并嵌入汇编源程序文件。

## 影响效果

- C 源代码的全局变量可以按在汇编源代码中操作。
- 可以执行补充某些不能无法以 C 源代码来完成编程的函数。
- 由 C 编译程序编译器输出产生的汇编源代码可以进行手动优化,并嵌入 C 源代码(以获得有效的目标对象)。

# 使用方法

### **(a**)**#asm - #endasm**

• 以**#asm** 指令指示汇编源代码开始且以**#endasm** 指令指示汇编源代码结束。说明在**#asm** 与**#endasm** 之间 进行的汇编源代码的描述。

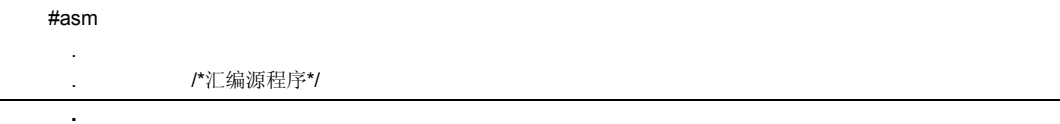

#endasm

### **(b**)**\_ \_asm**

- 如需使用**\_ \_asm** 的使用通过,要在其中要说明的 **ASM** 语句出现声明的模块开始处作出的用#**pragma asm** 规范进行声明(**#pragma** 以后下的关键字区分大写字母和小写字母)。
- 以下各项可以在**#pragma asm** 之前进行说明。
	- 注释
	- 其他**#pragma** 指令
	- 既未定义又未引用变量或函数的预处理指令
- **ASM** 声明在 C 源代码中以下列格式说明。

\_\_asm (字符串文字);

• 字符串文字的说明方法符合 ANSI 规范, 且通过使用换码字符串转义字符(\n:换行, \t:制表键)或¥, 可以使 一行连续,也或可以连接字符串。

# **ASM** 语句 **#asm**,**#endasm \_ \_asm**

## 限制

- 不允许嵌套**#asm** 指令不允许嵌套。
- 如果使用 **ASM** 语句,则不创建目标模块文件。而是,将创建汇编源代码文件。
- **\_ \_asm** 只能用仅小写字母可以用于来说明**\_ \_asm**。如果**\_ \_asm** 以大小写字符混合的方式来说明,则编译器将 其看作用户函数。
- 当指定**-ZA** 选项时,仅启用**\_ \_asm**。
- **#asm #endasm** 和**\_ \_asm** 仅可以在 C 源代码的函数内说明。因此,汇编源代码输出到具有字段名称为 **@@ CODE** 的 **CSEG**。

### 示例

**(a**)**#asm - #endasm** 

## **(C** 源代码)

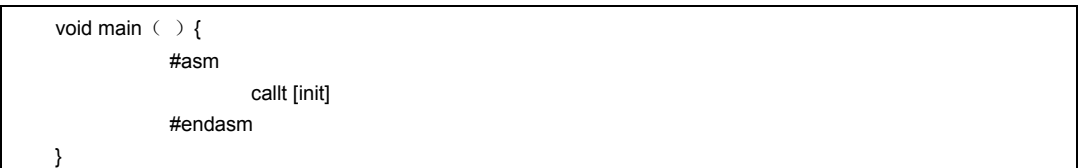

# **(**编译程序编译器的输出对象)

由用户编写的汇编源代码输出到汇编源代码文件。

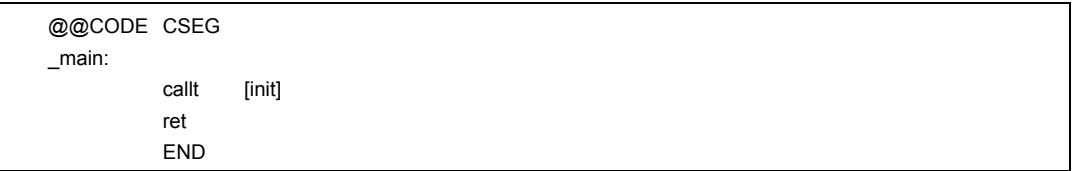

### 说明

• 在以上示例中,在**#asm** 与**#endasm** 之间的语句将作为汇编源代码程序输出到汇编源代码文件。

# ASM 语句 **ASM 语句** #asm, #endasm **#asm**, #endasm **#asm \_ \_asm**

**(b**)**\_ \_asm** 

## **(C** 源代码)

 #pragma asm int a, b;

void main ( ) {  $\frac{1}{2}$  asm("\tmovw ax,  $\frac{1}{2}$ a\t;ax <- a");  $\frac{1}{2}$  asm("\tmovw \_b, ax\t;b <- ax"); }

# **(**汇编源程序)

```
 @@CODE CSEG 
 _main: 
      movw ax, a ;ax <- a
      movw _b, ax \qquad; b <- ax
       ret 
       END
```
## 兼容性

- 通过如果 C 编译器支持**#asm** 的 C 编译程序,可以根据 C 编译程序编译器指定的格式对修改程序进行修改。
- 如果目标设备不同,则修改程序的汇编源代码部分。

## **(9)** 中断函数

# 中断函数 **#pragma vect #pragma interrupt**

### 功能

- 说明所描述的函数名称的地址被注册寄存到对应于指特定中断请求名称的中断向量表中。
- 中断函数会输出代码以将以下数据(除用于 ASM 声明)保存到在函数的开始和结束处的栈堆栈对以下数据(除 用于 **ASM** 声明)进行保存或从函数的开始和结束处的栈恢复:

## (1) 寄存器

- (2) 寄存器变量的 **saddr** 区域
- (3) **norec** 函数参数/自变量自动变量的 **saddr** 区域(不管使用参数还是变量)
- (4) 运行时库运行时刻库的 **saddr** 区域(仅正常模式)

然而注, 请注意这些具体内容是否执行取决于中断函数的规范或状态,分别进行保存/恢复分别进行,如下所 示。

- 如果指定"不改变",则不管是否使用这些代码,不输出保存/恢复对寄存器内容和保存/恢复 **saddr** 区域内容进行 保存/恢复的代码不作输出。
- 然而但是,如果未指定"不改变"且在中断函数中调用一个函数,则不管是否指定使用寄存器,对保存或恢复整个 寄存器区区域进行保存或恢复。

(正常模式)

- 如果编译时未指定**-QR** 选项,则不使用 **norec** 函数的中寄存器变量的 **saddr** 区域和参数/自变量自动变量的 saddr 区域不使用;因此, 不输出保存/恢复的代码不作输出。
- 如果保存代码的大小小于恢复代码的大小,则输出恢复代码。
- 表 **11-12** 总结了以上内容并展示了和保存/恢复区。

## 表 **11-12.** 当使用中断函数时保存**/**恢复区

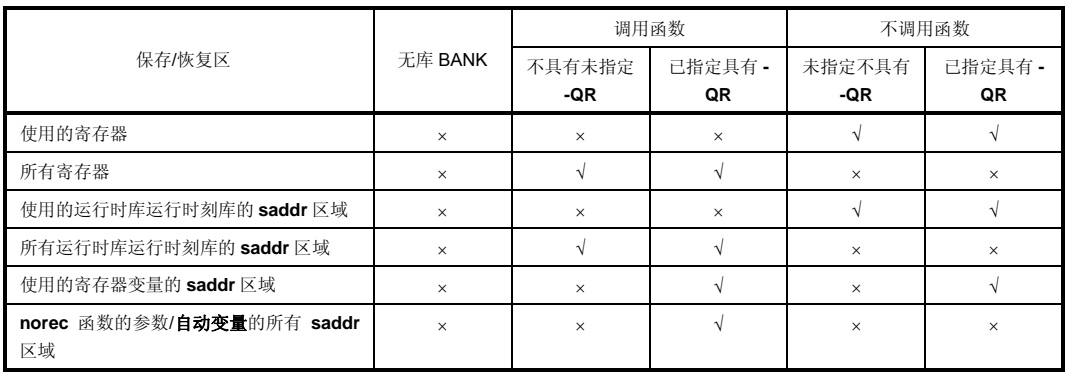

√: 保存

× : 不保存

(静态模式)

• 因为当编译期间指定**-SM** 选项时,不使用寄存器变量的 **saddr** 区域、自动变量或 **norec** 函数自动变量参数的 **saddr** 区域和运行时刻库的 **saddr** 区域都不使用,所以仅输出寄存器的保存和恢复代码;而不输出保存和恢复 **saddr** 区域的代码。然而但是,当已指定的 **leafwork 1** 至 **16** 时,在堆栈中保存和恢复 **leafwork** 指定将字节数 量数保存和恢复至堆栈的代码,在中断函数的开始和结束处从共享区的高阶端地址输出(请参阅 **11.5**(**23**) 当 未指定**-ZM** 选项时的静态模式,以及 **11.5**(**32**) 当指定**-ZM** 选项时的静态模式扩展规范)。

# 注意事项 如果中断函数中存在 **ASM** 语句声明,且在此 **ASM** 声明语句中使用了为编译器的寄存器所保留的区 域,则该区域的内容必须由用户自行保存。

## 效果

- 中断函数可以基于用 C 源代码级进行中断函数的描述。
- 无需知道向量表的地址,就可以识别中断请求名称。

## 使用方法

- 使用#**pragma** 指令来指定中断请求名称、函数名称、堆栈开关、寄存器以及是否保存/恢复 **saddr** 区域。在 C 源代码的开始处说明加上#**pragma** 指令描述(如需关于中断请求的具体名称,请参阅使用的目标设备的用户手 册)。
- 当说明**#pragma PC**(处理器类型)的语句要在时,在其后说明中断相关的此**#pragma** 指令之前。以下各项可 以在此**#pragma** 指令之前进行说明。
	- 注释语句
	- 既未定义又未引用变量或函数的预处理指令

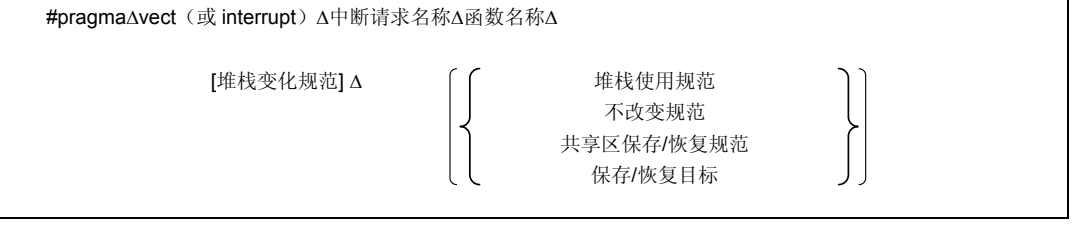

**344 https://default.org/mail/default.org/mail/default.org/mail/default.org/mail/default.org/mail/** 

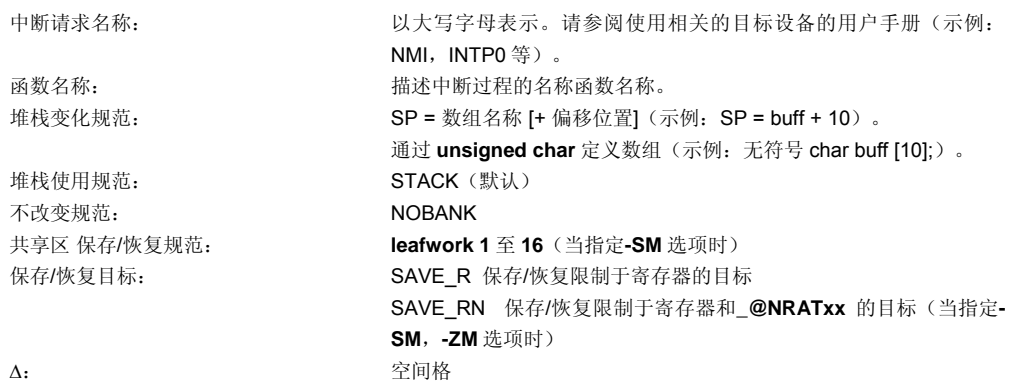

## 限制

- 不支持寄存器组规范。
- 中断请求名称必须以大写字母表示。
- 将仅在一个模块内将作出对中断请求名称进行的双重检验。
- 如果在处理向量中断的同时,由于优先级标志寄存器和中断屏蔽标志寄存器的内容出现相同的或另一个中断在 处理引导中断的同时由于优先规范标志寄存器和中断屏蔽标志寄存器的内容出现相同或另一中断,那么如果指 定"不改变"不改变,则可改变寄存器的内容会发生变化,导致出现错误。然但是而,编译器无法不能检验此这个 错误。
- **callt/noauto/norec/\_ \_callt/\_ \_leaf/\_ \_pascal** 函数 不能被指定为中断函数。
- 因为其中断函数不能具带有参数或返回值,所以指定具有 **void** 型的中断函数(示例:**void** func(**void**);)。
- 即使 **ASM** 声明存在于中断函数中有 **ASM** 语句,也不输出保存所有寄存器和变量区域的代码也不作输出。因 此,如果为编译器所保留的区用于在中断函数的 **ASM** 语句中被使用声明,或在 **ASM** 语句声明中进行了调用一 个函数调用,则用户必须自行保存寄存器和变量区。
- 如果在相同模块中某函数被未定义指定为"不改变"不改变、不在同一模块中定义的寄存器组或堆栈就被作为改为 在**#pragma vect/ #pragma interrupt** 规范中的保存目的地的堆栈的函数,则输出警告消息且忽略堆栈变化。在 此情况下,使用默认堆栈。

- 当指定指定堆栈变化时,堆栈指针就被改为其中偏移量添加到数组名称符号加偏移量的位置。数组名称的范围 不通过#**pragma** 指令固定保留。其数组需要作为全局 **unsigned char** 型数组单独定义。
- 改变堆栈指针的代码放在于函数开始处生成,且设置堆栈指针返回的代码放在函数结束处生成。
- 当关键字 sregl\_ \_sreg 添加到数组用于堆栈变化时,假定定义了两个或两个以上具有不同属性和相同名称的两 个或两个以上变量 ,且出现编译错误。可能通过**-RD** 选项将其中一个数组分配于 saddr 区域中,而因为数组用 作堆栈,所以但无法不能改善代码大小和执行速度效率速度效率,因为数组被用作堆栈。不建议将 saddr 区域作 为用于堆栈使用之外的目的。
- 在"不改变"不改变的情况下不能同时指定堆栈变化。如果这样如此指定,则会出现错误。
- 堆栈变化改变必须在堆栈使用规范之前说明。如果堆栈变化在堆栈使用规范之后说明堆栈改变,则出现错误。
- 如果在未指定**-SM** 选项时指定 **leafwork** 为 **1** 至 **16**,则输出警告,且忽略共享区的保存/恢复规范。

## 示例

## **(C** 源代码)

存在共享区时(仅静态模式)

#pragma interrupt INTP0 inter leafwork4 void func(); void inter() { func(); }

**346 CONTREST ENTITY OF THE STATE OF THE U14872CA1V0UM** 

# **(**编译器输出对象)

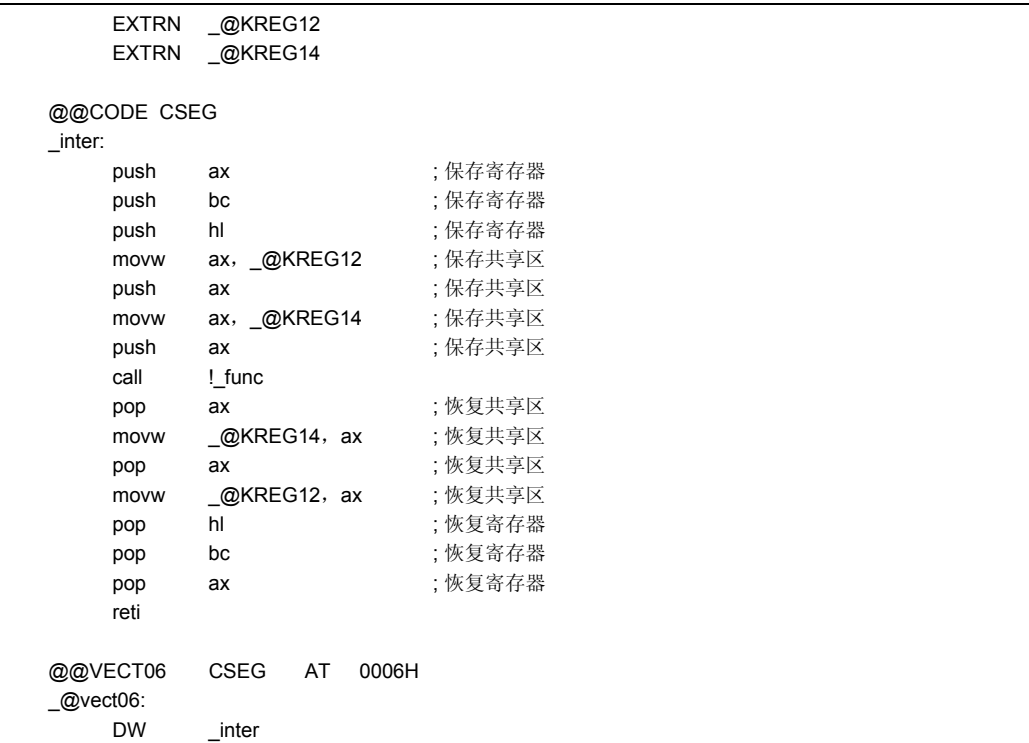

## 兼容性

- <从另一 C 编译器另外某个 C 编译器至本 C 编译器>
- 如果根本不使用中断函数,则无需修改 C 源程序。
- 要将普通改变常用函数改为至中断函数, 根据以上使用方法中描述的程序过程来修改程序。

<从本 C 编译器至另一 C 编译器另外某个 C 编译器>

- 通过使用删除**#pragma vect** 或**#pragma interrupt** 指令删除,其规范中断函数可以用作普通常用函数。
- 当普通常用函数要用作中断函数时,根据每个编译器的具体规范来改变程序。

**348 114872CA1V0UM** 

**(10)** 中断函数修饰词(**\_ \_ interrupt**)

# 中断函数修饰词 **\_ \_ interrupt**

### 功能

• 以**\_ \_ interrupt** 修饰词声明的函数被视为硬件中断函数,且通过不非可屏蔽/可屏蔽中断函数的返回 RETI 指令 RETI 可以返回执行结果。

• 以此修饰词限定词声明的被函数视为(非可屏蔽不可屏蔽/可屏蔽)中断函数,并将寄存器和变量区(1)以及 (4)以下保存/恢复到堆栈或从堆栈恢复寄存器和变量区(1)以及(4)以下,其用作编译器的工作区。 然而但是,如果函数调用在此函数中说明出现函数调用,则所有变量区保存到堆栈。

### (1)寄存器

- (2)寄存器变量所用的 **saddr** 区域
- (3) **norec** 函数的参数/自动变量的 **saddr** 区域(不管是否使用)
- (4)运行时库运行时刻库的 **saddr** 区域
- 备注 如果编译时未指定**-QR** 选项(默认**-QR** 选项),则不输出保存/恢复代码,因为不使用区(2)和(3) 区,所以不输出保存/恢复代码。如果编译时指定**-SM** 选项,则不输出保存/恢复代码,因为不使用区 (2),(3)和(4)区,所以不输出保存/恢复代码。

### 效果

• 通过声明具有此限定词修饰词来的声明函数,向量表和中断函数定义的设置可以在不放在同一个文件中单独的 文件中说明。

### 使用方法

• 将**\_ \_ interrupt** 描述为中断函数的修饰词。

 (对于非可屏蔽不可屏蔽/可屏蔽中断函数) \_ \_ interrupt void func() {processing}

## 限制

- 因为不存在软件中断,所以不支持\_ \_ interrupt \_brk。其中第一次出现\_ \_ interrupt \_brk 时输出警告消息,忽 略关键字被忽略,且**\_ \_ interrupt \_brk** 按常用普通函数进行处理。
- 中断函数不能指定为 **callt/noauto/norec/\_ \_callt/\_ \_leaf/\_ \_pascal** 类型。

# 中断函数修饰词 **\_ \_interrupt**

## 注意事项

- 通过仅通过用声明此限定词修饰词声明,无法不设定向量地址。向量地址必须通过使用**#pragma vect/ interrupt** 指令或汇编程序描述说明来单独设置。
- **Saddr** 区域和寄存器都保存到堆栈。
- 即使通过**#pragma vect**(或 **interrupt** 中断)...设置了向量地址或改变保存目的地,如果相同文件中不存在对应 的函数定义且假定默认堆栈,则忽略保存目的地的变化,且使用默认堆栈。
- 要将相同文件的中断函数定义为#pragma vect (或 interrupt 中断) ...规范, 即使未说明加此限定词修饰词, 由 **#pragma vect**(或 **interrupt** 中断)... 指定的函数名称也会被判定为中断函数(如需**#pragma vect/interrupt** 的详细信息,请参阅 **11.5**(**9**)中断函数的使用方法)。

### 示例

按以下格式声明或定义中断函数。设置向量地址的代码通过**#pragma interrupt** 生成。

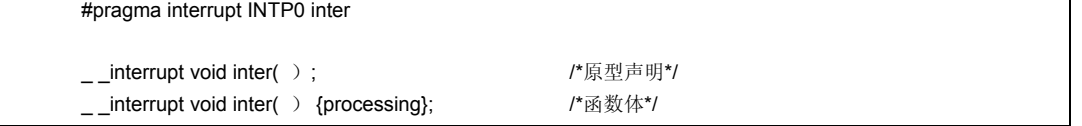

## 兼容性

- <从另一 C 编译器另外某个 C 编译器至本 C 编译器>
- 除非支持中断函数,否则无需修改 C 源程序。
- 若需要, 请根据以上使用方法中描述的过程程序对修改中断函数进行修改。

<从本 C 编译器至另一 C 编译器另外某个 C 编译器>

- 必须使用**#define** 以使得中断修饰词能够按常用普通函数进行处理。
- 要将中断修饰词用作中断函数,请根据每个编译器的具体规范修改程序。

## **(11)** 中断函数

# 中断函数<br>**#pragma** DI  **#pragma EI**

### 功能

- **DI** 和 **EI** 代码输出到对象,并创建一个对象文件目标文件。
- 如果不存在忘记了**#pragma** 指令,则 **DI( )**和 **EI( )**被视为常用函数普通函数。
- 如果"**DI( )**;"在函数的开始处说明(除自动变量、注释和预处理指令的声明),则在函数预处理之前输出 **DI** 对应 的代码(函数名称标注函数名称标签之后立即进行)。
- 要函数预处理之后输出 DI 对应的代码,请在说明"DI( );"之前(以'{'对此块划界)打开开辟新块(以'{'对此块划 分界限)。
- 如果"**EI( )**;"在函数结束处说明(除注释和预处理指令),则在函数后处理最后输出 **EI** 对应的代码(代码 **RET** 之后立即进行)。
- 要在函数后处理之前输出 EI 对应的代码,请在说明"EI( );"(以'}' 对此块划界)之后关闭新块(以'{'对此块划分 界限)关闭新块。

### 效果

• 可以创建的函数可以禁止用中断。

### 使用方法

- 在 C 源代码开始处说明**#pragma DI** 和**#pragma EI** 指令。然而但是,以下各项可以放早于在**#pragma DI** 和 **#pragma EI** 指令之前。
	- 注释语句
	- 其他**#pragma** 指令
	- 既未定义又未引用变量或函数的预处理指令
- 在源代码中说明 **DI( )**;或 **EI( )**; 的方式以和与函数调用相同的方式在源代码中说明 **DI( )**;或 **EI( )**;。
- **DI** 和 **EI** 可以在**#pragma** 之后用大写字母或小写字母表示均可。

# **中断函数 2008年12月20日 12月20日 12月20日 12月20日 12月20日 12月20日 12月20日 12月20日 12月20日 12月20日 12月20日 12月20日 12月20日 12月20日 12月20日 12月20日 12月20日 12月20日 12月20日 12月20日 12月20 #pragma EI**

## 限制

- 当使用这些中断函数时,**DI** 和 **EI** 不能用作函数名称。
- **DI** 和 **EI** 必须用大写字母表示。如果用小写字母表示,则将其按常用函数普通函数进行处理。

## 示例

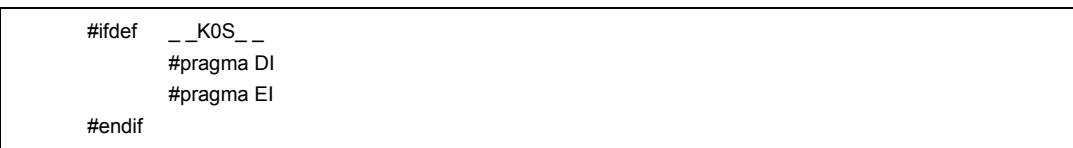

## (**C** 源代码 **1**)

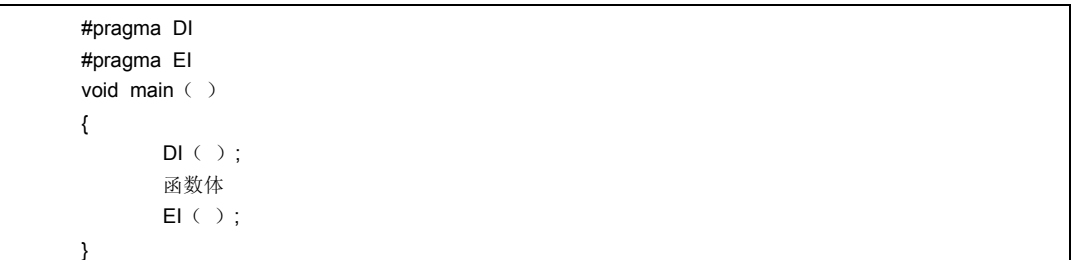

# (编译器的输出对象)

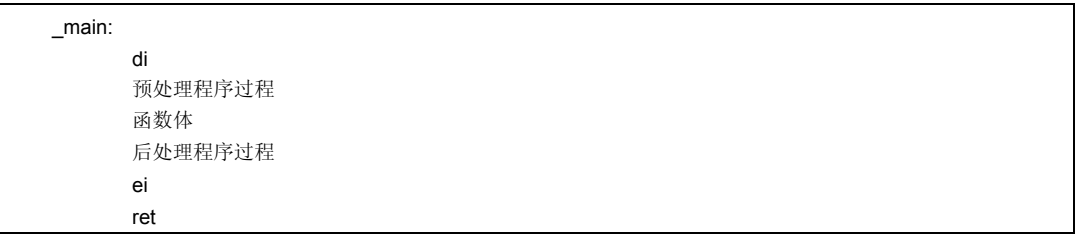

# 中断函数 **#pragma DI #pragma EI**

<要在预处理/后处理之后和之前输出 **DI** 和 **EI** >

## (**C** 源代码 **2**)

 #pragma DI #pragma EI void main ( ) { { DI $(\;\;)$  ; 函数体 EI $()$ ; } }

## (编译器的输出对象)

### **\_main:**

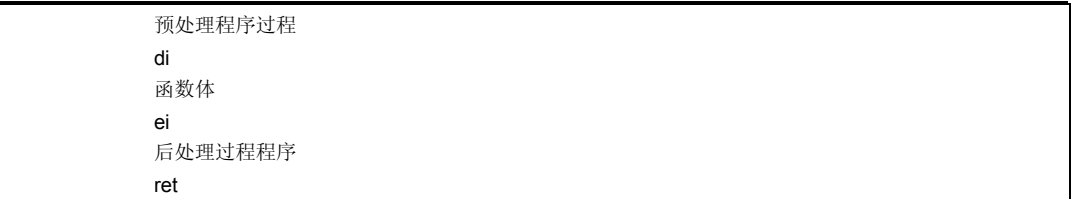

## 兼容性

<从另一 C 编译器另外某个 C 编译器至本 C 编译器>

- 如果根本不使用中断函数,则无需修改 C 源程序。
- 要将常用函数普通函数改为中断函数,请根据以上使用方法中描述的程序过程对修改程序进行修改。

<从本 C 编译器至另一 C 编译器另外某个 C 编译器>

- 通过删除#**pragma DI** 和**#pragma EI** 指令或以**#ifdef** 进行删除,**DI** 和 **EI** 可以用作常用函数普通函数名称(示 例:**#ifdef\_ \_K0S\_ \_ ... #endif**)。
- 要将常用函数普通函数用作中断函数,请根据每个编译器的具体规范修改程序。

## **(12) CPU** 控制指令

# CPU 控制指令 **#pragma HALT/STOP/NOP**

## 功能

• 以下代码输出到该对象以创建一个对象目标文件。

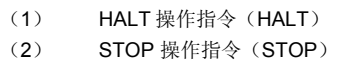

(3) NOP 指令

## 效果

- 微控制器的备用函数待机函数可以通过 C 程序使用。
- 在没有 CPU 运行的情况下可以加速时钟可以继续运行。

## 使用方法

- 在 C 源代码开始处说明#**pragma HALT**,**#pragma STOP** 和**#pragma NOP** 指令。
- 以下各项可以在#**pragma** 指令之前说明。
	- 注释语句
	- 其他**#pragma** 指令
	- 既未定义又未引用变量或函数的预处理指令
- **#pragma** 以下后的关键字可以用大写或小写字母表示。
- 在 C 源代码中用大写字母描述, 和以与函数调用相同的格式相同, 在 C 源代码中以大写字母如下表示。

(1) HALT( );

(2) STOP( );

(3) NOP( );

## 限制

- 当使用此函数时,**HALT( )**,**STOP( )**和 **NOP( )**不能用作函数名称。
- HALT, STOP 和 NOP 用大写字母表示。如果将其用小写字母表示,则其按常用函数普通函数进行处理。

# CPU 控制指令<br> **Alternative Structure Act 2018**

# 示例

(**C** 源代码)

 #pragma HALT #pragma STOP #pragma NOP  $main( )$  { HALT ( ); STOP();  $NOP$  ( ); }

## (编译器的输出对象)

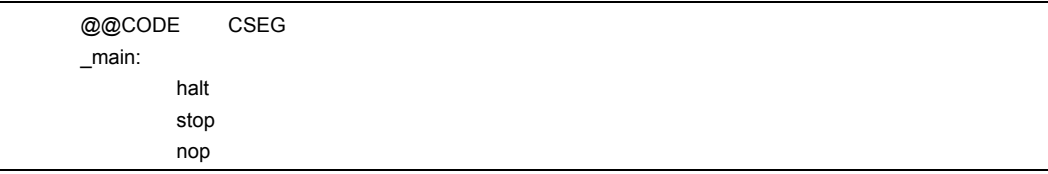

## 兼容性

<从另一 C 编译器另外某个 C 编译器至本 C 编译器>

- 如果不使用 CPU 控制指令,则无需修改 C 源程序。
- 当使用 CPU 控制指令时根据以上使用方法所描述的程序过程对修改程序进行修改。

<从本 C 编译器至另一 C 编译器另外某个 C 编译器>

- **•** 通过删除"**#pragma HALT**"、"**#pragma STOP**"和"**#pragma NOP**" 语句之后或用以**#ifdef** 进行屏蔽删除, **HALT**,**STOP** 和 **NOP** 可以用作函数名称。
- **•** 要将这些指令用作 CPU 控制指令,请根据每个编译器的具体规范修改程序(诸如 **#asm**,**#endasm** 和 **asm()**;)。

# **(13)** 绝对地址访问函数

# 绝对地址访问函数 **#pragma access**

## 功能

- 访问普通 RAM 空间的代码输出到目标,通过直接内联扩展而不是通过函数调用方式,将访问常用 RAM 空间的 代码输出到对象且可以创建对象文件目标文件。
- 如果未说明#**pragma** 指令,则访问绝对地址的函数被视为常用函数普通函数。

## 效果

• 常用普通存储空间中的专用特定地址可以很方便的易地于通过 C 语言说明描述来访问。

## 使用方法

- 在 C 源代码开始处说明#**pragma access** 指令。
- 以与函数调用相同的格式在源文件中说明该指令的方式和函数调用的格式相同。
- 以下各项可以在**#pragma access** 之前说明。
	- 注释语句
	- 其他**#pragma** 指令
	- 既未定义又未引用变量或函数的预处理指令
- **#pragma** 以下后的关键字可以用大写或小写字母表示。

以下四个函数名称在绝对地址访问过程中可用。

peekb, peekw, pokeb, pokew

# 绝对地址访问函数 **#pragma access**

## **[**绝对地址访问函数表**]**

(**a**) **unsigned char peekb (addr); unsigned int addr;**

返回 1-个字节地址 **addr** 的内容。

(**b**) **unsigned int peekw (addr); unsigned int addr;**

返回 2 个-字节地址 **addr** 的内容。

(**c**) **void pokeb (addr**,**data); unsigned int addr; unsigned char data;**

将 1 个-字节的 data 数据的内容写入由地址 **addr** 指示的位置。

(**d**)**void pokew (addr**,**data); unsigned int addr; unsigned int data;**

将 2 个-字节的数据 **data** 的内容写入由地址 **addr** 指示的位置。

### 限制

- 必须不使用不要随便使用绝对地址访问的函数名称。
- 以小写字母表示绝对地址访问的函数。以大写字母表示的函数按常用函数普通函数进行处理。

# **绝对地址访问函数 html**

## 示例

# (**C** 源代码)

```
 #pragma access 
 char a; 
 int b; 
void main ( )
 { 
       a = peekb (0x1234);
       a = peekb (0xfe23);
       b = peekw(0x1256);
       b = peekw(0xfe68);
       pokeb (0x1234, 5);
       pokeb (0xfe23, 5);
       pokew (0x1256, 7);
       pokew(0xfe68,7);
 }
```
# **绝对地址访问函数** #pragma access

(输出汇编源程序)

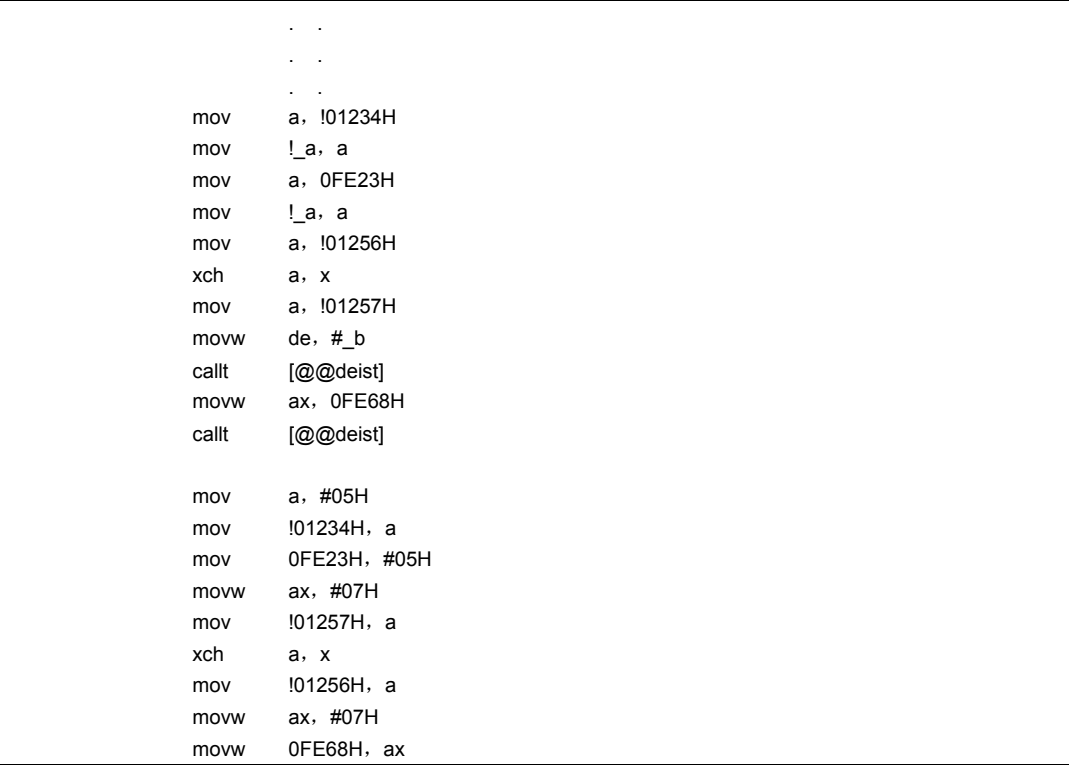

## 兼容性

- <从另一 C 编译器另外某个 C 编译器至本 C 编译器>
- 如果不使用绝对地址访问的函数,则无需修改源程序。
- 如果使用绝对地址访问的函数, 则根据以上使用方法描述的程序修改程序描述的过程对程序进行修改。

<从此编译器至另一 C 编译器另外某个 C 编译器>

- 通过删除"**#pragma access**"声明或以用**#ifdef** 进行屏蔽删除,绝对地址访问的函数名称可以用作函数名称。
- 要使用绝对地址访问的函数,请根据每个编译器的具体规范修改程序(**#asm**,**#endasm**,**asm** 等)。
### **(14)** 位字段位域声明

# 位字段位域声明 位字段位域声明

### (**1**) 类型分类符类型说明符的扩展

## 功能

- **unsigned char** 型位字段位域不可跨字节界限进行分配。
- **unsigned int** 型位字段位域不可跨字界限进行分配,而可以跨字节界限进行分配。
- 相同类型的位字段位域分配在相同同一个字节单元(或字单元)中。如果类型不同,则位字段位域分配在不同 字节单元(或字单元)中。

## 效果

• 可以保存内存的内容,可以缩短目标代码且可以提高运行速度。

## 使用方法

• 作为位字段位域类型分类符类型说明符,除 **unsigned int** 型之外可以指定 **unsigned char** 型。如下声明。

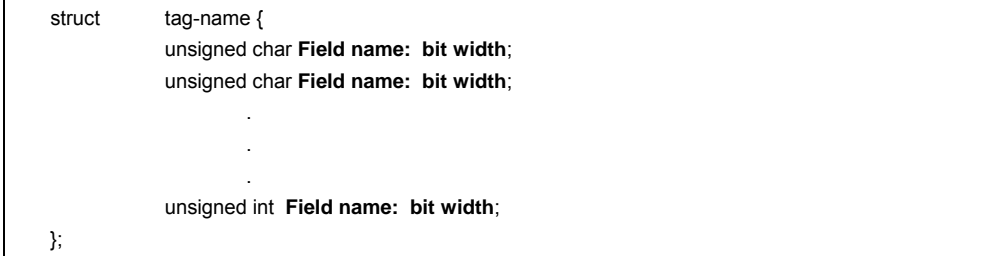

## 示例

 struct tag name { unsigned char **A: 1**; unsigned char **B: 1**; . . . unsigned int **C: 2**; unsigned int **D: 1**; . . .

# 兼容性

<从另一 C 编译器另外某个 C 编译器至本 C 编译器>

- 无需修改源程序。
- 改变类型分类符类型说明符以将 **unsigned char** 用作类型分类符类型说明符。

<从本 C 编译器至另一 C 编译器另外某个 C 编译器>

- 如果 **unsigned char** 不用作类型分类符类型说明符,则无需修改源程序。
- 如果用作类型分类符类型说明符,则将 **unsigned char** 改为 **unsigned int**。

### (**2**) 位字段位域的分配方向

## 功能

- 改变要分配的位字段位域的方向,且当指定**-RB** 选项时从 MSB 端开始分配位字段位域。
- 如果未指定**-RB** 选项,则从 LSB 端分配位字段位域。

## 使用方法

- 在指定编译时间指定的**-RB** 选项可以从 MSB 端开始分配位字段位域。
- 不指定该选项以从 LSB 端开始分配位字段位域。

# 示例 **1**

## (位字段位域声明)

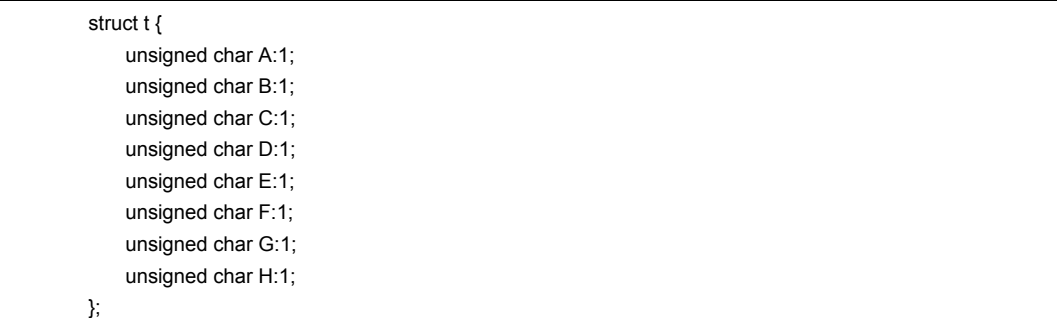

## 说明

因为 a 到 h 为 8 位或更少的位, 所以可以其分配在同一个 1-字节单元中。

# 图 **11-1.** 通过位字段位域声明的位分配(示例 **1**)

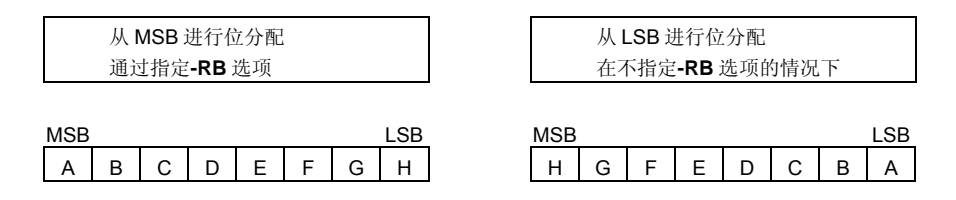

# 示例 **2**

## (位字段位域声明)

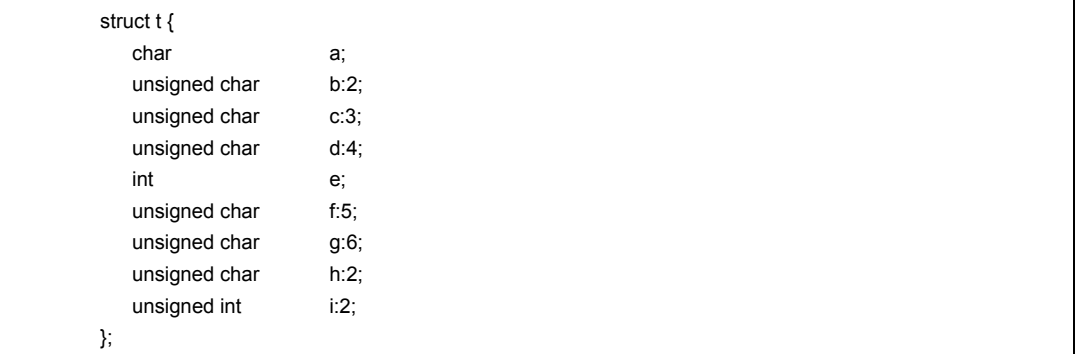

## 位字段位域声明 いっちょう しょうしゃ しょうしゃ しゅうしょく しゅうしゅう かんきょう 位字段位域声明 しゅうしょく

说明

## 图 **11-2.** 通过位字段位域声明进行位分配(示例 **2**)

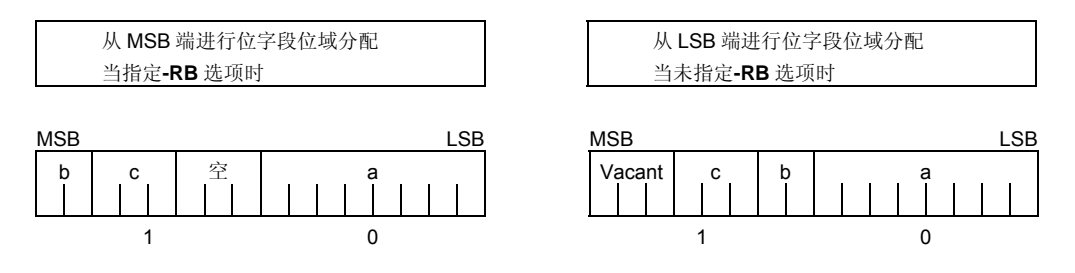

**char** 型的成员 a 分配到第一字节单元。,unsigned char 成员 b 和 c 分配到随后第二个的字节单元中,从第二字节 单元开始。如果 a 字节单元没有足够空间来 不具有容纳 类型 **char** 类型成员的足够空间,则该成员将分配到以后面 的下字节单元。在此情况下,如果在第二字节单元中仅存在 3 位空间且成员 d 有四位,则其将分配到第三个字节单 元。

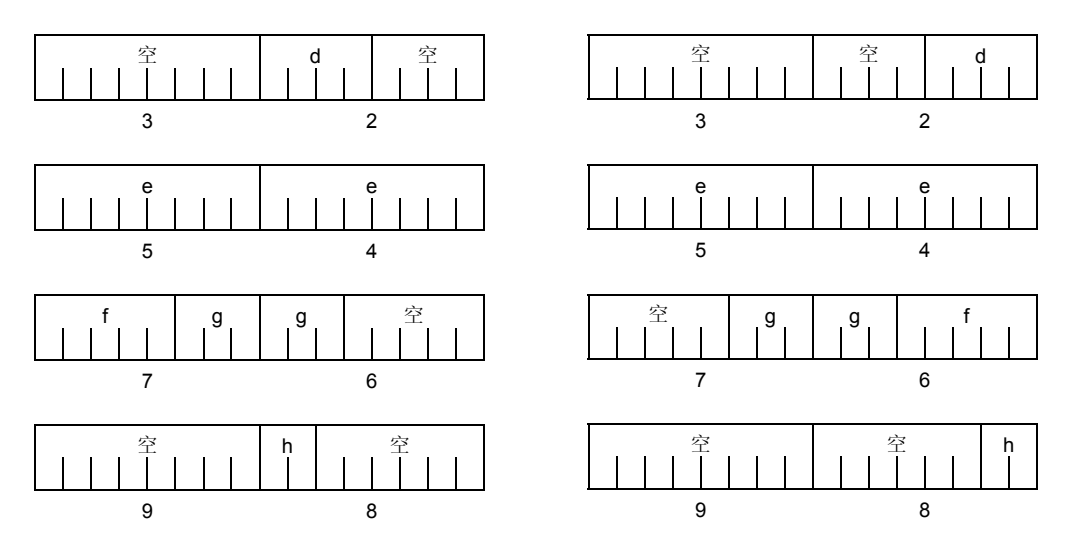

因为成员 g 为 **unsigned int** 型的位字段位域,所以其可以跨字节界限进行分配。因为 h 为 **unsigned char** 型的位 字段位域,所以其不能分配在与和 **unsigned int** 型的 g 位字段位域分配在相同的字节单元中,而是分配在下一字 节单元。

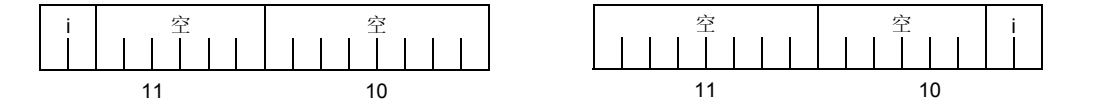

因为 i 为 unsigned int 型的位字段位域, 所以其分配在下一字单元。

当指定**-RC** 选项时(以封装结构成员),以上位字段位域成为以下形式。

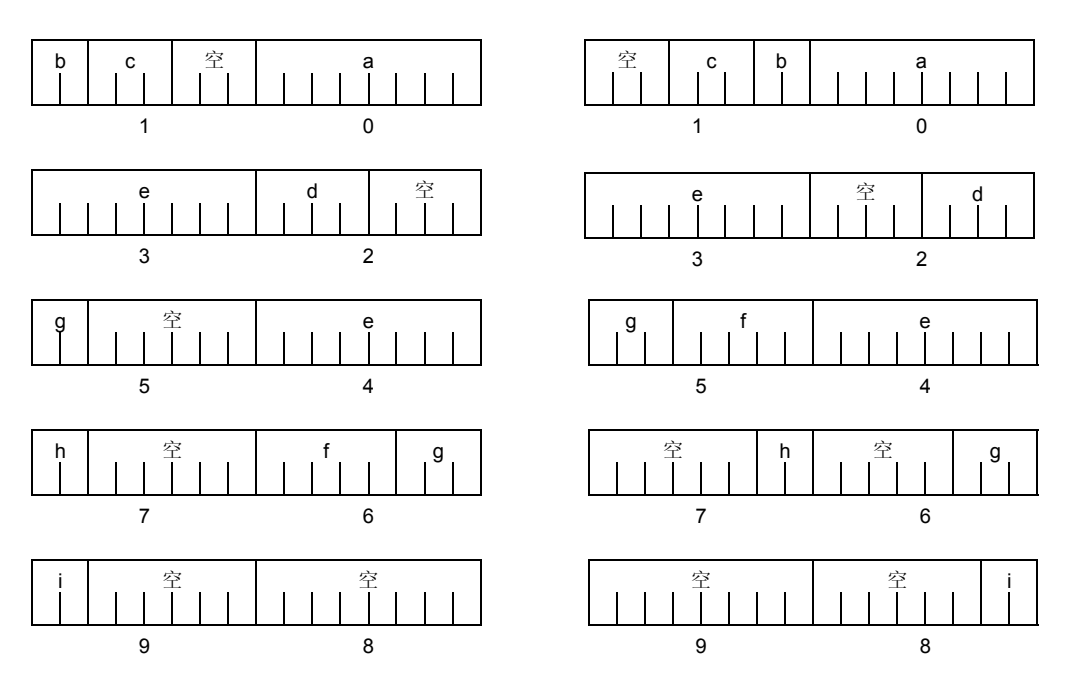

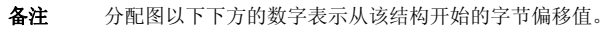

**364 https://default.org/mail/default.org/mail/default.org/mail/default.org/mail/default.org/mail/** 

# 示例 **3**

(位字段位域声明)

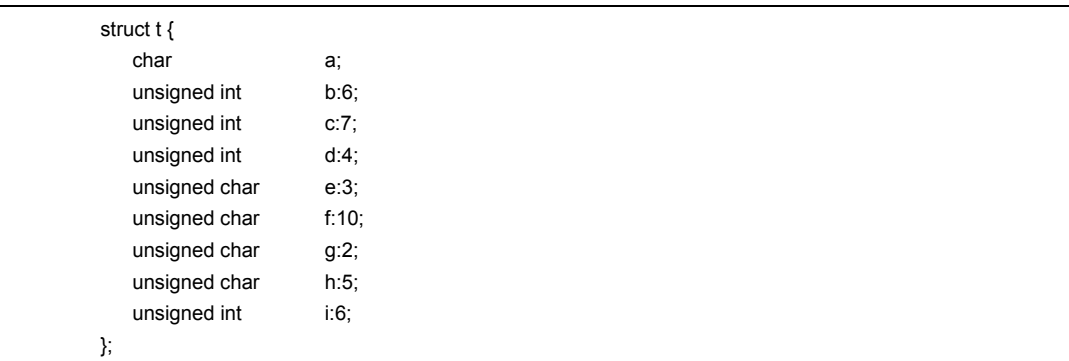

# 图 **11-3.** 通过位字段位域声明分配位(示例 **3**)

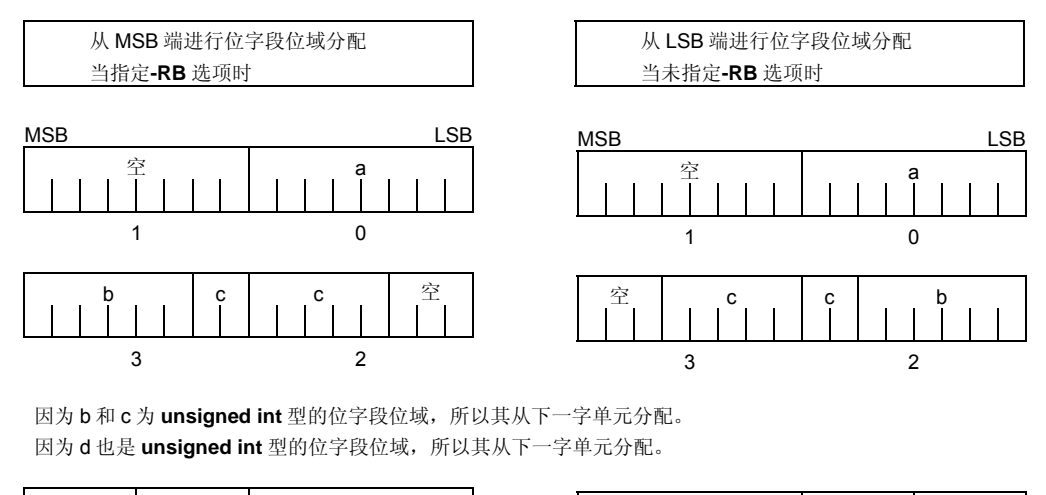

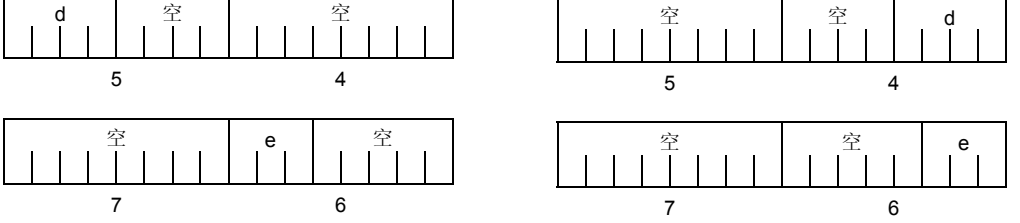

因为 e 为 **unsigned char** 型的位字段位域,所以其分配到下一字节单元。

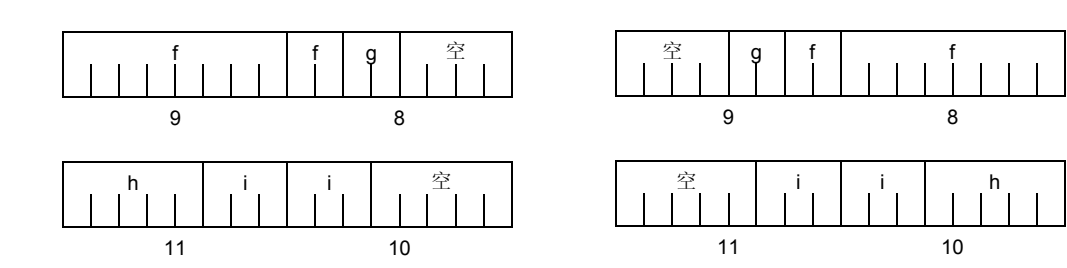

f 和 g、和 h 和 i 每一者分配到单独的字单元。

当指定**-RC** 选项时(以封装对结构成员进行封装),以上位字段位域变为如下形式。

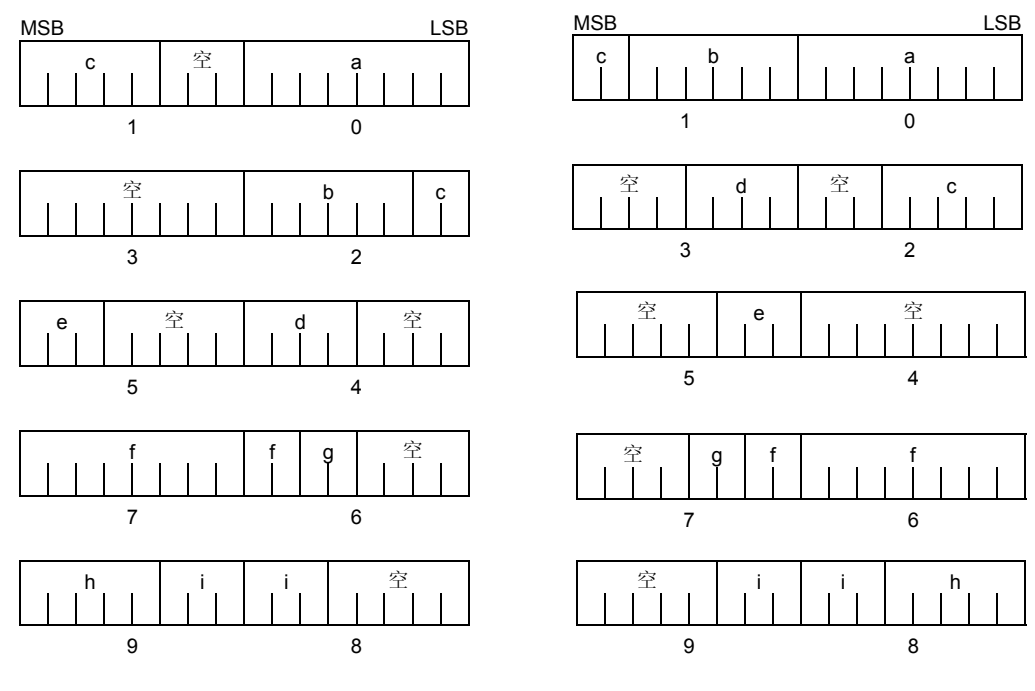

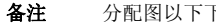

备注 分配图以下下方的数字表示从该结构开始的字节偏移值。

# 兼容性

<从另一 C 编译器另外某个 C 编译器至本 C 编译器>

• 无需修改源程序。

<从本 C 编译器至另一 C 编译器另外某个 C 编译器>

• 如果使用了**-RB** 选项,且代码和考虑到位字段位域分配序列配合进行编码,则必须修改源程序。

# **(15)** 改变编译器输出区域块区段名称

**#pragma section… #pragma section…** 

#### 功能

- 改变编译器输出区域块区段名称并指定起始地址。如果省略起始地址,则按照假定默认办法分配。有关编译器 输出区域块区段名称和默认位置的详细信息,请参阅附录 **B** 字段名称表。此外,这些区域块区段的位置可以通 过省略起始地址和,在链接连接时使用链接连接指令文件指定。如需有关链接连接指令的详细信息,请参阅 **RA78K0S** 汇编程序封装包用户操作手册(**U14876E**)。
- 要以指定的 **AT** 起始地址改变该区域块区段名称**@@CALT**,**callt** 函数必须在源文件中的另一函数之前或之后说 明。
- 如果数据在说明#**pragma** 指令之后进行数据说明,则该数据位于数据改变后的区域块区段中。可以用指令进行 再次另一改变指令也是可能的,以便如果数据在重新改变指令之后进行数据说明,则该数据处于重新改变的区 域块区段中。如果在改变之前定义的数据又在改变之后被重定义改变之前定义的数据,则其位于重新改变区域 块区段的中。此外,对于 **static** 变量(函数内)以相同方式同样有效。

#### 效果

• 在一个文件中重复改变编译器输出区域块区段,可以使每一区域块区段的位置相互独立,以使得数据可以分配 到处于所希望的数据单元中。

#### 使用方法

• 通过使用如下所示的**#pragma** 指令去指定要改变的区域块区段的名称,新区域块区段名称和该区域块区段的起 始地址。

在 C 源代码开始处说明此**#pragma** 指令。 在**#pragma PC**(处理器类型)之后说明此**#pragma** 指令。 以下各项可以在此**#pragma** 指令之后说明.

- 注释语句
- 既未定义又未引用变量或函数的预处理指令

然而但是,在 **BSEG** 和 **DSEG** 中的所有区域块区段,和 **CSEG** 中的**@@CNST** 区域块区段都可以在 C 源代码任意 处说明,且可以重复执行重新改变指令。要返回到原初始区域块区段名称,在改变的区域块区段中说明编译器输出 区域块区段名称。

在文件开始处如下声明。

**#pragma section** 编译器输出区域块区段名称 新区域块区段新名称 [**AT** 起始地址]

• 有关在**#pragma** 之后要说明的关键字,请确保以大写字母表示编译器输出区域块区段名称。**Section**,和 **AT** 可 以用大写或小写字母或其组合来表示。

- 其中要说明新区域块区段名称的格式必须符合汇编程序规范(字段名称最多可以使用八个字母)。
- 仅 C 语言的十六进制数和汇编程序的十六进制数可以用来说明作为起始地址说明。

[C 语言的十六进制数]

 0xn / 0xn...n 0Xn / 0xn...n (n = 0,1,2,3,4,5,6,7,8,9,A,B,C,D,E,F)

[汇编程序的十六进制数]

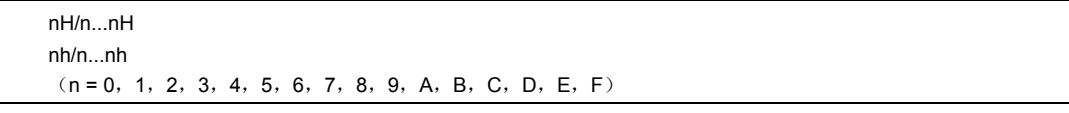

• 十六进制数必须以数字开始。

示例: 要以十六进制数表达值为 255 的一个数值, 请在 F 之前加零。因此其为 OFFH。

- 对于 CSEG 中除@@CNST 区域块之外的区域块区段,也就是,其中函数所处的区域块区段,此#pragma 指令 只能在 C 源代码开始处(说明 C 文本之后)说明;另外这否则此指定将会导致错误出现。
- 如果此**#pragma** 指令在 C 文本说明之后执行,则创建汇编源代码文件而不创建目标模块文件。
- · 如果此#pragma 指令在 C 文本说明之后, 则仅有不能包括包含此#pragma 指令且没有和不具有的 C 文本(包 括变量和函数的外部引用声明)的文件不能作为头文件被包含。这将会导致错误出现(请参阅示例 1 中的错误 说明)。
- **#include** 声明语句不能在某文件中出现,因为该文件在执行 C 文本说明之后执行的此**#pragma** 指令的文件中说 明。如果有此情况发生说明,则导致错误出现。(请参阅示例 2 中的以下错误说明)。
- 如果**#include** 语句声明在 C 文本之后,则此**#pragma** 指令不能出现在此说明语句之后说明。如果有此情况发生 说明,则导致错误出现(请参阅示例 3 中的以下错误说明)。

# 示例 **1**

区域块区段名称**@@CODE** 改为 CC1 且地址 2400H 指定为起始地址。

# (**C** 源代码)

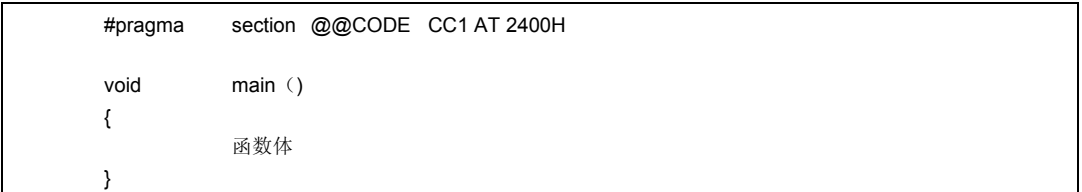

(输出对象)

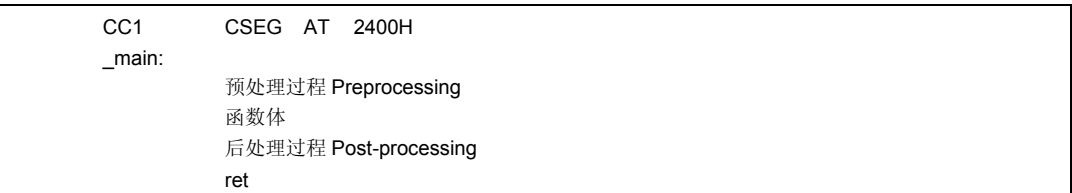

# 示例 **2**

以下为其中主程序 C 代码程序之后的**#pragma** 指令的代码示例。内容分配在 "//"以下之后的区域块区段。

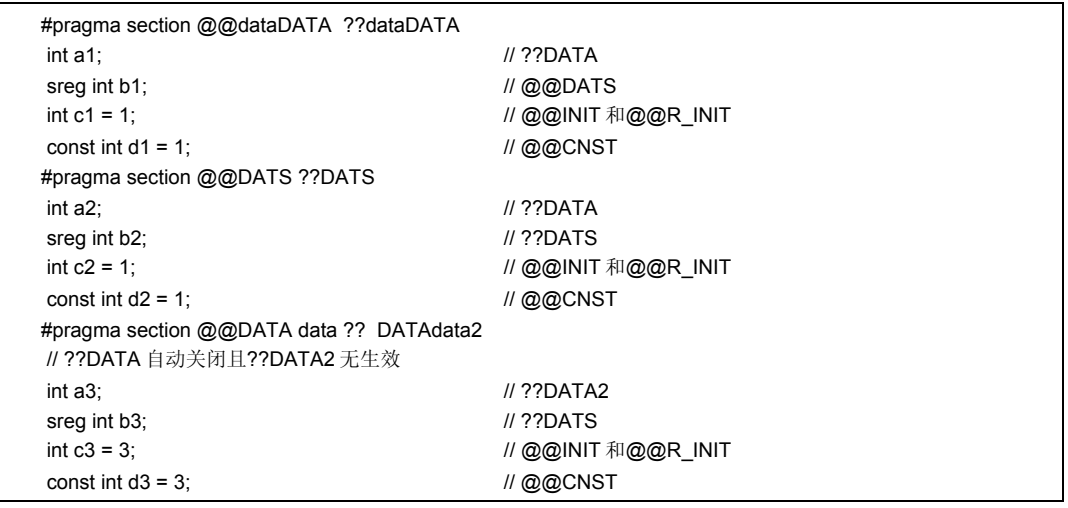

(示例 **2 …**接上页)

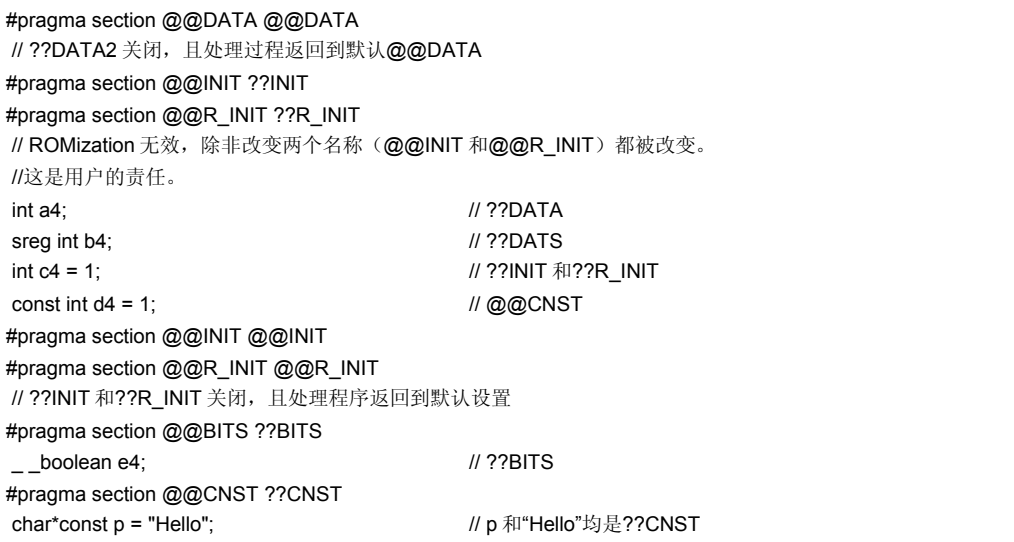

示例 **3** 

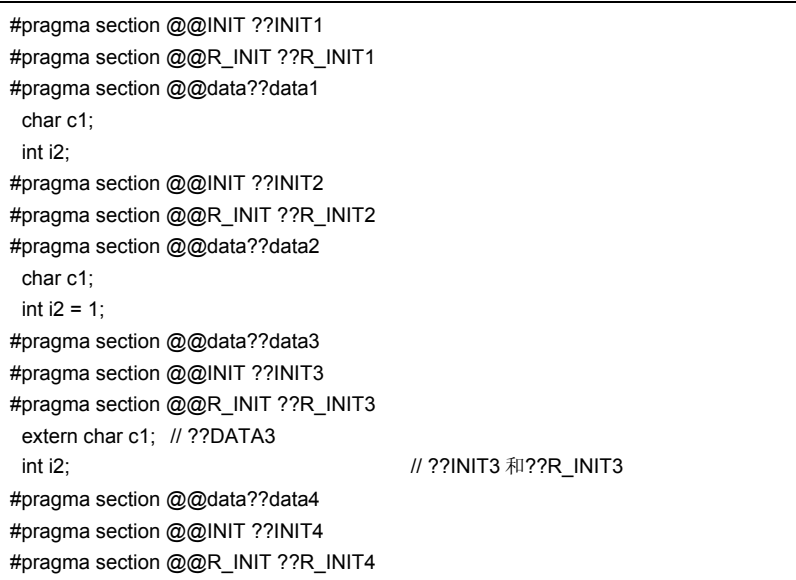

当此**#pragma** 指令在主程序 C 代码之后指定时,的所受的限制在以下编码错误示例中说明。

# 编码错误示例 **1**

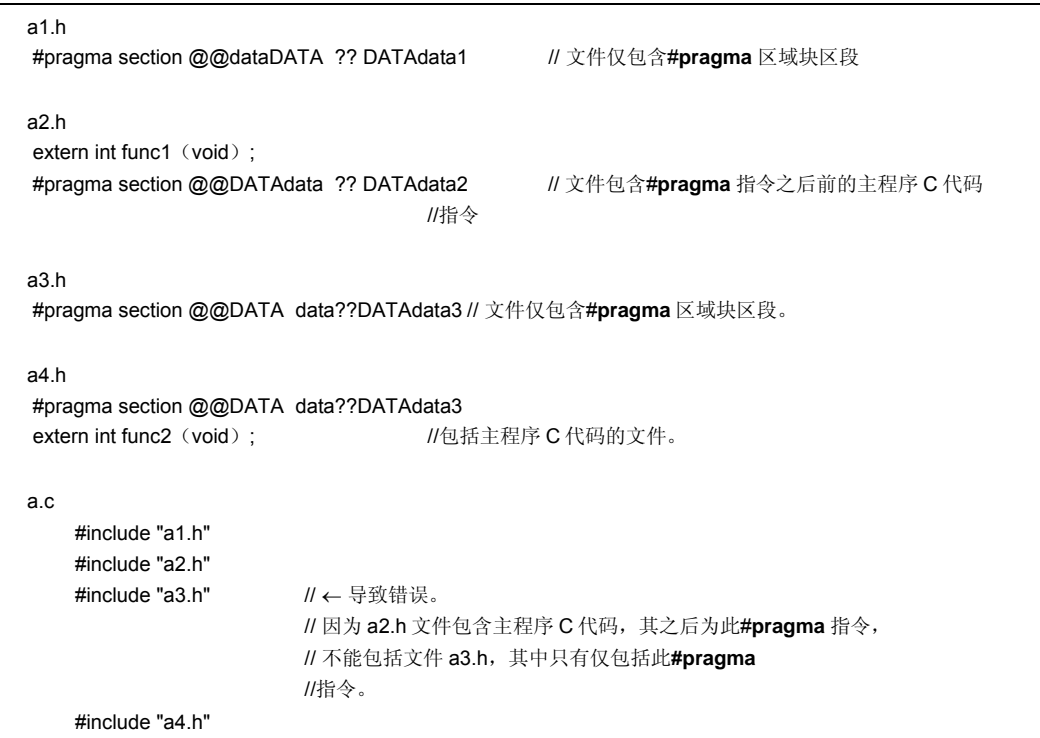

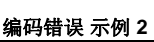

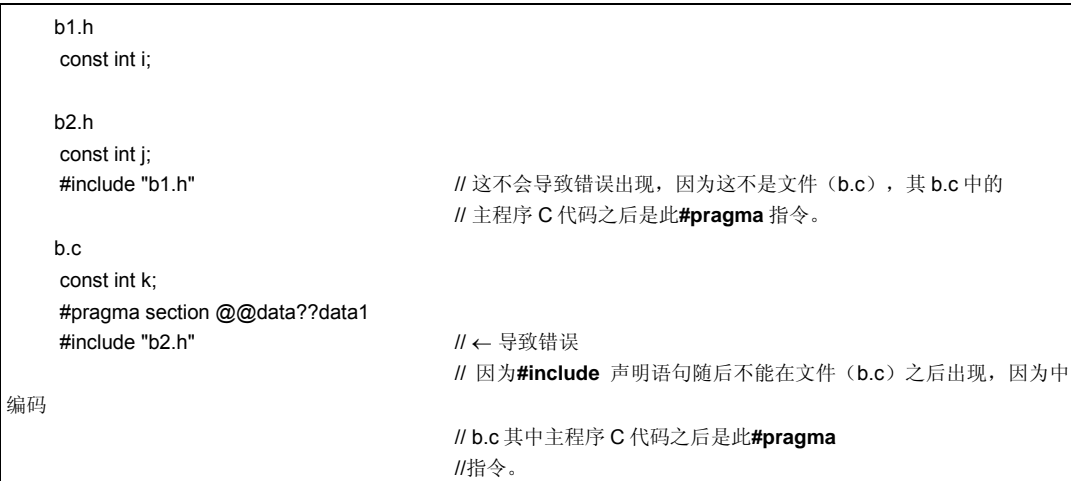

# 编码错误 示例 **3**

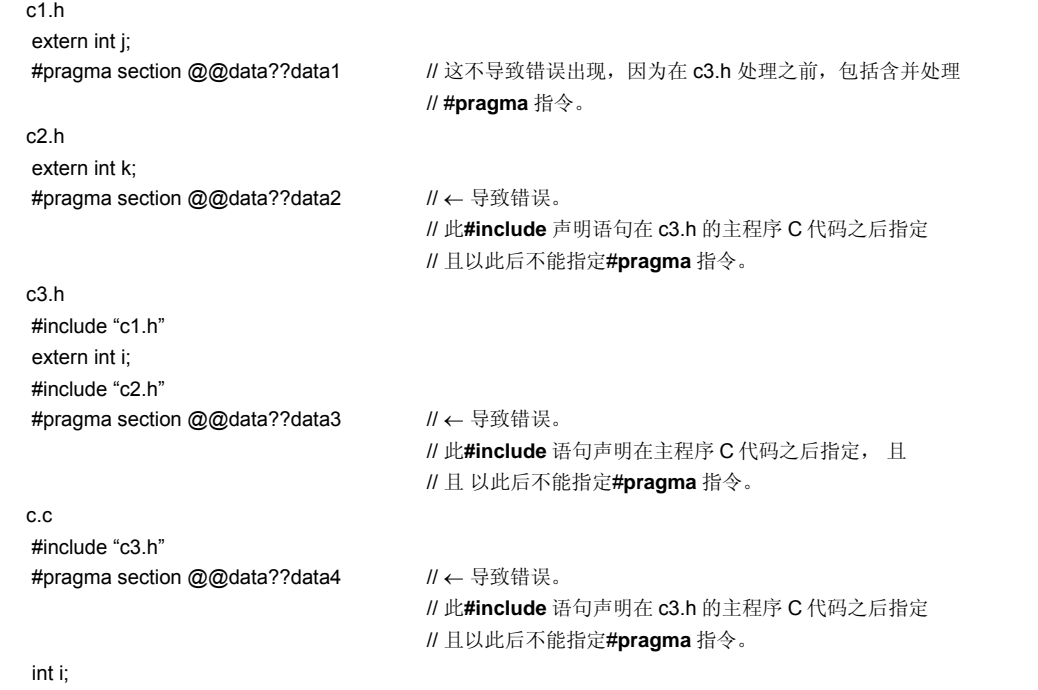

# 兼容性

- <从另一 C 编译程序另外某个 C 编译器至本 C 编译程序编译器>
- 如果不支持区域块区段名称改变函数,则无需修改源程序。
- 要改变区域块区段名称,请根据以上使用方法中描述的程序修改源程序描述的过程对源程序进行修改。

<从本 C 编译程序编译器至另一 C 编译程序另外某个 C 编译器>

- 删除**#pragma section**...或以**#ifdef** 将其删除隔离。
- 要改变区域块区段名称,请根据每个编译程序的规范编译器的具体规范修改程序。

### 限制

- 必须不能无法改变给出了向量表相关的字段(例如,**@@VECT02** 等)的区域块区段名称。
- 如果在于另一文件中出现与指定 **AT** 起始地址的区域块具有相同名称的两个或两个以上区域块区段存,其中某个 区段用 **AT** 指定了起始地址在于另一文件中,则出现链接错误。
- 当改变编译程序编译器输出区域块区段名称**@@DATS**,**@@BITS** 和**@@INIS** 时,指定地址的范围限制在 0FE20H 至 0FED7H 内。

### 注意事项

- 区域块区段(section)等于汇编程序的字段(segment)。
- 编译程序编译器不检验新区段名称是否被和以另一符号同名复制新区域块名称。因此,用户必须自行检验以查 看是否通过汇编输出汇编表是否来复制区域块区段名称。
- 如果通过使用#pragma section 改变了有关 ROMization 相关的区域块区段名称(\*),则用户必须自行通过用 户自身职责来改变启动例行程序启动例程,且职责自负。

(\*)ROMization-相关区域块区段名称

## @@R\_INIT,@@R\_INIS,@@INIT,@@INIS

改变有关 ROMization 的区段时要使用的启动例程, 下文将说明描述一个改变有关 ROMization 的区域块时要使用 的启动例行程序和改变结束模块的示例。

**374 https://default.org/mail/default.org/mail/default.org/mail/default.org/mail/default.org/mail/** 

[结合改变有关 ROMization 的区段名称并相应来改变启动例行程序启动例程的示例]

下文为结合改变有关 ROMization 的区段名称,并相应改变来改变启动例行程序启动例程(**cstart.asm** 或 cstartn.asm)和结束模块(rom.asm)的示例。

### (**C** 源代码)

 #pragma section @@R\_INIT RTT1 #pragma section @@INIT TT1

如果通过说明以上所示的**#pragma section** 已经改变存储具有初值的外部变量的区段名称,则用户必须在启动例程 中添加必须将要存储到新区段的外部变量的的初始化处理程序添加到启动例行程序。

因此,如下所示,将以下两项添加到启动例行程序启动例程:新区段开始第一个标志声明和拷贝复制初值的部分, 并将结束标签的声明志添加到结束模块。

**RTT1\_S** 和 **RTT1\_E** 为区段 **RTT1** 的开始和结束标志标签名称,且 **TT1\_S** 和 **TT1\_E** 为区段 **TT1** 的开始和结束标 志标签名称。

### (改变启动例行程序启动例程 **cstartx.asm** 的示例)

<1> 添加标签的声明,指示具有已改变名称的区段的结束的标志的声明

 . . . EXTRN \_main,\_exit,\_@STBEG EXTRN \_?R\_INIT,\_?R\_INIS,\_?DATA,\_?DATS EXTRN RTT1\_E,TT1\_E ← 添加 **RTT1\_E** 和 **TT1\_E** 的 **EXTRN** 声明 . . .

<2> 添加区段以将初值从具有已改变名称的 **RTT1** 区段复制到 **TT1** 区段的程序代码。

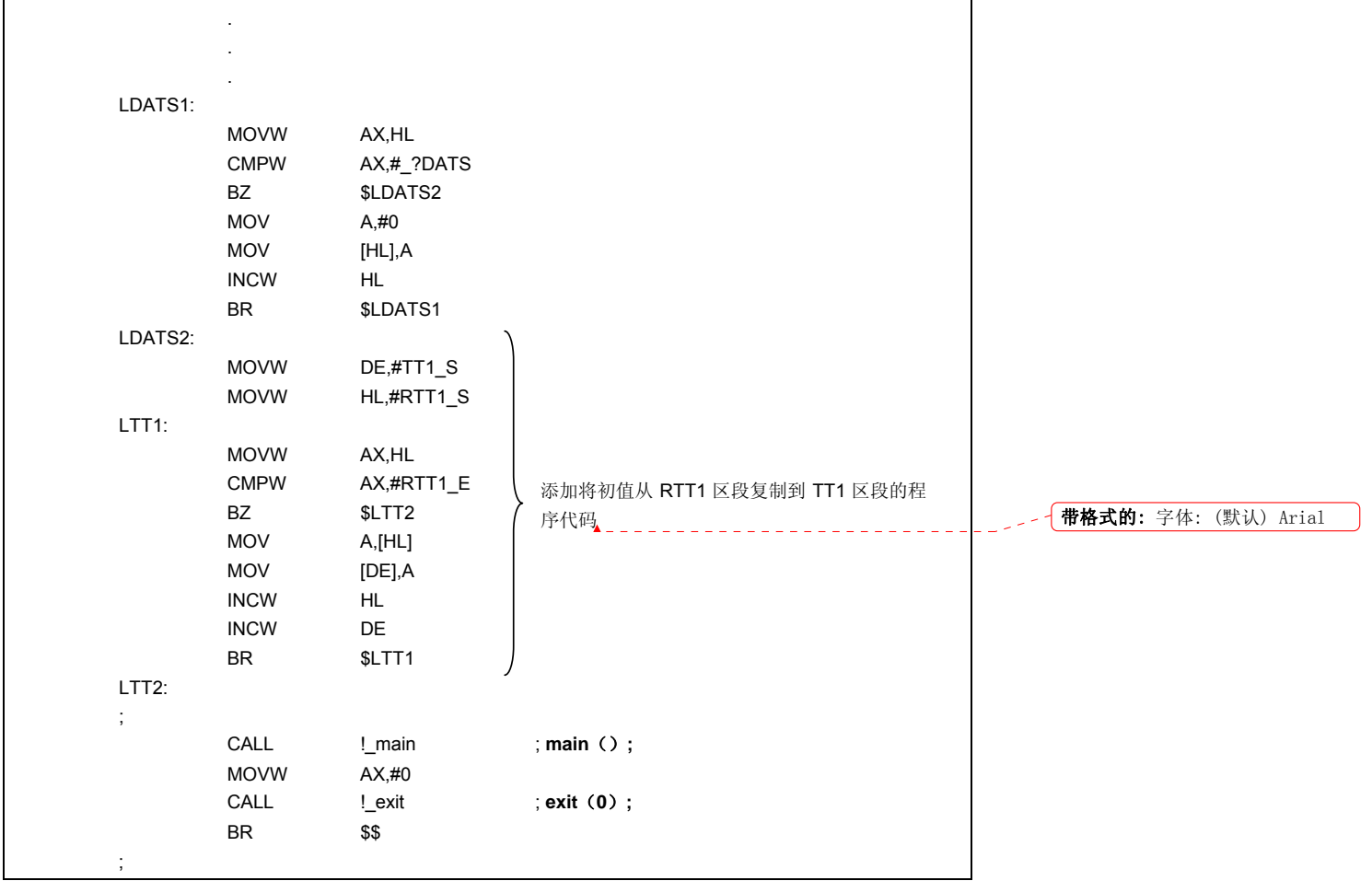

<3>通过已改变的名称设置已改变名称的区段的开始标志签。

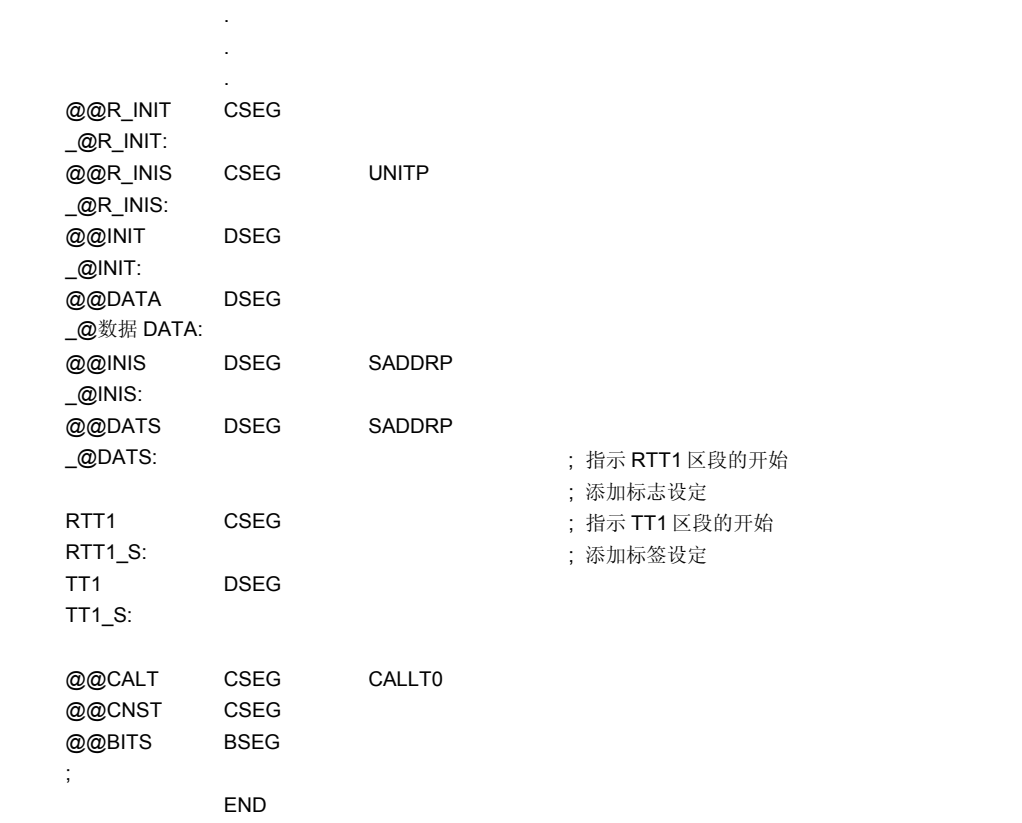

# (改变结束模块 **rom.asm** 的示例)

(1) 添加标签声明,通过表示已改变的名称的添加区段的结束的标志声明

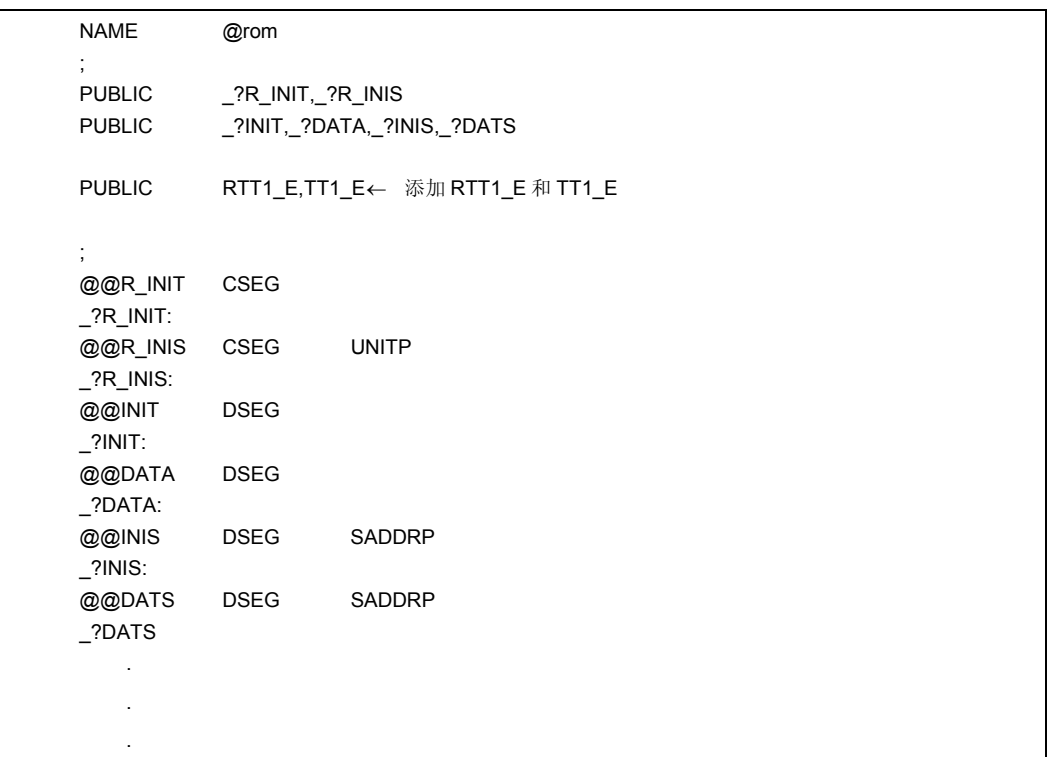

(2) 设置指示结束的标志签

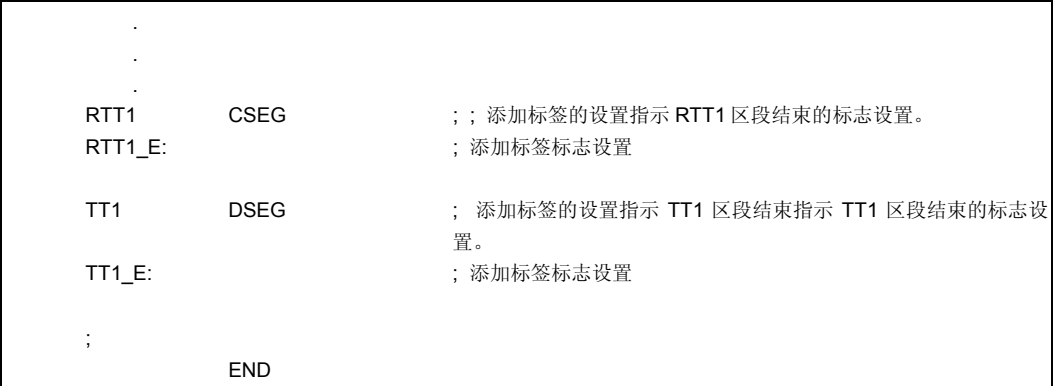

# **(16)** 二进制常量

# 二进制常量 二进制常量 **0bxxx**

## 功能

• 在其中可以用说明整数常量描述的位置使用描述二进制常量。

#### 影响效果

• 常量可以用二进制位字符串说明,而不用八进制或十六进制数替换。同时还提高了可读性。

## 使用方法

• 说明 C 源代码中的二进制常量。以下展示二进制常量的说明使用方法。

0b 二进制数 0B 二进制数

备注 二进制数: '0'或'1'

- 二进制常量以 0b 或 0B 开始,且随后是数 0 或 1 的表。
- 二进制常量的值以 2 为基底进行计算。
- 二进制常量的类型为可以在下表中表示的值的第一个。
	- 下标二进制数: **int**,

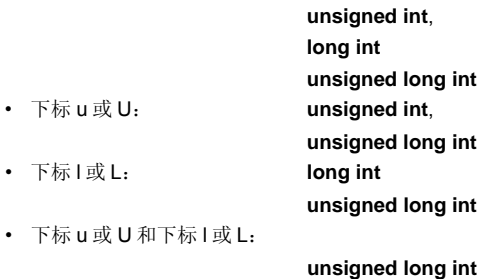

# 二进制常量 二进制常量 **0bxxx**

# 示例

# (**C** 源代码)

unsignedi;  $i = 0$ b11100101; 编译器的输出对象与以下情况下列语句的效果相同。 unsignedi;  $i = 0 \times E5$ ;

### 兼容性

<从另外某个 C 编译器至本 C 编译器>

• 无需修改。

<从本 C 编译器至另外某个 C 编译器>

- 如果编译器支持二进制常量,则需要修改以满足各编译器的具体规范。
- 如果编译器不支持二进制常量,则需要修改为其他整数格式,诸如八进制、十进制和或十六进制。

## **(17)** 模块名称改变函数

# 模块名称改变函数 **#pragma name**

### 功能

- 将指定的模块名称的前八个字母输出到目标模块文件的符号信息表。
- 当指定了**-G2** 选项,将指定的模块名称的前八个字母输出到汇编表文件指定时作为符号信息(**MOD\_NAM**), 且当指定**-NG** 选项时作为 **NAME** 准伪指令将指定的模块名称的前八个字母输出到汇编表文件。
- 如果模块名称指定了具有九个或九个以上字母的模块名称,则输出警告消息。
- 如果说明描述中出现未经认可的字母,则出现错误且处理程序异常终止。
- 如果存在一个以上的这种**#pragma** 指令,则不管说明稍后描述了哪条启用的任何指令都会被启用,且输出警告 消息。

#### 影响效果

• 对象的模块名称可以改为任何名称。

#### 使用方法

• 以下展示说明方法。

#pragma name 模块名称

模块名称必须由 OS 授权为文件名称的字符组成,除'(')'之外组成。区分大写和小写字母。

## 示例

#### #pragma name module1

 . . .

### 兼容性

- <从另外某个 C 编译器至本 C 编译器>
- 如果编译器不支持模块名称改变函数,则无需修改。
- 要改变模块名称, 请根据以上使用方法中描述的过程对源程序进行修改修改。

<从本 C 编译器至另外某个 C 编译器>

- 删除**#pragma name** . . .或以**#ifdef** 将其删除屏蔽。
- 要改变模块名称,请根据每个编译器的具体规范修改程序。

# **(18)** 循环移位函数

# 循环移位函数 **#pragma rot**

## 功能

- 输出对表达式值进行移位的代码到目标中,通过直接内联展开而不是函数调用,输出将表达式的值旋转到对象 的代码并生成对象文件。
- 如果不存在没有对应的**#pragma** 指令,则循环移位函数被视为常用普通函数。

### 影响效果

• 即使不说明未对进行旋转移位的处理过程进行描述程序,循环移位函数还是可以通过 C 源代码或 **ASM** 说明语句 来实现。

#### 使用方法

• 在源文件中描述的方法和以与函数调用相同的格式相同在源文件中说明。循环移位函数可使用以下四个函数名 称。

rorb, rolb, rorw, rolw

### **[**循环移位函数表**]**

(**a**) **unsigned char rorb**(**x**,**y**)**; unsigned char x ; unsigned char y ;** 

将 **x** 向右旋转移位 **y** 次。

(**b**)**unsigned char rolb**(**x**,**y**)**; unsigned char x ; unsigned char y ;** 

将 **x** 向左旋转移位 **y** 次。

(**c**) **unsigned int rorw**(**x**,**y**)**; unsigned int x ; unsigned char y ;** 

将 **x** 向右旋转移位 **y** 次。

(**d**)**unsigned int rolw**(**x**,**y**) **unsigned int x ; unsigned char y ;** 

将 **x** 向左旋转移位 **y** 次。

## 注意事项 上述函数声明不受**-ZI** 选项影响效果。

**382 https://default.com/default.org/manufault.com/default.com/default.com/default.com/default.com/** 

# 循环移位函数<br> **#pragma rot**

- 通过模块的**#pragma rot** 指令声明循环移位函数的使用方法。
	- 然而,以下各项可以在**#pragma rot** 之前说明。
	- 注释
	- 其他**#pragma** 指令
	- 既未定义又未引用变量或函数的预处理指令
- **#pragma** 以下之后的关键字可以用大写或小写字母表示。

# 示例

(**C** 源代码)

```
 #pragma rot 
unsigned char a = 0x11;
 unsigned char b = 2 ; 
 unsigned char c ; 
void main ( ) {
   c = rorb(a, b); }
```
# (输出汇编源程序)

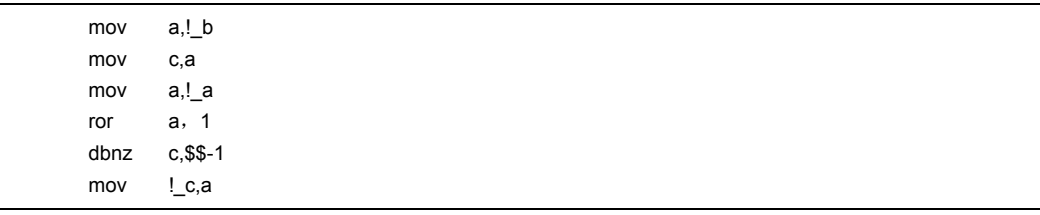

#### 限制

- 循环移位函数名称不能用作函数名称。
- 循环移位函数名称必须用小写字母表示。如果循环移位函数用大写字母表示,则其作为常用普通函数进行处 理。

# **循环移位函数** #pragma rot

# 兼容性

- <从另外某个 C 编译器至本 C 编译器>
- 如果编译器不使用循环移位函数,则无需修改。
- 要改为循环移位函数, 请根据以上使用方法描述的过程对源程序进行修改。

<从本 C 编译器至另外某个 C 编译器>

- 删除#**pragma rot** 声明或以**#ifdef** 将其删除屏蔽。
- 要用作循环移位函数,请根据每个编译器的具体规范(**#asm**,**#endasm** 或 **asm()**; 等)修改程序。

**384 https://default.org/mail/default.org/mail/default.org/mail/default.org/mail/default.org/mail/** 

## **(19)** 乘法函数

# 乘法函数 **#pragma mul**

### 功能

- 输出表达式的值乘以对象的代码到目标中,通过直接内联展开而不是函数调用将表达式的值乘以对象的代码, 并生成对象文件。
- 如果不存在没有对应的**#pragma** 指令,则乘法函数被视为常用函数普通函数。

### 影响效果

• 生成的代码与 CC78K0 兼容,且利用会自动对应乘法指令 I/O 的数据大小的代码。因此,可以生成的代码量具 有小于常用普通乘法表达式说明描述大小的代码。

### 使用方法

• 在源文件中描述的方法和函数调用的格式相同以与调用函数相同的格式在源文件中说明。

#### mulu

### **[**乘法函数表**]**

```
unsigned int mulu(x,y);
unsigned char x ; 
unsigned char y ;
```
进行 x 和 y 的无符号乘法。

- 通过模块的#**pragma mul** 指令声明乘法函数的使用方法。 然而,以下各项可以在**#pragma mul** 之前说明。
	- 注释
	- 其他**#pragma** 指令
	- 既未定义又未引用变量或函数的预处理指令
- **#pragma** 以下之后的关键字可以用大写或小写字母表示。

# **乘法函数** #pragma mul

# 限制

• 不展开乘法函数而由库调用。

# 示例

# (**C** 源代码)

```
 #pragma mul 
 unsigned char a = 0x11 ; 
unsigned char b = 2;
 unsigned int i ; 
void main ()
 { 
        i = mulu(a, b);
 }
```
# (编译器的输出对象)

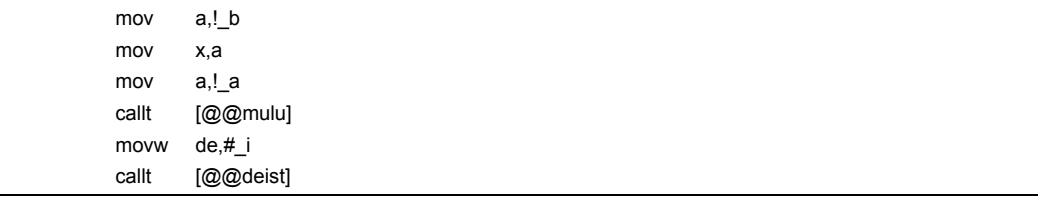

### 兼容性

- <从另外某个 C 编译器至本 C 编译器>
- 如果编译器不使用乘函数,则无需修改。
- 要改为乘法函数,请根据以上使用方法描述的过程对源程序进行修改。

<从本 C 编译器至另外某个 C 编译器>

- 通过删除#**pragma mul** 声明或以**#ifdef** 将其删除屏蔽,乘法函数名称可以用作函数名称。
- 要用作乘法函数,请根据每个编译器的具体规范修改程序(**#asm**,**#endasm** 或 **asm()**;等)。

## **(20)** 除法函数

# **除法函数** #pragma div

# 功能

- 输出从对象除以表达式值的代码,通过直接内联展开而不是函数调用,并生成对象文件。
- 如果没有对应的**#pragma** 指令,则乘法函数被视为普通函数。

#### 效果

• 生成的代码与 CC78K0 兼容,且会自动对应乘法指令 I/O 的数据大小。因此,生成的代码量小于普通乘法表达 式描述。

功能

- 通过直接内联展开而不是函数调用输出从对象除以表达式值的代码并生成目标代码文件。
- 如果不存在 **#pragma** 指令,则除法函数被视为常用函数。

### 影响

• 生成与 CC78K0 兼容且利用除法指令 I/O 的数据大小的代码。因此,可以生成运行速度更快、比常用除法表达 式尺寸更小的代码。

### 使用方法

• 在源文件中描述的方法和函数调用的格式相同以与调用函数相同的格式在源文件中说明。以下两个函数名称可 用于除法。

divuw, moduw

# 除法函数表

```
(a) unsigned int divuw(x,y);
   unsigned int x ; 
  unsigned char y ;
```
进行 **x** 和 **y** 的无符号除法并返回商。

```
(b)unsigned char moduw(x,y);
   unsigned int x ; 
   unsigned char y ;
```
运算 **x** 和 **y** 的无符号除法并返回余数。

### 注意事项 上述函数声明不受**-ZI** 选项影响。

- 通过模块的化的#**pragma div** 指令声明除法函数的使用方法。 然而,以下各项可以在**#pragma div** 之前说明。
	- 注释
	- 其他**#pragma** 指令
	- 既未定义又未引用变量或函数的预处理指令
- **#pragma** 以下**#pragma** 之后的关键字可以用大写或小写字母表示。

# **除法函数** #pragma div

# 限制

• 不内联展开除法函数,而通过库调用。

# 示例

# (**C** 源代码)

 #pragma div unsigned int a = 0x1234 ; unsigned char  $b = 0x12$ ; unsigned char c ; unsigned int i ; void main () {  $i =$  divuw  $(a, b)$ ;  $c = moduw(a, b)$ ; }

# (编译器的输出对象)

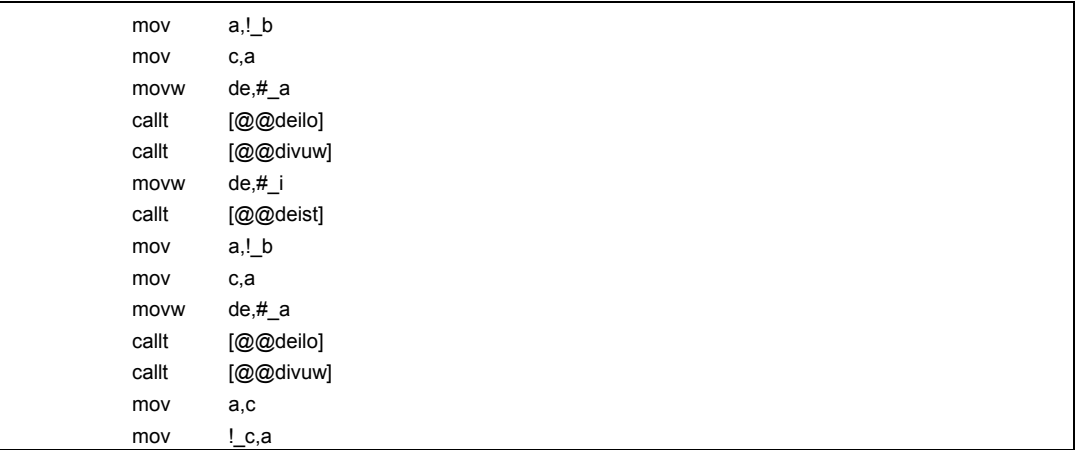

# **除法函数** #pragma div

## 兼容性

<从另外某个 C 编译器至本 C 编译器>

- 如果编译器不使用除法函数,则无需修改。
- 要改为除法函数, 请根据以上使用方法描述的过程对源程序进行修改。
- 要改为除法函数, 请根据以上使用方法修改。

<从本 C 编译器至另外某个 C 编译器>

- 通过删除#**pragma div** 声明或以**#ifdef** 将其屏蔽,删除除法函数名称可以用作函数名称。
- 要用作除法函数,请根据每个编译器的具体规范修改程序(**#asm**,**#endasm** 或 **asm()** ; 等)。

## **(21) BCD** 运算函数

# **BCD** 运算函数 **#pragma bcd**

### 功能

- 输出对象中的表达式的值执行 **BCD** 操作的代码对表达式值进行移位的代码到目标中,通过直接内联展开而不是 函数调用,并生成对象文件。
- 如果没有对应的**#pragma** 指令,则 **BCD** 操作循环移位函数被视为普通函数。
- 通过直接内联展开而不是通过函数调用输出对对象中的表达式的值执行 **BCD** 操作的代码并生成对象文件。
- 如果不存在 **#pragma** 指令,则 **BCD** 操作函数被视为常用函数。

### 影响效果

• 即使未对 **BCD** 运算的过程进行描述即使不说明 **BCD** 运算的过程,**BCD** 运算函数也可以通过 C 源代码或 **ASM** 语句来实现。

### 使用方法

• 在源文件中描述的方法和函数调用的格式相同在源文件中以与函数调用相同的格式编码。存在 **BCD** 运算的 13 类函数名称,如下列出。如需更多信息,请参阅本章稍后介绍的 **BCD** 运算函数表。

adbcdb, sbbcdb, adbcdbe, sbbcdbe, adbcdw, sbbcdw, adbcdwe, sbbcdwe, bcdtob, btobcde, bcdtow, wtobcd, btobcd

- 除法函数的用法通过模块的 **#pragma bcd** 指令声明。 然而,以下各项可以在**#pragma bcd** 之前编码。
	- 注释
	- 其他**#pragma** 指令
	- 既未定义又未引用变量或函数的预处理指令
- 大写或小写字母可以在**#pragma** 之后用大写或小写字母用于作为关键字来说明。

## 限制

- **BCD** 运算函数名称不能用作函数名称。
- **BCD** 运算函数用小写字母编码。如果使用大写字母,则这些函数被视为常用函数普通函数。
- 静态模式不支持 **adbcdwe** 和 **sbbcdwe**。

# **BCD** 运算函数 #pragma bcd

# 示例

# (**C** 源代码)

#pragma bcd unsigned char  $a = 0x12$ ; unsigned char  $b = 0x34$ ; unsigned char c ; void main ( ) {  $c = adbcdb(a, b);$  $c =$ sbbcdb $(b, a)$ ; }

# (输出汇编源程序)

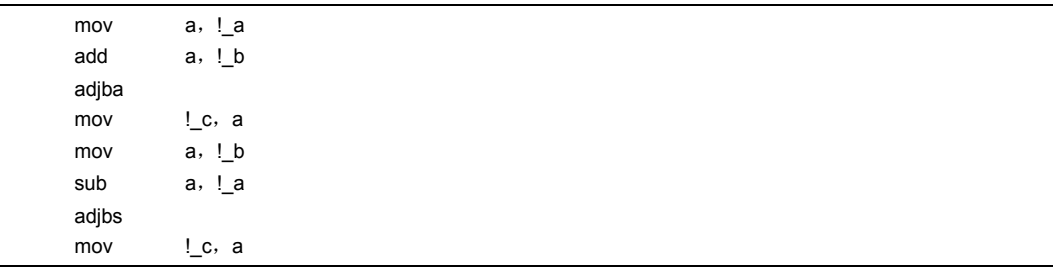

# **[BCD** 运算函数表**]**

```
(1)unsigned char adbcdb(x,y); 
  unsigned char x ; 
  unsigned char y ; 
  通过 BCD 调整指令实现运算十进制加法运算。
```

```
(2)unsigned char sbbcdb(x,y);
```

```
unsigned char x ; 
unsigned char y ; 
通过 BCD 调整指令实现十进制减法运算运算十进制减法。
```
# **BCD** 运算函数 #pragma bcd

(**3**)**unsigned int adbcdbe**(**x**,**y**)**; unsigned char x ; unsigned char y ;**  通过 BCD 调整指令实现运算十进制加法(带结果展开)运算。 (**4**) **unsigned int sbbcdbe**(**x**,**y**)**; unsigned char x ; unsigned char y ;**  通过 BCD 调整指令实现运算十进制减法(带结果展开)运算。如果出现借位,则更高的位设定为 0x99。 (**5**)**unsigned int adbcdw**(**x**,**y**)**; unsigned int x ; unsigned int y ;**  通过 BCD 调整指令实现运算十进制加法运算。 (**6**)**unsigned int sbbcdw**(**x**,**y**)**; unsigned int x ; unsigned int y ;**  通过 BCD 调整指令实现运算十进制减法运算。 (**7**)**unsigned long adbcdwe**(**x**,**y**)**; unsigned int x ; unsigned int y ;**  通过 BCD 调整指令实现运算十进制加法(带结果展开)运算。 (**8**) **unsigned long sbbcdwe**(**x**,**y**)**; unsigned int x ; unsigned int y ;**  通过 BCD 调整指令实现运算十进制减法(带结果展开)运算。如果出现借位,则更高的位设定为 0x9999。 (**9**)**unsigned char bcdtob**(**x**)**. unsigned char x ;**  十进制数转换成二进制数。 (**10**)**unsigned int btobcde**(**x**)**; unsigned char x ;**  二进制数转换成十进制数。

**392 https://default.com/default.org/manufault.com/default.com/default.com/default.com/default.com/** 

# **BCD** 运算函数 **#pragma bcd**

### (**11**)**unsigned int bcdtow**(**x**)**;**

**unsigned int x ;**  十进制数转换成二进制数。

## (**12**)**unsigned int wtobcd**(**x**)**;**

**unsigned int x ;** 

十进制数转换成二进制数。然而,如果 x 的值超过 10000, 则返回 0xffff。

(**13**)**unsigned char btobcd**(**x**)**;** 

# **unsigned char x ;**

十进制数转换成二进制数。 然而,舍弃溢位。

## 注意事项上述函数声明不受**-ZI** 和**-ZL** 选项影响。

### 兼容性

<从另一 C 编译程序另外某个 C 编译器至本 C 编译程序编译器>

- 如果不使用 **BCD** 运算函数,则无需修改。
- 要将另一函数改为 **BCD** 运算函数函数,请根据以上使用方法描述的过程对源程序进行修改修改。

<从本 C 编译程序编译器至另一 C 编译程序另外某个 C 编译器>

- 通过删除#**pragma bcd** 声明或以**#ifdef** 将其删除**#ifdef** 将其屏蔽,**BCD** 运算函数名称可以用作函数名称。
- 要将**#pragma bcd** 用作 **BCD** 运算函数,请根据每个编译程序编译器的具体规范修改程序(**#asm**,**#endasm** 或 **asm()**; 等)。

# **(22)** 数据插入函数

# 数据插入函数 **#pragma opc**

### 功能

- 将数据常量插入到当前地址。
- 当不存在没有对应的**#pragma** 指令时,数据插入函数被视为常用函数普通函数。

### 影响效果

• 专用数据和指令可以插入到代码区域而不使用 **ASM** 声明。 当 **ASM** 使用时,不通过汇编程序器就无法不能获得对象,但是如果使用数据插入函数,则对象可以在不通过汇 编程序器的情况下获得。

### 使用方法

- 在源文件中使用大写字母描述,其描述方法和函数调用的格式相同在源程序中使用大写字母以与函数调用相同 的格式进行说明。
- 数据插入的函数名称为**\_ \_OPC**。

### **[**数据插入函数表**]**

### **void \_ \_OPC**(**unsigned char x,…**)**;**

将参数中描述的常量说明的值插入到当前地址。 参数自变量可以仅可以使用说明常量。

- 通过**#pragma opc** 指令声明数据插入函数的用法。
	- 然而,以下各项可以在**#pragma opc** 之前说明。
	- 注释
	- 其他**#pragma** 指令
	- 既未定义又未引用变量或函数的预处理指令
- **#pragma** 以下**#pragma** 之后的关键字可以用大写或小写字母表示。

#### 限制

- 数据插入函数名称不能用作函数名称(当指定**#opc** 时)。
- **\_ \_OPC** 必须以大写字母表示。如果其以小写字母表示,则将其作为常用函数普通函数进行处理。

# 数据插入函数 **#pragma opc**

# 示例

# (**C** 源代码)

}

 #pragma opc void main ( ) {  $\_OPC(0xBF)$ ;  $\_OPC(0xA1, 0x12);$ \_OPC(0x10,0x34,0x12);

### (编译程序编译器的输出对象)

```
_main : 
; line 4: _{\_}OPC(0xBF);
    DB 0BFH 
; line 5: _{\_} OPC (0xA1, 0x12);
    DB 0A1H 
    DB 012H 
; line 6: \_\_OPC (0x10, 0x34, 0x12);
    DB 010H 
    DB 034H 
    DB 012H 
; line 7 : } 
    ret
```
## 兼容性

- <从另一 C 编译程序另外某个 C 编译器至本 C 编译程序编译器>
- 如果编译程序编译器不使用数据插入函数,则无需修改。
- 要改为数据插入函数, 请根据以上使用方法描述的过程对源程序进行修改修改。

<从本 C 编译程序编译器至另一 C 编译程序另外某个 C 编译器>

- 通过删除#pragma opc 声明或以#ifdef 将其删除#ifdef 将其屏蔽, 数据插入函数名称可以用作函数名称。
- 要用作数据插入函数,请根据每个 C 编译程序编译器的具体规范修改程序(**#asm**,**#endasm** 或 **asm()**; 等)。
#### **(23)** 静态模式

# 静态模式

#### 功能

- 所有参数通过寄存器传输(请参阅 **11.7.5** 静态模式函数调用接口)。
- 通过寄存器传输的函数参数,并将其分配在函数-特定专用的静态区域区。
- 自变量自动变量分配到函数-特定的专用静态区域。
- 在使用 **leaf** 函数注 情况下,参数和自变量自动变量分配到 saddr 区域内 0FEFFH 以下的位置 saddr 区,按照描述 顺序从高位地址开始的说明顺序存放。因为 saddr 区 saddr 区域通常由被所有模块中的 **leaf** 函数使用,所以此 区称作共享区。共享区的最大尺寸通过当指定**-SM** 选项的参数来指定时的参数定义。

#### -SM [nn]: nn = 0 to 16

Nn 个字节分配给共享区,和剩余部分分配到函数-专用静态区。如果指定 nn = 00 或忽略此指定,则不使用共享 区。

- 注 对于不调用函数的函数体内部未调用函数的情况,不需要说明 norec/\_ \_leaf, 因为编译程序编译器会自动执行 判定,所以不需要说明 norec/ leaf。
- 可能以将 **sreg/\_ \_sreg** 关键字添加到函数参数和自变量自动变量之前。被声明为具有添加的 **sreg/\_ \_sreg** 关键 字的函数参数和自变量自动变量会被分配到 saddr 区 saddr 区域。结果,可以很方便的进行二进制位处理成为可 能。
- 通过指定**-RK** 选项,函数参数和自变量自动变量(除函数的静态变量)分配到 **saddr** 且可移进行二进制位处理 成为可能(请参阅 **11.5**(**3**) 如何使用 **saddr** 区 **saddr** 区域)。
- 编译程序编译器自动执行以下 macro 宏定义。

#define STATIC MODEL 1

#### 影响效果

- 通常情况下,访问静态区域的指令比访问静态帧的指令更短、更快。因此,可能已在缩短对象代码量的同时并 改善增加运行速度。
- 不执行使用 **saddr** 区的自变量自动变量和变量(中断函数的寄存器变量、**norec** 函数参数/自变量自动变量、运 行时库参数)的保存/恢复操作,而使用 **saddr** 区域来保存/恢复,结果,可可以能增加提高中断处理的速度。
- 因为数据区通常由几个 **leaf** 函数使用,所以可以节约存储空间。

#### 使用方法

- 编译期间指定**-SM** 选项。
	- 静态模式调用在此情况下的对象,而正常模式调用不具有**-SM** 选项规范的对象。

# 静态模式

# 示例

**-SM4** 规范的示例如下所示。

# (**C** 源代码)

```
void sub (char, char, char);
void main ()
{ 
        char i = 1;
        char j, k;
        j = 2 ;k = i + j;
        sub(i, j, k);
} 
void sub (char p1, char p2, char p3){ 
        char a1, a2;
        a1 = 1 \le p1;
        a2 = p2 + p3;
}
```
## (编译程序编译器的输出对象)

```
@@DATA DSEG 
!L0003: DS (1) http://educated.com/information/information ;函数 main 的自变量自动变量 i
!L0004: DS (1) <br>
(2) <br>
(3) <br>
(3) <br>
(3) <br>
(3) <br>
(3) <br>
(3) <br>
(3) <br>
(3) <br>
(3) <br>
(3) <br>
(3) <br>
(3) <br>
(3) <br>
(3) <br>
(5) <br>
(5) <br>
(5) <br>
(5) <br>
(5) <br>
(5) <br>
(5) <br>
(5) <br>
(5) <br>
(5) <br>
(5) <br>
(5) <br>
(5) <br>
(5) <br>
(5) <br>
(5) <br>
(5) <br><br><br><br><br><br><br><br><br><br>
!L0005: DS (1) <br>
and the control of the control of the control of the control of the control of the control of the control of t<br>
and the control of the control of the control of the control of the control of the control o
!L0008: DS (1) (1) The set of the set of the set of the set of the set of the set of the set of the set of the s
; line 1: void sub (char, char, char);
; line 2: void main()
; line 3: { 
@@CODE CSEG 
_main: 
; line 4 : char i = 1;
            mov a,#01H ;1
            mov !?L0003,a <br>
<br>
i ; 自变量自动变量 i
; line 5: char j, k;
```
# 静态模式

(编译程序编译器的输出对象 **…**接上页)

```
;line 6 : j = 2;
              inc a 
      mov !?L0004,a interval in the set of the set of the set of the set of the set of the set of the set of the set o
; line 7 : k = i + j;
            add a,!?L0003 ;i ;添加 i 和 j 
           mov       !?L0005, a      ;k ;替代 k
; line 8:sub(i, j, k);
           mov hl, ax hl, ax ; 通过寄存器 H 传输 k
           mov a, !?L0004 ;j
            movw bc,ax ; 通过寄存器 B 传输 j 
           movw a, !?L0003 ;i ; 通过寄存器 A 传输 i
           cal l ! sub
; line 9 : } 
            ret 
; line 10 : void sub (char p1, char p2, char p3)
; line 11 : { 
_sub: 
              mov _@KREG15,a ;将第一个参数分配到共享区
             movw ax, bc
              mov _@KREG14,a ;将第二个参数分配到共享区
             movw ax, hl
              mov _@KREG13,a ;将第三个参数分配到共享区
; line 12 : char a1, a2 ;
; line 13 : a1 = p1 ; 
             mov a, @KREG15                            ;p1;第一个参数 p1
              mov _@KREG12,a ;a1 ; 自变量自动变量 a1 处于共享区
; line 14 : a2 = p2 + p3;
             mov a,_@KREG14                           ;p2;第二个参数 p2
              add a,_@KREG13 ;p3 ; 添加第三个参数 p3
              mov !?L0008,a ;a2 ; 自变量自动变量 a2 处于专用函
数区
; line 15 : } 
       ret
```
# 静态模式

#### 限制

- 静态模式模块不能与正常模式的模块连接。然而但是,即使共享区的最大尺寸不同,静态模式模块也可以彼此 连接。
- 不支持浮点数。如果说明出现 **float** 和 **double** 关键字,则出现致命错误。
- 参数受限于限制为最多 3 个自变量参数和,总共 6 个字节。
- 因为不通过栈传输参数,所以不能使用变量可变长度参数。使用可变变量长度自变量参数导致错误。
- 不能使用结构体/共用体结构/集合的自变量参数和返回值。这些种类型的自变量参数和返回值的说明会导致错 误。
- 不能使用 **noauto/norec/\_ \_leaf** 函数。输出警告消息且忽略说明(请参阅 **11.5**(**5**) **noauto** 函数,**11.5**(**6**) **norec** 函数)。
- 不能使用递归函数。因为静态保护函数自变量参数和自变量自动变量区域是静态保留的,所以不能使用递归函 数。产生可以由编译程序编译器可以检测的递归函数,并产生错误。
- 不能忽省略原型声明。如果既没有函数的真实定义也没有原型声明,则不管是否存在函数调用,都会产生错 误。
- 由于参数的限制和不能使用递归函数,因此某些标准库不能无法使用。
- 如果未指定**-ZL** 选项,则输出警告并且处理过程和且如指定了**-ZL** 选项一样进行处理。因此 **long** 型始终视为 **int** 型(请参阅 **11.5**(**24**)类型修改类型调整)。

### 兼容性

<从另一 C 编译程序另外某个 C 编译器至本 C 编译程序编译器>

- 当创建正常模式对象时,除非指定**-SM** 选项,否则无需修改源文件。
- 要创建静态模式对象,根据以上使用方法描述的过程对源程序进行修改进行修改。

<从本 C 编译程序编译器至另一 C 编译程序另外某个 C 编译器>

• 如果由另一编译程序编译器进行重新编译,则无需修改源文件。

#### 注意事项

- 因为静态保护参数/自变量自动变量静态保留,所以可能破坏递归函数中参数/自变量自动变量的内容。当函数自 身直接调用时,出现错误。然而但是,因为编译程序编译器无法不能检测此过程,所以当在调用其他函数之后 又进行函数自身调用时,不出现错误报警。
- 中断期间,如果通过中断服务(中断函数和由中断函数调用的函数)调用处理的函数,则可能破坏参数/自变量 自动变量的内容。
- 中断期间,即使当处理中的函数正在使用共享区时,也不进行共享区保存/恢复。

## **(24)** 类型修改类型调整

# 类型修改类型调整 **-ZI**

#### (**1**) 从 **int/short** 型改为 **char** 型

#### 功能

- **int** 和 **short** 型视为 **char** 型。换句话说,**int** 和 **short** 说明描述等于 **char** 描述说明。
- 下文给出了类型修改类型调整的详细内容(某些受**-QU** 选项影响效果)。

### 表 **11-13.** 类型修改类型调整的详细信息(从 **int** 和 **short** 型改为 **char** 型)

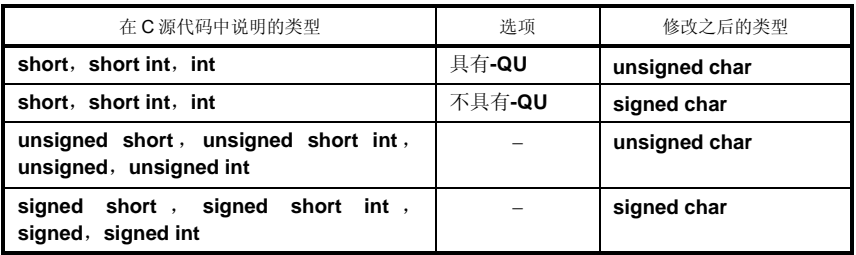

- 将警告消息会指向输出到其中 **int** 或 **short** 关键字第一次出现在 C 源代码中第一次出现的一行号。
- 不管是否指定,**-QC** 选项都会变得有效。当不存在未进行**-QC** 选项规范时,输出警告消息且**-QC** 选项变得有 效。
- 如果同时指定**-ZA** 选项(诸如**-ZAI** 选项),输出警告消息(仅当指定**-W2** 警告等级时)。
- 以下类型的语句可以通过类型分类声明符说明,这些语句被并忽略,以便视为 **char** 型。
	- 函数的自变量自动变量和返回值
	- 类型声明分类符忽略变量/函数声明
- 编译程序编译器自动执行以下 macro 宏定义。

## #define\_ \_FROM\_INT\_TO\_CHAR\_ \_ 1

• 某些标准库不能使用。

### 使用方法

• 指定**-ZI** 选项。

#### 限制

• 指定的**-ZI** 和未指定的**-ZI** 模块不能无法连接在一起。

**400 All and the United States of Texas Extending Texas 用户手册 U14872CA1V0UM** 

# 类型修改类型调整 **-ZL**

### (**2**) 从 **long** 型改为 **int** 型

### 功能

- **long** 型视为 **int** 型。换句话说,**long** 说明描述等于 **int** 描述说明。
- 下文给出了类型修改类型调整的详细内容。

### 表 **11-14.** 类型修改类型调整的详细内容(从 **long** 型改为 **int** 型)

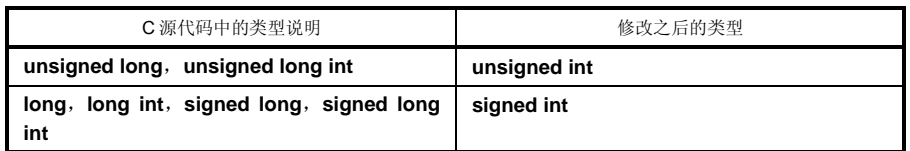

- 将警告消息会指向输出到其中 **long** 关键字第一次出现在 C 源代码中第一次出现的一行号。
- 如果同时指定**-ZA** 选项(**-ZAL**),则输出警告消息(仅当指定**-W2** 警告等级时)。
- 编译程序编译器自动执行以下 macro 宏定义。

## #define\_ \_FROM\_LONG\_TO\_INT\_ \_ 1

• 某些标准库不能使用。

# 使用方法

• 指定**-ZL** 选项。

### 限制

• 指定的**-ZL** 和未指定的**-ZL** 模块不能无法连接在一起。

#### **(25) Pascal** 函数

# **Pascal** 函数 **\_ \_pascal**

#### 功能

• 函数调用期间生成将参数放入堆栈的代码在由调用函数被调用方产生,端而不在是由发起调用函数调用的一方 负责端,于函数调用期间生成校正用于引入参数的栈的代码。

#### 效果

• 如果在程序中多次出现函数调用出现在多个位置,则可以缩短目标代码。

#### 使用方法

• 当声明函数时,将**\_ \_pascal** 属性修饰符添加到开始处。

#### 限制

- pascal 函数不支持变量长度参数可变长度参数。如果定义变量长度参数可变长度参数,则输出警告且并忽略**\_ \_pascal** 关键字。
- 在 pascal 函数中不能指定关键字 **norec/\_ \_interrupt**。如果指定,在 **norec** 关键字情况下,忽略\_ **\_pascal** 关 键 字 ; 且 在 \_\_ \_**interrupt\_ \_interrupt\_brk/ \_ \_rtos\_ interrupt** 关键字情况下,会输出错误。
- 如果原型声明不完整,则不能正常运算操作,因此当缺少 pascal 函数缺少的物理定义或原型声明缺失时,输出 警告消息。
- 当指定静态模式规范选项(**-SM**)静态模式选项时,不支持 Pascal 函数。如果当使用 pascal 函数时指定**-SM** 选 项,则将输出的警告消息指向输出到其中\_ **\_ pascal** 关键字第一次出现的位置,且忽略输入文件中的\_ **\_ pascal** 关键字。

#### 说明

• 指定-ZR 选项,使所有函数都变成能够变为 pascal 函数。然而但是,如果 pascal 函数被用于具有几个调用的次 数很少函数的函数,则可能增加目标代码。

**402 Additional Example 2012** 用户手册 U14872CA1V0UM

# **Pascal** 函数 <sub>—</sub>\_pascal

# 示例

# (**C** 源代码)

```
\overline{\phantom{a}} _ pascal int func (int a, int b, int c);
void main ()
{ 
         int ret_val; 
        ret_val = func(5, 10, 15);
         } 
         \overline{\phantom{a}} _ pascal int func (int a, int b, int c);
        \{return(a + b + c);
         }
```
# (编译器的输出对象)

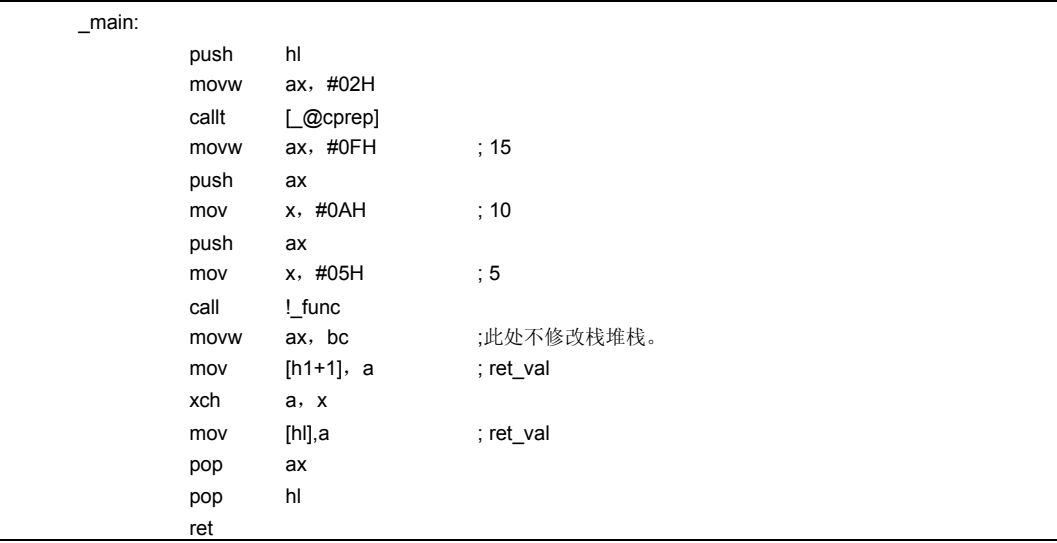

# Pascal 函数 <sub>\_</sub>\_pascal

(编译器的输出对象 **…**接上页)

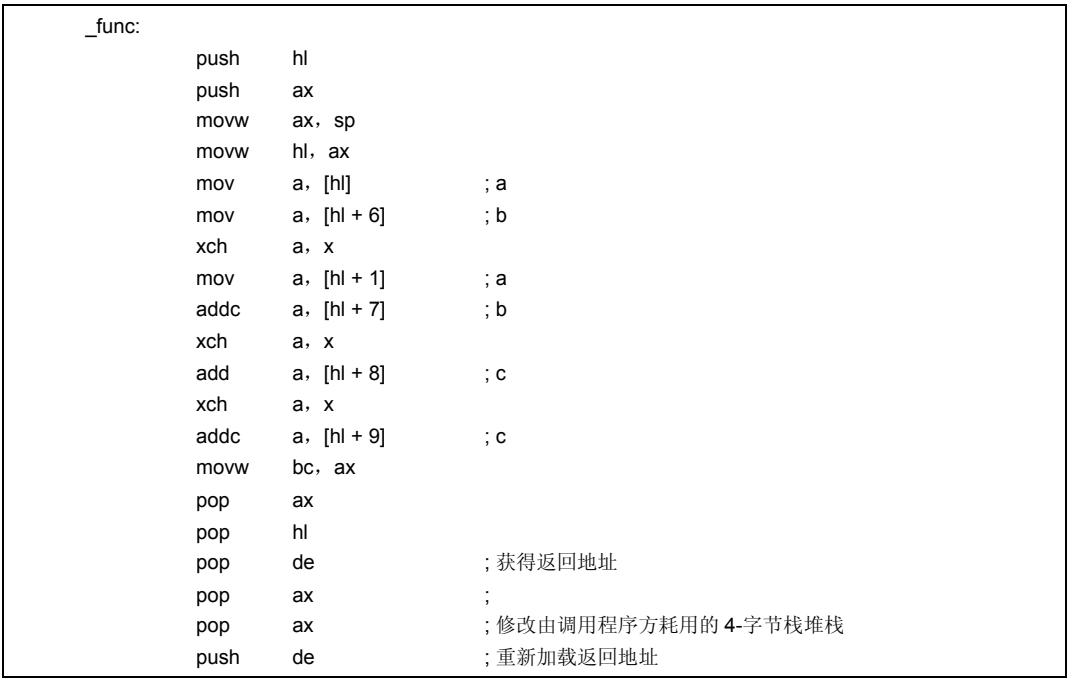

# 兼容性

<从另一 C 编译器另外某个 C 编译器至本 C 编译器>

- 如果不使用保留字\_\_pascal, 则无需修改。
- 要改为 Pascal 函数, 请根据以上使用方法描述的过程对源程序进行修改修改。

<从本 C 编译器至另一 C 编译器另外某个 C 编译器>

- 通过使用**#define** 保持兼容性。
- 通过这一样转换,pascal 函数被视为常用函数普通函数。

**404 114872CA1V0UM** 

# **(26)** 函数调用接口的自动 **pascal** 功能化

# 函数调用接口的自动 Pascal 功能化<br>
<sub>-</sub>ZR

### 功能

• 通过除了 **norec/\_ \_interrupt/**变量长度参数可变长度参数函数的异常,所有函数都被添加**\_ \_pascal** 属性添加到 所有函数。

#### 使用方法

• 编译期间指定**-ZR** 选项。

#### 限制

- 其中指定了**-ZR** 选项的模块和其中未指定**-ZR** 选项的模块不能连接在一起无法连接。如果进行链接,则导致链接 错误。
- 不能同时指定静态模式规范选项(-SM)和-ZR 选项不能同时指定。如果同时指定,则输出警告消息并且忽略-**ZR** 选项。
- 因为数学函数标准库不支持 pascal 函数,所以当使用数学函数标准库时不能使用,**-ZR** 选项无法使用。

备注 如需 pascal 函数调用接口的详细信息,请参阅 **11.7.6 Pascal** 函数调用接口.

# **(27)** 参数**/**返回值的 **int** 展开限制方法

# 参数**/**返回值的 **int** 展开限制方法 **-ZB**

# 功能

- 当函数返回值的类型定义为 **char/unsigned char** 时,不生成返回值的 **int** 展开代码。
- 当定义函数参数的原型已经定义且原型的参数定义为 **char/unsigned char** 时,不生成参数的 **int** 展开代码。

## 效果

• 因为不生成 int 展开代码, 所以可以缩短目标代码并提高运行速度。

# 使用方法

• 编译期间指定**-ZB** 选项。

#### 示例

# (**C** 源代码)

```
unsigned char func1 (unsigned char x, unsigned char y);
unsigned char c, d, e;void main ()
{ 
           c = func1 (d, e);
           c = func2(d, e);} 
unsigned char func1 (unsigned char x, unsigned char y)
{ 
           return x + y;
}
```
### (编译器的输出对象)

当指定**-ZB** 时

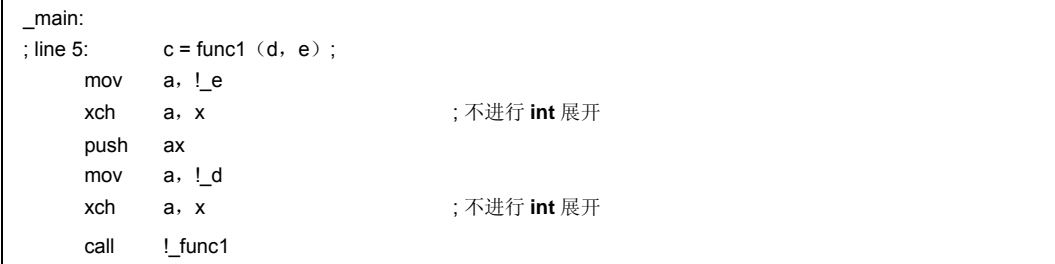

**406 Additional Example 2014** 用户手册 U14872CA1V0UM

# 参数**/**返回值的 **int** 展开限制方法 **-ZB**

(编译器的输出对象)(接上页)

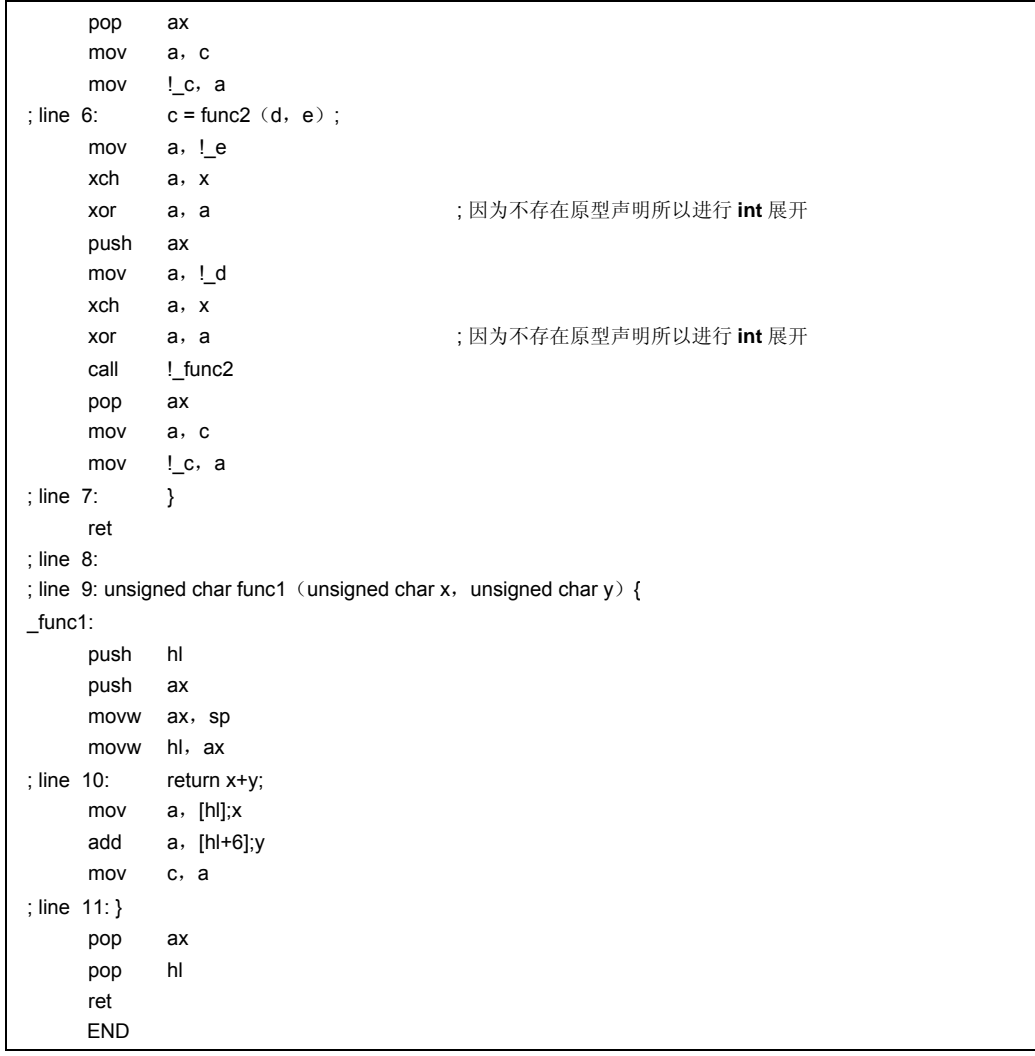

# 参数**/**返回值的 **int** 展开限制方法 **-ZB**

### 限制

• 如果文件在此函数的函数体定义与原型声明之间不同,则程序可能错误运行操作。

#### 兼容性

- <从另一 C 编译器另外某个 C 编译器至本 C 编译器>
- 如果所有定义函数体定义的原型声明都无法不正确运行,则进行校正原型声明。或者,不指定**-ZB** 选项。
- <从本 C 编译器至另一 C 编译器另外某个 C 编译器>
- 无需修改。

**408 Additional Example 2012 The DETERMINIST THE U14872CA1V0UM** 

## **(28)** 数组偏移量计算简化方法

数组偏移量计算简化方法 **-QW2**,**-QW3**,**-QW4**,**-QW5**

#### 功能

- 当计算 **char/unsigned char/unsigned int/short/unsigned short** 型数组的偏移量,且索引指数为 **unsigned char**-型变量时,基于不存在进位的假定生成的代码仅对计算低位字节进行计算的代码。,默认为不存在进位。
- 当指定**-QW2** 选项时,仅当使用引用具有 **unsigned char** 变量引用的 **saddr** 区 **saddr** 区域配置序列时,采用通 过基于速度的优先权原则,为计算偏移量生成的代码仅对低位字节进行计算仅计算偏移量的低字节的代码。
- 当指定**-QW3** 选项时,不管配置区域如何,当都引用具有使用 **unsigned char** 变量引用序列而不管配置区如何 时,采用速度优先原则,为计算偏移量生成的代码仅对低位字节进行计算通过基于速度的优先权生成仅计算偏 移量的低字节的代码。
- 当指定**-QW4** 选项时,仅当使用 **unsigned char** 变量引用 **saddr** 区域配置序列时,采用代码大小优先原则,为 计算偏移量生成的代码仅对低位字节进行计算仅当引用具有 **unsigned char** 变量的 **saddr** 区配置序列时,通过 基于大小的优先权生成仅计算偏移量的低字节的代码。
- 当指定**-QW5** 选项时,不管配置区域如何,都使用 **unsigned char** 变量引用序列时,采用代码大小优先原则, 为计算偏移量生成的代码仅对低位字节进行计算当引用 **unsigned char** 变量的序列而不管配置的区如何时,通 过基于大小的优先权生成仅计算偏移量的低字节的代码。

#### 效果

• 因为简化了偏移量计算的代码,所以实现目标代码的缩减和运行速度的提高。

#### 使用方法

• 编译期间指定**-QW2**,**-QW3**,**-QW4** 和**-QW5** 选项。

### 示例

#### (**C** 源代码)

unsigned char c ; unsigned char ary [10] ; sreg unsigned char sary [10] ; void main () { unsigned char a ;  $a = ary[c]$ ;  $a = \text{sary} [c]$ ; }

# 数组偏移量计算简化方法 **-QW2**,**-QW3**,**-QW4**,**-QW5**

### (编译器对象的输出)

当指定**-QW3** 时

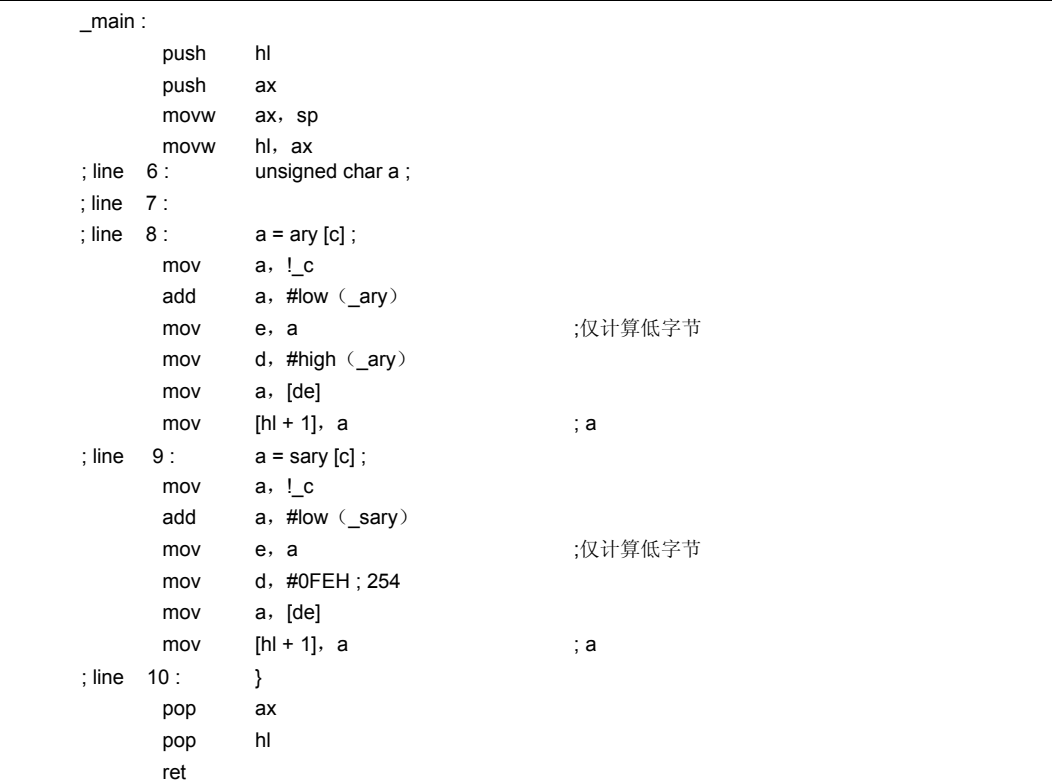

#### 限制

• 如果为偏移量计算简化目标的所生成的序列配置地址超出 256 个字节的限制边界,程序可能操作错误运行。

# 兼容性

- <从另一 C 编译器另外某个 C 编译器至本 C 编译器>
- 分配规划以使得其不超过 256 个字节。或者,不指定**-QW2**,**-QW3**,**-QW4** 和**-QW5** 选项。

<从本 C 编译器至另一 C 编译器另外某个 C 编译器>

• 无需修改。

**410 Allergian Strutter Strutter Strutter Strutter Highlight Highland Highlight Highland Highland Highland Highland Highland Highland Highland Highland Highland Highland Highland Highland Highland Highland Highland High** 

# **(29)** 寄存器直接引用函数

# 寄存器直接引用函数 **#pragma realregister**

### 功能

• 输出访问对象寄存器的代码,通过直接内联展开而不是函数调用,并生成对象文件。 通过直接内联展开而不是函数调用输出访问对象寄存器的代码并生成对象文件。

• 如果没有对应的**#pragma** 指令当不存在**#pragma** 指令时,寄存器直接引用函数被视为常用函数普通函数。

#### 效果

• 由于可以通过 C 源文件中的描述方便的进行说明,寄存器的访问可能易于进行。

# 使用方法

• 在源文件中描述的方法和函数调用的格式相同此函数以与函数调用相同的格式说明(请参阅本章稍后介绍的寄 存器直接引用函数表)。

存在 21 种类型的寄存器直接引用函数名称。

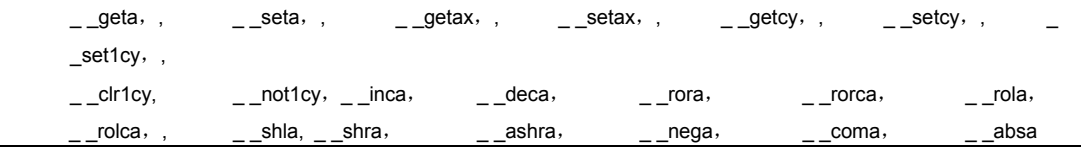

• 通过在模块中使用**#pragma realregister** 指令,即可声明寄存器直接引用函数的用法通过使用模块的**#pragma realregister** 指 令 声 明 然而,以下各项可以在#**pragma realregister** 指令之前说明。

• 注释

- 其他**#pragma** 指令
- 既未定义又未引用变量或函数的预处理指令

#### 示例

## (**C** 源代码)

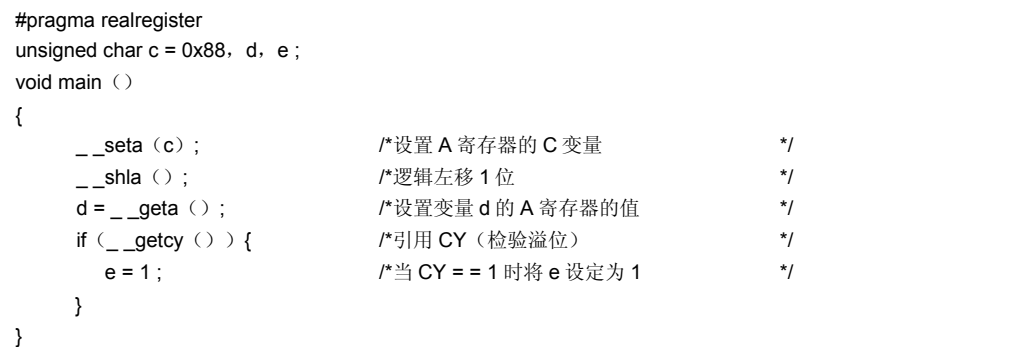

# 寄存器直接引用函数 **#pragma realregister**

(编译器的输出对象)

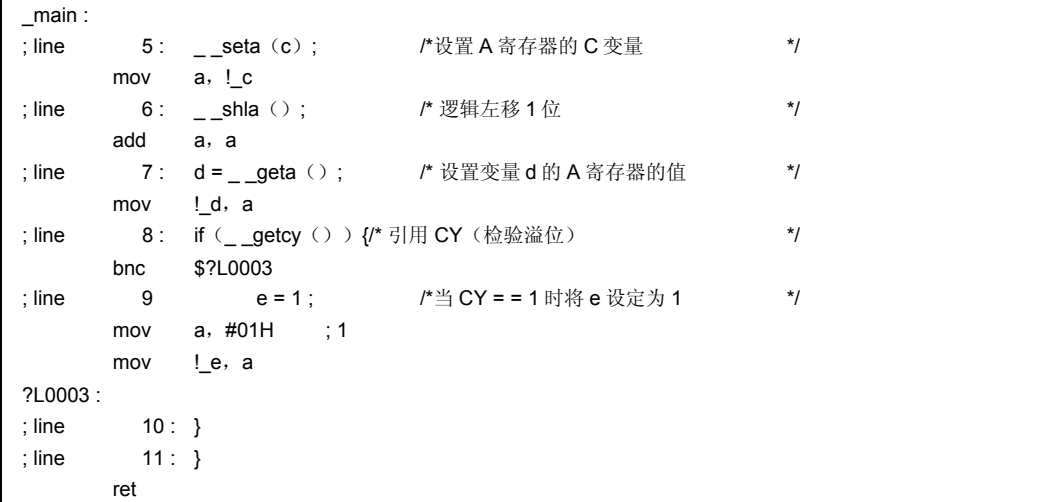

### **[**寄存器直接引用函数表**]**

(**1**) **unsigned char \_ \_geta**(**void**)**;**  获得 **A** 寄存器的值。

(**2**) **void \_ \_seta**(**unsigned char x**)**;**  设置 **A** 寄存器的 x。

(**3**) **unsigned int \_ \_getax**(**void**)**;**  获得 **AX** 寄存器的值。

(**4**) **void \_ \_setax**(**unsigned int x**)**;**  设置 **AX** 寄存器的 x。

(**5**) **bit \_ \_getcy**(**void**)**;**  获得 **CY** 标志值。

(**6**) **void \_ \_setcy**(**unsigned char x**)**;**  设置 **CY** 标志的 x 的低 1 位。

(**7**) **void \_ \_set1cy**(**void**)**;**  生成 set1 **CY** 指令。

**412 Allahoration Text** 中子册 U14872CA1V0UM

# 寄存器直接引用函数 **#pragma realregister**

(**8**) **void \_ \_clr1cy**(**void**)**;**  生成 Clr1 **CY** 指令。

(**9**) **void \_ \_not1cy**(**void**)**;**  生成 not1 **CY** 指令。

(**10**) **void \_ \_inca**(**void**)**;**  生成 inc **a** 指令。

(**11**) **void \_ \_deca**(**void**)**;**  生成 dec **a** 指令。

(**12**) **void \_ \_rora**(**void**)**;**  生成 **1** ror **a**,指令。

(**13**) **void \_ \_rorca**(**void**)**;**  生成 **1** rorc **a**,指令。

(**14**) **void \_ \_rola**(**void**)**;**  生成 **1** rol **a**,指令。

(**15**) **void \_ \_rolca**(**void**)**;**  生成 **1** rolc **a**,指令。

(**16**) **void \_ \_shla**(**void**)**;**  生成执行 A 寄存器逻辑左移 1 位的代码。

(**17**) **void \_ \_shra**(**void**)**;**  生成执行 A 寄存器逻辑右移 1 位的代码。 (**18**) **void \_ \_ashra**(**void**)**;** 

生成执行 A 寄存器算术右移 1 位的代码。

(**19**) **void \_ \_nega**(**void**)**;**  生成获得 A 寄存器二补数的代码。

(**20**) **void \_ \_coma**(**void**)**;**  生成获得 A 寄存器一补数的代码。

(**21**) **void \_ \_absa**(**void**)**;**  生成获得 A 寄存器绝对值的代码。

# 寄存器直接引用函数 **#pragma realregister**

#### 限制

- 寄存器直接引用的函数名称只不能不用作函数名称。寄存器直接引用函数以小写字母表示。以大写字母表示的 函数被视为常用函数普通函数。
- 通过\_ **\_ seta**,**\_ \_setax** 和**\_ \_setcy** 函数设定的 **A** 和 **AX** 寄存器和 **CY** 标志的值,在下一次代码的生成过程中不 保留。通过\_ **\_ seta**,**\_ \_setax** 和**\_ \_setcy** 函数设定的 **A** 和 **AX** 寄存器和 **CY** 标志的值。
- 由 **A** 和 **AX** 寄存器和 **CY** 标志引用的时序,以**\_ \_ geta**,**\_ \_getax** 和**\_ \_getcy** 函数由 **A** 和 **AX** 寄存器和 **CY** 标 志引用的时序对应于表达式的估计评估序列。,其中 **A**、**AX** 和 **CY** 寄存器通过**\_ \_ geta**,**\_ \_getax** 和**\_ \_getcy** 函数获得。

#### 兼容性

<从另一 C 编译器另外某个 C 编译器至本 C 编译器>

- 如果不使用寄存器直接引用函数,则无需修改。
- 要改为寄存器直接引用函数, 请根据以上使用方法描述的过程对源程序进行修改修改。

<从本 C 编译器至另一 C 编译器另外某个 C 编译器>

- 通过删除#pragma realregister 指令, 或使用限制#ifdef 进行屏蔽, 寄存器直接引用函数名称可以用当作函数 名称使用。
- 要将 **pragma realregister** 用作寄存器直接引用函数,请根据每个 C 编译器的具体规范修改程序(**#asm**, **#endasm** 或 **asm();**等)。

#### 注意事项

• 在执行寄存器直接引用函数之前不保证 **CY**,**A**,**AX** 的内容将按照设计意图所希望的进行保存。因此,建议在其 通过根据第一次表达式说明改变值改变之前,使用此函数。,方法是在表达式的开头项中使用

**414 414 Allen Transform Transform Transform 用户手册 U14872CA1V0UM** 

### **(30)** 内存运算函数

# 内存运算函数 **#pragma inline**

### 功能

- 输出由标准库内存操控函数 **memcpy** 和 **memset** 的代码,通过直接内联展开而不是函数调用,并生成对象文件 通过直接内联展开而不是函数调用由标准库内存运算函数 **memcpy** 和 **memset**. 的输出生成对象文件。
- 如果没有对应的**#pragma** 指令当不存在**#pragma** 指令时,生成调用标准库函数的代码。

## 效果

- 与调用标准库函数时相比,提高了运行速度。
- 如果为指定的字符数数量为指定常量,则可以缩短目标代码。

## 使用方法

- 在源文件中描述的方法和函数调用的格式相同在源程序中函数以与函数调用相同的格式说明。
- 以下各项可以在**#pragma inline** 之前说明。
	- 注释
	- 其他**#pragma** 指令
	- 既未定义又未引用变量或函数的预处理指令

## 示例

#### (**C** 源代码)

```
#pragma inline 
char ary1[100], ary2[100];
void main ()
{ 
      memset (ary1, 'A', 50);
      memcpy (ary1, ary2, 50);
}
```
# **内存运算函数 2008年12月20日 12月20日 12月20日 12月20日 12月20日 12月20日 12月20日 12月20日 12月20日 12月20日 12月20日 12月20日 12月20日 12月20日 12月20日 12月20日 12月20日 12月20日 12月20日 12月20日 12月**

# (编译器的输出对象)

当未指定**-SM** 时

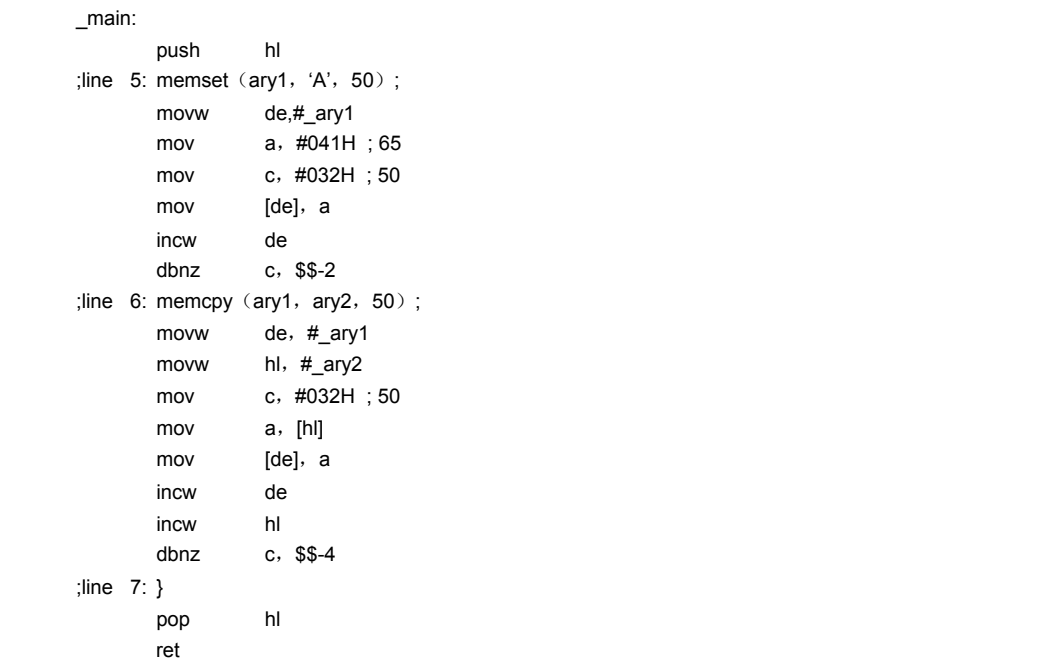

**416 Allergian Strutter Strutter Strutter Strutter Highlight Highland Highlight Highland Highland Highland Highland Highland Highland Highland Highland Highland Highland Highland Highland Highland Highland Highland High** 

# 内存运算函数 **#pragma inline**

当指定**-SM** 时

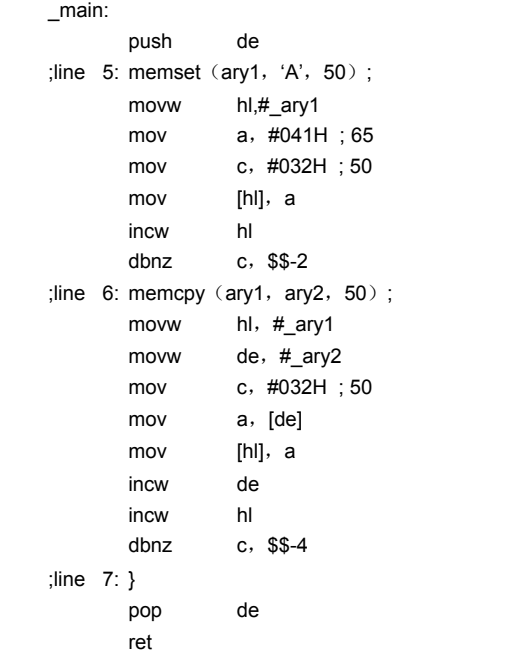

#### 兼容性

- <从另一 C 编译器另外某个 C 编译器至本 C 编译器>
- 如果不使用内存运算函数,则无需修改。
- 当改变内存运算函数时,请根据以上使用方法描述的过程对源程序进行修改修改。

<从本 C 编译器至另一 C 编译器另外某个 C 编译器>

• 删除#**pragma inline** 指令,或用以将**#ifdef** 对其限制。

## **(31)** 绝对地址分配规范

# 绝对地址分配规范 **\_ \_directmap**

#### 功能

- 由函数中**\_ \_directmap** 和 **static** 变量声明的外部变量,其的初值被视为分配的地址规范,且该变量分配到指定 地址。
- C 源代码中的**\_ \_directma** 变量按常规变量进行处理。
- 因为初值视为分配 地址规范,所以不能定义初值并,保留一个未定义的值。
- 下文给出了可指定的地址规范范围、由保护留指定地址的区域范围是通过的模块链接的为特定地址保留受保护 区域的范围和,变量双重检验范围。

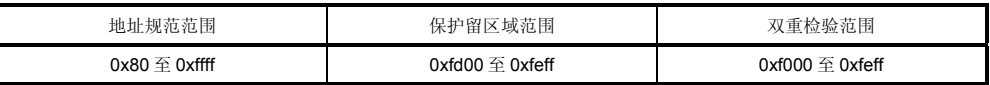

- 如果指定的地址规范在地址规范范围之外,则输出 **F799** 错误。
- 如果复制由**\_ \_directmap** 声明的变量的分配地址重复,且在双重检验范围内,则输出 **W762** 警告消息并且显示 有复制重复的变量名称。
- 如果地址规范范围在 **saddr** 区 **saddr** 区域之内,则自动作出\_ **\_sreg** 声明,并生成 **saddr** 指令。
- 如果按二进制引用由 **\_ \_directmap** 声明的 **char/unsigned char/short/unsigned short/int/unsigned int/long/unsigned long** 型变量,则必须指定 **sreg/\_ \_sreg** 连同 **\_ \_directmap**。如果不指定,则引用时会出现 错误。

#### 效果

一个或一个以上的变量可以分配到相同属性的专用地址。

绝对地址分配规范 **\_ \_directmap**

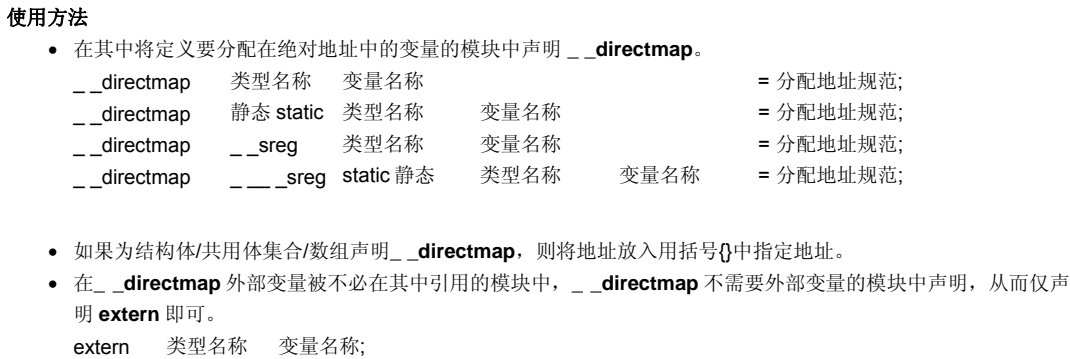

extern \_\_\_sreg 类型名称 变量名称;

• 如果模块中有某个位于要在其中引用分配在 saddr 区 saddr 区域内的**\_ \_directmap** 外部变量被引用,为了的模 块中生成 **saddr** 指令,则必须一起使用**\_ \_sreg** 来进行以 **extern \_ \_sreg** 类型名称型命名变量名称;。

# 示例

## (**C** 源代码)

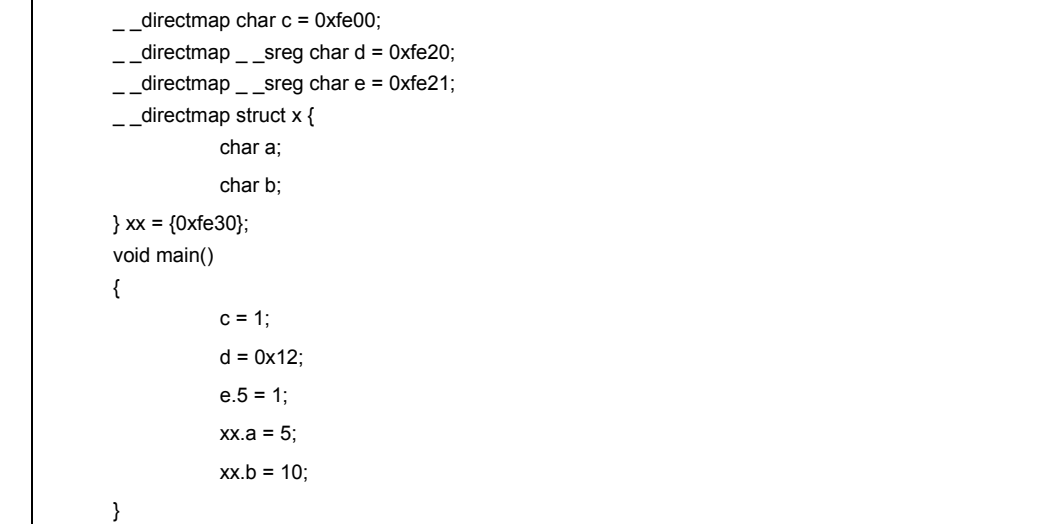

# 绝对地址分配规范 **\_ \_directmap**

# (输出对象)

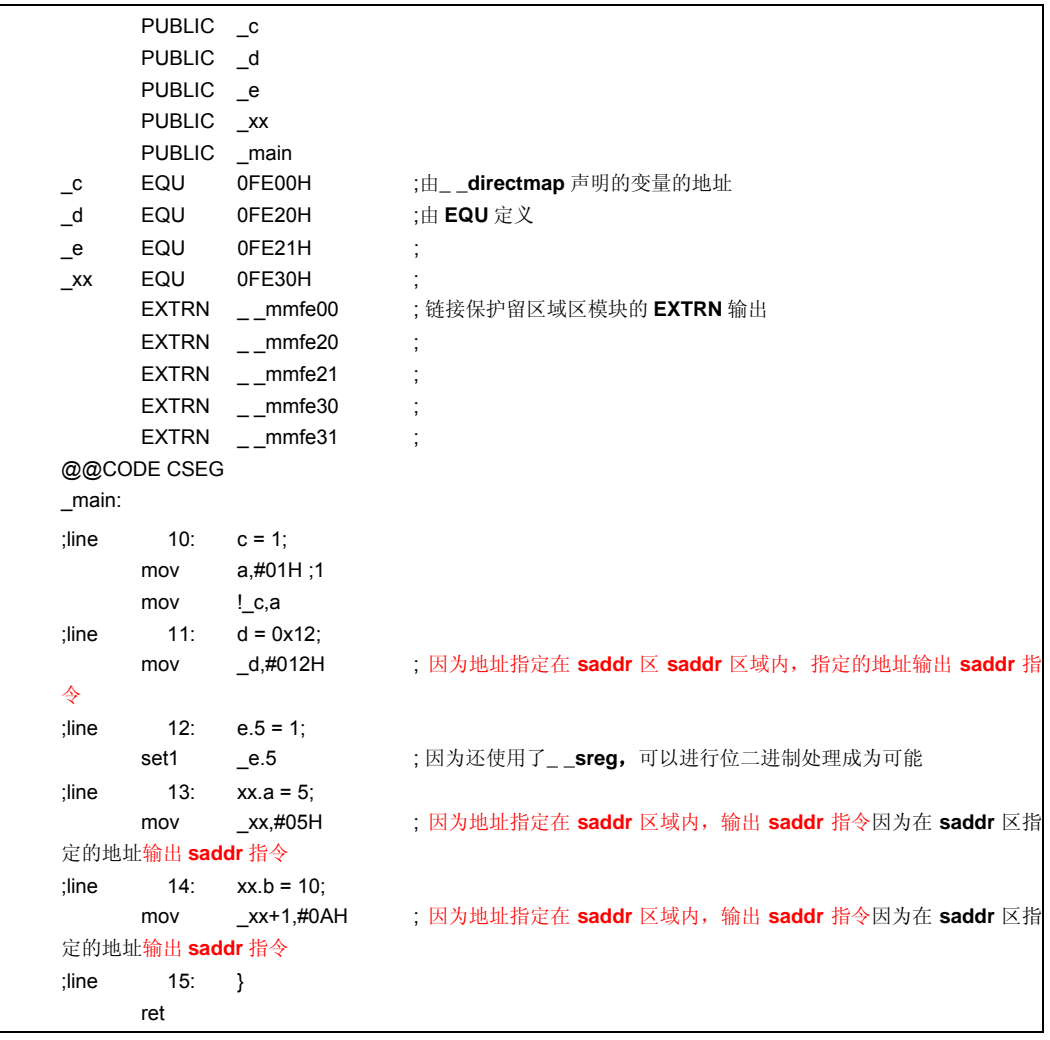

# 绝对地址分配规范 **\_ \_directmap**

#### 限制

- 不能为将函数自变量参数、返回值或自变量自动变量指定为**\_ \_directmap**。如果在这些情况下有类型指定,则 出现错误。
- 如果 short/unsigned short/int/unsigned int/long/unsigned long 型变量分配到在奇数地址, 则将在由 \_ **\_directmap** 声明的文件中会生成校正代码,而如果由 **extern** 声明从外部文件引用这些变量,则将生成非法代 码。
- 如果指定的地址位于在保护区留区域范围之外的地址,则将不保护变量区域不作保留,有必要说明指定指令文 件或为保护保留该区域创建单独的模块。

#### 兼容性

- <从另一 C 编译器另外某个 C 编译器至本 C 编译器>
- 如果不使用关键字**\_ \_directmap**,则无需修改。
- 要改为\_ **\_directmap** 变量,请根据以上使用方法描述的过程对源程序进行修改修改。

<从本 C 编译器至另一 C 编译器另外某个 C 编译器>

- 兼容性可以使用**#define** 达成实现(如需详细信息,请参阅 **11.6 C** 源代码的修改)。
- 要将**\_ \_directmap** 用作绝对地址分配规范,请根据每个编译器的具体规范来修改程序。

#### **(32)** 静态模式展开规范

# 静态模式展开规范 **-ZM**

#### 功能

- **\_@NRAT00** 至**\_@NRAT07** 的 8-个字节 **saddr** 区 **saddr** 区域保护为由被编译器保留,为参数和工作使用操作所 保留的区域。
- 通过声明将 参数和自变量自动变量声明的**\_ \_temp** 就可以使用临时变量(如需详细信息,请参阅 **11.5**(**33**) 临 时变量)。
- 可以声明的说明的参数声明的数量范围为 3 到 6 个对于 int-整型变量为从 3 到 6 且, 对于 char-字符型变量为 3 至 9 个。第四个及以后和随后的参数被发起调用方设置在通过到**\_@NRAT00** 至**\_@NRAT05** 的区域,并由被调 用方拷贝到的调用端设定并通过到单独独立区域的调用端复制。然而但是,如果已为 **leaf** 函数或参数声明了**\_ \_temp**,被调用方端将不会进行复制参数拷贝,且其中设定存放参数的**\_@NRATxx** 区将按其正常用途使用。
- 参数可以使用说明自变量的为 2 个字节以内的或更少字节的结构体/共用体结构和集合。
- 可以说明函数返回值可以使用的结构体/共用体结构和集合。如果结构体/共用体结构和集合为 2 个字节或更少字 节,则返回该值。如果结构体/共用体为 3 个字节或更多字节,则将返回值将存储在专门保存返回值保护的保留 静态区,以便存储返回值并返回到该区的最高前列地址。
- **\_@NRAT00** 至**\_@NRAT07** 的 8-个字节区还用作 **leaf** 函数共享区。在共享区的分配过程中,首先分配到 **\_@NRAT00** 至**\_@NRAT07** 的 8-个字节区分配到第一部分,且接着然后再使用通过指定**-SM** 选项指定的保护 **\_@KREGxx** 区。
- 数组,、结构体/共用体集合和结构还也可以分配到**\_@NRATxx** 和**\_@KREGxx**,只要其大小适合可以放入 **\_@KREGxx** 区,**\_@KREGxx** 区通过指定**\_@NRATxx** 和**-SM** 选项来 指定 保护的**\_@KREGxx** 区。
- 保存所针对的中断函数需要保存的目标在下表 11-15 中给出。

## 表 **11-15.** 保存所针对的中断函数 存储目标

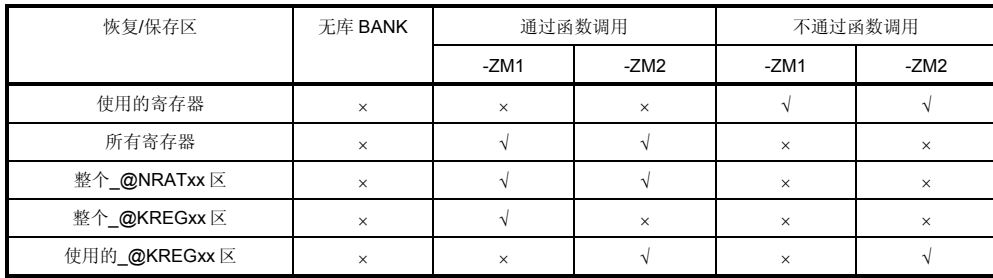

√: 保存

×: 不保存

**422 Additional Additional DETER THE U14872CA1V0UM** 

# 静态模式展开说明 **-ZM**

注 **注 经**而,请注意,当指定#pragma interrupt 时,保存所针对的中断函数的存储目标可以通过 如下指定来限制。 SAVE 保存\_R(保存/恢复目标限制于寄存器中)

SAVE\_RN(保存/恢复目标限制于寄存器和**\_@NRATxx**)。

• 仅在**-ZM1** 与**-ZM2** 选项之间的差别不同,只是在处理通过指定**-SM** 选项保留所保护的 **\_@KREGxx** 区有所不同 进行处理。 当指定**-ZM1** 选项时,**\_@KREGxx** 区仅用于 **leaf** 函数共享区。

当指定**-ZM2** 选项时,对保存/恢复**\_@KREGxx** 区进行保存/恢复,且参数和自变量自动变量分配也到在此处(正 常模式下与**-QR** 选项的兼容性)。

• 如果指定**-ZM** 选项的同时当未指定**-SM** 选项时如果指定**-ZM** 选项,则输出 **W055** 警告消息且忽略**-ZM** 选项规 范。

### 效果

可以放松减少对现有的静态模式的限制,提高可说明描述的方便性。

#### 使用方法

编译期间指定**-ZM** 选项。

## 示例 **1**

(**C** 源代码)

```
char funcl (char a, char b, char c, char d, char e);
char func2 (char a, char b, char c, char d);
void main ()
{ 
          char a = 1, b = 2, c = 3, d = 4, e = 5, r;
          r = func1 (a, b, c, d, e);
} 
char func1 (char a, char b, char c, char d, char e)
{ 
           char r; 
          r = func2(a, b, c, d);
           return e + r; 
} 
char func2 (char a, char b, char c, char d)
{ 
          return a + b + c + d;
}
```
# (输出对象)

当指定**-SM8**,**-ZM1** 和**-QC** 时

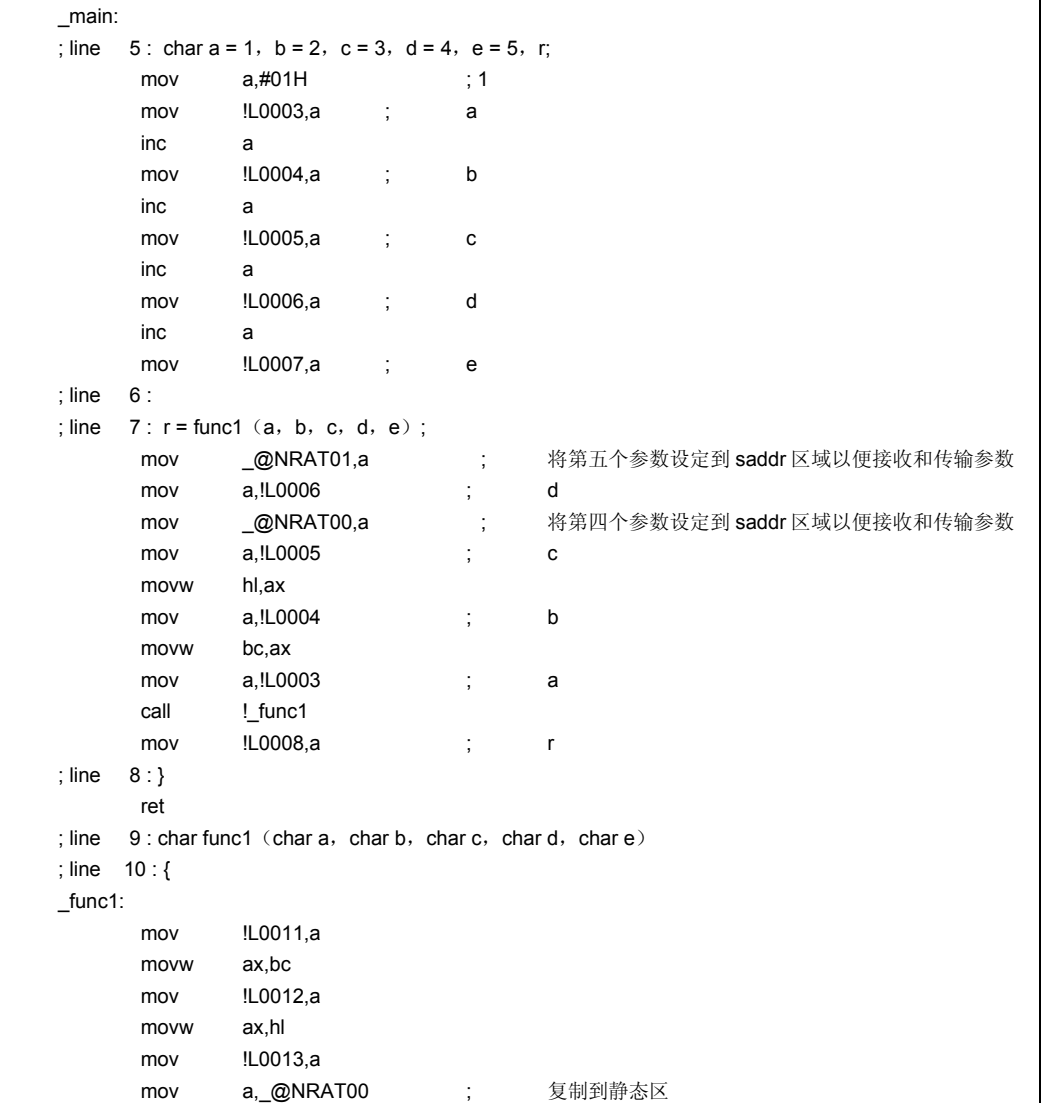

**424 114872CA1V0UM** 

(输出对象 **…**接上页)

```
mov !L0014,a ; 
          mov a,_@NRAT01 ; 复制到静态区
          mov !L0015,a ; 
; line 11 : char r; 
; line 12 : 
; line 13 : r = func2(a, b, c, d);
          mov a,!L0014 ; d 
          mov _@NRAT00,a ; 将第四个参数设定到 saddr 区 saddr 区域以便接收和传
                              输
                              参数
          mov a,!L0013 ; c 
          movw hl,ax 
          mov a,!L0012 ; b 
          movw bc,ax 
          mov a,!L0011 ; a 
          call 调用 !_func2 
         mov !L0016,a ; r
; line 14 : 返回 e + r; 
          add a,!L0015 ; e 
; line 15 : } 
          ret 
; line 16 : char func2 (char a, char b, char c, char d)
; line 17 : { 
_func2: 
         mov _@NRAT01,a
          movw ax,bc 
         mov _@NRAT02,a
          movw ax,hl 
         mov _@NRAT03,a
; line 18 : 返回 a + b + c + d; 
          mov a,_@NRAT01 ; a 
          add a,_@NRAT02 ; b 
          add a,_@NRAT03 ; c 
          add a,_@NRAT00 ; d 使用 leaf 函数的_@NRAT00 
; line 19 : } 
          ret
```
# (输出对象 **…**接上页)

当指定**-SM8**,**-ZM2**,**-QC** 时

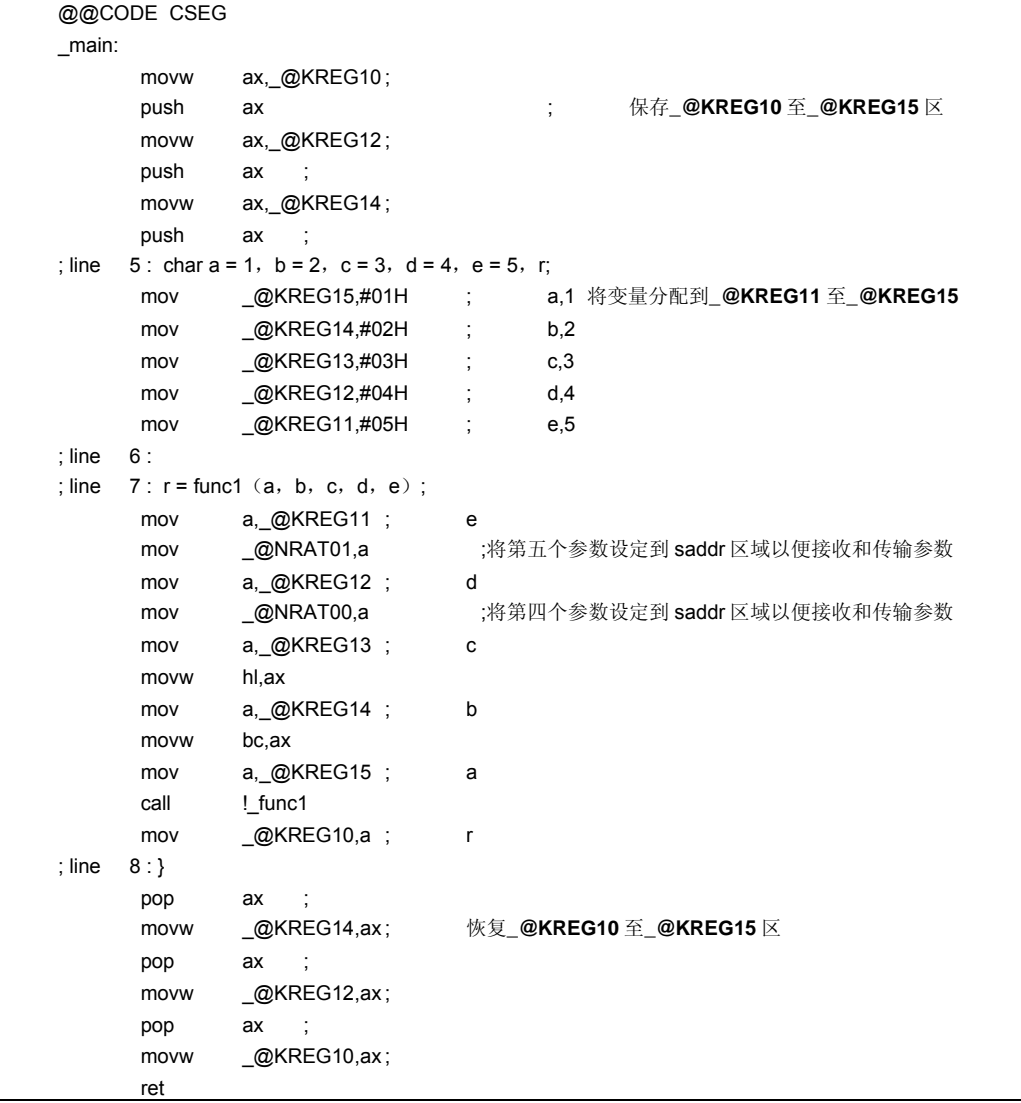

**426 126 128 128 128 128 128 129 129 129 129 129 129 129 129 129 129 129 129 129 129 129 129 129 129 129 129 129 129 129 129 129 129 129 129 129 129** 

(输出对象 **…**接上页)

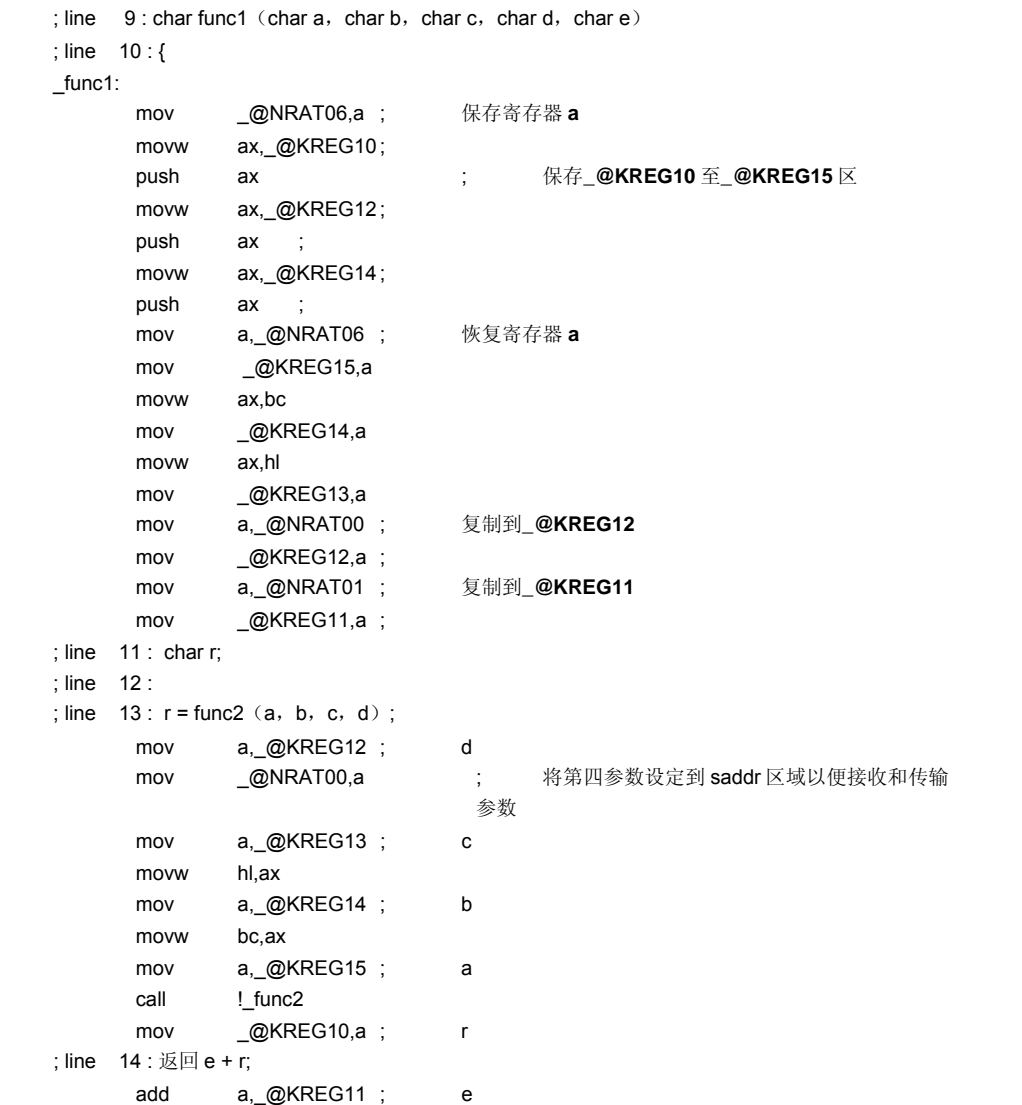

# (输出对象 **…**接上页)

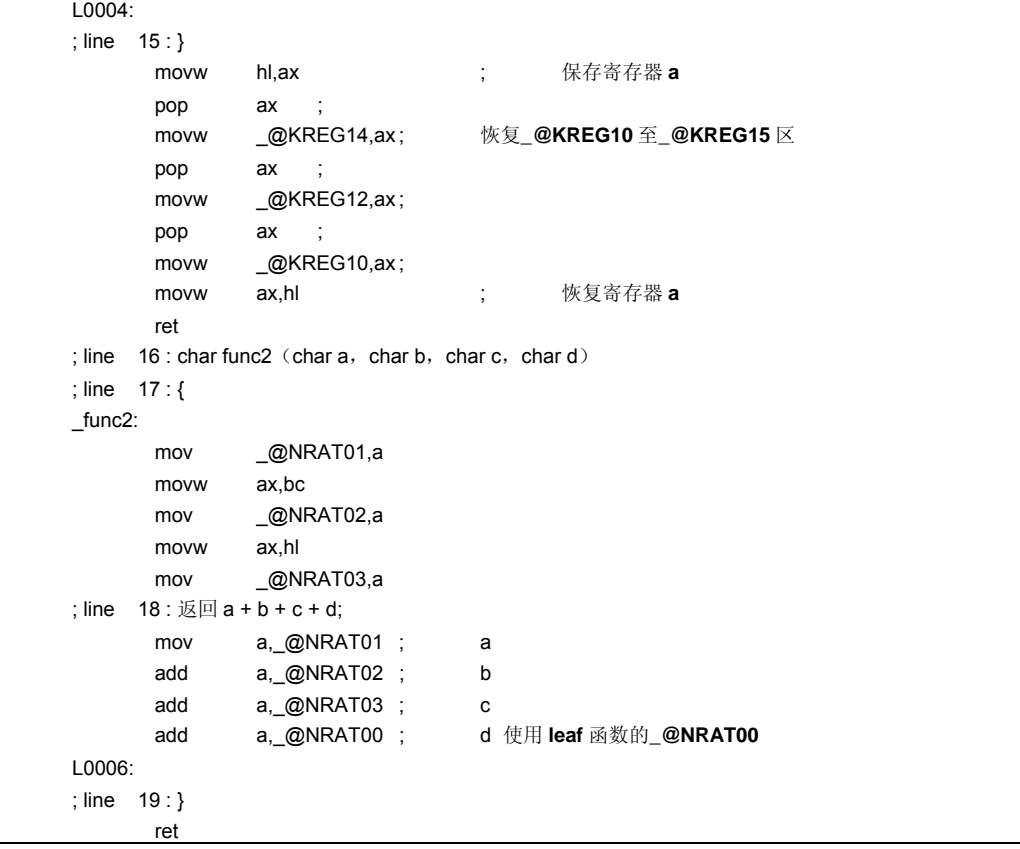

**428 Additional Example 28** 用户手册 U14872CA1V0UM

# 示例 **2**

(**C** 源代码)

\_\_sreg struct x { unsigned char a; unsigned char b:1; unsigned char c:1; } xx,yy; \_\_sreg struct y { int a; int b;  $}$  ss, tt; struct x func1 (struct x); struct y func2 (); void main () {  $yy = func1(xx);$ tt = func $2$  (); } struct x func1 (struct x aa) { aa.a = 0x12; aa.b = 0; aa.c = 1; return aa; } struct y func2() { return tt; }

# (输出对象)

当指定**-SM** 和**-ZM** 时

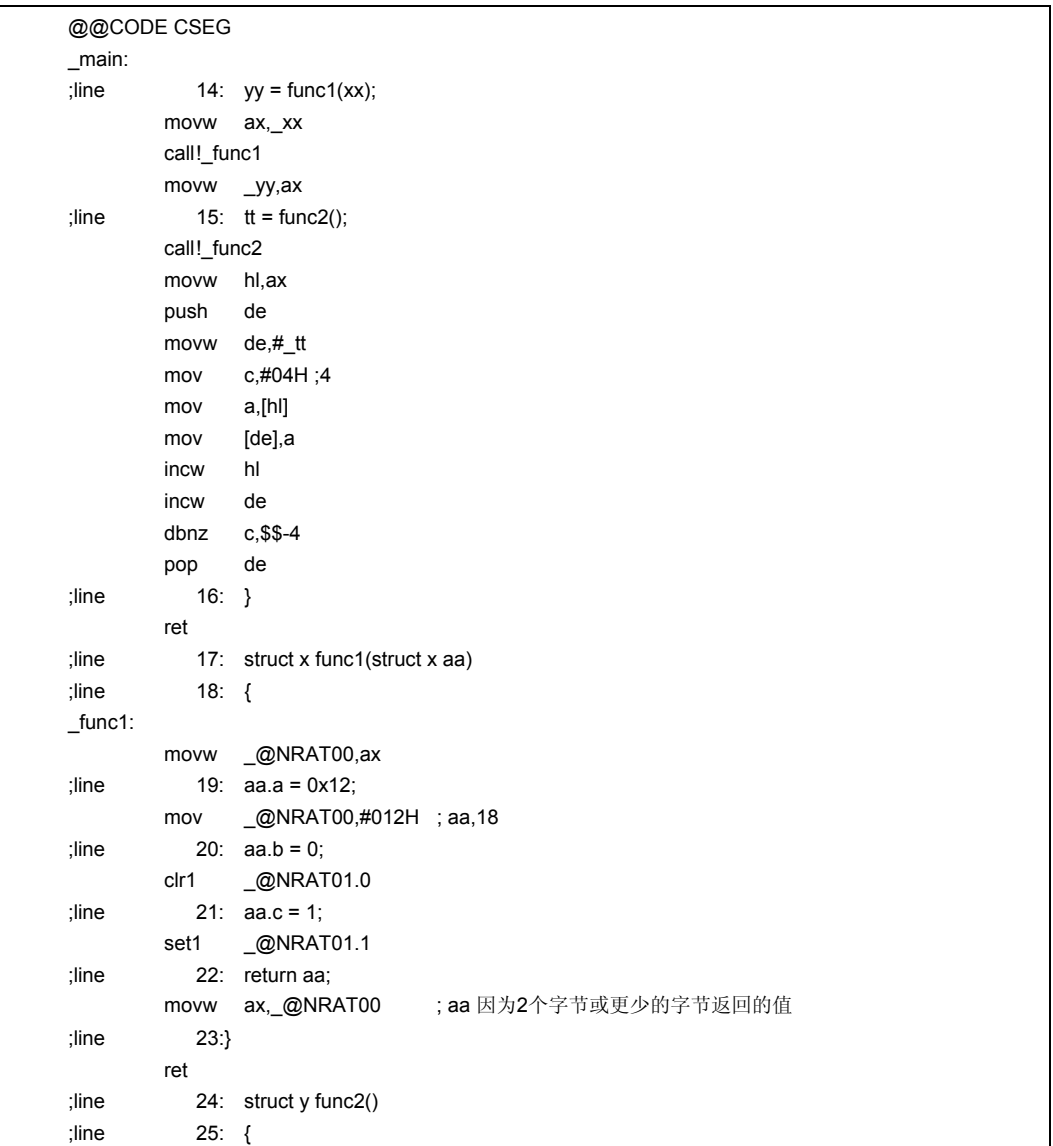

# (输出对象 **…**接上页)

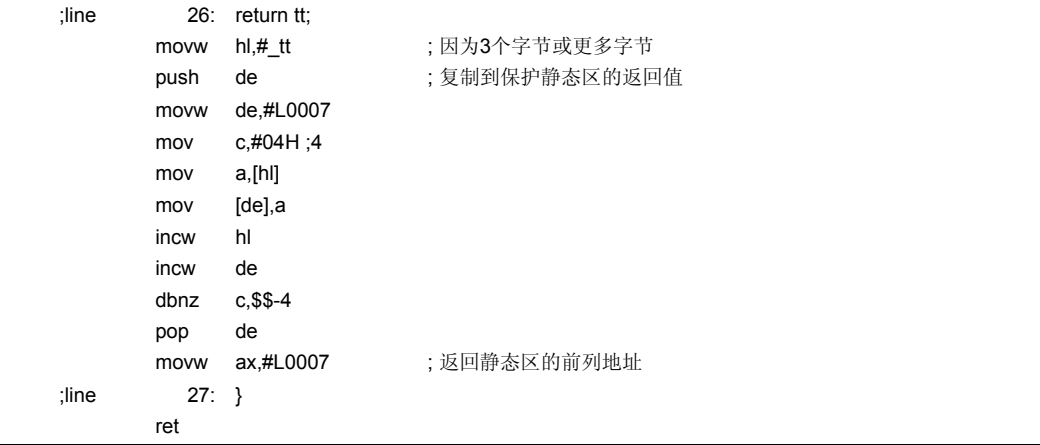

## 兼容性

- <从另一 C 编译器另外某个 C 编译器至本 C 编译器>
- 无需修改源程序。
- <从本 C 编译器至另一 C 编译器另外某个 C 编译器>
- 无需修改源程序。
#### **(33)** 临时变量

#### 临时变量 **\_ \_temp**

功能

- 参数和自变量自动变量分配到**\_@NRAT00** 至**\_@NRAT07** 区域,而不管其是否需要 对应于 **leaf** 函数。如果参数 和自变量自动变量不未分配到**\_@NRAT00** 至**\_@NRAT07** 区,则处理方法其将以与未不声明**\_ \_temp** 时的处理 相同的方式相同进行处理。
- 函数调用时舍弃由**\_ \_temp** 声明的参数和自变量自动变量的值。
- 不能将声明外部和静态变量声明为的**\_ \_temp**。
- 如果同时还声明了 **\_ \_sreg** ,则可以按二进制位运算操作 **char/unsigned char/short/unsigned short/int/unsigned int** 变量。
- 如果当未指定-SM 和-ZM 选项时声明\_ \_temp, 则输出 W339 警告消息, 且忽视文件中的\_ \_temp 声明。

#### 效果

- 因为由**\_ \_temp** 声明的参数和自变量自动变量共享**\_@NRAT00** 至**\_@NRAT07** 区域,所以可以保留参数和自变 量自动变量区域。
- 如果可以清晰标识别包含参数的区 域块区段和包含自变量自动变量的区 域块区段,并且且 **\_ \_temp** 声明应用于函数调用之前和之后不需要无需保证值匹配的变量,则可以保留内存。

#### 使用方法

编译期间指定**-SM** 和**-ZM** 选项,并将声明参数和自变量自动变量声明为的**\_ \_temp**。

#### 示例

(**C** 源代码)

```
void func1(_temp char a, char b, char c, _sreg _temp char d);
void func2 (char a);
void main ()
{ 
         func1 (1, 2, 3, 4);
} 
void func1 ( _ temp char a, char b, char c, _ _sreg _ temp char d)
{ 
         _ _ temp char r;
         d.1 = 0;
         r = a + b + c + d;
         func2 (r);
} 
void func2 (char r)
{ 
          int a = 1, b = 2;
          r++; 
}
```
**432 ABSOURDED** THE TELEVISION THE TELEVISION TELECTRICITY OF THE TELECTRICITY OF THE TELECTRICITY OF THE TELECTRICITY OF THE TELECTRICITY OF THE TELECTRICITY OF THE TELECTRICITY OF THE TELECTRICITY OF THE TELECTRICITY

#### 临时变量 **\_ \_temp**

(输出对象)

当指定**-SM**,**-ZM** 和**-QC** 时

```
@@CODE CSEG 
_main: 
; line 5: func1 (1, 2, 3, 4);
    mov a,#04H ; 4 
    mov _@NRAT00,a 
    mov h,#03H ; 3 
    mov b,#02H ; 2 
    sub a,#03H ; 3 
    调用 !_func1 
; line 6 : } 
     ret 
; line 7 : void func1 ( _ _temp char a, char b, char c, \_ _ sreg \_ temp char d)
; line 8 : { 
_func1: 
    mov _@NRAT01,a ; 分配到_@NRAT01
    movw ax,bc 
    mov !L0005,a 
    movw ax,hl 
    mov !L0006,a 
                               ; 未改变分配到_@NRAT00 的参数没有改变的参数 
; line 9: __temp char r;
; line 10 : 
; line 11 : d.1 = 0; 
   clr1 _@NRAT00.1
; line 12 : r = a + b + c + d;
   mov a,_@NRAT01 ; a
    add a,!L0005 ; b 
    add a,!L0006 ; c
    add a,_@NRAT00 ; d 
   mov _@NRAT02,a ; r
; line 13: func2 (r);
    调用 !_func2 
                                ; 返回之后
                                ; 改变_@NRAT00 至_@NRAT02 的值被改变
; line 14 : } 
    ret 
; line 15: void func2 (char r); line 16: {
```
# 临时变量 **\_ \_temp**

#### (输出对象 **…**接上页)

```
_func2: 
    mov _@NRAT00,a 
; line 17 : int a = 1, b = 2; movw ax,#01H ; 1 
   movw _@NRAT02,ax ; a
     incw ax 
   movw _@NRAT04,ax ; b
; line 18 : r++; 
    inc _@NRAT00 
; line 19 : } 
     ret
```
#### 限制

如果当调用的函数参数小于等于时存在 3 个参数更少的参数,则针对函数调用的自变量自动变量可以将参数和自变 量说明由声明为**\_\_temp** 声明的参数和自 变量。如果存在 4 个或更多的参数,因为则在参数估计期间可能会舍弃参数的值,所以不能保证说明描述的值。

#### 兼容性

<从另一 C 编译器另外某个 C 编译器至本 C 编译器>

- 如果不使用保留字**\_ \_temp**,则无需修改。
- 要改为临时变量,请根据以上使用方法描述的过程对源程序进行修改修改。

<从本 C 编译器至另一 C 编译器另外某个 C 编译器>

• 使用**#define** 可以达成实现兼容性(如需详细信息,请参阅 **11.6 C** 源代码的修改)。 这一个修改意味着\_ **\_temp** 变量按照常规变量进行处理。

**434 114872CA1V0UM** 

#### **(34)** 支持开端**/**结尾序言**/**结尾的库

# 支持开端**/**结尾序言**/**结尾的库 **-ZD**

#### 功能

- 指定模式的开端/结尾序言/结尾代码的已指定模式可以通过库调用来替换。
- 用户可以使用的 callt 条目的入口数量在正常模式下减少两个,且在静态模式下最多可能减少占用十个。
- 在正常模式下库替换模式如下所示。
	- HL,, \_@KREGxx 保存/复制, 栈堆栈帧保护 → callt [@@cprep2] HL,, \_@KREGxx 恢复, 栈堆栈帧释放 → callt [@@cdisp2]
		-
		-
- 在静态模式下,自变量参数分配到**\_@NRATxx** 和**\_@KREGxx**,以使得前 3 个参数自变量符合以下说明的模 式。当 **char** 和 **int** 混合使用时,调整分配间隔按照以使得其符合多个 **int** 型参数模式处理。
- 在静态模式下库替换模式如下所示。

### (对于 **char 2** 参数)

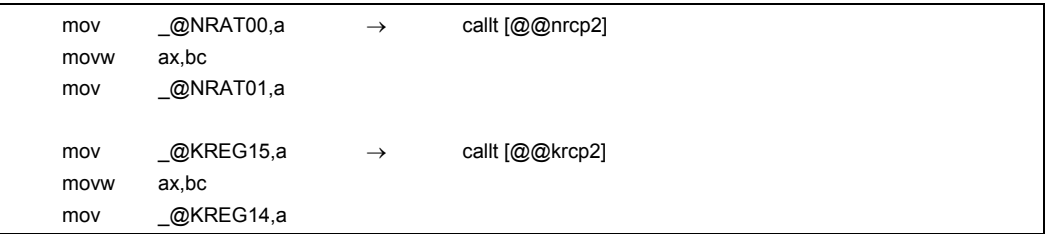

#### (对于 **char 3** 自变量自动变量)

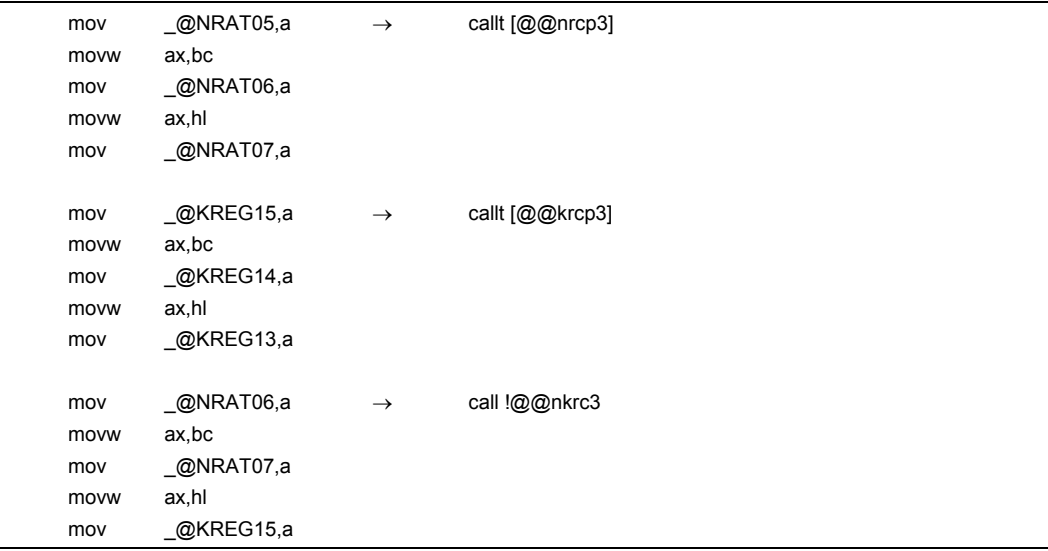

# (对于 **int 2** 参数)

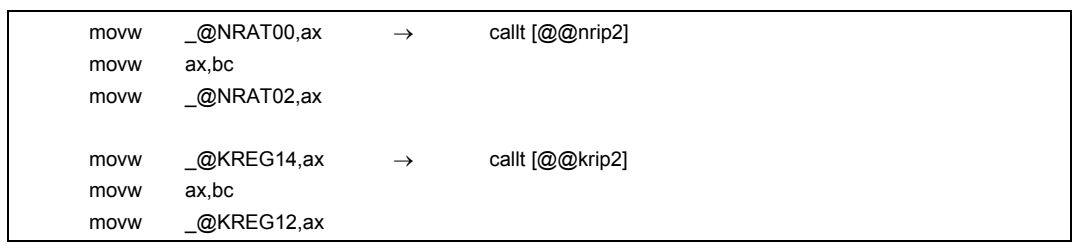

# (**For int 3** 自变量自动变量)

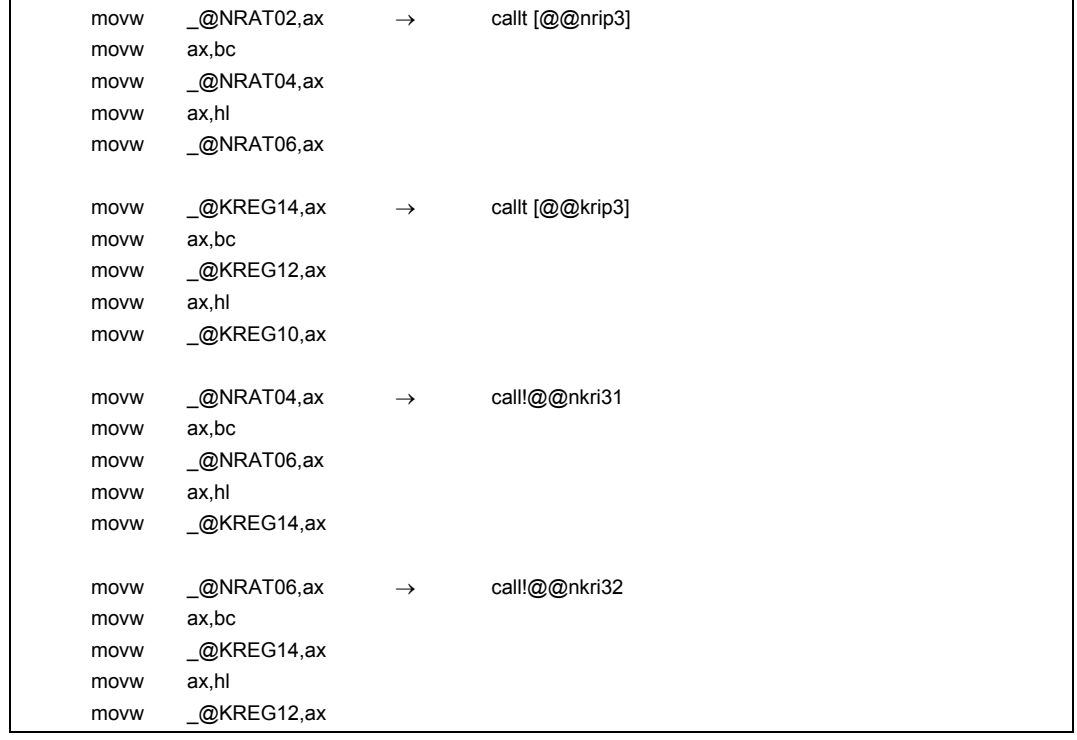

# (对于保存**/**恢复)

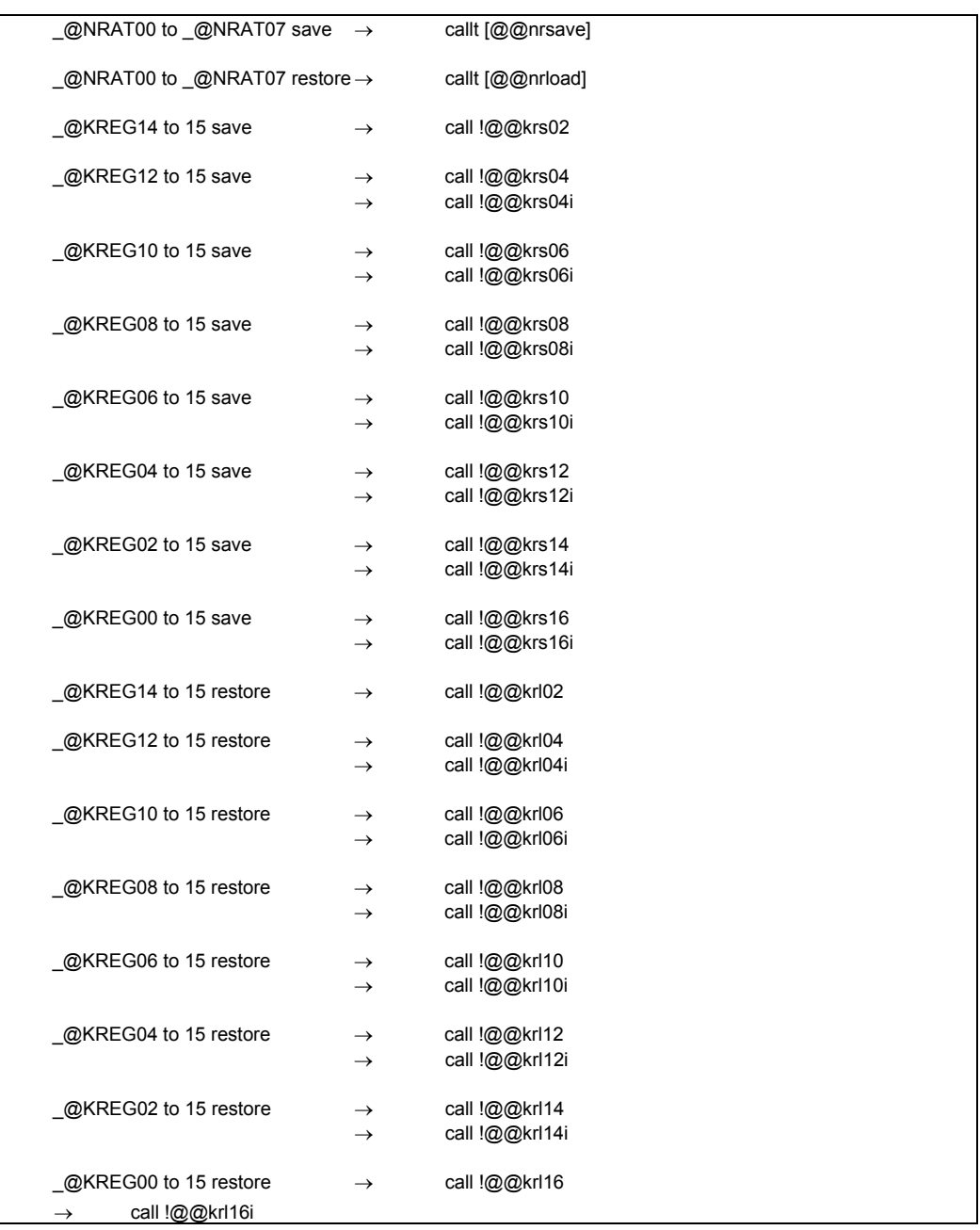

# 效果

通过以库替换开端和结尾代码,可以缩短目标代码。

#### 使用方法

编译期间指定**-ZD** 选项。

# 示例 **1**

(**C** 源代码)

```
int func1 (int a, int b, int c);
int func2 (int a, int b, int c);
void main ()
{ 
           int r; 
         r = func1 (1, 2, 3);
} 
int func1 (int a, int b, int c)
{ 
          return func2 (a+1, b+1, c+1);
} 
int func2 (int a, int b, int c)
{ 
           return a+b+c; 
}
```
# (输出对象)

(当指定**-SM**,**-ZM2D** 和**-QC** 时)

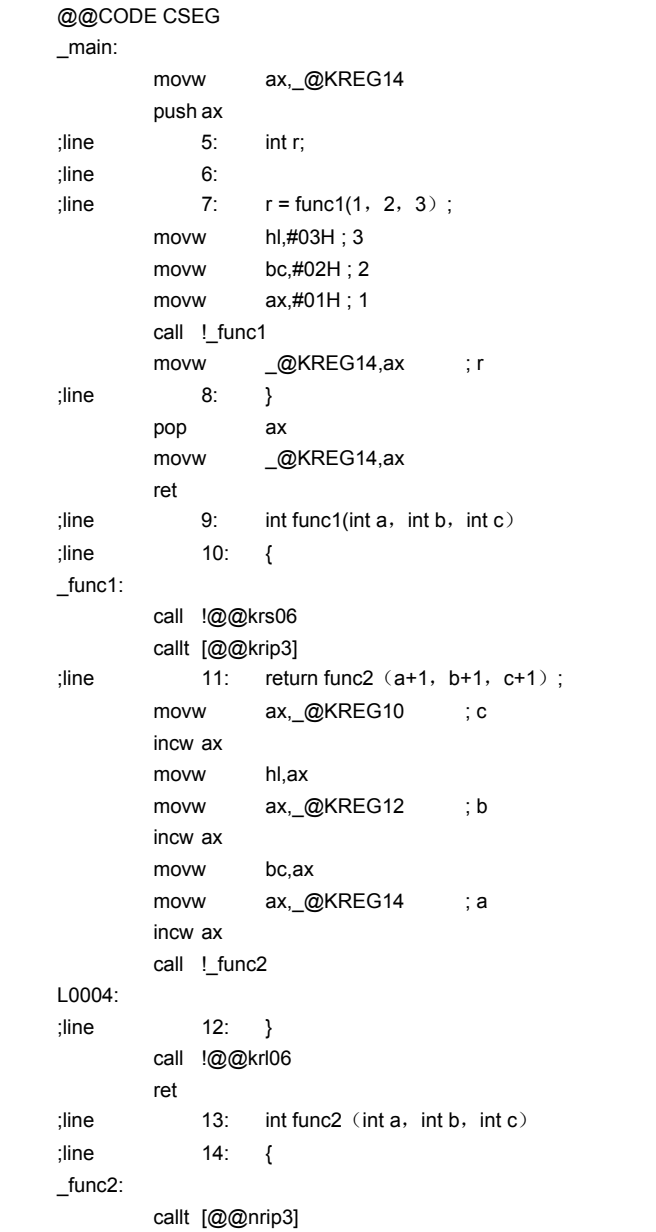

#### (输出对象 **…**接上页)

```
;line 15: return a+b+c; 
      movw ax, _@NRAT02 ; a
       xch a,x 
       add a,_@NRAT04 ; b 
       xch a,x 
       addc a,_@NRAT05 ; b 
       xch a,x 
      add a, _@NRAT06 ; c
       xch a,x 
      addc a, _@NRAT07 ; c
L0006: 
;line 16: } 
       ret
```
# 示例 **2**

# (**C** 源代码)

int func(register int a,register int b); void main() { register int  $a = 1$ ,  $b = 2$ ,  $c = 3,r$ ;  $r = func(a, b)$ ; } int func (register int a,register int b) { register int r;  $r = a + b$ ; return r; }

**440 Address The Matter of the Matter of The Matter of The Matter of The Matter of The Matter of The Matter of The Matter of The Matter of The Matter of The Matter of The Matter of The Matter of The Matter of The Matter** 

### (输出对象)

当指定**-QR** 和**-ZD** 时

```
@@CODE CSEG 
_main: 
     movw de,#03100H 
     callt [@@cprep2] 
; line 4: register int a = 1, b = 2, c = 3, r;
     movw hl,#01H ; 1 
     movw ax,hl 
     incw ax 
     movw _@KREG14,ax ; b 
     incw ax 
     movw _@KREG12,ax ; c 
; line 5 : 
; line 6: r = func(a, b); movw ax,_@KREG14 ; b 
     push ax 
     movw ax,hl 
    call !_func
     pop ax 
     movw ax,bc 
     movw _@KREG10,ax ; r 
; line 7 : } 
    movw ax,#03100H 
    callt [@@cdisp2] 
     ret 
; line 8 : int func (register int a,register int b)
; line 9 : { 
_func: 
    movw de,#0E840H 
     callt [@@cprep2] 
; line 10 : register int r; 
; line 11 : 
; line 12 : r = a + b;
     movw ax,hl 
     xch a,x 
     add a,_@KREG12 ; a 
     xch a,x 
     addc a,_@KREG13 ; a 
    movw _@KREG14,ax ; r
```
# (输出对象 **…**接上页)

L0004: ; line 14 : } movw ax,#0E840H callt [@@cdisp2] ret

**442 Additional Example 2014** 用户手册 U14872CA1V0UM

#### 限制

• 不能同时指定优化规范选项**-QL4** 和**-ZD** 选项不能同时指定。如果同时指定,则输出 **W052** 警告消息并用以**-QL3** 选项替换**-QL4** 选项且进行处理。

#### 注意事项

仅当未对前3个参数没有任何一个被的任一个指定 register,或对将前3个参数都的任一者指定为\_\_temp 时, 在 静态模式下将对的参数复制拷贝模式是进行模式-匹配的。因此,因为如果指定**-QV** 选项,或为前 3 个参数部分地 有某个被指定为 **register/\_ \_temp**,则将不进行模式-匹配,所以不可能替换**-ZD** 选项规范。

#### 兼容性

<从另一 C 编译器另外某个 C 编译器至本 C 编译器>

- 无需修改源程序。
- 要以库替换开端/结尾序言/结尾代码,请根据以上使用方法描述的过程对源程序进行修改修改源程序。

<从本 C 编译器至另一 C 编译器另外某个 C 编译器>

• 无需修改源程序。

## **11.6 C** 源代码的修改

通过使用本 C 编译程序编译器的扩展函数,可以产生效率更高实现对象的有效的目标产生。然而但是,希望这些扩 展函数仅适用用于 78K/0S 系列。因此,要将其用于其他设备,可能需要对修改 C 源代码进行修改。此处, 介绍了如何 使 C 源代码可以从另一 C 编译程序编译器移植到本 C 编译程序编译器以及相反操作。

<从另一 C 编译程序编译器至本 C 编译程序编译器>

• **#pragma** <sup>注</sup>

如果另一 C 编译程序编译器支持#**pragma** 预处理指令,则必须修改 C 源代码。修改 C 源代码的方法和修改的 工作量程度取决于另一 C 编译程序编译器的规范。

• 扩展的规范

如果另一 C 编译程序编译器已扩展了规范,诸如添加了新的关键字加法,则必须修改 C 源代码。 修改 C 源代码 的方法和程度取决于另一 C 编译程序编译器的规范。

注 **#pragma** 为 **ANSI** 支持的预处理指令之一。

**#pragma** 以下之后的字符串对识别为到编译程序编译器的识别为指令。如果编译程序编译器不支持此指令,则 忽略

**#pragma** 指令,且将继续进行编译知道直到其完全结束。

<从本 C 编译程序编译器至另一 C 编译程序编译器>

因为此 C 编译器添加了关键字作为扩展函数,所以必须通过删除这些关键字或以用**#ifdef** 进行限制屏蔽使 C 源代 码可以移植到另一 C 编译程序编译器。

#### 示例

<1> 要使关键字无效(同样应用于 **callf**,**sreg**,**noauto** 和 **norec** 等)

#ifndef \_\_K0S\_\_

#define callt /\* 将 **callt** 作为常用函数普通函数 \*/

#endif

<2> 要从一种类型变为另一种

 #ifndef \_ \_K0S\_ \_ #define bit char /\*将 bit 型改为 **char** 型变量\*/

#endif

**444 114872CA1V0UM** 

# **11.7** 函数调用接口

以下将说明有关函数调用的函数之间的接口。

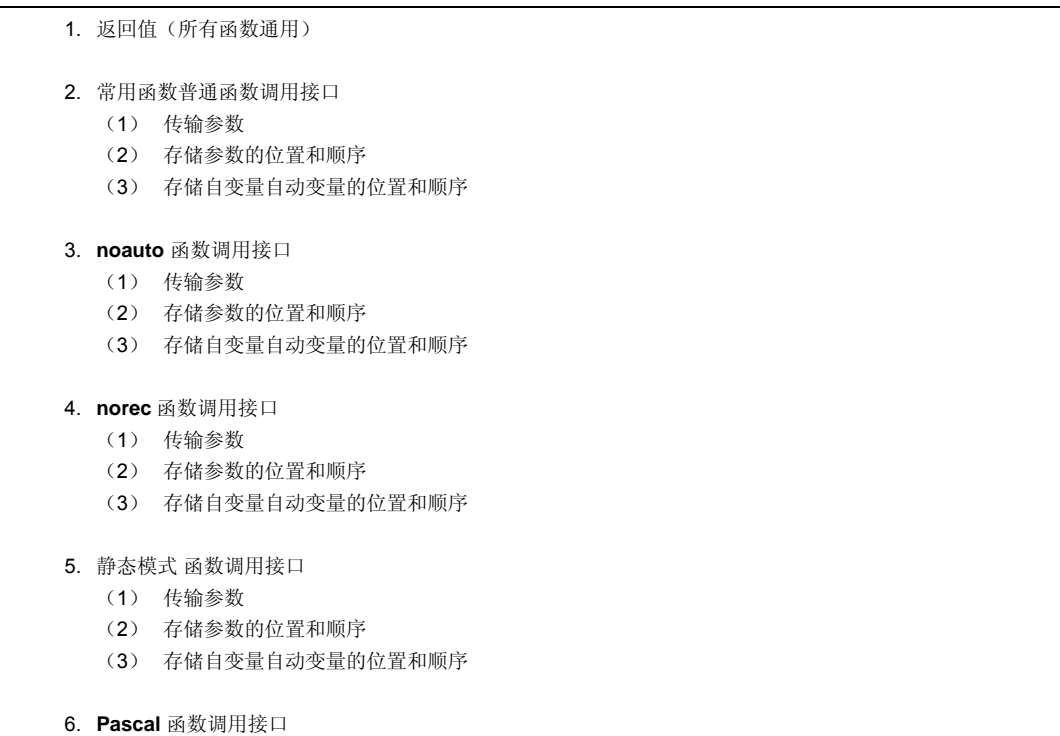

# **11.7.1** 返回值

调用的函数将返回值如表 **11-16** 所示存储在寄存器和进位标志中,如表 **11-16** 所示。

# 表 **11-16.** 存储返回值的位置

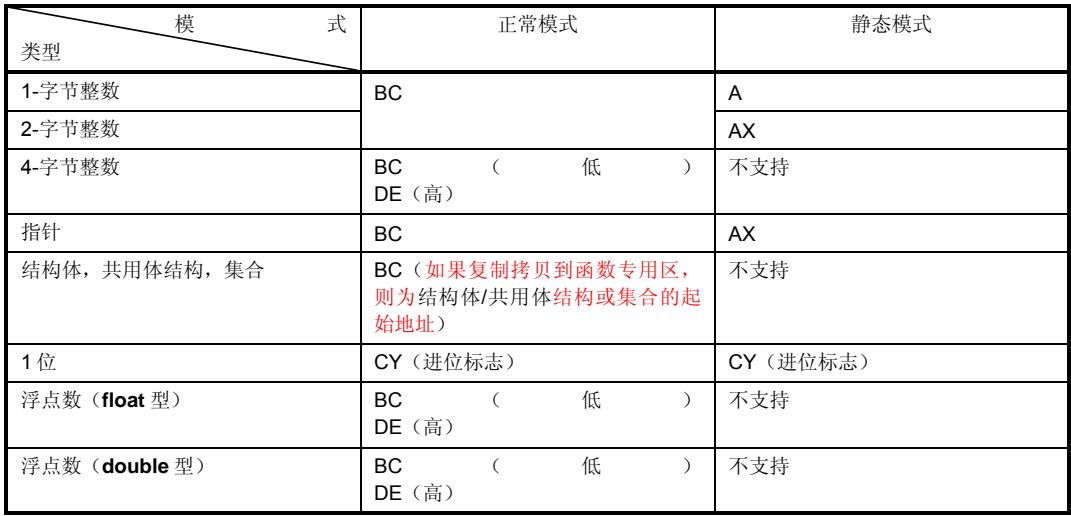

**446 Additional Example 26 The Matter of The Handbook 用户手册 U14872CA1V0UM** 

#### **11.7.2** 常用函数普通函数调用接口

当所有参数分配到寄存器且未使用不存在自变量自动变量时,常用函数普通函数调用接口与 **noauto** 函数调用接口相 同。

### (**1**) 传输参数

- 存在两类参数:分配到寄存器的参数,和常用参数普通参数。
- 只要可分配的寄存器和**\_@KREGxx** 还有剩余空间存在,分配到寄存器的参数为经历预先有 **register** 寄存器声明 并且被成功分配到寄存器或**\_@KREGxx** 的参数。然而但是,仅当指定**-QR** 时,参数才会被分配到 **\_@KREGxx**。下文称分配到寄存器或**\_@KREGxx** 的参数为下文称作寄存器参数。
- 有关**\_@KREGxx** 的详细信息,请参阅附录 **saddr** 区 **saddr** 区域域标记表标签列表。
- 剩余参数分配到栈堆栈。
- 在函数发起调用方端,以 **register** 寄存器声明的参数和常用参数普通参数以相同方式传输方式相同。第二个参 数和及以后的参数通过栈堆栈传输且第一个参数通过寄存器或栈堆栈传输。
- 在函数定义端定义方,通过寄存器或栈堆栈传输的参数被保存在参数其中分配参数的位置。
- 寄存器参数复制拷贝到寄存器或**\_@KREGxx**。即使当参数通过寄存器传递输时,也必须要进行寄存器拷贝,因 为有关函数调用方程序(传输端发送方)的寄存器和不同于函数定义方端(接收端接收方)的寄存器不同,所 以需要进行寄存器复制。
- 常用参数普通参数加载于通过栈堆栈传递上。当参数通过栈堆栈传输时,其中传输参数被传入的区域就成为参 数将其分配到的区域。
- 对将存放参数的寄存器进行保存和恢复,这个工作到分配参数的区域在函数定义端方进行。
- 其中第一个参数传输入的位置如表 **11-17** 所示。

#### 表 **11-17.** 其中第一个参数传输入的位置(函数调用端方)

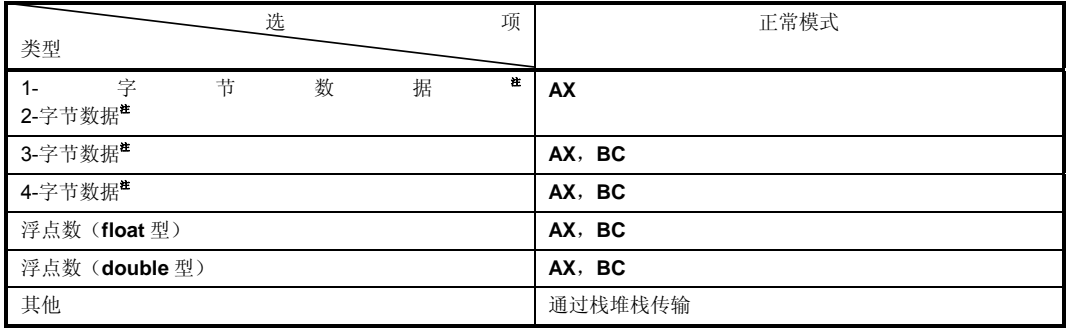

#### 注 **1** 至 **4-**字节数据可以包括结构体、共用体结构、集合和指针。

#### (**2**) 存储参数存储的位置和顺序

- 存在两类参数:分配到寄存器的参数和常用参数普通参数。分配到寄存器的参数用 **register** 为以寄存器声明的 参数,和当指定**-QV** 时的参数都会被分配到寄存器。
- 不未分配到寄存器的参数分配到栈堆栈。分配到栈堆栈的参数从最后一个参数开始按顺序放于栈堆栈上。
- 对存放参数的寄存器进行保存和恢复,这个工作在函数定义方进行将寄存器保存和恢复到分配参数的位置在函 数定义端进行。
- 在函数定义端定义方,通过寄存器或栈堆栈传输的参数存储在分配参数分配的区域。
- 寄存器参数被复制拷贝到寄存器或**\_@KREGxx**。仅当在指定了**-QR** 选项时才会拷贝执行复制到**\_@KREGxx** 中 的操作。即使当参数通过寄存器传输时,也必须要拷贝寄存器,因为函数调用程序方(传输端发送方)的寄存 器和函数不同于函数定义端定义方(接收端接收方)的寄存器不同,所以也需要寄存器复制。
- 在函数调用程序端方,寄存器参数和常用参数普通参数的使用相同方法传输方法相同。 第二个或随后的参数通过栈堆栈传输。第一个参数通过寄存器或栈堆栈传输。 如需了解其中传输第一个参数的传入位置,请参阅表 **11-17**。

```
(要使用的寄存器)
```
**HL**  当存在栈堆栈帧时,自变量参数不会分配到 **HL**。

(要使用的 **saddr** 区 **saddr** 区域) **\_@KREG12 to 15KREG12** 至 **15**

(分配序列分配顺序)

- 寄存器  **char** 型: 序列顺序为 **L-H**。  **int**,**short** 和 **enum** 型: **HL**
- **saddr** 区 **saddr** 区域 **char** 型: 顺序序列为**\_@KREG12**,**\_@KREG13**,**\_@KREG14** 和**\_@KREG15**。 **int**,**short** 和 **enum** 型: 顺序序列为**\_@KREG12** 至 **13** 和**\_@KREG14** 至 **15**。
	- **long**,**float**,**double** 型: 顺序序列为**\_@KREG12** 至 **13**(低)-到**\_@KREG14** 至 **15**(高)。

**448 Additional Example 26 The Human 用户手册 U14872CA1V0UM** 

#### (**3**) 存储自变量自动变量的位置和顺序

• 存在两类自变量自动变量:分配到寄存器的自变量自动变量和常用普通自变量自动变量。分配到寄存器的自变 量为以寄存器用 **register** 声明的自变量自动变量和指定**-QV** 选项时的自变量自动变量被分配到寄存器。只要存 在可分配的寄存器和**\_@KREGxx** 存在空间,其就尽量分配到寄存器和**\_@KREGxx**。然而但是,仅当指定**-QR** 选项时,自变量自动变量才会分配到**\_@KREGxx**。

下文称分配到寄存器和**\_@KREGxx** 的自变量自动变量下文称作为寄存器变量。

- 如需**\_@KREGxx** 的详细信息,请参阅附录 **saddr** 区 **saddr** 区域标记表标签列表。
- 在分配寄存器参数分配完成之后,才会分配寄存器变量。因此,当在寄存器参数分配完成之后如果存在过剩过 多的寄存器时,寄存器变量分配到寄存器。
- 不未分配到寄存器的自变量自动变量分配到栈堆栈。
- 将寄存器和**\_@KREGxx** 保存和恢复到分配自变量自动变量分配的区域的工作在函数定义端定义方进行。

#### (**a**) 自变量自动变量分配序列分配顺序

将自变量自动变量分配到**\_@KREGxx** 的序列顺序如下所示。

(将要使用的的寄存器要) **HL**  当存在栈堆栈帧时,自变量自动变量不分配到 **HL**。

(要使用的 **saddr** 区 **saddr** 区域) **\_@KREG00** 至 **15**

```
(分配顺序序列)
```
• 寄存器

 **char** 型: 顺序序列为 **L** 和 **H**。  **int**,**short** 和 **enum** 型: **HL** • **saddr** 区 **saddr** 区域

```
char 型: 顺序序列为_@KREG00,_@KREG01 ...和_@KREG11。
int,short 和 enum 型: 顺序序列为_@KREG00 至 01,_@KREG02 至 03 ...和_@KREG10 至 15。
long,float,double 型: 顺序序列为 _@KREG00 至 03 , _@KREG04 至 07 和 _@KREG12 to 
                  15KREG12 至 15。
```
• 分配到栈堆栈的自变量自动变量按声明的顺序序列分配到栈堆栈。

# **[**例**]**

在正常模式下

# (**C** 源代码 **1**)

```
void func0 (register int, int);
void main ()
{ 
          func (0x1234, 0x5678);
} 
void func (register int p1, int p2)
{ 
           register int r ; 
           int a ; 
          r = p2;
          a = p1;
}
```
# (输出代码)

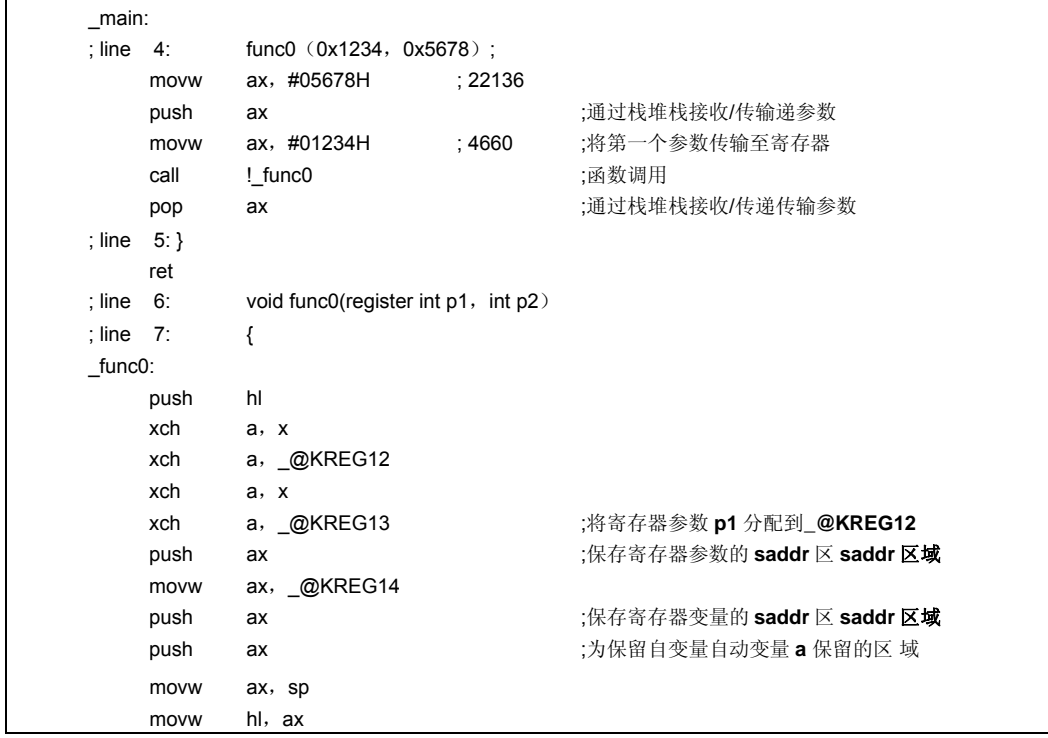

(输出代码)(接上页)

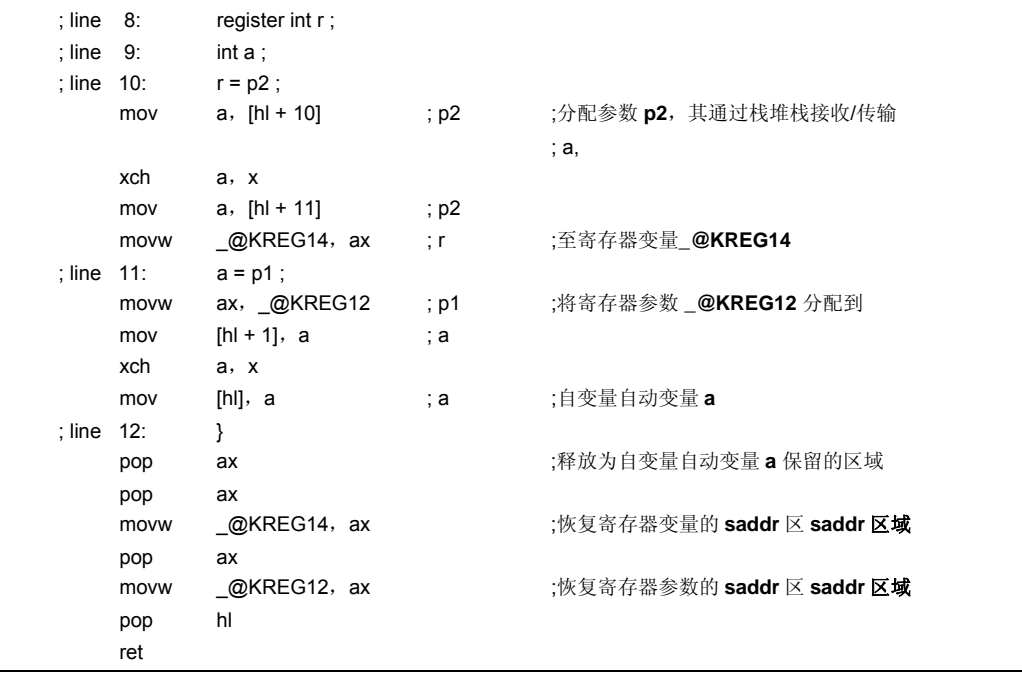

# (**C** 源代码 **2**)

```
void func1 (int, register int);
void main \langle \rangle\{func1 (0x1234, 0x5678);
} 
void func1 (int p1, register int p2)
{ 
            register int r ; 
            int a ; 
           r = p2;
           a = p1;
}
```
# (输出代码)

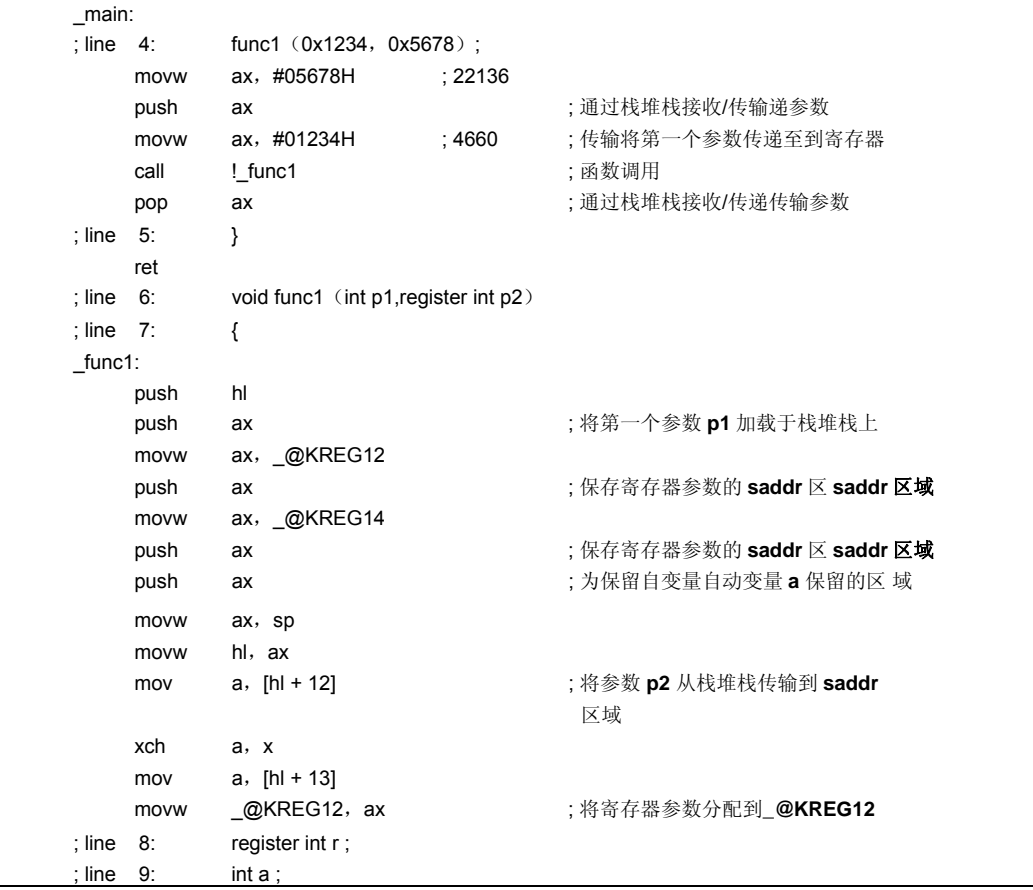

**452 Additional Example 26 The Human 用户手册 U14872CA1V0UM** 

(输出代码)(接上页)

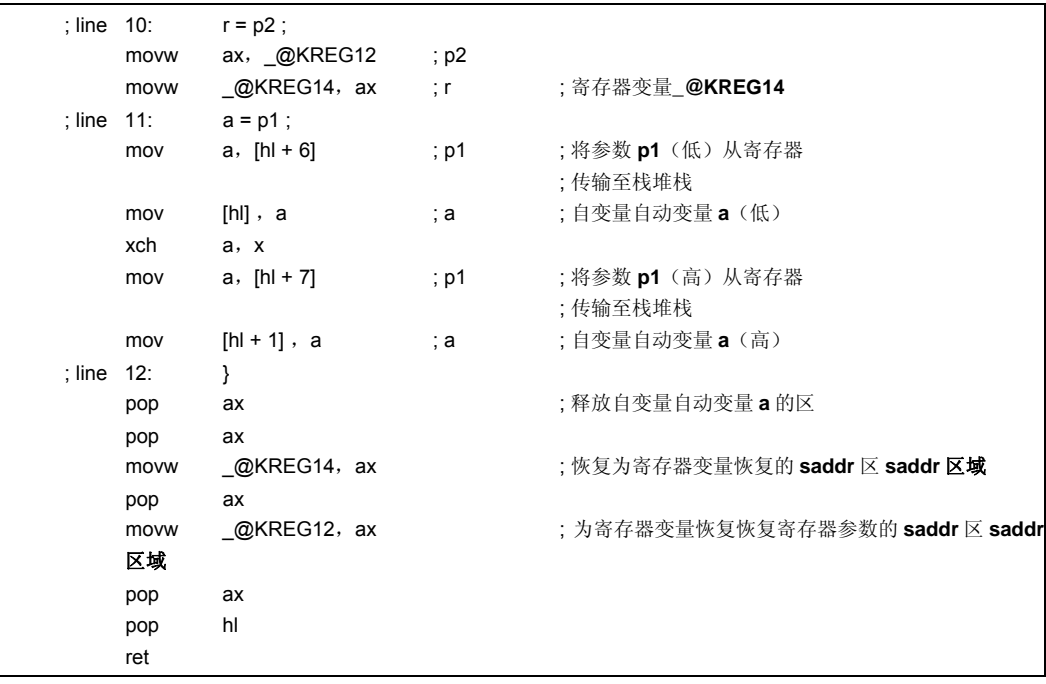

### **11.7.3 noauto** 函数调用接口(仅在正常模式可用)

#### (**1**) 传输递参数

- 在函数调用程序方上,参数的方式传输以与和常用函数普通函数相同的方式传输。请参阅 **11.7.2** 常用函数普通 函数调用接口。
- 在函数定义端定义方,通过寄存器或栈堆栈传输的参数被拷贝复制到寄存器以及 **\_@KREG12** 至 **to 15** 中。仅指 定当指定**-QR** 选项时,才会有参数被进行复制拷贝到**\_@KREG12** 至 **to 15** 的操作。即使参数通过寄存器传递, 也必须要进行寄存器拷贝,因为函数调用方(发送方)的寄存器和函数定义方(接收方)的寄存器不同即使当 参数通过寄存器传输时,因为有关函数调用程序(传输端)的寄存器不同于函数定义端(接收端)的寄存器, 所以还需要进行寄存器复制。
- 对存放参数的寄存器进行保存和恢复,这个工作在函数定义方进行将寄存器保存和恢复到分配参数的区域在函 数定义端上进行。

#### (**2**) 存储参数的位置和顺序

- 在函数定义端定义方,所有参数被分配到寄存器和**\_@KREG12 to 15KREG12** 至 **15**。然而但是,仅指定当指 定**-QR** 选项时,参数才会分配到**\_@KREG12 to 15KREG12** 至 **15**。
- 如果有参数既没有分配到存在不分配到寄存器也没有分配到或**\_@KREG12 to 15KREG12** 至 **15** 的参数,则将出 现错误。
- 在函数调用程序上方,参数的传输方式以与和常用函数普通函数相同的方式传输(请参阅 **11.7.2** 常用函数普通 函数调用接口)。
- 在函数定义端定义方,通过寄存器或堆栈传输的参数被拷贝到寄存器及 **\_@KREG12** 至 **15** 中。仅当指定**-QR** 选 项时,才会有参数被拷贝\_@KREG12 至 15。即使参数通过寄存器传递,也必须要进行寄存器拷贝,因为函数 调用方(发送方)的寄存器和函数定义方(接收方)的寄存器不同通过寄存器或栈传输的参数复制到寄存器以 及\_@KREG12 to 15。即使当参数通过寄存器传输时,因为有关函数调用程序(传输端)的寄存器不同于函数 定义端(接收端)的寄存器,所以还需要进行寄存器复制。
- 对存放参数的寄存器进行保存和恢复,这个工作在函数定义方进行将寄存器保存和恢复到分配参数的区域在函 数定义端上进行。

(分配序列分配顺序)

• 分配序列分配顺序与常用函数普通函数相同(请参阅 **11.7.2** 常用函数普通函数调用接口)。

#### (**3**) 存储自变量自动变量的位置和顺序

自变量自动变量分配到寄存器和**\_@KREG12 to 15KREG12** 至 **15** 中。然而但是,仅当指定**-QR** 选项时,自变量自 动变量才会分配到**\_@KREG12 to 15KREG12** 至 **15**。如需**\_@KREG12 to 15KREG12** 至 **15** 的详细信息,请参阅 附录 **saddr** 区 **saddr** 区域标记表标签列表。

当参数分配到寄存器完成之后,如果还有空闲的寄存器,则在自变量自动变量也分配到寄存器之后过多的存在寄存 器时自变量分配到寄存器。当指定**-QR** 选项时,自变量自动变量还也被分配到**\_@KREG12 to 15KREG12** 至 **15**。 如果有自动变量既没有分配到寄存器也没有分配如果自变量不能分配到寄存器或**\_@KREG12 to 15KREG12** 至 **15**, 则出现错误。

对存放自动变量的寄存器**\_@KREG12** 至 **15** 进行保存和恢复,这个工作在函数定义方进行将寄存器和**\_@KREG12 to 15** 保存和恢复到分配自变量的区域在函数定义端进行。

(分配序列分配顺序)

- 将自变量自动变量分配到寄存器的顺序和分配参数分配的顺序相同。
- 分配到**\_@KREG12 to 15KREG12** 至 **15** 的自变量自动变量按声明的顺序分配进行。

## **[**例**]**

#### (**C** 源代码)

}

```
noauto void func2 (int, int);
      void main ()
      { 
               func2 (0x1234, 0x5678);
      } 
      noauto void func2 (int p1, int p2)
      { 
 . 
 . 
 .
```
# (输出代码)

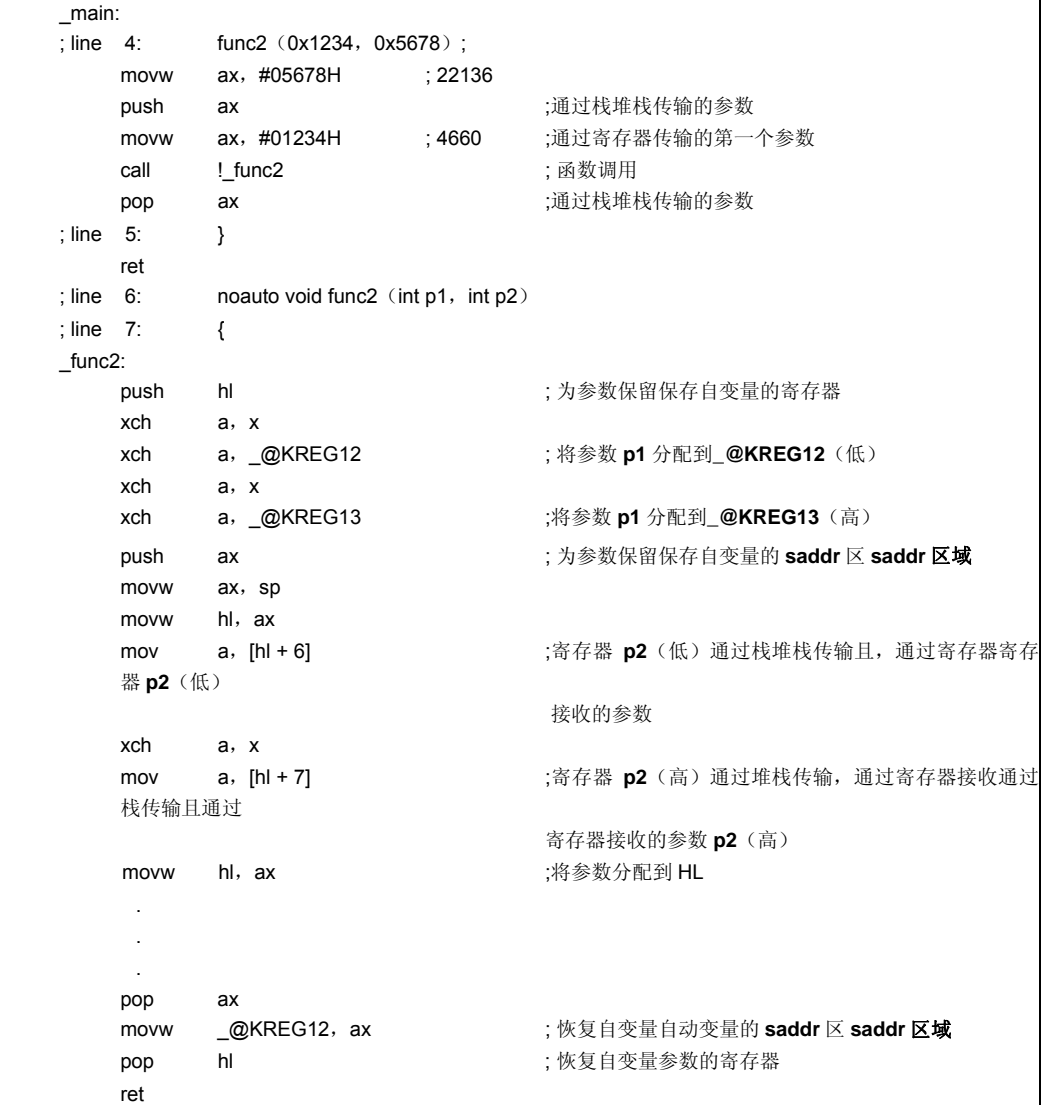

**456 Additional Example 26 The Human 用户手册 U14872CA1V0UM** 

#### **11.7.4 norec** 函数调用接口(正常模式)

#### (**1**) 传输参数

所有参数分配到**\_@NRARGx** 和**\_@RTARG6** 和 **76** 至 **7**。在函数调用程序端方,参数通过寄存器**\_@NRARGx** 传输 递。

在函数定义端定义方,传输通过寄存器传输的参数复制拷贝到寄存器,或拷贝到**\_@RTARG6** 和 **76** 至 **7**(请参阅 附录 **saddr** 区 **saddr** 区域标记表标签列表)。

#### (**2**) 存储参数的位置和顺序

- 在函数定义端定义方,所有参数分配到寄存器,**\_@NRARGx**,**\_@RTARG6** 和 **76** 至 **7**。仅当指定了**-QR** 选项 时,参数才会分配到**\_@NRARGx**。
- 仅当 DE 中存在参数时,自变量自动变量分配到**\_@RTARG6** 和 **76** 至 **7**(请参阅附录 **saddr** 区 **saddr** 区域标记 表标签列表)。
- 如果有参数既没有分配到寄存器也没有分配如果存在不分配到寄存器的参数,**\_@NRARGx**,**\_@RTARG6** 和 **76** 至 **7**,则将发生错误。
- 在函数调用程序端方,参数通过寄存器和**\_@NRARGx** 传输递。
- 在函数定义端定义方,通过寄存器传输的参数被复制拷贝到寄存器或**\_@RTARG6** 和 **76** 至 **7**。即使参数通过寄 存器传递,也必须要进行寄存器拷贝,因为函数调用方(发送方)的寄存器和函数定义方(接收方)的寄存器 不同。即使当参数通过寄存器传输时,因为有关函数调用程序(传输端)的寄存器不同于函数定义端(接收 端)的寄存器,所以还需要进行寄存器复制。如果参数通过寄存器传输,则其中传输参数传入的区域就成为为 将其分配到的区域。
- 如果参数可以不再通过寄存器传输,则其可以分配到**\_@NRARGx** 且通过该处传输。在此情况下,通过寄存器和 **\_@NRARGx** 混合进行联合传输。

(参数分配序列分配顺序)

- 分配到**\_@NRARGx** 的参数按照以声明的顺序序列分配。
- 分配到寄存器的参数根据以下规则分配到寄存器**\_@RTARG6** 和 **76** 至 **7**。

(要使用的寄存器)

• 当一个参数用于为 **char**,**int**,**short**,**enum** 或 pointer 指针型时: **AX** 传输,**DE** 接收

• 当两个或两个以上参数用于为 **char**,**int**,**short**,**enum** 或指针 pointer 型时: **AX** 和 **DE** 传输,

**\_@RTARG6**,**7** 和 **DE** 接收

(分配序列分配顺序)

• **char**,**int**,**short**,**enum** 和指针 pointer 型: 顺序为以 **DE**,**\_@RTARG6** 和 **76**

至 **7** 的序列

# (**3**) 存储自变量自动变量的位置和顺序

只要存在可分配的寄存器和**\_@NRARGx** 还有空间,自变量自动变量就尽可能分配到寄存器和**\_@NRARGx**。如果 不存在空闲可分配的寄存器,则其分配到**\_@NRATxx**。

然而但是,仅当指定**-QR** 选项时,自变量自动变量才会分配到**\_@NRARGx** 和**\_@NRATxx**。

如需**\_@NRATxx** 的详细信息,请参阅附录 **saddr** 区 **saddr** 区域标记表标签列表。

如果有自动变量既没有分配到寄存器也没有分配如果存在不能分配到寄存器,**\_@NRARGx** 和**\_@NRATxx** 的自变 量,则出现错误。

对存放自动变量的寄存器进行保存和恢复,这个工作在函数定义方进行。将寄存器保存和恢复到分配自变量的区域 在函数定义端进行。

(分配序列分配顺序)

- 将分配自变量自动变量分配到至寄存器,**[\\_@RTARG6](mailto:_@RTARG6)**至 **7** 的顺序与分配参数的顺序相同。
- 分配到 **[\\_@NRARGx](mailto:_@NRATxx)**,**\_@NRATxx** 的自变量自动变量按照声明的顺序分配。

#### **[**例**]**

#### 在正常模式下

#### (**C** 源代码)

```
norec void func3 (char, int, char, int);
void main ()
{ 
          func3 (0x12, 0x34, 0x56, 0x78);
} 
norec void func3 \cdot char p1, int p2, char p3, int p4)
{ 
           int a ; 
          a = p2;
}
```
# (输出代码)

当指定**-QR** 时

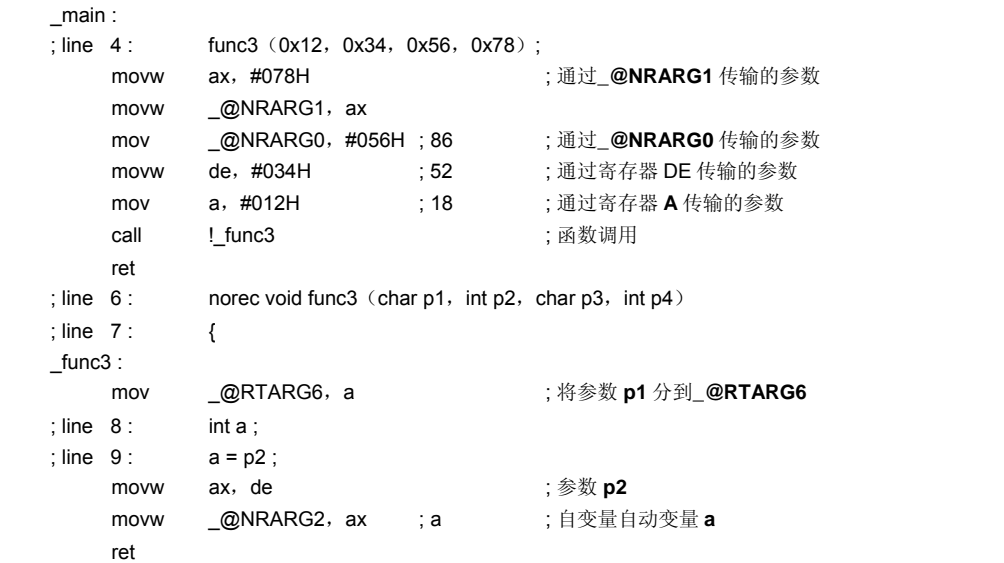

## **11.7.5** 静态模式函数调用接口

#### (**1**) 传输参数

- 在函数调用程序端方,寄存器参数的传输方式和常用参数普通参数相同以相同方式传输。 所有参数要通过寄存器传输,最多可以存在有最多三个参数共,最多 6 个字节且所有参数通过寄存器传输。
- 在函数定义端定义方,通过寄存器传输的参数被存储为在将其分配到的区域。寄存器参数复制拷贝到寄存器。 即使参数通过寄存器传递,也必须要进行寄存器拷贝,因为函数调用方(发送方)的寄存器和函数定义方(接 收方)的寄存器不同。即使当参数通过寄存器传输时,因为有关函数调用程序(传输端)的寄存器不同于函数 定义端(接收端)的寄存器,所以还需要进行寄存器复制。
- 常用函数普通函数分配到函数专用区。

#### (**2**) 存储参数的位置和顺序

#### (**a**) 参数存储位置

- 存在两类自变量自动变量:分配到寄存器的参数和常用参数普通参数。
- 分配到寄存器的参数就是为使用经历 **register** 寄存器声明过的参数。
- 在函数定义端定义方,通过寄存器或栈堆栈传输的参数存储在将参数所分配到的区域。 寄存器参数复制拷贝到寄存器。即使参数通过寄存器传递,也必须要进行寄存器拷贝,因为函数调用方 (发送方)的寄存器和函数定义方(接收方)的寄存器不同即使当参数通过寄存器传输时,因为有关函数 调用程序(传输端)的寄存器不同于函数定义端(接收端)的寄存器,所以还需要进行寄存器复制。常用 参数普通参数分配到函数专用区。
- 对存放参数/自动变量的寄存器进行保存和恢复,这个工作在函数定义方进行将寄存器保存和恢复到分配参 数/自变量的区域在函数定义端进行。
- 剩余的自变量自动变量分配到函数专用区。
- 在函数调用程序端方,寄存器参数的传输方式和普通参数相同寄存器参数和常用参数以相同方式传输。可 以存在所有参数要通过寄存器传输,最多可以有三个参数共 6 个字节最多三个参数,最多 6 个字节且所有 参数通过寄存器传输。表 **11-18** 展示了传输参数传入的区位置。

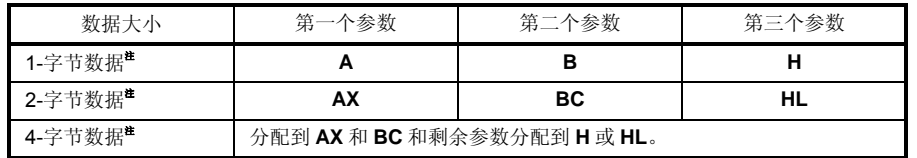

#### 表 **11-18.** 静态模式下传输参数的区

注 在 1 至 4-字节数据中不能包括有结构体或共用体结构和集合均未包括在 1 至 4-字节数据中。

#### (**b**) 参数分配序列分配顺序

- 分配到函数专用区的参数按按照顺序从最后一个参数的顺序分配。
- 在符合以下规则时,寄存器参数根据以下规则分配到寄存器 DE。

(要使用的寄存器)

 **DE** 

(分配序列分配顺序)

**char** 型: **D**,**E** 序列

**int**,**short**,**enum** 型:**DE** 

**460 Additional Example 260** 用户手册 U14872CA1V0UM

# (**3**) 存储自变量自动变量的位置和顺序

## (**a**) 自变量自动变量的存储位置

- 存在两类自变量自动变量:分配到寄存器的自变量自动变量和常用普通自变量自动变量。
- 用 **register** 声明的自动变量和当指定**-QV** 时的自动变量分配到寄存器的自变量为以寄存器声明的自变量和 当指定**-QV** 时的自变量。
- 在分配寄存器参数分配完成之后,再分配寄存器变量。出于因为这种原因,仅当寄存器参数分配完成之 后,寄存器还有空闲过剩时,才会将寄存器变量分配至寄存器。
- 剩余的自变量自动变量分配到函数专用区。
- 将寄存器保存和恢复到分配参数的区域在函数定义端定义方进行。

#### (**b**) 自变量自动变量分配序列分配顺序

• 在符合以下规则时,自动变量分配到寄存器 DE 自变量根据以下规则分配到寄存器 DE。

```
(要使用的寄存器)
 DE 
(分配序列分配顺序)
```
**char** 型: 顺序为 **E**,**D** 序列

**int**,**short**,**enum** 型:**DE**

• 分配到函数专用区的自变量自动变量按声明的顺序进行序列分配。

# **[**示例 **1]**

# (**C** 源代码)

```
void func4 (register int, char);
void main ()
{ 
          func4 (0x1234, 0x56);
} 
void func4 (register int p1, char p2)
{ 
           register char r ; 
           int a ; 
          r = p2;
          a = p1;
}
```
# (输出代码)

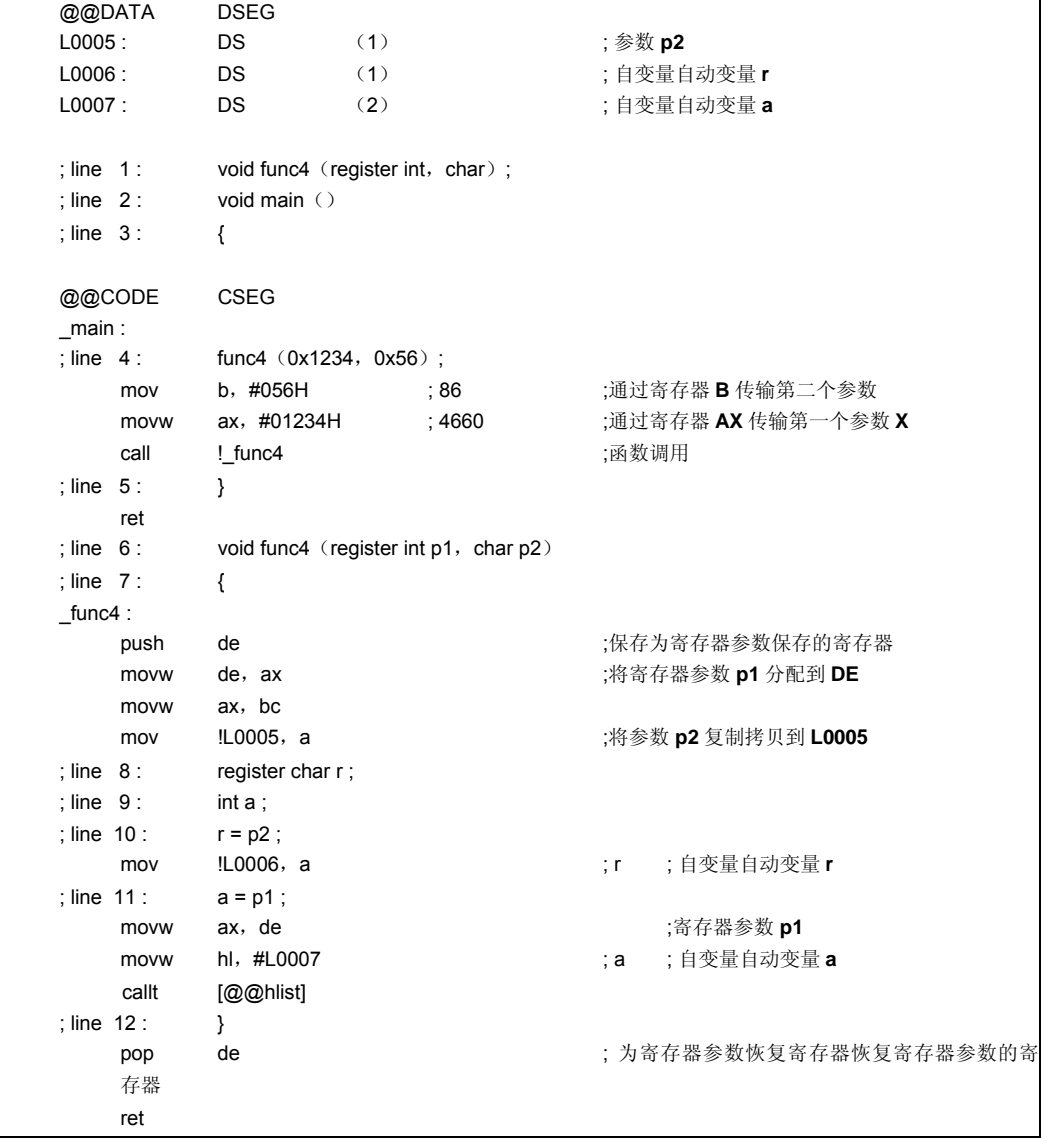

# **[**示例 **2]**

# (**C** 源代码)

```
void func5 (int,register char); void func();
void main ()
{ 
          func5 (0x1234, 0x56);
} 
void func5 (int p1, register char p2)
{ 
        register char r ; 
        int a ; 
       r = p2;
       a = p1; func();
}
```
# (输出代码)

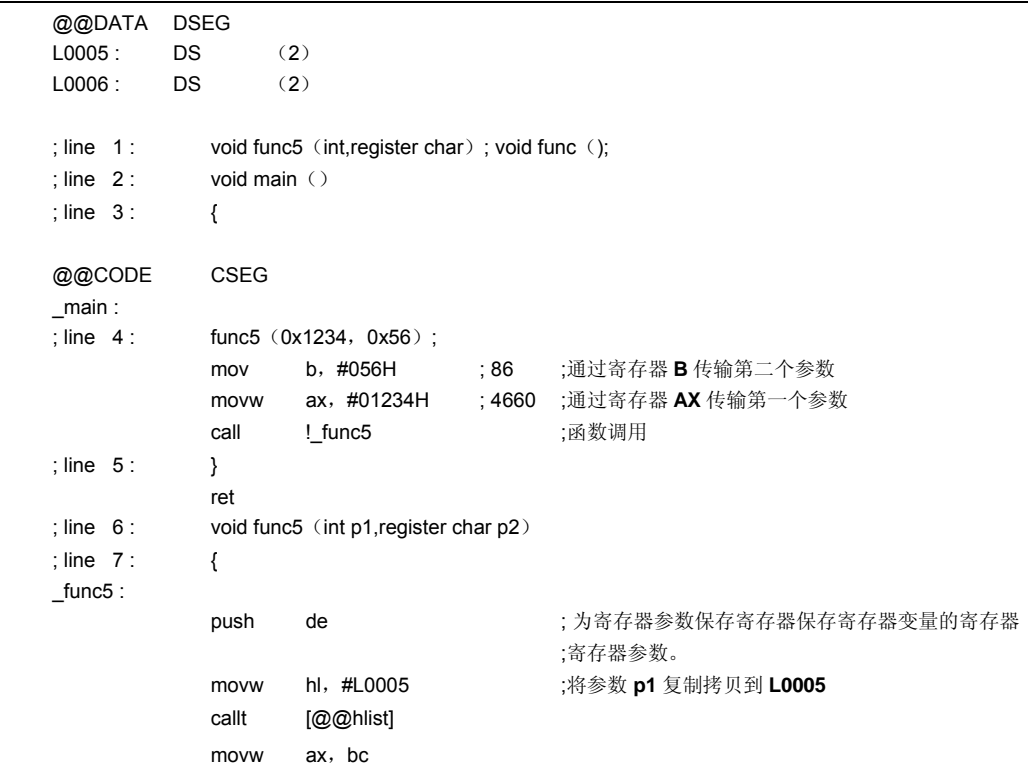

# (输出代码 **…**接上页)

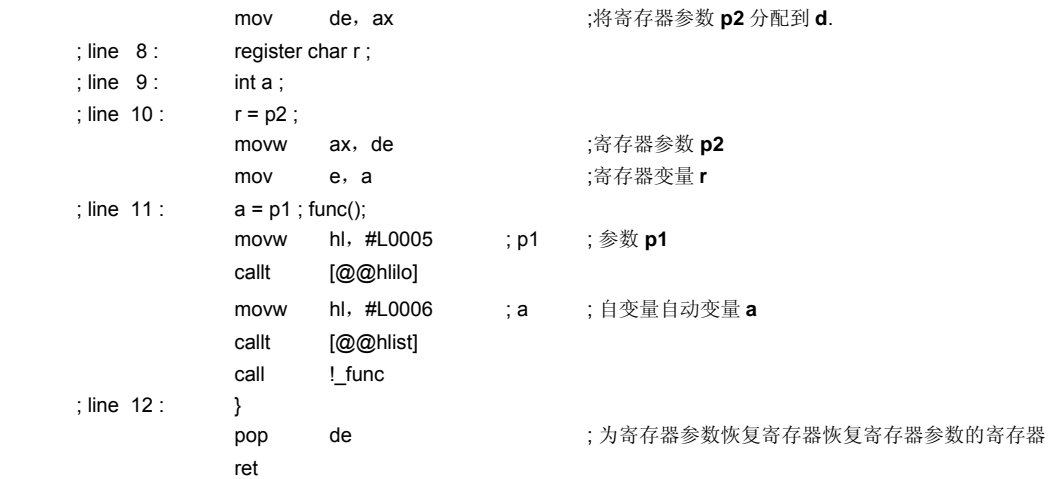

**464 Address The Matter of the Matter of The Matter of The Matter of The Matter of The Matter of The Matter of The Matter of The Matter of The Matter of The Matter of The Matter of The Matter of The Matter of The Matter** 

#### **11.7.6 Pascal** 函数调用接口

此函数接口与其他函数接口之间的不同在于:当调用函数时,在调用的函数端而不是函数调用程序端进行时,为了加 载参数对校正用于加载参数的栈堆栈进行的校正操作在被调用方进行,而不是在发起函数调用方进行。所有其他所有点 操作和与同时指定的函数属性相同。

[为将参数分配到的区域] [其中分配参数分配的序列顺序] [为自动变量分配的区域将参数分配到的区] [自动变量分配的顺序其中分配参数的序列]

- 如果指定同时指定有 **noauto** 属性,则特征与调用 **noauto** 函数时的特征相同(请参阅 **11.7.3 noauto** 函数调用 接口)。
- 如果未同时未指定 **noauto** 属性,则特征与调用常用函数普通函数时的特征相同(请参阅 **11.7.2** 常用函数普通函 数调用接口)。

#### 示例 **1**

#### (**C** 源代码)

```
_ _pascal void func0 (register int, int);
void main ()
{ 
           func0 (0x1234, 0x5678);
} 
\overline{\phantom{a}} _ pascal void func0 (register int p1, int p2)
{ 
            register int r ; 
            int a ; 
           r = p2;
           a = p1;
}
```
# (输出代码)

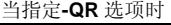

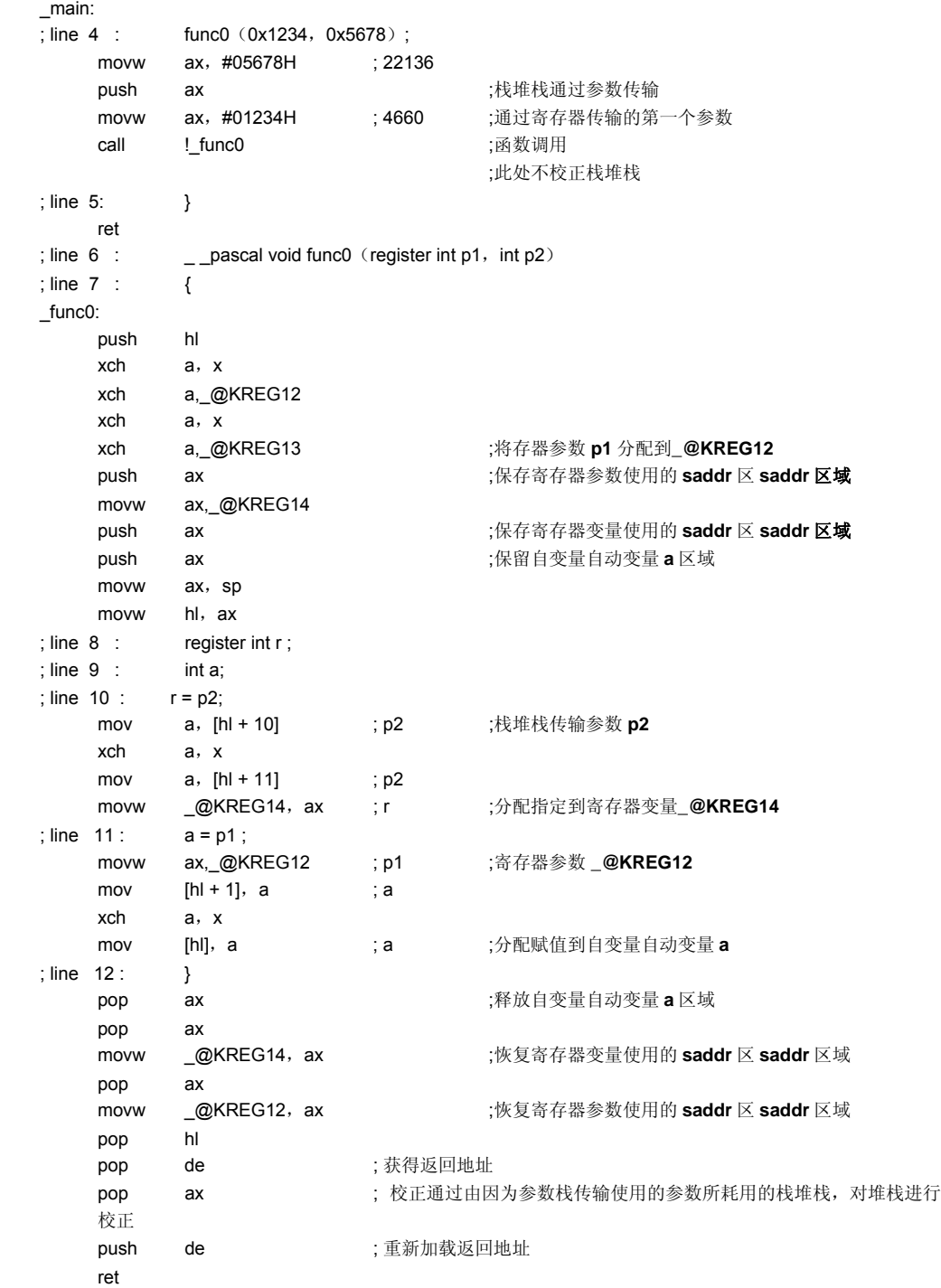

**466 Additional Example 266 CONTENT STATE EXECUTE 26 THE PERIMENT STATE EXECUTE 26 THE PERIMENT STATE** 

# 示例 **2**

(**C** 源代码)

```
\overline{\phantom{a}} _ _pascal noauto void func2 (int, int);
void main ()
{ 
          func2 (0x1234, 0x5678);
} 
\frac{1}{2} _ pascal noauto void func2 (int p1, int p2)
{ 
  . 
            . 
  . 
}
```
# (输出代码)

当指定**-QR** 选项时

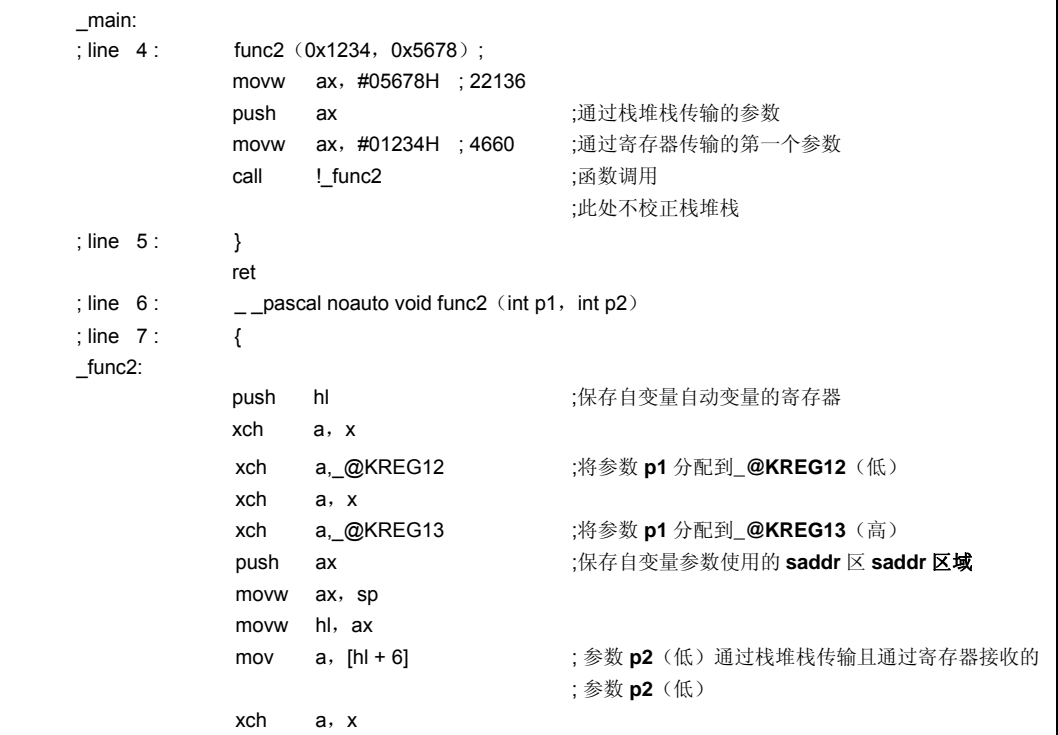
(输出代码 **…** 接上页)

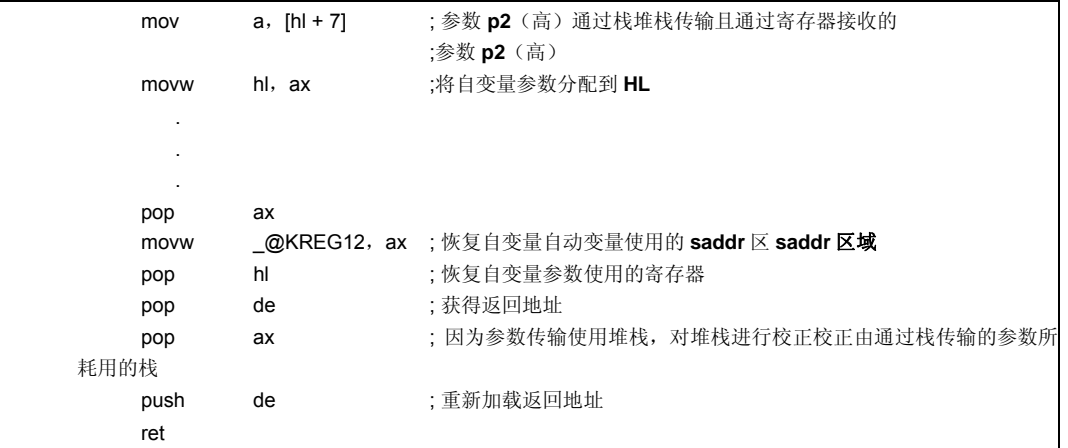

**468 Additional Example 268** 用户手册 U14872CA1V0UM

# 第 **12** 章汇编程序的引用

本章描述如何链接用汇编语言编写的程序。

如果在 C 源程序中调用由其它编程语言编写的函数, 那么这两种目标模块要通过链接器连接器进行连接链接。本章 就是描述由在 C 源程序中调用由其他编程语言编写的程序的过程步骤,以及在其他语言程序中调用 C 语言程序的过程 步骤。

本章将按如下顺序来描述如何使用 RA78K0S 汇编程序包和 C 编译器来实现 C 语言与另外一种编程语言的接口:

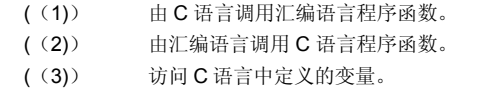

- ((4)) 在 C 语言程序中访问由汇编语言定义的变量。
- ((5)) 注意事项

# **12.1** 访问参数**/**自动变量

该 C 编译器访问参数和自动变量的过程描述如下。

#### **12.1.1** 普通模块普通模式

• 在函数调用方,寄存器参数的传递方式和是以与规则普通参数传递相同方式相同进行的。 函数第一个参数使用如下寄存器和堆栈进行传递,后续接下来的其它参数使用堆栈来进行参数传递。

#### 表 **12-1.** 参数传递 **(**(函数调用方**)**)

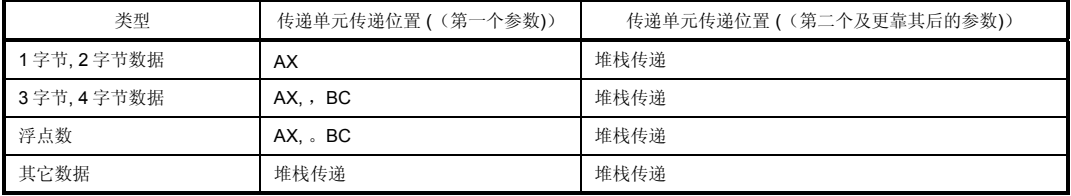

备注 1 至 4 字节的数据可以包括结构体和共用体联合类型数据。

• 在函数定义方,通过寄存器或堆栈传递的参数都储存储在参数分配单元内。

寄存器参数拷贝到寄存器中或 **saddr** 区 **saddr** 区域((**\_@KREGxx**))中。即使参数传递已经由寄存器完成传递 来实现,由于函数调用方((参数传递方))与函数定义方((参数接受方))的寄存器不同,也所以必须要执行寄 存器拷贝。

通过寄存器传递的对普通参数在函数定义方,如果是经由寄存器进行参数传递,参数是被压入函数定义方堆栈 中的;,如果由堆栈进行普通参数的传递,那么传递的位置单元就简单的是参数分配的单元位置。

将寄存器值保存和恢复至参数分配位置的工作是由函数定义方执行所分配的参数。

• 函数的参数和在函数内部声明的自动变量的值被存储在如下寄存器中,或者使用选项可以将其存储到 **saddr** 区 **saddr** 区域或通过选项存储在堆栈帧中。当存储在栈帧中时,使用 **HL** 寄存器作为所用的基址指针用 **HL** 寄存 器。

如果函数参数被声明为寄存器类型,或由 **QV** 选项和 **QR** 选项指定函数参数时,该参数将分配至 **saddr** 区 **saddr** 区域。

**470 Additional Example 2012 The Human Highless Human Highless Human Highless Human Highless Human Highless Human Highless Human Highless Human Highless Human Highless Human Highless Human Highless Human Highless Human** 

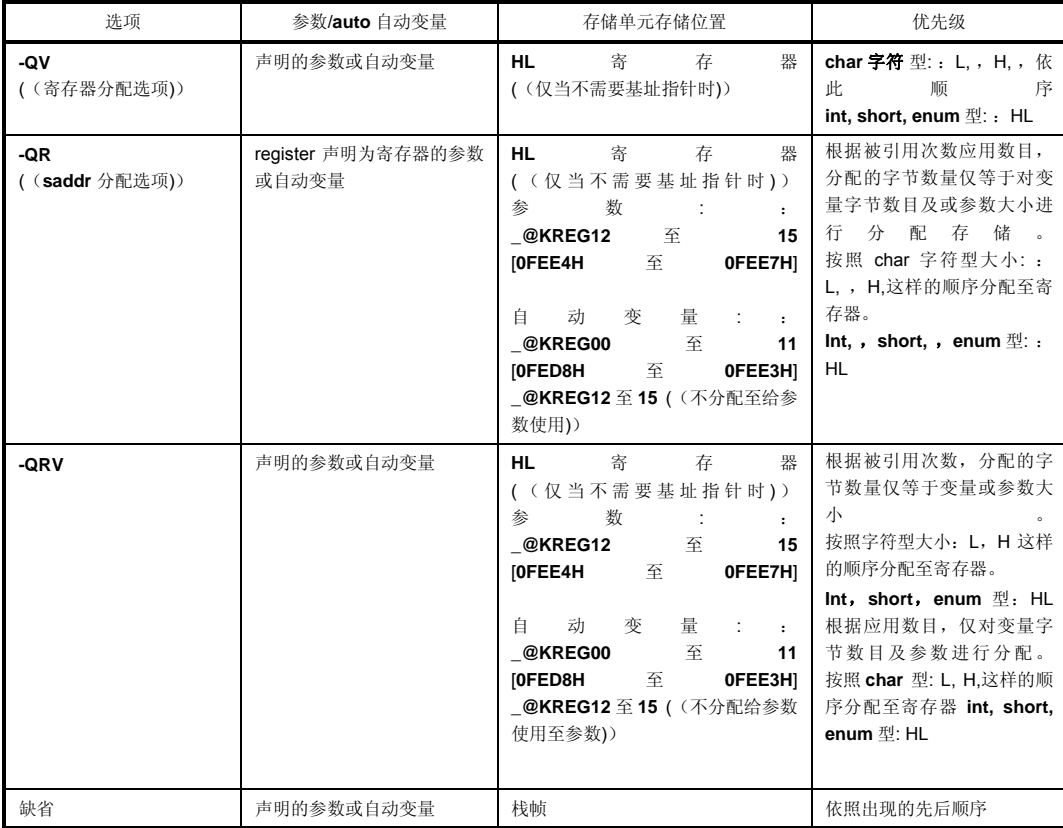

## 表 **12-2.** 参数**/**自动变量的存储 **(**(被调用函数内**)**)

下面示例显示了函数的调用情况。

```
((C 源程序: :普通模块普通模式 并指定了-QRV 参数 指定时))
```

```
void func0 ((register int, int));
void main( ()) \{func0 ((0x1234, 0x5678));
 } 
void func0 ((\epsilon (register int p1, int p2)) {
                register int r; 
                int a; 
                r=p2; 
                a=p1; 
 }
```
# **(**(输出的汇编源程序**)**)

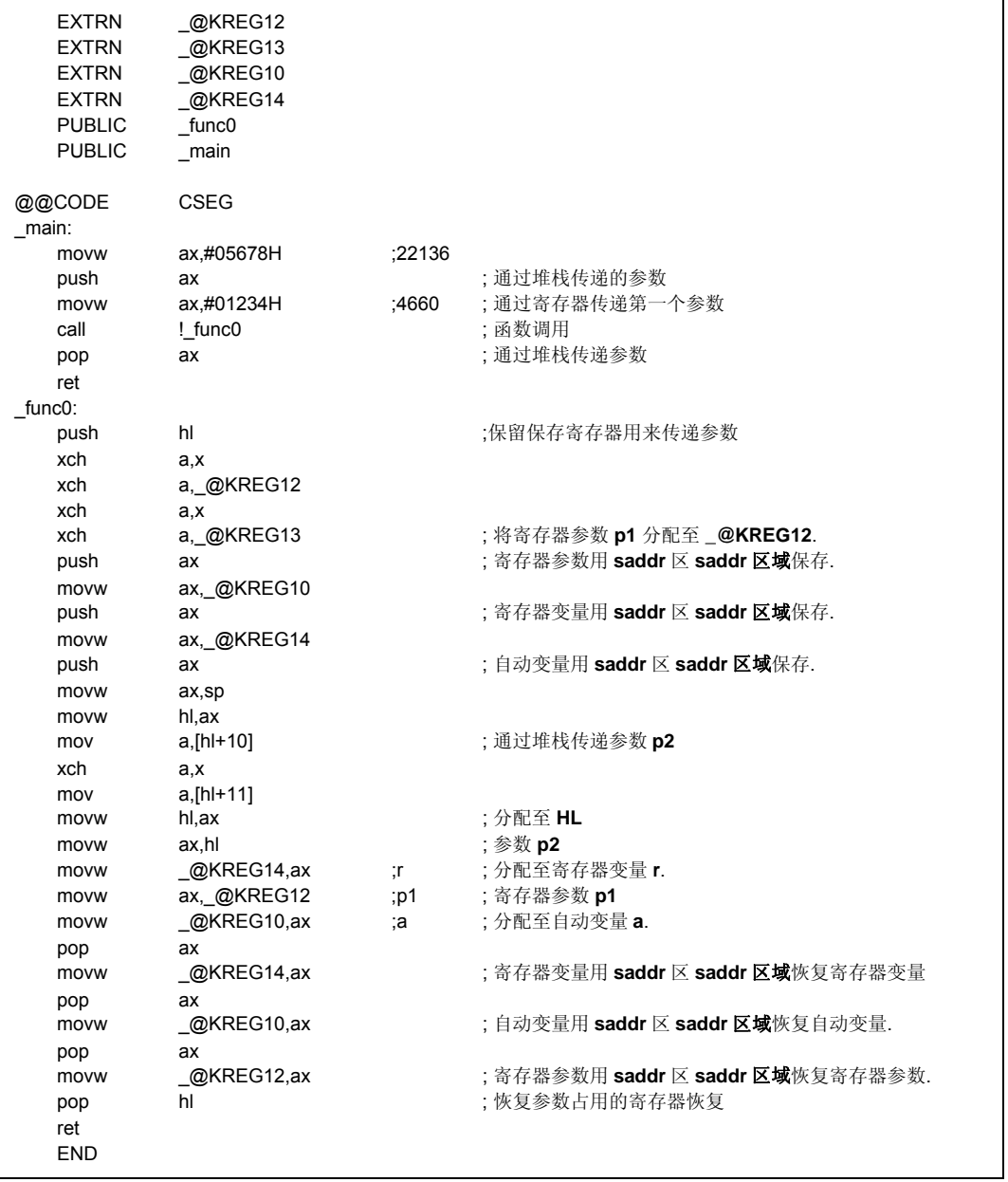

**472 Additional Example 2014 The Handburg H** 户手册 U14872CA1V0UM

#### **12.1.2** 静态模块静态模式

- 在函数调用方,寄存器参数的传递方式和普通是以与规则参数德传递相同方式相同进行的。
- 通过一个寄存器就可以传递多达 3 个参数, 或总数为 6 个字节的参数。

### 表 **12-3.** 参数传递 **(**(函数调用方**)**)

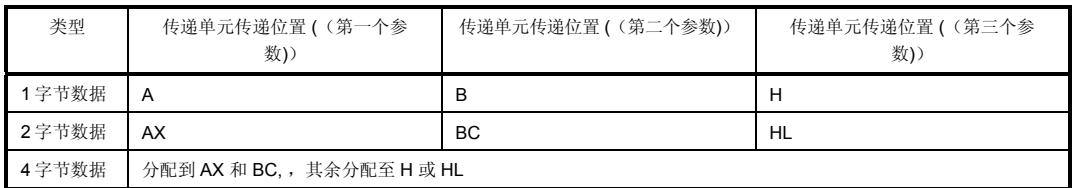

备注 1 至 4 字节数据不包括结构体和共用体联合类型数据。

- 在函数定义方,通过寄存器传递的参数储存储在参数分配单元内。 只要有可能,声明为寄存器的参数((寄存器参数))总是尽可能分配至寄存器中去,普通规则参数则分配至保 留为特殊函数保留用的区域中去。
- 所有的寄存器参数都是通过寄存器来进行传递的,但是由于函数调用方((参数传递方))与函数定义方((参数 接受方))的寄存器不同,所以,也必须要执行寄存器拷贝。
- 在函数定义方执行对分配给参数/自动变量的寄存器的保存和恢复工作在函数定义方进行。
- 通过使用选项,将函数参数及函数内部所声明的自动变量值存储在如下所列的特殊函数区域区。特殊函数区域 区是在 RAM 中为每个函数所预留的静态区域。

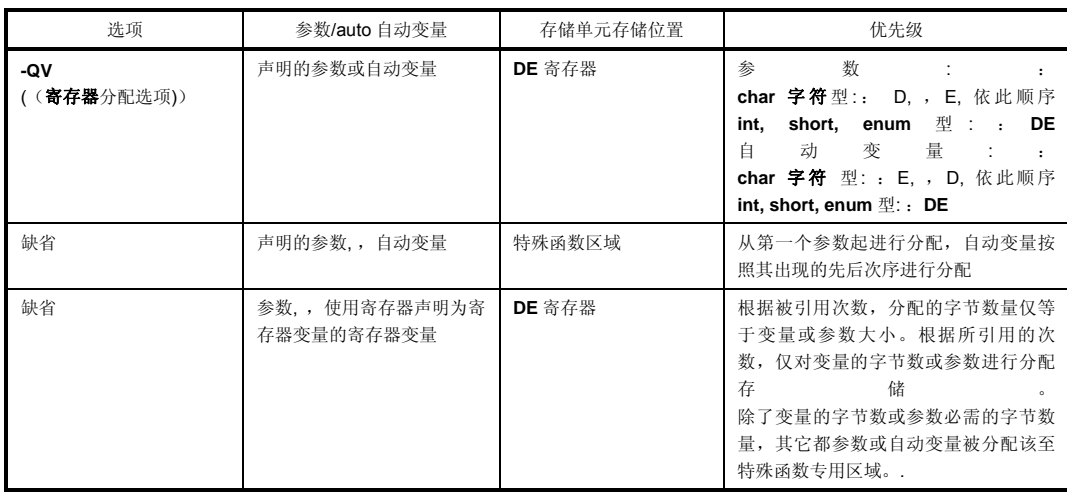

## 表 **12-4.** 参数**/**自动变量存储 **(**(被调用函数内**)**)

下面示例显示了函数的调用情况。

## ((**C** 源程序: 静态模块静态模式 **- SM** 和 **QV** 指定时))

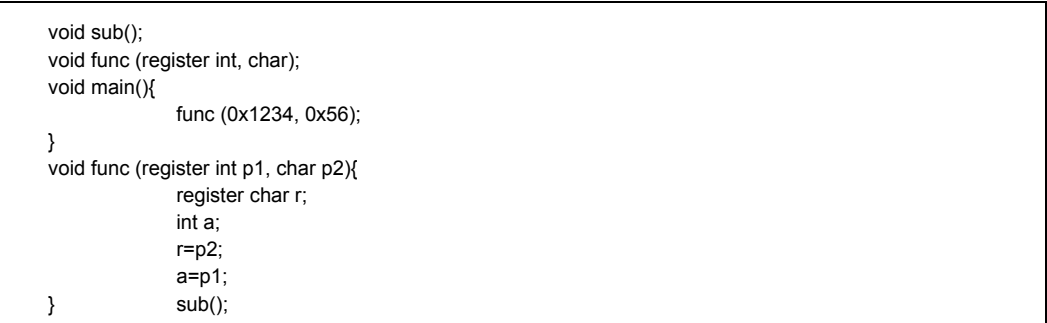

# **(**(输出的汇编源程序**)**)

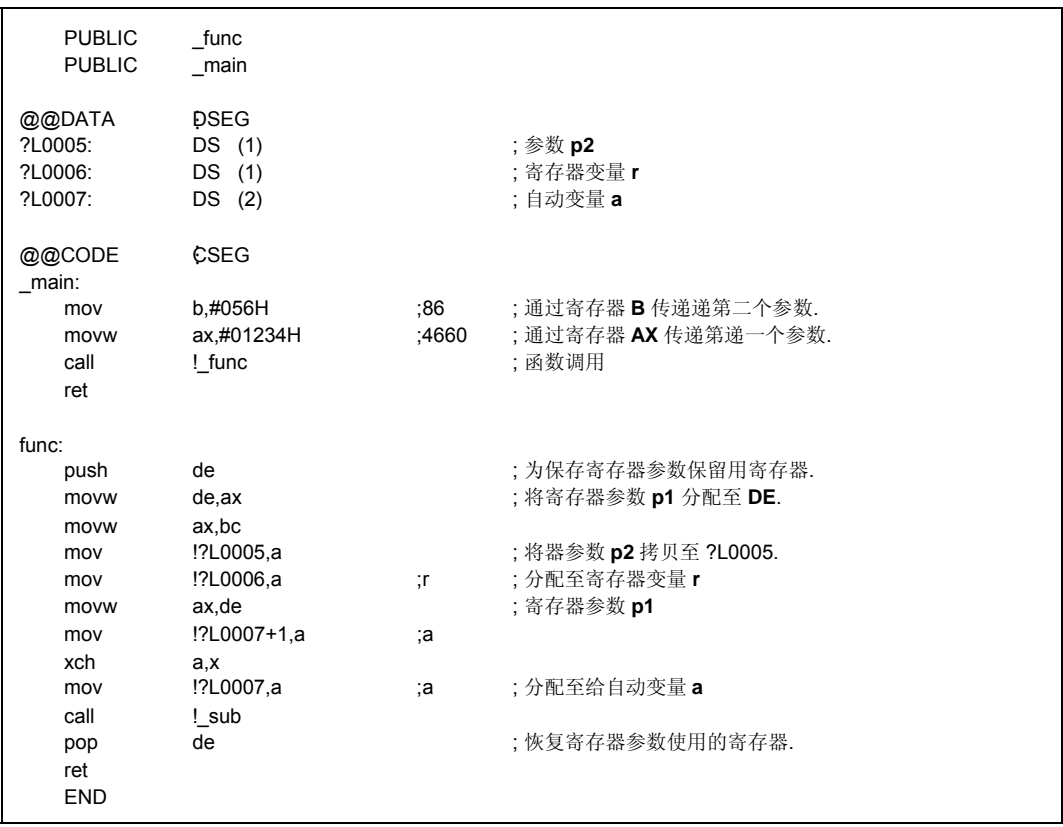

**474 114872CA1V0UM** 

# **12.2** 返回值的存储

函数调用期间的返回值存储在寄存器中及进位标志位中。 返回值存储单元存储位置如下表所示。

### 表 **12-5.** 返回值存储单元存储位置

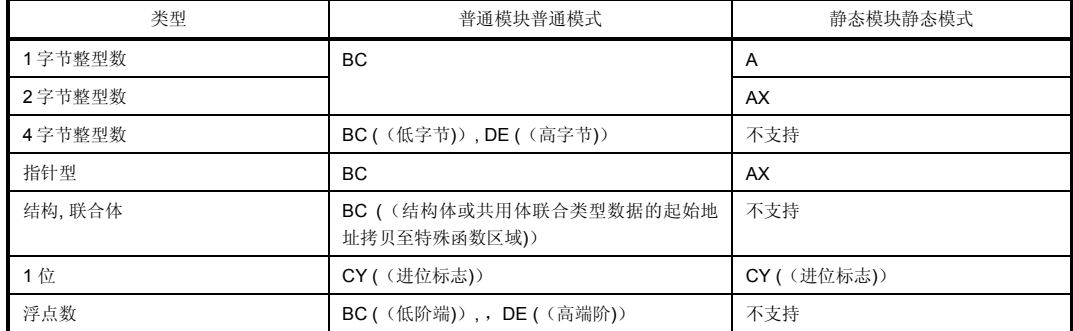

### **12.3** 在 **C** 语言程序中调用汇编语言程序

本节显示的是使用普通模块普通模式((缺省))时下的示例。如果指定了**-QV** 选项, **-QR** 选项及 **-QRV** 选项,那么参 数就按表 12-2 所示进行存储。然而,只有当不需要基址指针((不使用基址指针时))时,才会分配 HL 寄存器。

由 C 语言程序调用汇编语言程序过程描述如下。

- C 语言函数调用过程
- 汇编语言程序的数据保存和调用返回

### (**1**) **C** 语言函数调用过程

本例为一 C 语言程序调用汇编语言程序的示例。

```
extern int FUNC(int, long); /* 函数原型 */ 
void main() 
{ 
     int i, j;
      long l; 
     i = 1;l = 0x54321;j = FUNC(i, l); /* 函数调用*/
}
```
在该示例程序中, 程序接口及执行程序执行的流程控制流如下所述。

- ((1)) 将由 **main** 函数传给递至 **FUNC** 函数的第一个参数放置在寄存器中,将第二个及其后续参数都放置在 堆栈中。
- ((2)) 使用 **CALL** 指令将控制权移交传递至给 **FUNC** 函数。

下图所显示的是上例中在控制权移交给传递至 **FUNC** 函数中后的即时堆栈情况。

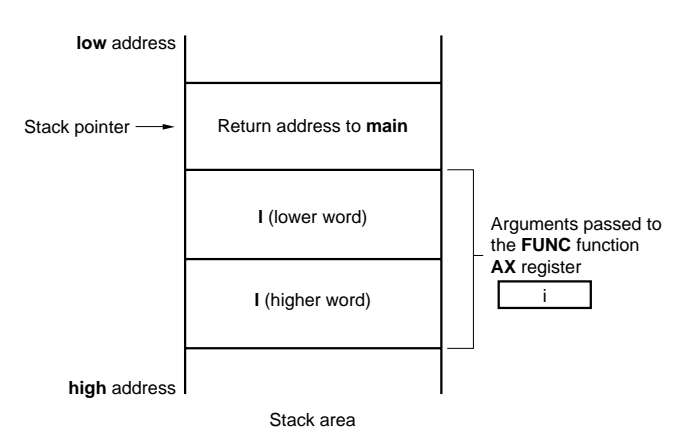

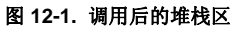

**476 Additional Example 2012 The Human Highless Human Highless Human Highless Human Highless Human Highless Human Highless Human Highless Human Highless Human Highless Human Highless Human Highless Human Highless Human** 

# (**2**) 汇编语言程序的数据保存和调用返回

由被 **main** 函数调用 **FUNC** 函数中的具体执行过程如下。

- (1) 保存基址指针,工作寄存器。
- (2) 将堆栈指针(**SP**)拷贝至基址指针(**HL**)。
- (3) 执行 **FUNC** 函数中描述的处理过程。
- (4) 设置返回值。
- (5) 恢复所保存的寄存器值。
- (6) 返回 **main** 函数。

接下来,,让我们通过一汇编语言程序示例来进行解释。

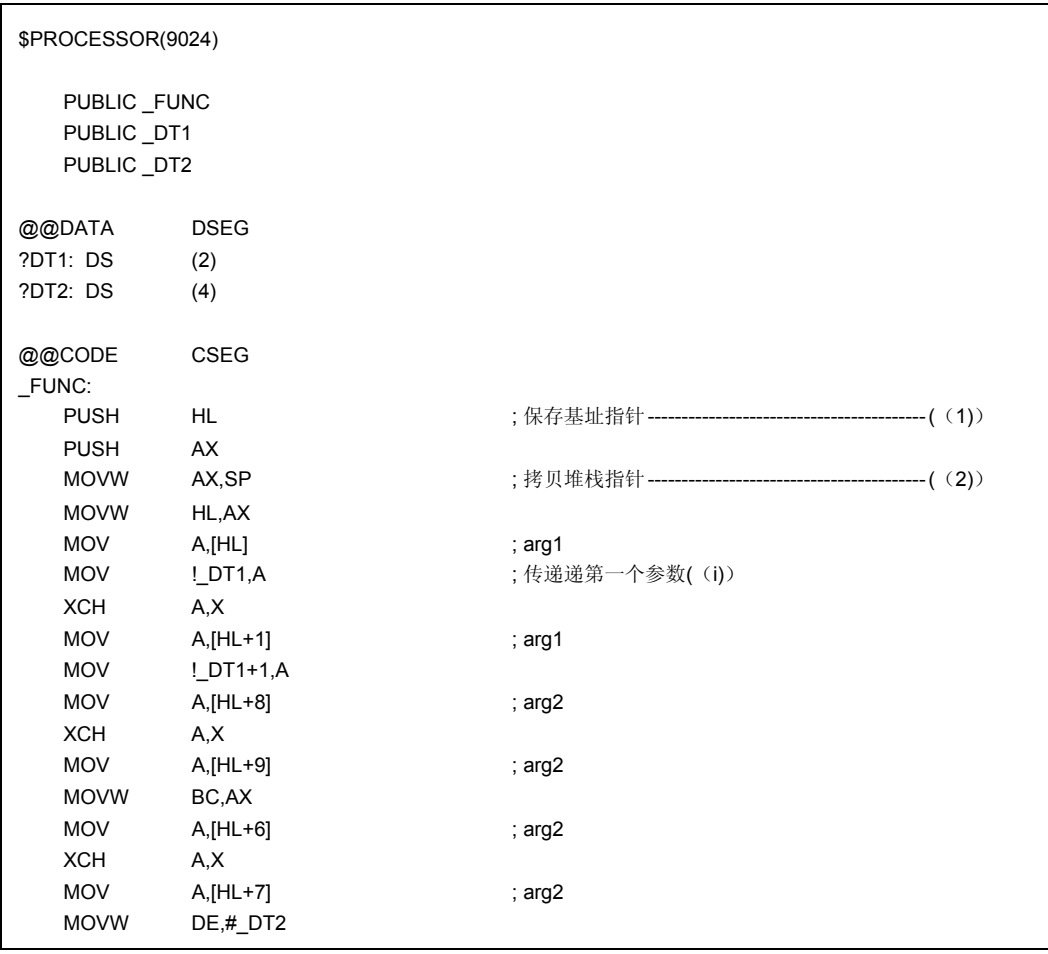

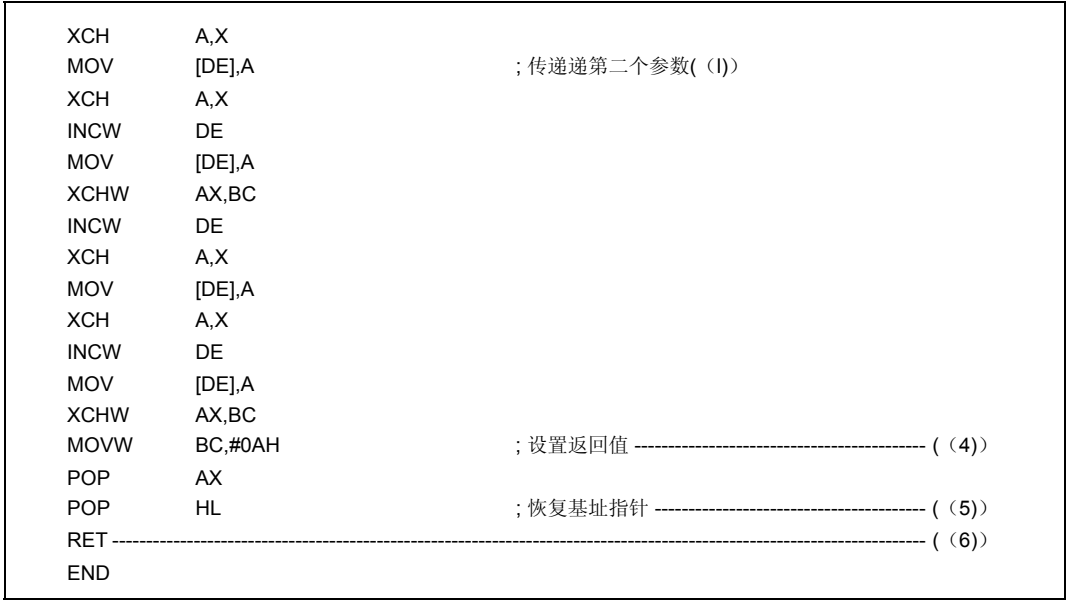

**478 114872CA1V0UM** 

((1)) 保存基址指针,工作寄存器

首先,用前缀标号'\_'在 描述 C 源程序中描述的函数名称前加上标签前缀 '\_'。基址指针及工作寄存器按照 C 源 程序内定义描述的函数名进行保存。 在标号描述的标签之后,对 HL 寄存器 ((基址指针)) 进行便保存下来了。. 在由 C 编译器处理生成程序情况下,对其他调用其他函数时并不会自动保存用于为寄存器变量保存的寄存器。 因此,如果这些用于被调函数使用的工作寄存器由于被调函数而发生改变时,必须确保预先对这些寄存器值进 行保存。但是,如果在函数调用方没有使用用到这些工作寄存器的值,则无需就没有必要对其进行保存了。

#### ((2)) 将基址指针((**HL**))拷贝保存至堆栈指针((**SP**))

由于函数内部的'PUSH,, POP'指令改变了堆栈指针((SP))的值, 因此要将堆栈指针拷贝至'HL'寄存器, 并 用做参数的基址指针。

#### ((3)) **FUNC** 函数基本处理过程

第((1)) 和((2)) 两步处理过程执行后, 就进行执行了被调函数的基本处理过程。

### ((4)) 设置返回值

如果有返回值,则将其设置存储在'BC'和'DE'寄存器中,如果没有返回值,就无不需进行存储设置了。

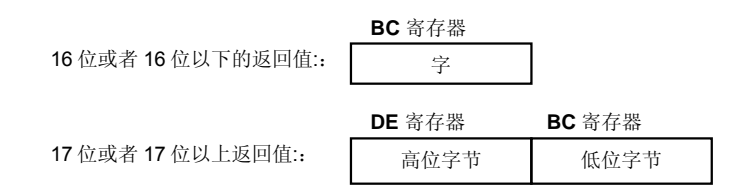

((5)) 恢复寄存器值

恢复所保存的基址指针和工作寄存器。

((6)) 返回至主函数

#### 图 **12-2.** 返回后的堆栈区

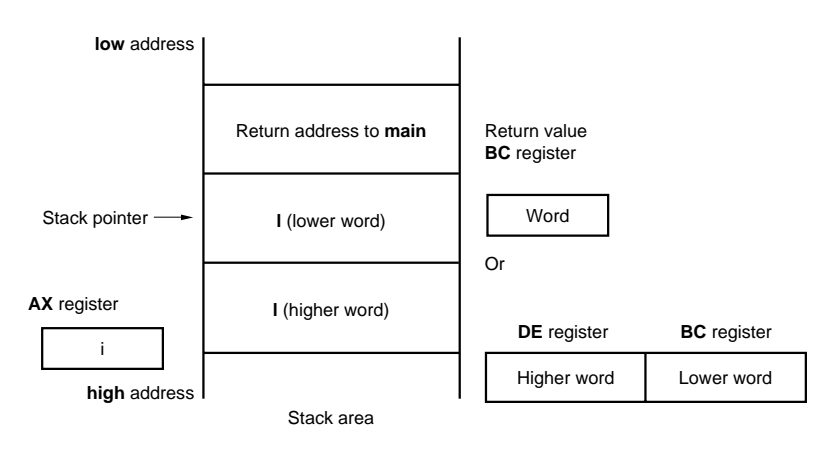

# **12.4** 由汇编语言程序调用 **C** 语言程序

### (**1**) 由汇编语言程序调用 **C** 语言函数

由汇编语言程序调用 C 语言函数的执行过程为以下几步:

- ((1)) 将参数保存到堆栈入栈。
- ((2)) 保存 C 工作寄存器((**AX**, **BC**, 及 **DE**)).
- ((3)) 调用 C 语言函数。
- ((4)) 根据参数所占的字节数增加堆栈指针((**SP**))值。
- ((5)) 引用 C 语言函数的返回值((在 **BC** 或 **DE** 及 **BC** 中))。

下例为一汇编语言程序示例。

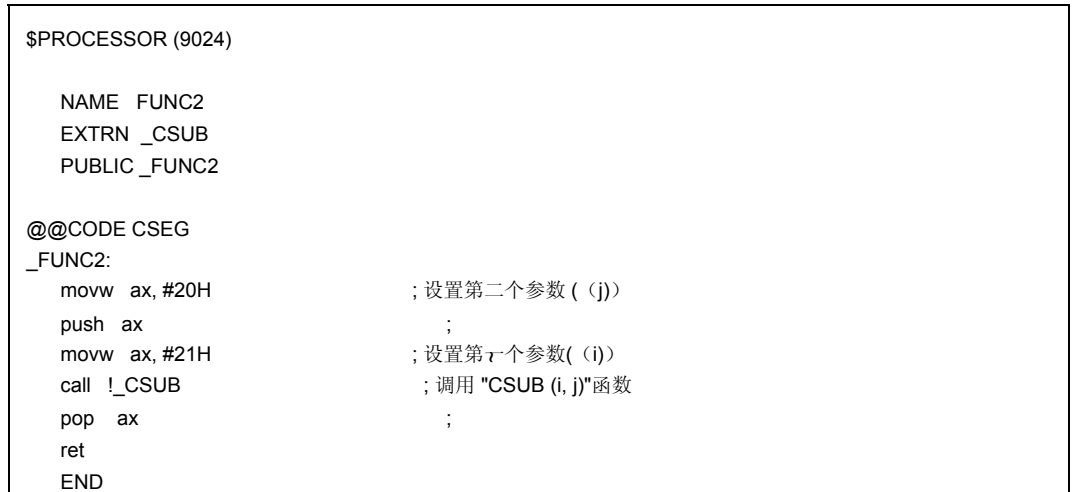

((1)) 参数入栈

任何参数均放置在堆栈中。图 12-3 显示了参数传递情况。

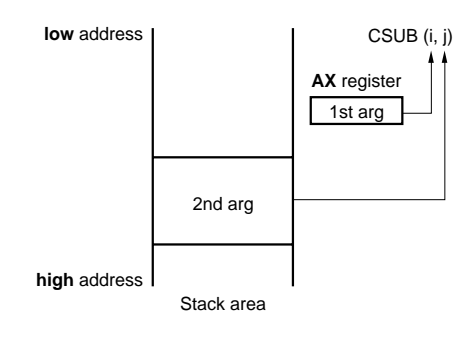

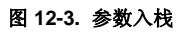

- ((2)) 保存工作寄存器((**AX**, **BC** 及 **DE** 寄存器)) 在 C 语言中,使用三对个寄存器对 **AX**, **BC** 及 **DE**, 在调用返回时并不恢复这些寄存器的值,因此,如果需要 使用这些寄存器中的值,就要在函数调用方将这些值保存起来。 在参数传递前后,要保存或恢复寄存器。当在 C 语言函数中使用了 **HL** 寄存器时,该寄存器始终需要保存在 C 语言函数方进行保存。
- ((3)) 调用 C 语言函数 用 CALL 指令调用 C 语言函数。如果该 C 语言函数为 callt 函数, 那么就由 callt 指令执行函数调用。
- ((4)) 恢复堆栈指针 ((**SP**)) 根据参数所占用的字节数来恢复堆栈指针。
- ((5)) 引用返回值 ((**BC** 和 **DE**)) C 语言函数返回值的返回情况如下。

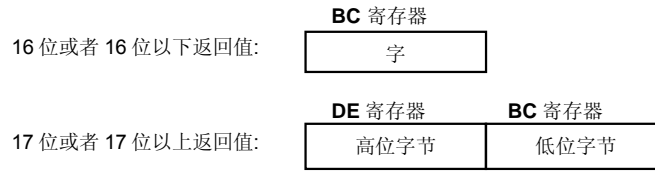

#### (**2**) 引用在 **C** 语言函数中引用的参数

为了正确地将参数 i 和 j 传至如下所示 C 语言程序中, 将其按图 12-4 所示放入堆栈中。

void CSUB (i, j)  $int$  i, j; {  $i$  +=  $j$ ; }

#### 图 **12-4.** 传递参数至 **C** 语言程序

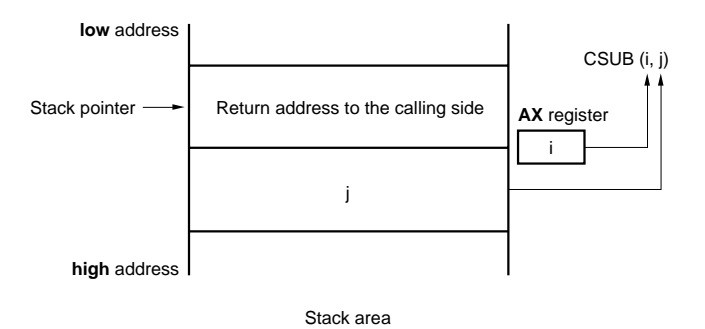

# **12.5** 引用其它语言定义的变量

### (**1**) 引用 **C** 语言定义的变量

如果在汇编语言程序中引用 C 语言定义的外部变量,就必须使用 **EXTRNextern** 进行外部声明。要引用在汇编语言 程序中定义的变量,在变量名称前要加一个下划线'\_'。

## **C** 语言程序示例

 extern void subf(); char  $c = 0$ ;  $int$   $i = 0$ ; void main() { subf(); }

下面示例程序为 RA78K0S 编译汇编器下的汇编程序。

\$PROCESSOR (9024) PUBLIC \_subf EXTRN \_c EXTRN \_i @@CODE CSEG \_subf: MOV a, #04H MOV !\_c, a MOVW ax, #07H ;7 MOVW de, #\_i INCW DE MOV [DE], A DECW DE XCH A, X MOV [DE], A RET END

**482 Additional Example 26 The Human 用户手册 U14872CA1V0UM** 

# (**2**) 由 **C** 语言程序引用汇编语言定义的变量

由 C 语言程序引用汇编语言定义的变量按照如下这种方式进行。

# **C** 语言程序示例

```
 extern char c; 
 extern int i; 
 void subf( ) 
 { 
      c = 'A';
      i = 4 ; }
```
下面示例程序为 RA78K0S 汇编编译器下的汇编程序。

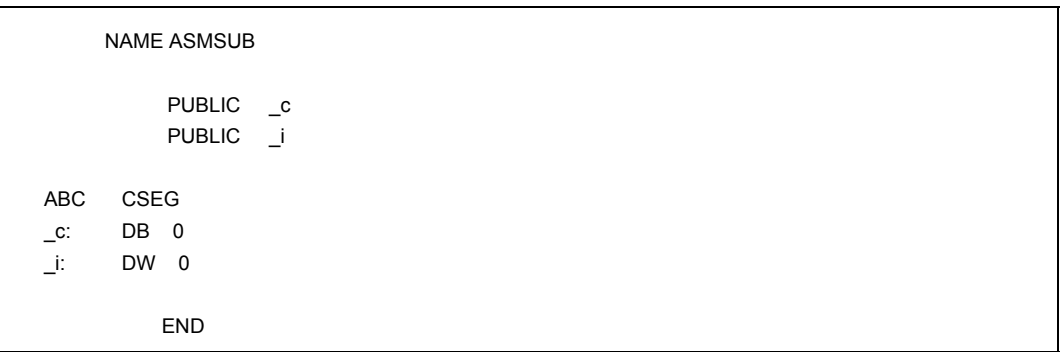

# **12.6** 注意事项

## (**1**) **'\_' (**(下划线**)**)

该 C 语言编译器对外部定义及输出的目标模块中的引用名称前加一个下划线'\_' ((ASCII 码 '5FH')) 。并且引用待 输出的对象模块名。 在下面 C 语言程序示例中, "j = FUNC((i, l));" 就被认为是对作为外部函数名称\_FUNC 的 一个引用。

```
extern int FUNC((int, long)); /* 函数原型 */
void main(())
 { 
      int i, j; 
      long l; 
     i = 1;l = 0x54321;j = FUNC((i, l)); /* 函数调用 */
 }
```
RA78K0S 中的程序名称为写作 '\_FUNC'。 in RA78K0S.

### (**2**) 参数在堆栈中的位置

参数在堆栈中的存放位置是按照从后缀参数到前缀参数,由高地址向低地址方向顺序存放的顺序进行的。

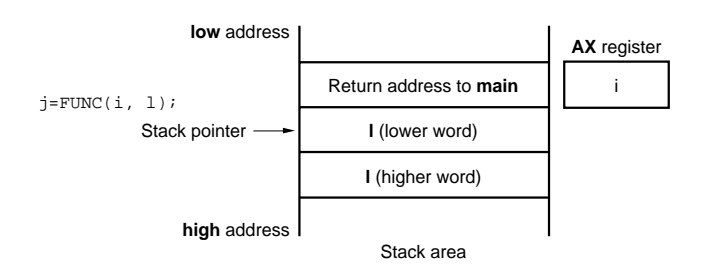

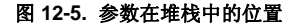

**484 14872CA1V0UM** 

# 第 **13** 章编译器的有效应用

本章介绍如何有效地使用该 C 编译器。

### **13.1** 有效编码

在使用开发 78K/0S 系列 MCU 开发应用产品时,通过使用 **saddr** 区 **saddr** 区域或者使用设备的 **callt** 区,利用该 C 编译器可以有效地提高对象的生成高效率的目标代码。

• 使用外部变量

如果((**saddr** 区 **saddr** 区域可用)) 使用 **sreg/\_ \_sreg** 变量/ 使用指定编译器选项 ((**-RD**))

• 使用 1 位数据

**└── 如果(〈saddr 区 saddr 区域**域可用))使用 bit/boolean/ \_\_boolean 型变量

• 函数定义

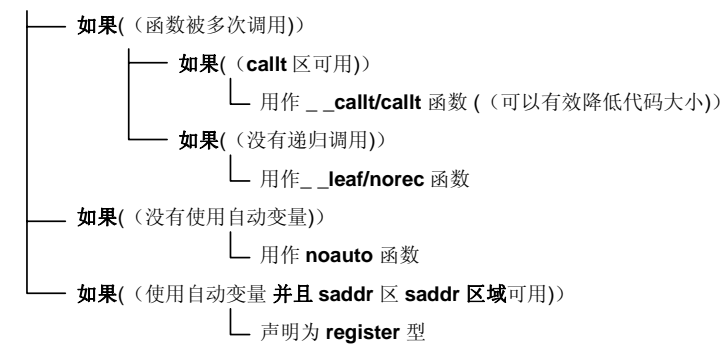

用户手册 U14872CA1V0UM **1999年 1月20日 1月20日 1月20日 1月20日 1月20日 1月20日 1月20日 1月20日 1月20日 1月20日 1月20日 1月20日 1月20日 1月20日 1月20日 1月20日 1月20日 1月20日 1月20日 1月20日 1月20日 1月20日 1月20日 1月20日 1月20日 1月20日 1月20日 1月20日 1月20日 1月20日 1月20日 1月20日 1月2** 

### (**1**) 使用外部变量

如果 **saddr** 区 **saddr** 区域可用,则在定义外部变量时,指定将变量定义为 **sreg/\_ \_sreg** 变量。**sreg/\_ \_sreg** 变量 的指令代码长度要比存储器指令代码长度短, 这有助于减小对象目标代码长度从而提高程序执行速度。((不使用 **sreg** 变量, 通过指定-RD 选项也可以获得相同效果。))

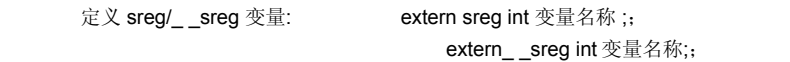

#### 备注 请参阅 **11.5 (**(**3)**)如何使用 **saddr** 区 **saddr** 区域

#### (**2**) **1** 位型数据

只使用一位数据的数据对象应该声明为 bit 型变量((或者声明为 **boolean/\_ \_boolean** 型变量))。对 **bit/boolean/\_ \_boolean** 型变量操作,都将通过使用位操作指令来完成。由于这将使用 **saddr** 区 **saddr** 区域的使 用方式和 **sreg** 变量相同,于是便缩短了对象目标代码,也进而提高了程序执行速度。

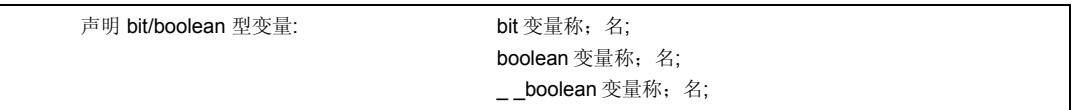

#### 备注 请参阅 **11.5 (**(**7)**) **bit** 型变量。

#### (**3**) 函数的定义

对于需要反复调用的函数,要求其对象代码目标代码应该更短或应该提供可以允许高速调用的程序结构。如果 **callt** 区能够为这些被频繁调用函数使用 **callt** 表区域之用,那么这类函数就应该定义为 **callt** 函数。由于对 **callt** 函 数的调用是使用设备的 **callt** 区进行的,所以,对 **callt** 函数的调用比普通函数调用速度要快,而且代码长度也要 短。

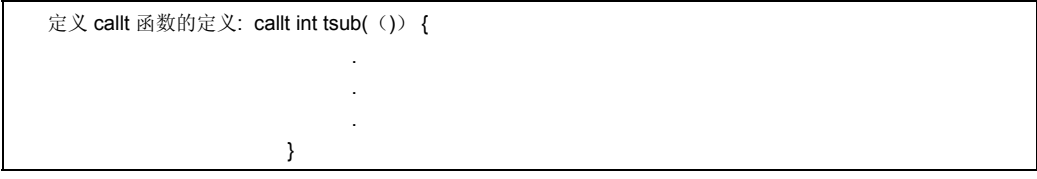

#### 备注 请参阅 **11.5 (**(**1)**) **callt** 函数及 **11.5 (**(**6)**) **norec** 函数.

除了使用 saddr 区 saddr 区域之外,通过使用最优化选项编译来,也可以生成一些无需 C 源程序修改的 C 源程序 目标代码对象。 如果需要了解每个**-Q** 子选项详情,敬请参阅 **CC78K0S C** 编译器操作篇**(**(**U14871E)**)。

**486 1886 19 THE STATE STATE STATE STATE STATE STATE STATE STATE STATE STATE STATE STATE STATE STATE STATE STATE** 

### (**4**) 最优化选项

特别强调对象代码目标代码大小的最优选项如下。

### **[**特别强调对象代码目标代码大小**]**

-QX3

可以通过给将变量定义为加\_ \_sreg, 可以来进一步缩减代码大小并和提高程序执行的速度。但是, 这种方法限于 saddr 区 saddr 区域可用情况下, 如果区域空间不足存储区不够以及 saddr 区 saddr 区域不能用, 就会出现编译 错误。

为了更进一步如果需要更进一步提高程序执行的速度,请指定-QX2 为缺省选项。

另外,还可以通过将该编译器支持的扩展函数添加至 C 源程序中去的方法,这样可以来提高对象目标代码的效率。

#### (**5**) 使用外部扩展描述

• 函数定义

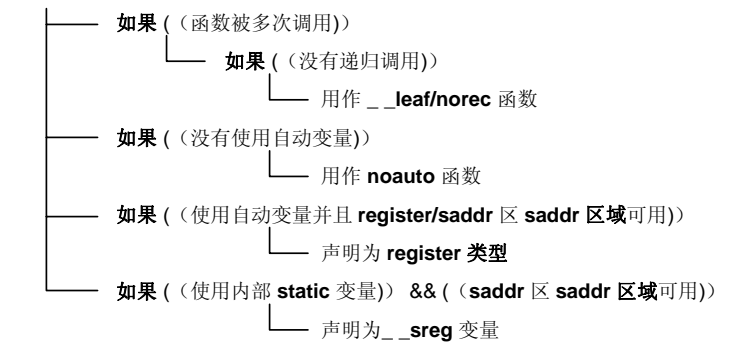

#### • 函数没有被递归调用

关于被反复调用的函数,对那些没有定义为递归调用的函数应该声明定义为**\_ \_leaf/norec** 函数。 **norec** 函数没 有预处理和后处理过程((栈帧)),因此,与普通函数相比,可以缩短对象代码目标代码并且提高程序执行速 度。

备注 有关 **norec** 函数定义 ((**norec int rout (( ))**...)), ,请参阅 **11.5 (**(**6)**) **norec** 函数和 **11.7.4 norec** 函数调用接口。

• 不使用自动变量的函数

对那些不使用自动变量的函数应该将其定义为 **noauto** 函数。该函数不输出用为堆栈帧信息形成而输出代码, 而且其参数尽可能地通过寄存器进行传递,这样便有助于缩短对象代码目标代码长度,提高程序执行速度。

备注 请参阅 **11.5 (**(**5)**) **noauto** 函数**,** ,**11.7.3** 有关 **noauto** 函数定义的 **noauto** 函数调用接口 **(**(**noauto int sub1 (**(**int i)**) **...)**)。

• 使用自动变量的函数

如果 **saddr** 区 **saddr** 区域可以为用于那些不使用自动变量的函数之用, ,用 **register** 存储类类型限定符来进行 函数声明。通过该 **register** 声明,声明的目标对象将被分配至寄存器中,我们知道,使用寄存器操作数的程序 执行速度要比使用存储器操作数的程序执行速度快,而且对象代码目标代码也同样会缩短小了。

备注 请参阅 **11.5 (**(**2)**)用于 **register** 变量定义的寄存器变量**(**(**register int i; ...)**).

• 使用内部静态变量的函数

如果 **saddr** 区 **saddr** 区域可以为用于那些使用内部静态的函数之用, ,则用**\_ \_sreg** 声明函数或者指定**-RS** 选 项。与 sreg 变量方式一样,缩短了对象代码目标代码长度,提高程序执行速度。

备注 请参阅 **11.5 (**(**3)**)如何使用 **saddr** 区 **saddr** 区域。

除此之外,还可以通过如下方法来提高编码效率和程序执行速度。

- 使用 SFR 名((或 SFR 位名)). #pragma sfr
- 对那些只有一位成员的位域,使用**\_ \_sreg** 声明。((**unsigned char** 型数据可以用作成员)).
	- \_\_sreg struct bf { unsigned char a: 1;
		- unsigned char b: 1; unsigned char c: 1; unsigned char d: 1; **unsigned char e : 1 ;**
		- unsigned char f: 1;

```
 } bf_1 ;
```
• 是用乘法和除法嵌入式函数。

 #pragma mul #pragma div

• 仅描述汇编语言中那些执行速度需要提高的模块。

**488 Additional Example 26 The Matter of The Hunder of The Hunder of The Hunder of The Hunder Of The Hunder Of The Hunder Of The Hunder of The Hunder of The Hunder of The Hunder of The Hunder of The Hunder of The Hunder** 

# 附录 **A** 用于 **saddr** 区域的标号标签列表

在 CC78K0S 编译器中,**saddr** 区是用可以以下标号标签名来引用 **saddr** 进行定位区域的,因此,在 C 语言源程序 及汇编语言源程序中就不能使用与如下所列的标号标签名称名相同的标号。

### **A.1** 普通模块正常模式

# **(a)** 寄存器变量

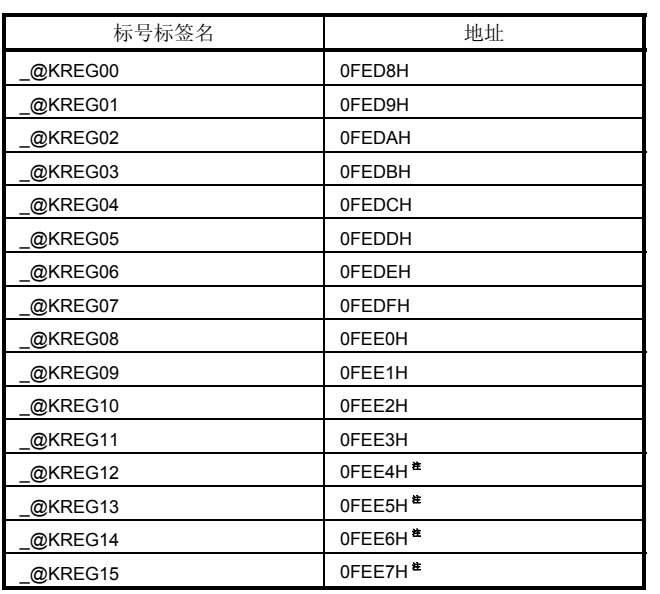

注 当函数参数由 **register** 声明时,或者指定了**-QV** 选项及和**-QR** 选项时,那么该函数参数便被分配至 **saddrsaddr** 区域域区。

# **(b) norec** 函数的参数

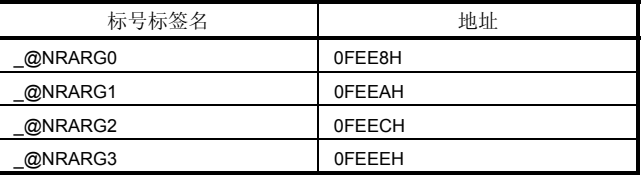

# **(c) norec** 函数的自动变量

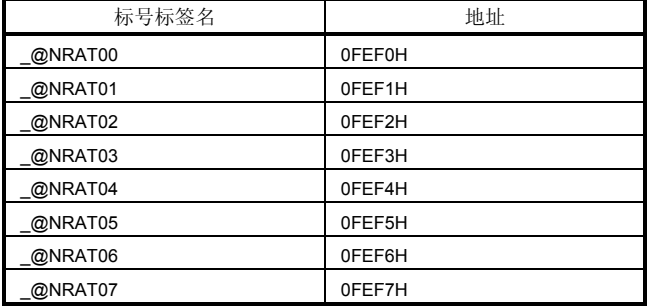

# **(d)** 运行时时刻的库参数

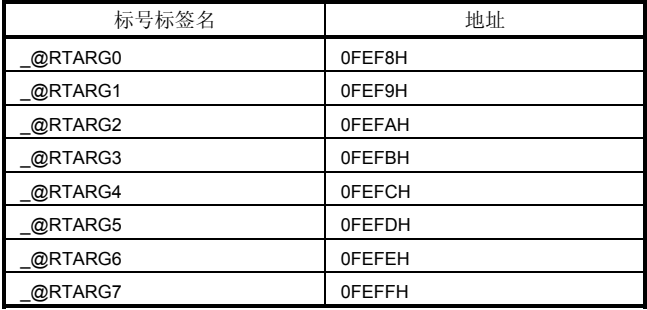

## **A.2** 静态模块模式

# **(a)** 共享区域

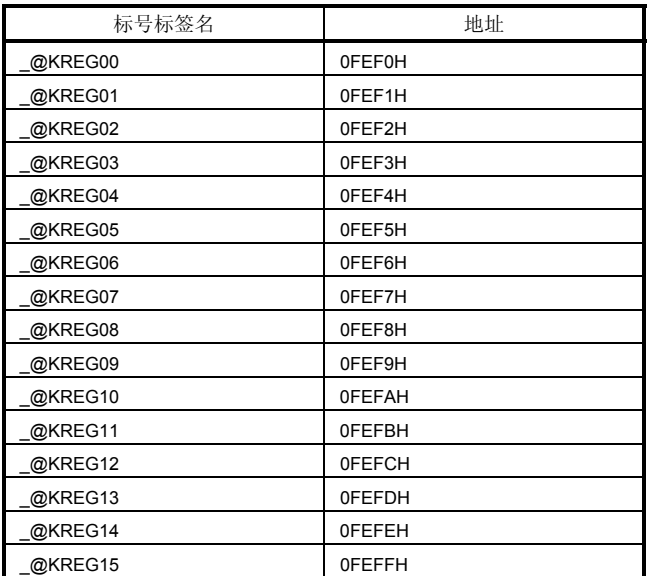

# **(b)** 用于参数,自动变量及工作变量区的标号标签名

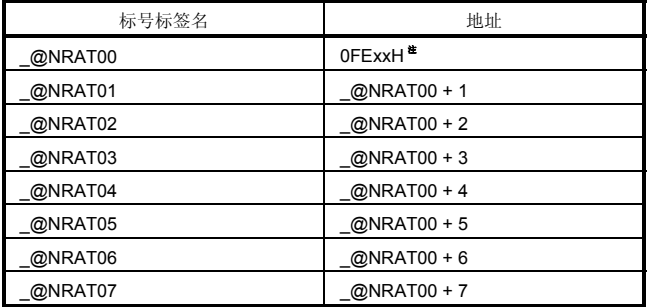

注 **saddr** 区 **saddr** 区域中的任意地址

# 附录 **B** 段名列表

这一章说明编译器输出的所有段及这些段的位置情况。 ((1)) 和 ((2)) 显示了以下各表中所使用的选项及再重定位属性。

本小节将描述编译器输出的所有的段。

### **<1> CSEG** 再定位重定位段属性

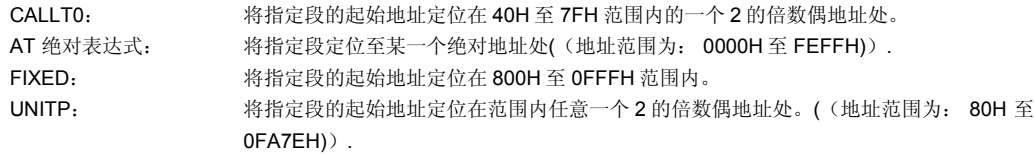

### **<2> DSEG** 再定位重定位属性

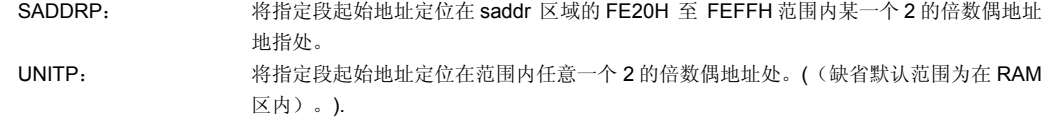

**492 H H H H H H H H U14872CA1V0UM** 

# **B.1** 段名列表

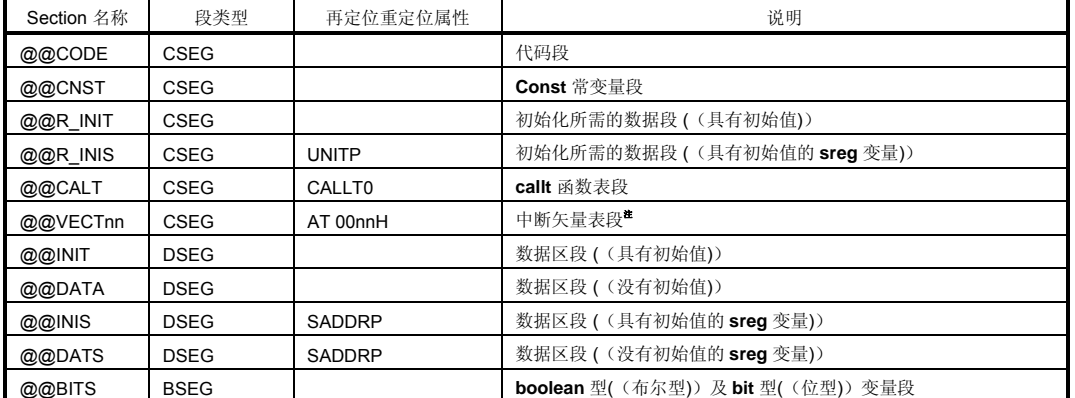

注 nn 的具体数值随着由中断类型决定的不同而不同。

# **B.2** 段定位

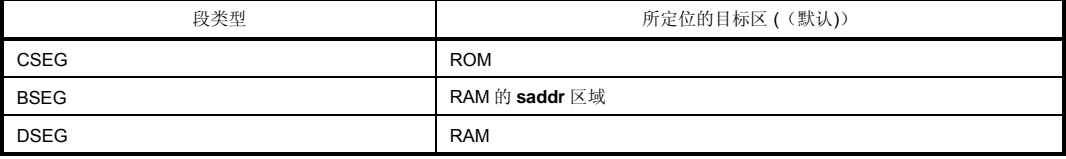

# **B.3 C** 源程序示例

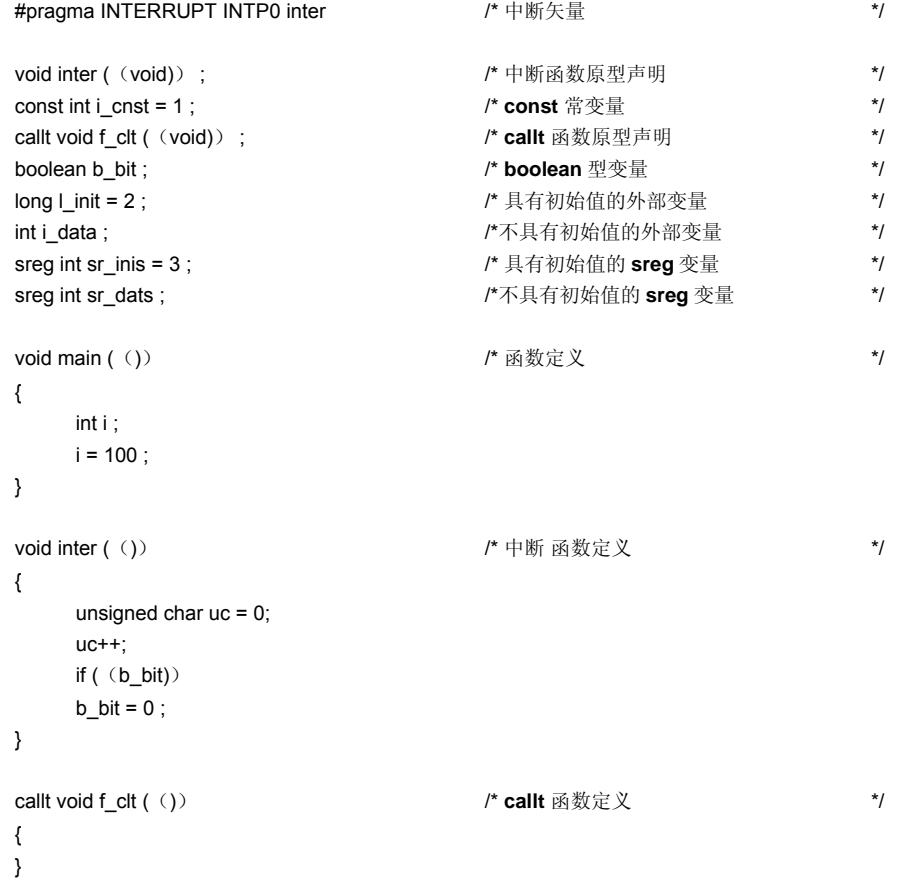

**494 114872CA1V0UM** 

### **B.4** 输出汇编模块示例

汇编语言源程序中的伪指令及指令集随着目标设备的不同而有所不同。 详情请参阅 RA78K0S 在线帮助。

; 78K/0S 系列 C 编译器 V1.30 汇编源程序 ; 日期:xx xxx xxxx 时间:xx:xx:xx ; 命令 : -c9026 sampk0s.c -sa -ng ; 输入 In 文件 : sampk0s.c ;产生的汇编 Asm 文件 : sampk0s.asm ; Para 参数文件 : \$PROCESSOR(9026) \$NODEBUG \$NODEBUGA \$KANJICODE SJIS \$TOL\_INF 03FH, 0130H, 00H, 00H EXTRN \_@cprep PUBLIC \_inter PUBLIC ?f clt PUBLIC \_i\_cnst PUBLIC \_b\_bit PUBLIC \_I\_init PUBLIC \_i\_data PUBLIC \_sr\_inis PUBLIC \_sr\_dats PUBLIC \_main PUBLIC \_f\_clt PUBLIC \_@vect06 @@BITS BSEG ; **boolean** 型变量段 \_b\_bit DBIT **@@CNST CSEG** ; const 常量段  $i$  cnst: DW 01H ; 1 @@R\_INIT CSEG ;初始化所需的数据段 (具有初始值的外部变量) DW 00002H,00000H ; 2 **@@INIT DSEG** ; 数据区段 (具有初始值的外部变量)  $\lfloor$ \_init: DS (4) @@DATADSEG **(2000)**; 数据区段 (不具有初始值的外部变量)

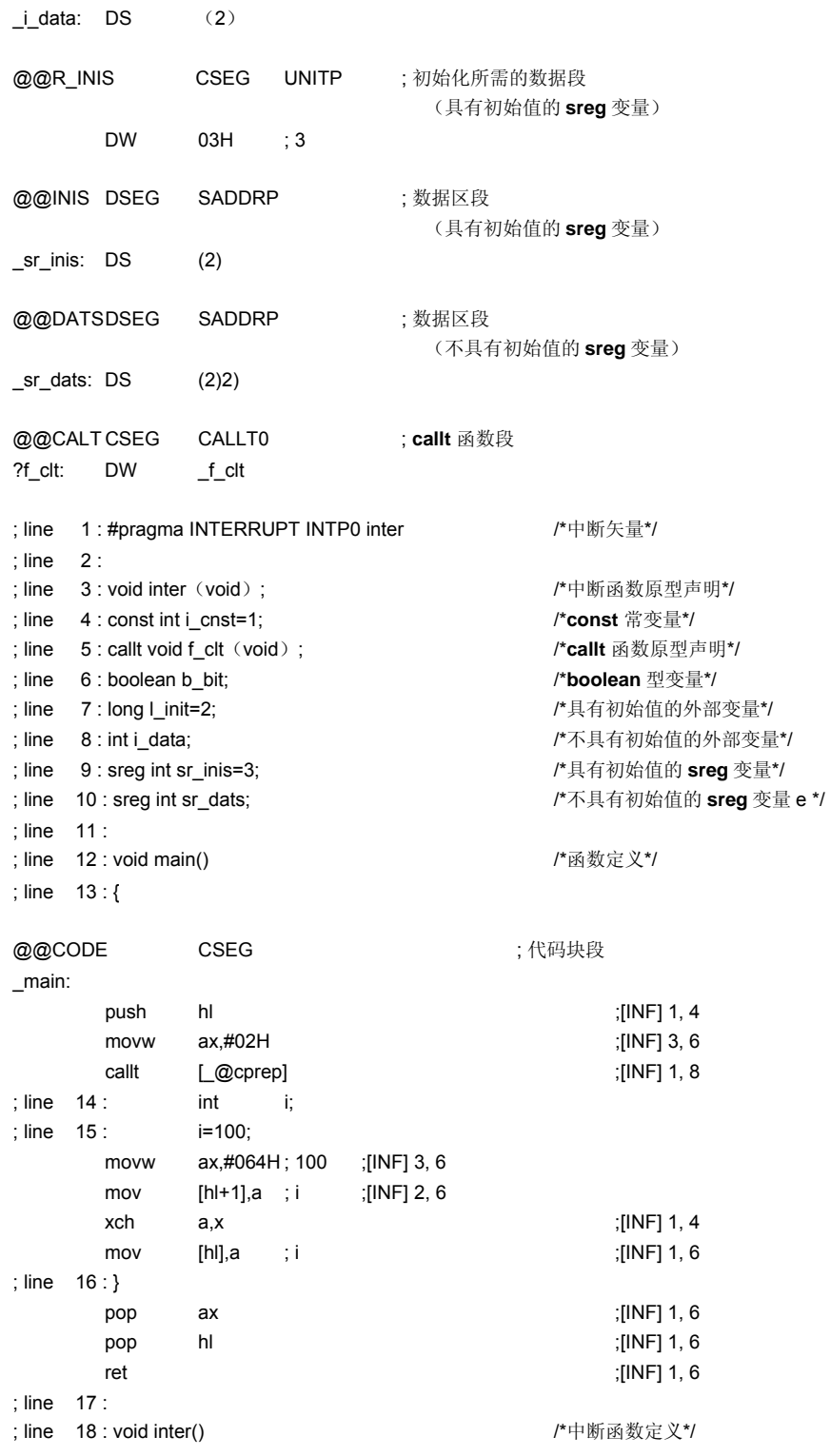

**496 Additional Example 2014** 用户手册 U14872CA1V0UM

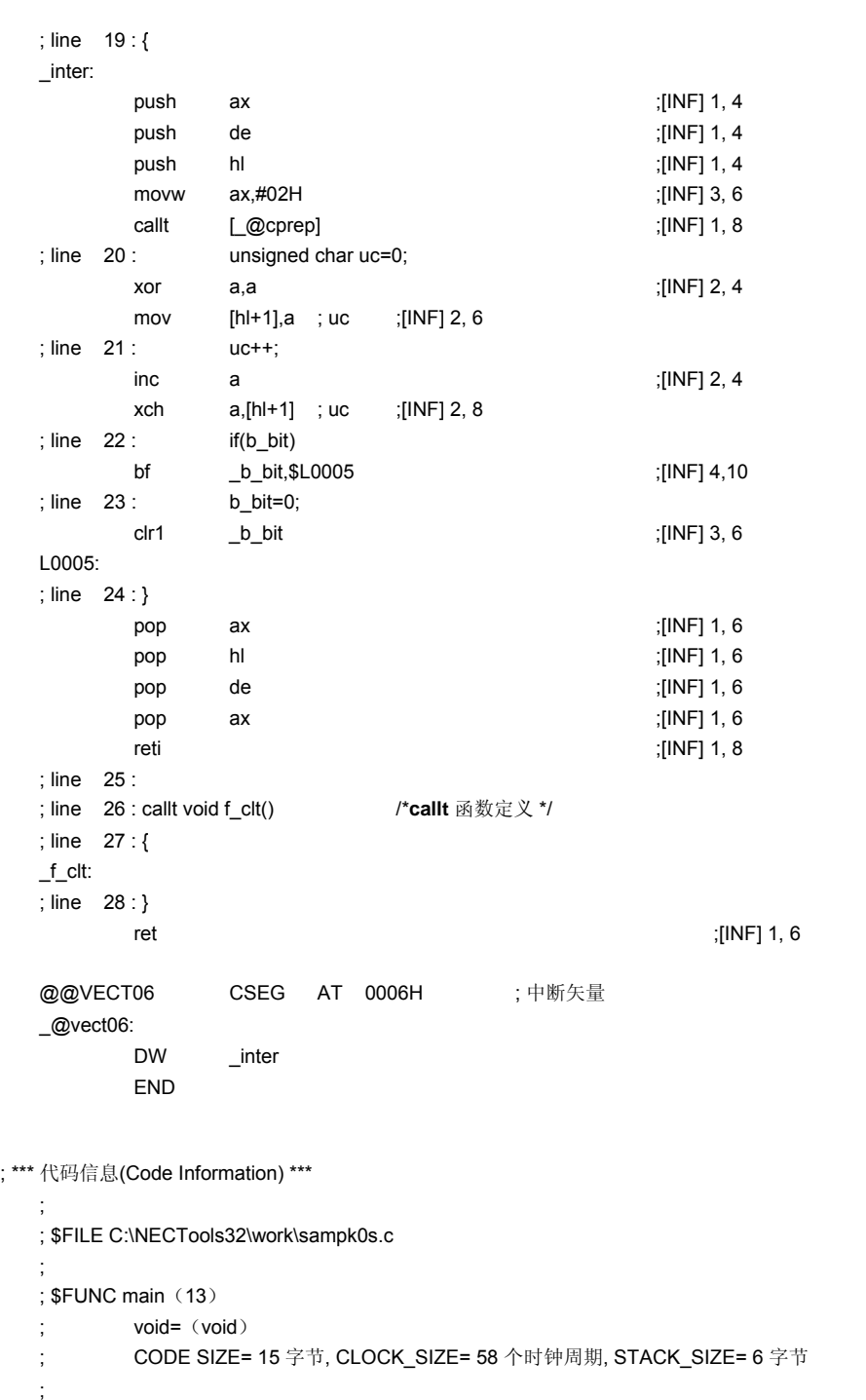

; \$FUNC inter(19)

; void=(void)

; CODE SIZE= 27 字节, CLOCK\_SIZE= 96 个时钟周期, STACK\_SIZE= 10 字节

; ; \$FUNC f\_clt(27) ; void=(void) ; CODE SIZE= 1 字节, CLOCK\_SIZE= 6 个时钟周期, STACK\_SIZE= 0 字节

; 目标芯片 : uPD78926

; 设备文件 : Vx.xx

**498 Additional Example 2014** 用户手册 U14872CA1V0UM

# 附录 **C** 运行时库运行时刻库列表

表 C-1 显示的是运行时库运行时刻库列表。

调用对这些操作指令调用时,是以需要指定的格式,比如在函数名名称以前面加上@@ 等符号开始的格式进行的。 但是,对 **cstart**, **cprep** 及 **cdisp** 指令的调用,格式是以在函数名前加上\_@ 格式进行的。 运行时库运行时刻库不支持的操作指令未列于表 C-1 之中。 编译器执行内联内(inline)展开。 **long** 型加法及减法运算, **and/or/xor** 与/或/非及移位操作也可进行行内联内展开。

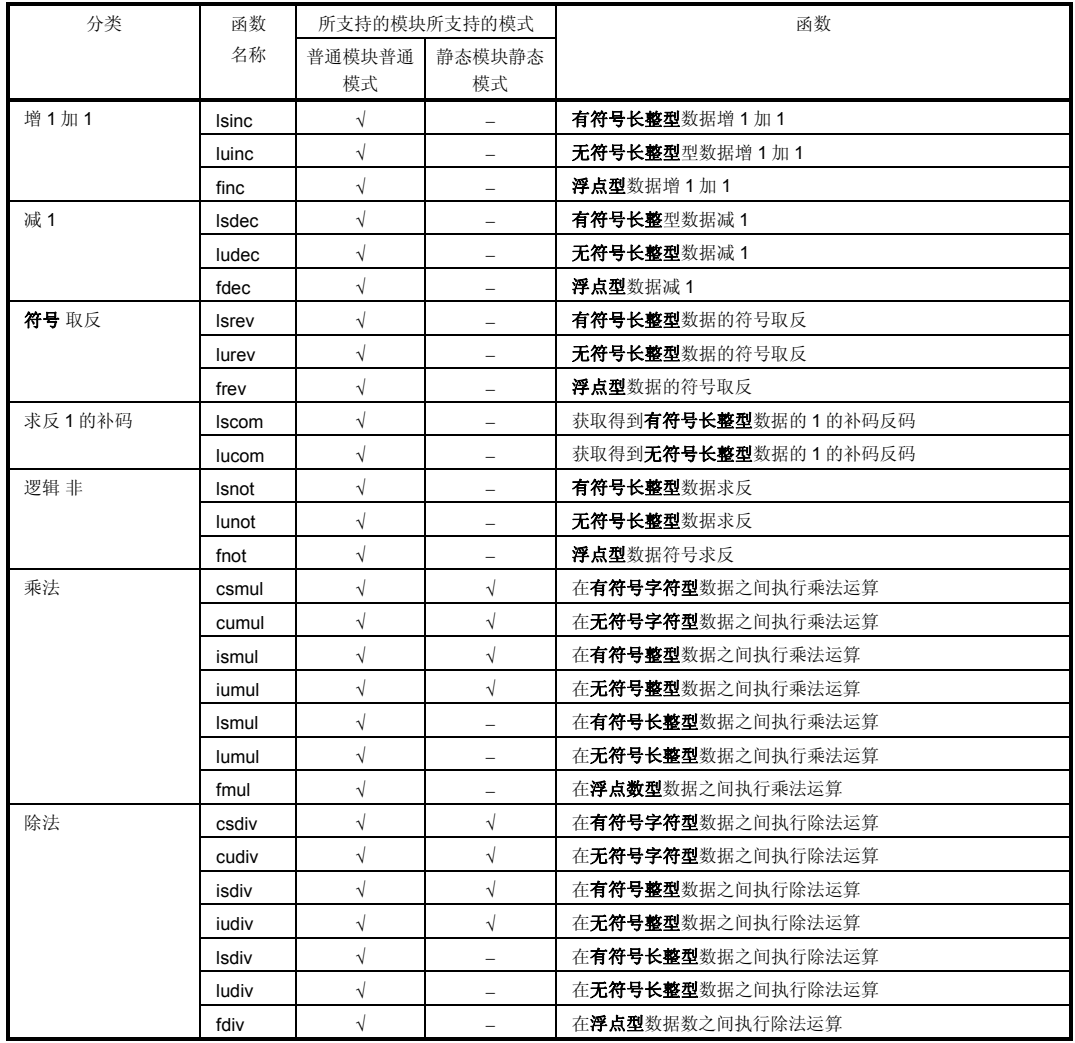

## 表 **C-1.** 运行时库运行时刻库列表 **(1/6)**

# 表 **C-1.** 运行时库运行时刻库列表 **(2/6)**

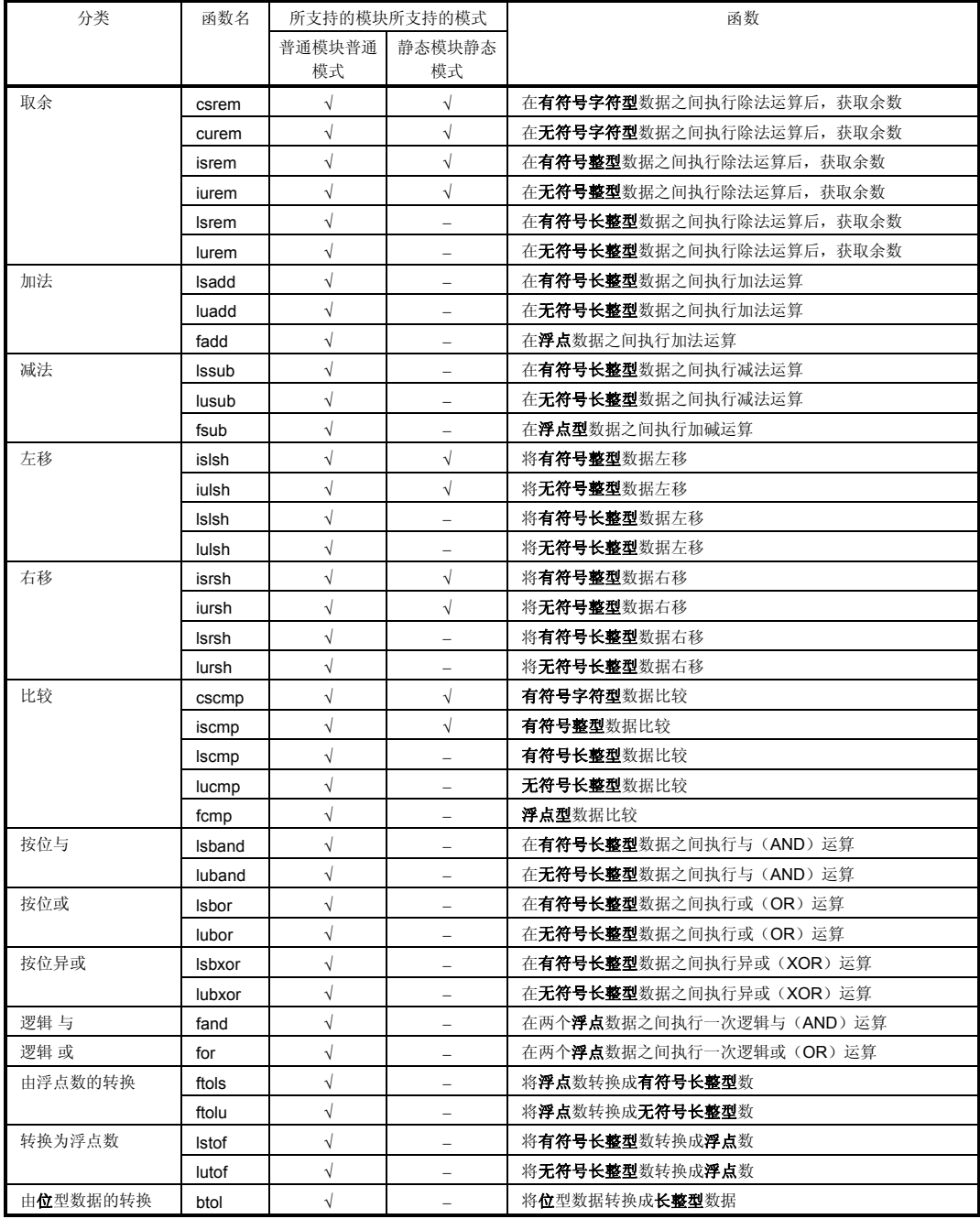

**500 0 周户手册 U14872CA1V0UM** 

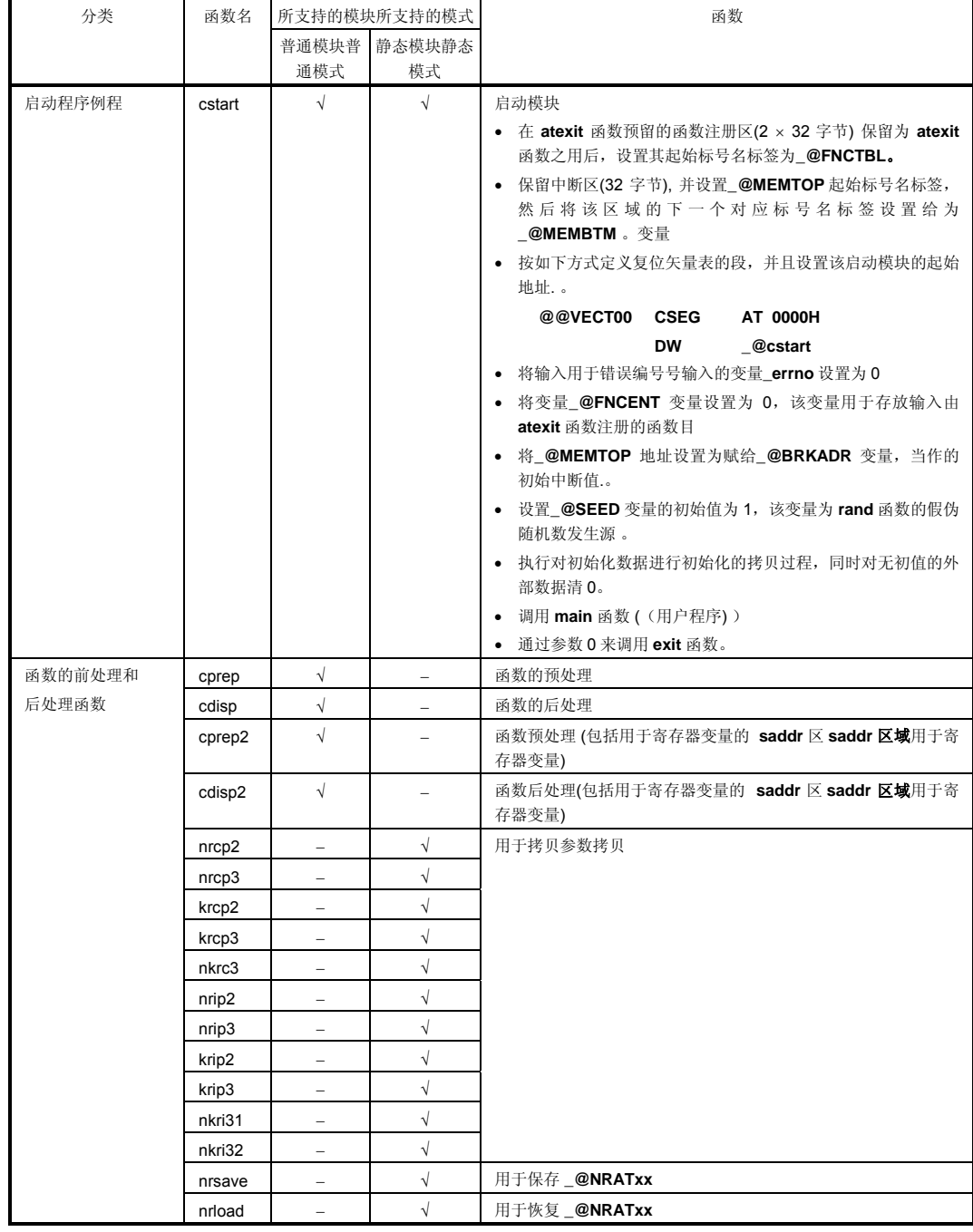

## 表 **C-1.** 运行时库运行时刻库列表 **(3/6)**

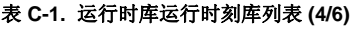

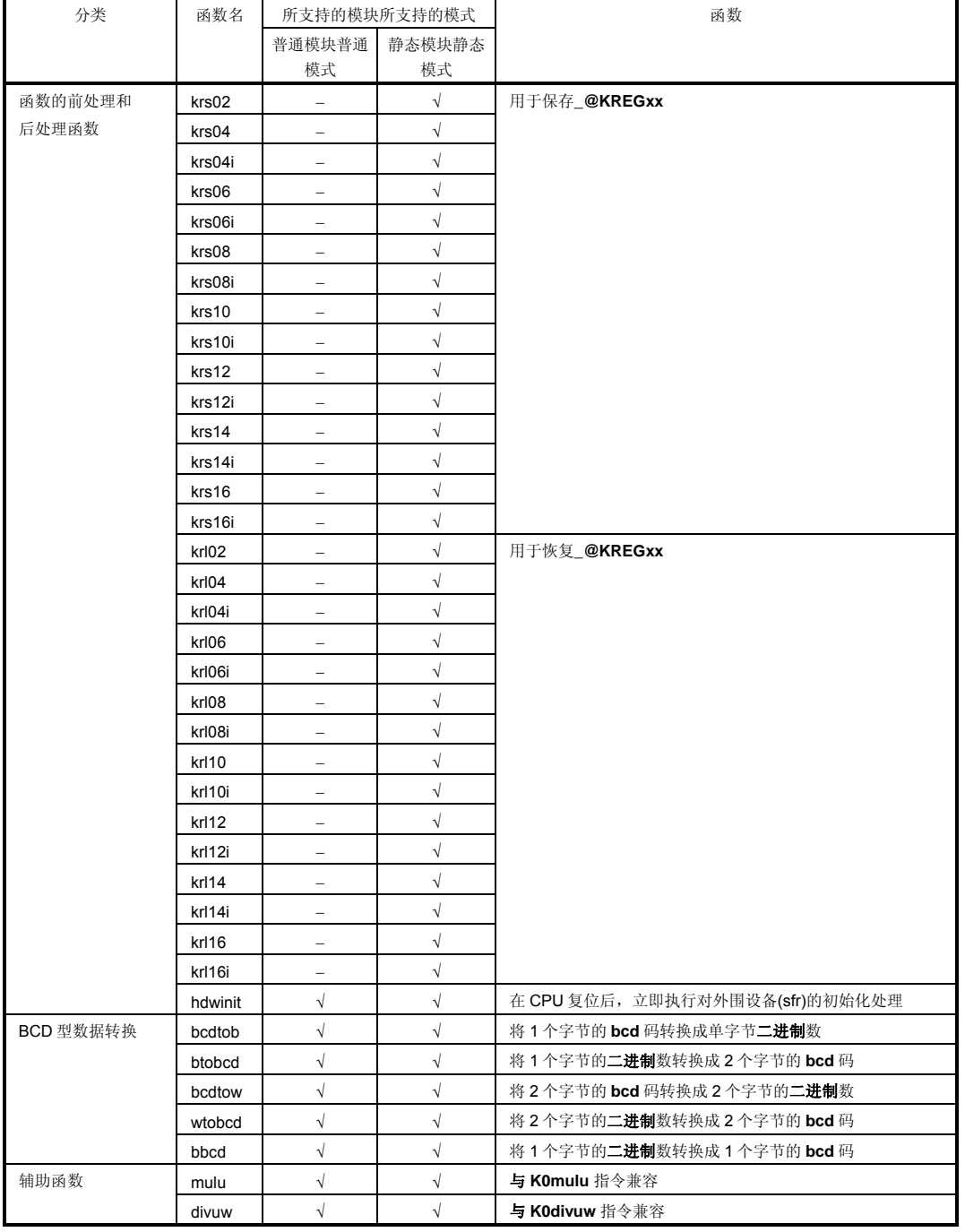

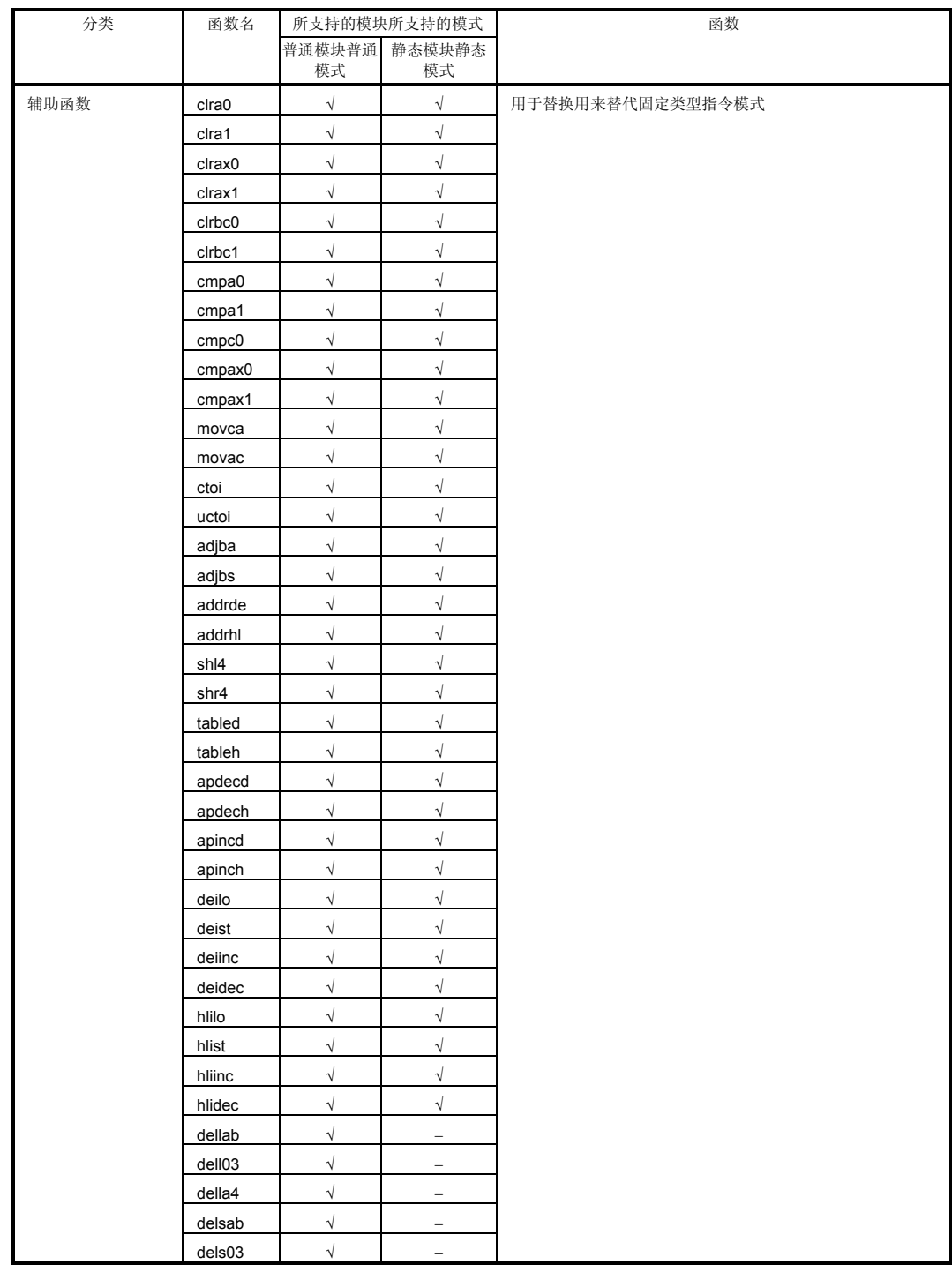

# 表 **C-1.** 运行时库运行时刻库列表 **(5/6)**
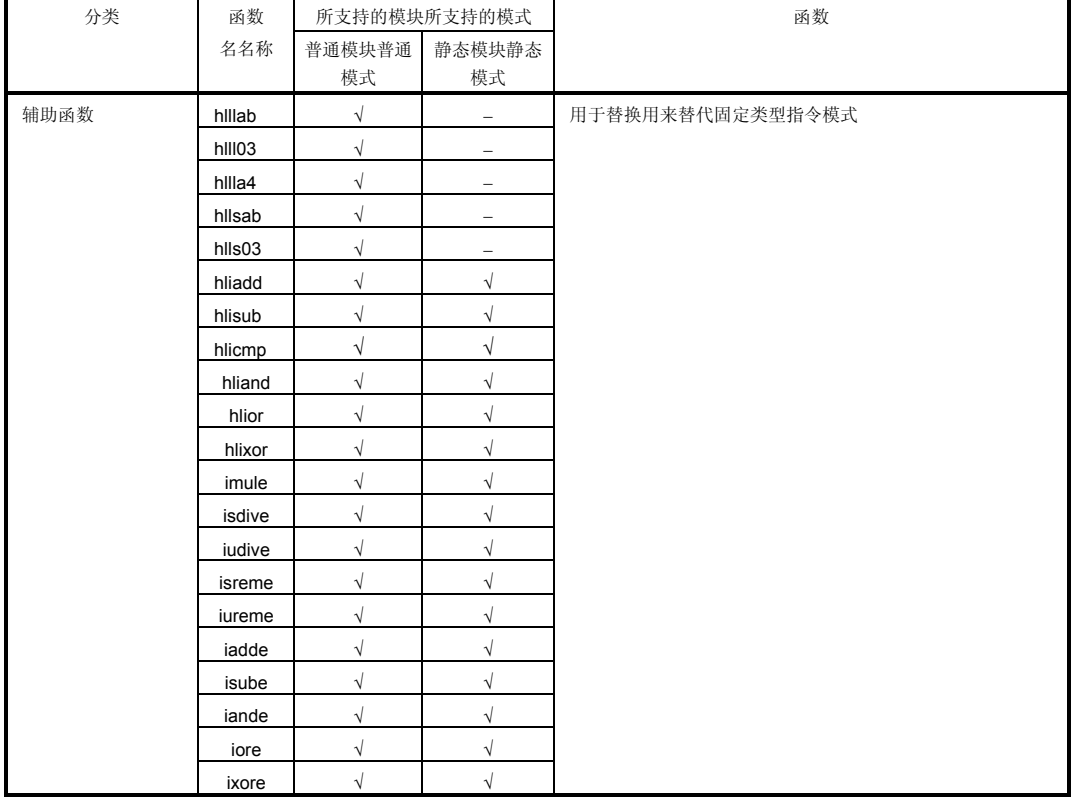

#### 表 **C-1.** 运行时库运行时刻库列表 **(6/6)**

**504 https://default.com/default.org/final/default.com/default.com/default.com/** 

# 附录 **D** 堆栈耗用空间列表

表 D-1 显示了标准库所耗用的堆栈数量。

#### 表 **D-1.** 标准库堆栈耗用列表 **(1/4)**

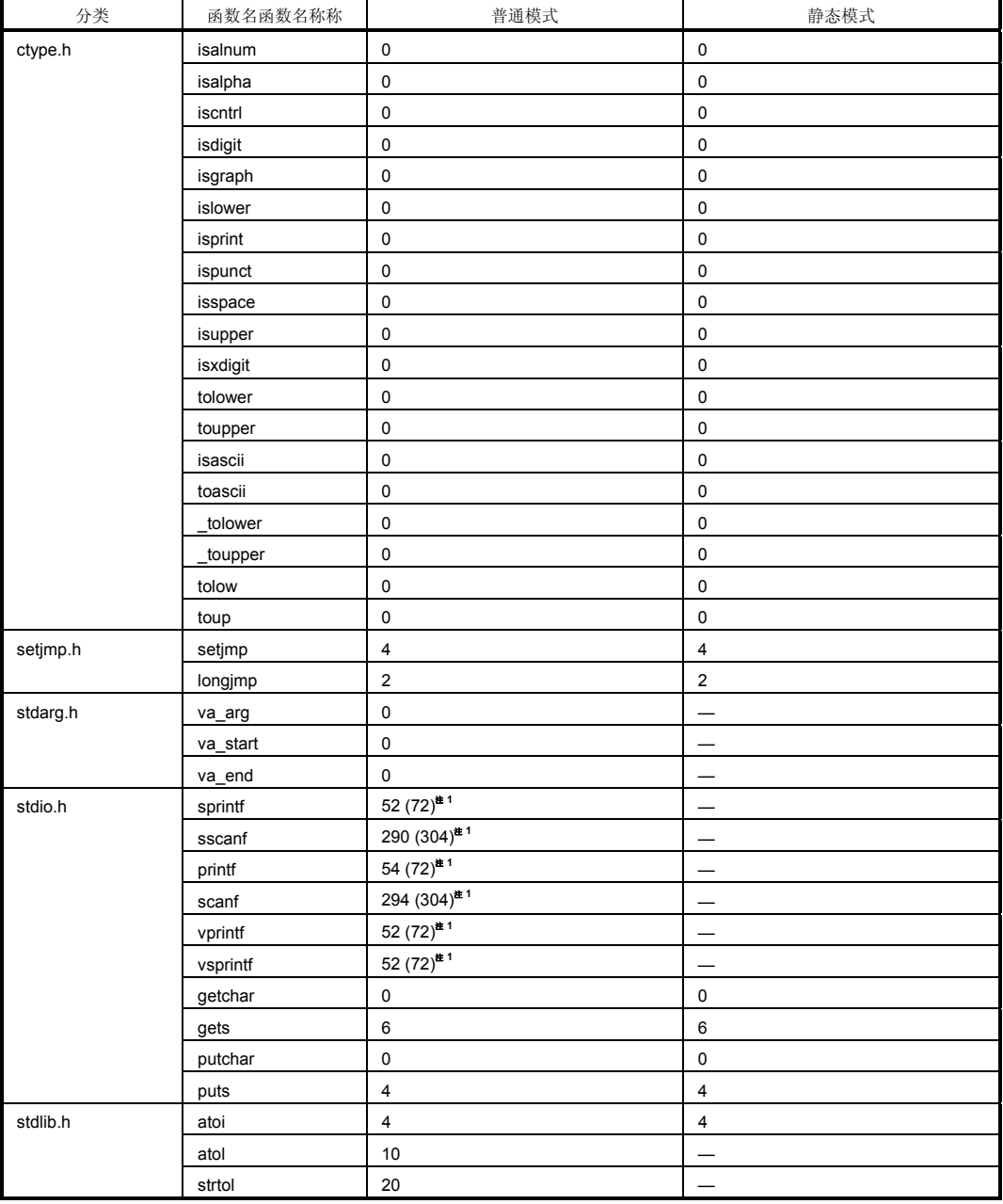

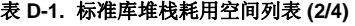

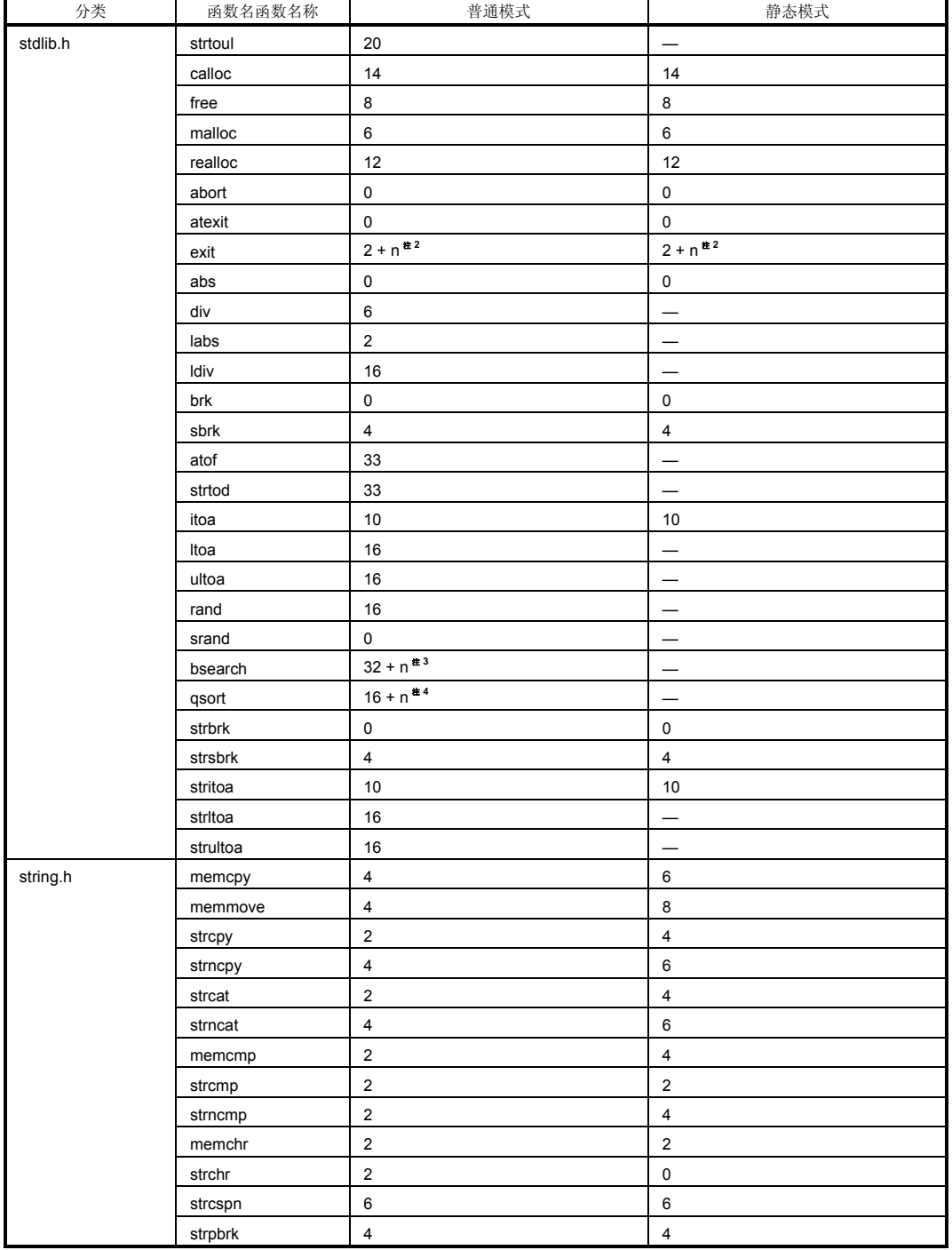

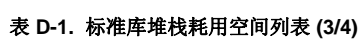

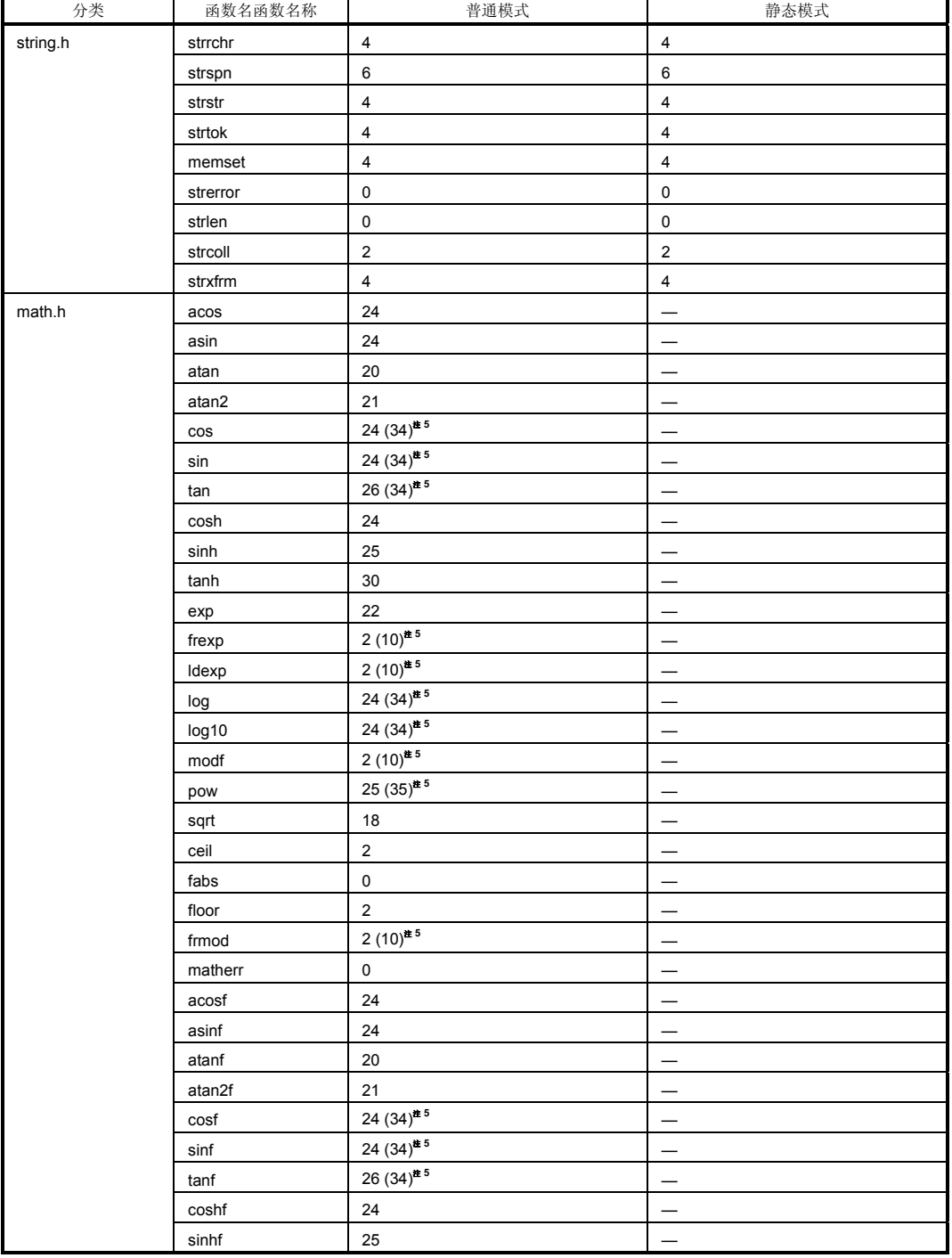

#### 表 **D-1.** 标准库堆栈耗用空间列表 **(4/4)**

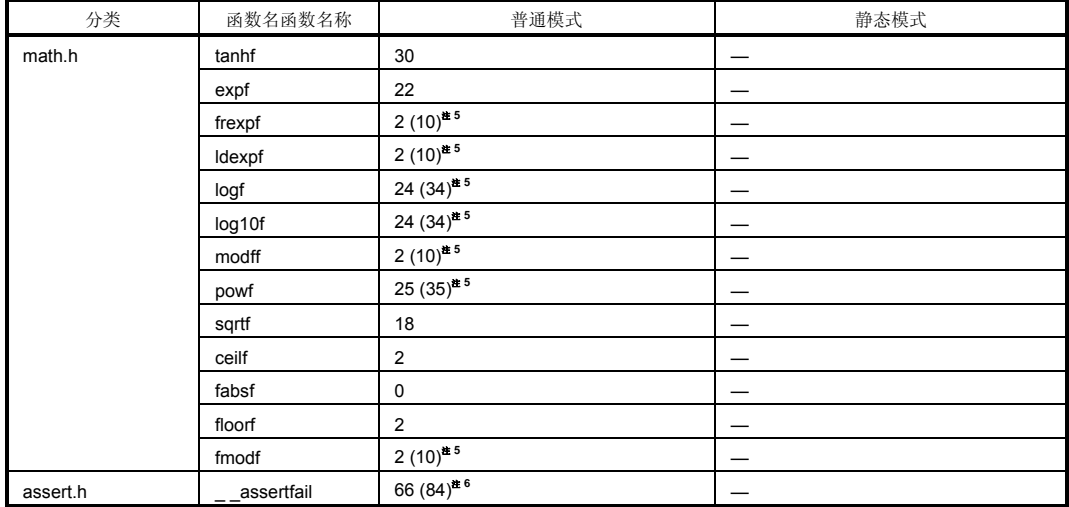

注 1. 括号内数值适用于使用支持浮点数的版本。

2. **n** 为由 atexit 函数注册的外部函数总的堆栈耗用空间数,这些外部函数由 atexit 函数注册。

3. **n** 为由 bsearch 函数调用的的外部函数耗用的堆栈耗用空间数。

4. **n** 等于( **(20 +** 由 qsort 函数调用的的外部函数的堆栈耗用空间数)**)** ×( **(1 +** 递归调用次数)。**).** 

5. 括号内的数值适用于是指有操作异常发生时的数值。

6. 括号内的数值是指适用于使用支持浮点数的 printf 版本时的数值。

表 D-2 显示了运行时库运行时刻库所耗用的堆栈数目。

#### 表 **D-2.** 运行时库运行时刻库堆栈耗用空间列表**(1/5)**

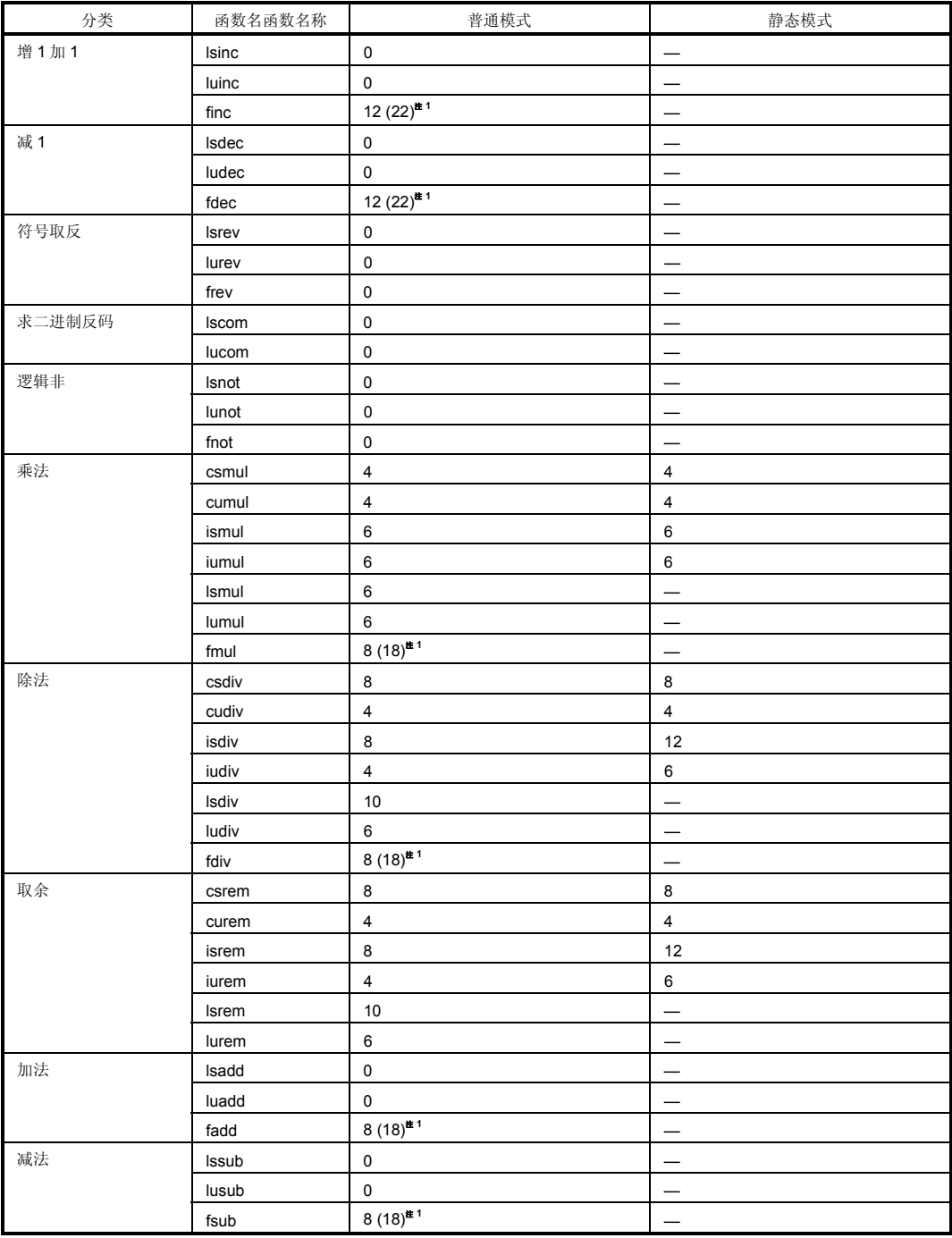

#### 表 **D-2.** 运行时库运行时刻库堆栈耗用空间列表**(2/5)**

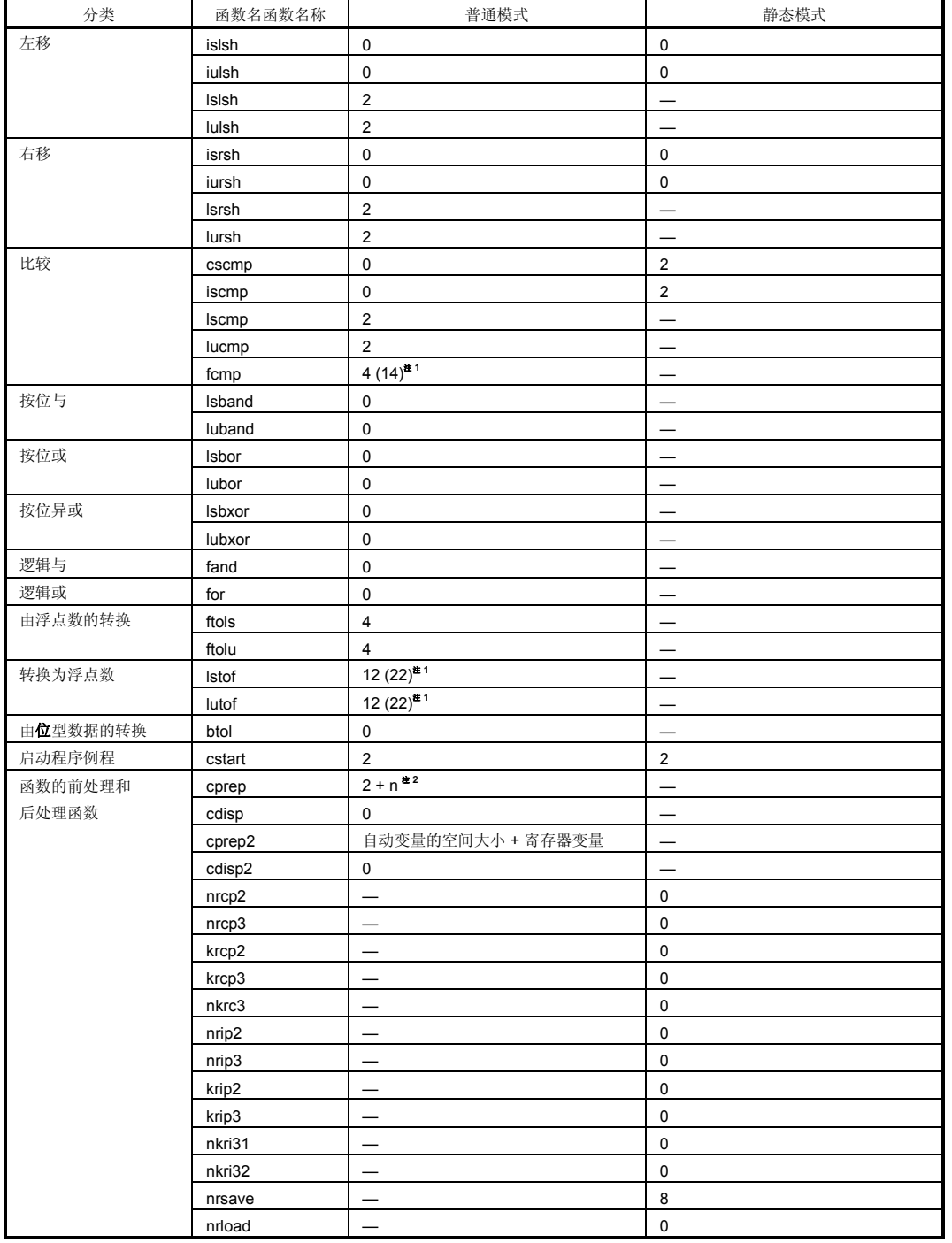

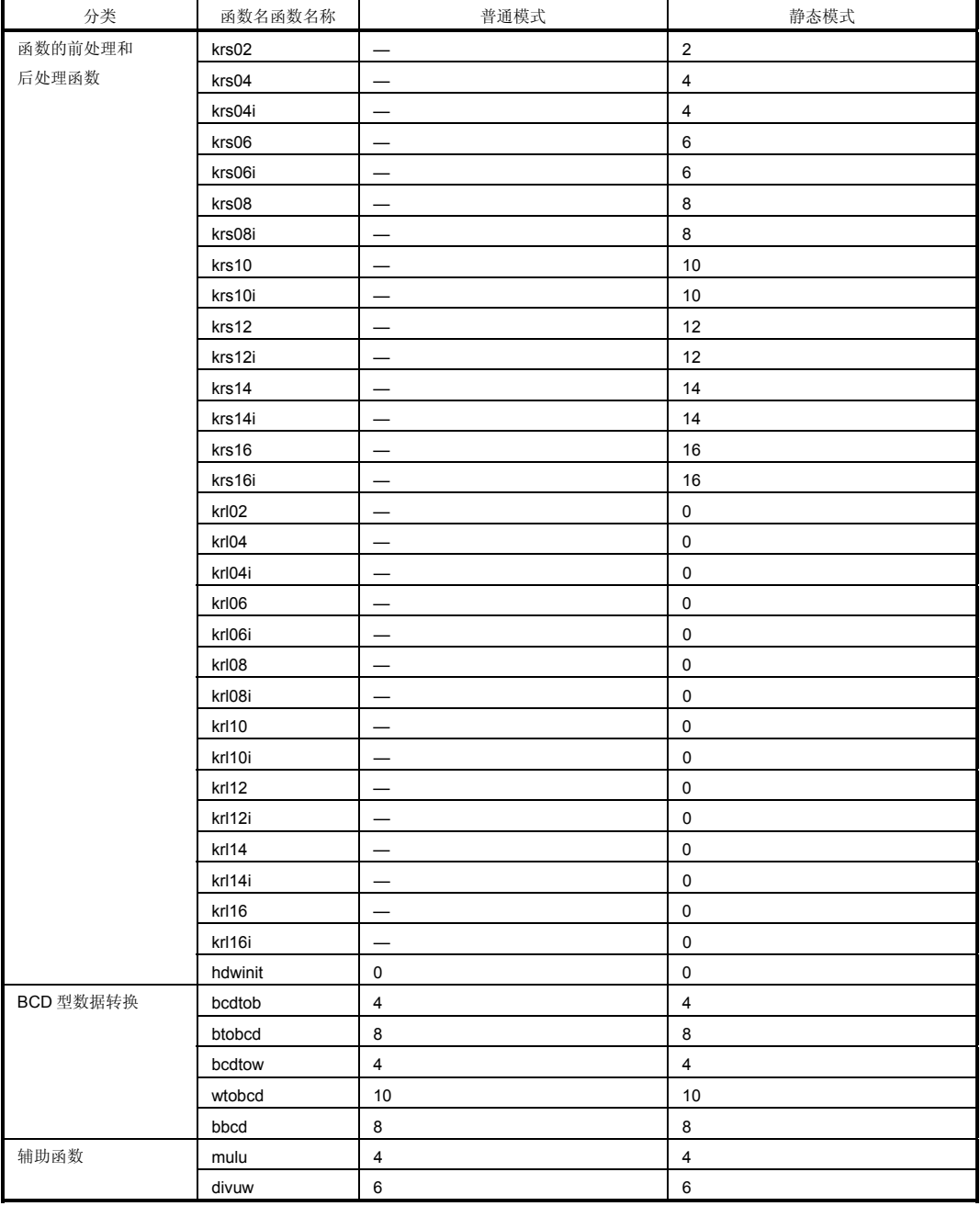

#### 表 **D-2.** 运行时库运行时刻库堆栈耗用空间列表**(3/5)**

| 分类   | 函数名函数名称   | 普通模式             | 静态模式                     |
|------|-----------|------------------|--------------------------|
| 辅助函数 | clra0     | $\pmb{0}$        | $\pmb{0}$                |
|      | clra1     | $\pmb{0}$        | $\pmb{0}$                |
|      | clrax0    | $\pmb{0}$        | $\pmb{0}$                |
|      | clrax1    | $\pmb{0}$        | $\pmb{0}$                |
|      | clrbc0    | $\pmb{0}$        | $\pmb{0}$                |
|      | clrbc1    | $\pmb{0}$        | $\pmb{0}$                |
|      | cmpa0     | $\pmb{0}$        | $\pmb{0}$                |
|      | cmpa1     | $\pmb{0}$        | $\pmb{0}$                |
|      | cmpc0     | $\pmb{0}$        | 0                        |
|      | cmpax0    | $\pmb{0}$        | 0                        |
|      | cmpax1    | $\pmb{0}$        | 0                        |
|      | movca     | $\pmb{0}$        | $\pmb{0}$                |
|      | movac     | $\pmb{0}$        | $\pmb{0}$                |
|      | ctoi      | $\pmb{0}$        | $\pmb{0}$                |
|      | uctoi     | $\pmb{0}$        | $\pmb{0}$                |
|      | adjba     | $\mathbf 2$      | $\mathbf 2$              |
|      | adjbs     | $\mathbf{1}$     | $\mathbf{1}$             |
|      | addrde    | $\pmb{0}$        | $\pmb{0}$                |
|      | addrhl    | $\pmb{0}$        | $\pmb{0}$                |
|      | shl4      | $\pmb{0}$        | $\pmb{0}$                |
|      | shr4      | $\pmb{0}$        | $\pmb{0}$                |
|      | tabled    | $\pmb{0}$        | $\pmb{0}$                |
|      | tableh    | $\pmb{0}$        | $\pmb{0}$                |
|      | apdecd    | $\pmb{0}$        | $\pmb{0}$                |
|      | apdech    | $\pmb{0}$        | $\pmb{0}$                |
|      | apincd    | $\pmb{0}$        | $\pmb{0}$                |
|      | apinch    | $\pmb{0}$        | $\pmb{0}$                |
|      | deilo     | $\pmb{0}$        | $\pmb{0}$                |
|      | deist     | $\pmb{0}$        | $\pmb{0}$                |
|      | deiinc    | $\pmb{0}$        | $\pmb{0}$                |
|      | deidec    | $\pmb{0}$        | $\pmb{0}$                |
|      | hlilo     | $\pmb{0}$        | $\pmb{0}$                |
|      | hlist     | $\pmb{0}$        | 0                        |
|      | hliinc    | $\pmb{0}$        | $\pmb{0}$                |
|      | hlidec    | $\pmb{0}$        | $\pmb{0}$                |
|      | dellab    | $\boldsymbol{2}$ | $\overline{\phantom{0}}$ |
|      | $d$ ell03 | $\pmb{0}$        | $\overline{\phantom{0}}$ |
|      | della4    | $\pmb{0}$        | $\overline{\phantom{0}}$ |
|      | delsab    | $\pmb{0}$        | $\overline{\phantom{0}}$ |
|      | dels03    | $\mathbf 2$      |                          |
|      | hillab    | 0                | —                        |
|      | hlll03    | $\pmb{0}$        | $\qquad \qquad -$        |

表 D-2. 运行时库运行时刻库堆栈耗用空间列表(4/5)

512

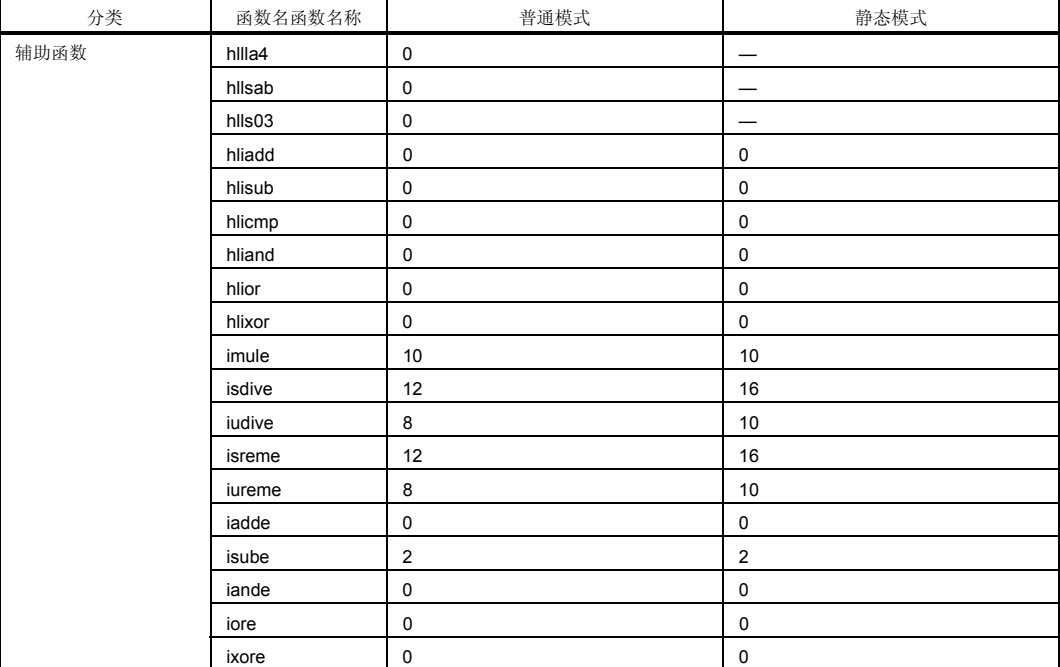

#### 表 **D-2.** 运行时库运行时刻库堆栈耗用空间列表**(5/5)**

注 1. 括号内的数值适用于有操作异常发生时**(**当使用了所用的编译器自带包含的 matherr 函数时**)**。**.** 

2. **n** 为需要保留的自动变量的安全大小空间大小。

# 附录 E 索引

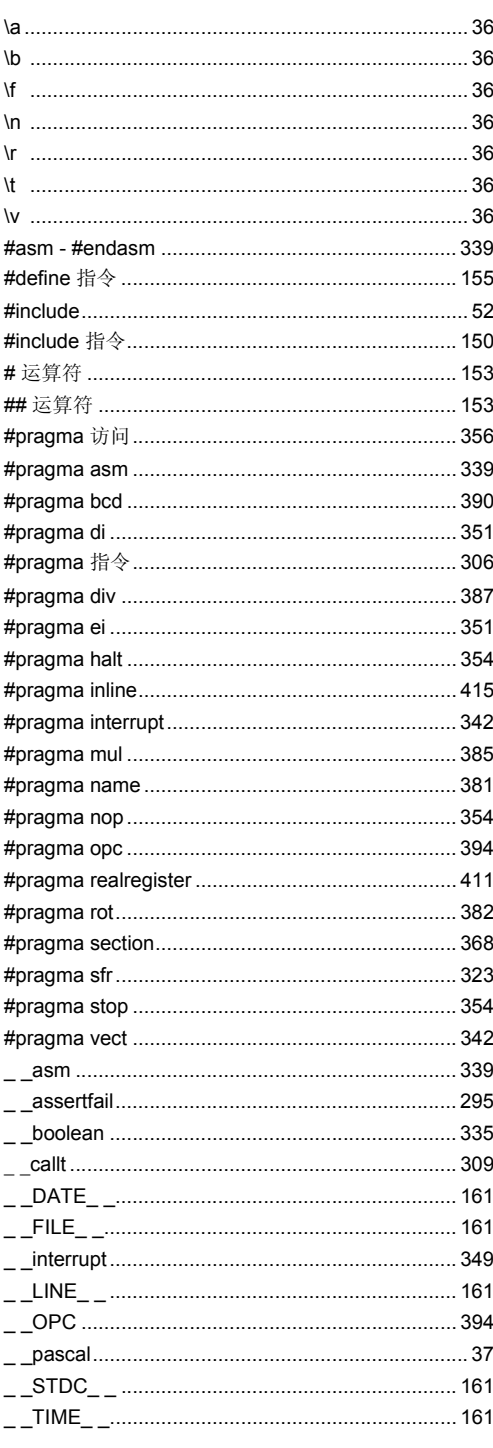

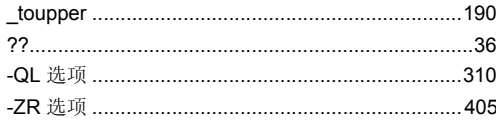

## $\mathbf{A}$

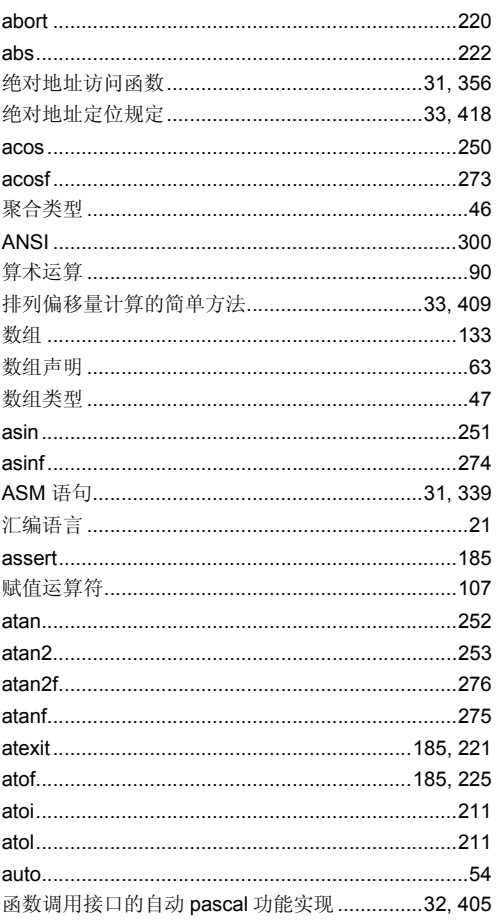

# $\mathbf B$

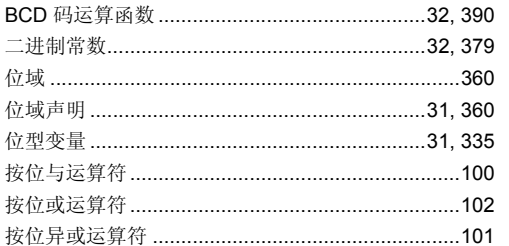

514

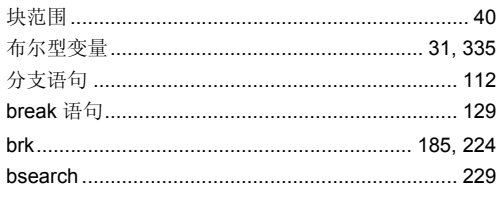

## $\mathbf C$

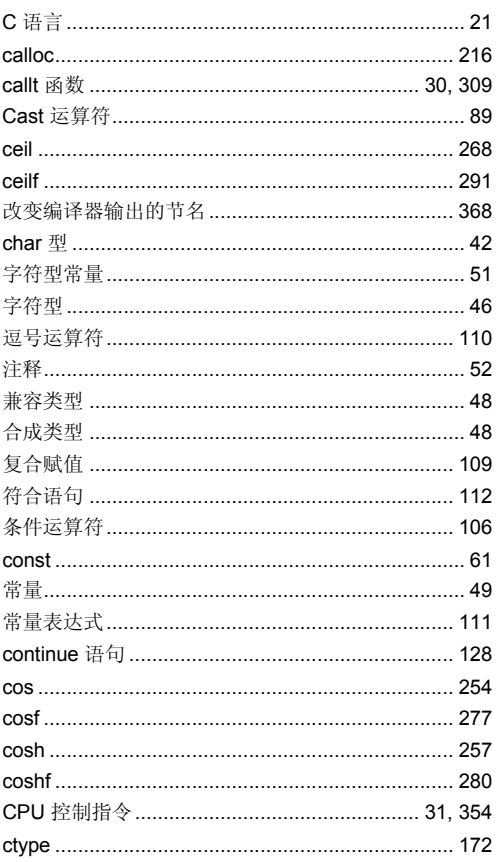

## D

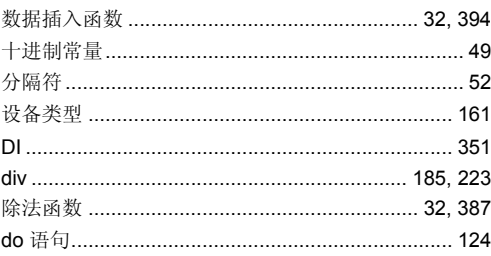

## $\mathsf E$

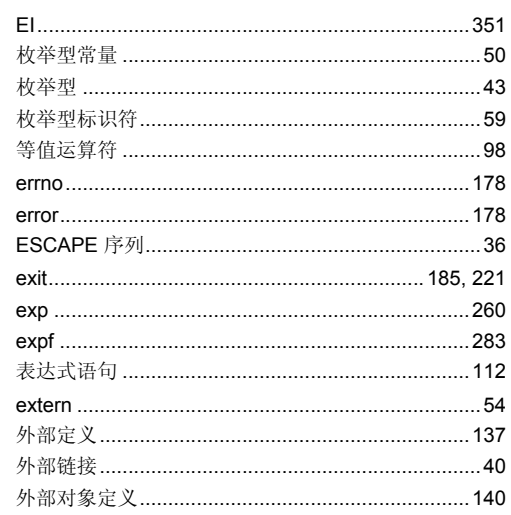

# $\mathsf{F}$

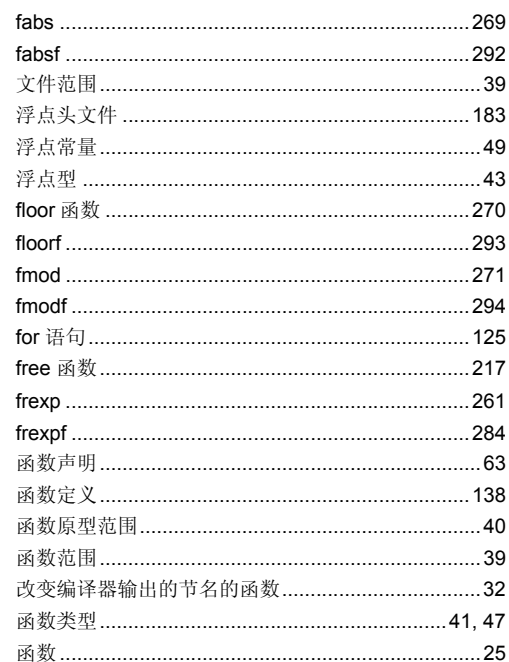

## G

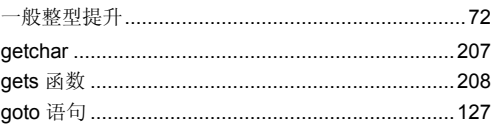

用户手册 U14872CA1V0UM

#### 515

## $\boldsymbol{\mathsf{H}}$

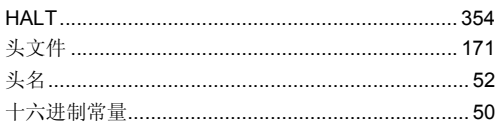

 $\mathbf{I}$ 

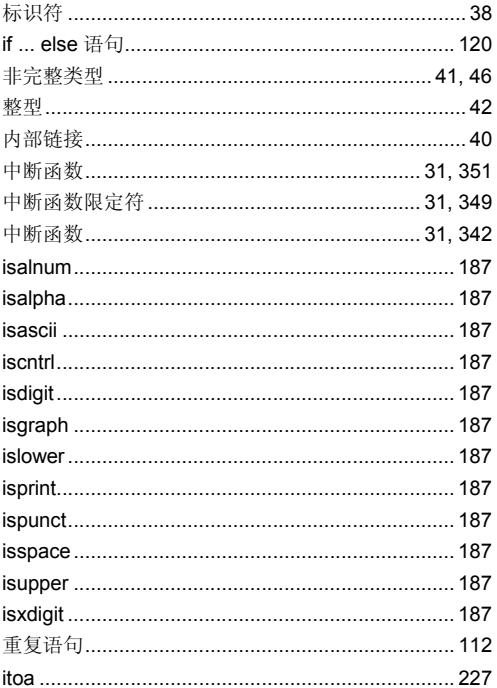

## $\boldsymbol{\mathsf{K}}$

关键字 ……………………………………………………………37

 $\mathsf{L}% _{0}\left( \mathsf{L}_{0}\right) ^{\ast }=\mathsf{L}_{0}\left( \mathsf{L}_{0}\right) ^{\ast }$ 

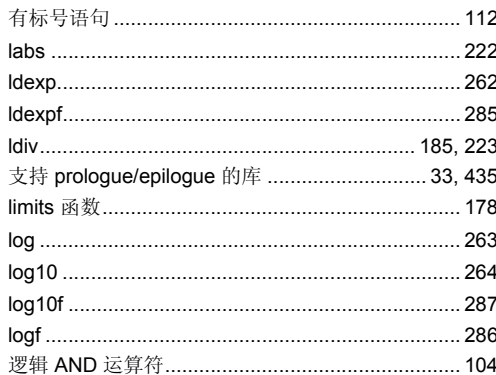

#### 516

用户手册 U14872CA1V0UM

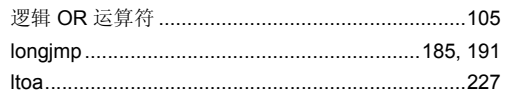

## $\mathbf M$

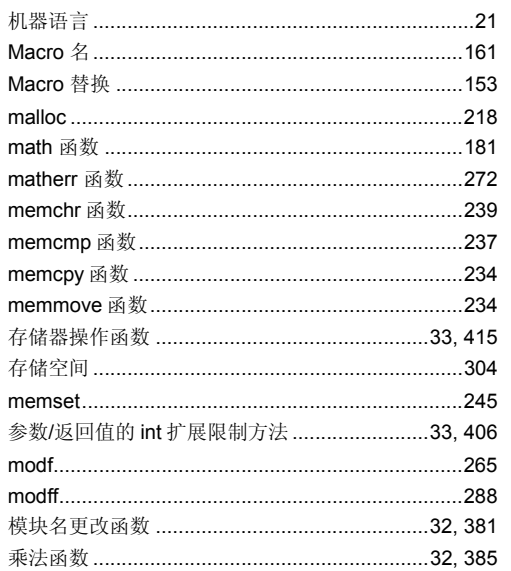

## $\boldsymbol{\mathsf{N}}$

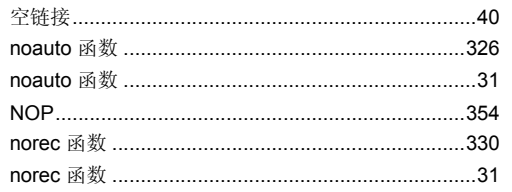

# $\mathbf O$

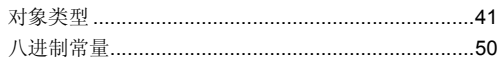

## $\boldsymbol{\mathsf{P}}$

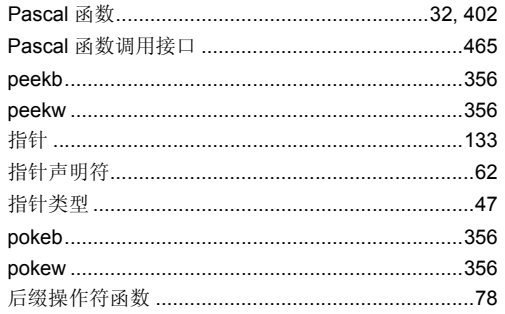

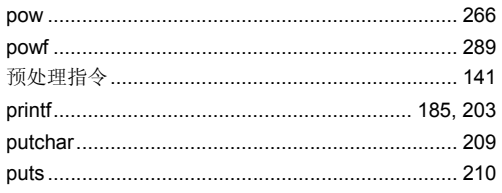

 $\mathbf Q$ 

 $\mathsf{R}$ 

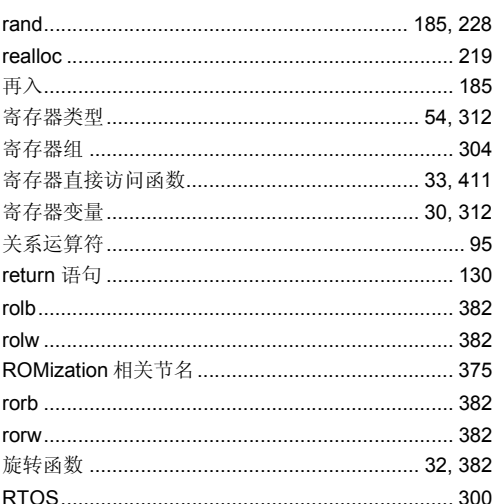

 $\mathbf{s}$ 

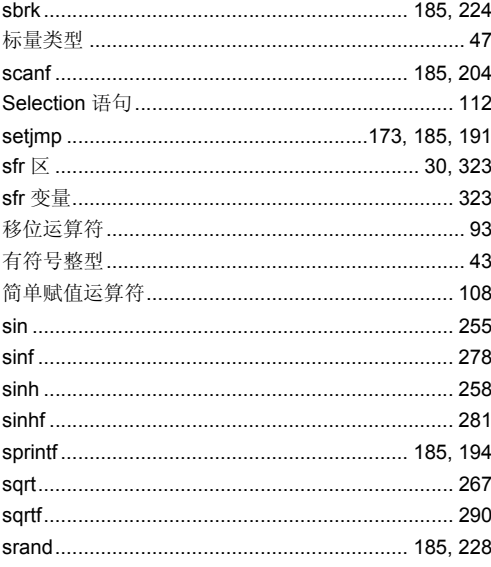

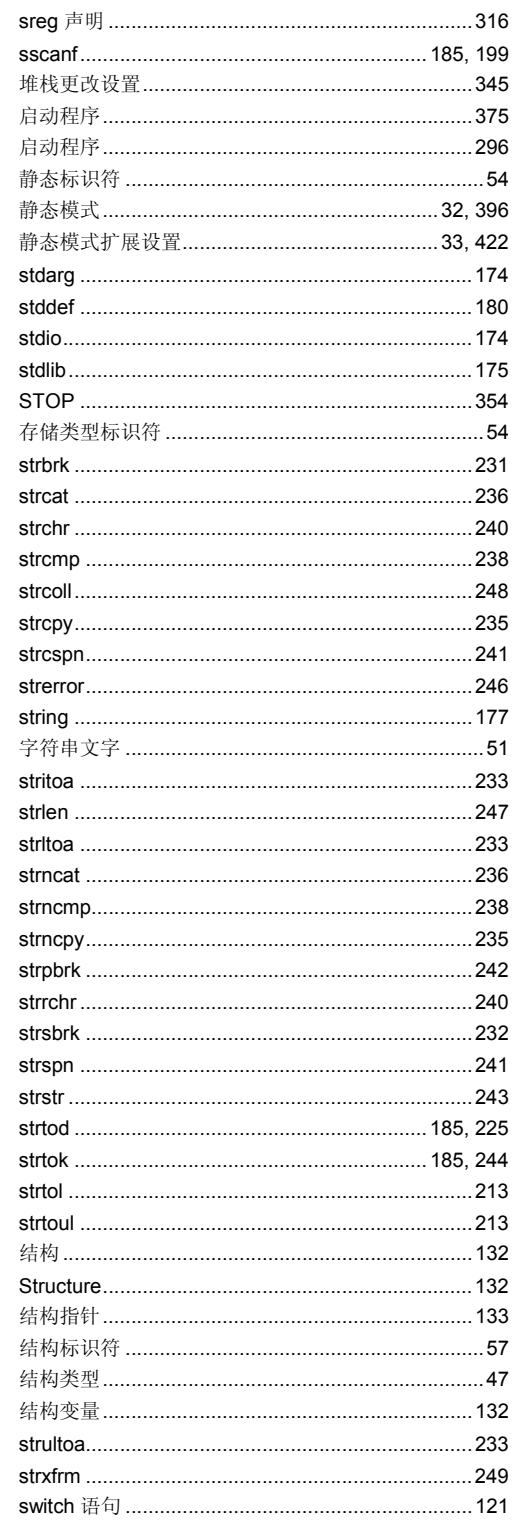

用户手册 U14872CA1V0UM

517

## $\mathbf T$

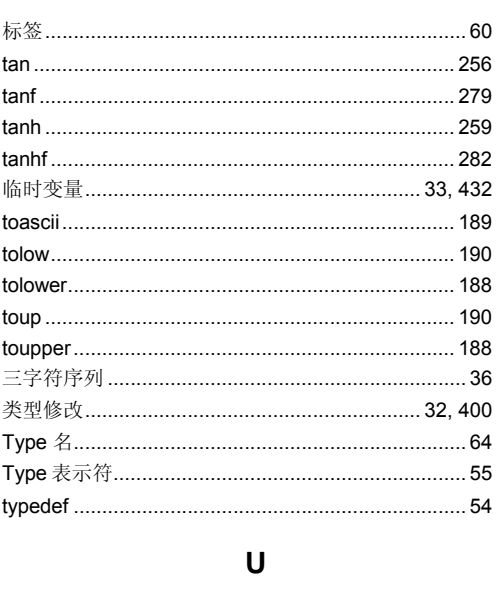

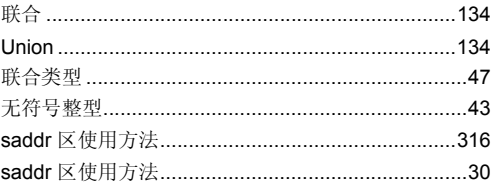

## $\mathsf{V}$

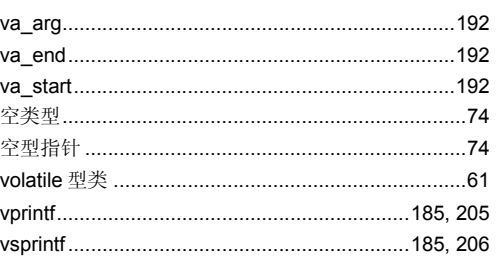

# W

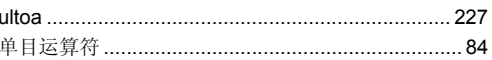

while 语句 123

 $[MEMO]$ 

用户手册 U14872CA1V0UM

519